# Mikrowellenabsorption zur Leitfähigkeitsbestimmung von Supraleitern

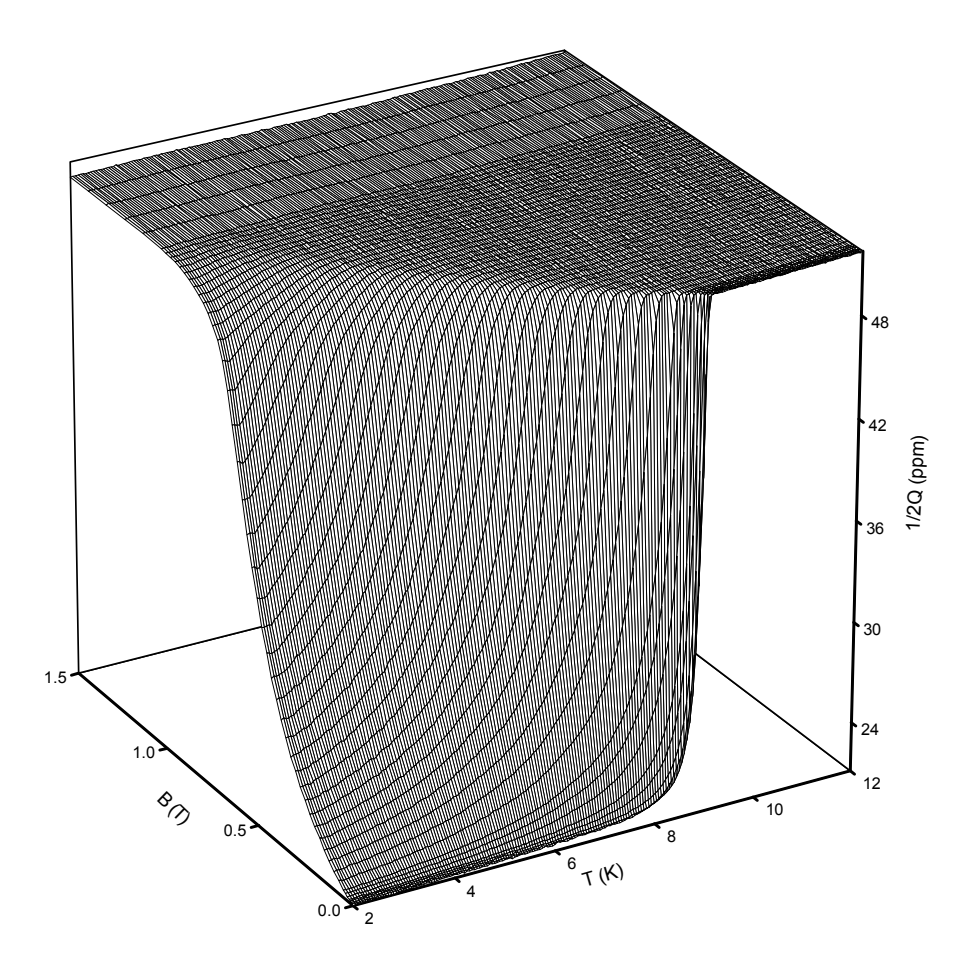

Bernd Nebendahl 2. Physikalisches Institut der Universität Stuttgart 2004

Umschlagbild: Mikrowellenverluste einer Nb Schicht. Näheres dazu im Text ab S.81.

# Mikrowellenabsorption zur Leitfähigkeitsbestimmung von Supraleitern

Von der Fakultät Physik und Mathematik der Universität Stuttgart zur Erlangung der Würde eines Doktors der Naturwissenschaften (Dr. rer. nat.) genehmigte Abhandlung

> Vorgelegt von Bernd Nebendahl aus Stuttgart

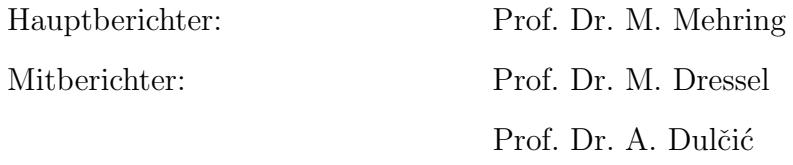

Tag der mündlichen Prüfung: 14. Juli 2004

2. Physikalisches Institut der Universität Stuttgart 2004

 $\it Ein$  fachkundiger Problemlöser muss zwei unvereinbare Qualitäten besitzen – rastlose Phantasie und geduldige Beharrlichkeit.

Howard W. Eves

# Inhaltsverzeichnis

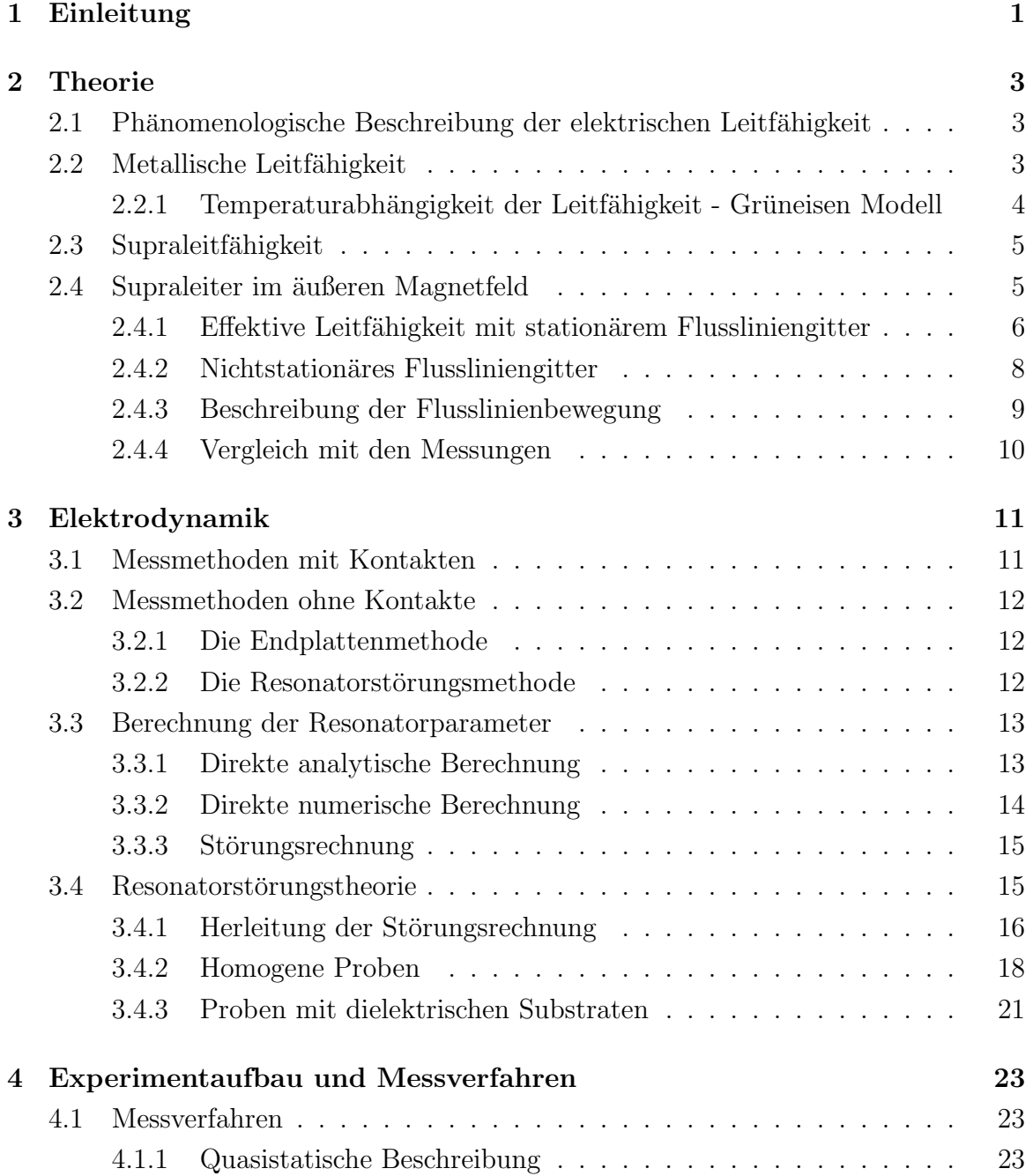

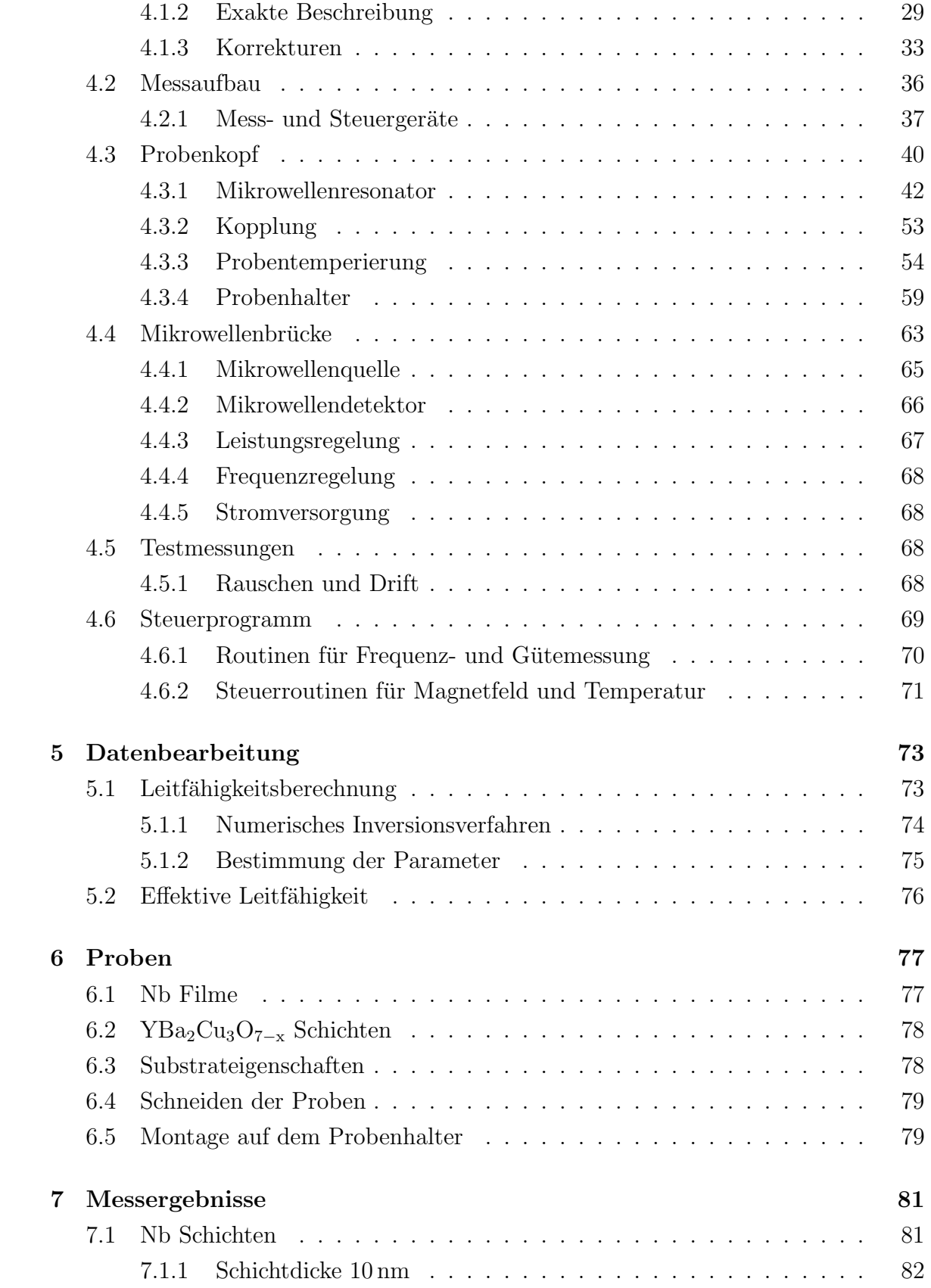

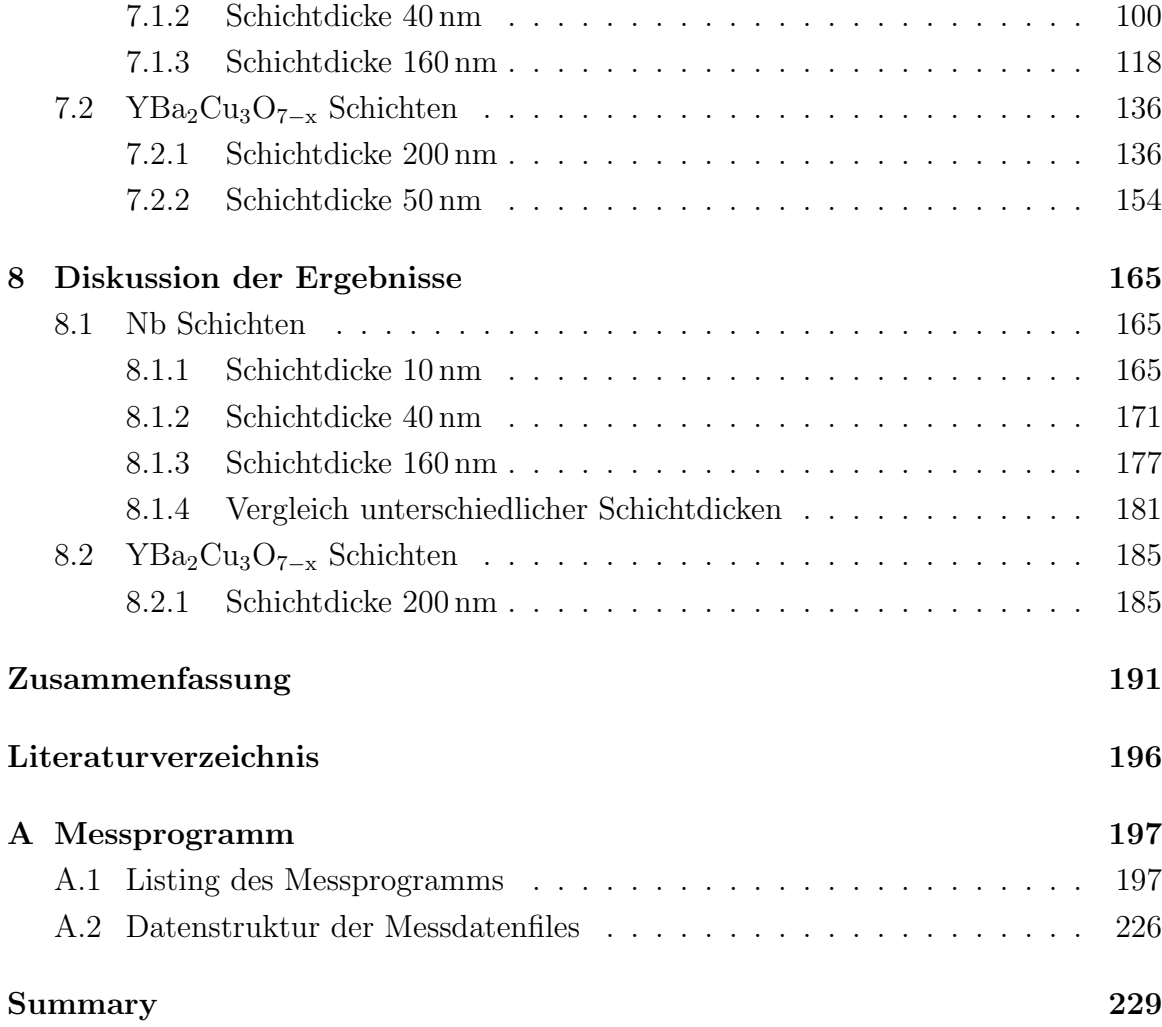

# Abbildungsverzeichnis

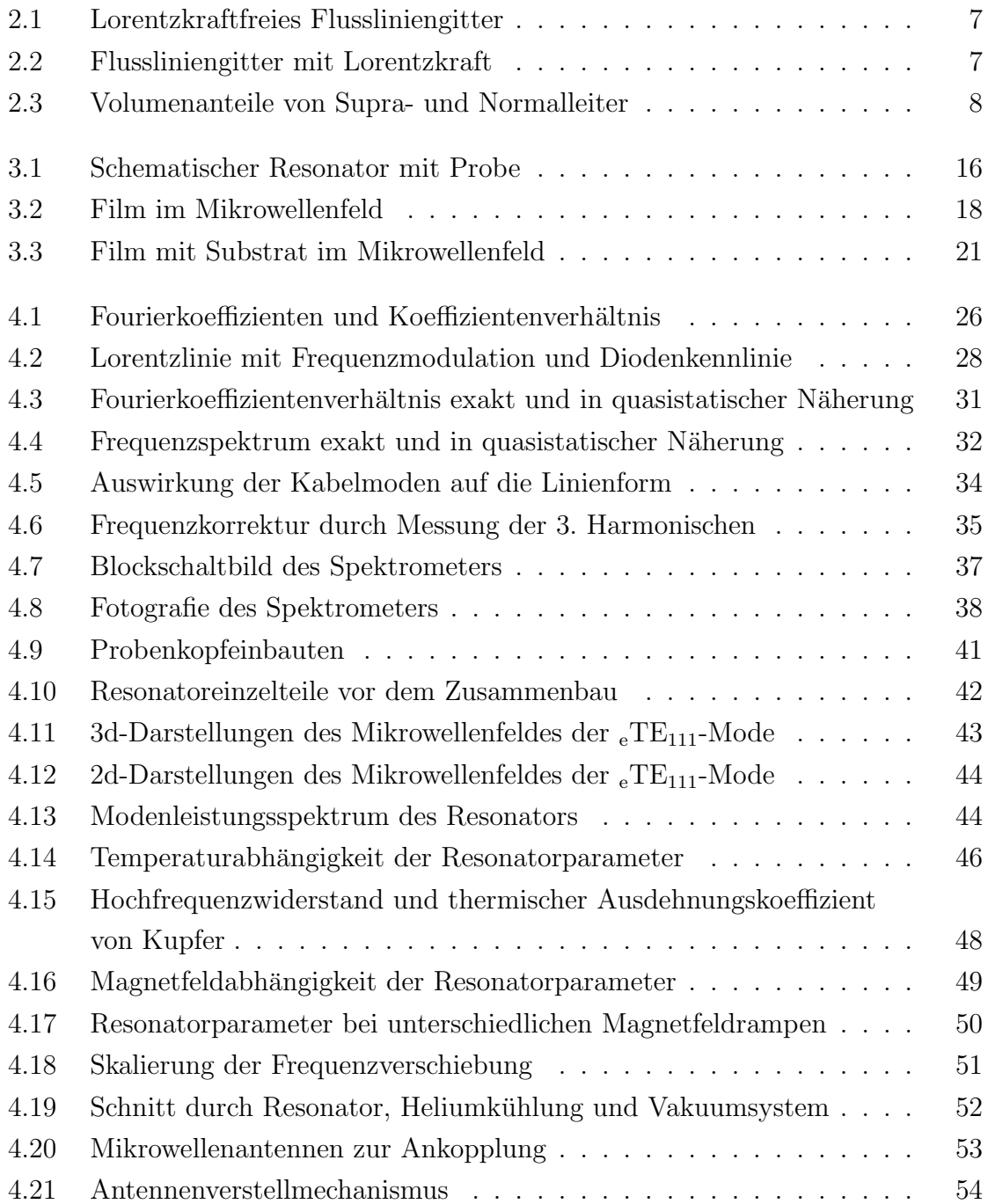

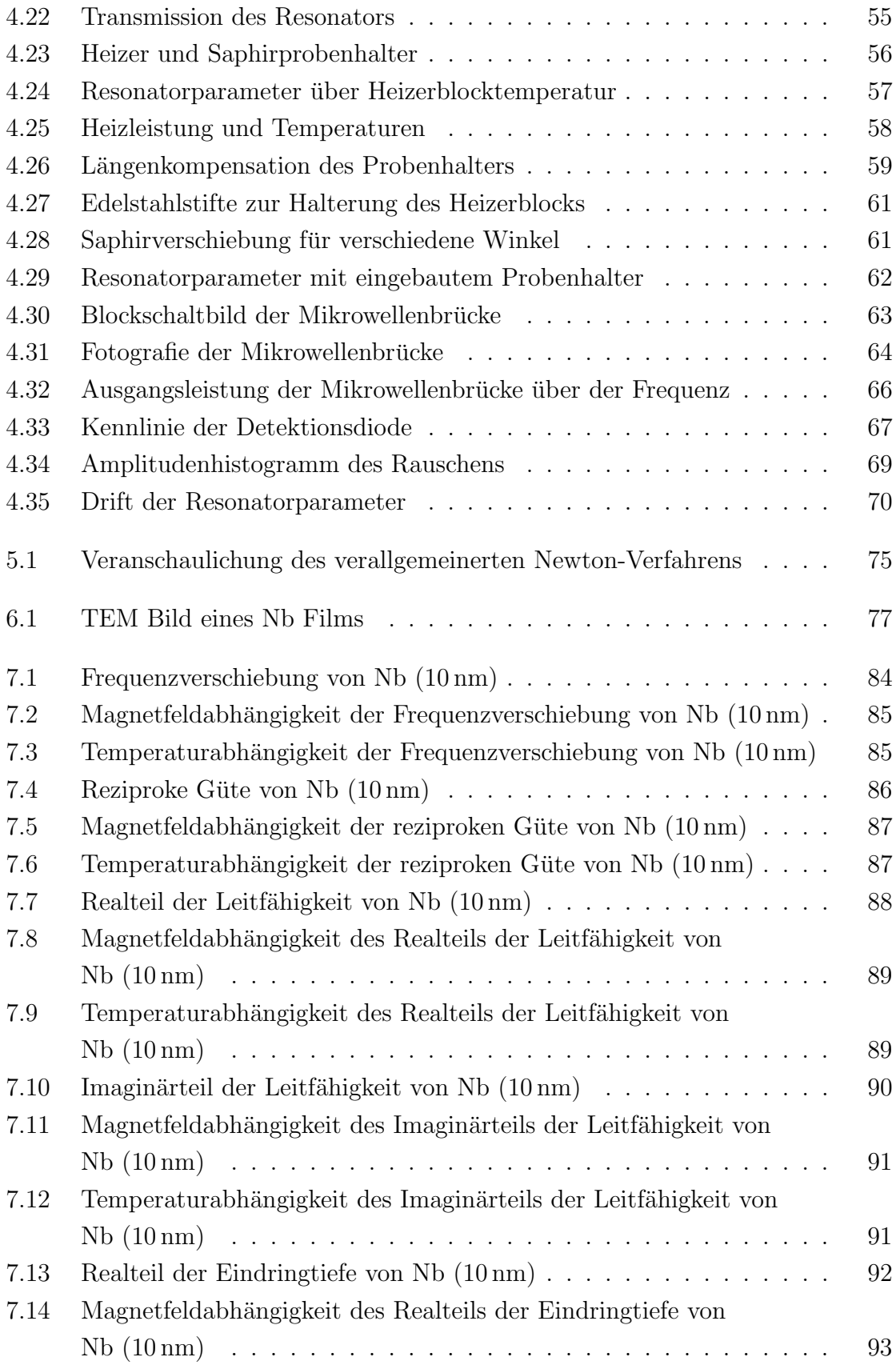

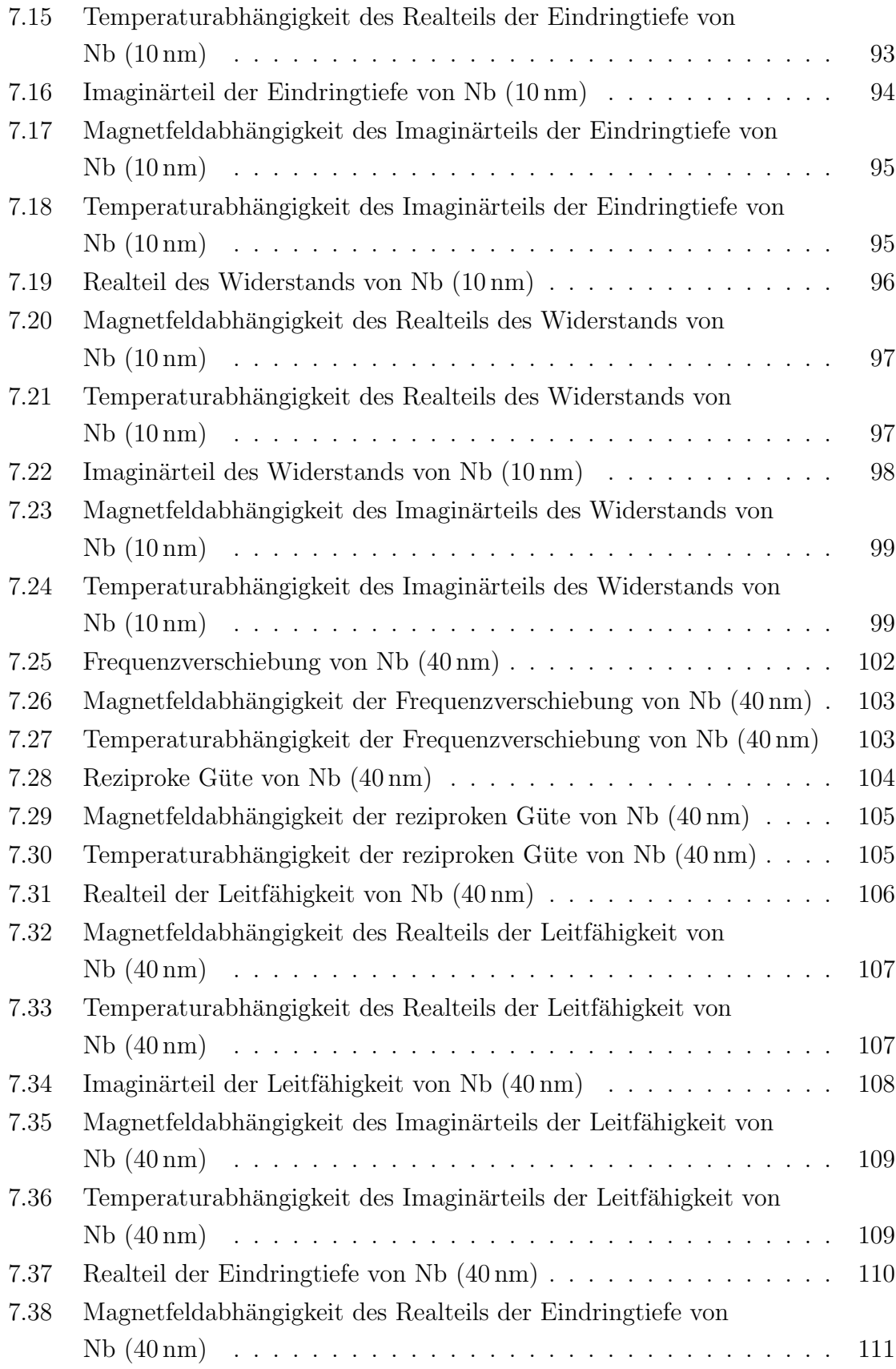

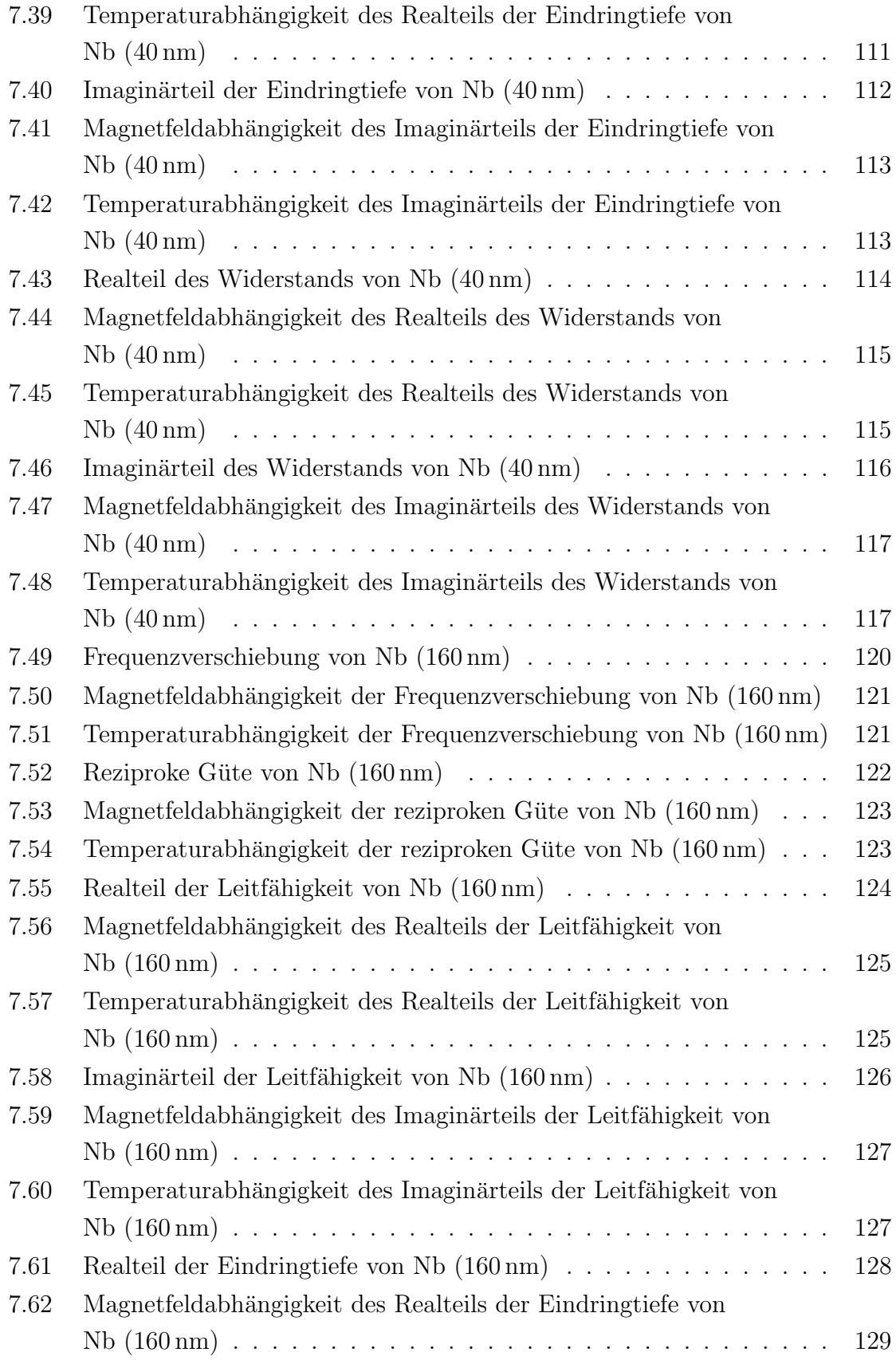

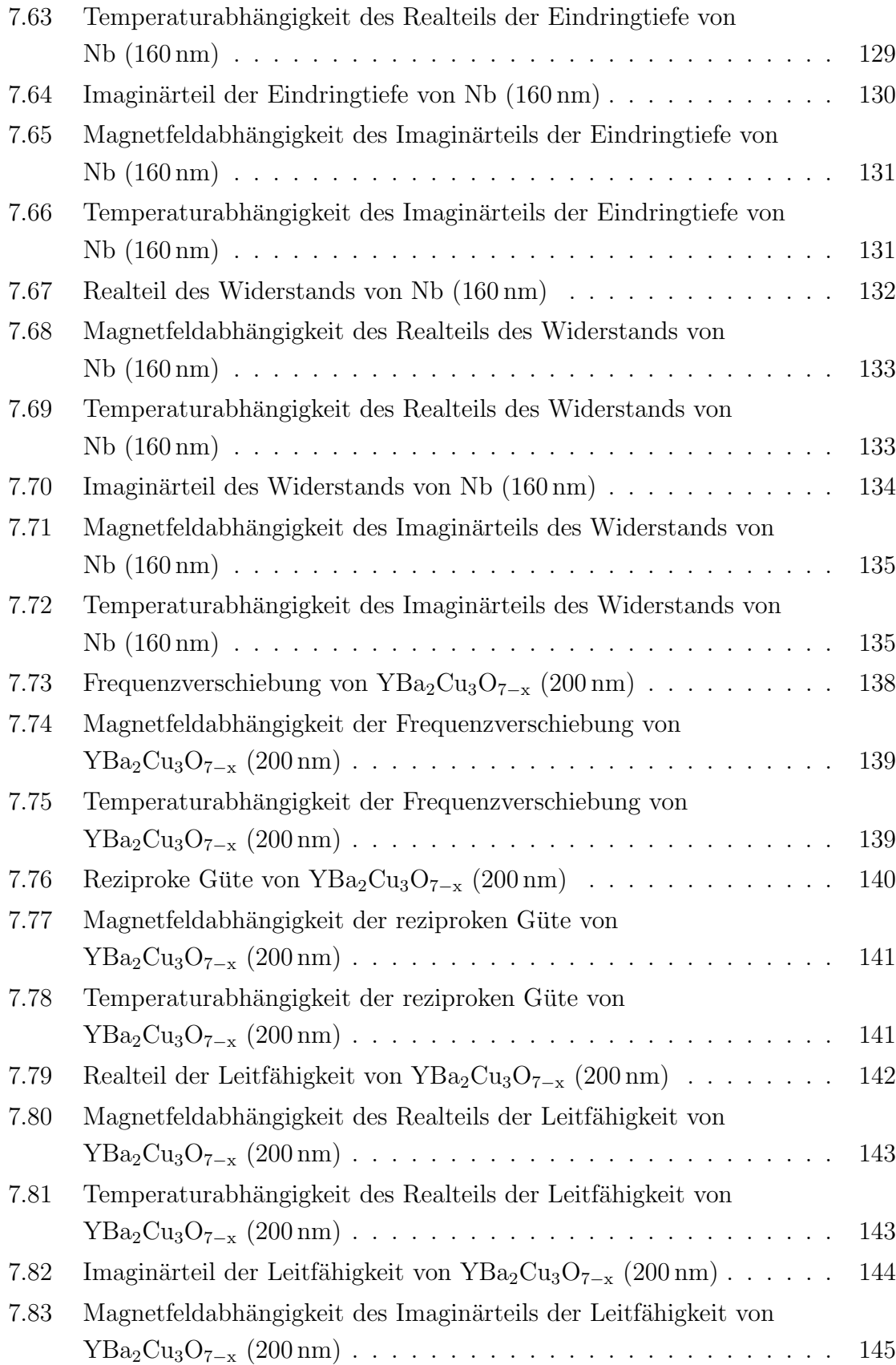

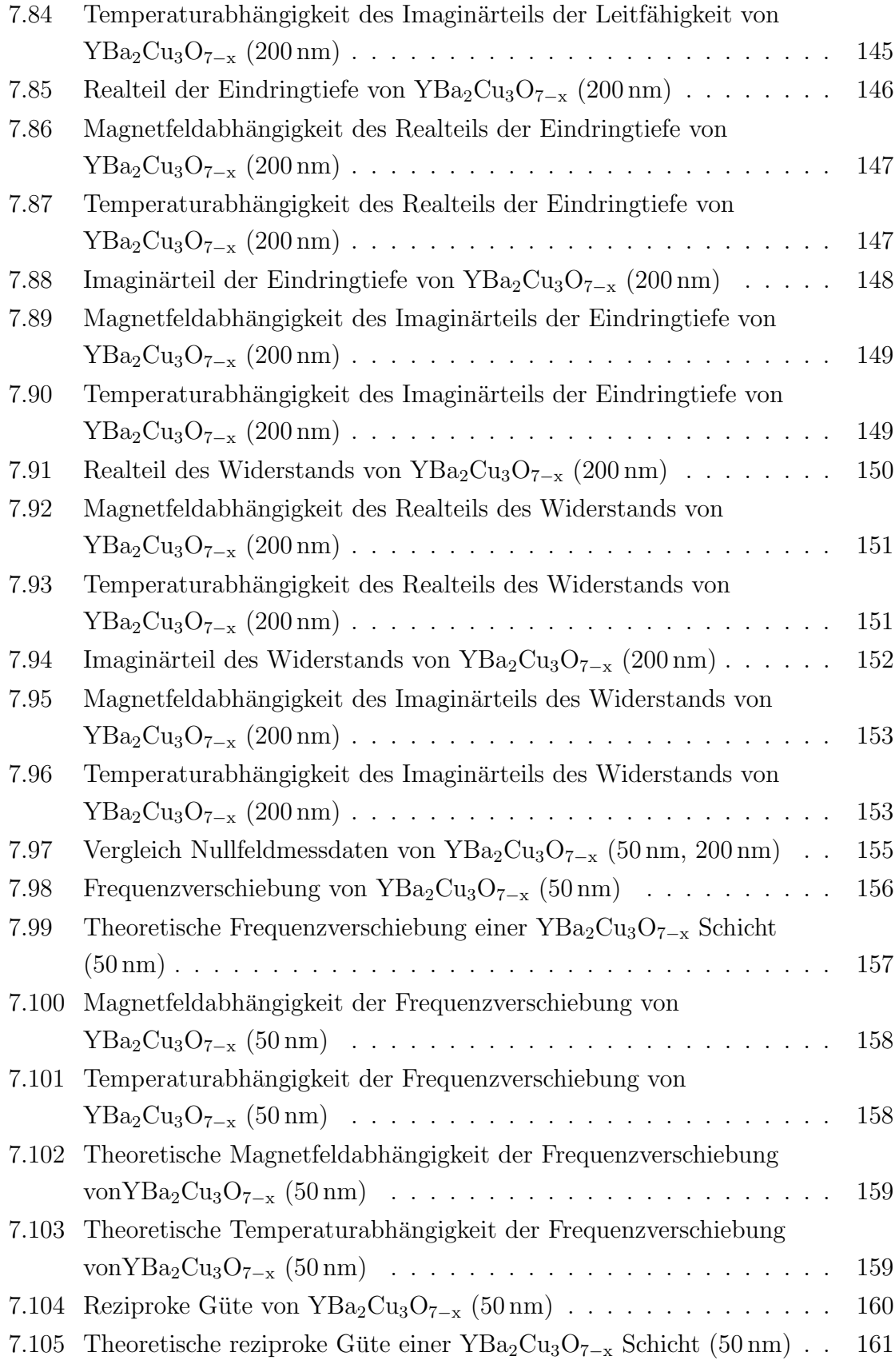

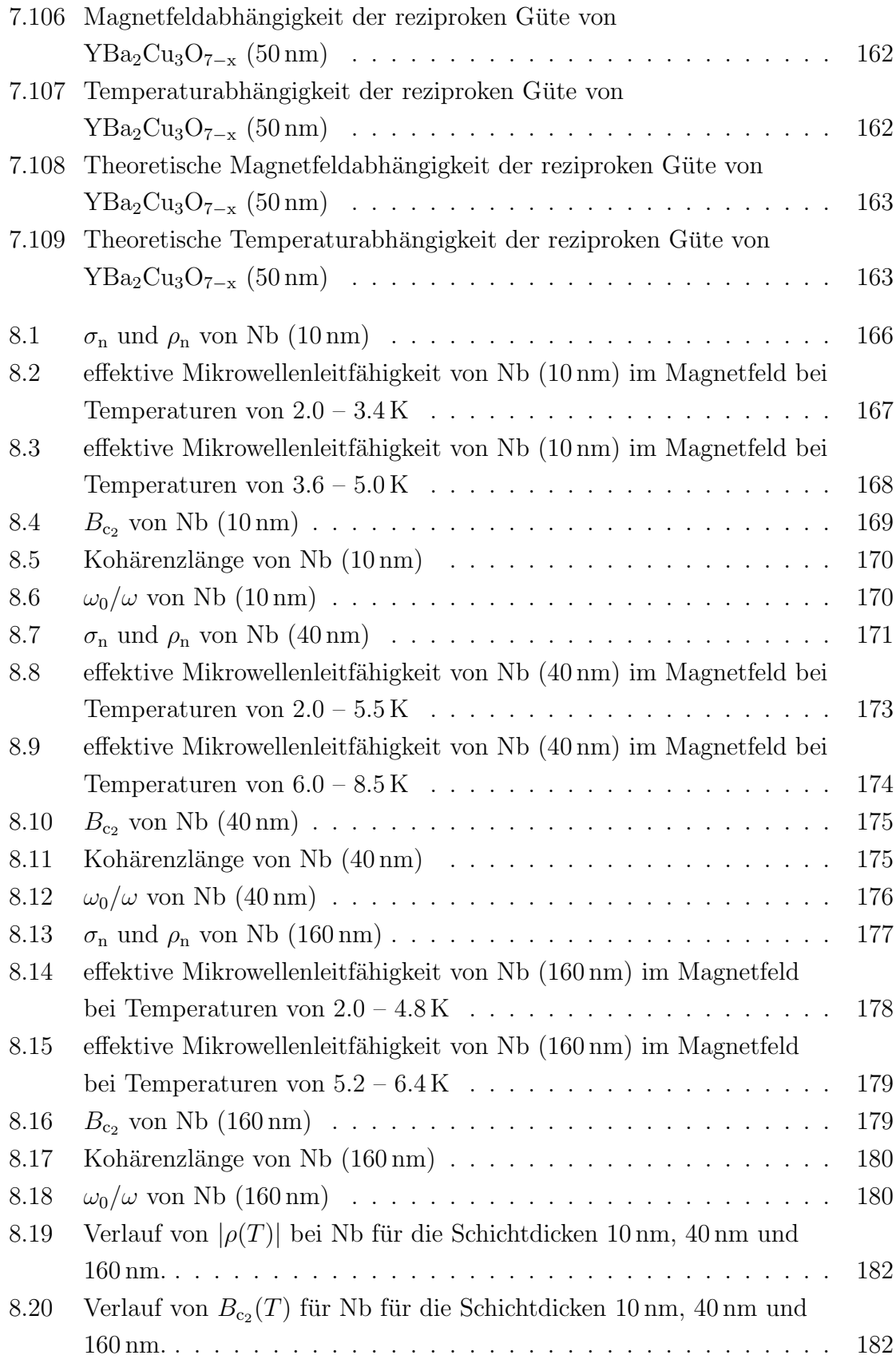

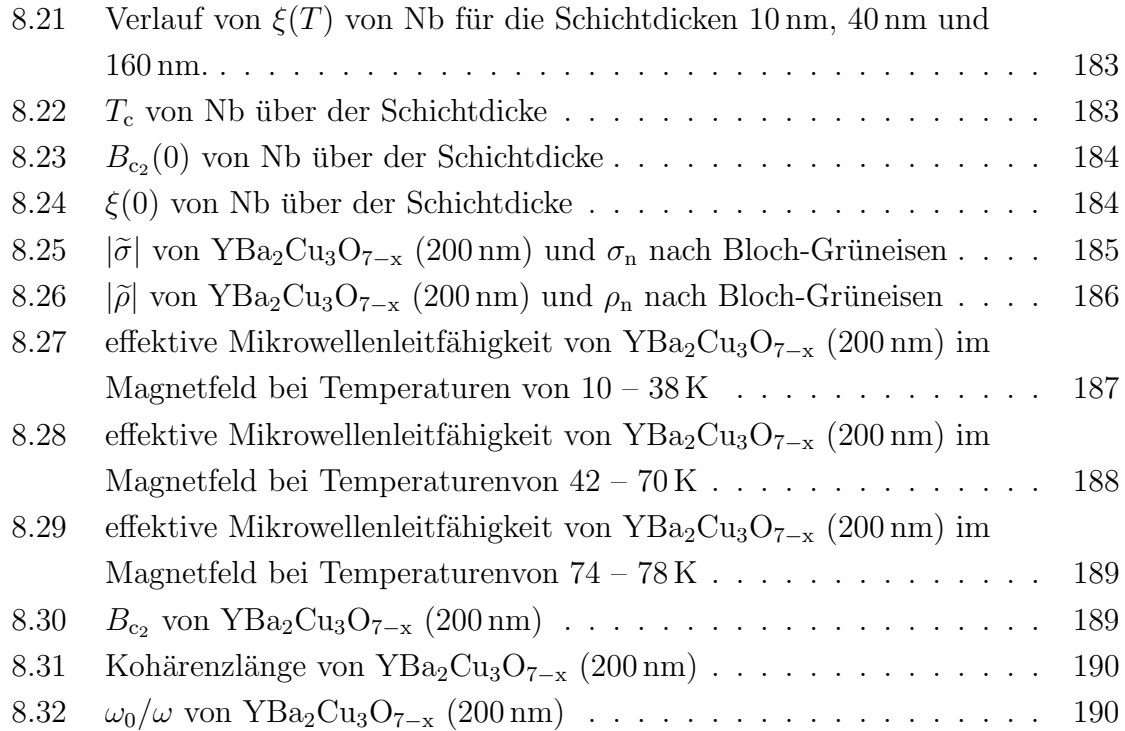

## Abkürzungsverzeichnis

Dieses Verzeichnis stellt die in dieser Arbeit verwendeten Abkurzungen und Nota- ¨ tionen zusammen. Die griechischen Symbole befinden sich am Schluss der Tabelle. Vektoren werden fett und schräg gedruckt (Bsp.  $F$ ), die entsprechende Feldstärke wird nur schräge gedruckt (Bsp.  $F$ ). Tensoren 2. Stufe werden wie Vektoren gedruckt und zusätzlich unterstrichen (Bsp.  $\underline{T}$ ). Ein hochgestellter Stern bezeichnet das konjugiert komplexe einer Größe (Bsp.  $(a + ib)^* = a - ib$ ). Komplexe Größen werden durch eine Tilde besonders hervorgehoben (Bsp.  $\widetilde{E}$ ). Im Anschluss finden sich einige für diese Arbeit wichtige Naturkonstanten [1].

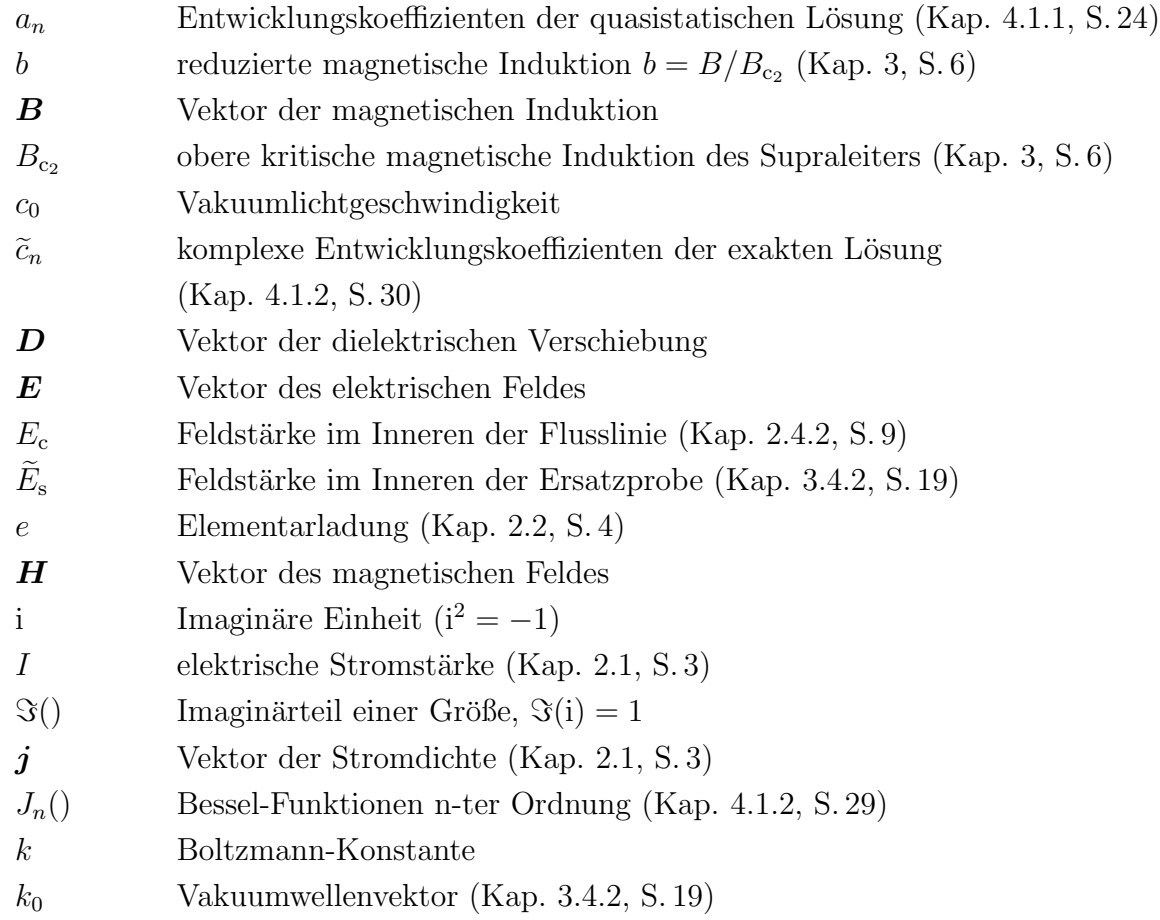

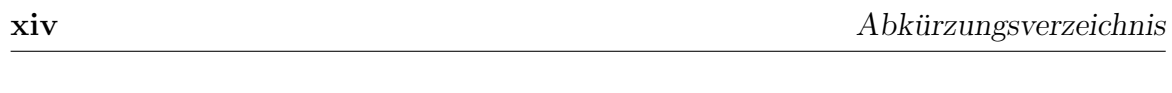

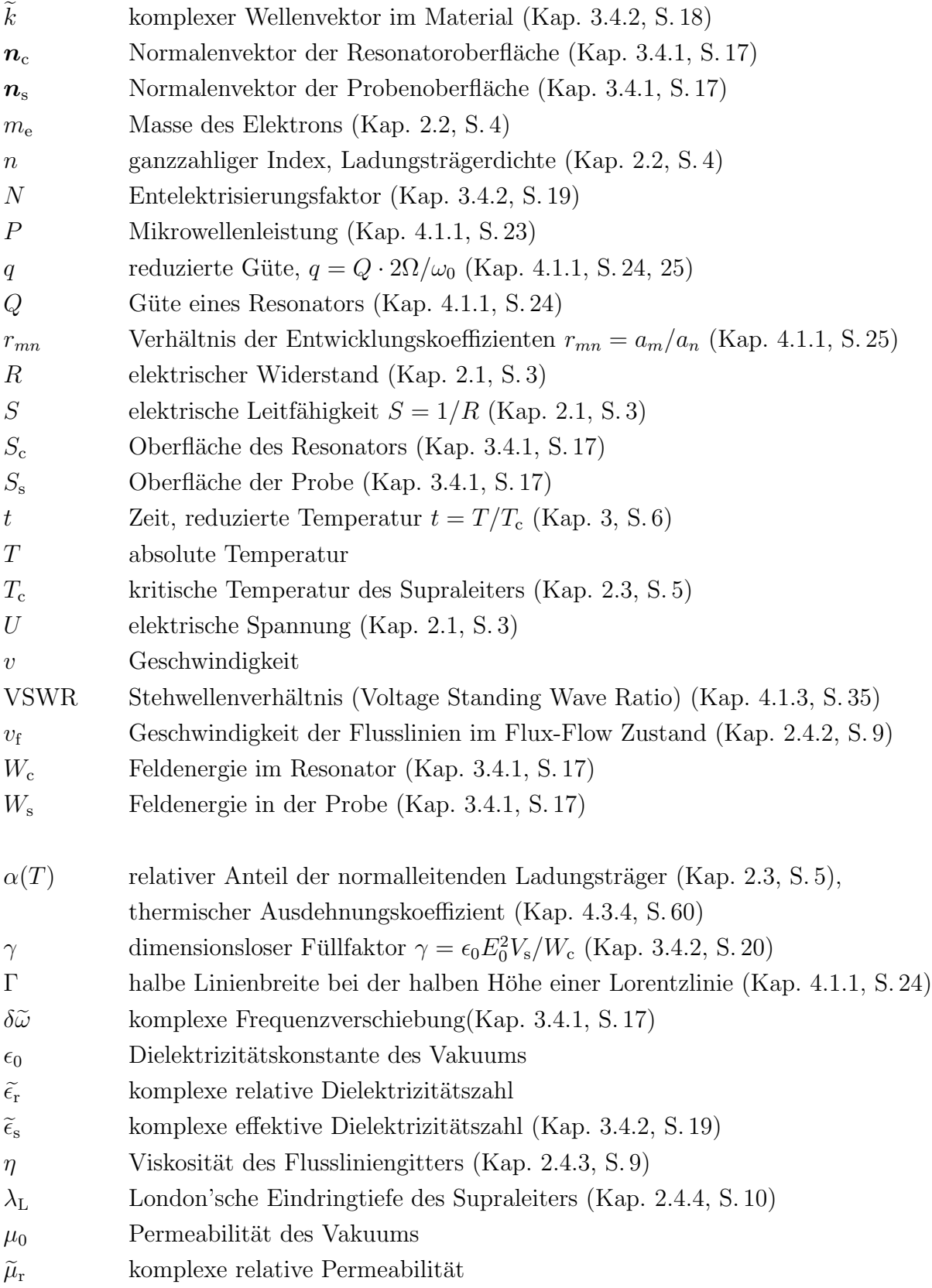

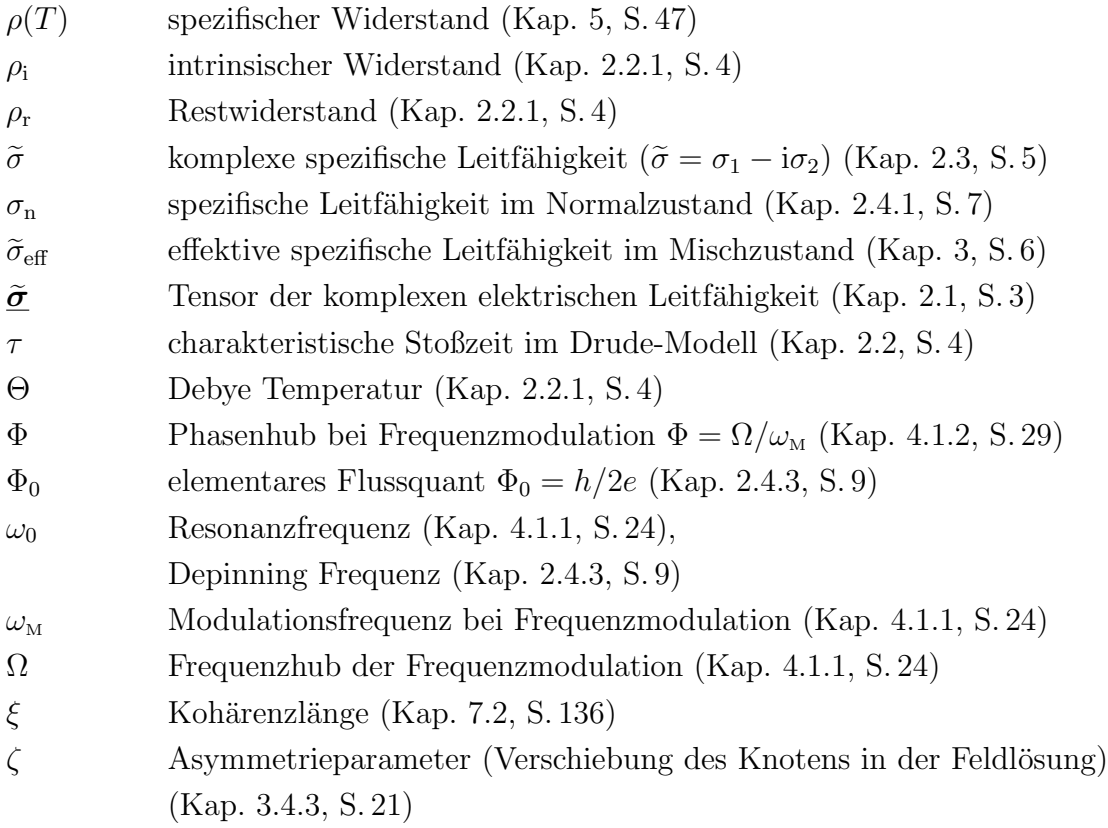

### Naturkons[tant](#page-42-0)e[n](#page-42-0)

 $c_0$  = 2.99792458 · 10<sup>8</sup> ms<sup>-1</sup>  $e = 1.6021892 \cdot 10^{-19} \,\mathrm{C}$  $m_e = 9.109534 \cdot 10^{-31}$  kg h = 6.626176 · 10<sup>-34</sup> Js  $\hbar = h/2\pi = 1.0545887 \cdot 10^{-34}$  Js  $k = 1.380662 \cdot 10^{-23} \text{ JK}^{-1}$  $\epsilon_0$  = 1/ $\mu_0 c^2$  = 8.854187 · 10<sup>-12</sup> AsV<sup>-1</sup>m<sup>-1</sup>  $\mu_0 = 4\pi \cdot 10^{-7} \text{VsA}^{-1} \text{m}^{-1} = 1.256637 \cdot 10^{-6} \text{VsA}^{-1} \text{m}^{-1}$  $\Phi_0 = h/2e = 2.0678507 \cdot 10^{-15}$  Tm<sup>-2</sup>

# <span id="page-22-0"></span>Kapitel 1

# Einleitung

Die Entdeckung der Hochtemperatursupraleitung durch Bednorz und Müller [2] im Jahr 1986 war Auslöser für weltweite Forschungsaktivitäten. Nach einer stürmischen Phase, die neue Materialien und immer höhere Sprungtemperaturen hervorbrachte, wurden die neuen Materialien mit verschiedenen Verfahren untersucht. Neben d[en](#page-214-0) bekannten Verfahren wie Widerstandsmessungen und die AC- und DC-Suszeptibiliätsmessungen wurden neue Verfahren, wie die magnetfeldmodulierte Mikrowellenabsorption entwickelt [3] – [25]. Es zeigte sich jedoch bald, dass die magnetfeldmodulierte Mikrowellenabsorption zwar ein sehr empfindliches Verfahren zum Nachweis der Supraleitung ist, jedoch nicht die intrinsischen Eigenschaften der Supraleitung nachweist, sondern sogena[nn](#page-214-0)te [wea](#page-215-0)k-links [13] in den bis zu diesem Zeitpunkt ausschließlich verfügbaren granularen Proben der Hochtemperatursupraleiter. Durch die Verfügbarkeit von guten Einkristallen und epitaktischen Filmen konnte man die intrinsischen Eigenschaften der Materialien un[ters](#page-215-0)uchen. Ein großes experimentelles Problem waren jedoch die sehr großen kritischen Felder, die jenseits der in Laboratorien erreichbaren kontinuierlichen Feldern lag. Erste Arbeiten [26],[27] zeigten allerdings, dass mit Hilfe der nichtmodulierten Mikrowellenabsorption und geeigneten Extrapolationsverfahren Aussagen bis zu Magnetfeldern von  $100 \text{ T}$  und mehr möglich sein sollten. Diese Arbeiten und die Erfahrungen mit der modul[iert](#page-215-0)e[n M](#page-215-0)ikrowellenabsorption waren der Auslöser für die vorliegende Arbeit, die sich folgendermassen gliedert.

In einem ersten Abschnitt, werden die Grundlagen erarbeitet, die notwendig sind, um aus dem experimentell zugänglichen Magnetfeldbereich zu höheren Feldern hin zu extrapolieren. Die Grundlagen für die Auswertung der experimentell zugänglichen Messgrößen, in unserem Fall die Frequenzverschiebung und Güteänderung eines teilweise mit Probe beladenen Mikrowellenresonators, werden im nächsten Abschnitt entwickelt. Damit sind die theoretischen Grundlagen vorhanden.

Der experimentelle Teil der Arbeit geht auf die Instrumentierung, ihre technische Realisierung und die dabei auftretenden Besonderheiten ein. Dieser Teil nimmt einen großen Raum ein, da viele Dinge völlig neu entwickelt werden mussten. Das notwendige Handwerkszeug um die Daten in physikalisch relevante Parameter umzurechnen wird anschließend kurz gestreift.

In den letzen Abschnitten wird das zuvor entwickelte auf zwei Beispielsysteme angewendet, weniger mit dem Ziel bahnbrechender Erkenntnisse, als vielmehr Vertrauen in die experimentellen und theoretischen Grundlagen zu gewinnen. Trotzdem gibt es hier einige schöne Resultate zum Thema Dimensionalität und Fluktuation sowie zu der Auswirkung der Reduktion von Längenskalen auf Supraleitungsparameter.

# <span id="page-24-0"></span>Kapitel 2

# Theorie

### 2.1 Phänomenologische Beschreibung der elektrischen Leitfähigkeit

Bei vielen technisch wichtigen elektrischen Leitern, wie z.B. bei Metalldrähten aber auch bei Elektrolytlösungen beobachtet man eine Proportionalität zwischen dem Strom I der durch den Leiter fließt und der Spannung U die an dem Leiter anliegt. Diese Proportionalit¨at ist im Ohm'schen Gesetz formuliert

$$
I = \frac{1}{R}U = SU.
$$
\n
$$
(2.1)
$$

Dabei bezeichnet R den elektrischen Widerstand und  $S = 1/R$  den elektrischen Leitwert. Die lokale Formulierung des Ohm'schen Gesetzes hat folgende Form

$$
\mathbf{j} = \mathbf{\underline{\sigma}} \mathbf{E} \tag{2.2}
$$

Sowohl die Stromdichte  $\bm{j}(t) = \bm{j}(\omega)e^{\mathrm{i}\omega t}$  als auch das elektrische Feld  $\bm{E}(t) = \bm{E}(\omega)e^{\mathrm{i}\omega t}$ sind dabei vektorielle Größen. Damit ist  $\tilde{\sigma} = \tilde{\sigma}(\omega)$  ein im allgemeinen frequenzabhängiger Tensor<sup>1</sup>.

### 2.2 Metallische Leitfähigkeit

Für die Beschreibung der metallischen Leitfähigkeit nahmen P. Drude und H. A. Lorentz an, dass die elektrische Leitfähigkeit alleine von den Elektronen getragen wird,

<sup>&</sup>lt;sup>1</sup>dies gilt natürlich nur für lineare Systeme in denen die Leitfähigkeit nicht vom Strom selbst abhängt

<span id="page-25-0"></span>die sich wie ein ideales Gas verhalten sollten und nicht mit dem Kristallgitter wechselwirken. Das Modell des sogenannten freien Elektronengases liefert trotz seiner Schwächen eine mikroskopische Deutung der Leitfähigkeit des Ohm'schen Gesetzes. Man erhält für die Leitfähigkeit  $\sigma$  folgenden skalaren Ausdruck

$$
\sigma_{\text{Drude}}(\omega) = \frac{ne^2 \tau}{m_e} \text{ , wobei } \omega \tau \ll 1 \text{ .}
$$
 (2.3)

n ist die Dichte der Elektronen mit Ladung e und Masse  $m_e$ .  $\tau$  ist die charakteristische Zeit zwischen zwei Stößen der Elektronen mit Gitterdefekten und Phononen. Für nicht allzu große Frequenzen beschreibt dieses Modell die Eigenschaften von Metallen sehr gut. Wir werden uns im folgenden immer bei Frequenzen bewegen, bei denen dieses Modell gültig ist. Das sogenannte Drude-Lorentz Modell liefert also für nicht allzu große Frequenzen eine reelle frequenzunabhängige Leitfähigkeit. Erst bei Frequenzen in der Nähe der Plasmafrequenz<sup>2</sup> findet man eine Abweichung von diesem Verhalten.

### 2.2.1 Temperaturabhängigkeit der Leitfähigkeit - Grüneisen Modell

Nach der Matthiessen-Regel setzt sich die Leitfähigkeit von Metallen bei tiefen Temperaturen aus zwei Beiträgen zusammen. Vom ersten Beitrag, dem sogenannte Restwiderstand  $\rho_r$ , der durch Streuung an Verunreinigungen verursacht wird, nehmen wir wegen der geringen Anzahl an Verunreinigungen in epitaktischen Schichten an, dass er temperaturunabhängig ist [28]. Wir wollen dieses Verhalten zumindest näherungsweise auch für die Supraleiter voraussetzen. Der zweite Beitrag, der intrinsische Widerstand  $\rho_i$  der durch Streuung an den Gitterphononen verursacht, ist auf Kleinwinkelstreuung beschränkt [29], [30]. Von [dies](#page-216-0)em zweiten Beitrag nehmen wir an, dass er bei allen Temperaturen durch die Grüneisen-Formel [31] beschrieben wird:

$$
\rho_{\rm i} \propto T G(\Theta/T) \tag{2.4}
$$

wobei Θ die Debye Temperatur ist und wei[terh](#page-216-0)in gilt

$$
G(\Theta/T) = (\Theta/T)^{-4} \int_{0}^{\Theta/T} \frac{x^5 dx}{(e^x - 1)(1 - e^{-x})} .
$$
 (2.5)

Damit können wir den temperaturabhängigen Widerstand eines Metalls oder eines Supraleiters im Normalzustand wie folgt schreiben

$$
\rho(T) = \rho_r(T_c) + \rho_i(T_c) \left(\frac{T}{T_c}\right)^5 \int_0^{0/T} \frac{x^5 dx}{(e^x - 1)(1 - e^{-x})} / \int_0^{0/T_c} \frac{x^5 dx}{(e^x - 1)(1 - e^{-x})} . \quad (2.6)
$$

 $2$ für normale Metall liegt diese Frequenz im Bereich des nahen UV

<span id="page-26-0"></span>Wir werden diesen Ausdruck später verwenden um die Werte für die Leitfähigkeit der Supraleiter im Normalzustand fur die Bereiche zu extrapolieren, die messtechnisch ¨ nicht zugänglich sind.

### 2.3 Supraleitfähigkeit

Für die Beschreibung der Supraleitfähigkeit findet man folgenden Ausdruck

$$
\widetilde{\sigma}(\omega) = \frac{ne^2 \tau}{m_e} \left( \alpha(T) - i(1 - \alpha(T)) \frac{1}{\omega \tau} \right) . \tag{2.7}
$$

Man erkennt sofort, dass es sich für  $\alpha(T) = 1$  um das klassische Drude Modell handelt. Die Größe  $\alpha(T)$  bezeichnet hier den Bruchteil der Elektronen, die nicht zur Supraleitung beitragen. Den Verlauf von  $\alpha(T)$  beschreibt das phänomenologische Zwei-Flüssigkeiten Modell in der folgenden Form

$$
\alpha(T) = \begin{cases} 1, & T \geq T_c \\ \left(\frac{T}{T_c}\right)^2, & T < T_c \end{cases} \tag{2.8}
$$

Daneben gibt es unter anderem das mikroskopische BCS-Modell. Im allgemeinen hat  $\tilde{\sigma}(T)$  also die folgende Gestalt

$$
\tilde{\sigma}(T) = \sigma_1(T) - i\sigma_2(T, \omega) \tag{2.9}
$$

Im Falle von Gleichstrom, also für  $\omega \to 0$  erhalten wir eine unendliche Leitfähigkeit, d.h. einen verschwindenden Widerstand. Damit ergeben Gleichstrommessungen des Widerstands unterhalb  $T_c$  keine Informationen über die Leitfähigkeit  $\sigma_2$ , denn sobald  $\alpha(T) > 0$  wird, verschwindet der Widerstand und alle Messungen liefern dasselbe. Ganz anders im Fall  $\omega > 0$ , denn hier liefern Messungen von  $\sigma(T)$  Aussagen über  $\alpha(T)$ auch unterhalb von  $T_c$ . Wir werden im weiteren also die Wechselstromleitfähigkeit von Supraleitern betrachten und zwar insbesondere den Einfluß der Temperatur und des externen Magnetfelds.

### 2.4 Supraleiter im äußeren Magnetfeld

Bringen wir einen Supraleiter vom Typ II<sup>3</sup> in ein äußeres Magnetfeld, so dringt das Magnetfeld aufgrund der Grenzflächenenergie in Form sogenannter Flusslinien in das

<sup>3</sup>manchmal findet eine weitere Unterscheidung in den Typ III statt, dies spielt fur unsere Be- ¨ trachtung keine Rolle

<span id="page-27-0"></span>Material ein. Dieser Zustand, in dem sich Flusslinien im Material befinden wird im Gegensatz zum magnetfeldfreien Meissner-Zustand auch Mischzustand oder Shubnikov-Phase genannt. Die Flusslinien dringen dabei in Form eines regelmäßigen hexagonalen Gitters in das Material ein.

Wir werden jetzt einen Ausdruck für die effektive Leitfähigkeit  $\widetilde{\sigma}_{\text{eff}}$  von Supraleitern im Mischzustand herleiten. Wir folgen dabei den Ausführungen von Ukrainczyk et. al. [26], [27] und nehmen an, dass die Stromdichte keine Ortsabhängigkeit hat. Ein Modell für die effektive Leitfähigkeit  $\widetilde{\sigma}_{\rm eff}(B,T)$  muss einige Grenzfälle erfüllen. Dazu führen wir die Größen  $t = T/T_{c_2}$ , die reduzierte kritische Temperatur und  $b = B/B_{c_2}$ , das [reduzie](#page-215-0)rte kritische Feld ein.

Im einzelnen muß gelten

$$
\tilde{\sigma}_{\text{eff}}(B,T) \to \sigma_{\text{n}} \text{ für } t = \frac{T}{T_{\text{c}}} \to 1 \text{ oder } b = \frac{B}{B_{\text{c}_2}} \to 1. \tag{2.10}
$$

Das heißt an der  $B_{c_2}(T)$ -Linie muss die effektive Leitfähigkeit gleich der normalen Leitfähigkeit sein. Desweitern muss gelten

$$
\tilde{\sigma}_{\text{eff}}(B,T) = \sigma_1 - i\sigma_2 \text{ für } b = \frac{B}{B_{c_2}} = 0.
$$
\n(2.11)

Das heisst, dass die effektive Leitfähigkeit ohne äusseres Magentfeld gleich der Leitfähigkeit im Meissner-Zustand ist.

### 2.4.1 Effektive Leitfähigkeit mit stationärem Flussliniengitter

Ein stationäres Flussliniengitter erhält man in zwei unterschiedlichen Konfigurationen, die im folgenden getrennt voneinander diskutiert werden.

#### Lorentzkraftfreier Fall

Die Flusslinien erfahren dann keine Lorentzkraft, wenn Stromdichte und Magnetfeld parallel sind (Abb. 2.1, S. 7).

Die effektive Leitfähigkeit einer solchen Anordnung lässt sich einfach berechnen. Sie entspricht der Leitfähigkeit einer Parallelschaltung des normalleitenden Flusslinienkerns und der sup[rale](#page-28-0)ite[nd](#page-28-0)en Bereiche um den Kern herum (Abb. 2.3, S. 8). Den Volumenanteil der Kerne nehmen wir gleich dem reduzierten magnetischen Feld an. Damit ist automatisch gewährleistet, dass die Kerne an der  $B_{c_2}$ -Linie das ganze Volumen ausfüllen. Damit muss die Leitfähigkeit im Kern gleich der Nor[mall](#page-29-0)eitfähigkeit

<span id="page-28-0"></span>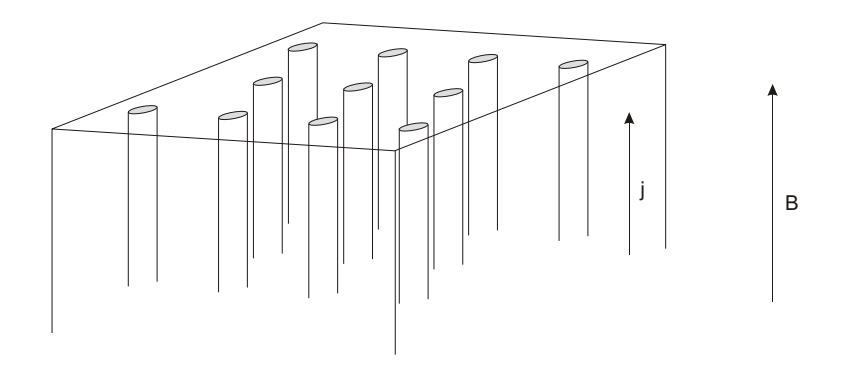

Abbildung 2.1: Flussliniengitter und externes Magnetfeld im lorentzkraftfreien Fall

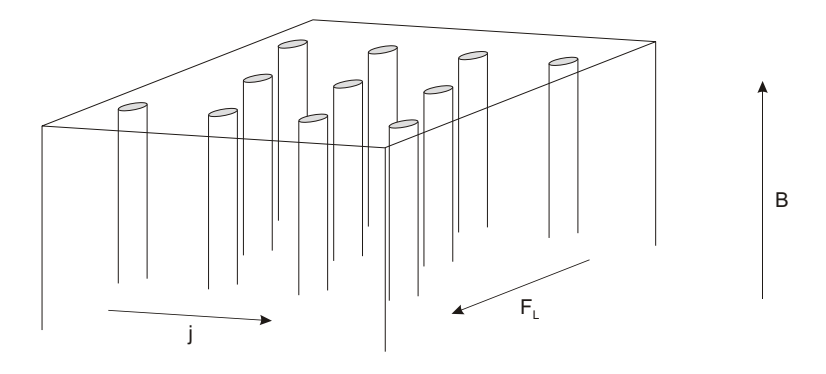

Abbildung 2.2 : Flussliniengitter und externes Magnetfeld mit Lorentzkraft

 $\sigma_{\rm n}$  sein. Für den Rest des Volumens nehmen wir als Leitfähigkeit den Ausdruck für die Meissner-Phase an. Damit ergibt sich als Ausdruck für die effektive Leitfähigkeit

$$
\sigma_{\text{eff}} = (\sigma_1 - i\sigma_2)(1 - b) + \sigma_n b \tag{2.12}
$$

Eine Überprüfung bestätigt nochmals, dass alle Grenzfälle erfüllt sind.

#### Fall mit Lorentzkraft aber ohne Flusslinienbewegung

Sind Magnetfeld und Stromdichte nicht mehr parallel (Abb. 2.2, S. 7) erfahren die Flusslinien eine Lorentzkraft. Eine exakte Beschreibung der Leitfähigkeit existiert hier nicht. Ein ähnliches Problem ist aber der Fall von leitenden Kugeln in einer leitenden Matrix mit unterschiedlicher Leitfähigkeit.

Ist die Eindringtiefe des elektromagnetischen Wechselfeldes sehr viel größer als der Kugelradius, was wir für unseren Fall voraussetzen dürfen, wenn wir annehmen, dass der Kugelradius der Kohärenzlänge entspricht und wir nicht allzu große Frequenzen wählen, bei der schon das einfache Drude-Lorentz Modell nicht mehr gültig ist, so hat

<span id="page-29-0"></span>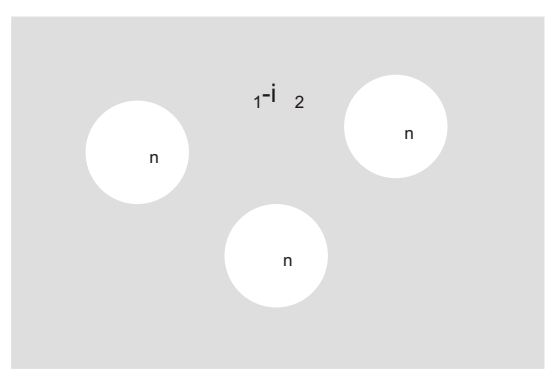

Abbildung 2.3: Volumenanteile von Supraleiter und Normalleiter zur Berechnung der effektiven Leitfähigkeit

die effektive Leitfähigkeit folgende Form

$$
\sigma_{\text{eff}} = f\left(\frac{V_{\text{Kugel}}}{V_{\text{ges}}}\right) \sigma_{\text{Kugel}} + \left(1 - f\left(\frac{V_{\text{Kugel}}}{V_{\text{ges}}}\right)\right) \sigma_{\text{Matrix}}.
$$
 (2.13)

Für die Funktion f muss hierbei offensichtlich  $f(0) = 0$  und  $f(1) = 1$  gelten. Da es sich bei der Lösung für die Kugeln nur um eine Näherung für unser Problem handelt, linearisieren wir den Ausdruck, sodass die Bedingungen weiterhin gültig bleiben und erhalten damit

$$
\sigma_{\text{eff}} = (\sigma_1 - i\sigma_2)(1 - b) + \sigma_n b \tag{2.14}
$$

Dieses Resultat ist identisch mit dem Resultat fur den lorentzkraftfreien Fall. Das ¨ bedeutet, dass die effektive Leitfähigkeit im Rahmen unserer Annahmen im Fall statischer Flusslinien tatsächlich unabhängig von der Orientierung von Magnetfeld und Stromdichte ist.

#### 2.4.2 Nichtstationäres Flussliniengitter

Die Bewegungen der Flusslinien ausgelöst durch Lorentzkräfte erzeugen ein elektrisches Feld, das in den Flusslinienkernen zu einer erhöhten Absorption und damit zum Auftreten eines elektrischen Widerstands fuhrt. Gleichstrommessungen liefern einen ¨ sogenannten Flux-Flow Widerstand der folgenden Form

$$
\frac{1}{\sigma_{\rm v}} = \frac{b}{\sigma_{\rm n}} \frac{v}{v_{\rm f}} \ . \tag{2.15}
$$

<span id="page-30-0"></span>Dabei beschreibt  $v_f$  die Geschwindigkeit im sogenannten Flux-Flow Zustand und  $\sigma_v$ die Leitfähigkeit bei der Geschwindigkeit v. Damit ergibt sich im Supraleiter ein mittleres elektrisches Feld

$$
E_{\rm v} = (1 - b)E + b\left(E + (E_{\rm c} - E)\frac{v}{v_{\rm f}}\right) \,. \tag{2.16}
$$

 $E_c = j/\sigma_n$  ist das elektrische Feld im Kern der Flusslinie. Wenn das Verhältnis  $v/v_f \rightarrow 1$  geht, erhalten wir für das elektrische Feld den volumengewichteten Mittelwert aus angelegtem elektrischem Feld  $E$  und Feld im Kern der Flusslinie  $E_c$ . Verschwindet die Flusslinienbewegung ist das mittlere elektrische Feld gleich dem angelegten elektrischen Feld  $E$ . Damit erhalten wir schließlich für die effektive Leitfähigkeit

$$
\frac{1}{\sigma_{\text{eff}}} = \frac{1 - bv/v_{\text{f}}}{(\sigma_1 - i\sigma_2)(1 - b) + b\sigma_{\text{n}}} + \frac{b}{\sigma_{\text{n}}} \frac{v}{v_{\text{f}}} \tag{2.17}
$$

Der Grenzfall  $v = 0$  liefert die Ausdrücke von Abschnitt 2.4.1, S.6. Damit sind für den Fall  $v = 0$  automatisch auch die Grenzfälle  $b = 0$  und  $b = 1$  erfüllt.

#### 2.4.3 Beschreibung der Flusslinienbeweg[ung](#page-27-0)

Im vorigen Abschnitt haben wir die sehr allgemeine Größe  $v/v_f$  zur Beschreibung der Flusslinienbewegung eingefuhrt. Wir wollen nun ein einfaches Modell entwickeln um ¨ die Größe  $v/v_f$  weiter einzuschränken.

Wir beginnen mit einem einfachen Oszillatormodell zur Beschreibung der Bewegung des Flussliniengitters [32]

$$
m\frac{\mathrm{d}^2x}{\mathrm{d}t^2} + \eta \frac{\mathrm{d}x}{\mathrm{d}t} + kx = \Phi_0 j e^{\mathrm{i}\omega t} \ . \tag{2.18}
$$

Dabei ist m die effek[tive](#page-216-0) Masse des Flussschlauches pro Längeneinheit und  $\Phi_0$  das magnetische Flussquant. Wenn der Reibungsterm größer als der Trägheitsterm wird, wenn also  $\omega^2 m \ll \omega \eta$  ergibt sich für die Geschwindigkeit

$$
v = \frac{\Phi_0}{\eta} \left( 1 - i \frac{\omega_0}{\omega} \right)^{-1} j e^{i\omega t} , \qquad (2.19)
$$

wobei wir die sogenannte Depinning Frequenz  $\omega_0 = k/\eta$  eingeführt haben. Für den Fall dass  $\omega \ll \omega_0$  liefert das Modell keine Dissipation durch die Flussschlauchbewegung da die elastischen Kräfte die Reibungskräfte überwiegen. Für den Fall  $\omega \gg \omega_0$ überwiegen die Reibungskräfte und es können die elastischen Kräfte vernachlässigt werden. Den Fall der reibungsdominierten Bewegung nennen wir auch Flux-Flow. Die Geschwindigkeit im Flux-Flow wird dann zu

$$
v_{\rm f} = \frac{\Phi_0}{\eta} j e^{\mathrm{i}\omega t} \tag{2.20}
$$

<span id="page-31-0"></span>Damit können wir einen Ausdruck für den Wert  $v/v_f$  angeben

$$
\frac{v}{v_{\rm f}} = \left(1 - \mathrm{i} \frac{\omega_0}{\omega}\right)^{-1} \tag{2.21}
$$

In diesem Ausdruck ist nur noch die Größe  $\omega_0$ , die sogenannte Depinning Frequenz, enthalten. Damit vereinfacht sich das Modell der effektiven Leitfähigkeit weiter zu

$$
\frac{1}{\sigma_{\text{eff}}} = \frac{1 - b\left(1 - \mathrm{i}\frac{\omega_0}{\omega}\right)^{-1}}{(\sigma_1 - \mathrm{i}\sigma_2)(1 - b) + b\sigma_n} + \frac{b}{\sigma_n} \left(1 - \mathrm{i}\frac{\omega_0}{\omega}\right)^{-1} . \tag{2.22}
$$

Diesen Ausdruck werden wir in Kapitel 8, S. 165 verwenden und aus den Messdaten die freien Parameter oberes kritisches Feld  $B_{c_2}$  und  $\omega_0$  bestimmen.

#### 2.4.4 Vergleich mit den Me[ssungen](#page-186-0)

In den vorigen Abschnitten haben wir ein Modell entwickelt mit dem wir die effektive Leitfähigkeit  $\sigma_{\text{eff}}(B, T)$  mit sehr wenigen fundamentalen Materialparametern beschreiben können. Aus der Anpassung des Modells an die Messdaten können wir nun umgekehrt aus einem gegebenen Satz von Messdaten für  $\sigma_{\text{eff}}$  bestimmte fundamentale Materialparameter bestimmen. Diese fundamentalen Parameter sind:

- Die Leitfähigkeit  $\sigma_2(0)$  und damit  $\lambda_L(0)$  aus der Extrapolation der effektiven Leitfähigkeit  $\sigma_{\text{eff}}(T, B = 0)_{T\to 0}$  sowie die kritische Temperatur  $T_c$ , d.h. die Temperatur bei der  $\sigma_2(T \to T_c) \to 0$  gilt.
- Die obere kritische Feldstärke  $B_{c_2}(T)$ , die als Anpassungsparameter auch größer als die maximal mögliche Messfeldstärke sein kann.
- Die Depinning Frequenz  $\omega_0$  oder  $v/v_f$ , die beide mit der Dynamik des Flussliniengitters verknüpft sind.
- Abweichungen zwischen Messung und Modell in der Nähe des Phasenübergangs können als Fluktuationen interpretiert werden, insbesondere wenn diese Fluktuationen bestimmten bei Phasenübergängen typischen Skalierungsgesetzen gehorchen. Die genaue Betrachtung der Fluktuationsphänomene soll nicht Gegenstand dieser Arbeit sein. Mehr dazu findet sich in den Arbeiten von Peligrad [33], [34].

Aus dem bisher gesagten wurde klar, dass die Messung der effektiven Wechselstromleitfä[higk](#page-216-0)ei[t ei](#page-216-0)ne Reihe von wichtigen und interessanten Parametern liefern kann. Wir wollen uns nun mit den theoretischen und experimentellen Schwierigkeiten auseinandersetzen, die noch zu lösen sind um tatsächlich Messungen machen zu können.

# <span id="page-32-0"></span>Kapitel 3 Elektrodynamik

Die Bestimmung der Wechselstromleitfähigkeit als wichtige Transportgröße eines leitenden oder supraleitenden Materials kann auf unterschiedliche Weise erfolgen. Je nach gewählter Frequenz und Probenmorphologie haben die verschiedenen Methoden Vor- und Nachteile. Grundsätzlich unterscheidet man kontaktlose Methoden und solche bei denen 2 oder mehr Kontakte auf den Proben angebracht werden müssen. Ziel der Arbeit war es, eine Methode zu entwickeln, die eine Untersuchung einer Vielzahl von Materialien und Probenmorphologien ermöglicht. Wir werden nun einige der gebräuchlichen Methoden unter dem Gesichtspunkt der Eignung für den angestrebten Frequenzbereich der Mikrowellenfrequenzen sowie der Eignung für unterscheidliche Probenmorphologien untersuchen.

### 3.1 Messmethoden mit Kontakten

Unter diesen unterscheidet man solche mit 2 sowie mit 4 Kontakten. Für hochleitfähige Proben kommen aufgrund der nicht zu vernachlässigenden Kontaktwiderstände nur 4-Punkt-Messungen in Frage. Damit lassen sich prinzipiell nur Filme oder Einkristalle und mit gewissen Einschränkungen auch keramische Sinterproben untersuchen. Um eine direkte quantitative Aussage über die Leitfähigkeit zu machen, muss die Geometrie sehr gut bekannt sein. Damit kommen nur bestimmte Einkristalle, bzw. bereits strukturierte Filme in Frage. Bei Filmen setzt dies ein gut beherrschtes Verfahren zur Strukturierung der Proben voraus. Wenn jedoch alle diese Voraussetzungen erfullt ¨ sind, bieten Kontaktmethoden ausgezeichnete Voraussetzungen zur genauen Absolutmessung der Leitfähigkeit. Diese Methode wird bei tiefen Frequenzen deshalb auch häufig benutzt. Bei hohen Frequenzen, so wie sie im Rahmen dieser Arbeit angestrebt werden, ergeben sich allerdings zusätzliche Schwierigkeiten bei den Zuleitungen zu den <span id="page-33-0"></span>Kontakten, die aber durch geeignete Aufbauten und Kalibrierungen behebbar sind.

### 3.2 Messmethoden ohne Kontakte

Kontaklose Messungen sind prinzipiell nur zur Bestimmung der Wechselstromleitfähigkeit geeignet. Auch hier gibt es vor allem für den Bereich der Mikrowellenfrequenzen zwei verschiedene Verfahren. Sogenannte Endplatten-Methoden, bei denen die Probe mindestens eine Resonatorfläche eines Mikrowellenresonators bildet oder sogenannte Resonatorstörungsmethoden, bei denen sich die Probe im Inneren eines Mikrowellenresonators befindet. Resonante Methoden haben gegenüber den nichtresonanten Methoden den Vorteil der höheren Empfindlichkeit, gleichzeitig lassen sie die Untersuchung der Frequenzabhängigkeit der Leitfähigkeit über grössere Bereiche nur unter großem Aufwand zu.

Transmissions- und Reflektionsmessungen sind vor allem im quasioptischen und optischen Frequenzbereich zu finden, obwohl diese Methoden auch für den Bereich der Mikrowellen realisiert wurden. Diese Methoden lassen in gewissen Grenzen eine Untersuchung der Frequenzabhängigkeit zu, sind jedoch im allgemeinen weniger empfindlich als Resonatormethoden.

#### 3.2.1 Die Endplattenmethode

Hier wird mindestens eine Fläche eines offenen oder eines Hohlraumresonators durch eine Probe geeigneter Größe und Geometrie ersetzt. Als Messgröße dienen hierbei die Frequenz und Güte des Resonators, die in geeignter Weise in die Leitfähigkeit der Probe umgerechnet werden können. Absolute Messungen sind denkbar, erfordern aber eine aufwändige Kalibrierung und Justage des Aufbaus. Als Proben kommen eigentlich nur Filme in Frage, Einkristalle sind selten in geeigneter Größe verfügbar und Pulverproben sind von vorneherein ausgeschlossen. Ohne besondere Maßnahmen ist die Methode auf gut leitende Filme mit Dicken größer oder zumindest vergleichbar der Mikrowelleneindringtiefe beschränkt. Ohne diese Beschränkungen wird die Auswertung der Ergebnisse schwierig und es mussen Effekte des Substrats sowie des ¨ Resonatoraussenraums berücksichtigt werden.

#### 3.2.2 Die Resonatorstörungsmethode

Mit dieser Methode können Filme, Einkristalle und Pulverproben untersucht werden. Auch bezüglich der Leitfähigkeit besteht prinzipiell keine Einschränkung. Die Probe <span id="page-34-0"></span>wird bei dieser Methode in das Innere eines Hohlraumresonators gebracht. Als Messgröße dient die Frequenzverschiebung und Güteänderung gegenüber dem leeren Resonator. Diese Messgrößen werden dann in die Leitfähigkeit der Probe umgerechnet. Im allgemeinen ist die Leitfähigkeit und die Probenmorphologie nicht eingeschränkt. Aus praktischen Gründen ist es jedoch sinnvoll sich auf bestimmte Bereiche der Leitfähigkeit sowie auf bestimmte Probengeometrien zu beschränken um insbesondere die Berechnung der Leitfähigkeit aus den Messgrößen zu erleichtern. Daneben gibt es, wie auch bei den Kontaktmessungen, die Möglichkeit anisotrope Leitfähigkeitstensoren zu vermessen.

Aufgrund der Flexibilität und den relativ geringen Anforderungen an die Probenmorphologie wird in den nachfolgenden Abschnitten ein Verfahren entwickelt um aus den experimentell zugänglichen Parametern Güte und Resonanzfrequenz die Leitfähigkeit zu bestimmen. Dabei werden die Einschränkungen diskutiert, die erforderlich sind um das Verfahren anzuwenden und die Leitfähigkeit zu bestimmen.

### 3.3 Berechnung der Resonatorparameter

In diesem Abschnitt werden wir die Methoden diskutieren, mit deren Hilfe die gemessenen Größen Resonanzfrequenz und Resonatorgüte in den Real- und Imaginärteil der Wechselstromleitfähigkeit umgerechnet werden.

Zur Lösung des Problems müssen die Maxwell-Gleichungen mit Rand-, Anfangsbedingungen und Materialgleichungen gelöst werden. Gesucht sind die Eigenlösungen eines mit Material gefüllten Hohlraums nach Abklingen der Anfangsbedingungen. Ublicherweise führt man eine Separation in einen Teil, der die Zeitabhängigkeit trägt und einen Teil der die Ortsabhängigkeit trägt durch. Dieses Verfahren ist beschränkt auf lineare Materialgesetze von denen wir im folgenden ausgehen werden. Das bedeutet z.B. dass die Leitfähigkeit nicht von der Stromdichte selbst abhängt. Nichtlineare Effekte wie z.B. das Zusammenbrechen der Supraleitung bei Überschreiten der kritischen Stromdichte sind damit natürlich nicht mehr enthalten.

Für die Zeitabhängigkeit machen wir einen periodischen Ansatz, der die gesuchte komplexe Frequenz enthält. Die Lösungen für die Ortsabhängigkeit müssen durch Lösen von partiellen Differentialgleichungen gewonnen werden.

#### 3.3.1 Direkte analytische Berechnung

Eine direkte analytische Berechnung ist wegen der komplizierten Geometrie der Proben schwierig und kaum Erfolg versprechend. Allerdings wären bei einer direkten Be<span id="page-35-0"></span>rechnung der Lösung keine Einschränkungen von Geometrie und Leitfähigkeit nötig.

#### 3.3.2 Direkte numerische Berechnung

Da eine analytische Berechnung nicht möglich scheint, kann man versuchen die Resonazfrequenz für verschiedene Probengeometrien und Leitfähigkeiten numerisch zu berechnen. Auch hier sind prinzipiell keine Einschränkungen von Probengeometrie und Leitfähigkeit notwendig.

Die klassischen Verfahren zur numerischen Lösung von partiellen Differentialgleichungen sind sogenannte Finite-Elemente-Methoden, wie sie zum Beispiel das kommerzielle Programmpaket MAFIA [35] verwendet. Leider hat dieses Programmpaket einige Einschränkungen, die es prinzipiell ungeeignet zur Lösung unseres Problems machen. Das Programm kennt nur sogenannte magnetische bzw. elektrische Materialien, die durch reelle magnetische bzw. [ele](#page-216-0)ktrische Suszeptibilitäten gekennzeichnet sind. Daneben gibt es noch ideale Leiter, die in ihrem Inneren feldfrei sind und an deren Oberfläche das elektrische Feld senkrecht steht sowie die Normalkomponente des magnetischen Feldes verschwindet. Reale Leiter oder Supraleiter sind damit nicht zu modellieren.

Da die untersuchten Filme sehr dünn sind, muss ein sehr enges Gitter zur Berechnung der Lösungen gewählt werden, zumindest im Bereich des Films. Der Unterschied der charakteristischen Längen von Resonator und Probe beträgt in unserem Fall bis zu 6 Größenordnungen. Damit steigen die Anforderungen sowohl an die Rechengenauigkeit als auch an den Speicherbedarf.

Die Resonanzfrequenz eines Hohlraumes ohne Probe lässt sich mit einem solchen Verfahren jedoch sehr gut berechnen. Das Programm MAFIA wurde bei der Berechnung der Resonatormoden in Kapitel 4, S. 23 benutzt. Neben diesen prinzipiellen Problemen erfordern solche numerischen Methoden ausserordentlich hohe Rechenleistungen. Die Berechnung einer Resonatormode mit dem oben genannten Programm benötigt auf HP-Workstations bei vernünf[tig](#page-44-0)er [Ma](#page-44-0)schenweite des Berechnungsgitters beispielsweise einige 10 Minuten. Um aus den Messdaten die Leitfähigkeit zu berechnen, müsste für jeden Messpunkt in einem iterativen Verfahren die Leitfähigkeit solange angepasst werden, bis eine gute Ubereinstimmung zwischen Messung und Experiment erreicht ¨ wäre.

Die Messdaten, die in dieser Arbeit verwendet wurden, bestehen aus mehreren zehntausend Messpunkten. Setzt man pro Messpunkt eine Rechenzeit von 30 Minuten an, muss man mit Rechenzeiten von mehr als 2 Jahren rechnen. Damit scheidet eine direkte numerische Berechnung für die Bestimmung der Leitfähigkeit aus praktischen Gründen aus, jedenfalls dann, wenn man nicht besonders an das Problem angepasste
Methoden entwickelt.

### 3.3.3 Störungsrechnung

Im vorigen Abschnitt haben wir gesehen, dass eine direkte Lösung des Problems sehr schwierig ist. Die direkte Lösung liefert allerdings neben den gewünschten Parametern wie Resonanzfrequenz und Güte auch Daten, die messtechnisch nicht zugänglich sind, nämlich die Feldverteilung der Resonatoreigenlösung. Eine Methode, die ohne die komplette Lösung des Problems arbeitet ist die sogenannte Störungsrechnung, die wir im nachfolgenden Abschnitt entwickeln werden. Es zeigt sich, dass diese Methode unter bestimmten Bedigungen sehr erfolgreich ist und die Interpretation der Messdaten ermöglicht.

## 3.4 Resonatorstörungstheorie

Da wir die Eigenlösung eines teilweise mit einer Probe gefüllten Resonators nicht berechnen können, wollen wir eine andere Methode entwickeln. Diese Methode beruht auf der Tatsache, dass sich die Eigenlösungen nur wenig ändern, wenn sich die Eigenschaften der Probe nur wenig ändern.

In der Literatur wurde das Problem der Eigenfrequenz eines Resonators teilgefüllt mit einem dielektrischen oder paramagnetischen Material bereits gelöst [36]. Das Verfahren ist in der Lage, die Frequenzverschiebung zu berechnen, die beobachtet wird wenn eine Probe in einen leeren Resonator eingeführt wird. Wegen der kleinen Suszep-tibilitäten ist der Unterschied der Feldverteilung zwischen dem leeren [Reso](#page-216-0)nator und dem teilweise mit Probe gefüllten Resonator gering, sodass das Verfahren arbeitet. Wir werden später sehen, dass dies bei hochleitfähigen Proben nicht mehr der Fall ist und müssen deshalb versuchen die Frequenzverschiebung zwischen zwei ähnlichen Zuständen zu berechnen.

Das Problem der Berechnung der Eigenfrequenz wird damit zurückgeführt auf das Problem der Berechnung der Frequenzverschiebung gegenuber einem bekannten Zu- ¨ stand. Das Problem zerfällt dann in zwei Teile. Zuerst werden wir einen Ausdruck herleiten, der es uns gestattet, ohne Kenntnis der Resonatoreigenlösung nur mit Hilfe der Feldverteilung in der Probe, die Frequenzverschiebung zu berechnen. Danach wenden wir uns dem Problem der Feldverteilung in der Probe zu, für das wir mit geeigneten Vereinfachungen und Randbedingungen exakte analytische Lösungen berechnen werden. Es wird sich zeigen, dass insbesondere die Wahl geeigneter Randbedingungen wichtig ist.

<span id="page-37-0"></span>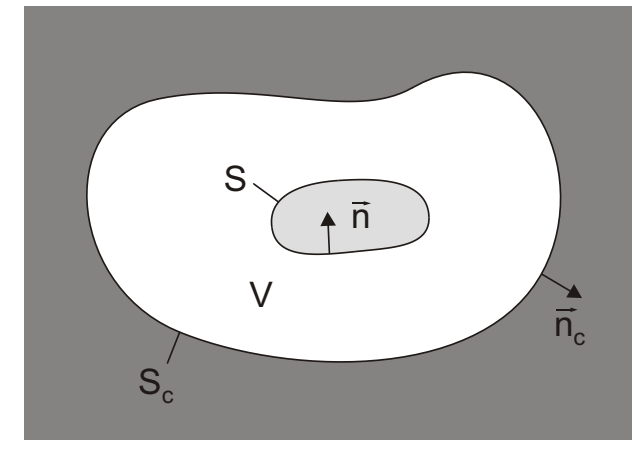

Abbildung 3.1: Schematischer Resonator mit Probe. Eingezeichnet sind die Volumen, sowie die Normalvektoren der sie begrenzenden Oberflächen.

## 3.4.1 Herleitung der Störungsrechnung

Betrachten wir einen Resonator in dem sich eine Probe, wie in Abb. 3.1 dargestellt, befindet. Zunächst untersuchen wir die komplexe Größe

$$
\widetilde{\Phi} = \oint_{S_c} (\boldsymbol{E} \times \boldsymbol{H}^*) \cdot \boldsymbol{n}_c \mathrm{d}S = - \int_{V_c} \nabla \cdot (\boldsymbol{E} \times \boldsymbol{H}^*) \mathrm{d}V \ . \tag{3.1}
$$

Die Maxwell-Gleichungen haben die folgende Darstellung

$$
\nabla \times \boldsymbol{E} = -\mathrm{i} \tilde{\omega} \boldsymbol{B} \;, \tag{3.2}
$$

$$
\nabla \times \boldsymbol{H} = \mathbf{i} \tilde{\omega} \boldsymbol{D} \,, \tag{3.3}
$$

wobei die Zeitabhängigkeit der Felder e<sup>i $\tilde{\omega}t$ </sup> ist. Die Frequenz  $\tilde{\omega} = \omega(1 + i/2Q)$  ist komplex, wobei  $\omega$  die reelle Frequenz bedeutet und  $Q$  die Güte ist, die durch die Verluste in den Resonatorw¨anden und in der Probe verursacht werden. Mit Hilfe der Maxwell-Gleichungen (3.2, 3.3) und der Vektoranalysis zeigt man, dass

$$
\widetilde{\Phi} = i \int_{V_c} (\widetilde{\omega} \boldsymbol{H}^* \cdot \boldsymbol{B} - \widetilde{\omega}^* \boldsymbol{E} \cdot \boldsymbol{D}^*) dV . \qquad (3.4)
$$

Andern sich die Eigenschaften der Probe, dann ändern sich die Felder wie  $F \rightarrow$  $\bm{F}+\delta\bm{F}$ , die komplexe Frequenz wie  $\tilde{\omega}\rightarrow\tilde{\omega}+\delta\tilde{\omega}$  und man erhält die komplexe Größe  $\widetilde{\Phi} + \delta \widetilde{\Phi}$ . Eine Entwicklung bis zur ersten Ordnung liefert

$$
\delta \widetilde{\Phi} = i \int_{V_c} [\widetilde{\omega} (\boldsymbol{H}^* \cdot \delta \boldsymbol{B} + \boldsymbol{B} \cdot \delta \boldsymbol{H}^*) - \widetilde{\omega}^* (\boldsymbol{E} \cdot \delta \boldsymbol{D}^* + \boldsymbol{D}^* \cdot \delta \boldsymbol{E}) + \delta \widetilde{\omega} \boldsymbol{H}^* \cdot \boldsymbol{B} - \delta \widetilde{\omega}^* \boldsymbol{E} \cdot \boldsymbol{D}^*] dV .
$$
\n(3.5)

<span id="page-38-0"></span>Für die Störungsrechnung ist es ausreichend, wenn  $\delta \tilde{\Phi} \approx 0$  gilt, d.h. wenn die Größe  $\tilde{\Phi}$ aus Gl.  $(3.1)$  sich praktisch nicht ändert. Es reicht also aus, dass nur die Felder an der Oberfläche des Resonators unverändert bleiben. Im Inneren der Probe können sich die Felder stark ändern. Dies wird erreicht wenn die Probe klein ist und wenn sie sich weit we[g vo](#page-37-0)n den Wänden des Resonators befindet, also zum Beispiel im Zentrum des Resonators. In der obigen Gleichung ist sowohl  $\delta\tilde{\omega}$  als auch  $\delta\tilde{\omega}^*$  enthalten, damit ist eine direkte Berechnung von  $\delta\tilde{\omega}$  nicht möglich. Wir übernehmen die Methode von Kahan [37] und berechnen

$$
2i \int_{V_c} \Im[\nabla \cdot (\boldsymbol{E}^* \times \delta \boldsymbol{H})]dV =
$$
  
\n
$$
i \int_{V_c} [\widetilde{\omega}(\boldsymbol{B} \cdot \delta \boldsymbol{H}^* - \boldsymbol{E}^* \cdot \delta \boldsymbol{D}) + \widetilde{\omega}^* (\boldsymbol{B}^* \cdot \delta \boldsymbol{H} - \boldsymbol{E} \cdot \delta \boldsymbol{D}^*) -
$$
  
\n
$$
\delta \widetilde{\omega} \boldsymbol{E}^* \cdot \boldsymbol{D} - \delta \widetilde{\omega}^* \boldsymbol{E} \cdot \boldsymbol{D}^*]dV.
$$
 (3.6)

Die linke Seite von Gl. (3.6) verschwindet unter der oben genannten Annahme. Damit kann man  $\delta \tilde{\omega}^*$  durch subtrahieren von Gl. (3.5) und Gl. (3.6) eliminieren und erhält für die komplexe Frequenzverschiebung [38]

$$
\delta \widetilde{\omega} = -\frac{\int_{V_c} [\widetilde{\omega}(\boldsymbol{H}^* \cdot \delta \boldsymbol{B} + \boldsymbol{E}^* \cdot \delta \boldsymbol{D}) - \widetilde{\omega}^* (\boldsymbol{B}^* \cdot \delta \boldsymbol{H} + \boldsymbol{D}^* \cdot \delta \boldsymbol{E})]dV}{\int_{V_c} (\boldsymbol{H}^* \cdot \boldsymbol{B} + \boldsymbol{E}^* \cdot \boldsymbol{D})dV}.
$$
 (3.7)

Der Nenner in Gl.  $(3.7)$  entspricht der im Resonatorvolumen  $V_c$  gespeicherten Energie und wird im folgenden mit  $W_c$  abgekürzt. Ausserhalb der Probe gilt  $\mathbf{B} = \mu_0 \mathbf{H}$ und  $\bm{D} = \epsilon_0 \bm{E}$ , sodass sich die Terme im Zähler unter der Annahme  $\omega \approx \tilde{\omega} \approx \tilde{\omega}^*$ aufheben und die Integration nur über das Probenvolumen  $V_s$  gemacht werden muss. Die im Resonator gespeicherte Energie ändert sich, wenn sich die Absorption ändert. Für große Werte der Güte  $Q$  kann dieser Effekt jedoch vernachlässigt werden. Die Gleichung für die komplexe Frequenzverschiebung lautet nun also

$$
\delta \widetilde{\omega} = \frac{\mathrm{i}\widetilde{\omega}}{W_{\mathrm{c}}} \int_{V_{\mathrm{s}}} (\boldsymbol{H}^* \cdot \delta \boldsymbol{B} - \boldsymbol{B}^* \cdot \delta \boldsymbol{H} + \boldsymbol{E}^* \cdot \delta \boldsymbol{D} - \boldsymbol{D}^* \cdot \delta \boldsymbol{E}) \mathrm{d}V \ . \tag{3.8}
$$

Ebensogut kann der Ausdruck als Oberfl¨achenintegral abgeleitet werden und man erhält

$$
\delta \widetilde{\omega} = \frac{\mathrm{i}}{W_{\mathrm{c}}} \oint_{S_{\mathrm{s}}} (\boldsymbol{E}^* \times \delta \boldsymbol{H} - \boldsymbol{H}^* \times \delta \boldsymbol{E}) \cdot \boldsymbol{n}_{\mathrm{s}} \mathrm{d}S \ . \tag{3.9}
$$

Dabei zeigt der Flächennormalenvektor  $n_s$  der Probenoberfläche ins Innere der Probe. Weiterhin muss gelten, dass die im Probenvolumen gespeicherte Energie  $W_s$  sehr viel kleiner sein muss als die insgesamt im Resonator gespeicherte Energie Wc.

<span id="page-39-0"></span>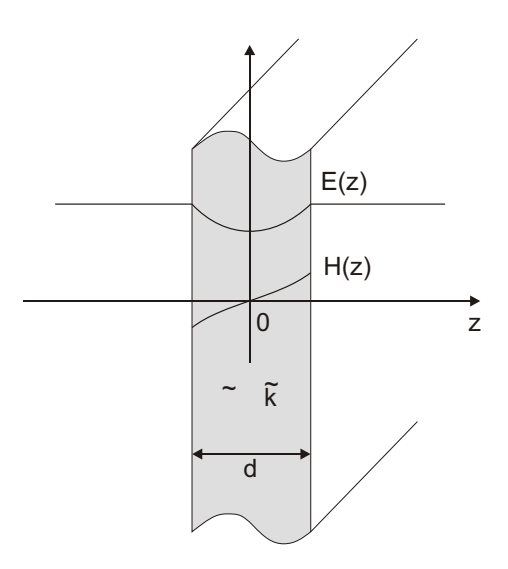

Abbildung 3.2 : Film im Mikrowellenfeld.

### 3.4.2 Homogene Proben

Im vorigen Kapitel haben wir einen Ausdruck hergeleitet, der es uns erlaubt nur mit Hilfe der Felder im Inneren der Probe die komplexe Frequenzverschiebung gegenuber ¨ einem bekannten Zustand zu bestimmen. Die zu untersuchenden Supraleiter liegen normalerweise als Filme oder dünne Einkristalle vor. Im Augenblick beschränken wir uns auf homogene Proben, also auf Einkristalle oder Filme bei denen das dielektrische Substrat vernachlässigt werden kann. Als Näherung wollen wir deshalb die Lösung für eine unendlich ausgedehnte Platte verwenden. Die Wahl geeigneter Randbedingen werden wir anschließend diskutieren um danach auf den Effekt der Substrate einzugehen.

### Feldlösung

Die Lösung für eine unendlich ausgedehnte Platte an der Stelle maximalen elektrischen Feldes wie in Abb. 3.2 sieht folgendermaßen aus [33], [39] – [43]

$$
\widetilde{E}(z) = \widetilde{E}\left(d/2\right) \frac{\cosh(i\widetilde{k}z)}{\cosh(i\widetilde{k}d/2)},
$$
\n(3.10)

$$
\tilde{B}(z) = \frac{1}{i\omega} \frac{\partial \tilde{E}(z)}{\partial z} = \frac{\tilde{k}}{\omega} \tilde{E} (d/2) \frac{\sinh(i\tilde{k}z)}{\cosh(i\tilde{k}d/2)} .
$$
\n(3.11)

Dabei bedeutet d die Dicke der Probe, wobei die z-Achse senkrecht zur Platte steht. Der komplexe Wellenvektor  $\tilde{k}$  in einem allgemeinen Material hat die folgende Darstel<span id="page-40-0"></span>lung

$$
\widetilde{k} = k_0 \sqrt{\widetilde{\mu}_{\rm r} \left( \widetilde{\epsilon}_{\rm r} - \mathrm{i} \frac{\widetilde{\sigma}}{\epsilon_0 \omega} \right)} \,, \tag{3.12}
$$

mit  $k_0 = \omega \sqrt{\mu_0 \epsilon_0}$ , dem Vakuumwellenvektor und den Materialparametern  $\mu_{\rm r}$ ,  $\epsilon_{\rm r}$  und  $\widetilde{\sigma}$ .

#### Randbedingungen

In den Lösungen für die Felder der homogenen Probe fehlt noch der Zusammenhang zwischen der externen Mikrowellenfeldstärke ohne Probe  $E_0$  und der Feldstärke an der Oberfläche der Probe  $E(d/2)$ . Diesen Zusammenhang wollen wir für unsere plattenartigen Proben jetzt herleiten. Dazu nähern wir unsere Probe als ein flaches Ellipsoid und wenden uns dem Entelektrisierungsproblem zu. Als Antwort auf das Mikrowellenfeld wird unsere Probe aufgrund der Leitfähigkeit freie Ladungen an der Oberfläche ausbilden. Da die Probe sehr viel kleiner als die Vakuumwellenlänge des Mikrowellenfeldes ist, ersetzen wir die Probe durch eine Probe mit derselben Grösse aber mit einer anderen relativen Dielektrizitätszahl  $\tilde{\epsilon}_s$  und lösen das statische Problem. In Analogie zum statischen Fall berechnen wir die homogene Feldstärke  $E_{\rm s}$  in der Probe

$$
\widetilde{E}_{\rm s} = \frac{E_0}{1 + (\widetilde{\epsilon}_{\rm s} - 1)N} \ . \tag{3.13}
$$

Dabei verwenden wir den Entelektrisierungsfaktor  $N$  aus der statischen Lösung. Um die relative Dielektrizitätszahl  $\tilde{\epsilon}_s$  zu bestimmen, setzten wir die Felder an den Oberflächen gleich

$$
\widetilde{E}_{\rm s} = \widetilde{E}\left(d/2\right) \,, \tag{3.14}
$$

$$
\widetilde{H}_{\rm s} = \widetilde{H}\left(d/2\right) \tag{3.15}
$$

Der Verschiebungsstrom  $\widetilde{D}_{\mathrm{s}}$  ist stetig, damit kann die magnetische Feldstärke an der Oberfläche bestimmt werden

$$
\widetilde{H}_{\rm s} = \mathrm{i}\omega \widetilde{D}_{\rm s} \frac{d}{2} = \mathrm{i}\omega \widetilde{\epsilon}_{\rm s} \epsilon_0 \widetilde{E}_{\rm s} \frac{d}{2} \,. \tag{3.16}
$$

Mit den Gln. (3.11) und (3.16) erhalten wir

$$
\tilde{\epsilon}_{\rm s} = \frac{\tilde{k}}{\tilde{\mu}_{\rm r} k_0} \frac{\tanh(i\tilde{k}d/2}{i\tilde{k}d/2} \ . \tag{3.17}
$$

Die Ersatzprobe diente dazu, die Felder an der Oberfläche der Probe und die Felder des leeren Resonators in Beziehung zu setzen. Die vollständige Feldlösung erhalten wir <span id="page-41-0"></span>indem wir in Gl. (3.10) die Größe  $\widetilde{E}(d/2)$  durch die Größe  $\widetilde{E}_{\rm s}$  aus Gl. (3.13) ersetzen, wobei  $\tilde{\epsilon}_s$  aus Gl. (3.17) stammt. Mit dieser Lösung können wir nun die komplexe Frequenzverschiebung berechnen. Dazu verwenden wir entweder die Volumenformel Gl. (3.8), S. 17 od[er die](#page-39-0) Oberflächenformel Gl. (3.9), S. 17.

### Fre[que](#page-38-0)nz[vers](#page-38-0)chiebung

Mit Hilfe der Felder aus dem vorherigen Abschnitt läßt sich unmittelbar die Frequenzverschiebung aus Gl. (3.9), S. 17 berechnen

$$
\frac{\Delta \tilde{\omega}_{fi}}{\omega} = \frac{\gamma}{N} \left( \frac{1}{1 + (\tilde{\epsilon}_{sf} - 1)N} - \frac{1}{1 + (\tilde{\epsilon}_{si} - 1)N} \right) , \qquad (3.18)
$$

wobei $\widetilde{\epsilon}_{\rm{sf}}$  und  $\widetilde{\epsilon}_{\rm{si}}$  die relativen Dielektrizitätszahlen des End- und Anfangszustands<sup>1</sup> sind. Mit  $\gamma$  haben wir den dimensionslosen Füllfaktor der Probe

$$
\gamma = \frac{\epsilon_0 E_0^2 V_s}{W_c} \tag{3.19}
$$

bezeichnet, dabei ist  $V<sub>s</sub>$  das Probenvolumen. Wir haben Gl. (3.18) mit der Näherung  $\omega_f \approx \omega_i \approx \omega$  in den Ausdrücken für das Magnetfeld hergeleitet und die Integration auf den beiden Oberflächen  $V_s/d$  durchgeführt. Für die Geometrie haben wir die Näherung der unendlich ausgedehnten dünnen Platte benutzt. Der Ausdruck  $1/[1-(\tilde{\epsilon}_s-1)N]$  ist analytisch in der komplexen  $\tilde{\sigma}$ -Ebene. Damit wird das totale Differential der Frequenzverschiebung aus Gl. (3.9), S. 17 integrierbar und die Frequenzverschiebung hängt nur noch vom Ausgangs- und Endzustand der Leitfähigkeit ab. Wenn wir als Ausgangszustand den perfekten Leiter benutzten verschwindet der zweite Ausdruck in Gl. (3.18) und wir erhalten mit [der](#page-38-0) ex[pliz](#page-38-0)iten Form von  $\tilde{\epsilon}_s$  für einen nichtmagnetischen Leiter [38]

$$
\frac{\Delta\tilde{\omega}_{\rm p}}{\omega} = \frac{\gamma}{N} \left[ 1 + \left( \frac{\tilde{k}^2}{k_0^2} \frac{\tanh(i\tilde{k}d/2)}{\mathrm{i}kd/2} - 1 \right) N \right]^{-1} . \tag{3.20}
$$

Dieser Ausdruck ist gültig für den gesamten Bereich der Leitfähigkeit vom Isolator bis zum perfekten Leiter für eine dünne Probe im elektrischen Feld des Resonators. Eine ausfuhrliche Diskussion dieses Ergebnisses findet sich z.B. in der Publikation ¨ von Peligrad et al. [38]. In der vorliegenden Arbeit werden die Ergebnisse lediglich verwendet um die gemessenen Frequenzverschiebungen zu interpretieren.

<sup>&</sup>lt;sup>1</sup>f=final, i=initial

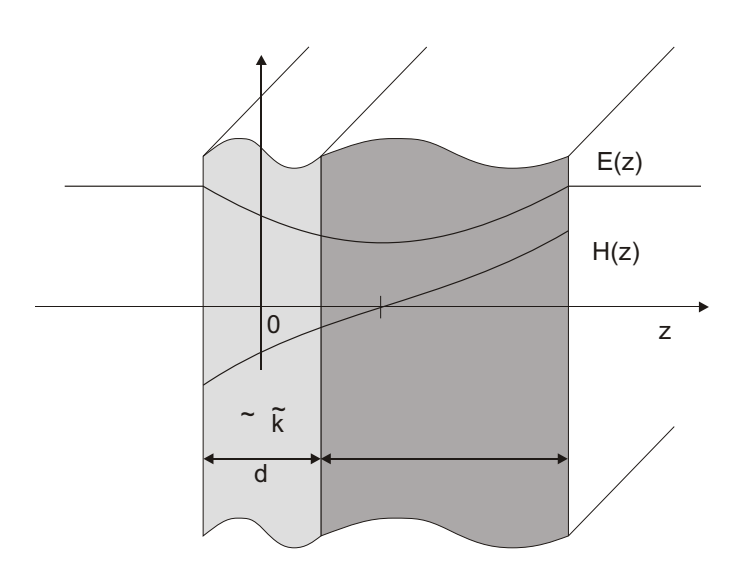

Abbildung 3.3 : Film mit Substrat im Mikrowellenfeld.

### 3.4.3 Proben mit dielektrischen Substraten

Nachdem wir eine Lösung und die passenden Randbedingungen für homogene Proben hergeleitet haben, wollen wir uns nun den Proben mit Substrat zuwenden. Wir wollen dabei den Effekt des Substrats nicht etwa durch eine vollständige Lösung für das Schichtsystem Substrat-Film lösen, sondern vielmehr den Effekt des Substrats durch eine geeignete Anpassung der Symmetrie der Lösung und durch eine Anpassung der Randbedigungen berücksichtigen.

### Feldlösungen

Da das externe elektrische Mikrowellenfeld auch Verschiebungsströme im Substrat erzeugt, wird auch das magnetische Feld sowohl vom Verschiebungsstrom als auch vom echten Strom im Film erzeugt. Damit wird sich der Knoten des magnetischen Feldes nicht mehr in der Mitte des supraleitenden Films befinden. Vernachlässigen wir die echten Felder im Substrat und verschieben den Knoten um ζ erhalten wir folgende Lösung für eine unendlich ausgedehnte Platte aus Film mit Substrat (Abb. 3.3, S. 21) analog zu Gl. (3.10).

$$
\tilde{E}(z) = \tilde{E}_s \frac{\cosh\left[i\tilde{k}(z-\zeta)\right]}{\cosh\left[i\tilde{k}(d/2+\zeta)\right]},
$$
\n(3.21)

$$
\widetilde{B}(z) = \frac{1}{i\omega} \frac{\partial \widetilde{E}(z)}{\partial z} = \frac{\widetilde{k}}{\omega} \widetilde{E}_s \frac{\sinh\left[i\widetilde{k}(z-\zeta)\right]}{\cosh\left[i\widetilde{k}(d/2+\zeta)\right]}.
$$
\n(3.22)

### Randbedigungen

Wie in Abschnitt 3.4.2, S. 19 wenden wir auch hier das Prinzip der Ersatzprobe an. Damit die Felder an der Oberfläche der Ersatzprobe symmetrisch werden, wählen wir eine Dicke von  $2\zeta + d$  und legen das Zentrum der Probe an die Stelle  $\zeta$ . Gl. (3.16), S. 19 wird damit [ersetzt](#page-40-0) d[urch](#page-40-0)

$$
\widetilde{H}(d/2) - \widetilde{H}(-d/2) = i\omega \widetilde{D}_s d = i\omega \widetilde{\epsilon}_s \epsilon_0 \widetilde{E}_s d . \qquad (3.23)
$$

D[ie r](#page-40-0)elative Dielektrizitätszahl der Ersatzprobe wir damit

$$
\tilde{\epsilon}_{\rm s} = \frac{\tilde{k}^2}{k_0^2} \frac{1}{\left[\coth(i\tilde{k}d/2) + \tanh(i\tilde{k}\zeta)\right]i\tilde{k}d/2} \ . \tag{3.24}
$$

### Frequenzverschiebung

Auch hier berechnen wir die komplexe Frequenzverschiebung zwischen End- und Ausgangszustand mit Gleichung Gl. (3.18), S. 20. Die Frequenzverschiebung gegenüber dem perfekten Leiter ergibt sich zu

$$
\frac{\Delta \tilde{\omega}_{\rm p}}{\omega} = \frac{\gamma}{N} \left[ 1 + \left( \frac{\tilde{k}^2}{k_0^2} \frac{1}{\left[ \coth(i\tilde{k}d/2) + \tanh(i\tilde{k}\zeta) \right] i\tilde{k}d/2} - 1 \right) N \right]^{-1} . \tag{3.25}
$$

Dieser Ausdruck reduziert sich für  $\zeta \to 0$  zu dem bereits für die homogene Probe gefundenen Ausdruck aus Gl.  $(3.20)$ , S. 20. Auch hier verweisen wir für eine ausführliche Diskussion des Resultats auf die Publikation von Peligrad et al. [38].

## <span id="page-44-0"></span>Kapitel 4

# Experimentaufbau und Messverfahren

## 4.1 Messverfahren

Die gebräuchlichste Methode um die Resonanzfrequenz und Güte eines Mikrowellenresonators zu bestimmen, besteht darin die Frequenz der Quelle zu verändern und die Reflektion oder Transmission zu messen. An die Messpunkte wird mit den drei Parametern Resonanzfrequenz  $\omega_0$ , Güte Q und Signalhöhe  $P(\omega_0)$  eine Lorentzlinie angepasst. Eine andere Methode benutzt eine Quelle konstanter Frequenz und verändert die Resonanzfrequenz des Resonators durch ändern der Geometrie. Beide Methoden sind sehr zeitaufwändig und sind deshalb für viele Anwendungen ungeeignet. Die hier entwickelte Methode ist in der Lage sowohl die Resonanzfrequenz  $\omega_0$  als auch die Güte Q sehr schnell und genau zu bestimmen und basiert auf der schnellen Frequenzmodulation einer Mikrowellenquelle mit anschließender Detektion der Harmonischen der Modulationsfrequenz in der durch den Resonator transmittierten Mikrowellenleistung.

## 4.1.1 Quasistatische Beschreibung

In diesem Abschnitt soll das Messverfahren unter der Annahme einer sehr kleinen Modulationsfrequenz mathematisch behandelt werden. Es wird ein Ausdruck hergeleitet werden, mit dessen Hilfe die Güte eines Resonators sehr genau bestimmt werden kann. Im Abschnitt danach werden wir das Problem exakt beschreiben und überprüfen unter welchen Bedingungen die hier gewonnenen Ausdrücke gelten.

Die Frequenzabhängigkeit der durch einen Resonator transmittierten Leistung lässt

<span id="page-45-0"></span>sich sehr gut durch eine Lorentzlinie beschreiben [44]

$$
P(\omega) = \frac{P(\omega_0)}{1 + \left(\frac{\omega - \omega_0}{\Gamma}\right)^2},\tag{4.1}
$$

wobei  $P(\omega)$  die transmittierte Mikrowellenleistung ist,  $\omega_0 = 2\pi f_0$  ist die Resonanzfrequenz und Γ ist die halbe Breite bei der halben H¨ohe der Lorentzlinie. In dieser Notation ist die Güte als  $Q = \omega_0/2\Gamma$  definiert. Man überlagert der Mikrowellenquelle eine Frequenzmodulation um die Resonanzfrequenz

$$
\omega(t) = \omega_0 + \Omega \sin(\omega_M t) \tag{4.2}
$$

mit dem Frequenzhub  $\Omega$ .  $\omega_M = 2\pi f_M$  ist die Modulationsfrequenz, die sehr viel kleiner als die Resonanzbreite  $2\Gamma$  sein soll. Die Zeitabhängigkeit der transmittierten Leistung lautet dann

$$
P(t) = \frac{P(\omega_0)}{1 + \left(\frac{\Omega \sin(\omega_M t)}{\Gamma}\right)^2} = \frac{P(\omega_0)}{1 + q^2 \sin^2(\omega_M t)},
$$
\n(4.3)

mit dem dimensionslosen relativen Frequenzhub  $q = \Omega/\Gamma$ . Der Ausdruck für die zeitabhängige transmittierte Leistung kann jetzt in eine Fourierreihe entwickelt werden

$$
P(t) = \frac{1}{2}a_0 + \sum_{n=1}^{\infty} a_n \cos(n\omega_m t) + \sum_{n=1}^{\infty} b_n \sin(n\omega_m t)
$$
 (4.4)

Man sieht sofort, dass nur die a-Koeffizienten mit geradem Index von Null verschieden sein können, weil die Trägerfrequenz der Quelle und die Resonanzfrequenz des Resonators genau übereinstimmen. Die Koeffizienten  $a_{2n}$  sind definiert durch

$$
a_{2n} = \frac{\omega_{\rm M}}{\pi} \int\limits_{0}^{2\pi/\omega_{\rm M}} \frac{P(\omega_0)}{1 + q^2 \sin^2(\omega_{\rm M}t)} \cos(2n\omega_{\rm M}t) dt . \tag{4.5}
$$

Die ersten drei Koeffizienten lauten explizit

$$
a_0 = 2P(\omega_0) \frac{1}{\sqrt{1+q^2}}, \qquad (4.6)
$$

$$
a_2 = 2P(\omega_0) \frac{2+q^2-2\sqrt{1+q^2}}{q^2\sqrt{1+q^2}} , \qquad (4.7)
$$

$$
a_4 = 2P(\omega_0)\frac{q^4 - 4q^2(-2 + \sqrt{1+q^2}) - 8(-1 + \sqrt{1+q^2})}{q^4\sqrt{1+q^2}}.
$$
 (4.8)

Es ist zwar grundsätzlich ausreichend nur einen dieser Koeffizienten und  $P(\omega_0)$  unabhängig davon zu bestimmen um die Größe  $q$  mit Hilfe der entsprechenden Gleichung <span id="page-46-0"></span>zu berechnen. Allerdings kann  $P(\omega_0)$  nur durch eine zeitaufwändige Messung ohne Modulation bestimmt werden. Man sieht jedoch aus den Gln.  $(4.6 - 4.8)$ , dass  $P(\omega_0)$ eliminiert werden kann, wenn zwei Koeffizienten bestimmt werden und das Verhältnis gebildet wird. Mit den ersten zwei Koeffizienten erhält man

$$
r_{2,0} = \frac{a_2}{a_0} = \frac{2 + q^2 - 2\sqrt{1 + q^2}}{q^2} = \left(\frac{1 - \sqrt{1 + q^2}}{q}\right)^2,
$$
\n(4.9)

was umgeformt werden kann zu

$$
q = 2 \frac{\sqrt{r_{2,0}}}{1 - r_{2,0}} \tag{4.10}
$$

Die Güte kann dann bestimmt werden durch

$$
Q = \frac{\omega_0}{2\,\Omega}q\ .\tag{4.11}
$$

Man beachte, dass dieses Vorgehen keine Beschränkungen für den Wert von  $\Omega$  enthält. D.h. dass das Resultat aus Gl. (4.11) nicht auf kleine Werte von q und Entwicklungen von Gl.  $(4.3)$  bis zu niedrigen Ordnungen in q beschränkt ist.

Experimentell wird der Koeffizient  $a_0$  über eine Gleichspannungsmessung und  $a_2$  über eine Wechselspannungsmessung bestimmt. Daraus ergibt sich das Problem, die beiden Messun[gen](#page-45-0) gegeneinander abzugleichen. Zusätzlich muss man bei Gleichspannungsmessungen immer mit Offsetspannungen und Offsetdrifts rechnen.

Eine elegante Lösung für dieses Problem ist die Messung der nächsten zwei geraden Koeffizienten, die beide über den gleichen Wechselspannungskanal gemessen werden. Wenn das Verhältnis  $r_{4,2} = a_4/a_2$  berechnet wird, erhält man die verblüffend einfache Beziehung  $r_{2,0} = r_{4,2}$ . Analytische Berechnungen bis zu  $a_8$  zeigen, dass

$$
r_{2,0} = r_{4,2} = r_{6,4} = r_{8,6} = \dots = r \tag{4.12}
$$

Die Ausdrücke für Koeffizienten über  $a_8$  werden sehr lang, sodass die Übereinstimmung der Verhältnisse in Gl. (4.12) nicht weiter gezeigt werden konnte, aber es ist sehr wahrscheinlich, dass dies eine allgemeine Eigenschaft der Lorentzlinie ist. Fasst man die Gln.  $(4.9)$  und  $(4.12)$  zusammen, erhält man

$$
\frac{a_{2(n+p)}}{a_{2n}} = r^p = \left(\frac{1 - \sqrt{1 + q^2}}{q}\right)^{2p} . \tag{4.13}
$$

Man kann experimentell jeden der Koeffizienten messen und daraus das Verhältnis  $r$ bestimmen. Man erhält dann √

$$
q = 2\frac{\sqrt{r}}{1-r} \tag{4.14}
$$

<span id="page-47-0"></span>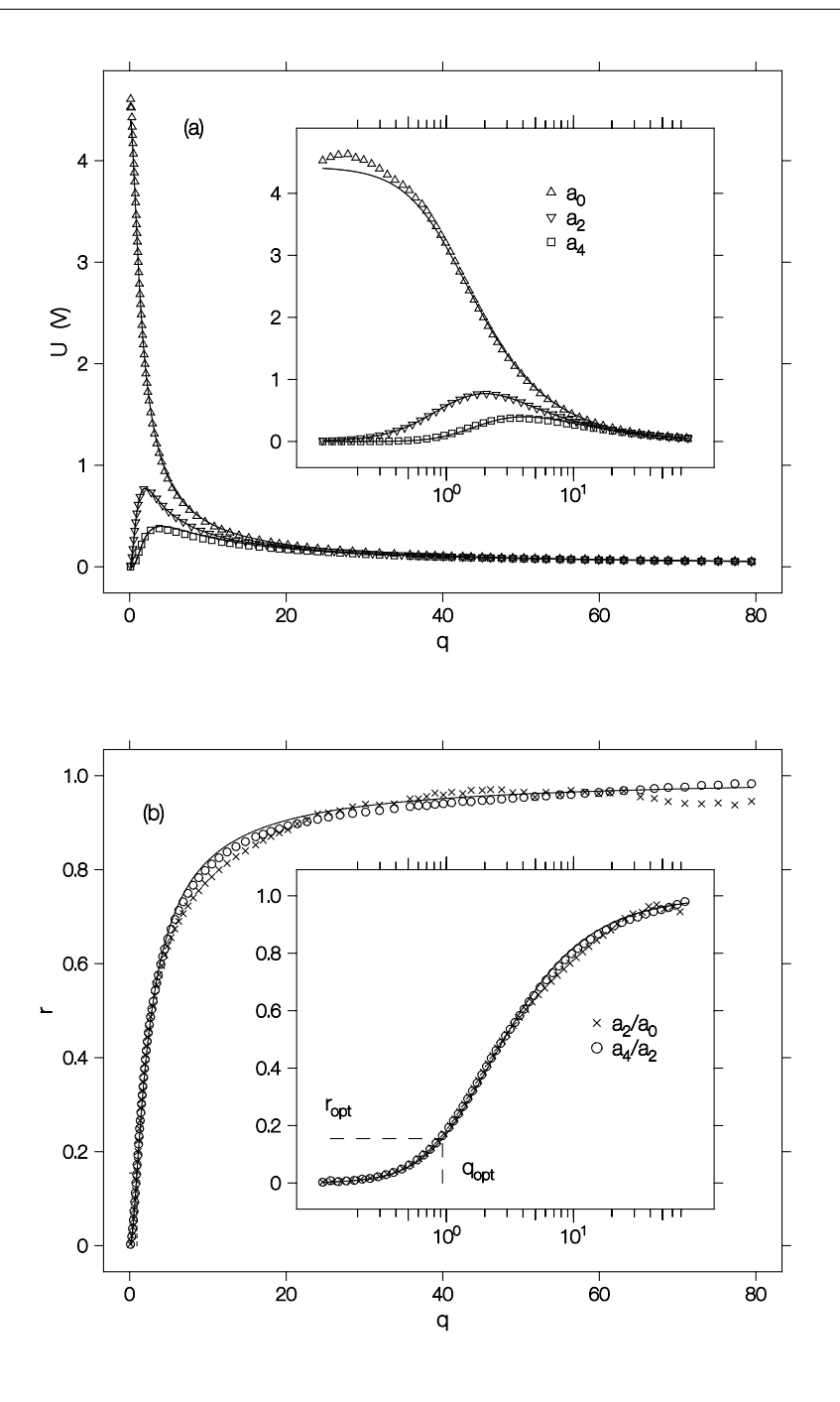

**Abbildung 4.1**: (a) Fourierkoeffizienten  $a_0$ ,  $a_2$  und  $a_4$  über der relativen Modulationsamplitude q. Die Punkte sind gemessen, die durchgezogenen Linien entsprechen Gln.  $(4.6 - 4.8)$ . (b) Verhältnis r (Punkte) und theoretisches Modell (durchgezogene Linie) aus Gl. (4.13).

Abb. [4.1,](#page-45-0) S. [26](#page-45-0) zeigt die gemessenen Koeffizienten  $a_0$ ,  $a_2$  und  $a_4$  als Funktion der relativen Modula[tions](#page-46-0)amplitude  $q$ . Der Mikrowellenresonator wurde während der Messung auf einer festen Temperatur gehalten. Das bedeutet, dass die Lorentzlinie kon<span id="page-48-0"></span>stant gehalten wurde und nur der Frequenzhub  $\Omega$  von sehr kleinen Werten bis zu Werten von 80Γ verändert wurde. Die Übereinstimmung zwischen Theorie (durchgezogenen Linie) und Experiment (Punkte) ist sehr gut. Alle Koeffizienten gehen für große Werte von q gegen Null, was man leicht an den Gln.  $(4.6 - 4.8)$  sehen kann. Das Signal wird mehr und mehr auf höhere Fourierkoeffizienten verteilt. Abb. 4.1b, S. 26 zeigt die aus den gemessenen Werten  $a_0 - a_4$  berechneten Verhältnisse  $r_{2,0}$  und  $r_{4,2}$ sowie die theoretische Kurve aus Gl. (4.13). Die Übereinst[immung](#page-45-0) ist für Werte von  $q < 10$  sehr gut. Oberhalb dieses Bereichs streuen die Verhältnisse um de[n th](#page-47-0)eor[eti](#page-47-0)schen Wert, vor allem  $r_{2,0}$  streut stark aufgrund des Rauschens von  $a_0$ . Das Verhältnis ist immer kleiner als 1 und geht für [große](#page-46-0) Werte von  $q$  gegen 1, wie man leicht aus Gl. (4.13) entnehmen kann.

Aus dem bisher gesagten schließen wir, dass die Güte für jeden beliebigen Wert von q bestimmt werden kann. Man kann den Frequenzhub  $\Omega$  jedoch optimieren um die größtmögliche Genauigkeit bei der Bestimmung der Güte zu erreichen. Man sucht den Bereich in q bei dem sich das Verhältnis r maximal ändert. Das ist der Fall bei

$$
q_{\rm opt} = \frac{\sqrt{2\sqrt{3} - 3}}{\sqrt{3} - 1} \approx 0.93 \ . \tag{4.15}
$$

Damit wird der Frequenzhub  $\Omega$  ungefähr gleich der halbe Resonanzbreite Γ. Bei diesem Modulationshub wird das Verhältnis

$$
r_{\rm opt} = \frac{2}{\sqrt{3}} - 1 \approx 0.155 \tag{4.16}
$$

Die Abb. 4.2, S. 28 veranschaulicht nochmals die Entstehung der höheren Harmonischen der Modulationsfrequenz. Die Modulation der Frequenz der einfallenden Mikrowellen erzeugt eine Amplitudenmodulation entsprechend der Transmission des Mikrowellen[reso](#page-49-0)nat[ors.](#page-49-0) Bei nicht allzu großen Frequenzhüben erhält man ein mit der doppelten Modulationsfrequenz leistungsmoduliertes Signal. Je größer der Modulationshub wird, umso mehr höhere gerade Harmonische der Modulationsfrequenz erhält man.

Bisher sind wir davon ausgegangen, dass die Mittenfrequenz der Quelle genau mit der Resonanzfrequenz ubereinstimmt. Wenn dies nicht mehr der Fall ist, treten auch ¨ die ungeraden Harmonischen der Modulationsfrequenz  $\omega_M$  auf. Diese können für eine Frequenzregelung verwendet werden. Insbesondere die erste Harmonische liefert bei phasenempfindlicher Gleichrichtung ein Signal das genau dann einen Vorzeichenwechsel hat, wenn die Mittenfrequenz der Resonanzfrequenz entspricht. Dieses Signal kann in einer Regelung verwendet werden um die Mittenfrequenz der Quelle immer genau gleich der Resonanzfrequenz zu machen. Dieses Verfahren der automatischen

<span id="page-49-0"></span>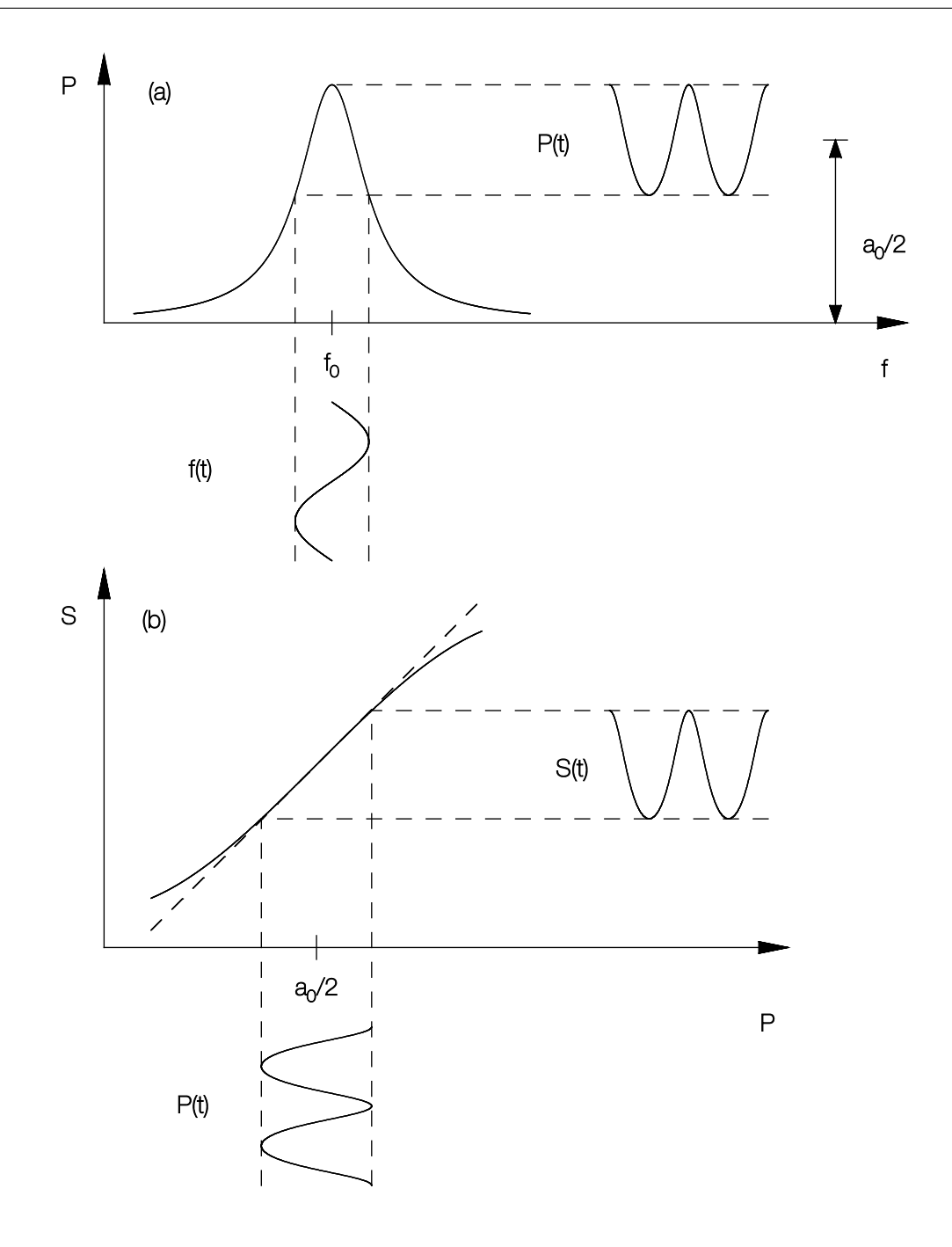

Abbildung 4.2: (a) Lorentzlinie mit einfallendem Signal  $f(t)$  und resultierender zeitabhängiger Mikrowellenleistung  $P(t)$ . Die Mittenfrequenz ist gleich der Resonanzfrequenz, der Frequenzhub entspricht dem optimalen Wert aus Gl. (4.15). (b) Kennlinie der Mikrowellendiode mit einfallendem Signal  $P(t)$  und resultierendem Diodensignal  $S(t)$  mit Arbeitspunkt  $a_0/2$ .

Frequenzkontrolle (AFC = Automatic Frequency Control) ist allgemein verbreitet und wird häufig verwendet um Frequenzquellen auf eine Resonanz zu stabilisieren.

Die Bestimmung der Resonanzfrequenz des Resonators ist damit auf eine einfache Frequenzmessung der frequenzgeregelten Quelle zurückgeführt. Wenn sich neben der Frequenz des Resonators auch noch seine Resonanzbreite ändert, können wir den Modulationshub so wählen, dass wir immer den optimalen relativen Frequenzhub aus Gl. (4.15), S. 27 erhalten. Bei konstanter relativer Modulation ist die Resonatorbreite direkt proportional zum Modulationshub. Kleine Schwankungen in der relativen Modulationsbreite führen über Gl. (4.11), S. 25 zu geringen Korrekturen in der Güte. Eine Änderu[ng d](#page-48-0)er Resonanzbreite führt auch immer zu einer Änderung der mittleren transmittierten Leistung  $a_0/2$ . Dieser Wert stellt aber den Arbeitspunkt der Diode dar (vgl. Abb. 4.2, S. 28). Allerdings können [wir](#page-46-0) die Mikrowellenleistung der Quelle so regeln, dass die Detektionsdiode immer an ihrem optimalen Arbeitspunkt betrieben wird, denn die transmittierte Leistung in Resonanz  $P(\omega_0)$  kommt in Gl. (4.14), S. 25 gar nicht meh[r vo](#page-49-0)r.

### 4.1.2 Exakte Beschreibung

Im vorigen Abschnitt hatten wir die Einschränkung der langsamen Frequenzmodulation gemacht um die Berechnung der Koeffizienten  $a_0 - a_4$  sowie des Verhältnisses r mit einem quasistationären Ansatz zu ermöglichen. Wir wollen nun die Effekte einer endlichen Modulationsfrequenz untersuchen.

Die Frequenzmodulation einer Quelle läßt sich auch als Phasenmodulation auffassen. Die Zeitabhängigkeit der Mikrowellenfeldstärke ist dann

$$
E_{\rm in}(t) = E_0 e^{\rm i} \left( \omega_0 t + \Phi \cos(\omega_{\rm M} t) \right) \tag{4.17}
$$

$$
= E_0 \sum_{n=-\infty}^{\infty} i^n J_n(\Phi) e^{i(\omega_0 + n\omega_M)t} , \qquad (4.18)
$$

wobei  $\Phi = \Omega/\omega_M$  der Phasenhub ist und  $J_n(\Phi)$  die Bessel-Funktionen erster Art sind. Die Fouriertransformierte ist dann

$$
E_{\rm in}(\omega) = E_0 \sum_{n=-\infty}^{\infty} \delta(\omega - (\omega_0 + n\omega_{\rm M})) \mathbf{i}^n J_n(\Phi) \ . \tag{4.19}
$$

Hierin enthalten sind die Zentralfrequenz ( $n = 0$ ) und die Seitenbänder ( $n \neq 0$ ). Wenn diese Welle durch einen Resonator transmittiert wird, dessen Antwortfunktion lorentzförmig ist

$$
L(\omega) = \frac{L(\omega_0)}{1 + i \frac{\omega - \omega_0}{\Gamma}},
$$
\n(4.20)

erhält man für die transmittierten Wellen

$$
E_{\text{out}}(\omega) = E_0 L(\omega_0) \sum_{n=-\infty}^{\infty} \delta(\omega - (\omega_0 + n\omega_{\text{m}})) \frac{i^n J_n(\Phi)}{1 + i n \omega_{\text{m}} / \Gamma} \,. \tag{4.21}
$$

<span id="page-51-0"></span>Das niederfrequente Signal einer Mikrowellendiode die leistungsproportional detektiert ist durch die folgende Autokorrelationsfunktion gegeben

$$
S(\Delta \omega) = \int_{-\infty}^{\infty} E_{\text{out}}(\omega) E_{\text{out}}^{*}(\omega + \Delta \omega) d\omega \tag{4.22}
$$

Nach dem Einsetzten von Gl.  $(4.21)$  und ausführen der Integration erhält man

$$
S(\Delta \omega) = |E_0|^2 L^2(\omega_0) \sum_{l=-\infty}^{\infty} \delta(\Delta \omega - l\omega_M) c_l
$$
 (4.23)

$$
= 2P(\omega_0) \sum_{l=-\infty}^{\infty} \delta(\Delta\omega - l\omega_M)c_l , \qquad (4.24)
$$

mit den komplexen Fourierkoeffizienten

$$
\tilde{c}_l = \sum_{n=-\infty}^{\infty} \frac{(-i)^l J_n(\Phi) J_{n+l}(\Phi)}{1 + n(n+l)(\omega_M/\Gamma)^2 - i l \omega_M/\Gamma} \,. \tag{4.25}
$$

Die komplexen Koeffizienten  $\tilde{c}_l$  in Gl. (4.25) beschreiben exakt die Effekte der Modulation. Leider sind sie nicht zur Bestimmung von Γ geeignet. Wir wollen nun den Grenzfall niedriger Modulationsfrequenzen untersuchen, für den der quasistatische Ansatz aus Abschnitt 4.1.1, S. 23 gelten sollte.

Für  $\omega_{\text{M}} \ll \Gamma$  sind die geraden Koeffizienten  $c_{2n}$  praktisch reell und entsprechen damit bis auf den Vorfaktor  $P(\omega_0)$ , der bei der Definition der  $c_l$  weggelassen wurde, den Koeffizienten  $a_{2n}$  aus [Gl. \(4](#page-44-0).5)[. D](#page-44-0)ie ungeraden Koeffizienten  $c_{2n-1}$  verschwinden aufgrund der Eigenschaften der Bessel-Funktionen unabhängig von  $\omega_M$ . Die numerische Berechnung von  $|\tilde{c}_2|/\tilde{c}_0$  und  $|\tilde{c}_4|/|\tilde{c}_2|$  aus Gl. (4.25) und  $r = r_{2,0} = r_{4,2}$  aus Gl. (4.13) wurde für zwei verschiede[ne V](#page-45-0)erhältnisse von  $\omega_{\textsc{n}}/\Gamma$  durchgeführt. In Abb. 4.3 ist r aus Gl. (4.13), S. 25 als durchgezogene Linie dargestellt. Die Kreuze und Kreise sind die berechneten Verhältnisse der Koeffizienten aus Gl. (4.25) für  $\omega_{\text{M}}/\Gamma = 0.01$  und  $\omega_{\text{M}}/\Gamma = 0.2$ . Für kleine Modulationsfrequenzen sieht man keinen Untersc[hied](#page-52-0) zwischen de[r ana](#page-46-0)lyti[sch](#page-46-0)en Formel für  $r$  aus Gl.  $(4.13)$  in quasistatischer Näherung und der numerischen Berechnung der exakten Verhältnisse  $|\tilde{c}_2|/\tilde{c}_0$  und  $|\tilde{c}_4|/|\tilde{c}_2|$  aus Gl. (4.25). Erreicht die Modulationsfrequenz etwa 20 % der Resonanzbandbreite erkennt man eine geringe Abweichung von der analytischen Näherungsformel, allerdings erst bei Werten des relativen Frequenzhubes q weit oberhalb des optimalen Werts von  $q \approx 0.93$ . Die Abweichung ist ausserdem für  $|\tilde{c}_2|/\tilde{c}_0$  kleiner als für  $|\tilde{c}_4|/|\tilde{c}_2|$ , d.h. die höheren Harmonischen sind stärker von der Abweichung betroffen.

Die Berechnungen der Koeffizientenverhältnisse haben gezeigt, dass für niedrige Modulationsfrequenzen die quasistatische N¨aherung sehr gut ist. Wie sieht nun das Frequenzspektrum für  $\omega_{\rm M}/\Gamma = 0.01$  und  $\omega_{\rm M}/\Gamma = 0.2$  aus. In Abb. 4.4, S. 32 sind die

<span id="page-52-0"></span>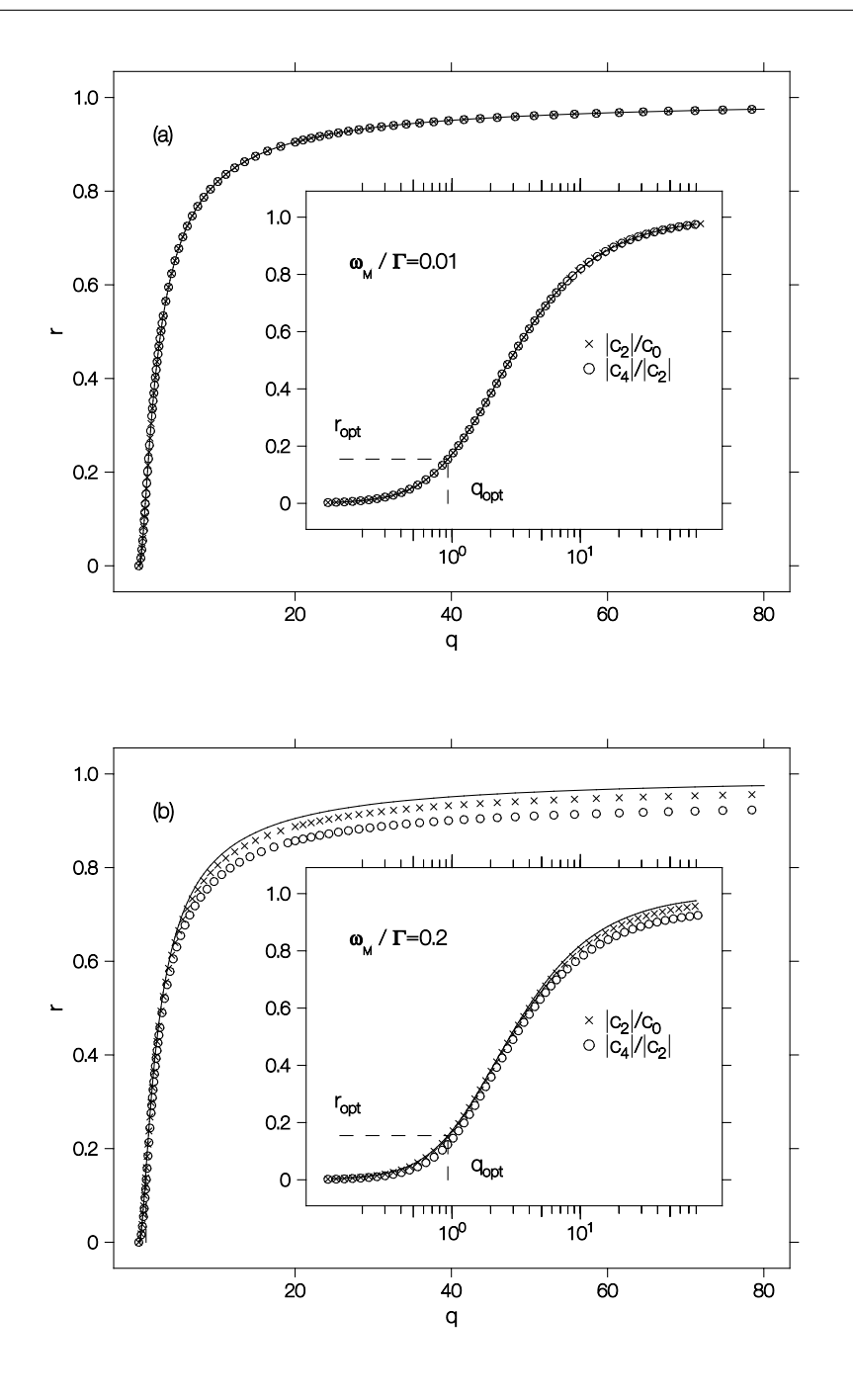

Abbildung 4.3: (a) Verhältnis der Fourierkoeffizienten aus Gl. (4.13) (durchgezogene Linie), das Verhältnis der Koeffizienten  $|c_2|/c_0$  (Kreuze) und  $|c_4|/|c_2|$  (Kreise) aus Gl. (4.25) für  $\omega_M/\gamma = 0.01$ . (b) Wie in (a), aber diesmal berechnet für  $\omega_M/\gamma = 0.2$ .

kontinuierlichen Spektren der quasistatischen Näherung und die exakten diskreten Spektr[en da](#page-51-0)rgestellt. Bei  $\omega_M/\Gamma = 0.01$  wird das kontinuierliche Spektrum schon sehr gut angenähert und es ist deshalb nicht verwunderlich, dass die Nährung gute Ergebnisse liefert.

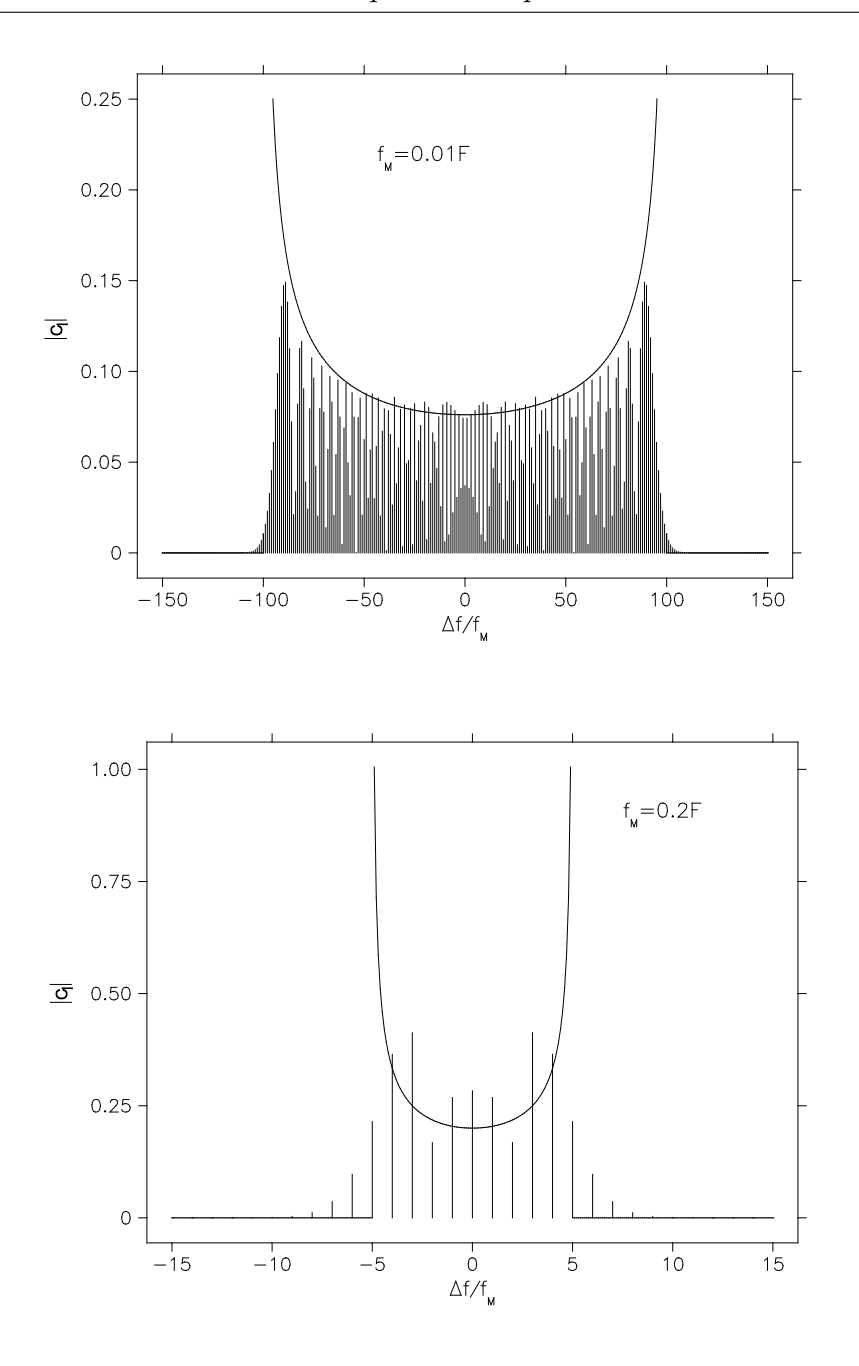

Abbildung 4.4: Diskretes Frequenzspektrum berechnet aus Gl. (4.25) für  $\omega_{\text{M}}/\gamma$  = 0.01 und  $\omega_{\rm M}/\gamma = 0.2$ . Zum Vergleich ist das kontinuierliche Frequenzspektrum der quasistatischen Näherung mit eingezeichnet.

Bei den Messungen in dieser Arbeit war die Modulationsfrequenz  $f_M \approx 1$  kHz, und die Linienbreite des Resonators  $\Gamma/2 \pi \geq 100$  kHz. Damit wird  $\omega_M/\Gamma \leq 0.01$ . Somit stellt die analytische Näherungsformel zur Bestimmung der Güte eine sehr gute Näherung dar.

## 4.1.3 Korrekturen

Da sowohl Detektionsdiode als auch Mikrowellenquelle keine idealen Bauteile sind, taucht die Frage auf wie sich reale Bauteileigenschaften auswirken und wie diese ggfs. korrigiert werden können.

Wir haben schon weiter oben diskutiert, dass Gleichspannungsoffsets am Detektor keine Rolle spielen, wenn zur Bestimmung von  $r$  die Koeffizienten  $a_2$  und  $a_4$  verwendet werden. Sogar die Gesamtverstärkung der Wechselspannungsmessung geht nicht in die Messung ein und muss daher nicht genau bekannt sein. Auch eine langsame Drift im Laufe der Messung wirkt sich praktisch nicht aus. Allerdings muß der Detektor am Arbeitspunkt  $a_0/2$  ein Signal liefern, das linear mit der Leistung steigt. Die Peak-Peak-Amplitude der zu detektierenden Leistung beträgt bei optimaler Wahl des relativen Frequenzhubes q etwa 60 % der Leistung am Arbeitspunkt. Durch die Möglichkeit den Arbeitspunkt selbst frei zu wählen, kann man den Bereich der Detektorkennlinie ausw¨ahlen, bei dem die Antwort linear ist.

Wir wollen jetzt untersuchen, welche Auswirkung ein Frequenzgang von Detektorempfindlichkeit, Kabeltransmission oder Quellenleistung hat. Ein solcher Frequenzgang kann verschiedene Gründe haben. Neben den nichtidealen Eigenschaften von Detektor und Quelle sind, wie wir später sehen werden, sogenannte Kabelmoden hauptverantwortlich für den Frequenzgang des Systems. Diese Kabelmoden treten auf, weil die Anpassungen des Wellenwiderstands von Detektor, Resonator und Quelle an die Impedanz der Kabel trotz Verwendung von sogenannten Isolatoren nicht ideal sein kann. Das Kabel wirkt dann wie ein Filter mit periodischem Frequenzgang. Bei einer Kabellänge von 1.5 m und einer typischen Phasengeschwindigkeit im Kabel von  $2/3c_0$ erhält man für einen  $\lambda/4$ -Resonator einen Modenabstand von etwa 30 MHz. Das Stehwellenverhältnis an den Steckern wird auf etwa 1.3 abgeschätzt. Abb. 4.5, S. 34 zeigt die Auswirkung der Kabelmoden auf die Transmission eines Resonators. Neben dem Modenabstand und der Modulationstiefe, die durch das Stehwellenverhältnis gegeben ist, spielt die Lage der Resonanz im Vergleich zur Kabelmode eine wic[htig](#page-55-0)e [Roll](#page-55-0)e. Im oberen Fall wird die Linienform leicht asymmetrisch was bei der Messung zu einer scheinbaren Verschiebung der Resonanzfrequenz führt. Im unteren Fall ändert sich die gemessene Resonanzfrequenz nicht, aber die gemessene Linienbreite wird scheinbar kleiner, bzw. größer je nachdem ob die Linie auf ein Maximum oder Minimum zu liegen kommt.

Eine exakte Beschreibung des Problems ist wegen der Rückkopplungen durch die Frequenz-, Modulations- und Leistungsregelung nicht möglich. Mit Hilfe einer Simulation kann man die Auswirkungen der Kabelmoden bestimmen. Dazu berechnet man

<span id="page-55-0"></span>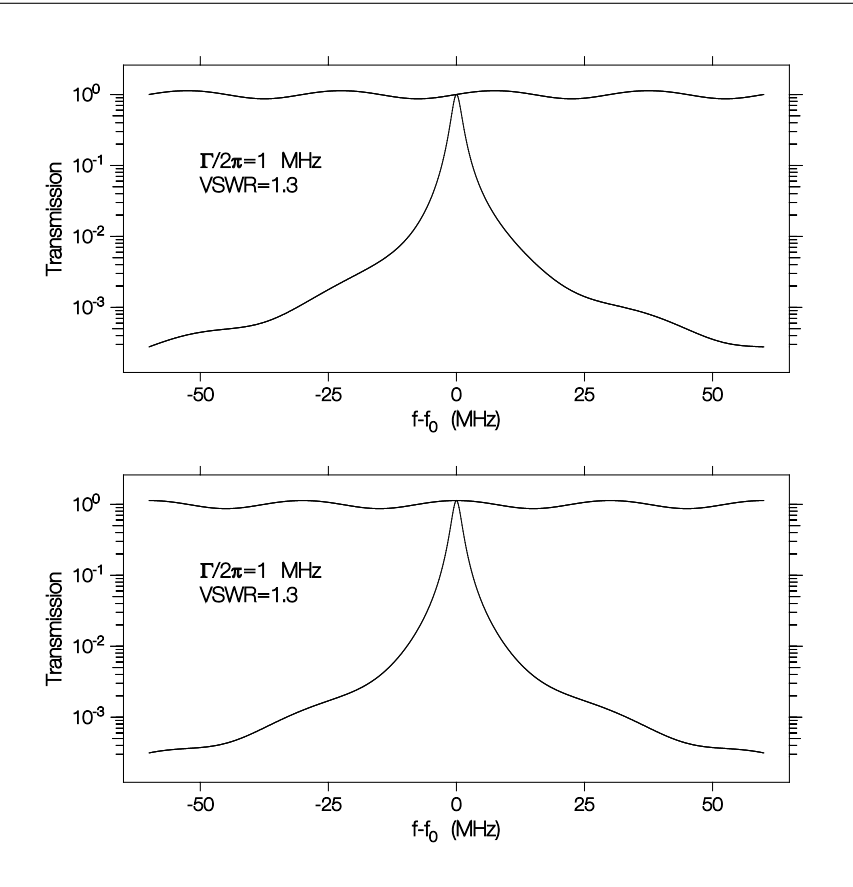

Abbildung 4.5: Simulation der Auswirkung der Kabelmode auf die Linienform. Im oberen Bild liegt die Resonanzfrequenz an einer Stelle maximaler Steigung, unten an einem Maximum der Transmission.

die Frequenz und Gute eines Resonators so wie sie von einem realen Spektrometer ¨ gemessen würde. Es zeigt sich, dass sowohl Resonanzfrequenz als auch Güte beeinflußt werden.

In Abschnitt 4.1.1, S. 23 wurde gezeigt, dass alle ungeraden Harmonischen der Modulationsfrequenz verschwinden. Die automatische Frequenzregelung sorgt auch weiterhin dafur, dass die erste Harmonische verschwindet. Die leichte Asymmetrie der ¨ Linienform i[m obe](#page-44-0)re[n Fa](#page-44-0)ll sorgt aber jetzt dafür, dass die dritte und alle anderen ungeraden Harmonischen auftreten. Dies kann dazu verwendet werden, den Fehler der bei der Bestimmung der wahren Resonanzfrequenz gemacht wird zumindest zum Teil zu korrigieren. Für die Korrektur der relativen Frequenzverschiebung machen wir folgenden Ansatz

$$
\left(\frac{\delta f}{f}\right)_{\text{korr}} = \left(\frac{\delta f}{f}\right)_{\text{mess}} + C_3 \frac{a_3}{a_2} \left(\frac{1}{2Q}\right)_{\text{mess}}.
$$
\n(4.26)

Alle Größen auf der rechten Seite sind messtechnisch leicht zugänglich und setzen keine

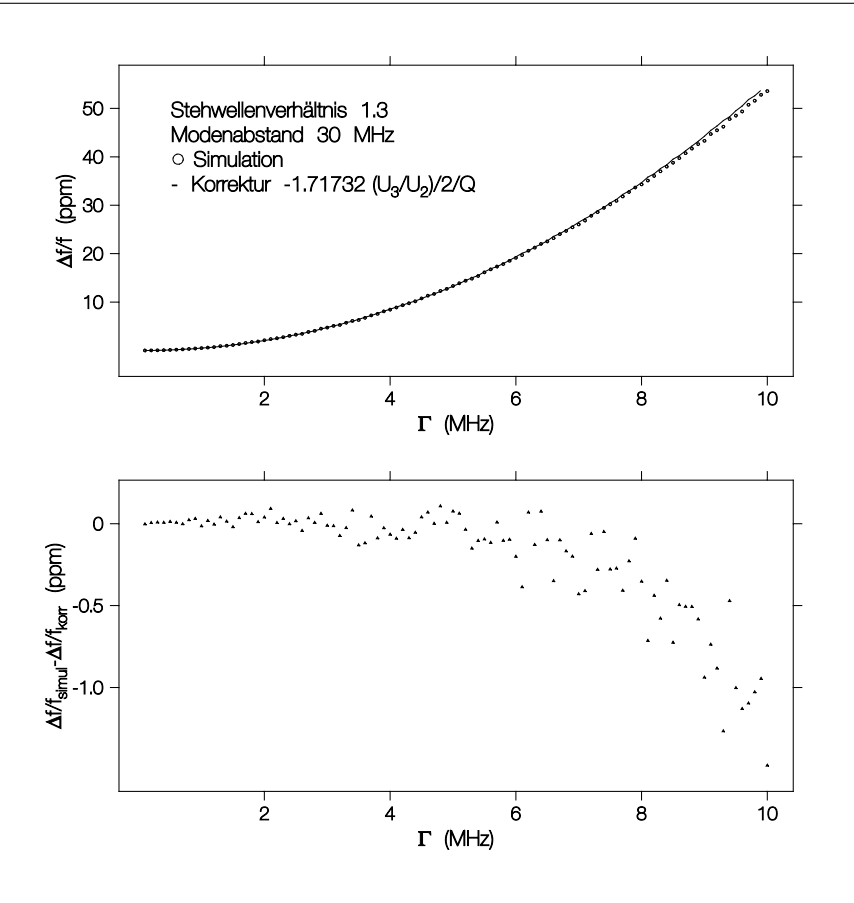

Abbildung 4.6: Frequenzkorrektur bei Vorhandensein von Kabelmoden. Die Simulation wurde mit den angegebenen Parametern durchgefuhrt. Der Fehler nach der ¨ Korrektur ist unten abgebildet.

weitere Information über die Kabelmode, wie z.B. das Stehwellenverhältnis (VSWR), den Modenabstand oder die Lage der Resonanzfrequenz voraus. Ohne Kabelmoden verschwindet die 3. Harmonische und die Frequenzkorrektur wird Null. Der Korrekturfaktor  $C_3$  kann mit Hilfe der Simulationsdaten angepasst werden.

Abb. 4.6, S. 35 zeigt das Ergebnis der Simulation für die Frequenzverschiebung im oberen Bild. Die Lage der Resonanzfrequenz wurde so gew¨ahlt, wie oben in Abb. 4.5, S. 34. Nach der Korrektur ergibt sich das untere Bild. Der Korrekturfaktor ergibt sich zu  $C_3 = -1.71 \pm 0.01$ . Um diese Frequenzkorrektur während einer Messung durchzuführen muss also lediglich eine weitere Messung, nämlich die der 3. Harmonis[chen](#page-55-0) g[ema](#page-55-0)cht werden.

Wir haben bereits festgestellt, dass auch die scheinbare Güte durch die Kabelmoden verändert wird. Ebenfalls in Abschnitt 4.1.1, S. 23 wurde gezeigt, dass  $r_{4,2} = r_{6,4}$  ist. Dies gilt jetzt nicht mehr. Die veränderte Linienform bewirkt jetzt eine Veränderung des Verhältnisses der höheren geraden Harmonischen. Auch hier machen wir einen

Ansatz

$$
\left(\frac{1}{2Q}\right)_{\text{korr}} = \left(\frac{1}{2Q}\right)_{\text{mess}} \left(1 + C_6 \left(\frac{a_4}{a_2} - \frac{a_6}{a_4}\right)\right) \tag{4.27}
$$

Auch hier sind alle Größen auf der rechten Seite messtechnisch zugänglich. Die Korrektur verschwindet ohne Kabelmoden, weil dann die Differenz auf der rechten Seite gleich Null ist. Der Korrekturfaktor ergibt sich zu  $C_6 = -5.02 \pm 0.02$ . Bei den Messungen zeigt sich, dass die Korrekturen der Güte so klein sind, dass sie gegenüber dem Rauschen vernachlässigt werden können. Da  $a_6$  bereits sehr klein ist erhöht sich das Rauschen durch die Korrektur mit Gl. (4.27) sogar, sodass diese Korrektur bei den Messungen nicht verwendet wurde.

## 4.2 Messaufbau

Im Kapitel 3, S. 11 wurde gezeigt, wie aus der Messung der Frequenzverschiebung und Güteänderung die komplexe Leitfähigkeit von Filmen berechnet werden kann. In den Abschnitten zuvor wurde das Messverfahren vorgestellt, jetzt sollen die nötigen Aufbauten [vo](#page-32-0)rgs[tellt](#page-32-0) werden um diese Messungen tats¨achlich zu realisieren. Der Aufbau besteht aus zwei wesentlichen Teilen. Die Teile im Blockschaltbild (Abb. 4.7, S. 37) oben dienen zur Messung der Frequenz und Güte des Resonators. Der untere Teil dient zur Erzeugung und Einstellung der Messparameter Temperatur und äußeres Magnetfeld, sowie zur Steuerung und Datenaufnahme. Auf der Fotografie (Abb. [4.8,](#page-58-0) S. [38\)](#page-58-0) erkennt man rechts die Messgeräte mit der Mikrowellenbrücke ganz oben, daneben der Magnet in dem sich der Kryostat und darin der Probenkopf selbst befindet. Ganz links der Steuerrechner und daruber die Vakuum- und Heliumpumpen. Be[son-](#page-59-0) ¨ d[eres](#page-59-0) Augenmerk soll hier auf den Probenkopf selbst gerichtet werden, der ebenso wie die Transmissionsbrucke im Rahmen dieser Arbeit entwickelt und angefertigt wurde. ¨ Die Messung der Frequenz und Güte kann abhängig von verschiedenen Parametern erfolgen. Es sind Messungen der Temperaturabhängigkeit, der Magnetfeldabhängigkeit, sowie 2-dimensionale Messungen möglich. Für Spezialanwendungen ist eine Messung der Zeitabhängigkeit möglich. Die Messdauer pro Messpunkt beträgt 3.5 s. Darin enthalten ist die Steuerung des gesamten Experiments durch den Rechner. Noch schnellere Messungen sind möglich durch den Einsatz von zwei weiteren Lock-In Verstärkern, eine Messzeit von 1.5 s oder weniger pro Messung ist erreichbar. Eine solche Beschleunigung ist jedoch im Normalfall nicht nötig, da sowohl die Geschwindigkeit mit der die Temperatur geändert werden kann, als auch die maximale Magnetfeldänderungsgeschwindigkeit begrenzt sind. Das hat zur Folge, dass bei 2-dimensionalen Messungen nur etwa eine Drittel der Zeit auf die eigentliche Datenaufnahme entfallen. Eine

<span id="page-58-0"></span>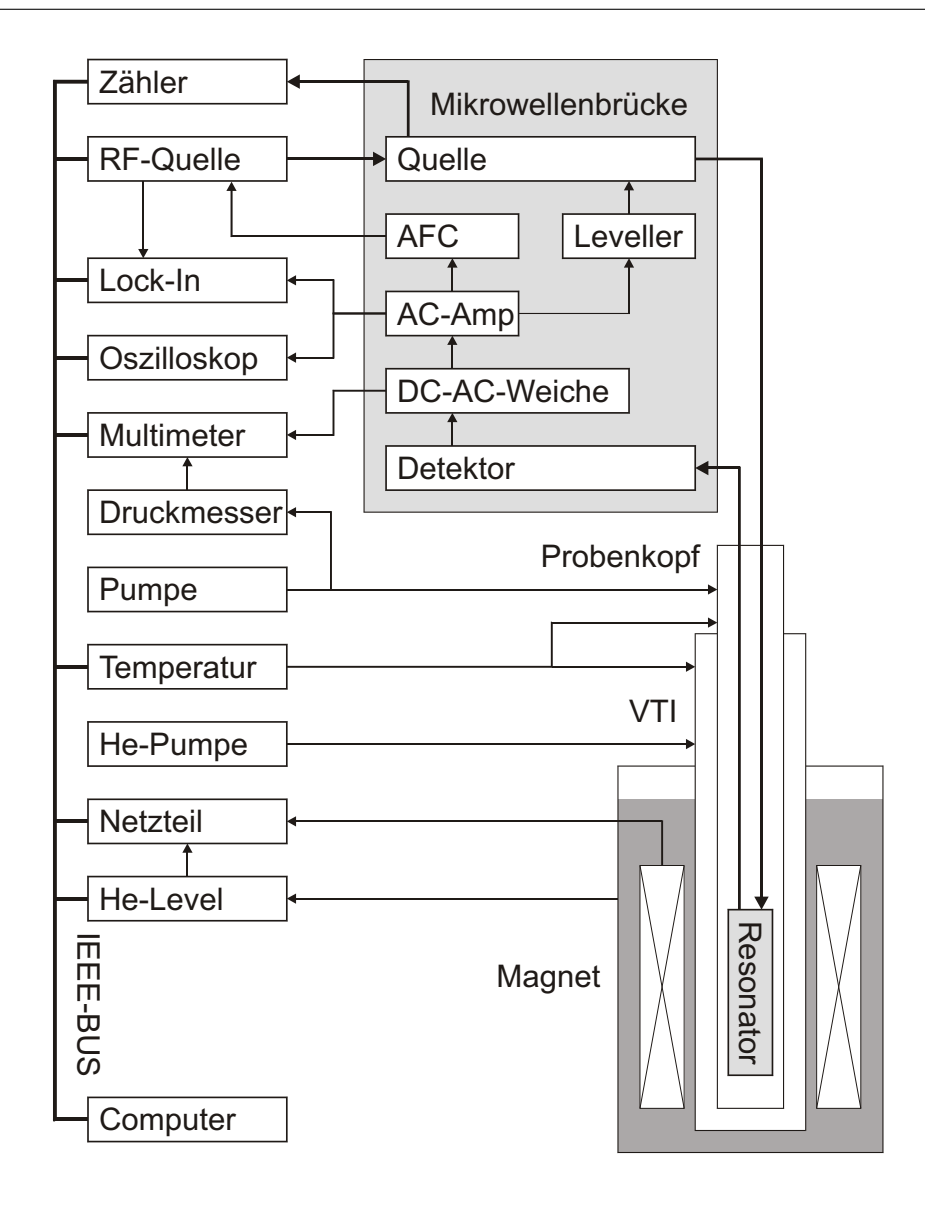

Abbildung 4.7: Blockschaltbild des Mikrowellenleitfähigkeitsspektrometers (Details im Text).

Erhöhung der Messgeschwindigkeit auf 1.5 s würde demnach nur eine Steigerung der Gesamtgeschwindigkeit um  $10 - 15\%$  bewirken.

## 4.2.1 Mess- und Steuergeräte

Einige der erforderlichen Messgeräte werden in den einzelnen Abschnitten noch genauer angesprochen. Die folgende Zusammenstellung soll einen Überblick über die verwendeten Geräte geben und wichtige Besonderheiten erläutern.

<span id="page-59-0"></span>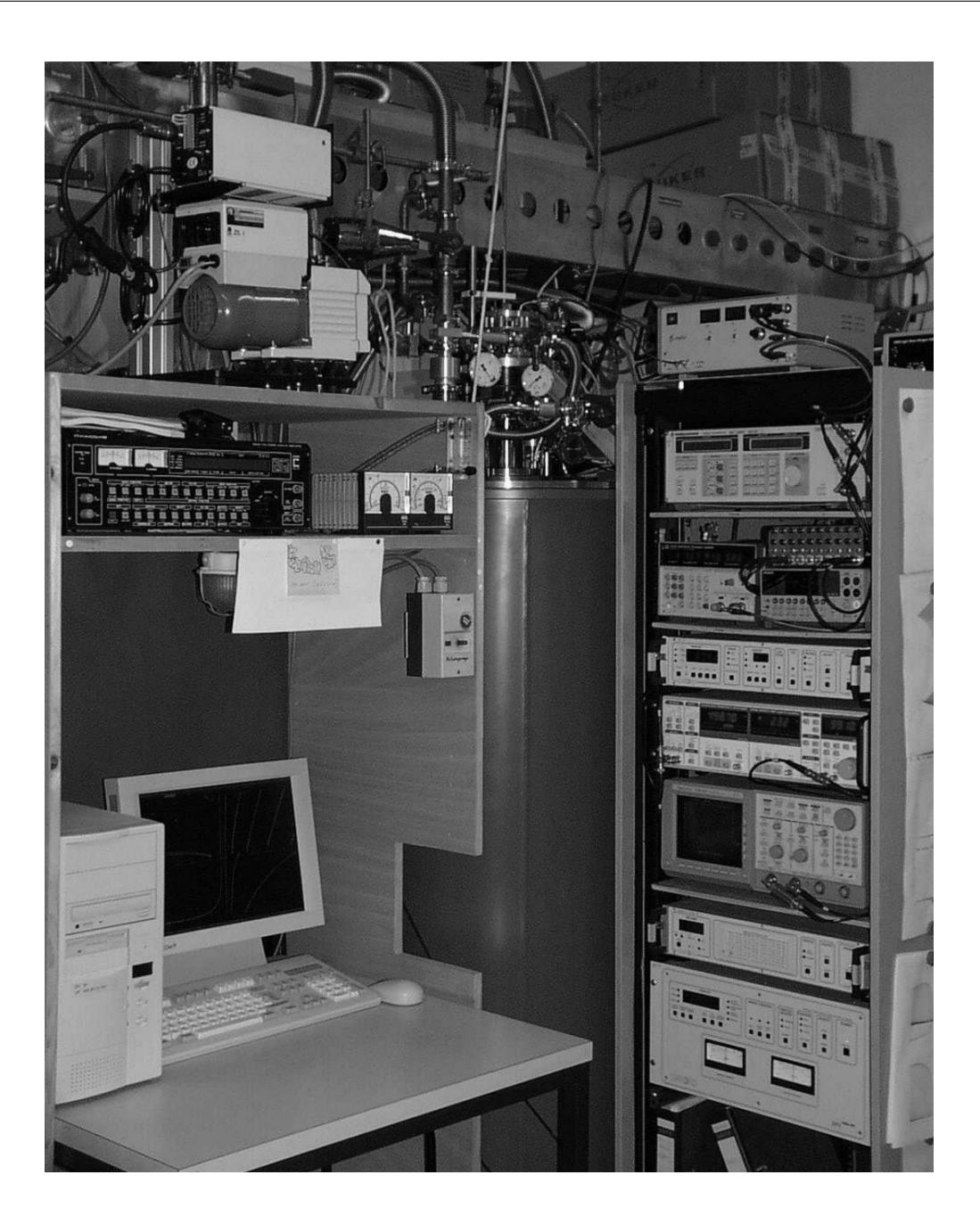

Abbildung 4.8: Spektrometeraufbau, links oben die Vakuumpumpe mit Messgeräten und die Heliumpumpe, darunter der Steuerrechner. In der Mitte der Heliumbehälter mit Einbauten (Magnet, Variable Temperature Insert und Probenkopf). Rechts daneben von oben nach unten: Mikrowellenbrücke, Synthesizer, Frequenzzähler und Digital-Multimeter, Temperaturregler, Lock-In Verstärker, Oszilloskop, Heliumstandmesser, Magnet-Steuergerät.

Radiofrequenzquelle, Rhode & Schwarz SMY02, maximale Ausgangsleistung 19 dBm,  $9 \text{ kHz} - 2040 \text{ MHz}$ , Möglichkeit zur internen und externen Frequenzmodulation

mit großem Frequenzhub von maximal 20 MHz, externe Referenzfrequenz vom Frequenzzähler.

- Frequenzzähler, Hewlett-Packard 5342A, temperaturstabilisierte Quarzreferenz, Möglichkeit zur Messung frequenzmodulierter Signale.
- Lock-In Verstärker, Stanford Research SR830, Messung höherer Harmonischer, maximale Frequenz der Harmonischen 102 kHz, digitale Berechnung der Koeffizienten und nicht einfach phasenempfindliche Gleichrichtung mit anschließender Filterung, es werden die echten Fourierkoeffizienten bestimmt.
- Oszilloskop, Tektronix TDS 520 zur Uberwachung der Frequenz-, Leistungs- und ¨ Frequenzhubregelung.
- Multimeter, Keithley K2000 zur Messung verschiedener Parameter, wie Vakuumdruck, Frequenzregelspannung, Kryostatenventiltemperatur, Diodengleichspannungsanteil.
- Vakuumdruckmessgeräte, Edwards Penning 505 und Edwards Pirani 501, Gleichspannungsausgang zur Kontrolle des Vakuumdrucks mit dem Multimeter.
- Vakuumpumpstand, Leybold PT50 Turbomolekularpumpstand, hohes Saugvermögen für Helium, Vorpumpe geeigent zum Pumpen großer Gasmengen.
- Temperaturregler, Oxford Instruments ITC 503 zur Messung der Temperaturen, zur Regelung der Probentemperatur und zur Steuerung des Gasstroms im Kryostaten, Heizerausgang mit maximal 40 V, 80W.
- Heliumpumpe, Busch  $30 \text{ m}^3/\text{h}$ , heliumdicht.
- Magnetnetzteil, Oxford Instruments IPS 120 zur Steuerung des supraleitenden 8T-Magneten, maximaler Strom 120 A, maximale Spannung 10 V.
- He-Levelmeter, Oxford Instruments ILM 210 zur Überwachung des Heliumpegels im Magneten und ggfs. zum Abschalten des Magnetnetzteils bei Unterschreiten einer kritischen Höhe.
- Kryostat, Oxford Instruments VTI, Gasfluss mit Motorventil einstellbar, minimale Temperatur im Dauerbetrieb 1.5 K. Bohrung 35 mm.
- Magnet, Oxford Instruments 8T-Magnet. Maximale Sweepgeschwindigkeit 5 T/min,  $50 \text{ mm}$  kalte Bohrung, Induktivität 4.2 H, Feldhomogenität  $10^{-3}$  auf eine  $10 \text{ mm}$

Kugel, Heliumverbrauch etwa  $0.5 \ell$  flüssiges Helium pro Stunde, Vorratsbehälter  $80 \ell$ .

In den folgenden Abschnitten werden diejenigen Teile des Messaufbaus genauer beschrieben, die wesentlich für den Betrieb sind und die während dieser Arbeit entwickelt und aufgebaut wurden.

## 4.3 Probenkopf

Der Probenkopf besteht aus einem evakuierten dünnwandigen Edelstahlrohr an dessen oberem Ende die Anschlüsse für die Mikrowellen und die Verstellung der Kopplung zum eigentlichen Resonator angebracht sind. Ausserdem befinden sich dort die Anschlusse zur Temperaturregelung und zum Evakuieren des Inneren. Durch eine ¨ verschließbare Offnung kann die Probe während des Betriebs, d.h. auch bei tiefen Temperaturen ein- und ausgebaut werden. Am unteren Ende des Edelstahlrohrs befindet sich der abnehmbare Resonator sowie die Temperiereinheit fur die Probe (siehe ¨ auch Abb. 4.19, S. 52).

Im Normalbetrieb wird der Resonator mit einem geringen Strom von Heliumgas gekühlt, das durch Expansion über ein einstellbares Nadelventil auf etwa  $1.8\,\mathrm{K}$  abgekühlt wi[rd. D](#page-73-0)ur[ch](#page-73-0) ein kurzes Edelstahlrohr vom Resonator thermisch entkoppelt, befindet sich ein Kupferteil, das zur Kühlung der Probe dient. Im Inneren des Edelstahlrohrs befinden sich die herausnehmbaren Einbauten (Abb. 4.9, S. 41), darunter die nichtmagnetischen Edelstahlmikrowellenkabel, sowie die elektrischen Verbindungen für die Temperiereinheit. Ausserdem ist dort die Betätigungsstange für die am Resonator angebrachte Kopplungsverstellung zu finden. Alle zu[m R](#page-62-0)es[onat](#page-62-0)or führenden Leitungen sind durch mehrere Kupferscheiben gefuhrt. Diese dienen gleichzeitig ¨ zur thermischen Verankerung um einen möglichst geringen Wärmeeintrag von oben zu gewährleisten.

Zur Messung wird der Probenkopf in den VTI (Variable Temperature Insert) des Magneten eingebaut und abgekuhlt. Der Resonator hat dabei eine Temperatur von etwa ¨ 1.8 K. An den Mikrowellenanschlüssen werden über Mikrowellenisolatoren die Mikrowellenquelle und der Detektor angeschlossen um störende Kabelmoden weitgehend zu unterdrücken. Zum Einbau der Probe wird der evakuierte Teil mit Heliumgas aus dem Magneten geflutet. Ein Ventilsystem dazu ist vorhanden. Nach dem Einbau der Probe wird der Probenkopf mit dem Vakuumpumpstand evakuiert und bei Unterschreiten eines bestimmten Druckes automatisch mit der Messung begonnen. Das damit erzeugte Isoliervakuum erlaubt es, die Probe zu erwärmen, ohne daß sich die Temperatur

<span id="page-62-0"></span>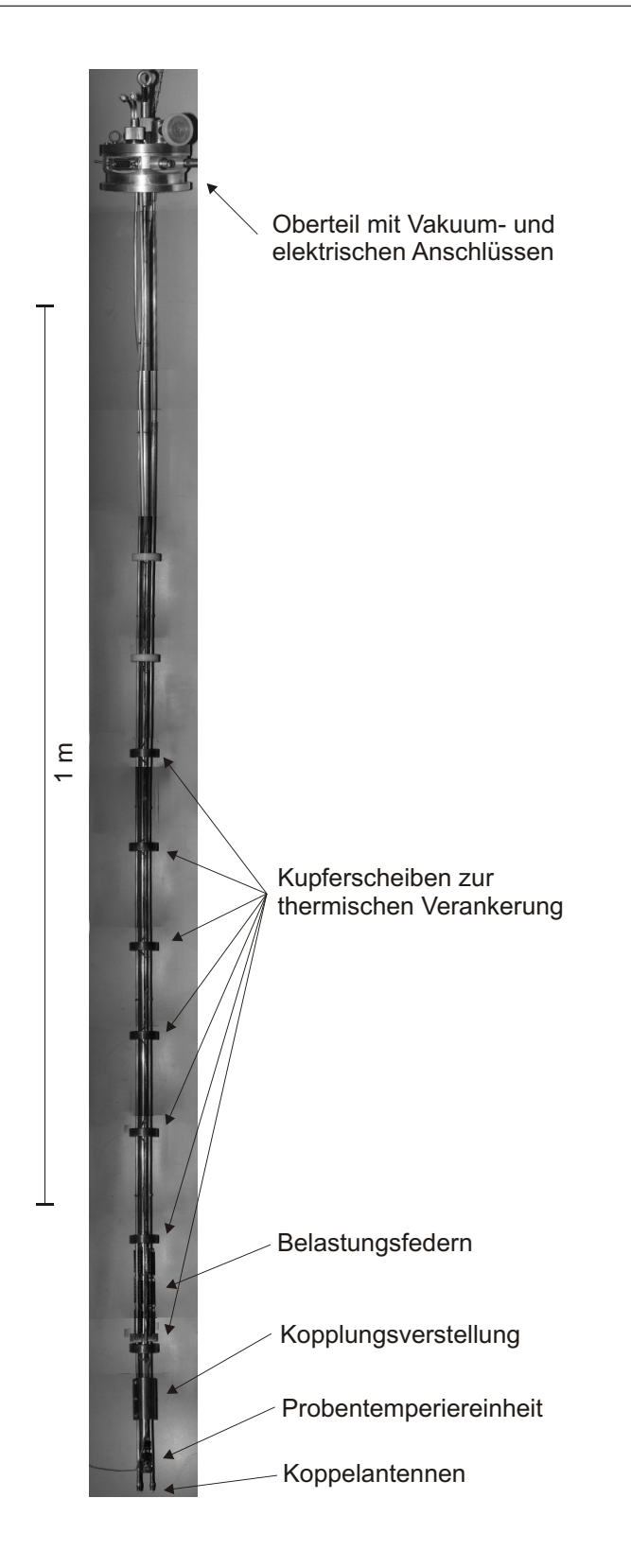

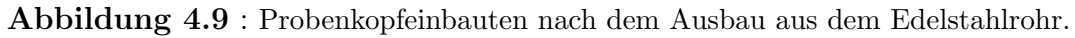

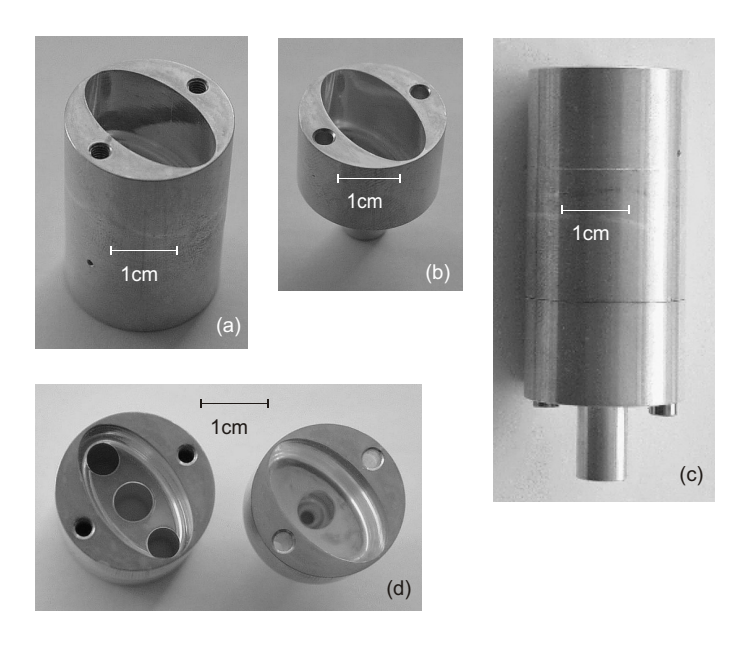

Abbildung 4.10: Resonatorteile vor dem Zusammenbau. Deutlich ist der stark elliptische Querschnitt des zylindrischen Hohlraumes zu erkennen. Durch die zentrale Bohrung wird die Probe eingeführt, die äußeren Bohrungen dienen zur Ankopplung von Quelle und Detektor.

des Resonators merklich ändert. Außerdem verursachen Dichteschwankungen des Heliumgases im Resonator erhebliche Frequenzverschiebungen.

## 4.3.1 Mikrowellenresonator

Theoretische Überlegungen in den vorigen Abschnitten zeigten, daß insbesondere für Messungen an dünnen Schichten Resonatoren günstig sind, bei denen die Schichten an den Ort des maximalen elektrischen Mikrowellenfeldes gebracht werden können. Der Ort des maximalen magnetischen Mikrowellenfeldes ergibt fur dicke Filme zwar die ¨ identische Information, jedoch sind dort prinizpiell keine Messungen der Anisotropie der Leitfähigkeit möglich. Unter den verschiedenen möglichen Resonatorformen wurde schließlich ein Zylinderresonator mit stark elliptischem Querschnitt gewählt. Die Resonatormode mit der tiefsten Frequenz mit der auch die Messungen gemacht werden ist bei dieser Geometrie die <sub>e</sub>TE<sub>111</sub>-Mode<sup>1</sup>. Aus dem Modenspektrum (Abb. 4.13, S. 44) ist zu erkennen, daß der Abstand zwischen der tiefsten Mode die zur Messung verwendet wird und der nächsten Mode sehr groß ist. Eine gegenseitige Beeinflußung im Sinne von gekoppelten harmonischen Oszillatoren ist damit weitgehend u[nterd](#page-65-0)ru[ckt](#page-65-0). ¨

<sup>&</sup>lt;sup>1</sup>Die Modenbezeichnung entspricht der Bezeichnung bei kreisförmigen Zylinderresonatoren, der vordere Index unterscheidet die bei kreisförmigen Zylindern entarteten Moden.

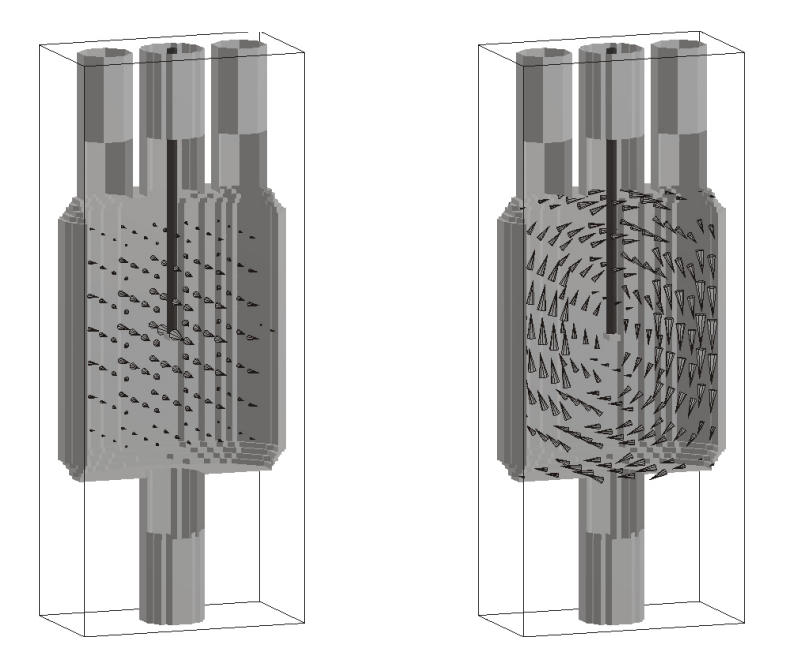

**Abbildung 4.11:** Elektrisches (links) und magnetisches (rechts) Feld der  $_{e}$ TE<sub>111</sub>-Mode, die Berechnung erfolgte mit dem kommerziell verfügbaren Programm MAFIA. Zur besseren Sichtbarkeit wurden Teile der Resonatorstruktur entfernt. Typisch für Finite-Elemente-Methoden ist die Verwendung eines Gitters durch das die Geometrie beschrieben wird. Oben sind die Bohrungen zur Kopplung und zum Einbau der Probe sichtbar.

Ein weiterer Vorteil besteht darin, daß der Resonator in zwei Teilen hergestellt werden kann und danach zusammengesetzt wird. Da die Ströme immer parallel zur Trennebene fließen ist eine gute Leitfähigkeit an der Verbindungsstelle nicht erforderlich. Die theoretische ungekoppelte Leergüte für einen Kupferresonator (siehe Tabelle 4.1, S. 45) bei RT (Leitfähigkeit  $0.58 \,\mu\Omega^{-1}\text{cm}^{-1}$ ) beträgt für die <sub>e</sub>TE<sub>111</sub>-Mode etwa 9000, die Resonanzfrequenz beträgt etwa 9.44 GHz. Beide Werte werden im Experiment tatsächlich erreicht.

<span id="page-65-0"></span>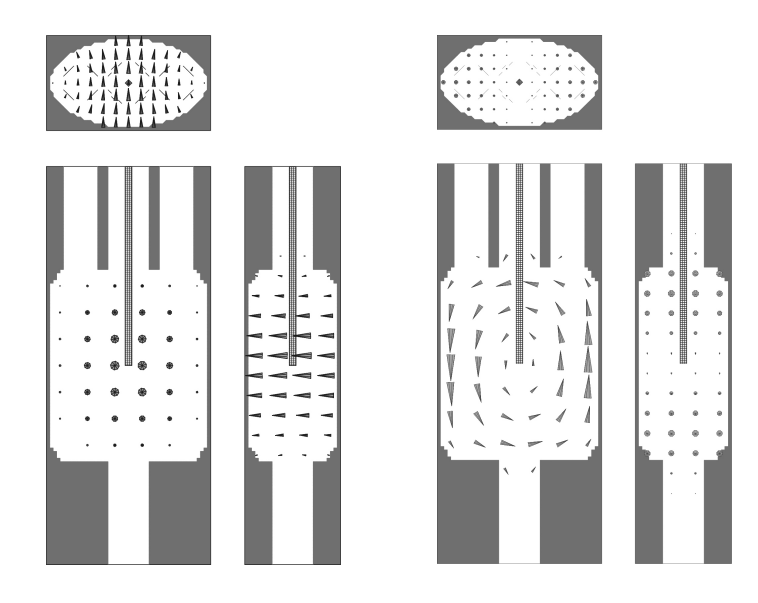

Abbildung 4.12: Elektrisches (links) und magnetisches (rechts) Feld der  $_{e}$ TE<sub>111</sub>-Mode. Die Schnitte zeigen jeweils die Mitte des Resonators bei  $x = 0, y = 0, z = 0$ . Deutlich ist die Reduktion der Feldstärke durch den Probenhalter aus Saphir zu sehen.

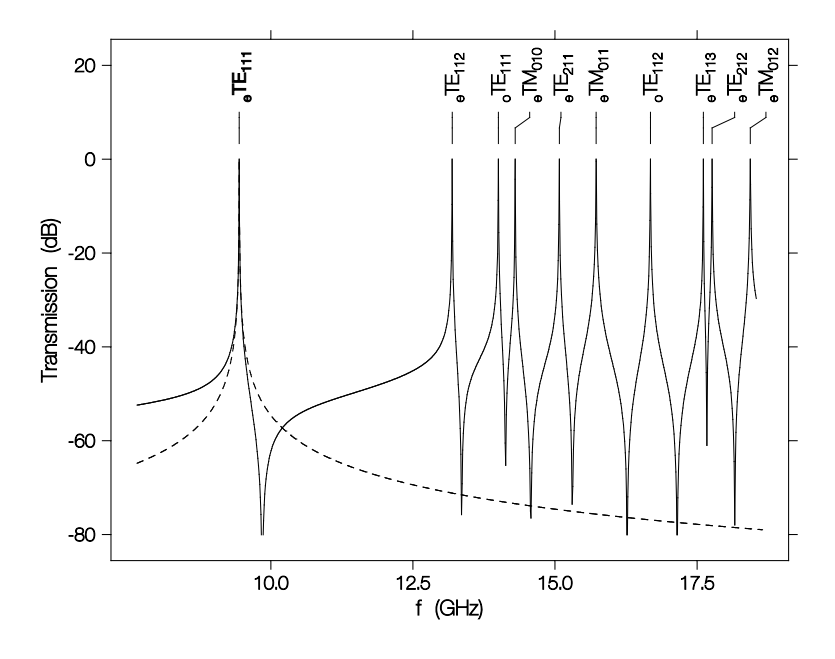

Abbildung 4.13: Modenleistungsspektrum, berechnet für die tatsächlich verwendete Geometrie. Die Stärke der Moden wurde für alle Resonanzen gleich angenommen. Aufgrund von Interferenzeffekten darf nicht einfach die Summe der Einzelmoden berechnet werden. Das unterbrochen eingezeichnete Spektrum entspricht der Einzelresonanz der $_{\rm e}\rm{TE}_{111}$  -Mode.

| Nr.            | Mode                         | $f_{res}$ (GHz) | Q     | Kopplung |
|----------------|------------------------------|-----------------|-------|----------|
| 1              | $_{\rm e}$ TE <sub>111</sub> | 9.443           | 9117  | gut      |
| $\overline{2}$ | $_{\rm e}$ TE <sub>112</sub> | 13.191          | 11871 | gut      |
| 3              | ${}_{0}TE_{111}$             | 14.004          | 10475 | schlecht |
| $\overline{4}$ | $_{\rm e}$ TM <sub>010</sub> | 14.299          | 12424 | schlecht |
| 5              | $_{\rm e}\text{TE}_{211}$    | 15.076          | 10209 | gut      |
| 6              | $_{\rm e}$ TM <sub>011</sub> | 15.725          | 6319  | schlecht |
| $\overline{7}$ | $_{0}TE_{112}$               | 16.679          | 9686  | schlecht |
| 8              | $_{\rm e}\text{TE}_{113}$    | 17.610          | 16015 | gut      |
| 9              | $_{\rm e}$ TE <sub>212</sub> | 17.765          | 10151 | gut      |
| 10             | $_{\rm e}$ TM $_{012}$       | 18.437          | 6732  | schlecht |

Tabelle  $4.1$ : Resonanzfrequenzen und Güten berechnet mit MAFIA.

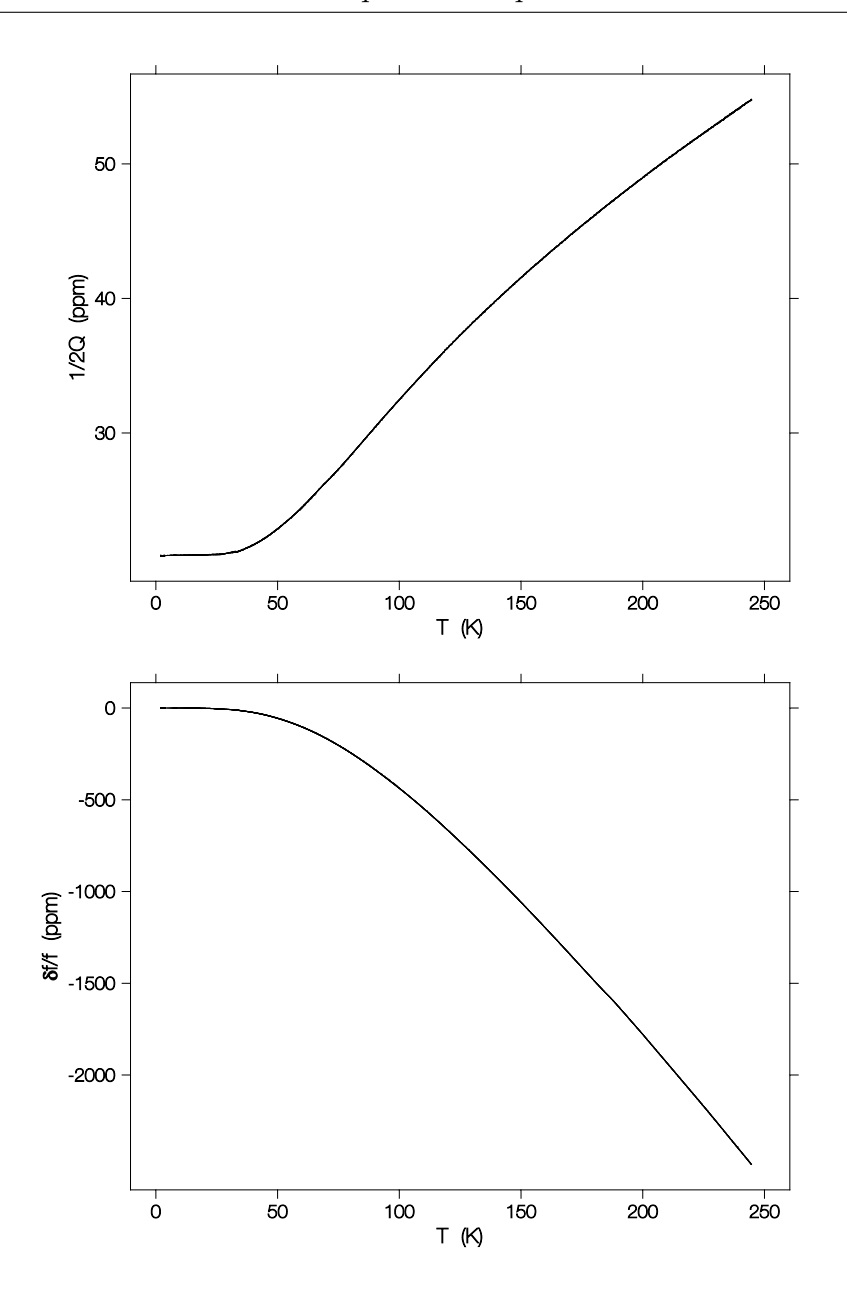

Abbildung 4.14: Temperaturabhängigkeit der Resonatorparameter gemessen an einem Kupferresonator.

### Temperaturabhängigkeit

Die Abb. 4.14, S. 46 zeigt die gemessene Temperaturabhängigkeit der Resonatorparameter. Deutlich ist das Erreichen von Sättigungswerten für tiefe Temperaturen zu erkennen. Die Abnahme der Verluste beruht auf der Zunahme der Leitfähigkeit von Kupfer, das als Material verwendet wurde. Bei tiefen Temperaturen setzten sich die Verluste aus den Verlusten durch den temperaturunabhängigen Restwiderstand von

<span id="page-68-0"></span>Kupfer und den Verlusten durch die Ankopplung von Quelle und Detektor zusammen, die temperaturunabhängig sind. Der temperaturabhängige Hochfrequenzwiderstand von Kupfer kann bis auf einen Vorfaktor direkt aus der Messung gewonnnen werden, wenn die Verluste durch die Kopplung bekannt sind.

$$
\rho(T) \propto \sqrt{\frac{1}{2Q} - \frac{1}{2Q_{\rm cp}}} \,. \tag{4.28}
$$

Dabei sind  $1/2Q_{cp}$  die Kopplungsverluste. Im Grenzfall verschwindender Kopplung gehen diese gegen Null und es bleiben nur die Verluste in den W¨anden des Resonators bestehen. Steigt die gemessene Gute bei immer kleiner werdender Kopplung nicht ¨ mehr an sind wir im Grenzfall der schwachen Kopplung und können  $\rho(T)$  (Abb. 4.15, S. 48) direkt aus der Messung bestimmen.

Die Frequenzabhängigkeit ist verursacht durch die thermische Ausdehnung des Resonatormaterials, der thermische Ausdehnungskoeffizient geht entsprechend dem N[ernst](#page-69-0)T[heo](#page-69-0)rem bei tiefen Temperaturen gegen Null, damit geht auch die Frequenzänderung bei tiefen Temperaturen gegen Null. Daneben verschiebt sich die Resonanzfrequenz wenn sich die Verluste ändern. Die Resonanzfrequenz der  $TE_{111}$ -Mode eines Zylinderresonators mit dem Radius  $R$  und der Länge  $d$  beträgt

$$
\omega_{\text{TE}_{111}} = 1.841 c_0 \frac{1}{R} \sqrt{1 + 2.912 \frac{R^2}{d^2}} \,. \tag{4.29}
$$

Die Frequenzverschiebung durch die Verluste ist bei nicht zu großen Verlusten

$$
\frac{\delta\omega}{\omega} \approx -\frac{1}{2Q} \ . \tag{4.30}
$$

Damit kann aus der Frequenzverschiebung der thermische Ausdehnungskoeffizient berechnet werden. Für die  $_{e}TE_{111}$ -Mode gilt

$$
\alpha(T) \approx -\frac{\partial}{\partial T} \left( \frac{\delta f}{f} + \frac{1}{2Q} \right) \,. \tag{4.31}
$$

Abb. 4.15, S. 48 zeigt den Verlauf des thermischen Ausdehnungskoeffizienten von Kupfer, wie er aus der Frequenzverschiebung berechnet wurde. Ein Vergleich mit dem Literaturwert von 16.5 ppm  $\lceil 1 \rceil$  für RT zeigt die sehr gute Ubereinstimmung, die ohne A[npass](#page-69-0)un[g v](#page-69-0)on freien Parametern erreicht wird. Wie erwartet geht  $\alpha(T)$  für tiefe Temperaturen asymptotisch gegen Null.

Versuche die Leergüte und d[am](#page-214-0)it die Empfindlichkeit des Kupferresonators durch galvanisch abgeschiedene Silber- bzw. Goldschichten zu erhöhen, waren nur kurzfristig erfolgreich. Nach kurzer Zeit lösten sich die Schichten teilweise ab. Vermutlich treten an

<span id="page-69-0"></span>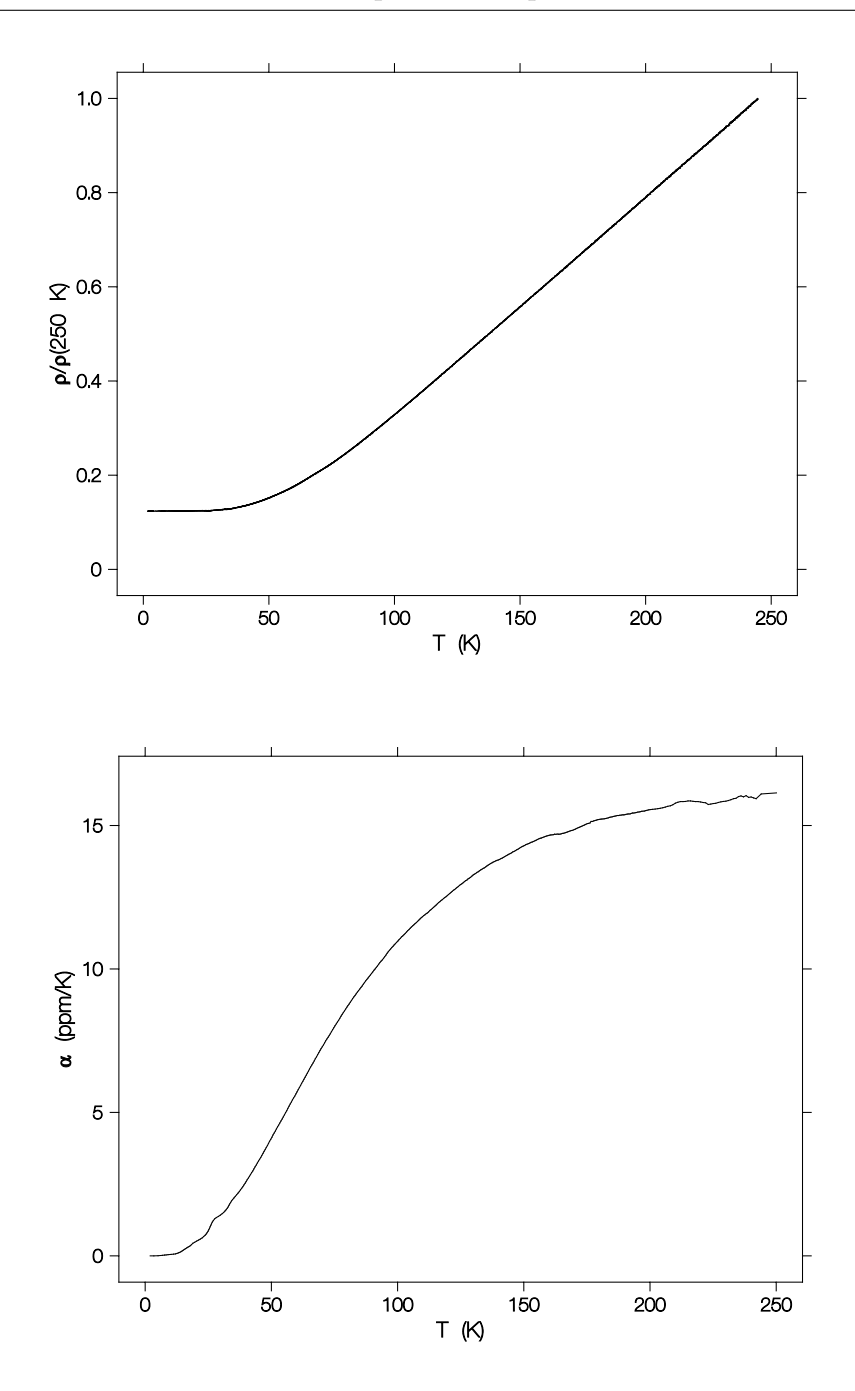

Abbildung 4.15: Hochfrequenzwiderstand und thermischer Ausdehnungskoeffizient von Kupfer, berechnet aus der Messung der Temperaturabhängigkeit der Resonatorparameter.

den Übergängen zwischen Zylinderwand und Boden aufgrund der leicht unterschiedlichen Ausdehnungskoeffizienten von Kupfer und Beschichtungsmaterial Spannungen auf, die an Schwachstellen ausreichen die Beschichtung abzulösen. Dieser Effekt tritt auch dann auf, wenn der Radius des Übergangs mit 1.5 mm relativ groß gewählt wird.

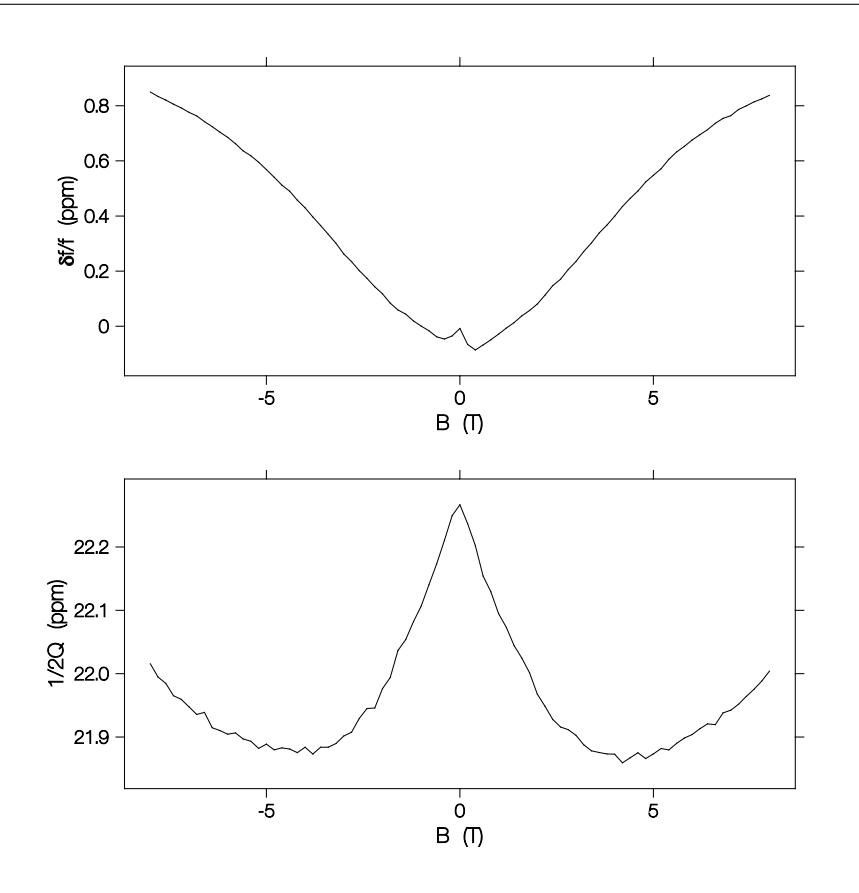

Abbildung 4.16: Magnetfeldabhängigkeit der Resonatorparameter gemessen an einem Kupferresonator.

Eine solche abgelöste Beschichtung führt zu nicht reproduzierbaren Sprüngen in der Frequenz, wenn sich die Schicht durch Lorentzkräfte bewegt. Da die Resonatoroberfläche aber nur bei der Montage des Probenkopfs der Luft ausgesetzt ist und sich sonst im Vakuum befindet ist eine Oxidation und damit eine Verschlechterung der Resonatorgüte nicht zu befürchten.

Nachdem die Temperaturabhängigkeit gemessen und ausgewertet wurde, wenden wir uns nun der Magnetfeldabhängigkeit der Resonatorparameter zu.

### Magnetfeldabhängigkeit

Die Abb. 4.16, S. 49 zeigt die gemessenen Abhängigkeiten. Mögliche Ursachen für die beobachteten Abhängigkeiten sind für die Frequenzverschiebung die Magnetostriktion und für die Änderung der Verluste der Magnetowiderstand von Kupfer. Die Messungen wurden mit statischem externem Feld durchgefuhrt. Wird das Magnetfeld ¨ während der Messung geändert, treten in den Resonatorwänden Wirbelströme auf, die wiederum im externen Feld Kr¨afte erfahren und so den Resonator deformieren.

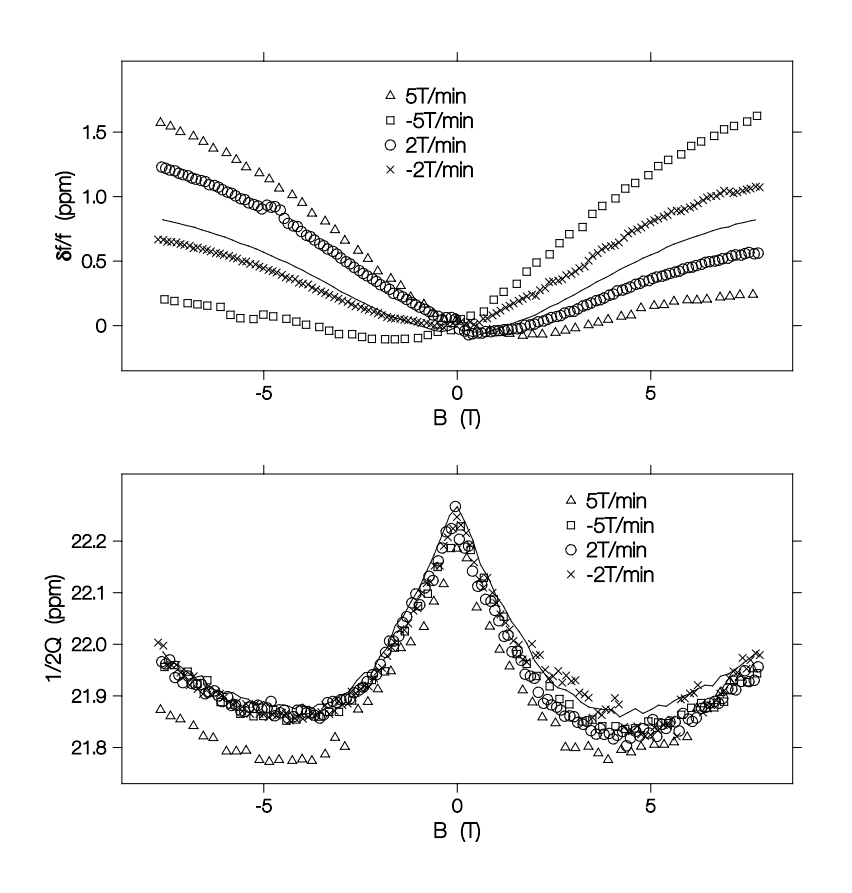

Abbildung 4.17: Magnetfeldabhängigkeit der Resonatorparameter gemessen an einem Kupferresonator bei unterschiedlichen Magnetfeldrampengeschwindigkeiten.

Die Abb. 4.17, S. 50 zeigt den Effekt unterschiedlich schneller Magnetfeldrampen. Trägt man die Differenz zwischen der statischen und dynamischen Messung geeignet auf (Abb. 4.18, S. 51), sieht man, dass der Effekt wie erwartet mit dessen Anderungs- ¨ geschwindigkeit skaliert. Der Effekt ist jedoch nicht proportional zum externen Feld. Im Gegensatz zur thermischen Ausdehnung ist die Verformung nicht in allen Richtungen gleich[, desh](#page-72-0)al[b is](#page-72-0)t ein solcher linearer Zusammenhang selbst wenn man eine rein elastische Verformung mit linearem Zusammenhang zwischen Kraft und Verformung annimmt auch nicht zu erwarten. Umgekehrt wie naiv erwartet, fuhrt hier eine Kom- ¨ pression in radialer Richtung zu einer Erniedrigung der Frequenz, eine Dilatation zu einer Erhöhung. In der Messung sind das die Bereiche in denen das Feld betragsmässig erhöht bzw. erniedrigt wird. Die Gl.  $(4.29)$ , S. 47 für die Frequenz der TE $_{111}$ -Mode eines Zylinderresonators zeigt, dass ein nichtlinearer Zusammenhang zu erwarten ist, wenn nur der Radius des Zylinders verkleinert wird. Tatsächlich wird sich in unserem Fall des elliptischen Zylinders eine [komp](#page-68-0)lizi[erte](#page-68-0) Verformung einstellen, sodass eine quantitative Beschreibung wie bei der thermischen Ausdehnung nicht m¨oglich ist. Die
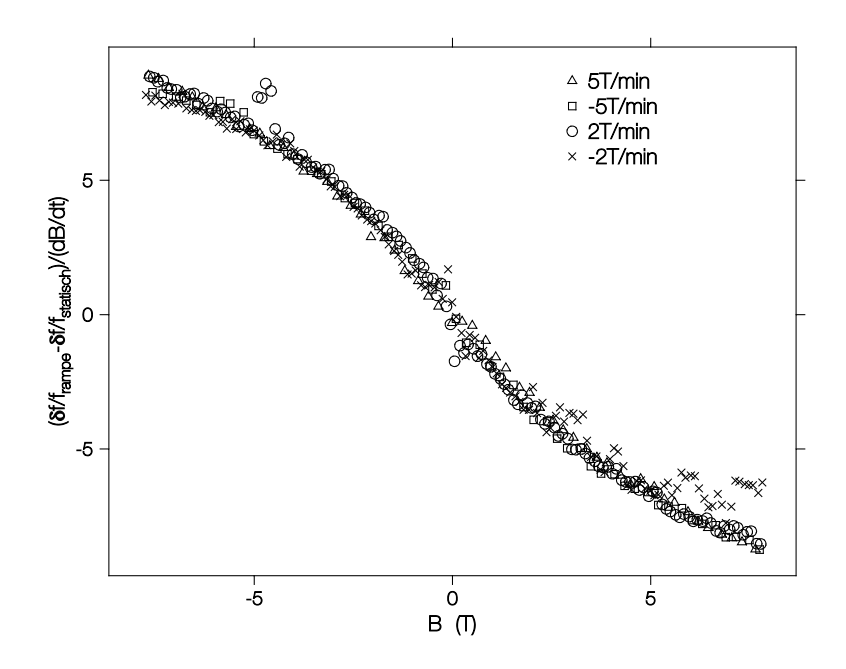

Abbildung 4.18: Frequenzverschiebung gegenüber dem Gleichgewichtswert multipliziert mit der Feld¨anderungsgeschwindigkeit der jeweiligen Messung. Die Messungen skalieren, man erhält jedoch keinen linearen Verlauf über dem Feld.

Verluste bleiben durch Feldrampen unbeeinflusst. Für genaue Messungen darf also die Resonanzfrequenz nur bei statischem externem Magnetfeld ermittelt werden.

#### Druckabhängigkeit

Zuletzt soll auf einen überraschenden Effekt eingegangen werden. Im Inneren des Resonators befindet sich während der Messung ein Vakuum von etwa 10<sup>-6</sup> hPa. Ausserhalb herrscht ein Druck von  $100 - 200$  hPa. Schwankungen des Aussendrucks führten bei den ersten Resonatormodellen durch elastische Verformungen zu Änderungen der Resonanzfrequenz in der Grössenordnung von wenigen ppm. Dieser unerwünschte Effekt kann unterdrückt werden, wenn der Druck im Aussenraum geregelt wird. Diese technisch sehr aufwändige Lösung kann den Effekt aber nicht vollständig beseitigen, deshalb wurde eine andere Lösung realisiert. Die Abb. 4.19, S. 52 zeigt einen Schnitt durch den Resonator. Deutlich ist die doppelwandige Ausführung zu erkennen. Das Heliumgas das von unten in den VTI eintritt wird durch Bohrungen in der äusseren Wand geleitet und kühlt so diese sehr effektiv. De[r eige](#page-73-0)ntl[iche](#page-73-0) Resonator ist mit dem Aussenteil nur am oberen Ende verbunden und wird von dort gekühlt. Da er sich vollständig im Vakuum befindet spielen Druckschwankungen des Kühlgases keine Rolle. Damit ist die Resonatorfrequenz vollständig von Druckschwankungen entkoppelt.

<span id="page-73-0"></span>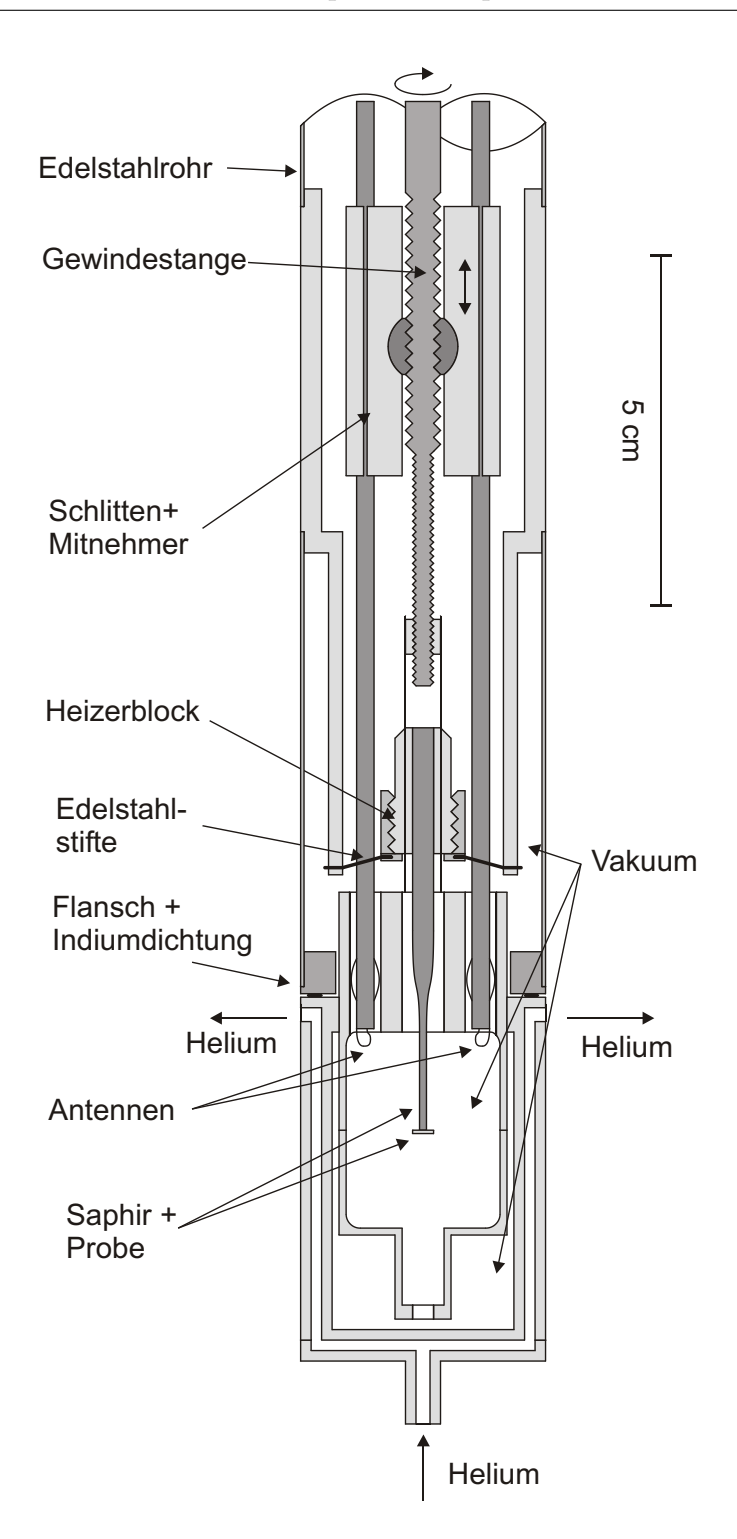

Abbildung 4.19: Vertikaler Schnitt durch den Resonator mit Kühlbehälter. Das Helium tritt aus einer Bohrung im Boden des VTI direkt in den Kühlmantel des Resonators ein. Zwischen Kuhlmantel und eigentlichem Resonator befindet sich Vakuum, ¨ der Resonator wird von oben über Wärmeleitung gekühlt.

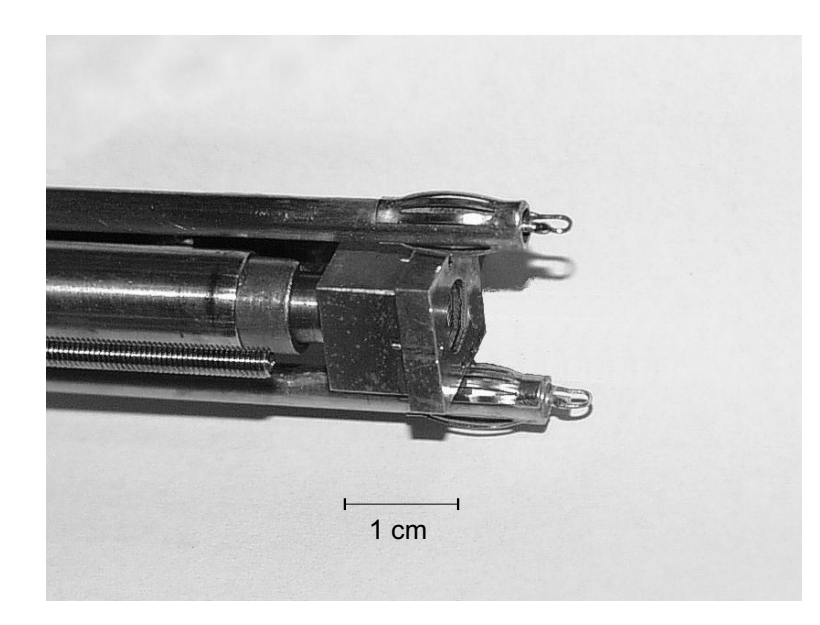

Abbildung 4.20: Induktive Mikrowellenantennen zur Ankopplung von Sender und Empfänger an den Resonator. Die Antennen sind als kleine Schleifen aus 0.127 mm dickem Silberdraht ausgefuhrt und erzeugen ein Magnetfeld, das parallel zum Mikro- ¨ wellenmagnetfeld des Resonators ist.

### 4.3.2 Kopplung

Um die Resonatoreigenschaften zu messen, muss der Resonator an einen Sender und einen Empfänger angekoppelt werden. Aus Platzgründen kommt nur eine Ankopplung mit einem halbstarren Mikrowellenkabel, nicht jedoch mit einem Hohlleiter, in Frage. Fur den Einsatz bei tiefen Temperaturen und hohen Magnetfeldern wurde ein nicht- ¨ magnetisches Edelstahlkabel verwendet (Precission Tube JN 50-141). Wie in Abb. 4.11, S. 43 zu sehen ist, hat das Mikrowellenmagnetfeld in der Nähe der Koppellöcher eine starke Komponente parallel zur Oberfläche entlang der langen Ellipsenhalbachse. An diese Komponente wird mit einer induktiven Antenne angekoppelt, die aus [einer](#page-64-0) kl[ein](#page-64-0)en ringförmigen Verbindung zwischen Innenleiter und Aussenleiter besteht. Die Koppelstärke ist über die Position der Antennen in den Kopplungsbohrungen einstellbar. Beide Antennen werden gemeinsam verschoben. Damit die Längenausdehnung der Kabel im Vergleich zu dem äußeren Edelstahlrohr die Kopplung nicht verändert ist der Mechanismus zur Verstellung in unmittelbarer Nähe des Resonators angebracht (Abb. 4.21, S. 54). Um die Position der Antennen zu verstellen, ist an den Antennen ein Schlitten befestigt, in dessen Mitnehmer ein Gewinde vorhanden ist. Am Resonator selbst befindet sich ein zweites kleineres Gewinde. Resonator und Schlitten sind mit ei[ner d](#page-75-0)re[hba](#page-75-0)ren Gewindestange miteinander verbunden. Dreht man die Gewin-

<span id="page-75-0"></span>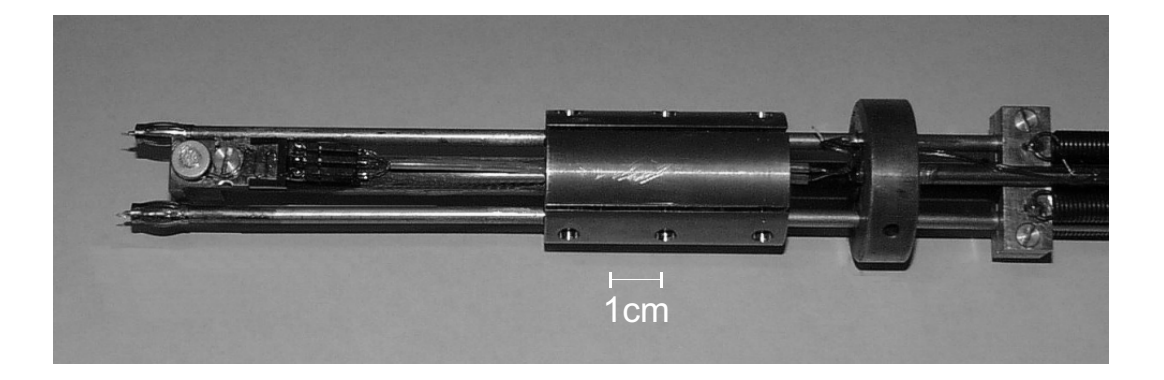

Abbildung 4.21: Antennenverstellmechanismus, beide Antennen sind durch einen Schlitten verbunden, der durch eine Gewindestange nach oben oder unten bewegt werden kann.

destange bewegt sich der Schlitten relativ zum Resonator und zwar pro Umdrehung genau um die Differenz der Gewindesteigungen. Damit ist eine sehr genaue Einstellung der Antennenposition in den Koppelbohrungen möglich. Die Gewindestange ist über einen Längenausgleich von aussen bedienbar. Als Materialpaarung haben sich eine ungeschmierte Gewindestange aus Edelstahl und Gewindebuchsen aus Lagerbronze auch bei tiefen Temperaturen bestens bew¨ahrt. Eine Vorspannung des Schlittens mit Federn sorgt für eine spielfreie Verstellung. Um die Mikrowellenverluste durch die Kopplungsbohrungen in den Aussenraum und damit ungewolltes Ubersprechen ¨ zu verhindern, sind an den Enden der Antennen Kontaktfedern angebracht, die die Aussenleiter der Antennen elektrisch mit den Kopplungsbohrungen verbinden, die Antennen mechanisch fixieren aber trotzdem eine vertikale Bewegung der Antennen zulassen. Am oberen Ende der Mikrowellenkabel befinden sich jeweils Mikrowellenisolatoren, die Reflexionen zwischen Sender, Empfänger und den dazugehörigen Antennen weitgehend unterdrücken. Diese sogenannten Kabelmoden führen sonst zu einer Modulation der Transmission im Frequenzraum (Abb. 4.22, S. 55).

#### 4.3.3 Probentemperierung

Der Temperaturregler dient sowohl zur Messung als auch zur Regelung der Temperatur. Ein Carbon-Glas Widerstand dient zur Messung der Temperatur des Kryostaten. Mit einem Thermoelement mit Stickstoff-Referenz wird die Temperatur des Resonators gemessen. Diese beiden Messstellen sind nur zu Kontrollzwecken vorhanden. Die eigentliche Temperaturregelung und Messung erfolgt mit einem Cernox-Widerstand der direkt auf dem Heizerblock montiert ist. Ein großer Vorteil der Cernox-

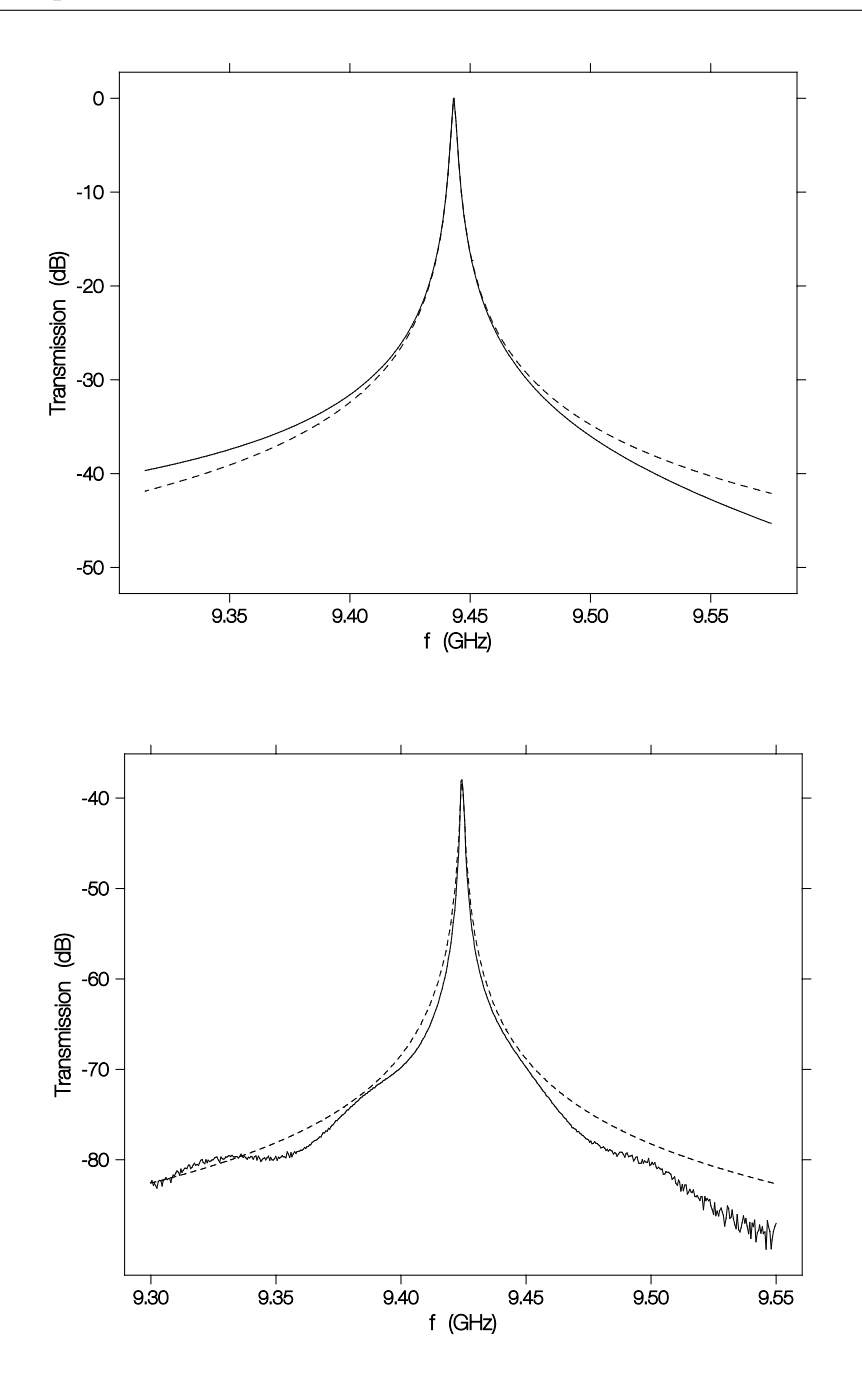

Abbildung 4.22: Oben die Berechnung der Transmission mit den Daten aus MAFIA (vgl. Abb. 4.13, S. 44). Unten gemessene Transmission des Resonators, die gestrichelte Linie stellt jeweils eine einfache Lorentzlinie dar. In der Messung erkennt man die Modulation durch Kabelmoden. Der etwas steilere Abfall der Transmission zu höheren Fre[quenz](#page-65-0)en [wir](#page-65-0)d durch die Wechselwirkung mit den höheren Moden verursacht.

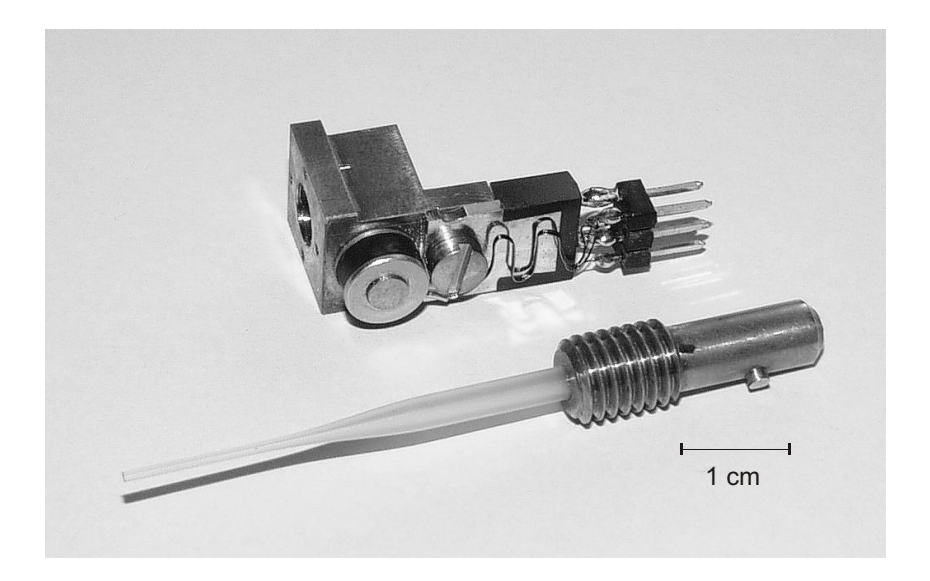

Abbildung 4.23: Heizerblock aus Kupfer mit Cernox Temperatursensor (links) und Widerstandsheizer (rechts), davor der demontierbare Probenhalter aus Saphir.

Widerstände ist ihre geringe Empfindlichkeit gegenüber Magnetfeldern. Die Proben werden über ein Kaltfingersystem temperiert. Dabei befindet sich die Probe an einem Ende eines Saphirstabes, der sich dadurch auszeichnet, daß er vor allem bei tiefen Temperaturen ein sehr guter Wärmeleiter, zum anderen aber auch ein praktisch verlustfreies Dielektrikum ist. Dadurch ist Saphir ideal geeignet gleichzeitig auch als Probenhalter für Proben in einem Mikrowellenresonator zu dienen. Die relativ große Dielektrizitätszahl von etwa  $\epsilon_r=10$  verursacht lediglich eine Verschiebung der Resonanzfrequenz. Am der Probe gegenuberliegenden Ende des Saphirstabes und damit ¨ ausserhalb des Resonators befindet sich ein Temperatursensor, die Heizung und die Befestigung des Stabes. Die Befestigung erfolgt mit einem schlechten Wärmeleiter mit dem der Kaltfinger an die Kühlung angekoppelt wird. Um eine möglichst gute Entkopplung von Probentemperatur und Resonatortemperatur zu erreichen, wird der Resonator evakuiert und direkt von dem in den Kryostaten einströmenden Heliumgas gekühlt. Danach erst strömt das Heliumgas an der Probenkühlung vorbei (vgl. Abb. 4.19, S. 52). Der Wärmeleiter zwischen Probenkühlung und eigentlicher Heizung wird so ausgelegt, daß eine möglichst geringe Heizleistung benötigt wird um die gewünschte Maximaltemperatur von  $300 \mathrm{K}$  zu erreichen. Die daher sehr geringe Kühlleistu[ng ma](#page-73-0)ch[t Z](#page-73-0)uleitungen für Heizung und Temperaturmessung aus schlecht wärmeleitendem Konstantan erforderlich. Damit das System insgesamt nicht zu träge wird, sollte die Wärmekapazität von Saphir, Heizer, Temperatursensor und Heizerblock möglichst gering sein. Die Abb. 4.23, S. 56 zeigt den Heizerblock mit demontier-

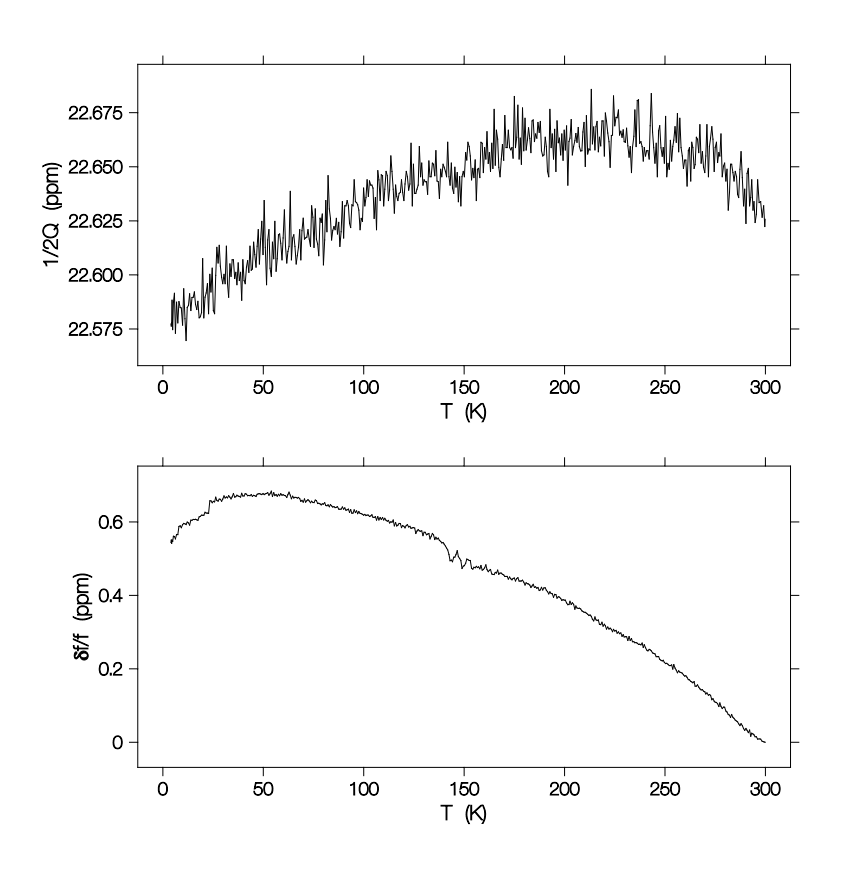

Abbildung 4.24: Resonatorparameter gemessen uber der Temperatur des Heizer- ¨ blocks, der Saphirprobenhalter war während der Messung nicht eingebaut.

barem Saphir, Heizung und Temperatursensor vor dem Einbau in den Probenkopf. Die Abb. 4.25, S. 58 zeigt die Heizleistung, die erforderlich ist um die Temperatur der Probe beim Aufwärmen und Abkühlen zu erreichen. Die Wärmekapazitäten von Probenhalter und Umgebung sorgen für den Unterschied zwischen Aufheizen und Abkuhlen. [Der M](#page-79-0)itt[elwe](#page-79-0)rt entspricht etwa der statisch erforderlichen Heizleistung. Die ¨ Abbildung zeigt außerdem die Temperatur von Resonator und VTI, man erkennt sehr deutlich, daß die thermische Entkopplung sehr gut ist.

Die Messung der Güte und Resonanzfrequenz in Abhängigkeit der Heizerblocktemperatur (Abb. 4.24, S. 57) bestätigt diese Aussage. Die sowieso schon kleine Temperaturänderung des Resonators bewirkt wegen der tiefen Temperaturen und der dort flachen Temperaturabhängigkeit von Resonanzfrequenz und Güte, dass sich beide Parameter fast nicht ändern.

Die Situation ändert sich, wenn der eigentliche Probenhalter eingebaut wird. Aufgrund der hohen Dielektrizitätszahl von Saphir ändert sich die Frequenz sehr stark wenn der Saphirprobenhalter in den Resonator eingesetzt wird. Ändert sich aufgrund der ther-

<span id="page-79-0"></span>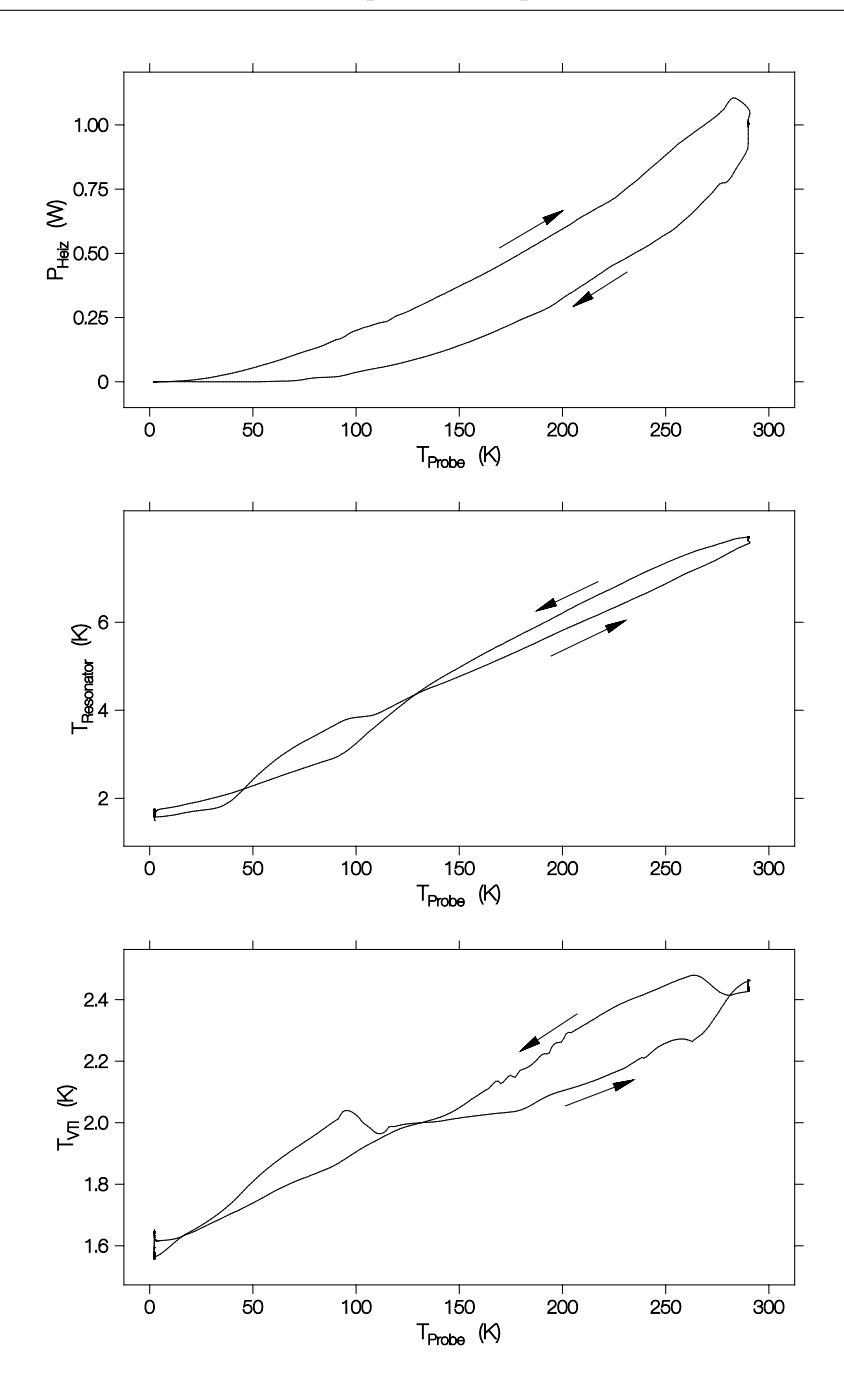

Abbildung 4.25: Erforderliche Heizleistung aufgetragen über der Probentemperatur, darunter die Temperaturen von Resonator und Kryostat bei einem Temperatursweep.

mischen Ausdehnung des Saphirs seine Länge, ändert sich auch die Resonanzfrequenz. Um diesen unerwünschten Effekt auszugleichen, wurde eine Längenkompensation eingeführt, die im folgenden Abschnitt beschrieben wird.

<span id="page-80-0"></span>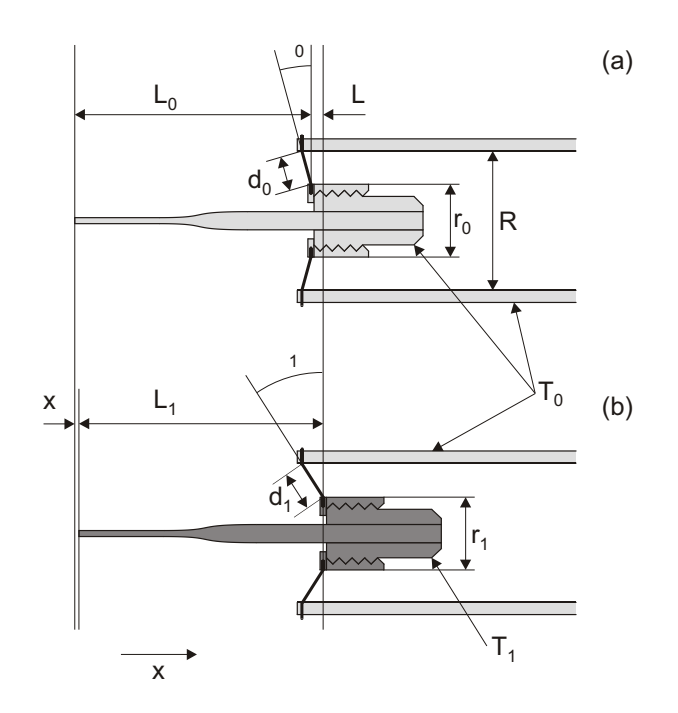

Abbildung 4.26: Längenkompensation des Probenhalters. Der Saphir und der Heizerblock befinden sich auf der Temperatur  $T_0$  bzw.  $T_1$ , die Edelstahlstifte verbinden den Heizerblock mit dem Kupferteil, das die Temperatur  $T_0$  hat. Durch die Ausdehnung der Edelstahlstifte von  $d_0$  auf  $d_1$  und des Heizerblocks von  $r_0$  auf  $r_1$  ändert sich der Winkel von  $\beta_0$  auf  $\beta_1$  und wirkt damit der Ausdehnung des Saphirstabs um  $\Delta L$ von  $L_0$  auf  $L_1$  entgegen (Winkel- und Längenänderungen stark übertrieben).

#### 4.3.4 Probenhalter

Wir haben im vorigen Abschnitt gesehen, dass sich die Frequenz stark ändert, wenn der Saphir seine Länge ändert. Da es keine anderen guten dielektrischen Wärmeleiter mit kleiner Dielektrizitätszahl oder kleinem thermischen Ausdehnungskoeffizient gibt, muss das Problem auf eine andere Weise gelöst werden. Die einfachste und schnellste Möglichkeit wäre es, die Frequenzverschiebung ohne Probe zu messen und danach von der Messung abzuziehen. Da die Effekte der Proben aber teilweise sehr klein sind ist es besser schon vorher für einen möglichst kleinen Untergrund zu sorgen. Aus diesem Grund wurde der Durchmesser des Saphirstabs dort wo er in den Resonator hineinreicht von 3 mm auf 1 mm reduziert, damit reduziert sich die Frequenzverschiebung durch den Saphir immerhin auf 1/9. Zusätzlich könnte man die Position des Saphirstabs aktiv regeln. Dies ist allerdings sehr aufwändig und wurde deshalb nicht versucht. Stattdessen wurde der Saphirstab so eingebaut, dass sich bei der Erwärmung des Stabes und des Heizerblocks die Aufhängung des Heizerblocks so

verschiebt, dass die Ausdehnung des Saphirs etwa kompensiert wird. Das Funktionsprinzip einer solchen L¨angenkompensation ist in Abb. 4.26, S. 59 dargestellt. Durch die Temperaturerhöhung des Heizerblocks und des Saphirs von  $T_0$  auf  $T_1$  verlängern sich der Saphir und der Heizerblock wie auch die Edelstahlstifte, die gleichzeitig als Wärmewiderstand dienen. Bei geeigneter Wahl des [Winke](#page-80-0)ls  $\beta_0$  kompensieren sich beide Effekte, weil diese Anordnung die kleine Längenänderung von  $d_0$  und  $r_0$  auf  $d_1$  und  $r_1$  in eine große Verschiebung parallel zum Saphir übersetzt. Die Länge R bleibt hingegen erhalten, denn das Kupferrohr bleibt auf der festen Temperatur  $T_0$ . Die Edelstahlstifte sind innen und aussen gelötet, sodass sich bei Bewegungen die dünnen Stifte elastisch verbiegen. Für die Längenänderung von Saphir, Heizerblock und Edelstahlstift gilt im einzelnen

$$
\Delta L = L_0 \int_{T_0}^{T_1} \alpha_{\text{Al}_2\text{O}_3}(T) dT , \qquad (4.32)
$$

$$
r_1 - r_0 = r_0 \int_{T_0}^{T_1} \alpha_{\text{Cu}}(T) dT , \qquad (4.33)
$$

$$
d_1 - d_0 = \int_{0}^{d_0} \int_{T_0}^{T(x)} \alpha_{\rm{SS}}(T) dT dx . \qquad (4.34)
$$

Dabei ist  $T(x)$  die Temperaturverteilung entlang der Edelstahlstifte. Die Verschiebung ∆x des Saphirstabes berechnet sich dann zu

$$
\Delta x = -\Delta L + \sqrt{d_1^2 - (R - r_1)^2} - \sqrt{d_0^2 - (R - r_0)^2} . \tag{4.35}
$$

Mit der Annahme eines linearen Temperaturgradienten entlang der Stifte und nach Einsetzen der Längen und Ausdehnungskoeffizienten kann man die Verschiebung  $\Delta x$ für verschiedene Winkel berechnen. Als Temperaturverlauf wurden die an Kupfer gemessenen Daten verwendet, jeweils skaliert mit den richtigen RT-Werten der Materialien  $(\alpha_{\text{Al}_2\text{O}_3} = 4.6 \text{ ppm/K}, \alpha_{\text{Cu}} = 16.5 \text{ ppm/K}, \alpha_{\text{SS}} = 17.3 \text{ ppm/K}$  [1]). Abb. 4.28, S. 61 zeigt den Verlauf der Verschiebung  $\Delta x$  für verschiedene Winkel  $\beta_0$ . Zum Vergleich ist der Verlauf der Ausdehnung des Saphirstabs als unterbrochene Linie eingezeichnet. Bei ei[n](#page-214-0)em Winkel von etwa 30° wird die Ausdehnung im ganzen Tempera[turbe](#page-82-0)re[ich](#page-82-0) bis 300 K sehr gut kompensiert. Die Abb. 4.27, S. 61 zeigt einen Blick von unten in den Probenkopf ohne Resonator und Antennen. Auf dem kleinen Ring in der Mitte ist der Heizerblock befestigt in den dann der Probenhalter eingeschraubt wird. Deutlich sind auch die 4 Edelstahlstifte zu erkennen, [die s](#page-82-0)ow[ohl](#page-82-0) als Wärmewiderstand, als auch als Längenkompensation dienen. Mit einem Winkel von 30° für den Längenausgleich

<span id="page-82-0"></span>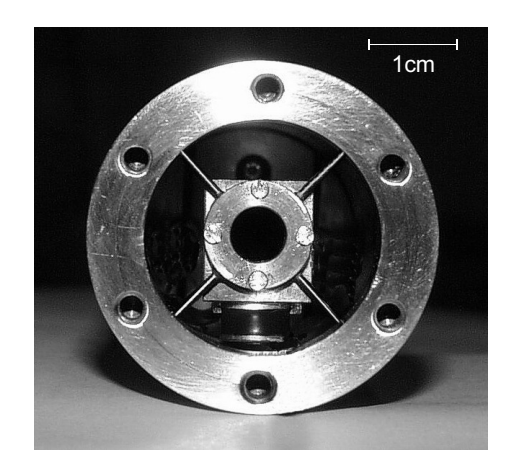

Abbildung 4.27: Blick von unten in den geöffneten Probenkopf. Die vier Edelstahlstifte halten einen Ring an dem der Heizerblock aus Abb. 4.23, S. 56 befestigt ist. Unten ist noch schwach der Cernox-Widerstand zu erkennen.

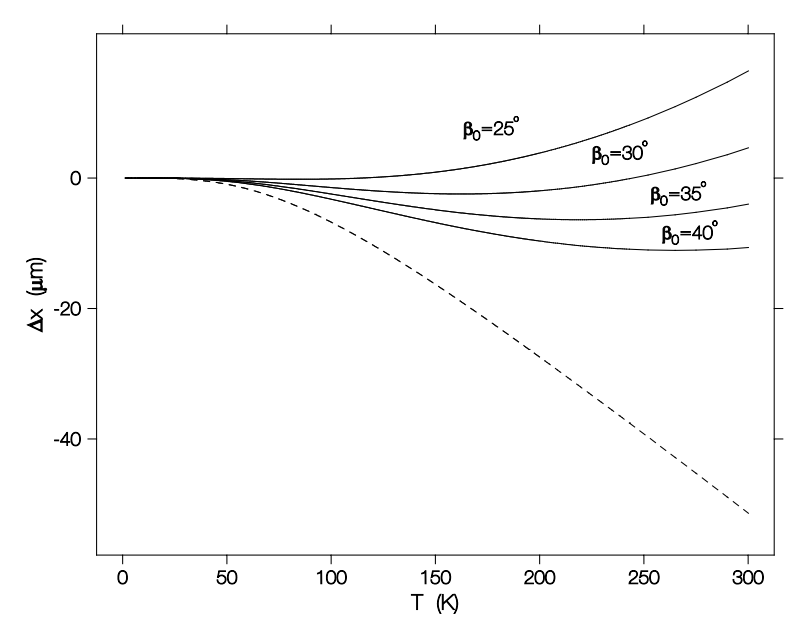

Abbildung 4.28: Verschiebung  $\Delta x$  für verschiedene Winkel (durchgezogene Linie). Der optimale Winkel beträgt etwa 30°. Zum Vergleich ist die Verschiebung ohne Längenkompensation eingezeichnet (unterbrochene Linie).

erzielt man eine gute Kompensation der Frequenzverschiebung. Die Abb. 4.29, S. 62 zeigt die Verluste und Frequenzverschiebung mit eingebautem Probenhalter. Vermutlich wäre mit einem leicht größeren Winkel  $\beta_0$  ein noch etwas besseres Verhalten erreichbar.

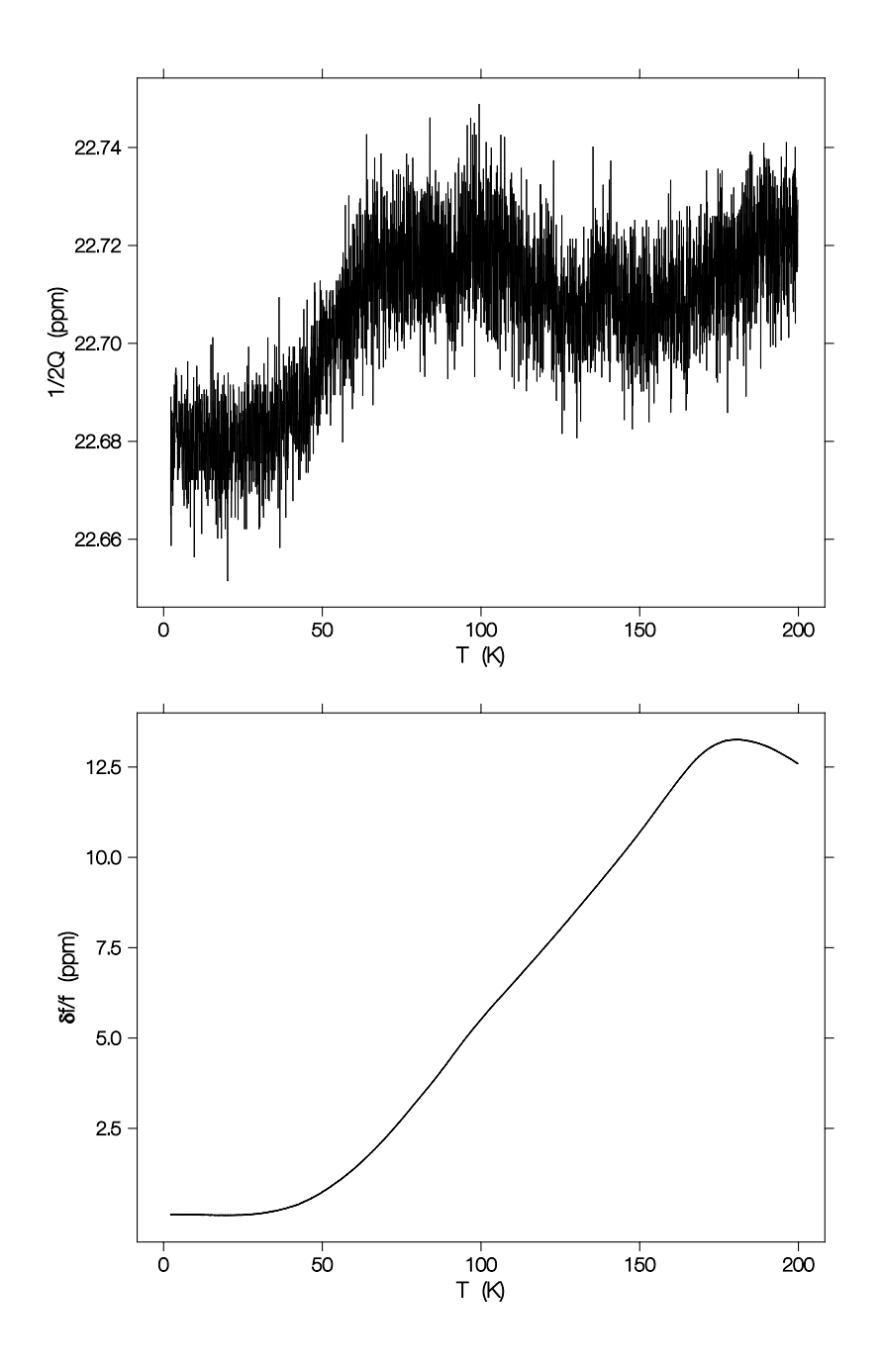

Abbildung 4.29: Verluste und Frequenzverschiebung mit Frequenzkompensation. Der Anstieg in der Frequenz entspricht einer negativen Verschiebung  $\Delta x$ .

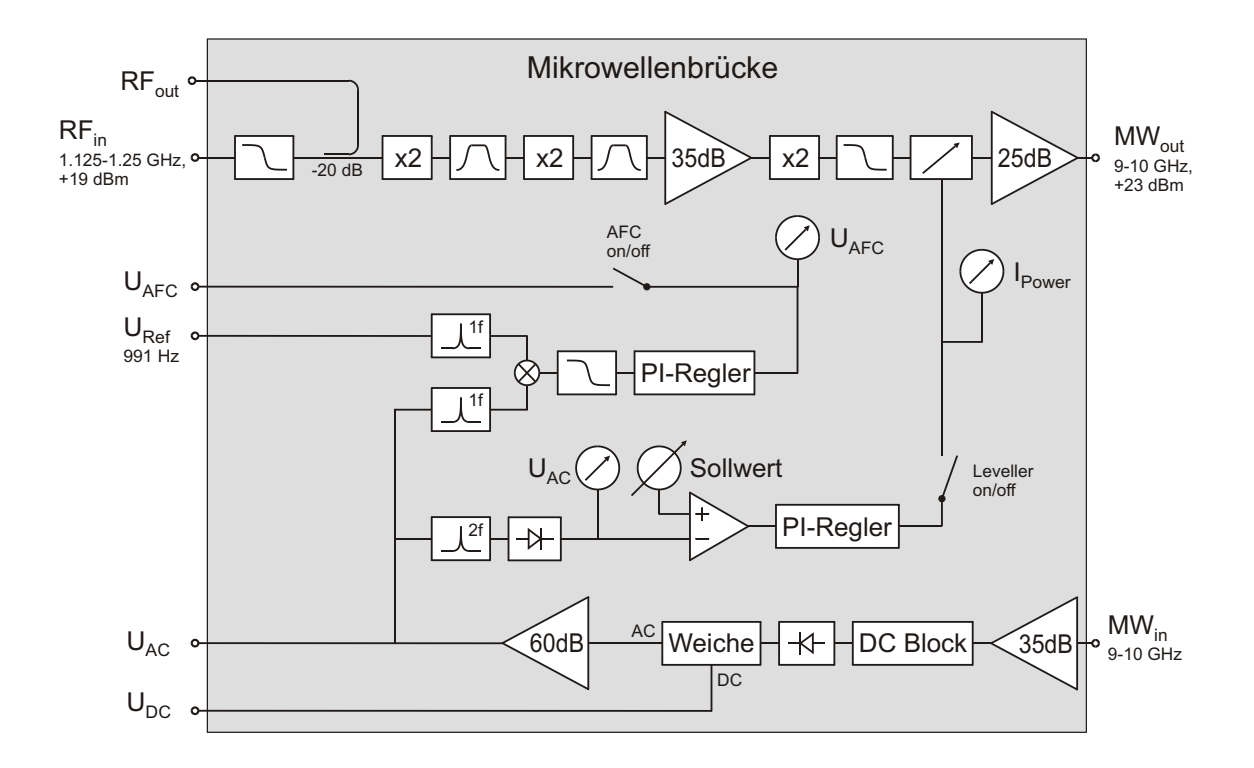

Abbildung 4.30 : Blockschaltbild der Mikrowellenbrücke. Details im Text.

# 4.4 Mikrowellenbrücke

Die Mikrowellenbrücke erzeugt aus dem Radiofrequenzsignal des Synthesizers, das eine Frequenz von 1.125 GHz – 1.25 GHz bei 19 dBm hat, ein Mikrowellensignal von 9 – 10 GHz bei etwa 23 dBm. Das durch den Resonator transmittierte Signal wird verstärkt und mit einer Diode, die ein leistungsproportionales Signal liefert, detektiert. Über Rückkopplungen werden Ausgangsleistung und Frequenz geregelt. Bevor das Diodensignal mit einem Lock-In Verstärker gemessen wird, teilt eine Frequenzweiche das Signal in Gleich- und Wechselspannungssignale auf. Das Gleichspannungssignal wird direkt gemessen, das Wechselspannungssignal wird nochmals verstärkt und auch für die Rückkopplung verwendet. Eine Schaltungsübersicht liefert Abb. 4.30, S. 63 (vgl. auch Abb. 4.7, S. 37). Alle Komponenten wurden in ein Gehäuse integriert und mit einer geeigneten Stromversorgung versehen. Dadurch konnte das Rauschen erheblich verringert werden. Abb. 4.31, S. 64 zeigt die geöffnete Mikrowellenbrücke. Die Funktion und da[s Zu](#page-58-0)sa[mm](#page-58-0)enspiel der einzelnen Komponenten wird im folgenden erklärt.

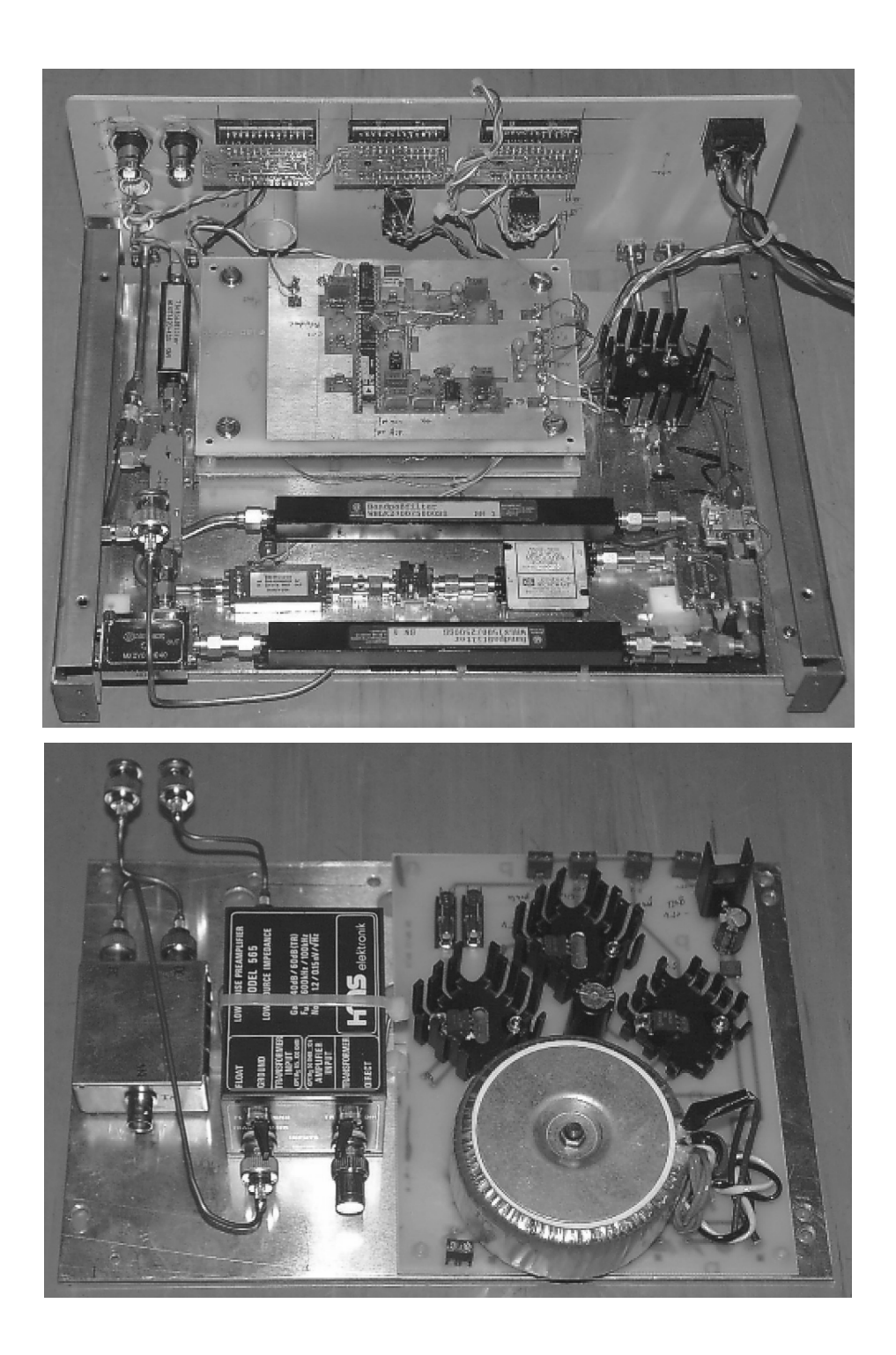

Abbildung 4.31: Mikrowellenbrücke mit geöffnetem Gehäuse. Oben die Frontplatte mit den drei Messgeräten sowie den Radiofrequenz- und Mikrowellenanschlüssen von hinten gesehen. Darunter die Sender- und Empfängerstufe mit den Platinen der Frequenz- und Leistungsregelung. Unten von links nach rechts die Frequenzweiche, der AC-Verstärker und die Stromversorgung.

### 4.4.1 Mikrowellenquelle

Als primäre externe Quelle dient ein Radiofrequenz-Synthesizer (Rhode & Schwarz SMY02). Dieser Synthesizer erlaubt die Erzeugung von Radiofrequenzsignalen bis zu einer Frequenz von 2040 MHz mit einer maximalen Leistung von 19 dBm. Zusätzlich verfügt er über die Möglichkeit der Zweitonfrequenzmodulation mit einstellbarem Frequenzhub bis maximal 20 MHz. Diese Möglichkeit wird später bei der Messung der Güte und Resonanzfrequenz genutzt. Dabei wird die Trägerfrequenz von einer extern anliegenden Gleichspannung verschoben. Zusätzlich kann eine interne Frequenzmodulation eingeschaltet werden. Da die Messungen im Frequenzbereich von 9 – 10 GHz erfolgen sollten, musste die zur Verfugung stehende Frequenz vorher verachtfacht wer- ¨ den, da kommerziell erhältliche Synthesizer im Bereich von 10 GHz nicht die Möglichkeit der weiten Frequenzmodulation bieten. Immerhin ist mit diesem Aufbau ein Frequenzhub von etwa  $2\%$  der Trägerfrequenz möglich.

Der Verachtfacher wurde aus einer Kette von Frequenzverdopplern, Filtern und Verstärkern aufgebaut. Die Filter unterdrücken jeweils die unerwünschten Frequenzen am Ausgang der Verdoppler. Nach dem letzten Verdoppler genügt hier im Gegensatz zu den Stufen davor ein Tiefpass, denn vom Resonator selber wird nur die niedrigstfrequente Mode verwendet. Die Leistung ist vor dem letzten Verstärker mit einem PIN-Abschw¨acher regelbar. Zur Frequenzmessung werden vom Synthesizersignal -20 dB ausgekoppelt. Am Ausgang der Quelle sowie vor dem Eingang des Detektors befinden sich jeweils externe Mikrowellenisolatoren. Abb. 4.32, S. 66 zeigt die Ausgangsleistung uber der Frequenz. Die Welligkeit der Leistung liegt unter 1 dB. Wir haben bereits ¨ gesehen, dass Kabelmoden zur weiteren Modulation der Welligkeit fuhren, wie sich ¨ solche Welligkeiten auf die Messung auswirken [und w](#page-87-0)ie [sie](#page-87-0) korrigiert werden.

#### Bauteileliste

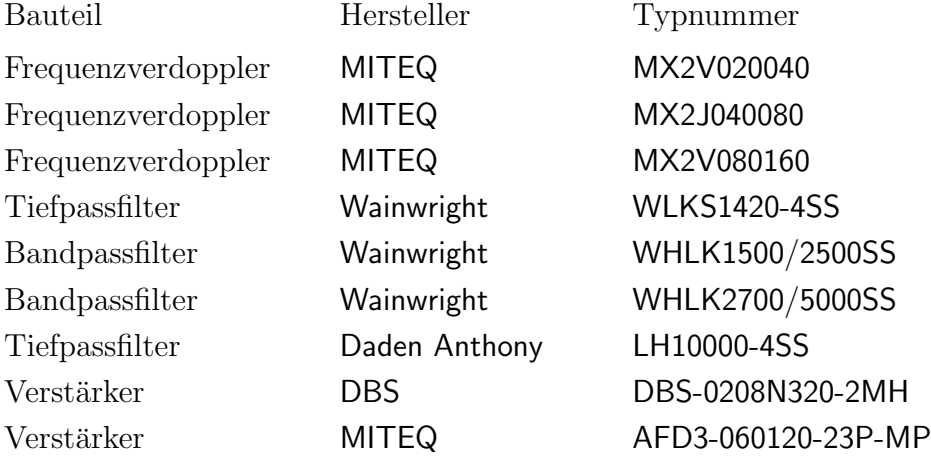

<span id="page-87-0"></span>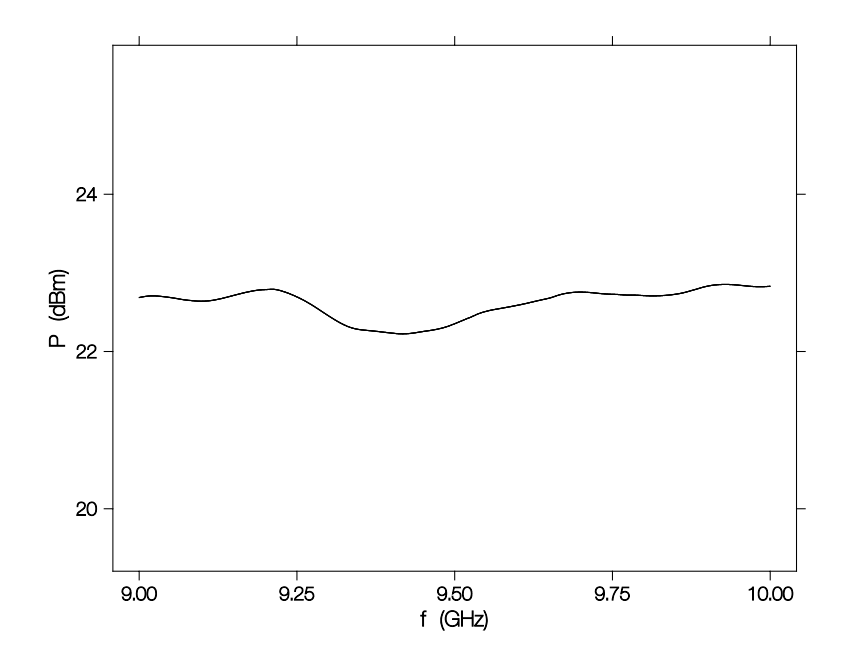

Abbildung 4.32: Ausgangsleistung der Mikrowellenbrücke über der Frequenz. Die mittlere Maximalleistung beträgt etwa 200 mW (23 dBm). Im Messbetrieb wird die Leistung normalerweise um etwa  $30 \, \text{dB}$  auf  $200 \, \mu\text{W}$  abgesenkt.

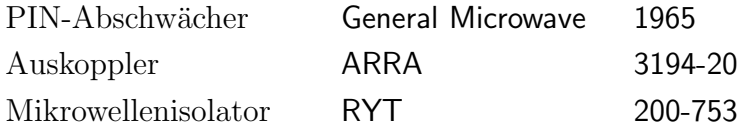

### 4.4.2 Mikrowellendetektor

Als Detektor kommt eine Mikrowellendiode zum Einsatz. Ihr vorgeschaltet ist ein rauscharmer Mikrowellenverstärker mit nachgeschaltetem DC-Block zum Entfernen störender Gleichstromanteile auf Innen- und Aussenleiter. Die Diode liefert ein Signal das proportional zur Leistung ist. In Abb. 4.33, S. 67 ist der Zusammenhang dargestellt und der Arbeitspunkt eingetragen, bei dem die Diode während der Messung betrieben wird.

Der kommerzielle AC-Verstärker ist für [Quelle](#page-88-0)n [mit](#page-88-0) niedriger Impedanz, wie z.B. die Mikrowellendetektionsdiode ausgelegt. Die erste Verstärkungsstufe von 20 dB wird durch einen Übertrager realisiert. Dieser Übertrager muss vor zu großen Gleichspannungen geschutzt werden. Aus diesem Grund wird das Signal aus der Diode mit einer ¨ Frequenzweiche mit angepaßter Impedanz in den DC-Anteil der direkt nach aussen geführt wird und den AC-Anteil aufgeteilt.

<span id="page-88-0"></span>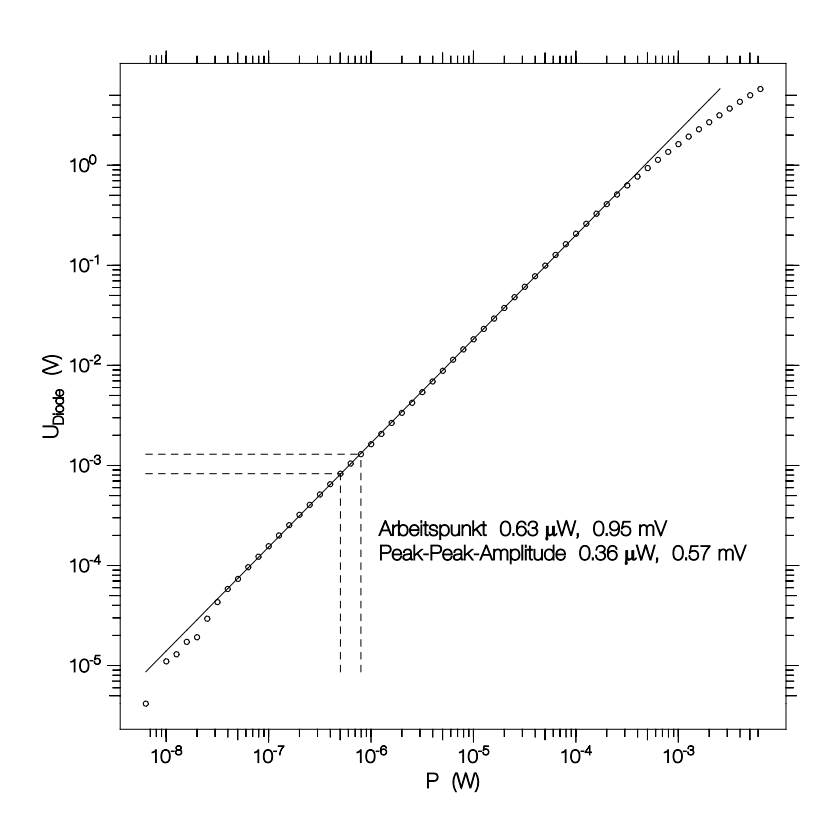

Abbildung 4.33: Kennlinie der Detektionsdiode. Der Arbeitspunkt im normalen Messbetrieb ist eingezeichnet.

#### Bauteileliste

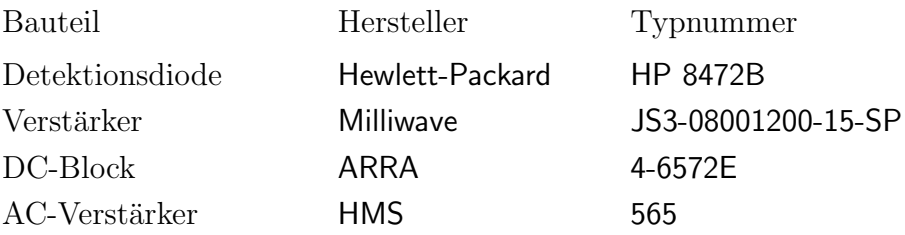

### 4.4.3 Leistungsregelung

Die Leistungsregelung erfolgt mit Hilfe eines analogen PI-Reglers, der das schmalbandig bei der doppelten Modulationsfrequenz gefilterte und gleichgerichtete AC-Signal des Vorverstärkers mit einem einstellbaren Sollwert vergleicht und den Strom durch einen absorptiven PIN-Modulator einstellt. Es wird also nicht die Leistung am Sender konstant gehalten, sondern die Leistung am Detektor. Dies hat den Vorteil, dass bei der Messung immer gleiche Pegel auftreten. Wir haben bereits gesehen, dass auch der AC-Pegel des Diodensignals zur Regelung verwendet werden kann. Der AC-Pegel und der Strom durch den PIN-Modulator werden über eingebaute Digitalmessinstrumente angezeigt. Die Leistungsregelung kann von aussen abgeschaltet werden.

#### 4.4.4 Frequenzregelung

Für die Frequenzregelung wird das AC-Signal sowie das Referenzsignal aus dem Synthesizer bei der Modulationsfrequenz schmalbandig gefiltert um den phasenempfindlichen Gleichrichter (Analog Devices AD630) nicht durch andere Harmonische der Modulationsfrequenz zu sättigen. Das phasenempfindlich gleichgerichtete Signal wird tiefpassgefiltert und uber einen PI-Regler zur DC Frequenzmodulation des Synthesizers ¨ verwendet. Dadurch wird die Frequenz des Senders so geregelt, dass sie mit der Resonanzfrequenz des Resonators zusammenfällt. Die Ausgangsspannung wird über ein weiteres Digitalmessinstrument angezeigt. Auch die Frequenzregelung ist abschaltbar.

#### 4.4.5 Stromversorgung

Als Stromversorgung kommt ein konventionell aufgebautes Netzteil zum Einsatz, das die erforderlichen Spannungen liefert. Die Spannungen werden mit linearen Spannungsreglern stabilisiert. Es zeigte sich, dass die Restwelligkeit, die beim Einsatz von Schaltreglern auftritt, sehr störend war. Ein extrem streufeldarmer Ringkerntransformator wurde benutzt, weil die erste Verstärkerstufe des AC-Verstärkers, also der Ubertrager sehr empfindlich auf magnetische Wechselfelder reagiert. Auch wenn das ¨ Gehäuse magnetische Wechselfelder teilweise abschirmt, sollten Störquellen für magnetische Wechselfelder möglichst weit entfernt aufgestellt werden. Aus diesem Grund wurde auch ein DC-Lüfter verwendet, der wesentlich geringere Störfelder als ein AC-Lüfter erzeugt.

## 4.5 Testmessungen

#### 4.5.1 Rauschen und Drift

Um die Genauigkeit der Messungen zu berurteilen wurde eine Messung der Resonatorparameter durchgefuhrt. Man kann zwei Anteile mit deutlich unterschiedlicher ¨ Frequenz unterscheiden. Mittelt man die Messergebnisse über eine grössere Anzahl von Messpunkten erhält man das Driften der Resonatorparameter. Zieht man diese Drift von den eigentlichen Messwerten ab erh¨alt man das Rauschen, bildet man davon eine Häufigkeitsverteilung, ergibt sich folgendes Bild. Abb. 4.34, S. 69 zeigt die

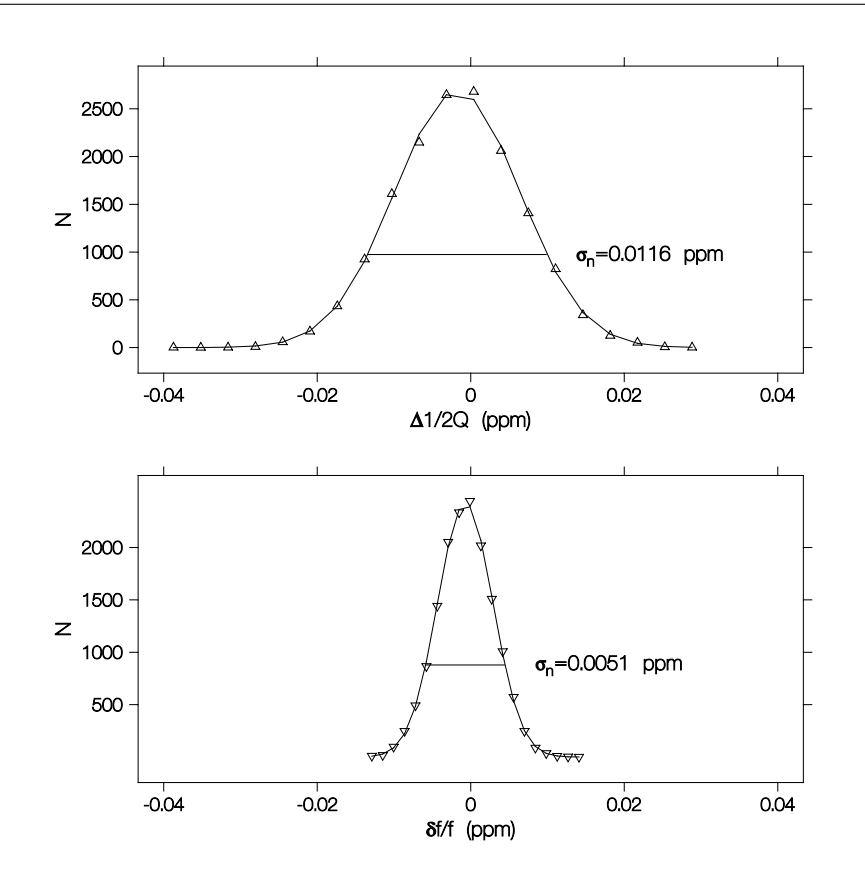

Abbildung 4.34: Amplitudenhistogramm des Rauschens nach Entfernen der Drift. Der Datensatz umfasst 15000 Messpunkte (etwa 14 h). Die Standardabweichungen  $sind$  in beiden Fällen unter 0.02 ppm.

Häufigkeitsverteilung des Rauschens. Die durchgezogenen Linien sind Anpassungen mit Gaußverteilung. Neben dem Rauschen ist vor allem für lange Messungen die Drift der Resonatorparameter entscheidend. Abb. 4.35, S. 70 zeigt die Drift der Parameter. Bei den Verlusten sind das Rauschen und die Drift etwa von der gleichen Größenordnung im Gegensatz zu der Frequenzverschiebung bei der die Drift uberwiegt. ¨

## 4.6 Steuerprogramm

Die eigentliche Steuerung des Messablaufs ubernimmt ein Computer. Um den Messab- ¨ lauf flexibel zu gestalten wurde eine Macrosprache entwickelt, die wiederum von einem selbsterstellten Programm interpretiert und in Befehle an die Hardwarekomponenten umgesetzt wird. Die genaue Implementierung des Ablaufs kann dem Programmlisting im Anhang A, S. 197 entnommen werden.

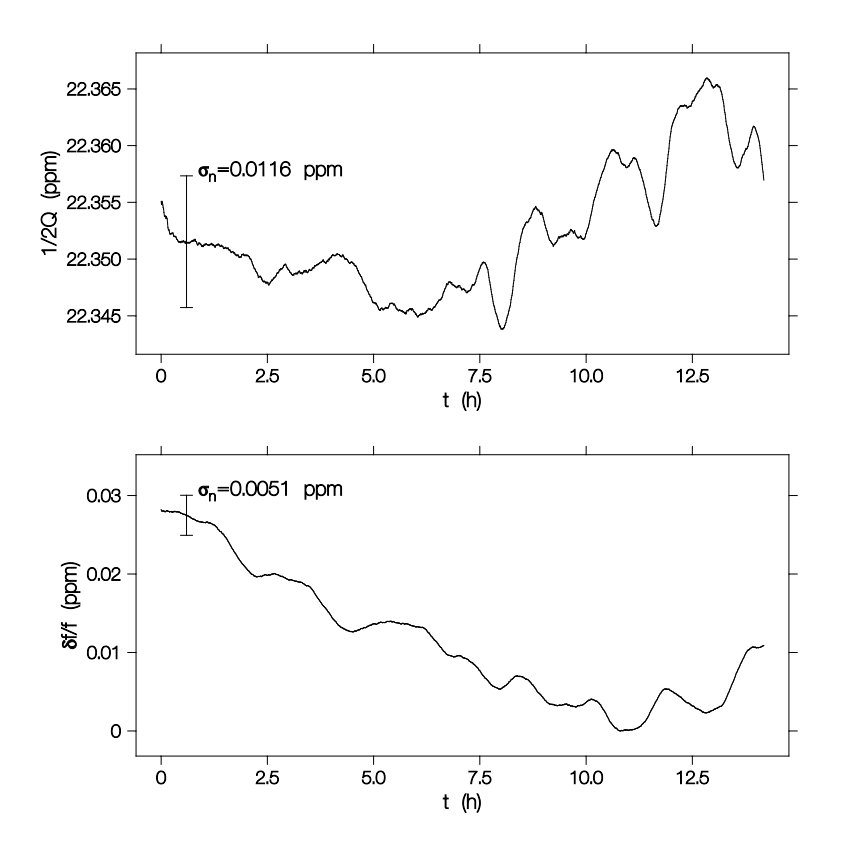

Abbildung 4.35: Drift der Resonatorparameter nach Glättung des Rauschens. Die Messzeit betrug etwa 14 h. Die Balken veranschaulichen die Standardabweichung des Rauschens. Bei den Verlusten uberwiegt das Rauschen, bei der Frequenzverschiebung ¨ die Drift.

### 4.6.1 Routinen für Frequenz- und Gütemessung

Die Messung der Frequenz und Güte wird wie im Abschnitt 4.1, S. 23 auf die Messung der Frequenz einer frequenzmodulierten Quelle und die Messung von höheren Harmonischen der Leistungstransmission zurückgeführt.

Nachdem die Frequenz der Quelle mit einem Frequenzzähler g[eme](#page-44-0)sse[n w](#page-44-0)urde, werden die höheren Harmonischen der Leistungstransmission gemessen. Mit Hilfe der weiter oben entwickelten Formeln wird die Gute des Resonators berechnet und der optimale ¨ Frequenzhub bestimmt. Der neue Frequenzhub und die gemessene Resonanzfrequenz werden benutzt um den Synthesizer neu zu programmieren. Damit ist sichergestellt, dass die analoge Frequenzregelung immer den vollen Arbeitsbereich zur Verfügung hat. Die eingebaute Leistungsregelung sorgt dafür, dass der Lock-In Verstärker immer die gleichen Signale misst. Im Wesentlichen ist also die Gute und die Resonanzfre- ¨ quenz abgebildet auf eine Messung der Synthesizerfrequenz und des Frequenzhubes des Synthesizers. Die Messung der höheren Harmonischen dient nur zur Korrektur der Werte. Ein Vorteil dieser Methode besteht darin, dass eine Anderung der Güte des Resonators keinen direkten Einfluss auf die Genauigkeit der Messung hat.

#### 4.6.2 Steuerroutinen für Magnetfeld und Temperatur

Der Block zur Messung von Frequenz und Güte, also zur Messung der abhängigen Parameter ist eingebettet in einen Ablauf der die unabhängigen Parameter, also Temperatur und Magnetfeld steuert. Verschiedene Abläufe sind hierbei möglich. Die Messung kann in Abhängigkeit der Zeit erfolgen, damit sind Untersuchungen der Stabilität des Messaufbaus möglich. Daneben können Messungen in Abhängigkeit der Temperatur erfolgen, wobei der Temperaturverlauf interaktiv programmiert werden kann. Ausserdem besteht die Möglichkeit in Abhängigkeit des Magnetfelds zu messen, auch hier kann der Verlauf des Magnetfelds interaktiv programmiert werden. Als besonders nützlich hat sich die Möglichkeit erwiesen 2-dimensionale Messungen zu machen. Hierbei wird bei frei programmierbaren Temperaturen jeweils eine Messung des Magnetfeldverlaufs durchgeführt.

Eine typische 2-dimensionale Messung dauert mehrere Tage. Die Stabilität des Messaufbaus ist dabei ausreichend um aus den 2-dimensionalen Messungen, die jeweiligen 1-dimensionalen Messungen, die nur wenige Stunden benötigen zu extrahieren. Von einer neue Probe wird dabei üblicherweise zuerst der Temperaturverlauf ohne äusseres Magentfeld vermessen. Danach werden die Temperaturen festgelegt, bei denen eine Magnetfeldabhängigkeit gemessen wird und die mehrtägige Messung wird gestartet.

# Kapitel 5

# Datenbearbeitung

In diesem Kapitel beschäftigen wir uns mit zwei Problemen. Zuerst wollen wir ein Verfahren entwickeln, das es uns erlaubt, bei bekannter Frequenzverschiebung Werte für die Leitfähigkeit zu bestimmen. Aus der Messung der Frequenzverschiebung in Abhängigkeit von Magnetfeld B und Temperatur T können wir dann die Leitfähigkeit als Funktion von  $B$  und  $T$  bestimmen. Diese Daten können dann mit dem Modell für die effektive Leitfähigkeit aus Abschnitt 2.4, S. 5 verglichen werden. Die Anpassung des Modells an die Daten liefert Werte für das obere kritische Magnetfeld  $B_{\rm c_2}(T)$  als Funktion der Temperatur, sowie Werte für die sogenannte Depinning-Frequenz. Die Leitfähigkeitswerte sowie die Daten für d[as kr](#page-26-0)itis[ch](#page-26-0)e Magnetfeld stellen das eigentliche Ergebnis der Messungen dar.

## 5.1 Leitfähigkeitsberechnung

Im Kapitel 3, S. 11 haben wir die komplexe Frequenzverschiebung  $\Delta\tilde{\omega}$  bei bekannter Leitfähigkeit  $\tilde{\sigma}$  berechnet. Neben der Leitfähigkeit waren dazu einige Parameter, wie die Dicke des supraleitenden Films d, der Asymmetrieparameter  $\zeta$ , der Entelektrisierungsfaktor [N](#page-32-0) d[er P](#page-32-0)robe, sowie der Fullfaktor Γ des Resonators notwendig. Danach ¨ haben wir im Kapitel 4, S. 23 gesehen, wie die komplexe Frequenzverschiebung selbst gemessen werden kann. Wir wollen nun ein Inversionsverfahren entwickeln um aus der Frequenzverschiebung  $\Delta\tilde{\omega}$  die Leitfähigkeit  $\tilde{\sigma}$  zu berechnen.

Dazu zerlegen wir da[s](#page-44-0) Pr[oble](#page-44-0)m in zwei Teile. Zuerst werden wir untersuchen, wie aus einem bestimmten Wert  $\Delta\tilde{\omega}$  die dazugehörige Leitfähigkeit bestimmt wird. Anschließend werden wir für eine ganze Messung die freien Parameter  $\zeta, N, \Gamma$  und wenn es nötig ist auch d bestimmen, indem wir z.B. für den Temperaturverlauf der Leitfähigkeit bestimmte Annahmen machen. Wir werden weiter unten diskutieren um welche Annahmen es sich im Einzelnen handelt.

#### 5.1.1 Numerisches Inversionsverfahren

Die Berechnung der Leitfähigkeit aus der Frequenzverschiebung ist analytisch nicht lösbar. Dazu müsste die Gl.  $(3.25)$ , S. 22 nach dem komplexen Wellenvektor  $k$  aufgelöst werden, der über die Gl. (3.12), S. 19 mit der Leitfähigkeit verknüpft ist. Das Problem lässt sich folgendermassen formulieren

$$
F_1(\sigma_1, \sigma_2) = \Delta f/f - \{ \Re(\Delta \tilde{\omega}/\omega) - \Delta f_{\text{ref}}/f \} = 0 , \qquad (5.1)
$$

$$
F_2(\sigma_1, \sigma_2) = \Delta[1/(2Q)] - \{\Im(\Delta\tilde{\omega}/\omega) - \Delta[1/2Q_{\text{ref}}]\} = 0.
$$
 (5.2)

Dabei bedeutet  $\Delta f_{\text{ref}}/f$  die Frequenzverschiebung des Referenzzustands gegenüber dem perfekten Leiter. Mit Referenzzustand ist derjenige Zustand des Leiters gemeint, gegenüber dem die Frequenzverschiebung gemessen wird. Wählen wir als Referenzzustand den Zustand bei sehr tiefen Temperaturen ohne äusseres Magnetfeld, wird die Güteänderung dieses Zustands gegenüber dem perfekten Leiter sehr klein sein und es gilt  $\Delta[1/2Q_{\text{ref}}] \approx 0$ .

Man erkennt, dass wir zur Bestimmung von  $\sigma_1$  und  $\sigma_2$  ein nichtlineares Gleichungssystem zweiter Ordnung bestehend aus den Gln.  $(5.1)$  und  $(5.2)$  lösen müssen. Die Existenz und Eindeutigkeit einer Lösung ist für nichtlineare Gleichungssysteme nicht garantiert. Aus physikalischen Gründen sind negative Leitfähigkeiten verboten. Wir setzen die Eindeutigkeit und Lösbarkeit voraus und suchen nach einem geeigneten Verfahren zur Bestimmung der Lösung. In der Literatur [45] sind verschiedene Verfahren mit ihren Vor- und Nachteilen beschrieben. Für unser Problem wurde ein verallgemeinertes Newton-Verfahren ausgew¨ahlt. Dieses Verfahren kann eingesetzt werden und konvergiert sehr schnell, wenn man die partiellen Abl[eitu](#page-217-0)ngen der Funktionen  $F_1$  und  $F_2$ nach ihren Variablen  $\sigma_1$ und $\sigma_2$ berechnen kann. Da es sich bei den Funktionen  $F_1$ und  $F_2$  eigentlich um den Real- und Imaginärteil einer analytischen Funktion handelt, gelten die Cauchy-Beziehungen in der folgenden Form<sup>1</sup>

$$
\frac{\partial F_1(\sigma_1, \sigma_2)}{\partial \sigma_1} = \frac{\partial F_2(\sigma_1, \sigma_2)}{\partial \sigma_2} \,, \tag{5.3}
$$

$$
\frac{\partial F_1(\sigma_1, \sigma_2)}{\partial \sigma_2} = -\frac{\partial F_2(\sigma_1, \sigma_2)}{\partial \sigma_1} \ . \tag{5.4}
$$

<sup>&</sup>lt;sup>1</sup>man beachte, dass  $\widetilde{\sigma} = \sigma_1 - i \sigma_2$ 

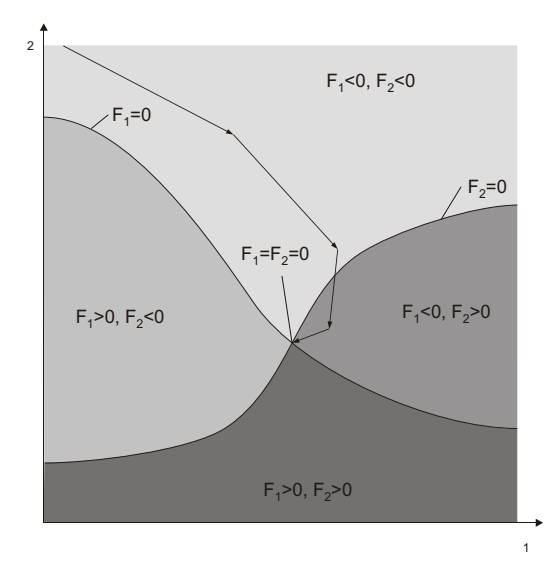

Abbildung 5.1: Veranschaulichung des verallgemeinerten Newton-Verfahrens, die gesuchte Lösung  $F_1 = F_2 = 0$  wird durch den Schnitt der Linien  $F_1 = 0$  und  $F_2 = 0$ gebildet, die Gebiete mit jeweils umgekehrtem Vorzeichen trennen. Die Pfeile symbolisieren die Iterationen des Newton-Verfahrens, das sich immer in Richtung des größten Gradienten bewegt.

#### 5.1.2 Bestimmung der Parameter

Die Bestimmung der Parameter erfolgt unter bestimmten Annahmen. Im Normalzustand der Supraleiter nehmen wir an, dass die Leitfähigkeit reell ist, d.h. dass  $\sigma_2 = 0$ ist. Diese Annahme ist für nicht allzu große Frequenzen und normale Leiter gültig und ist äquivalent mit der Aussage, dass im Normalzustand der Real- und Imaginärteil der Eindringtiefe gleich sind, d.h. dass  $\lambda_1 = \lambda_2$ . Weiterhin nehmen wir an, dass die Verluste bei sehr tiefen Temperaturen im supraleitenden Zustand vernachlässigbar sind, damit gilt dann  $1/2Q = 0$ . Mit dieser Annahme wird  $\sigma_1 = 0$  und die Eindringtiefen  $\lambda_1 = 0$ . Für die Bestimmung des Asymmetrieparameters  $\zeta$  und um die Leitfähigkeit im gesamten Temperatur- und Magnetfeldbereich absolut anzugeben, muss die Leitfähigkeit zumindest bei zwei weiteren Temperaturen bekannt sein. Günstigerweise benutzt man die Leitfähigkeit bei  $T = 0$  und  $B = 0$  sowie die Leitfähigkeit bei einer Temperatur weit oberhalb der Sprungtemperatur um Fluktuations- und Magnetfeldeffekte auszuschließen und um nicht extrapolieren zu müssen. Mit Hilfe dieser Zusatzinformationen ist es möglich, die Leitfähigkeit für einen Satz von Messdaten der Frequenzverschiebung und reziproken Güte absolut zu bestimmen.

## 5.2 Effektive Leitfähigkeit

Nachdem aus den Messdaten die komplexe Leitfähigkeit bestimmt wurde, wenden wir uns nun der weiteren Auswertung der Daten zu. Bisher hatten wir die Aufgabe zu lösen einer bestimmten Frequenzverschiebung und reziproken Güte eine bestimmte komplexe Leitfähigkeit zuzuordnen. Dies geschah durch das numerische Lösen eines nichtlinearen Gleichungssystems. Wir wollen jetzt versuchen, die Parameter des Modells für die effektive Leitfähigkeit zu finden, bei denen die beste Übereinstimmung zwischen Theorie und Messung zu erzielen ist. Es handelt sich also um eine klassische Modellanpassung, mit dem einzigen Unterschied, dass es sich um komplexe Daten handelt. Zur Lösung des Problems verwenden wir ein klassisches Verfahren zur Anpassung von Modellen an experimentelle Daten, das Levenberg-Marquardt-Verfahren [45]. Um dieses Verfahren anzuwenden, benötigen wir eine reelle Bewertungsfunktion, die minimal wird, wenn wir unser Ziel erreicht haben. Normalerweise wird dazu die Summe der quadrierten Abweichungen zwischen Modell und Daten benutzt.

$$
S = \sum_{i=1}^{n} (y_i - f(x_i))^2
$$
 (5.5)

Dabei sind  $x_i$  die Stellen an denen die Messwerte  $y_i$  vorhanden sind. Die Modellfunktion ist  $f(x)$ . Das Verfahren versucht die Summe S zu minimieren. In unserem Fall sind die Messwerte  $y_i$  sowie die Modellfunktion  $f(x)$  jedoch komplex. Damit würde die Summe S ebenfalls komplex werden und ein Minimum ist nicht definiert. Den Betrag von  $S$  zu minimieren wäre möglich würde aber falsche Ergebnisse liefern, besser ist es, die folgende Funktion zu minimieren

$$
S = \sum_{i=1}^{n} |\tilde{y}_i - \tilde{f}(x_i)|^2 = \sum_{i=1}^{n} ((\Re(y_i - f(x_i))^2 + (\Im(y_i - f(x_i))^2))
$$
(5.6)

Dabei ist  $\left| \widetilde{y}_i - \widetilde{f}(x_i) \right|$  der Betrag der Differenz der beiden komplexen Zahlen  $\widetilde{y}_i$  und  $\tilde{f}(x_i)$ .

# Kapitel 6

# Proben

# 6.1 Nb Filme

Bei den Nb Filmen handelt es sich um epitaktische Filme die auf die 111-Fläche von polierten  $Al_2O_3$ -Substraten der Grösse  $10x10$  mm<sup>2</sup> aufgewachsen wurden. Die Filme wurden vom Max-Planck-Institut für Metallforschung in Stuttgart von Herrn Dr. Wagner hergstellt und dort auch mit Transmissionselektronenmikroskopie charakterisiert.

Die Abb. 6.1, S. 77 zeigt eine Aufnahme eines nominal 40 nm dicken Nb Films auf

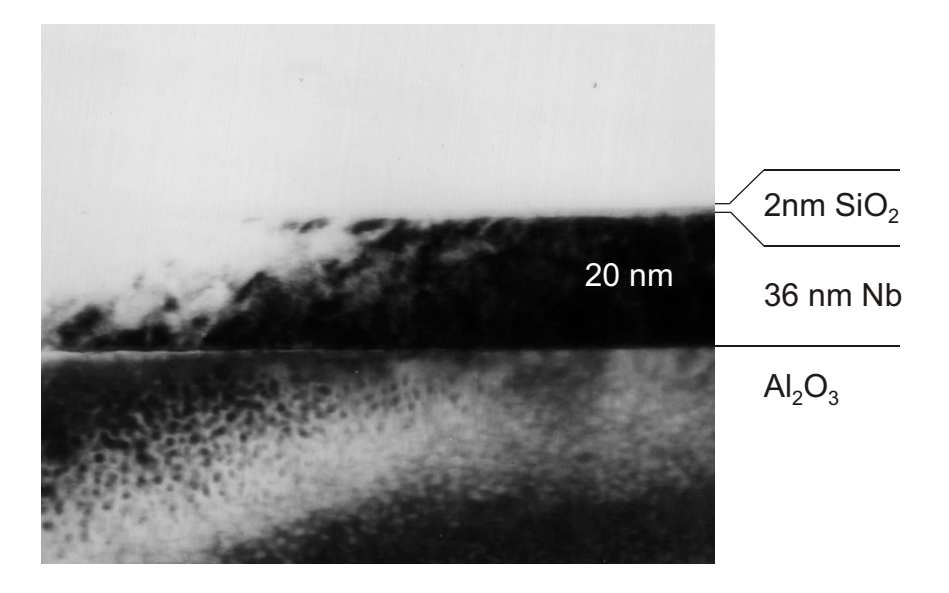

Abbildung 6.1: TEM Bild eines 36 nm dicken Nb Films. Der Film wurde epitaktisch auf die 111-Fläche von  $\text{Al}_2\text{O}_3$  aufgewachsen. Als Schutzschicht wurde anschließend eine 2 nm dicke Schicht aus SiO<sup>2</sup> aufgebracht.

dem bereits erwähnten  $\text{Al}_2\text{O}_3$ -Substrat. Neben den 40 nm dicken Filmen wurden auch Filme mit nominalen Dicken von 10 nm und 160 nm hergestellt um systematische Untersuchungen der Dickenabhängigkeit verschiedener Effekte zu machen. Die sehr dünnen Nb Filme wurden jeweils mit einer etwa  $2 \text{ nm}$  dicken Schutzschicht aus  $\text{SiO}_2$ bedampft bevor sie aus der Bedampfungsanlage entnommen wurden.

Die Supraleitungsparameter von Nb Einkristallen sind sehr gut bekannt [1]. Es handelt sich um einen Typ II Supraleiter<sup>1</sup> mit einer Sprungtemperatur  $T_c$  von 9.2K und einem oberen kritischen Feld $H_{\rm c_2}$ von 0.45 T. Aufgrund der 3-Dimensionalität der Supraleitung und der niedrigen Sprungtemperatur findet man in Einkristalle[n](#page-214-0) praktisch keine Fluktuationen am supraleitenden Phasenübergang. Das sehr niedrige kritische Feld macht es möglich die  $H_{c_2}$ -Linie bis zu tiefen Temperaturen zu verfolgen. Dadurch und durch die Tatsache, dass alle Supraleitungsparameter bei Nb sehr gut bekannt sind, ist Nb ein ideales Testsystem um die theoretischen Voraussagen zum Verlauf der Wechselstromleitfähigkeit im Mischzustand zu testen um diesen dann auf andere Materialien mit wesentlich höheren kritschen Feldern zu übertragen.

# 6.2 YBa<sub>2</sub>Cu<sub>3</sub>O<sub>7-x</sub> Schichten

Die YBa<sub>2</sub>Cu<sub>3</sub>O<sub>7−x</sub> Filme stammen aus verschiedenen Quellen. Es wurden laserepitaktische Filme vom Max-Planck-Institut für Festkörperforschung, hergestellt von Herrn Prof. Dr. Habermeier, verwendet. Daneben wurden kommerziell erhältliche Filme verwendet. Als Substrate kamen MgO,  $N_dGaO_3$  und  $LaAlO_3$  zum Einsatz. Die Filme hatten unterschiedliche Dicken im Bereich von 40 nm bis 200 nm. Die Sprungtemperaturen lagen zwischen 86 K und 91.2 K. Diese Werte wurden bei den Filmen entweder aus DC-Magnetisierungsmessungen oder aus DC-Leitfähigkeitsmessungen gewonnen.

## 6.3 Substrateigenschaften

Bei den Substraten handelt es sich durchwegs um Einkristalle dielektrischer Festkörper. Die Supraleiterschichten werden durch verschiedene Verfahren auf bestimmte Kristallflächen aufgebracht. Daraus folgt, dass die Gitterparamter der entsprechenden Substrate mit den Gitterparametern der aufzuwachsenden Schichten kompatibel sein müssen, damit sich epitaktisches Wachstum der Schichten einstellen kann.

Neben diesen Eigenschaften, die durch den Schichtprozess vorgegeben werden, spielen die dielektrischen Eigenschaften eine zentrale Rolle. Die Substrate sollen einen

<sup>&</sup>lt;sup>1</sup>Nb ist der elementare Typ II Supraleiter mit der höchsten Sprungtemperatur

möglichst kleine Verlustwinkel besitzen, oder anders ausgedrückt, praktisch verlustfrei sein. Ausserdem sollten die Substrate eine möglichst geringe Dielektrizitätszahl haben, denn sonst wird die Feldverteilung im Supraleiterfilm asymmetrisch, denn die Substrate sind ja nur auf einer Seite des Films vorhanden. Es versteht sich von selbst, dass die Substrate nicht leitfähig oder magnetisch sein dürfen, dies ist aber bei den in Frage kommenden Oxidkristallen von vorneherein gegeben. Desweiteren sollten die Substrate ihre Eigenschaften über den zu untersuchenden Temperaturbereich nicht ändern. Dies ist vor allem bei  $SrTiO<sub>3</sub>$ , einem vom Schichtprozess her günstigen Substrat ein Problem, denn SrTiO<sub>3</sub> ist ein Ferroelektrikum und zeigt bei tiefen Temperaturen einen extremen Anstieg der Dielektrizitätszahl.

## 6.4 Schneiden der Proben

Die Proben wurden im Fall von Nb auf 10x10 mm<sup>2</sup> großen Substraten oder im Fall von YBa2Cu3O7−<sup>x</sup> als 2x4 mm<sup>2</sup> große Proben bzw. auf runden Substratwafern (Durchmesser 25.4 mm) angeliefert. Für den Einbau in den Resonator mussten daher kleinere Proben zurechtgeschnitten werden. Dazu wurden die Proben mit der Schichtseite nach unten mit thermoplastischer Zahnabdruckmasse auf abgeätztes Platinenmaterial aufgeklebt. Dadurch war die Schichtseite der Proben während des Sägevorgangs nicht dem Ol der Fadensäge ausgesetzt. Die so vorbereiteten Proben wurden dann mit einer Diamantfadensäge auf die gewünschten Abmessungen zersägt. Nach Erwärmen der Zahnabdruckmasse konnten die Proben von dem Platinenmaterial entfernt werden. Zur Reinigung wurden die Proben dann in ein Ultraschallbad mit Aceton überführt. Nach dem Trockenblasen der Proben mit trockenem Stickstoff wurden die Proben bis zur Messung in einer Atmosphäre aus trockenem Stickstoff aufbewahrt.

Die z.T. sehr dicken Substrate wurden bei manchen Proben vor dem eigentlichen Sägen jedoch nach dem Aufkleben auf das Platinenmaterial mit einer Schleifpaste aus Borkarbid und Wasser mit einer planen Glasplatte von hinten abgeschliffen. Die Substrate konnten auf diese Weise bis zu einer Dicke von 1/10 mm abgeschliffen werden.

## 6.5 Montage auf dem Probenhalter

Die vorbereiteten Proben mussten vor der eigentlichen Messung auf die Spitze des auf etwa 1 mm Durchmesser abgeschliffenen Saphirstabes aufgebracht werden. Verschiedene Versuche mit hochviskosem Silikonvakuumfett als Klebstoff haben gezeigt, dass dieses selbst ein Signal verursacht. Sehr viel besser geeignet ist Apiezon N, ebenfalls ein Vakuumfett. Zum Befestigen der Probe wurde auf die Spitze des senkrecht stehenden Saphirs eine kleine Menge Apiezon N aufgetragen. Durch die relativ niedrige Schmelztemperatur von etwa  $40^{\circ}$ C ist es möglich das Fett alleine durch die Strahlungwärme einer heissen Lötkolbenspitze zu schmelzen. Durch das Schmelzem bildet sich auf der ebenen Saphirspitze ein kleiner Meniskus von etwa 1 mm Durchmesser und etwa 2/10 mm Höhe. Danach wird die Probe auf die Saphirspitze gelegt und das Fett erneut mit der Strahlungswärme der Lötkolbenspitze geschmolzen. Durch die benetzenden Eigenschaften des Fetts bildet sich eine sehr dunne Fettschicht zwischen ¨ Probe und Saphir. Diese dünne Fettschicht ist ausreichend um die Proben, die ja im Resonator nach unten hängen, zu halten. Wird die Fettschicht zu dick, führt dies beim Abkühlen der Probe zu starken Spannungen und es besteht die Gefahr, dass die Probe beim Einführen in den Probenkopf verloren geht.

# Kapitel 7

# Messergebnisse

Das folgende Kapitel stellt eine Sammlung der in dieser Arbeit verwendeten Messdaten der Supraleiter Nb und YBa2Cu3O7−<sup>x</sup> dar. Beide Supraleiter lagen als epitaktische Filme unterschiedlicher Dicke auf jeweils identischen Substraten vor. Die zu den einzelnen Proben gehörenden Abschnitte weiter unten zeigen die Messdaten Frequenzverschiebung und reziproke Güte als Funktion von Magnetfeld und Temperatur. Mit den im Kapitel 3, S. 11 hergeleiteten Formeln werden diese Messdaten in die komplexe Leitfähigkeit umgerechnet, die anschließend gezeigt werden. Aus diesen Daten lassen sich dann unmittelbar die komplexe Eindringtiefe und der komplexe Hochfrequenzwiderstan[d b](#page-32-0)er[echn](#page-32-0)en. In Kapitel 8, S. 165 werden die Daten der komplexen Leitfähigkeit im Rahmen des Modells zur effektiven Leitfähigkeit (siehe Abschnitt Abschnitt 2.4, S. 5) interpretiert. Als Ergebnis erhalten wir dann die Größen oberes kritisches Magnetfeld, Kohärenzläng[e u](#page-186-0)nd [Dep](#page-186-0)inning Frequenz als Funktion der Temperatur sowie die Sprungtemperatur selbst.

## 7.1 Nb Schichten

Die drei untersuchten Nb Schichten lagen als epitaktische Schichten auf einem  $\text{Al}_2\text{O}_3$ Substrat vor. Sowohl die Kohärenzlänge  $\xi$  als auch die Eindringtiefe  $\lambda_L$  beträgt bei Nb als Volumensupraleiter etwa 40 nm. Die Sprungtemperatur  $T_c$  beträgt dabei 9.2 K, das obere kritische Feld  $B_{c_2}$  beträgt 0.48 T [1]. Damit ist die Schicht mit einer Dicke von nur 10 nm deutlich dünner als die charakteristischen Längen  $\xi$  und  $\lambda_{\text{L}}$ , die Schicht mit 160 nm jedoch ist deutlich dicker und bei der Schicht mit 40 nm stimmen die Längen etwa überein. Die Probengröße selbst mit  $1 \times 2$  mm<sup>2</sup> und die Substratdicke mit 0.5 mm ist bei allen Proben gleich.

### 7.1.1 Schichtdicke 10 nm

## Komplexe Frequenzverschiebung, Leitfähigkeit, Eindringtiefe und komplexer Widerstand

Wenden wir uns zuerst der dünnsten Schicht zu. Die Abb. 7.2, S. 85 und Abb. 7.5, S. 87 zeigen die Messdaten, so wie sie gewonnen wurden, nämlich als Messungen in Abhängigkeit vom äusseren Magnetfeld mit der Temperatur als Kurvenparameter. Die Darstellung der Temperaturabhängigkeit mit äusserem Ma[gnet](#page-106-0)fel[d al](#page-106-0)s Kurvenp[ara](#page-108-0)m[ete](#page-108-0)r zeigen Abb. 7.3, S. 85 und Abb. 7.6, S. 87. In Abb. 7.1, S. 84 und Abb. 7.4, S. 86 sind die Messungen 3-dimensional dargestellt. Jeder Gitterpunkt entspricht hierbei genau einer Messung von Frequenzverschiebung und reziproker Güte. Die minimale reziproke Güte en[tspr](#page-106-0)ic[ht d](#page-106-0)er rezipro[ken](#page-108-0) L[eerg](#page-108-0)üte des [Reso](#page-105-0)n[ator](#page-105-0)s. Vor de[r Be](#page-107-0)re[ch](#page-107-0) nung der Leitfähigkeiten wurde deshalb die reziproke Leergüte und die Frequenzverschiebung des leeren Resonators gemessen und von den Messdaten abgezogen. Der Bezugspunkt für die Frequenzverschiebung ist willkürlich gewählt und entspricht in allen Messungen dem Messwert bei Magnetfeld 0 T und der tiefsten erreichten Temperatur. Bei der dunnsten Schicht ergeben sich wie theoretisch gezeigt wird aber nicht ¨ intuitiv erwartet wird, die größten Verluste und Frequenzverschiebungen, die in der Größenordnung von 15 ppm für die Frequenzverschiebung und 50 ppm für die reziproke Güteänderung liegen.

Die absolute Frequenzverschiebung gegenüber der Resonatorfrequenz bei dem die Probe durch einen idealen Leiter gleicher Geometrie ersetzt worden w¨are, ist ein Parameter, der bei der Anpassung der Messdaten bestimmt wird. Die Wahl der richtigen Parameter erfolgte nach dem in Abschnitt 5.1, S. 73 beschriebenen Verfahren und liefert die jeweils komplexen Leitfähigkeiten (Abb. 7.7, S.  $88 -$ Abb. 7.12, S. 91), Eindringtiefen (Abb. 7.13, S. 92 – Abb. 7.18, S. 95) und Widerstandswerte (Abb. 7.19, S. 96 – Abb. 7.24, S. 99).

<span id="page-105-0"></span>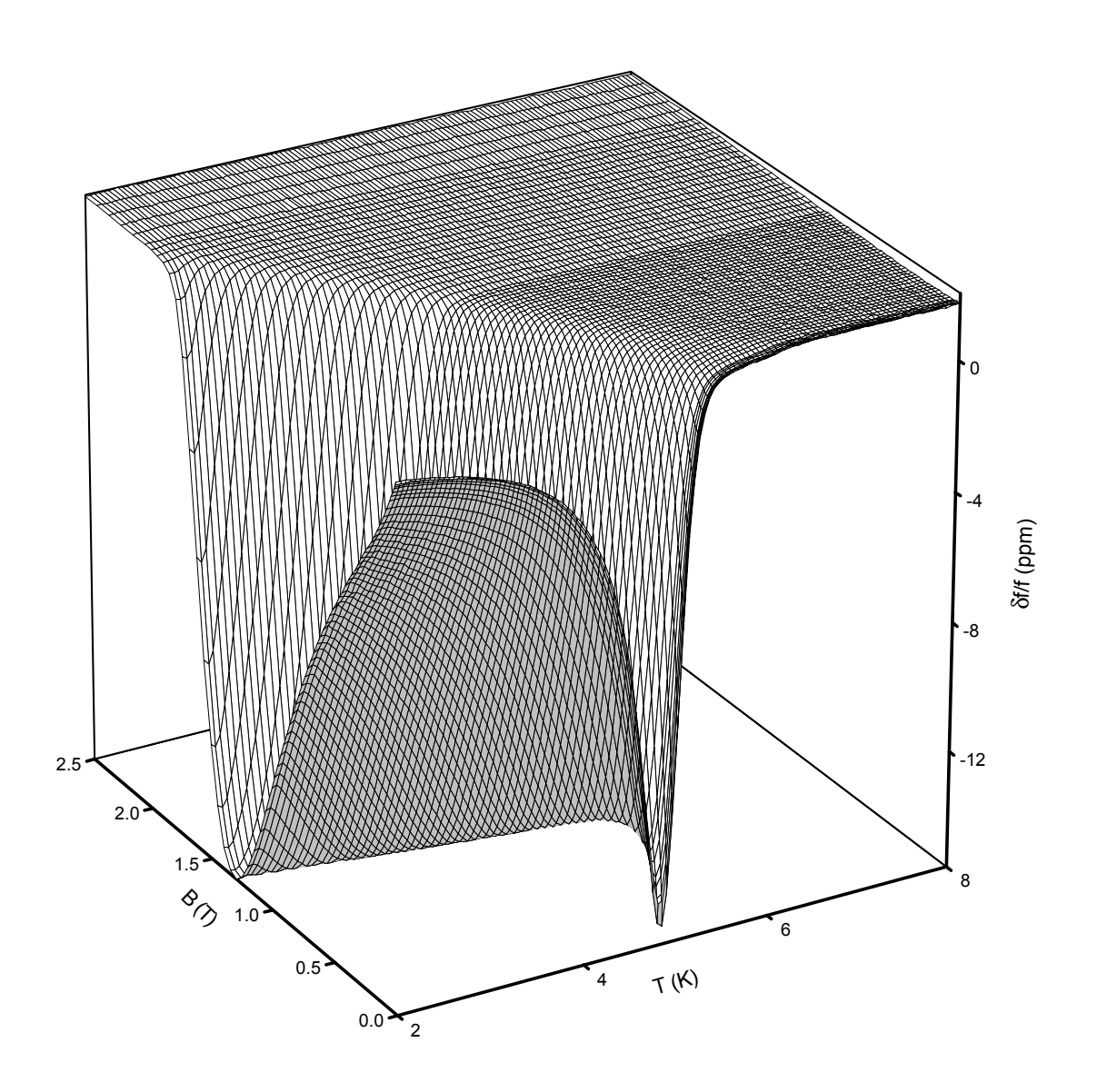

Abbildung 7.1: Frequenzverschiebung des Resonators mit einer 10 nm dicken Nb Schicht auf  $\rm Al_2O_3$ 

<span id="page-106-0"></span>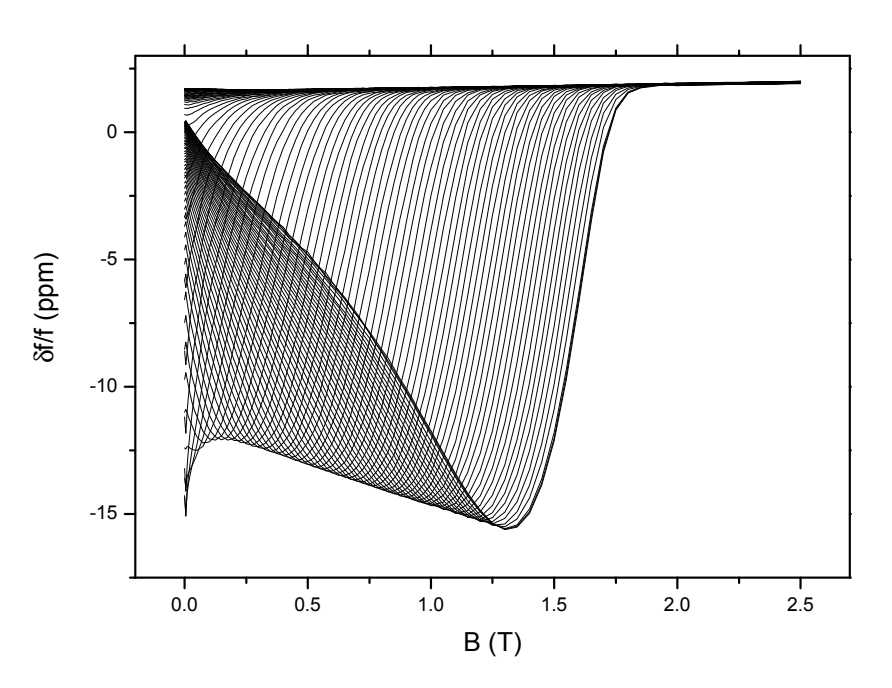

Abbildung 7.2: Frequenzverschiebung des Resonators mit einer 10 nm dicken Nb Schicht auf  $Al_2O_3$  aufgetragen gegen die Feldstärke des Magnetfelds. Kurvenparameter ist die Temperatur in einem Bereich von 2 – 8 K

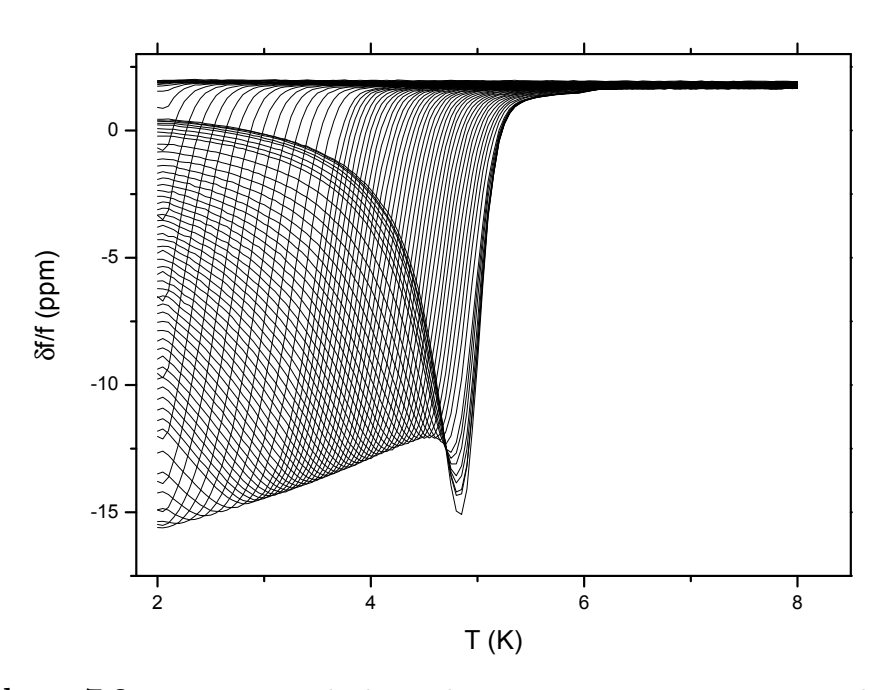

Abbildung 7.3: Frequenzverschiebung des Resonators mit einer 10 nm dicken Nb Schicht auf Al2O<sup>3</sup> aufgetragen gegen die Temperatur. Kurvenparameter ist das Magnetfeld im Bereich  $0 - 2.5$  T

<span id="page-107-0"></span>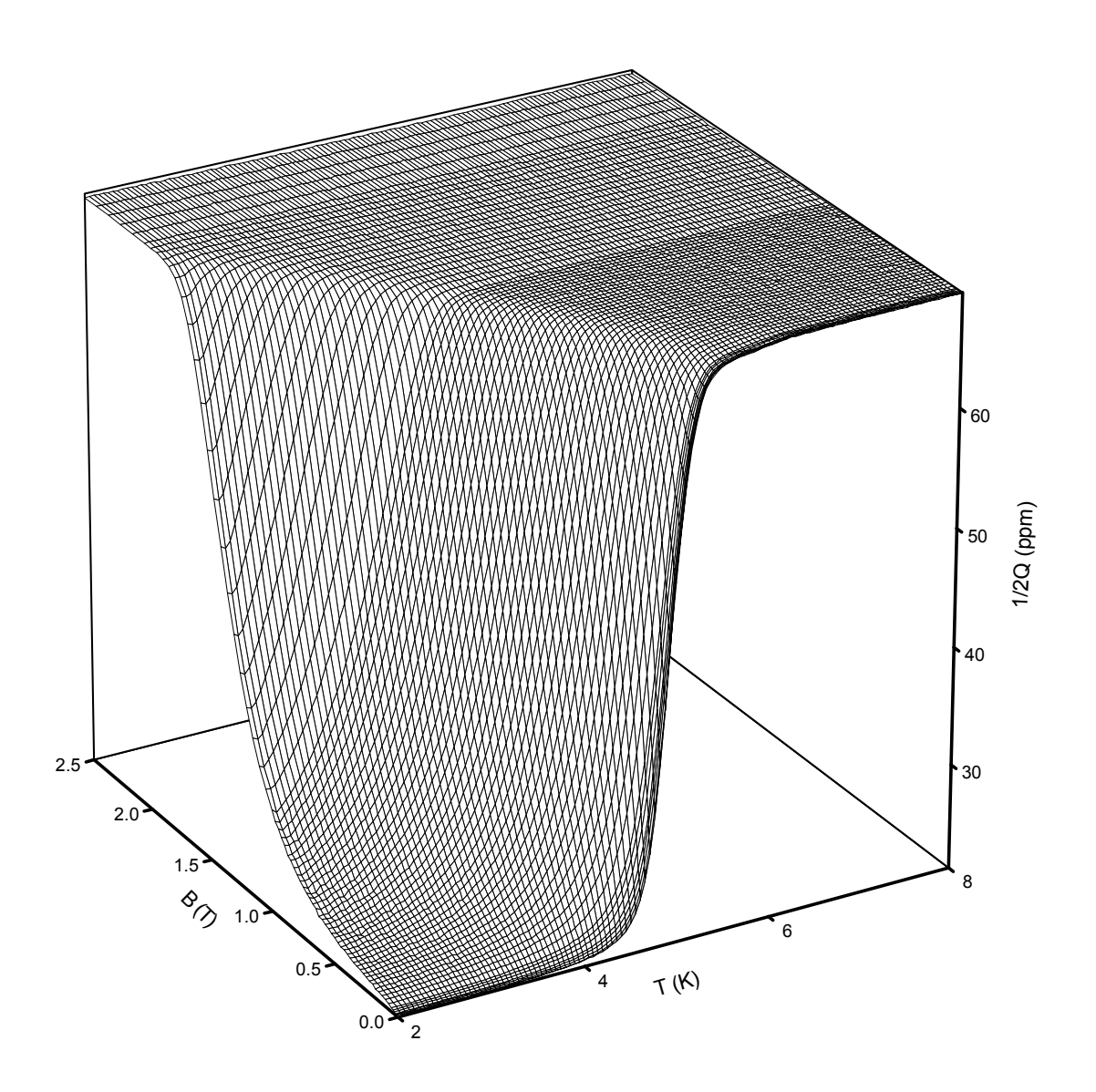

Abbildung 7.4: Reziproke Resonatorgüte mit einer 10 nm dicken Nb Schicht auf  $\rm Al_2O_3$
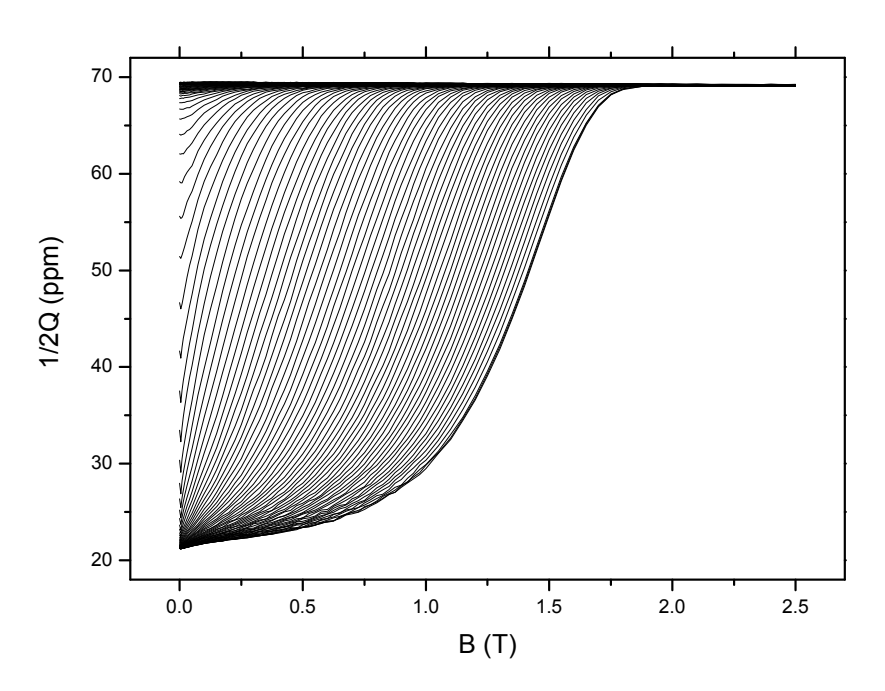

Abbildung 7.5: Reziproke Resonatorgüte mit einer 10 nm dicken Nb Schicht auf Al<sub>2</sub>O<sub>3</sub> aufgetragen gegen die Feldstärke des Magnetfelds. Kurvenparameter ist die Temperatur in einem Bereich von 2 – 8 K

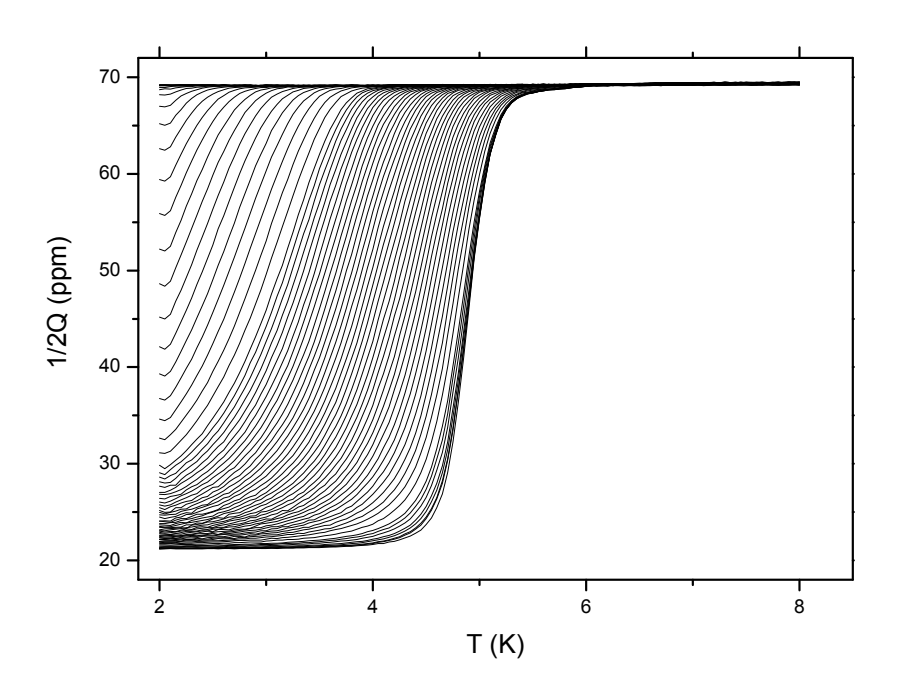

Abbildung 7.6: Reziproke Resonatorgüte mit einer 10 nm dicken Nb Schicht auf Al2O<sup>3</sup> aufgetragen gegen die Temperatur. Kurvenparameter ist das Magnetfeld im Bereich $0$  –  $2.5\,\mathrm{T}$ 

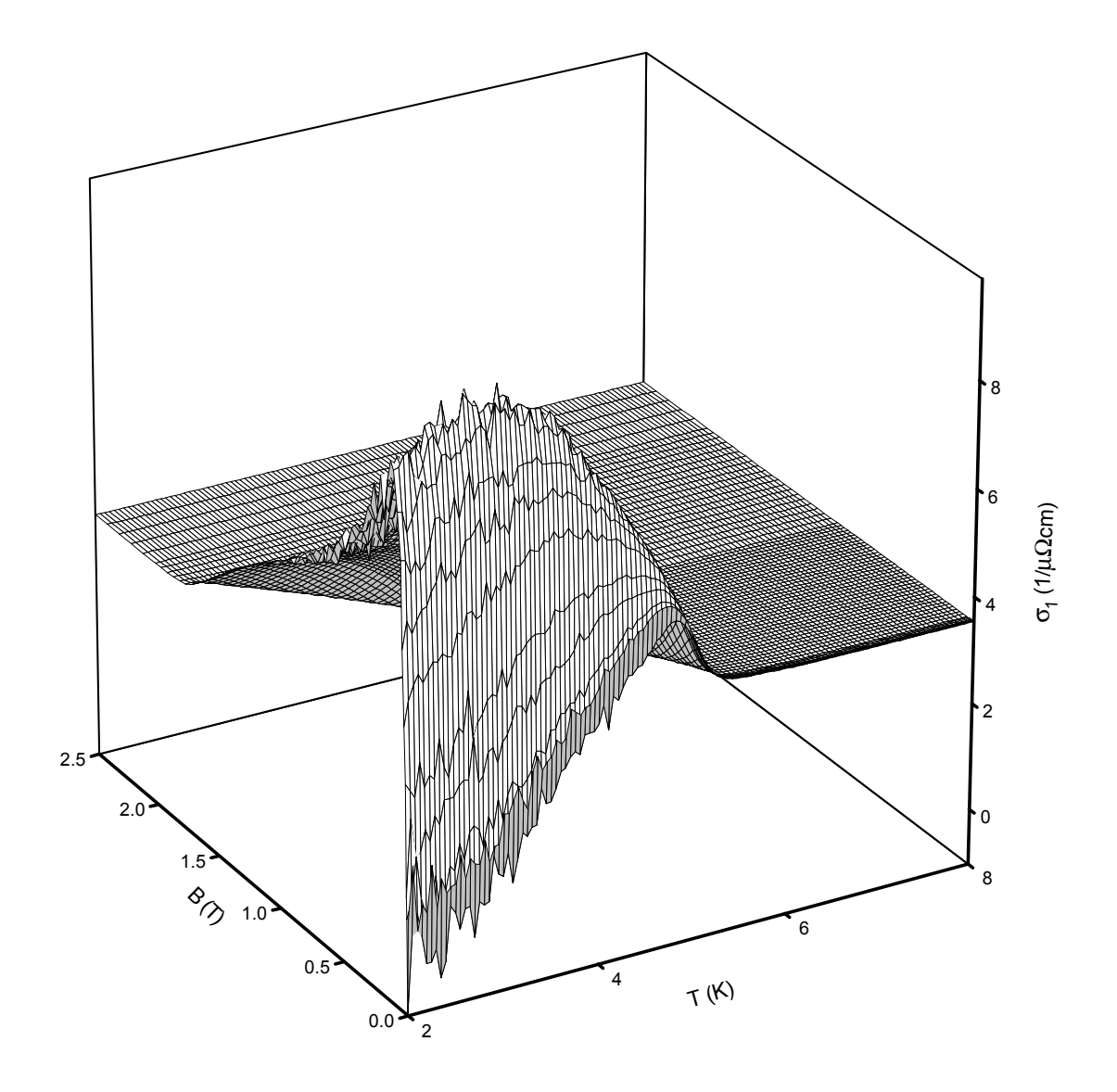

Abbildung 7.7: Realteil der Hochfrequenzleitfähigkeit einer 10 nm dicken Nb Schicht auf  $\rm Al_2O_3$ 

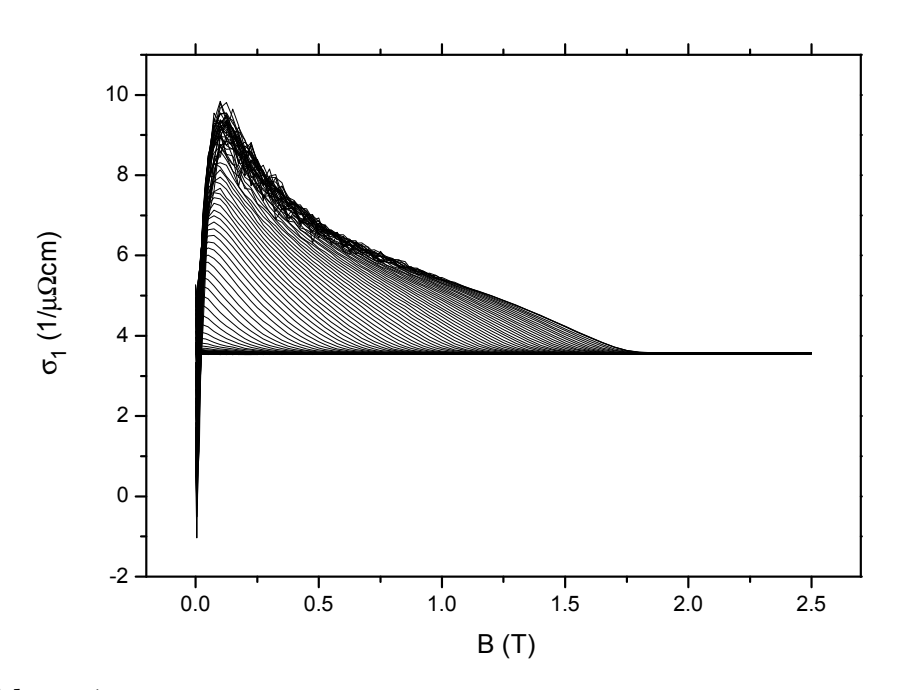

Abbildung 7.8: Realteil der Hochfrequenzleitfähigkeit mit einer 10 nm dicken Nb Schicht auf  $Al_2O_3$  aufgetragen gegen die Feldstärke des Magnetfelds. Kurvenparameter ist die Temperatur in einem Bereich von 2 – 8 K

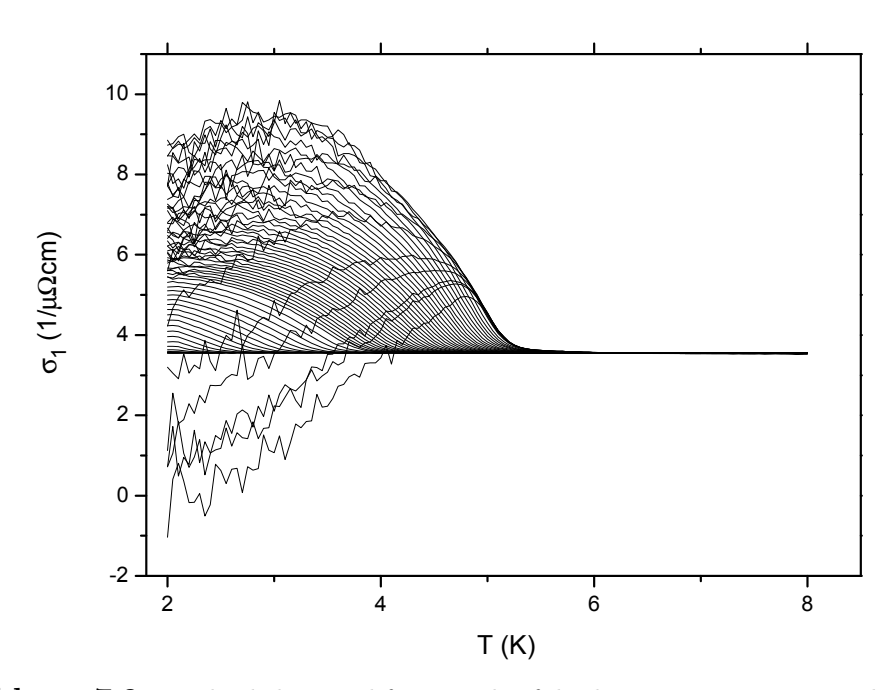

Abbildung 7.9: Realteil der Hochfrequenzleitfähigkeit mit einer 10 nm dicken Nb Schicht auf Al2O<sup>3</sup> aufgetragen gegen die Temperatur. Kurvenparameter ist das Magnetfeld im Bereich  $0 - 2.5$  T

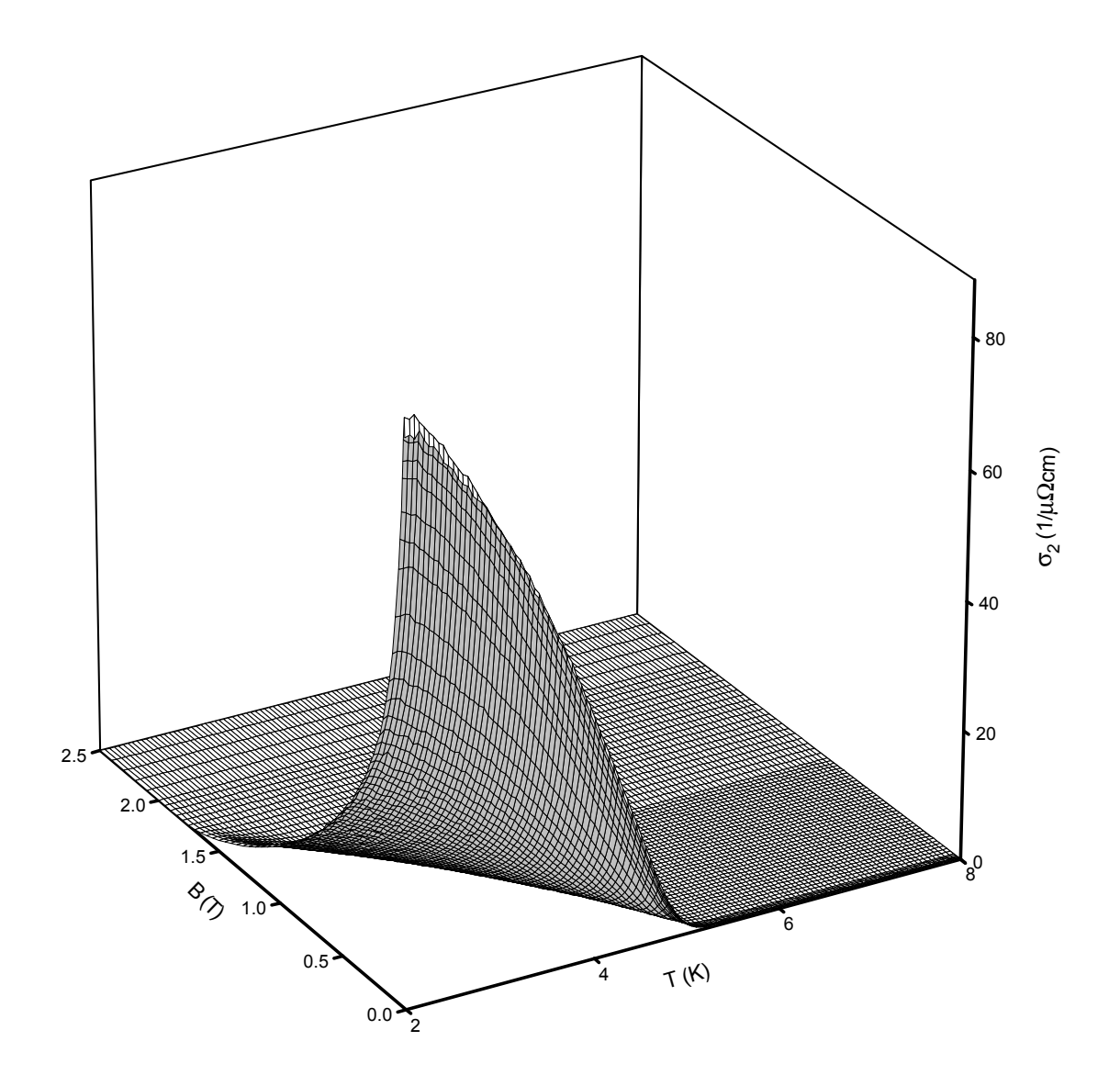

Abbildung 7.10: Imaginärteil der Hochfrequenzleitfähigkeit einer 10 nm dicken Nb Schicht auf  $\rm Al_2O_3$ 

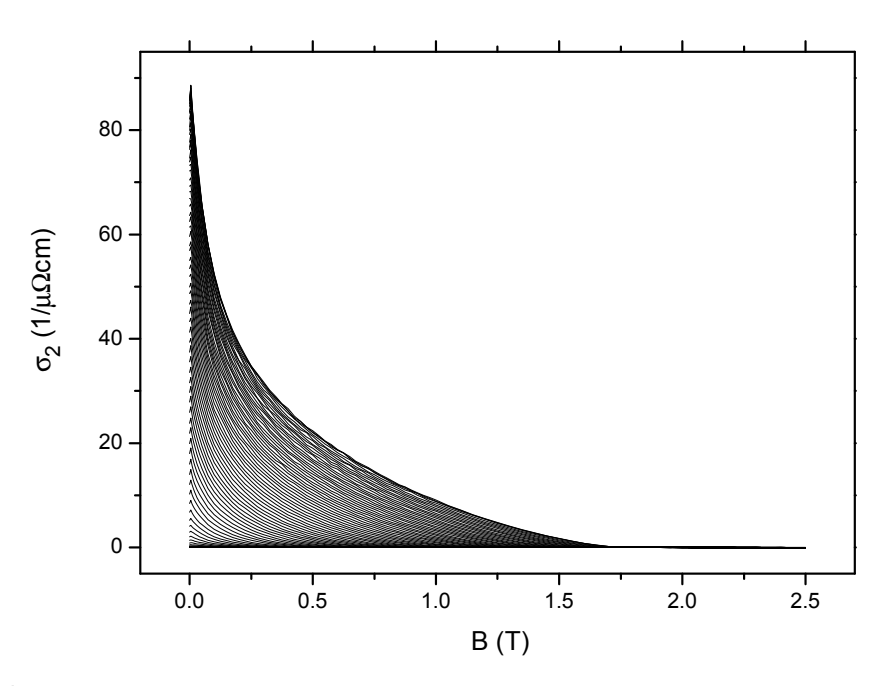

Abbildung 7.11: Imaginärteil der Hochfrequenzleitfähigkeit mit einer 10 nm dicken Nb Schicht auf Al<sub>2</sub>O<sub>3</sub> aufgetragen gegen die Feldstärke des Magnetfelds. Kurvenparameter ist die Temperatur in einem Bereich von 2 – 8 K

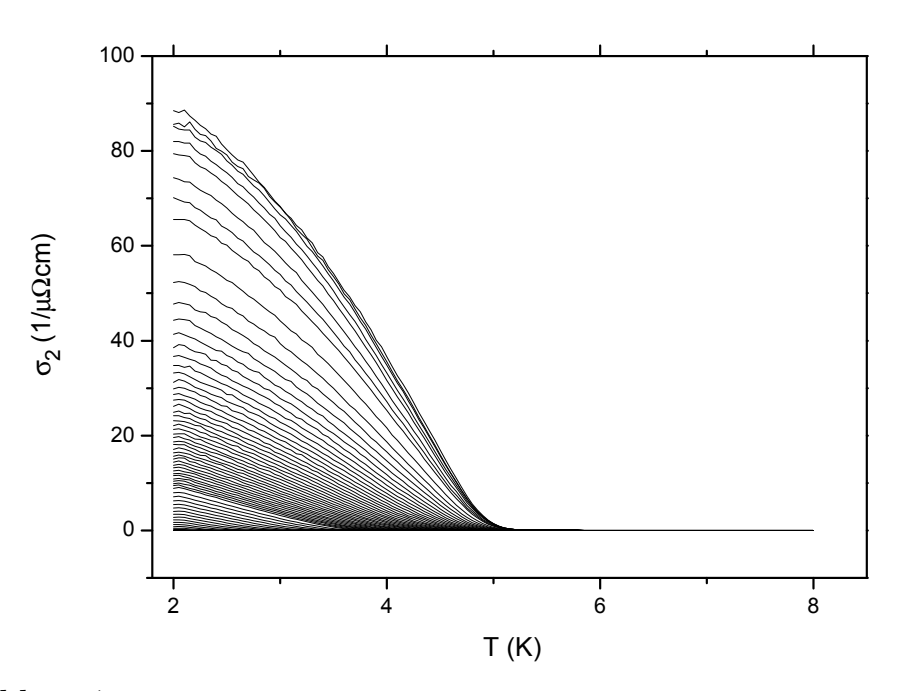

Abbildung 7.12: Imaginärteil der Hochfrequenzleitfähigkeit mit einer 10 nm dicken Nb Schicht auf Al2O<sup>3</sup> aufgetragen gegen die Temperatur. Kurvenparameter ist das Magnetfeld im Bereich  $0 - 2.5$  T

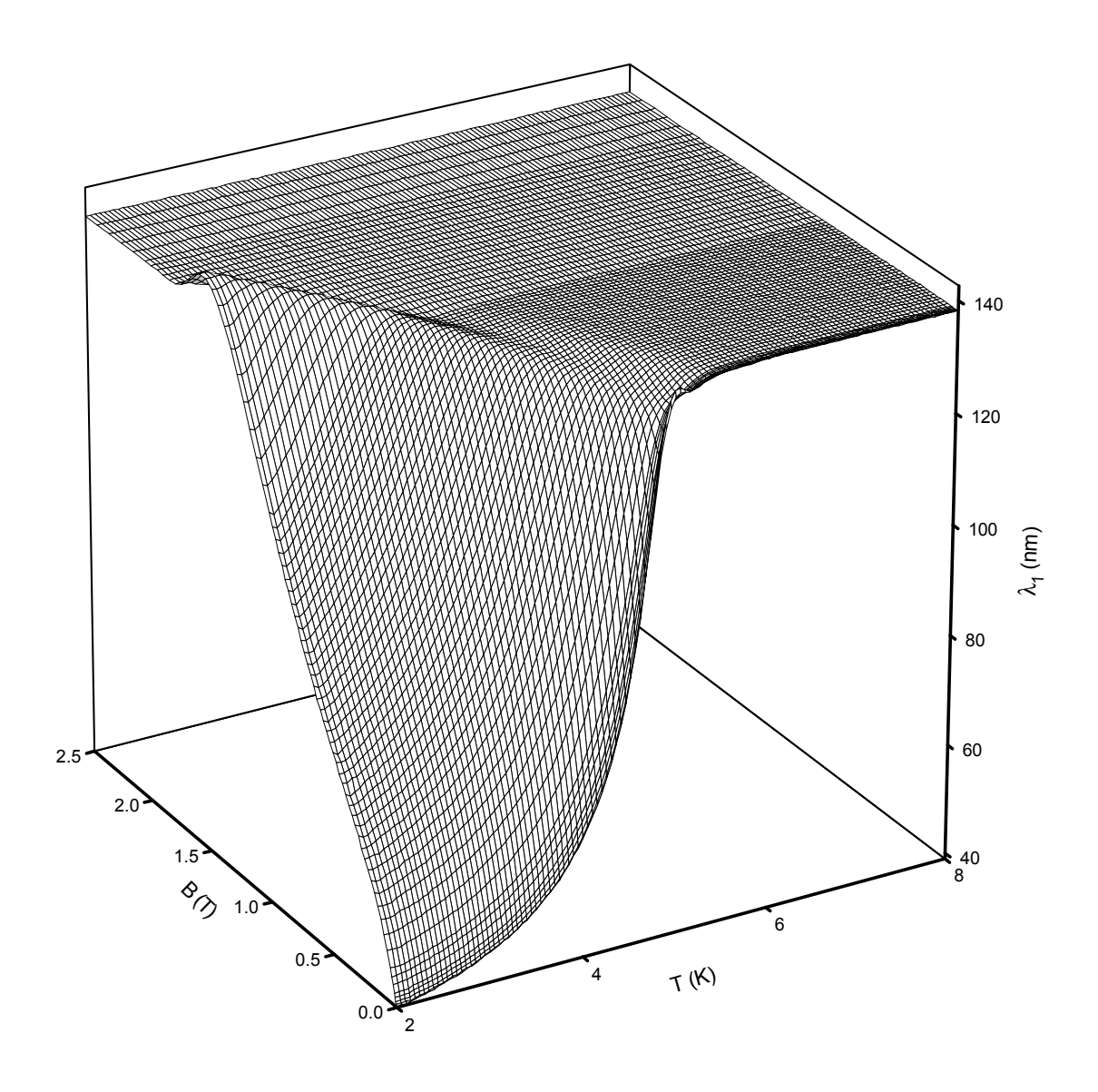

Abbildung 7.13: Realteil der Eindringtiefe einer 10 nm dicken Nb Schicht auf  $\rm Al_2O_3$ 

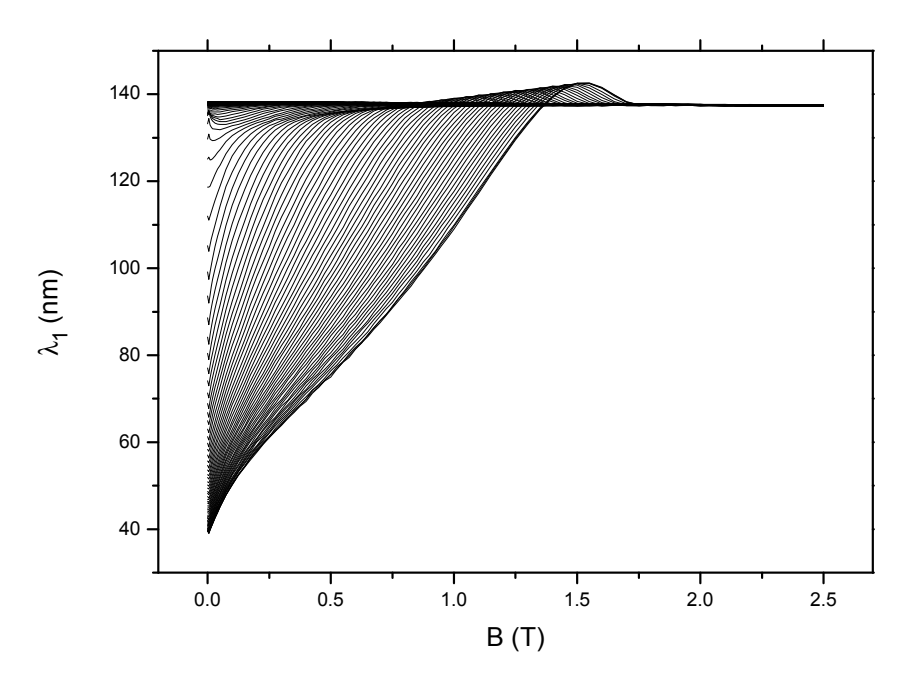

Abbildung 7.14: Realteil der Eindringtiefe einer 10 nm dicken Nb Schicht auf Al<sub>2</sub>O<sub>3</sub> aufgetragen gegen die Feldstärke des Magnetfelds. Kurvenparameter ist die Temperatur in einem Bereich von 2 – 8 K

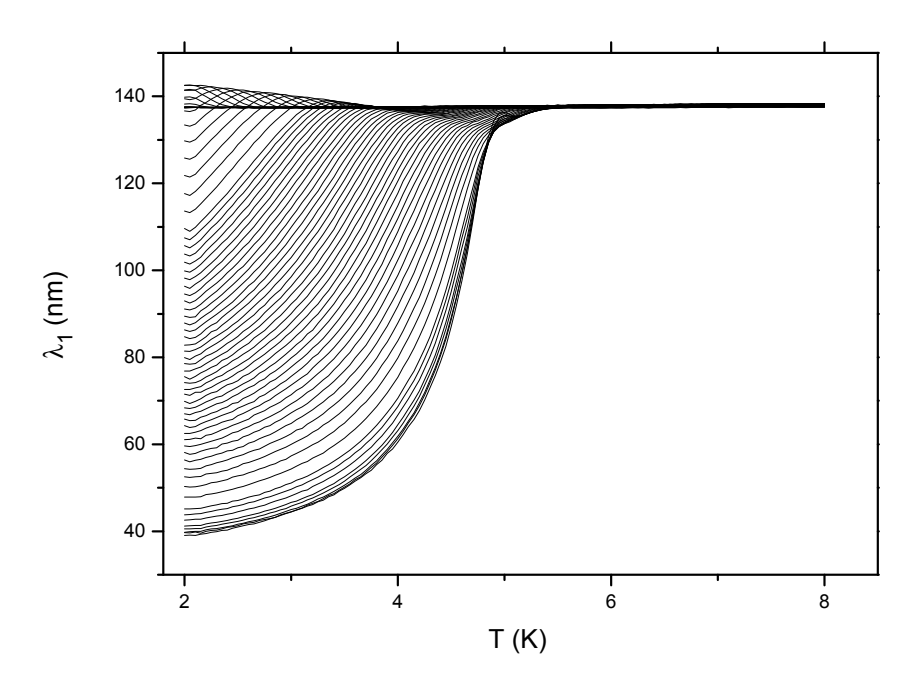

Abbildung 7.15: Realteil der Eindringtiefe einer 10 nm dicken Nb Schicht auf Al2O<sup>3</sup> aufgetragen gegen die Temperatur. Kurvenparameter ist das Magnetfeld im Bereich $0$  –  $2.5\,\mathrm{T}$ 

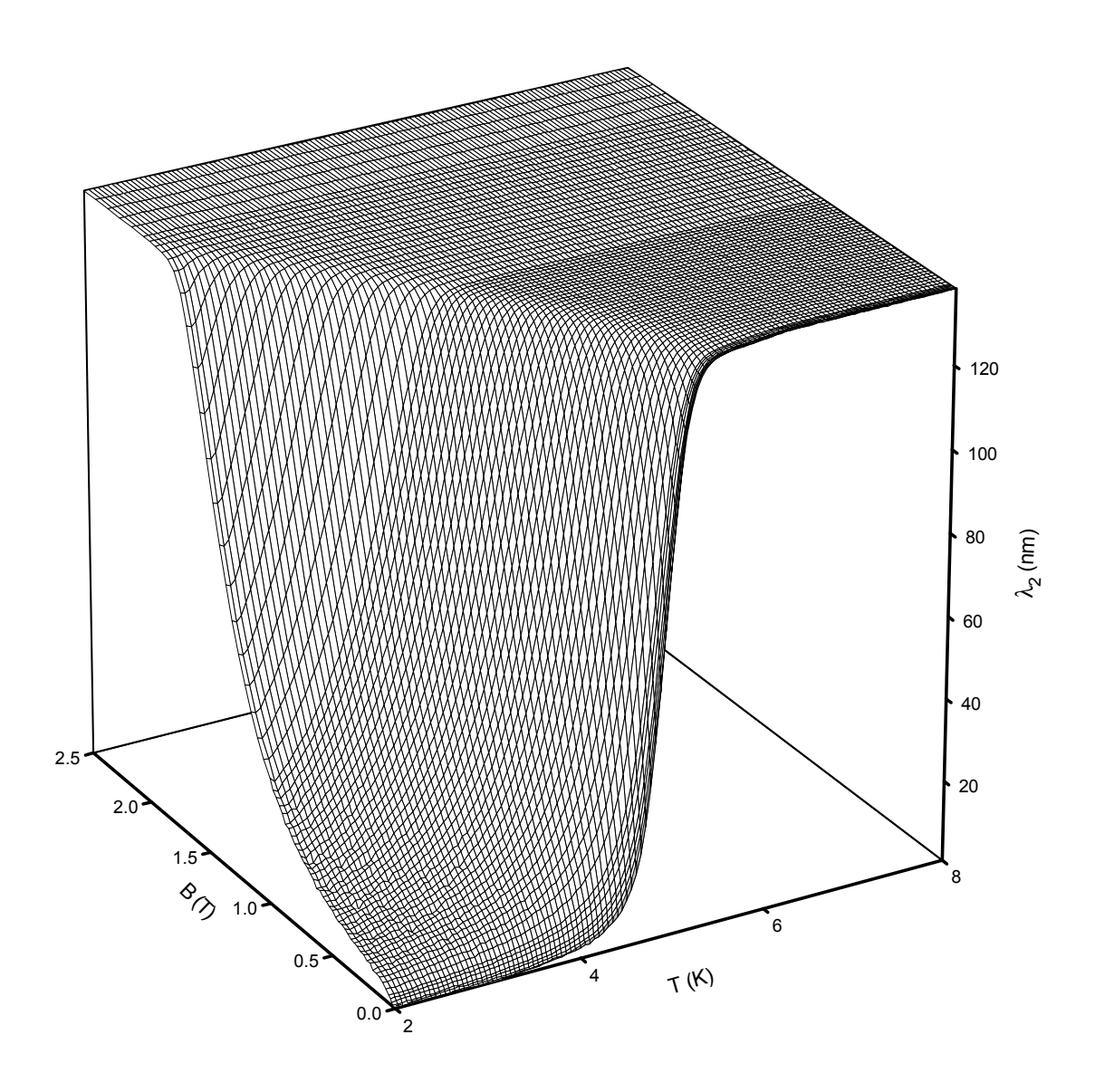

Abbildung 7.16: Imaginärteil der Eindringtiefe einer 10 nm dicken Nb Schicht auf  $\rm Al_2O_3$ 

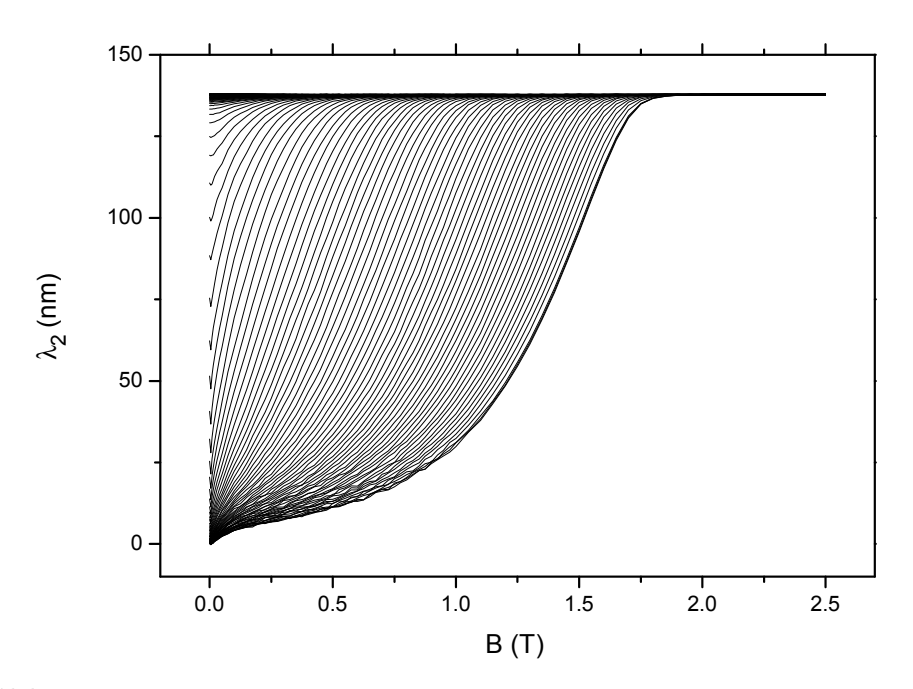

Abbildung 7.17: Imaginärteil der Eindringtiefe einer 10 nm dicken Nb Schicht auf Al<sub>2</sub>O<sub>3</sub> aufgetragen gegen die Feldstärke des Magnetfelds. Kurvenparameter ist die Temperatur in einem Bereich von 2 – 8 K

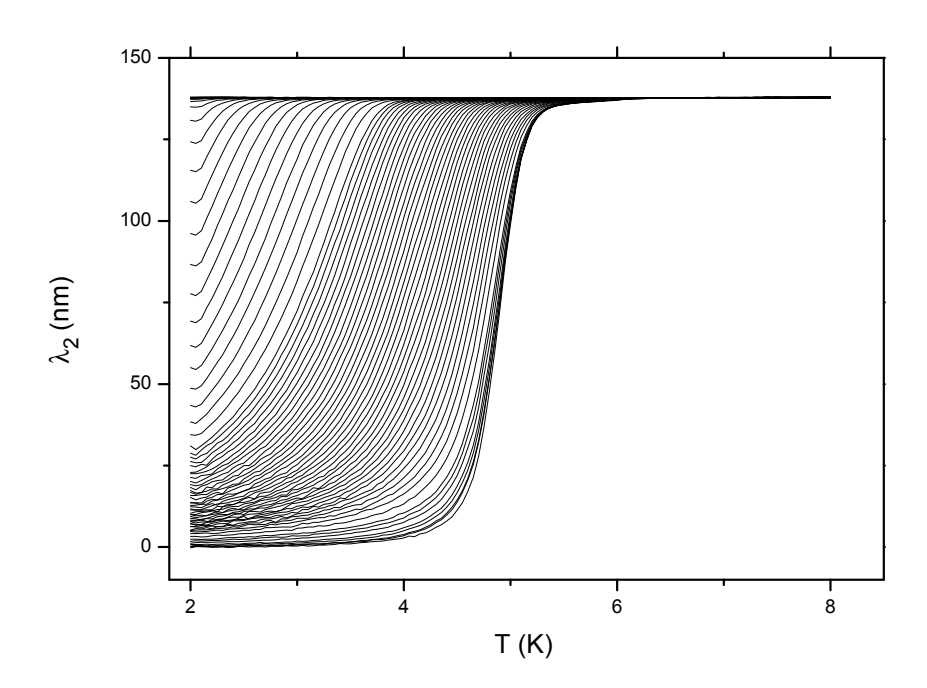

Abbildung 7.18: Imaginärteil der Eindringtiefe einer 10 nm dicken Nb Schicht auf Al2O<sup>3</sup> aufgetragen gegen die Temperatur. Kurvenparameter ist das Magnetfeld im Bereich $0 - 2.5$  T

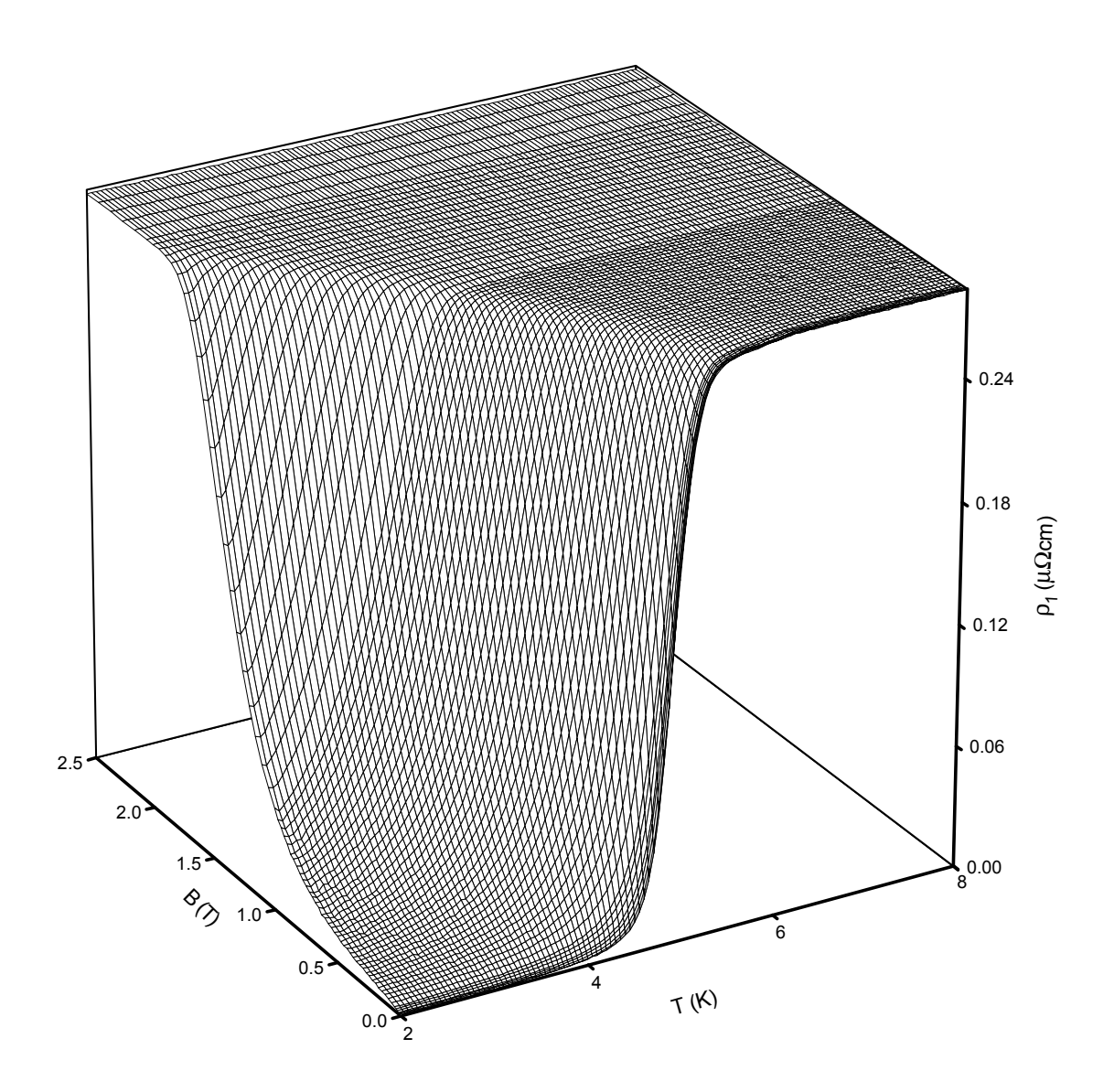

Abbildung 7.19: Realteil des Hochfrequenzwiderstands einer 10 nm dicken Nb Schicht auf  $\rm Al_2O_3$ 

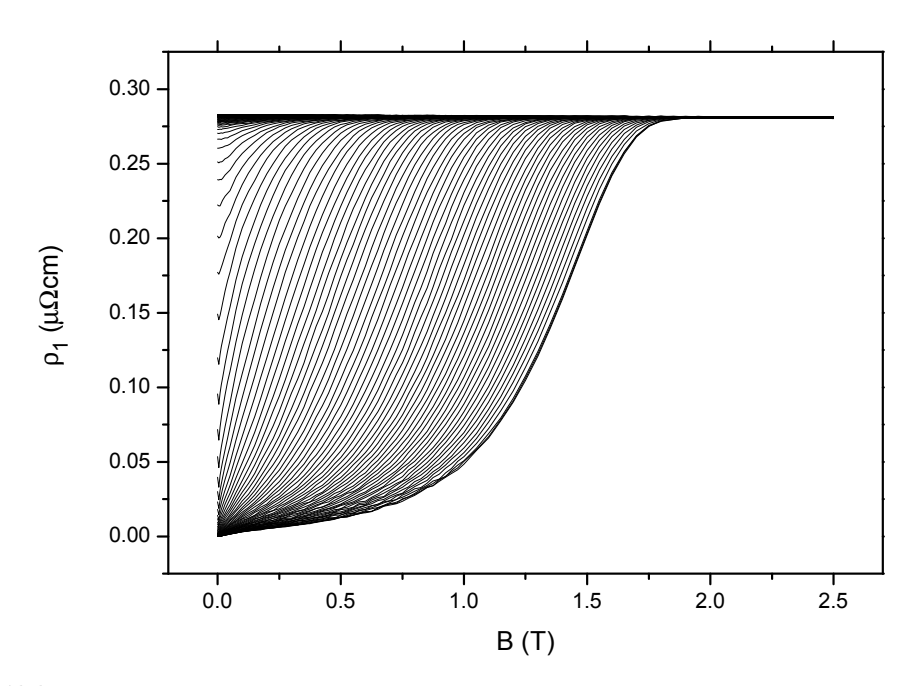

Abbildung 7.20: Realteil des Hochfrequenzwiderstands einer 10 nm dicken Nb Schicht auf Al<sub>2</sub>O<sub>3</sub> aufgetragen gegen die Feldstärke des Magnetfelds. Kurvenparameter ist die Temperatur in einem Bereich von 2 – 8 K

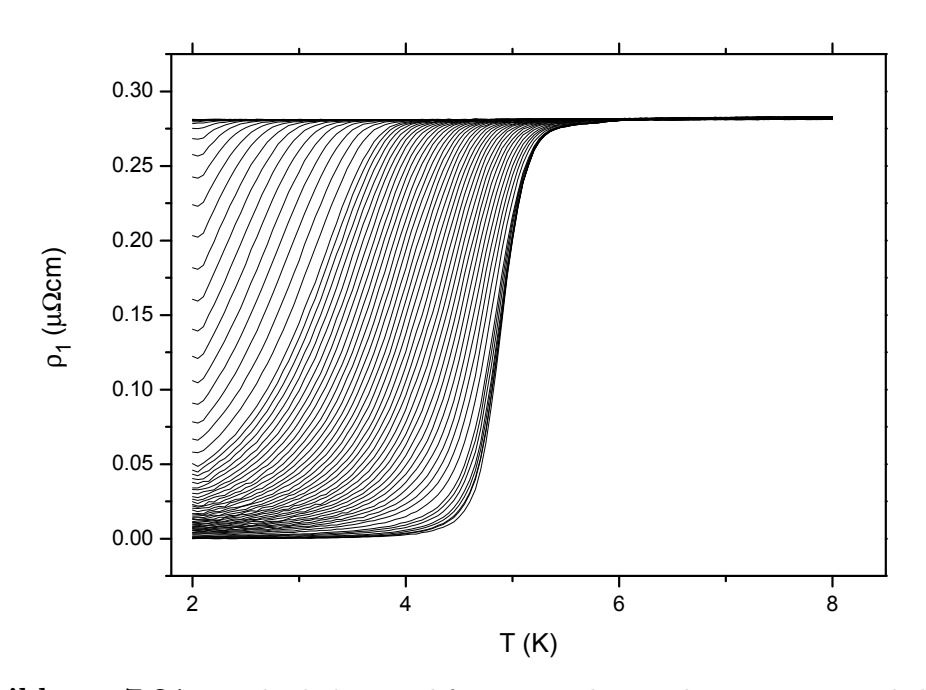

Abbildung 7.21: Realteil des Hochfrequenzwiderstands einer 10 nm dicken Nb Schicht auf Al2O<sup>3</sup> aufgetragen gegen die Temperatur. Kurvenparameter ist das Magnetfeld im Bereich  $0 - 2.5$  T

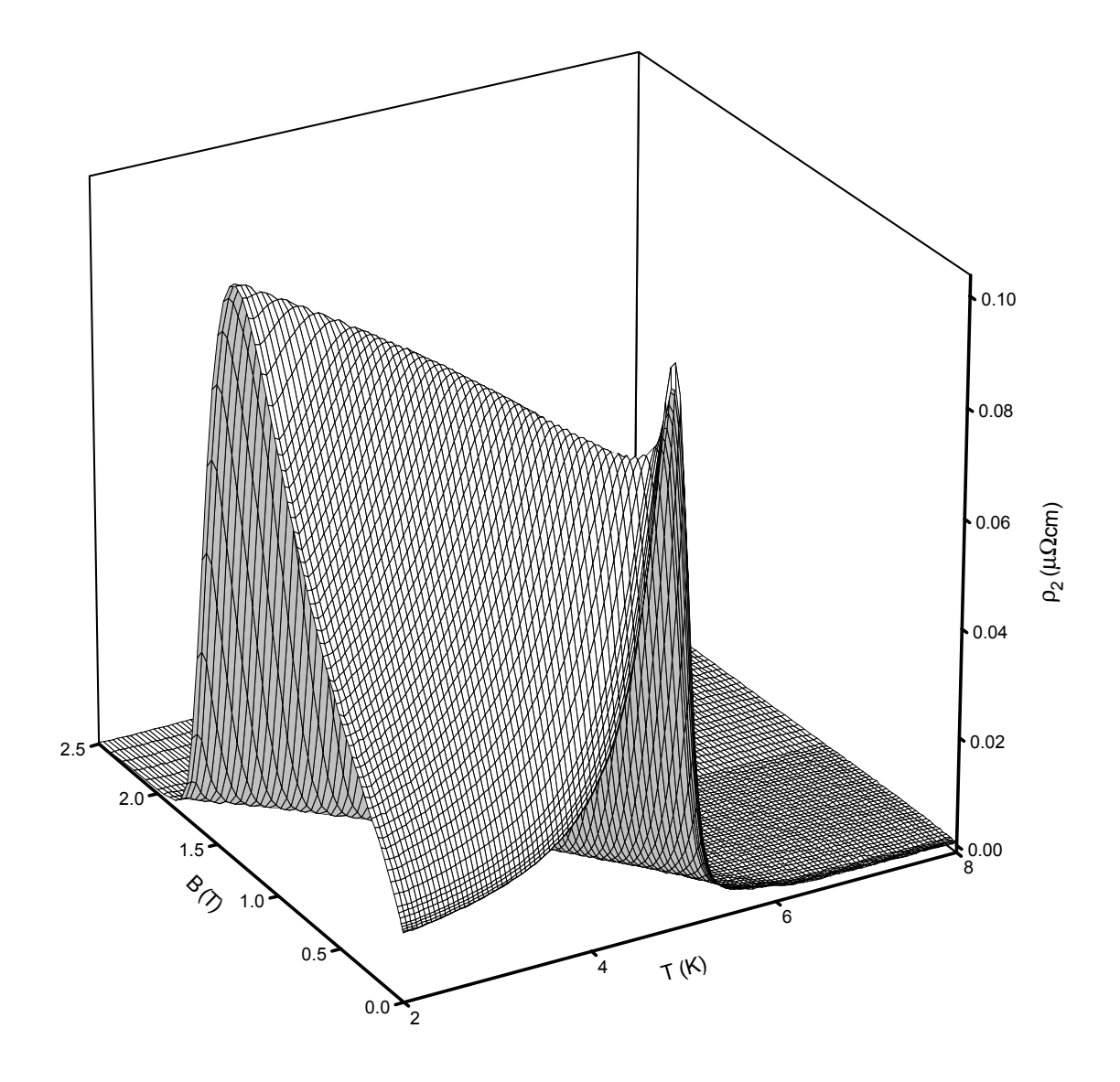

Abbildung 7.22: Imaginärteil des Hochfrequenzwiderstands einer 10 nm dicken Nb Schicht auf  $\rm Al_2O_3$ 

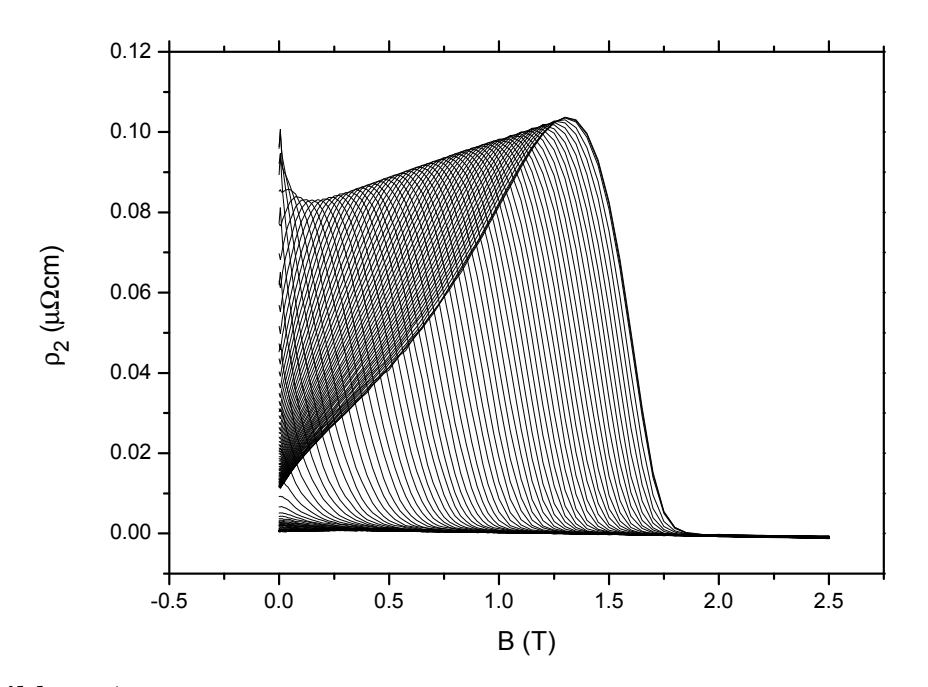

Abbildung 7.23: Imaginärteil des Hochfrequenzwiderstands einer 10 nm dicken Nb Schicht auf  $Al_2O_3$  aufgetragen gegen die Feldstärke des Magnetfelds. Kurvenparameter ist die Temperatur in einem Bereich von 2 – 8 K

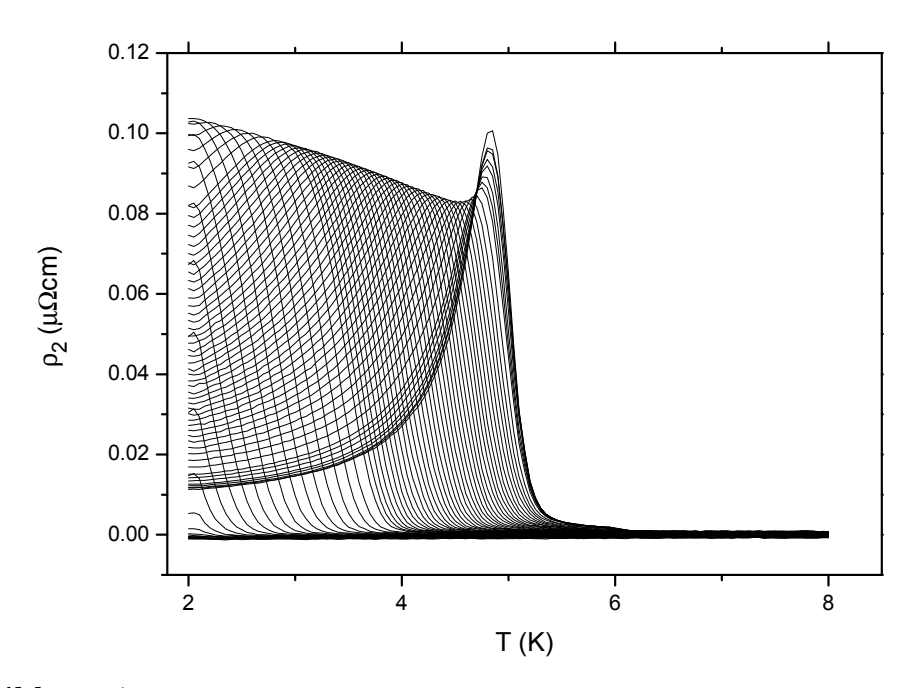

Abbildung 7.24: Imaginärteil des Hochfrequenzwiderstands einer 10 nm dicken Nb Schicht auf Al2O<sup>3</sup> aufgetragen gegen die Temperatur. Kurvenparameter ist das Magnetfeld im Bereich  $0 - 2.5$  T

## 7.1.2 Schichtdicke 40 nm

## Komplexe Frequenzverschiebung, Leitfähigkeit, Eindringtiefe und komplexer Widerstand

Die Abb. 7.26, S. 103 und Abb. 7.29, S. 105 zeigen die Messdaten in Abhängigkeit vom äusseren Magnetfeld mit der Temperatur als Kurvenparameter. Die Darstellung der Temperaturabhängigkeit mit äusserem Magnetfeld als Kurvenparameter zeigen Abb. 7.27[, S.](#page-124-0) 103 [und](#page-124-0) Abb. 7.30[, S.](#page-126-0) 105. [In A](#page-126-0)bb. 7.25, S. 102 und Abb. 7.28, S. 104 sind die Messungen 3-dimensional dargestellt. Im Unterschied zu der Messung der 10 nm dicken Schicht wurde ein etwas anderer Temperatur- und Magnetfeldbereich geme[ssen](#page-124-0)  $(2 - 12K \text{ stat } 2 - 8K, \text{ sowie } 0 - 1.5T \text{ stat } 0 - 2.5T), \text{ da sich sowohl}$  $(2 - 12K \text{ stat } 2 - 8K, \text{ sowie } 0 - 1.5T \text{ stat } 0 - 2.5T), \text{ da sich sowohl}$  $(2 - 12K \text{ stat } 2 - 8K, \text{ sowie } 0 - 1.5T \text{ stat } 0 - 2.5T), \text{ da sich sowohl}$  $(2 - 12K \text{ stat } 2 - 8K, \text{ sowie } 0 - 1.5T \text{ stat } 0 - 2.5T), \text{ da sich sowohl}$  $(2 - 12K \text{ stat } 2 - 8K, \text{ sowie } 0 - 1.5T \text{ stat } 0 - 2.5T), \text{ da sich sowohl}$  $(2 - 12K \text{ stat } 2 - 8K, \text{ sowie } 0 - 1.5T \text{ stat } 0 - 2.5T), \text{ da sich sowohl}$  $(2 - 12K \text{ stat } 2 - 8K, \text{ sowie } 0 - 1.5T \text{ stat } 0 - 2.5T), \text{ da sich sowohl}$ die Sprungtemperatur als auch das obere kritische Feld geändert haben. Ausserdem zeigt sich, dass trotz der dickeren Schicht, also trotz eines größeren supraleitenden Volumens, die Messgrößen Frequenzverschiebung und reziproke Güte kleiner geworden sind  $(-12 - 0$  ppm statt  $-15 - 2$  ppm für die Frequenzverschiebung, sowie  $22 - 52$  ppm statt  $22$  - 70 ppm für die reziproke Güte). Der Effekt ist noch nicht sehr ausgeprägt, wird sich aber bei der dicksten Schicht mit einer Dicke von 160 nm deutlich zeigen. Besonders auffällig sind auch die sehr unterschiedlichen Verläufe der Frequenzverschiebung, bei der 10 nm dicken Schicht steigt die Frequenzverschiebung mit wachsender Temperatur im Nullfeld nach Durchlaufen eines Minimums bei knapp 5 K auf einen Wert an, der größer als der Ausgangswert ist. Bei der 40 nm dicken Schicht fällt der Wert nachdem ebenfalls ein Minimum, diesmal bei etwa 8.5 K, durchlaufen wurde auf einen Wert ab, der niedriger als der Ausgangswert ist. Ausserdem fällt auf, das bei dieser Probe der Übergang in den supraleitenden Bereich in einem wesentlich engeren Temperaturbereich stattfindet. Die Hauptursache fur dieses unterschiedliche ¨ Verhalten liegt nicht in den unterschiedlichen supraleitenden Eigenschaften der Proben, sondern in der unterschiedlichen Probendicke. Dies wird durch die im Kapitel 3, S. 11 hergeleiteten Formeln bestätigt.

Vergleichen wir die komplexen Leitfähigkeiten (Abb.  $7.31, S. 106 - Abb. 7.36, S. 109$ ), komplexen Eindringtiefen (Abb. 7.37, S. 110 – Abb. 7.42, S. 113) und die komplex[en](#page-32-0) [Wide](#page-32-0)rstandswerte (Abb. 7.43, S. 114 – Abb. 7.48, S. 117) mit den Ergebnissen an der dünneren Schicht sind die Unterschiede schon wesen[tlich g](#page-127-0)er[inger](#page-127-0), da ja [hier](#page-130-0) di[e Ein](#page-130-0)flüsse der Probendicke nur noch [in de](#page-131-0)n [supr](#page-131-0)aleiten[den P](#page-134-0)ar[amete](#page-134-0)rn sichtbar werden. Die Effekte, die sich aus [der](#page-135-0) Ele[ktro](#page-135-0)dynam[ik erg](#page-138-0)eb[en s](#page-138-0)ind ja durch die Berechnung der Leitfähigkeit, die ja eigentlich ein intrinsischer Materialparameter ist, beseitigt. Dass dieser sogenannte intrinsische Materialparameter aber doch durch die Geometrie der Probe beeinflusst wird zeigt sich an der Veränderung der Sprungtemperatur, des

oberen kritischen Feldes und an den jetzt geringeren Fluktuationen. Dies wird besonders deutlich an der Darstellung der Nullfeldleitfähigkeit und des Nullfeldwiderstands (Abb. 8.7, S. 171) uber der Temperatur. Fluktuationseffekte sind praktisch nicht mehr ¨ erkennbar.

<span id="page-123-0"></span>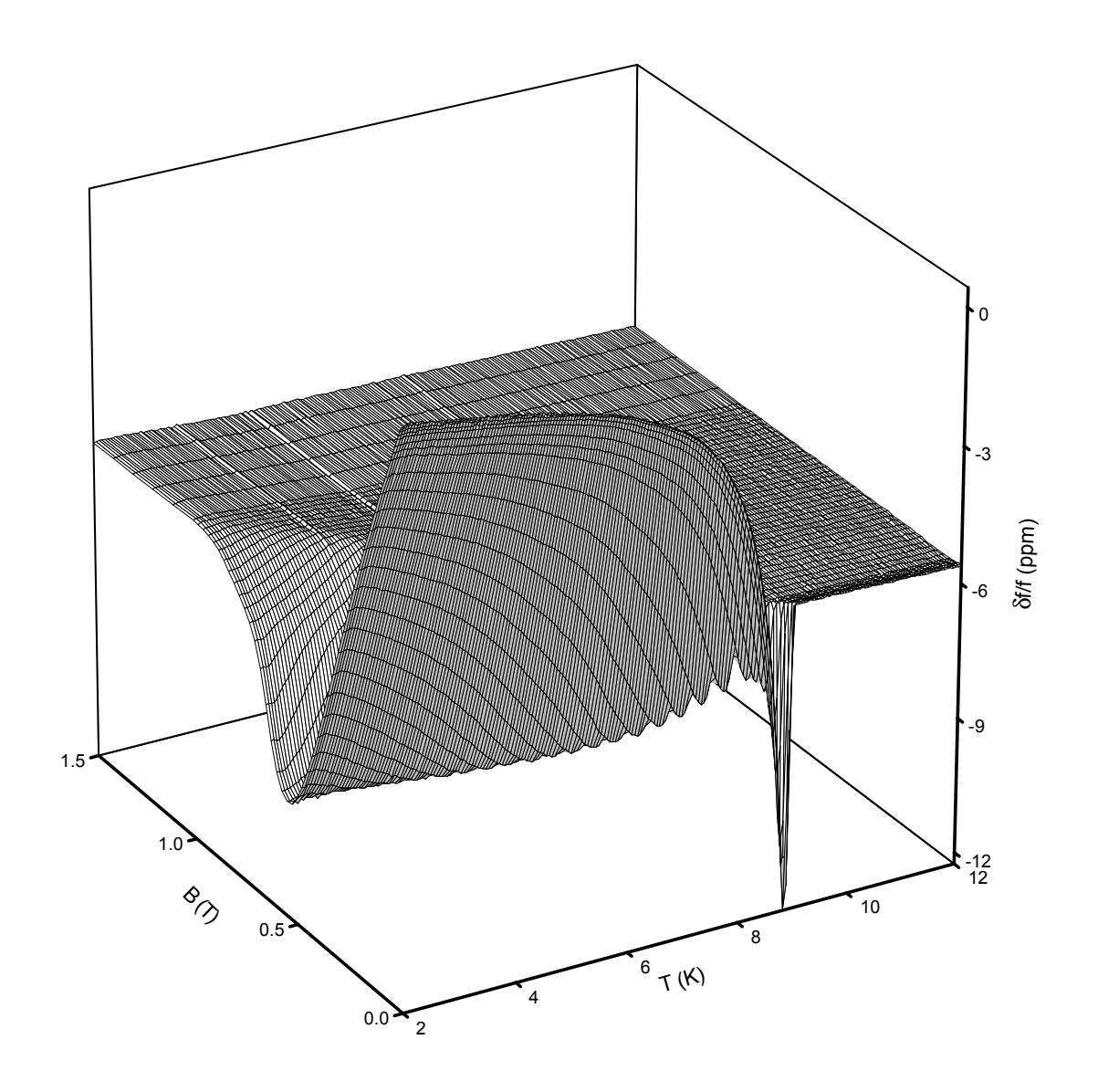

Abbildung 7.25: Frequenzverschiebung des Resonators mit einer 40 nm dicken Nb Schicht auf  $\rm Al_2O_3$ 

<span id="page-124-0"></span>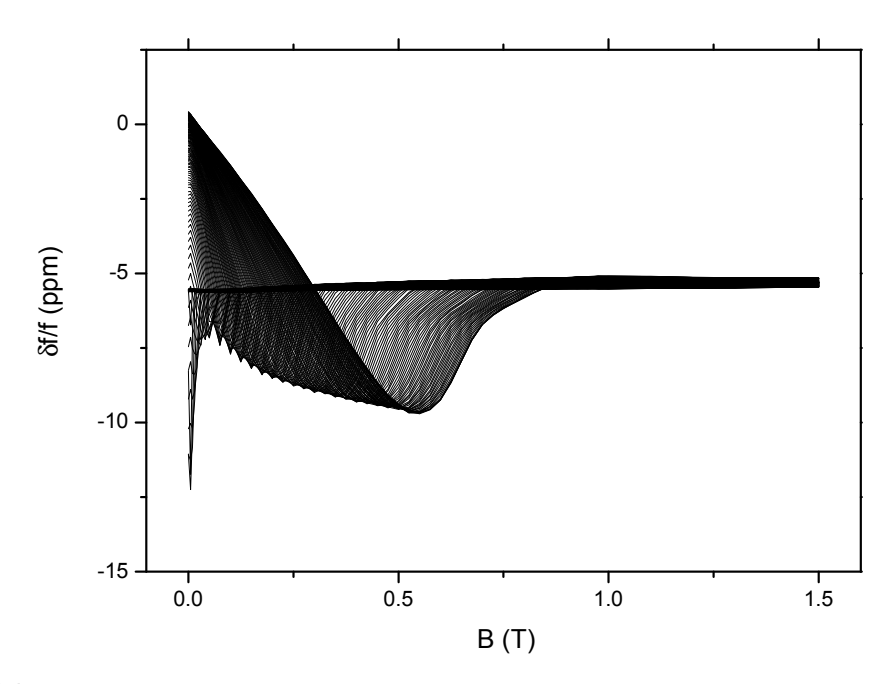

Abbildung 7.26: Frequenzverschiebung des Resonators mit einer 40 nm dicken Nb Schicht auf  $Al_2O_3$  aufgetragen gegen die Feldstärke des Magnetfelds. Kurvenparameter ist die Temperatur im Bereich von 2 – 12 K

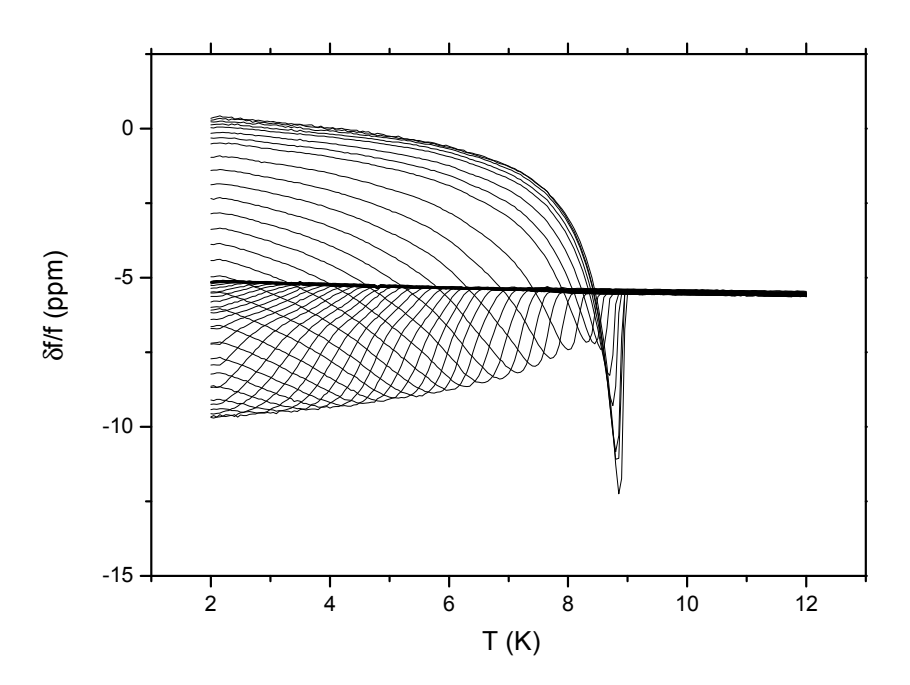

Abbildung 7.27: Frequenzverschiebung des Resonators mit einer 40 nm dicken Nb Schicht auf Al2O<sup>3</sup> aufgetragen gegen die Temperatur. Kurvenparameter ist das Magnetfeld im Bereich  $0 - 1.5$  T

<span id="page-125-0"></span>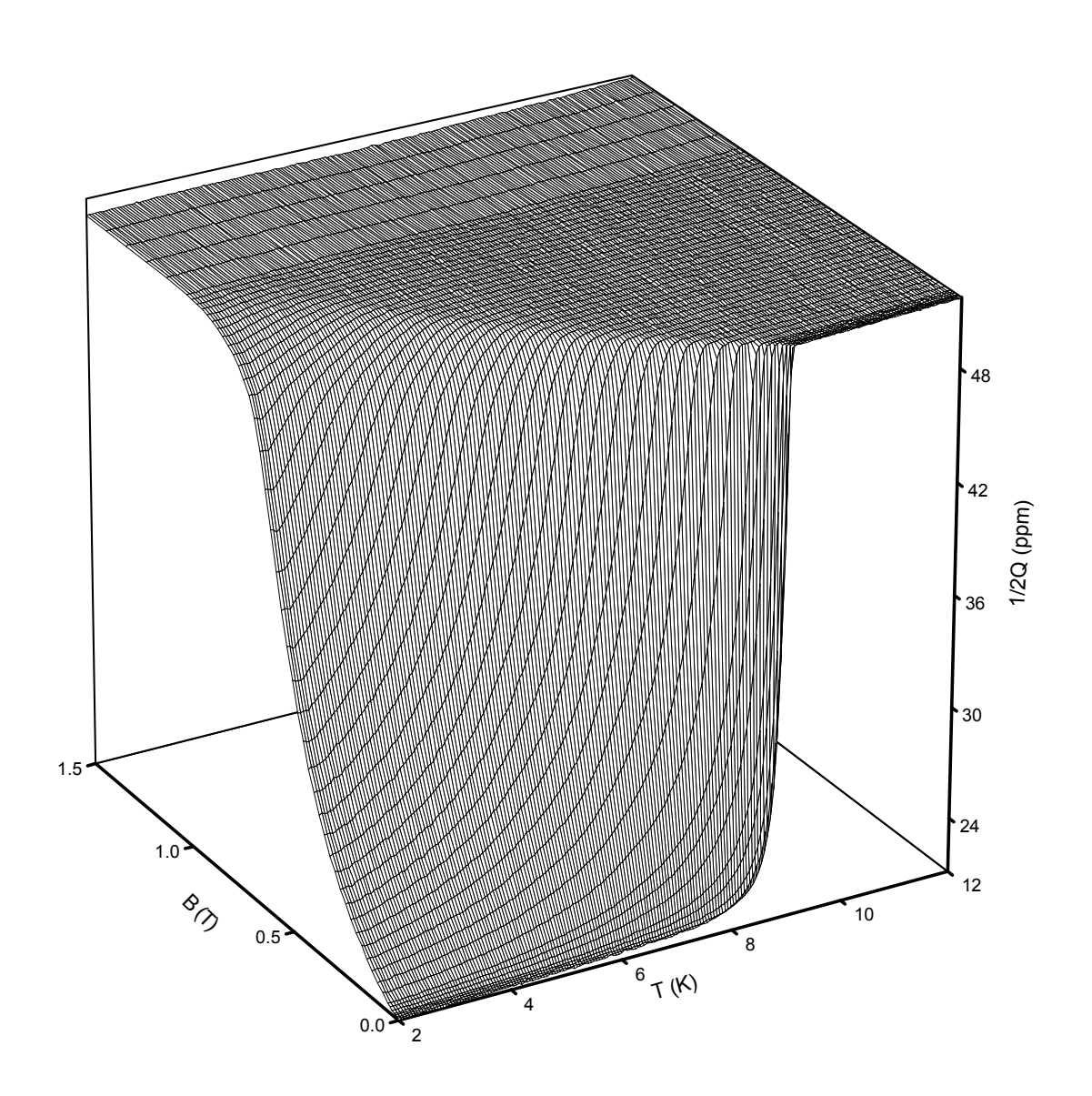

Abbildung 7.28: Reziproke Resonatorgüte mit einer 40 nm dicken Nb Schicht auf  $\rm Al_2O_3$ 

<span id="page-126-0"></span>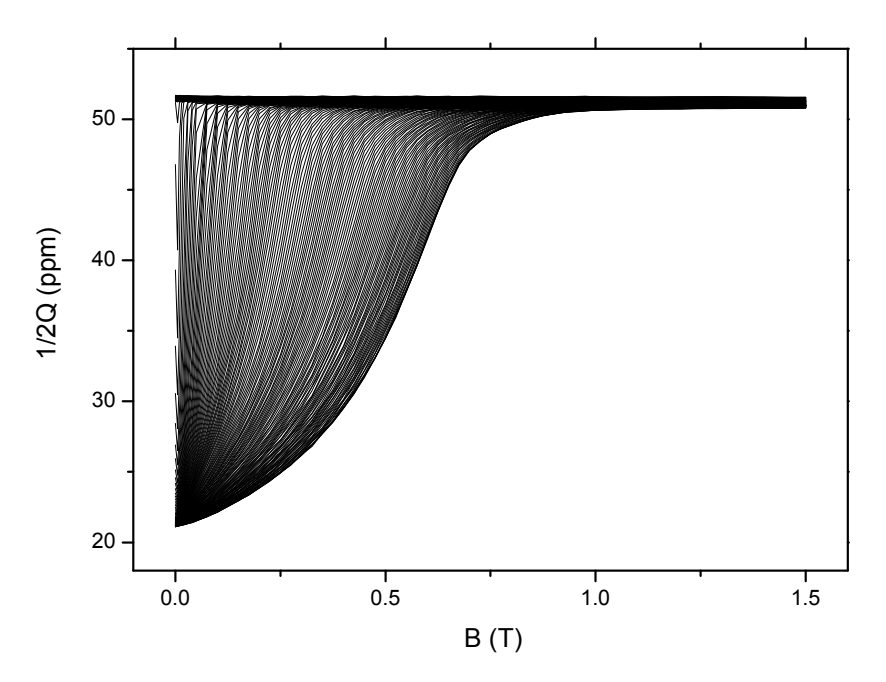

Abbildung 7.29: Reziproke Resonatorgüte mit einer 40 nm dicken Nb Schicht auf Al<sub>2</sub>O<sub>3</sub> aufgetragen gegen die Feldstärke des Magnetfelds. Kurvenparameter ist die Temperatur im Bereich von 2 – 12 K

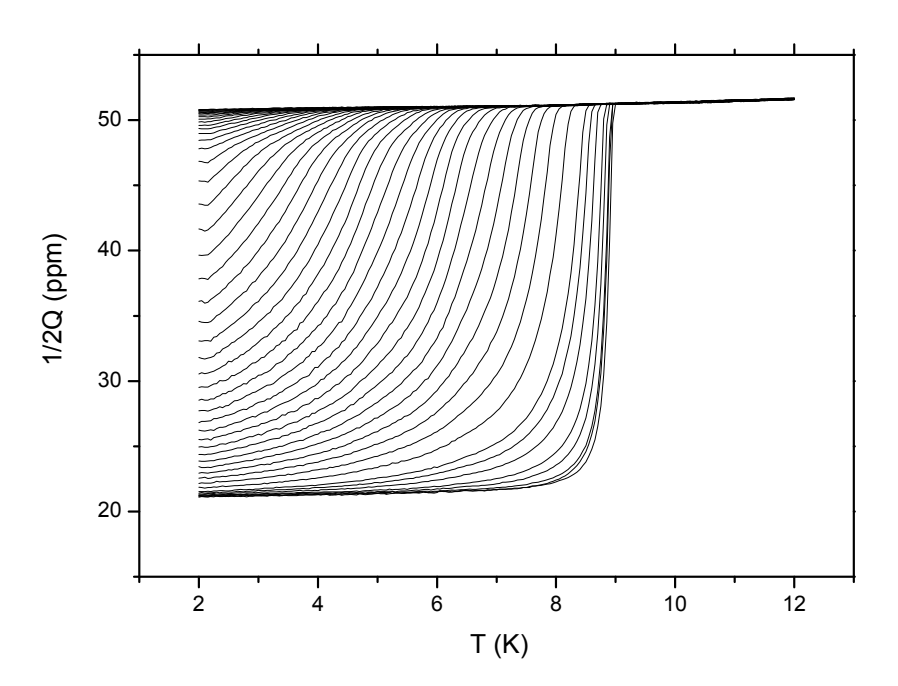

Abbildung 7.30: Reziproke Resonatorgüte mit einer 40 nm dicken Nb Schicht auf Al2O<sup>3</sup> aufgetragen gegen die Temperatur. Kurvenparameter ist das Magnetfeld im Bereich $0$  –  $1.5\,\mathrm{T}$ 

<span id="page-127-0"></span>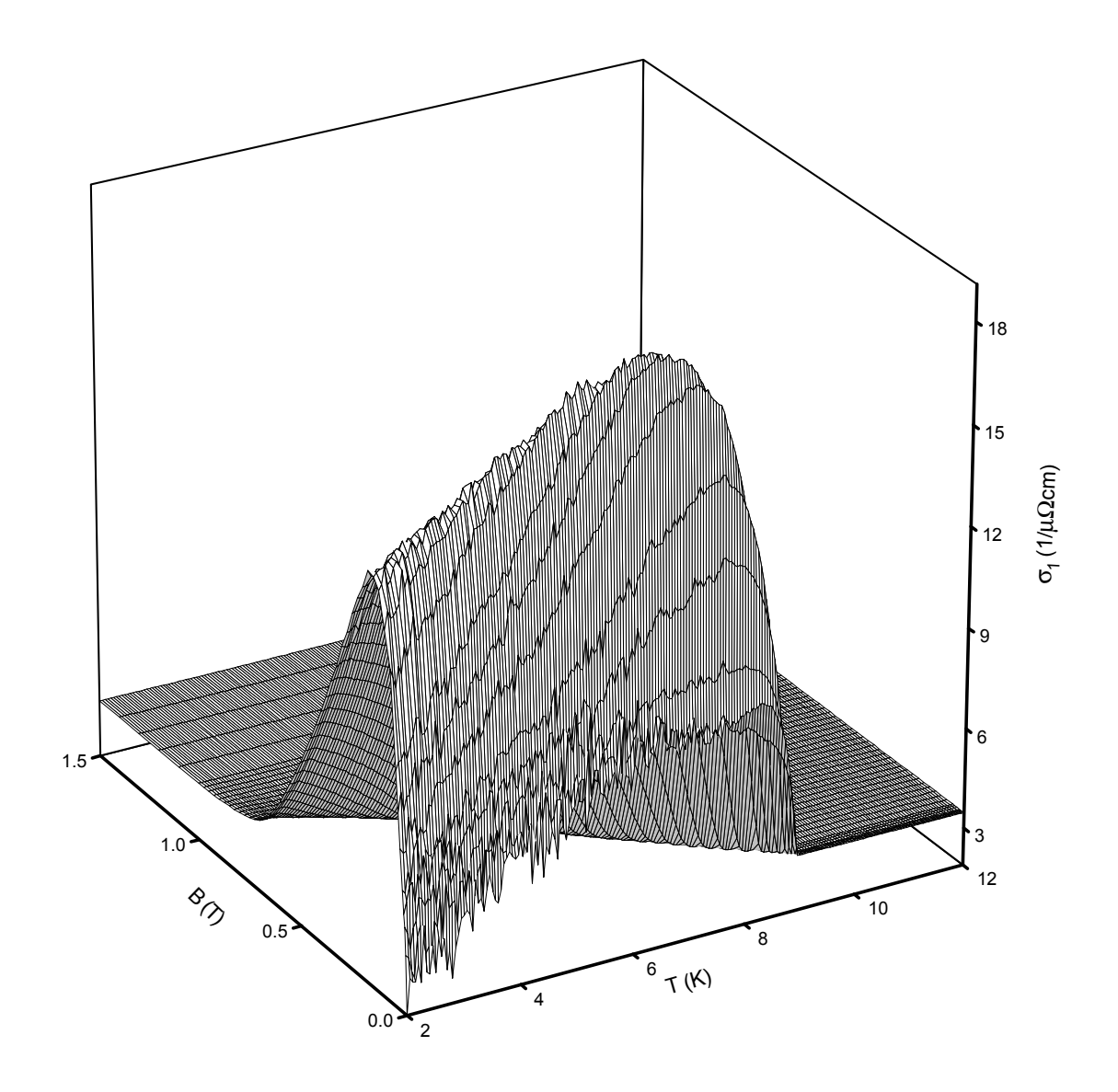

Abbildung 7.31: Realteil der Hochfrequenzleitfähigkeit einer 40 nm dicken Nb Schicht auf  $\rm Al_2O_3$ 

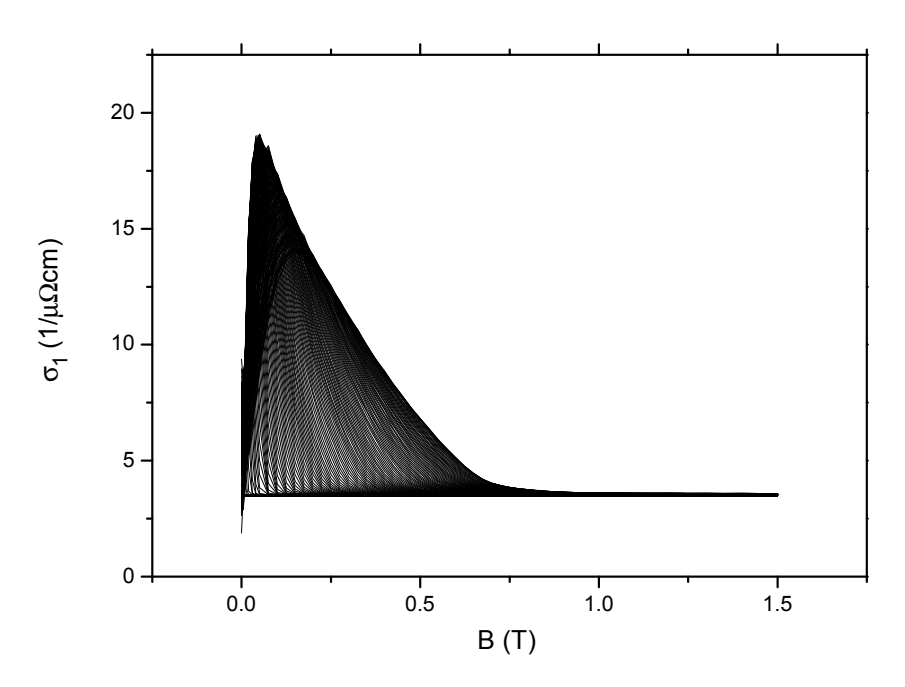

Abbildung 7.32: Realteil der Hochfrequenzleitfähigkeit mit einer 40 nm dicken Nb Schicht auf  $Al_2O_3$  aufgetragen gegen die Feldstärke des Magnetfelds. Kurvenparameter ist die Temperatur im Bereich von 2 – 12 K

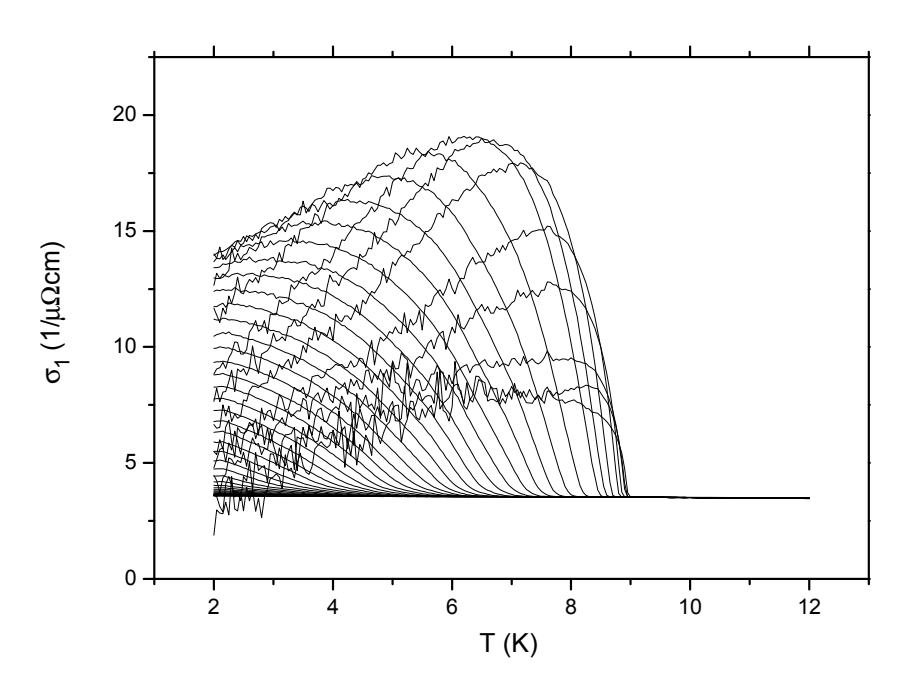

Abbildung 7.33: Realteil der Hochfrequenzleitfähigkeit mit einer 40 nm dicken Nb Schicht auf Al2O<sup>3</sup> aufgetragen gegen die Temperatur. Kurvenparameter ist das Magnetfeld im Bereich  $0 - 1.5$  T

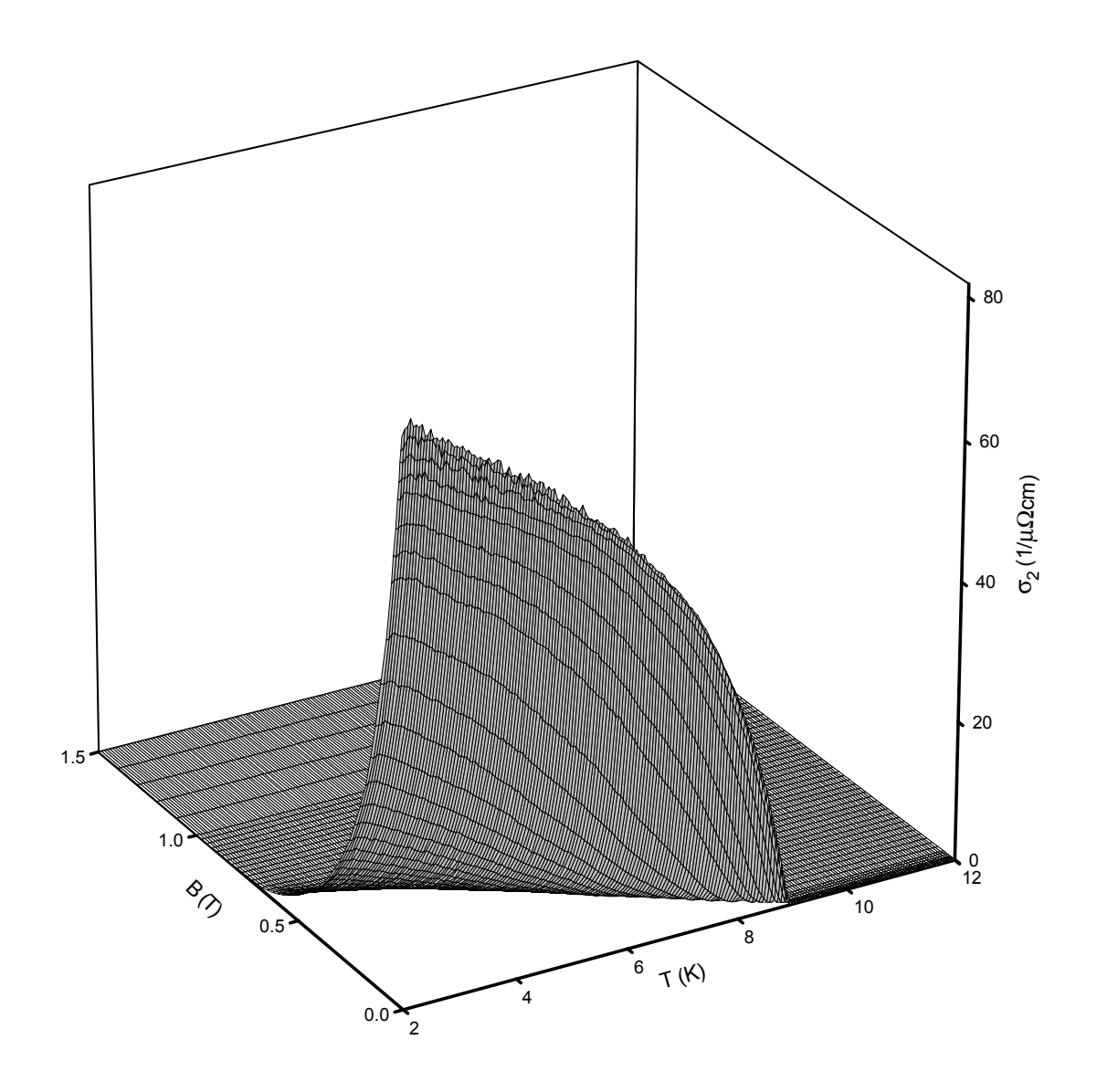

Abbildung 7.34: Imaginärteil der Hochfrequenzleitfähigkeit einer 40 nm dicken Nb Schicht auf  $\rm Al_2O_3$ 

<span id="page-130-0"></span>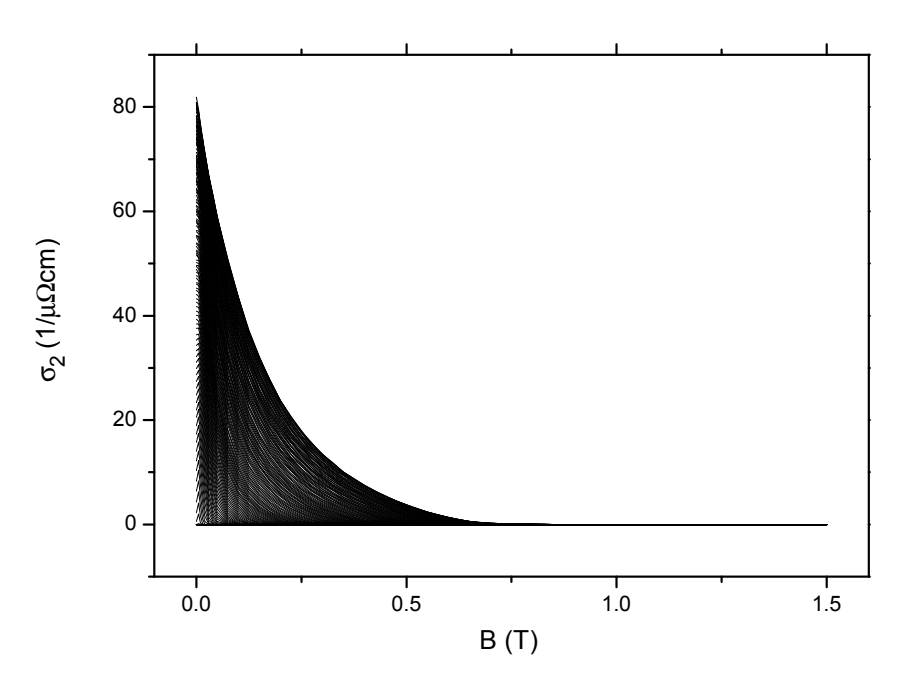

Abbildung 7.35: Imaginärteil der Hochfrequenzleitfähigkeit mit einer 40 nm dicken Nb Schicht auf  $Al_2O_3$  aufgetragen gegen die Feldstärke des Magnetfelds. Kurvenparameter ist die Temperatur im Bereich von 2 – 12 K

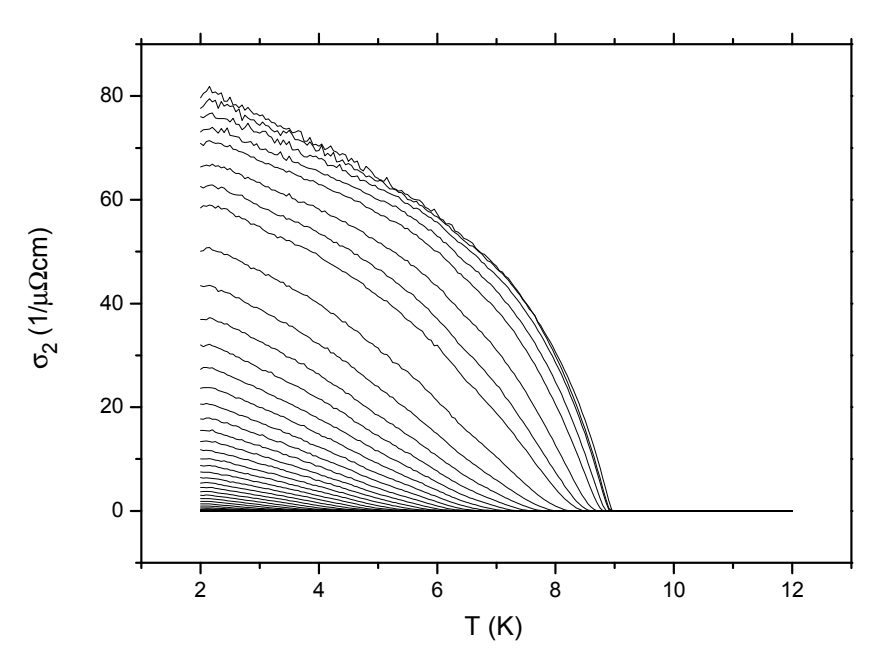

Abbildung 7.36: Imaginärteil der Hochfrequenzleitfähigkeit mit einer 40 nm dicken Nb Schicht auf Al2O<sup>3</sup> aufgetragen gegen die Temperatur. Kurvenparameter ist das Magnetfeld im Bereich 0 – 1.5 T

<span id="page-131-0"></span>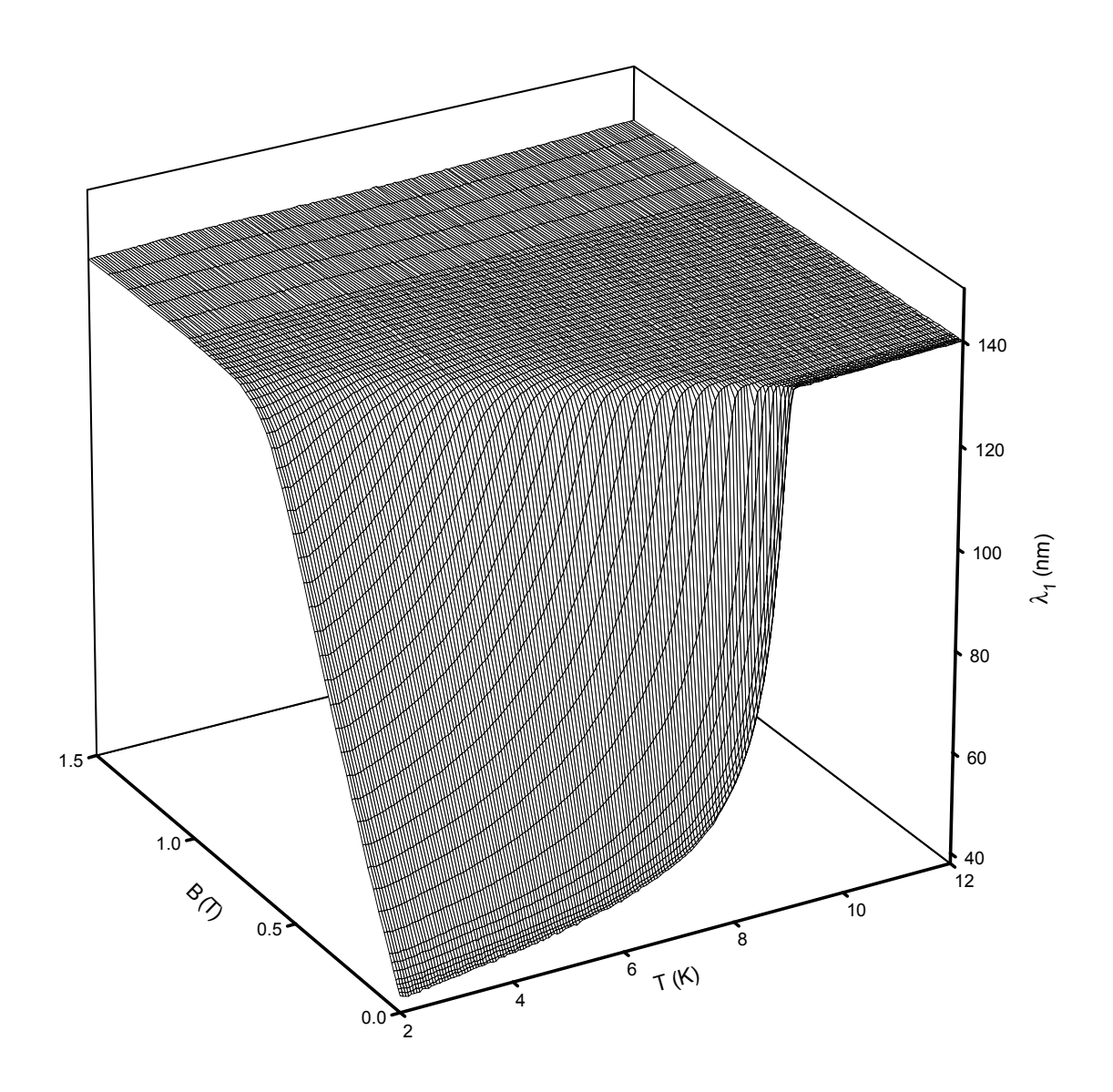

Abbildung 7.37: Realteil der Eindringtiefe einer 40 nm dicken Nb Schicht auf  $\rm Al_2O_3$ 

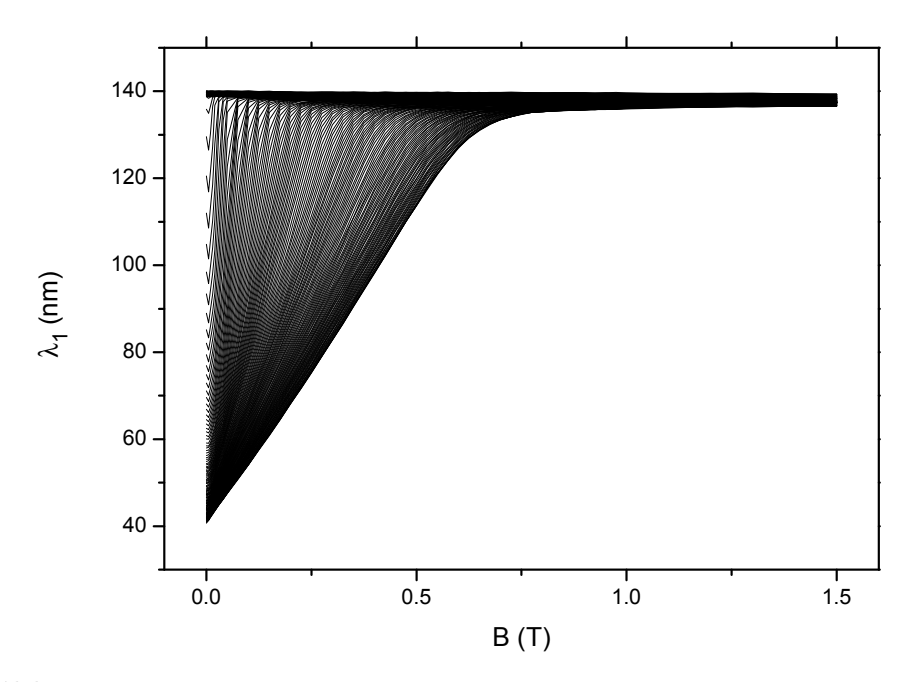

Abbildung 7.38: Realteil der Eindringtiefe einer 40 nm dicken Nb Schicht auf Al<sub>2</sub>O<sub>3</sub> aufgetragen gegen die Feldstärke des Magnetfelds. Kurvenparameter ist die Temperatur im Bereich von 2 – 12 K

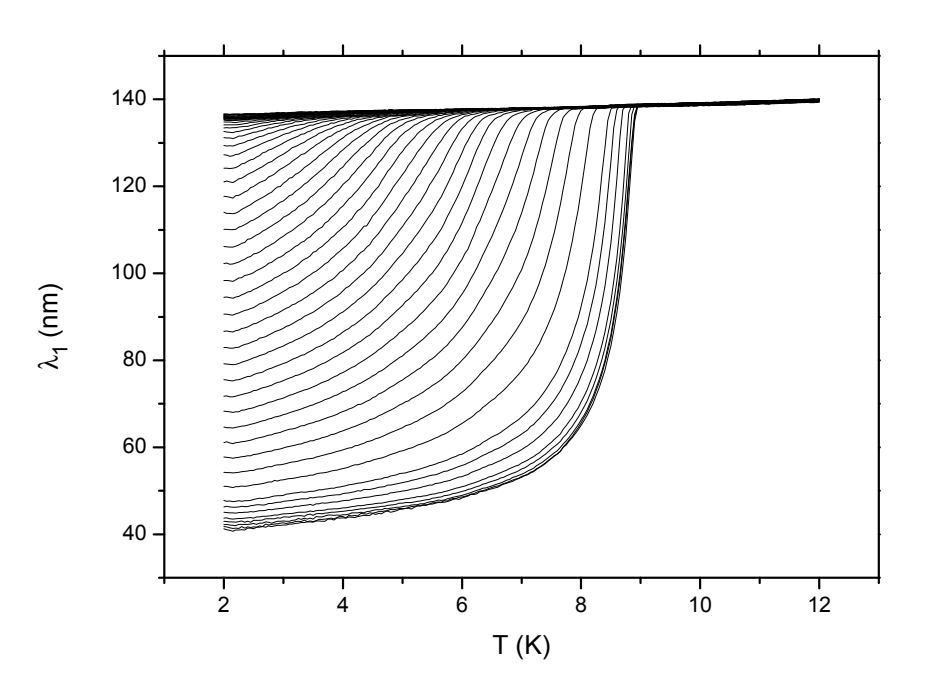

Abbildung 7.39: Realteil der Eindringtiefe einer 40 nm dicken Nb Schicht auf Al2O<sup>3</sup> aufgetragen gegen die Temperatur. Kurvenparameter ist das Magnetfeld im Bereich $0$  –  $1.5\,\mathrm{T}$ 

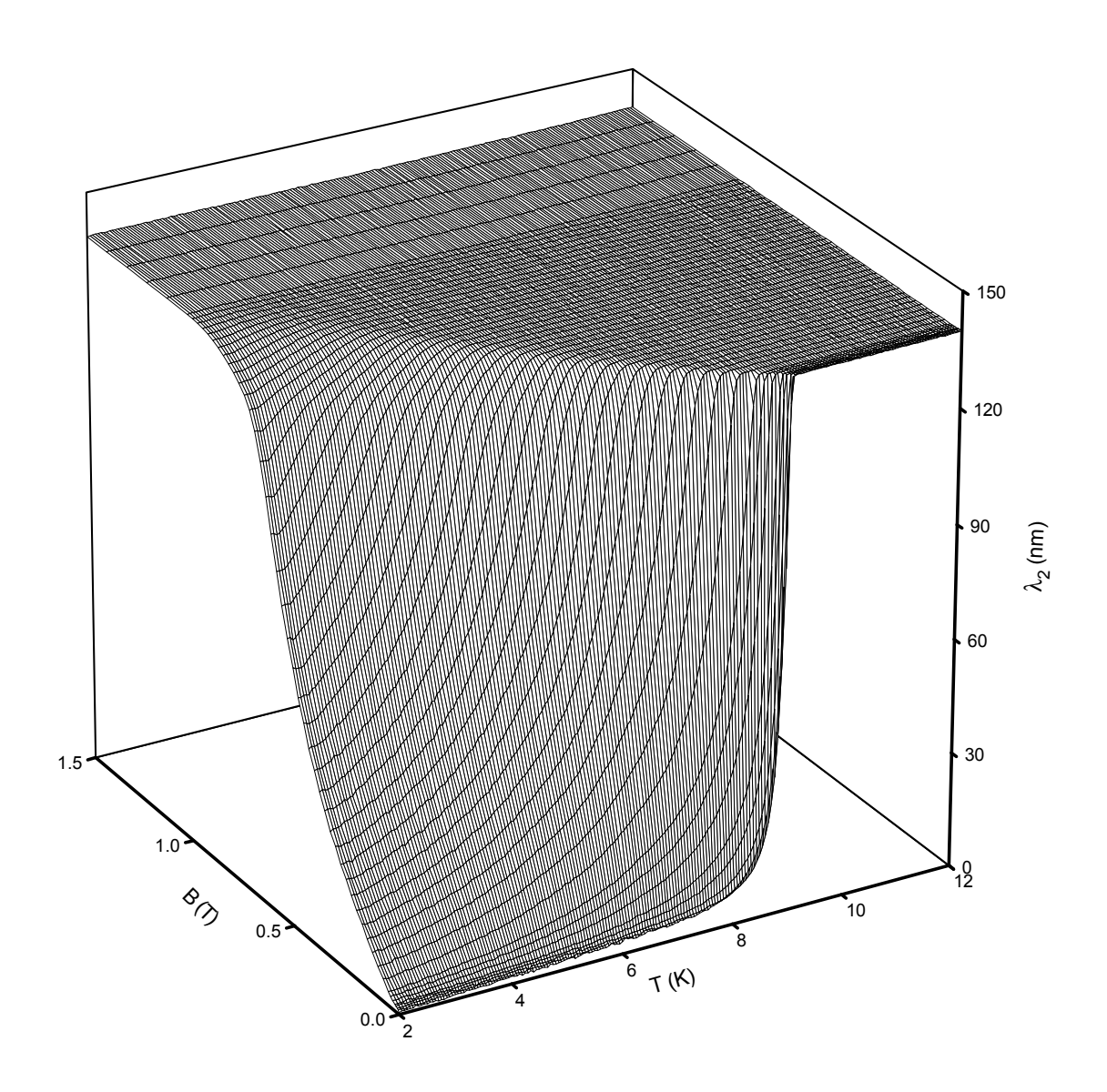

Abbildung 7.40: Imaginärteil der Eindringtiefe einer 40 nm dicken Nb Schicht auf  $\rm Al_2O_3$ 

<span id="page-134-0"></span>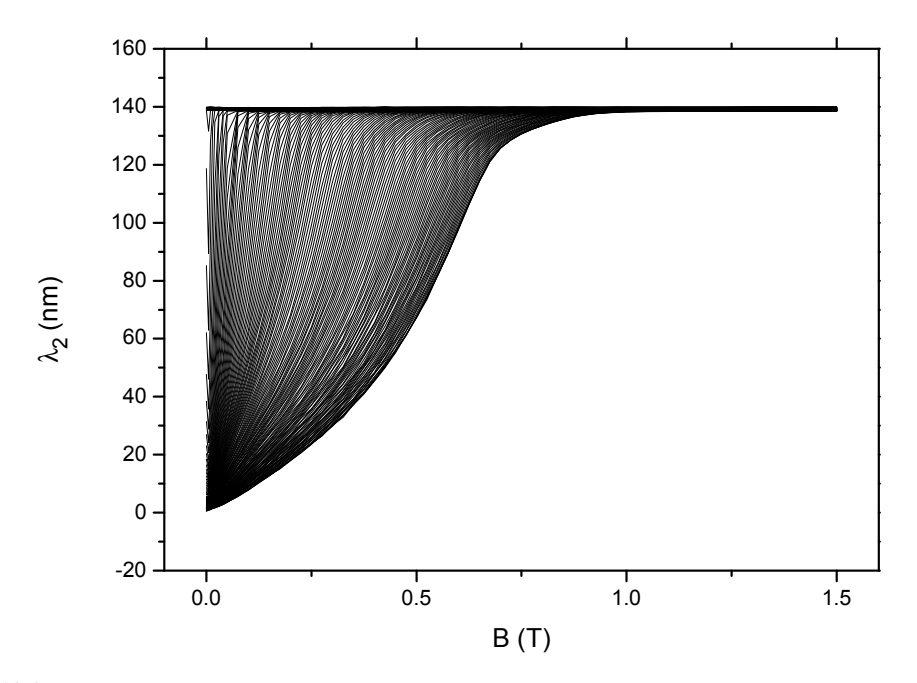

Abbildung 7.41: Imaginärteil der Eindringtiefe einer 40 nm dicken Nb Schicht auf Al<sub>2</sub>O<sub>3</sub> aufgetragen gegen die Feldstärke des Magnetfelds. Kurvenparameter ist die Temperatur im Bereich von 2 – 12 K

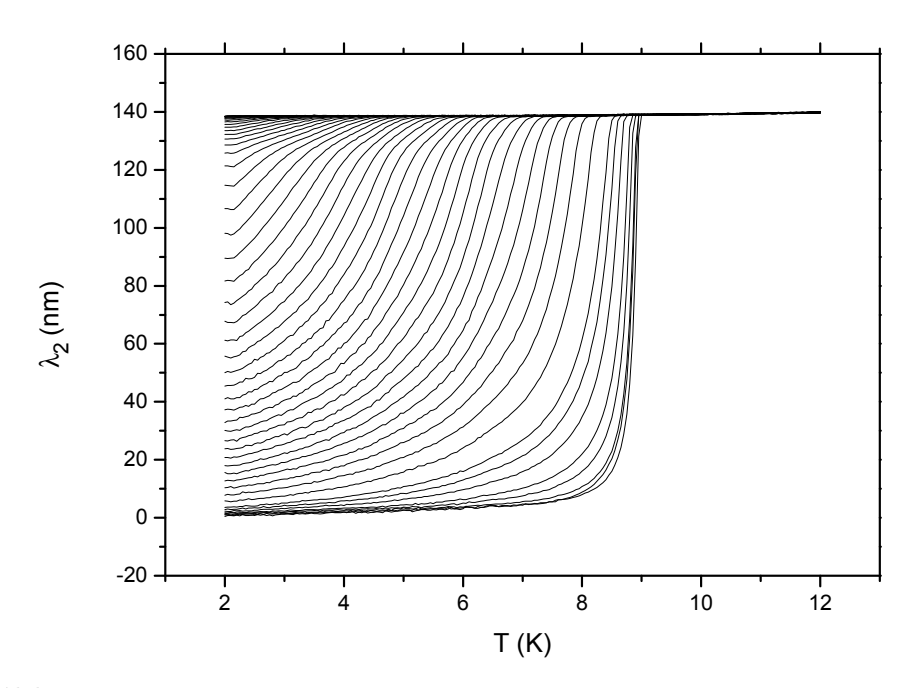

Abbildung 7.42: Imaginärteil der Eindringtiefe einer 40 nm dicken Nb Schicht auf Al2O<sup>3</sup> aufgetragen gegen die Temperatur. Kurvenparameter ist das Magnetfeld im Bereich $0-1.5\,\mathrm{T}$ 

<span id="page-135-0"></span>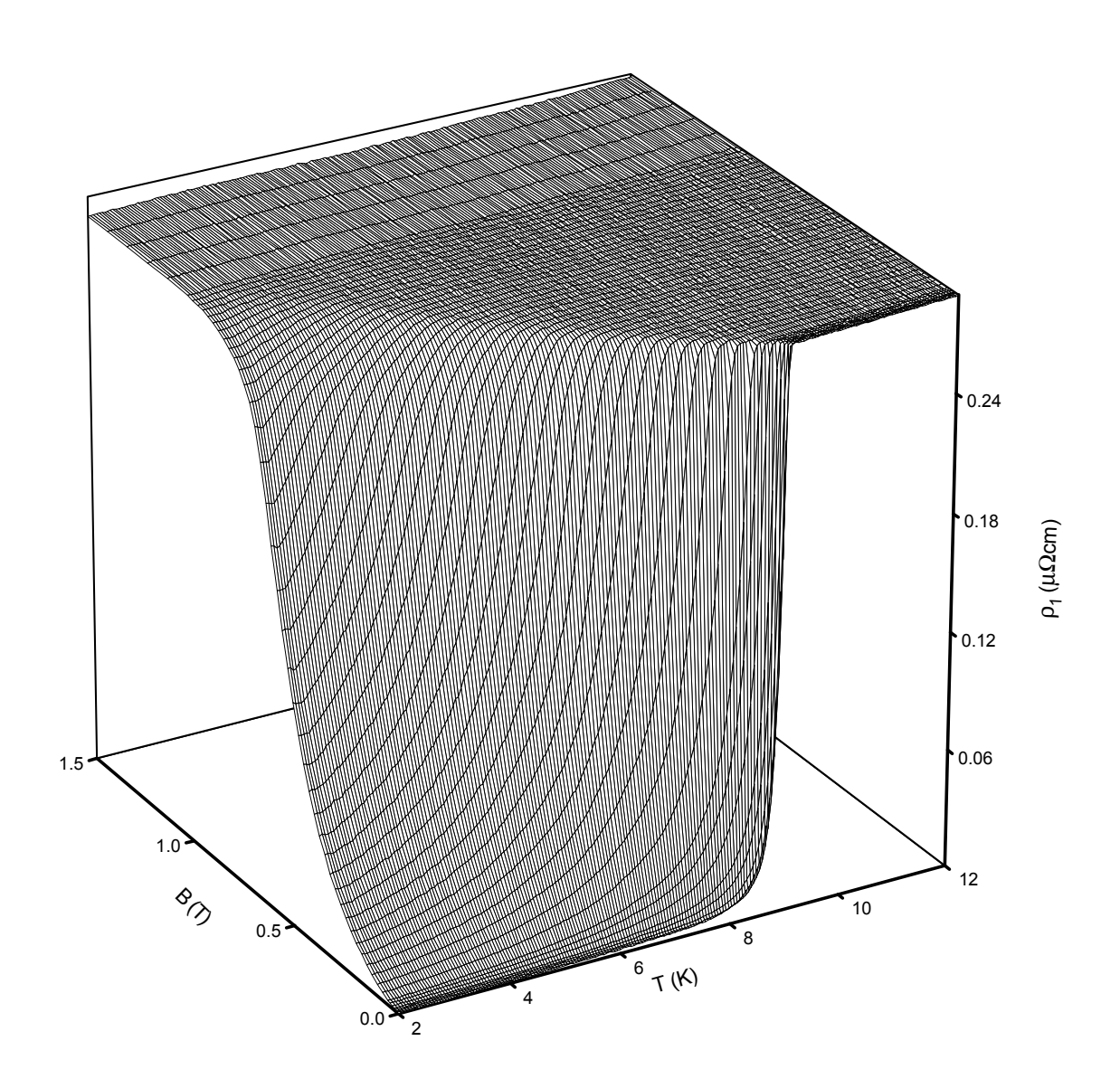

Abbildung 7.43: Realteil des Hochfrequenzwiderstands einer 40 nm dicken Nb Schicht auf  $\rm Al_2O_3$ 

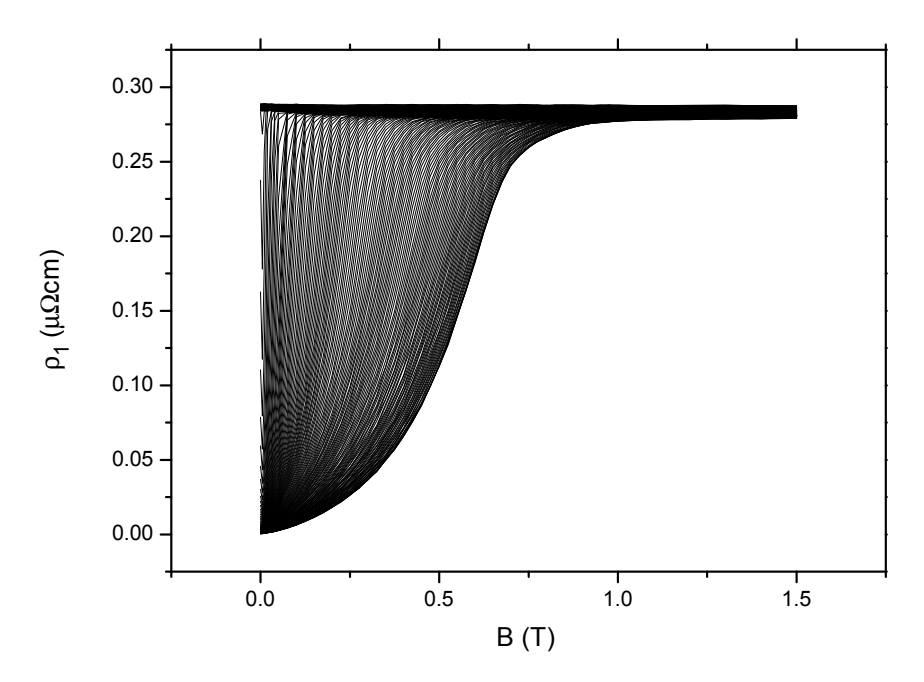

Abbildung 7.44: Realteil des Hochfrequenzwiderstands einer 40 nm dicken Nb Schicht auf Al<sub>2</sub>O<sub>3</sub> aufgetragen gegen die Feldstärke des Magnetfelds. Kurvenparameter ist die Temperatur im Bereich von 2 – 12 K

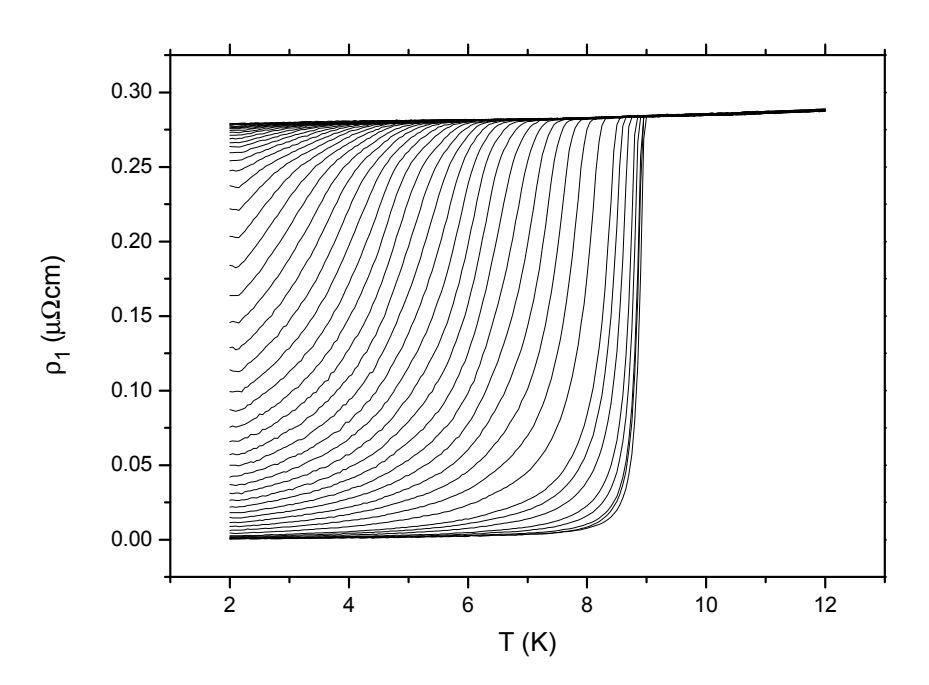

Abbildung 7.45: Realteil des Hochfrequenzwiderstands einer 40 nm dicken Nb Schicht auf Al2O<sup>3</sup> aufgetragen gegen die Temperatur. Kurvenparameter ist das Magnetfeld im Bereich  $0 - 1.5$  T

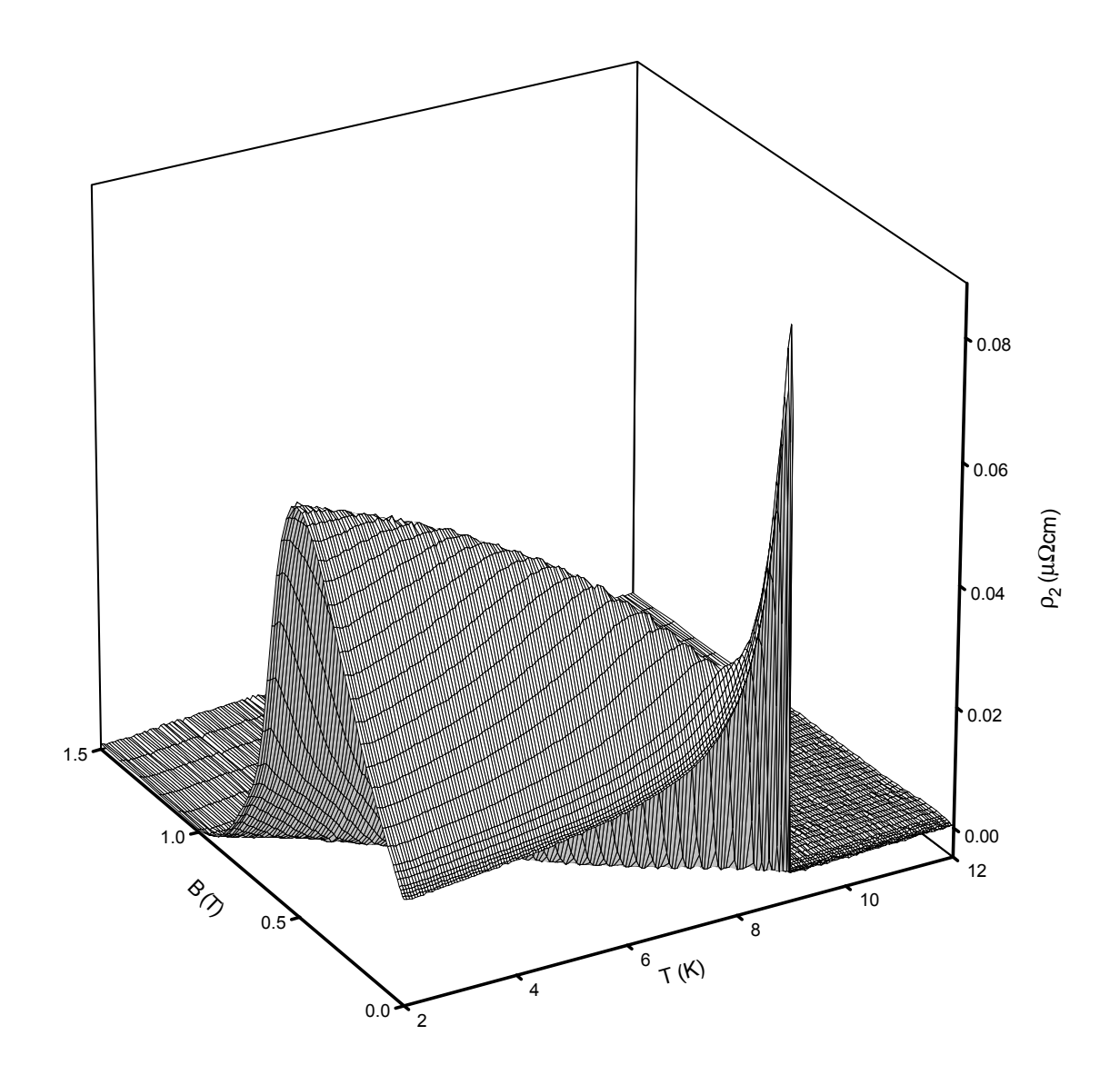

Abbildung 7.46: Imaginärteil des Hochfrequenzwiderstands einer 40 nm dicken Nb Schicht auf  $\rm Al_2O_3$ 

<span id="page-138-0"></span>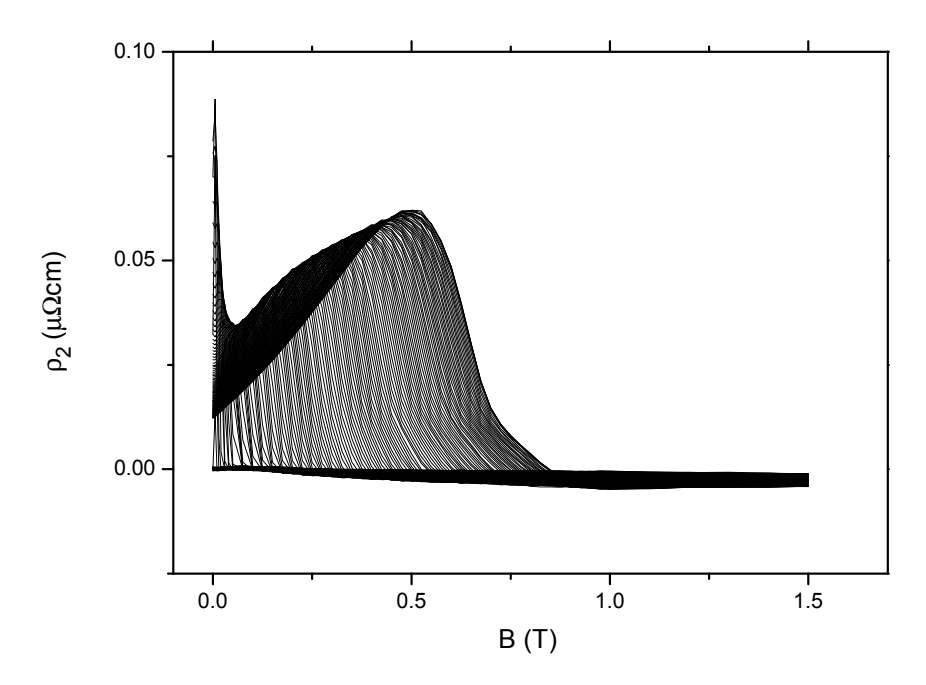

Abbildung 7.47: Imaginärteil des Hochfrequenzwiderstands einer 40 nm dicken Nb Schicht auf  $Al_2O_3$  aufgetragen gegen die Feldstärke des Magnetfelds. Kurvenparameter ist die Temperatur im Bereich von 2 – 12 K

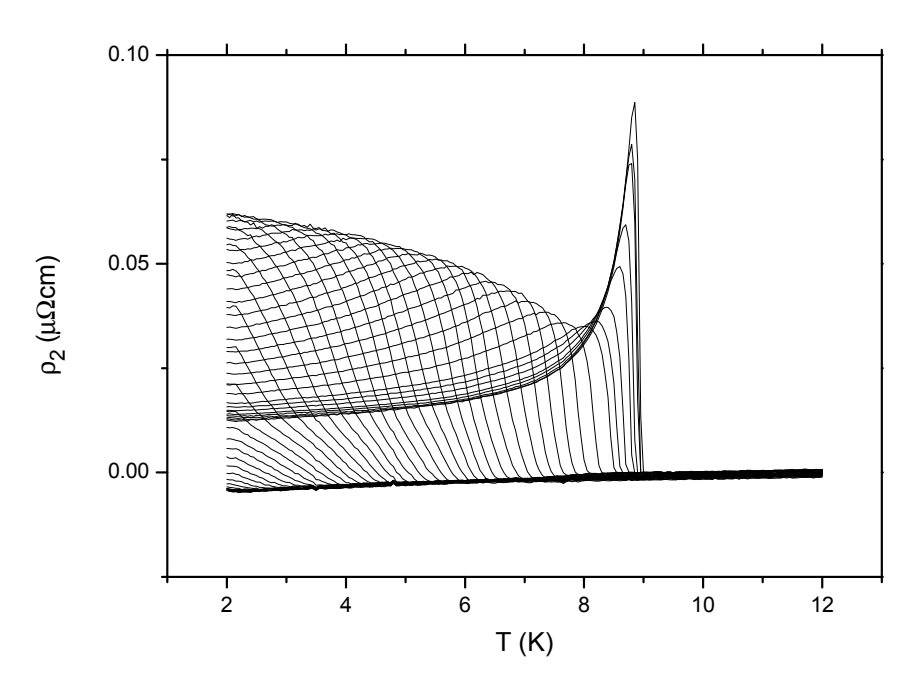

Abbildung 7.48: Imaginärteil des Hochfrequenzwiderstands einer 40 nm dicken Nb Schicht auf Al2O<sup>3</sup> aufgetragen gegen die Temperatur. Kurvenparameter ist das Magnetfeld im Bereich  $0 - 1.5$  T

## 7.1.3 Schichtdicke 160 nm

## Komplexe Frequenzverschiebung, Leitfähigkeit, Eindringtiefe und komplexer Widerstand

Die Abb. 7.50, S. 121 und Abb. 7.53, S. 123 zeigen die Messdaten in Abhängigkeit vom äusseren Magnetfeld mit der Temperatur als Kurvenparameter. Die Darstellung der Temperaturabhängigkeit mit äusserem Magnetfeld als Kurvenparameter zeigen Abb. 7.51[, S.](#page-142-0) 121 [und](#page-142-0) Abb. 7.54[, S.](#page-144-0) 123. [In A](#page-144-0)bb. 7.49, S. 120 und Abb. 7.52, S. 122 sind die Messungen 3-dimensional dargestellt. Der gemessene Temperatur- und Magnetfeldbereich war wie bei der 160 nm dicken Schicht größer als bei der 10 nm dicken Schicht  $(2 - 12K \text{ stat } 2 - 8K, \text{ sowie } 0 - 1.5T \text{ stat } 0 - 2.5T), \text{ da sich sowohl die}$  $(2 - 12K \text{ stat } 2 - 8K, \text{ sowie } 0 - 1.5T \text{ stat } 0 - 2.5T), \text{ da sich sowohl die}$  $(2 - 12K \text{ stat } 2 - 8K, \text{ sowie } 0 - 1.5T \text{ stat } 0 - 2.5T), \text{ da sich sowohl die}$  $(2 - 12K \text{ stat } 2 - 8K, \text{ sowie } 0 - 1.5T \text{ stat } 0 - 2.5T), \text{ da sich sowohl die}$  $(2 - 12K \text{ stat } 2 - 8K, \text{ sowie } 0 - 1.5T \text{ stat } 0 - 2.5T), \text{ da sich sowohl die}$  $(2 - 12K \text{ stat } 2 - 8K, \text{ sowie } 0 - 1.5T \text{ stat } 0 - 2.5T), \text{ da sich sowohl die}$  $(2 - 12K \text{ stat } 2 - 8K, \text{ sowie } 0 - 1.5T \text{ stat } 0 - 2.5T), \text{ da sich sowohl die}$ Sprungtemperatur als auch das obere kritische Feld geändert haben. Ausserdem zeigt sich hier noch stärker, dass trotz der dickeren Schicht, also trotz eines größeren supraleitenden Volumens, die Messgrößen Frequenzverschiebung und reziproke Güte kleiner geworden sind  $(0.3 - 1.8 \text{ ppm} \text{ stat } -15 - 2 \text{ ppm} \text{ für die Frequenzverschiebung, sowie}$  $0-3$  ppm<sup>1</sup> statt 22 - 70 ppm für die reziproke Güte im Vergleich zur 10 nm dicken Schicht). Besonders auffällig sind auch hier die sehr unterschiedlichen Verläufe der Frequenzverschiebung, bei der 10 nm dicken Schicht steigt die Frequenzverschiebung mit wachsender Temperatur im Nullfeld nach Durchlaufen eines Minimums bei knapp 5 K auf einen Wert an, der größer als der Ausgangswert ist. Bei der 160 nm dicken Schicht fällt der Wert nachdem ebenfalls ein schwach ausgeprägtes Minimum, diesmal bei etwa 9 K, durchlaufen wurde auf einen Wert ab, der niedriger als der Ausgangswert ist. Durch die insgesamt sehr kleinen Werte ist die Korrektur mit den Messwerten des leeren Resonators ungenauer als bisher. Dies fällt vor allem bei den reziproken Verlusten auf.

Vergleicht man die komplexen Leitfähigkeiten (Abb.  $7.55$ , S.  $124 - Abb$ .  $7.60$ , S.  $127$ ), komplexen Eindringtiefen (Abb. 7.61, S. 128 – Abb. 7.66, S. 131) und die komplexen Widerstandswerte (Abb. 7.67, S. 132 – Abb. 7.72, S. 135) mit den Ergebnissen an der dunneren Schicht sind die Unterschiede wiederum w[esent](#page-145-0)lic[h ger](#page-145-0)inger, [da ja](#page-148-0) hi[er di](#page-148-0)e ¨ Einflusse der Probendicke nur no[ch in](#page-149-0) de[n sup](#page-149-0)raleiten[den P](#page-152-0)ar[amet](#page-152-0)ern sichtbar werden. ¨ Beim Vergleich von rezi[proke](#page-153-0)r Güte und F[reque](#page-156-0)nz[versc](#page-156-0)hiebung mit der komplexen Eindringtiefe, erkennt man, dass beide Verläufe sehr ähnlich sind, wenn man bei der Frequenzverschiebung das Vorzeichen wechselt. Dieses Verhalten tritt immer dann auf, wenn die Probendicke größer als die Eindringtiefe wird. Gegenüber der Probe mit einer Dicke von 40 nm ist die Sprungtemperatur nochmals angestiegen, wie man an

<sup>1</sup>die Werte sind bereits mit den Messwerten des leeren Resonators korrigiert

der Darstellung von Nullfeldleitfähigkeit und Nullfeldwiderstand (Abb. 8.13, S. 177) uber der Temperatur erkennen kann. Auch hier spielen Fluktuationseffekte keine Rolle ¨ mehr.

<span id="page-141-0"></span>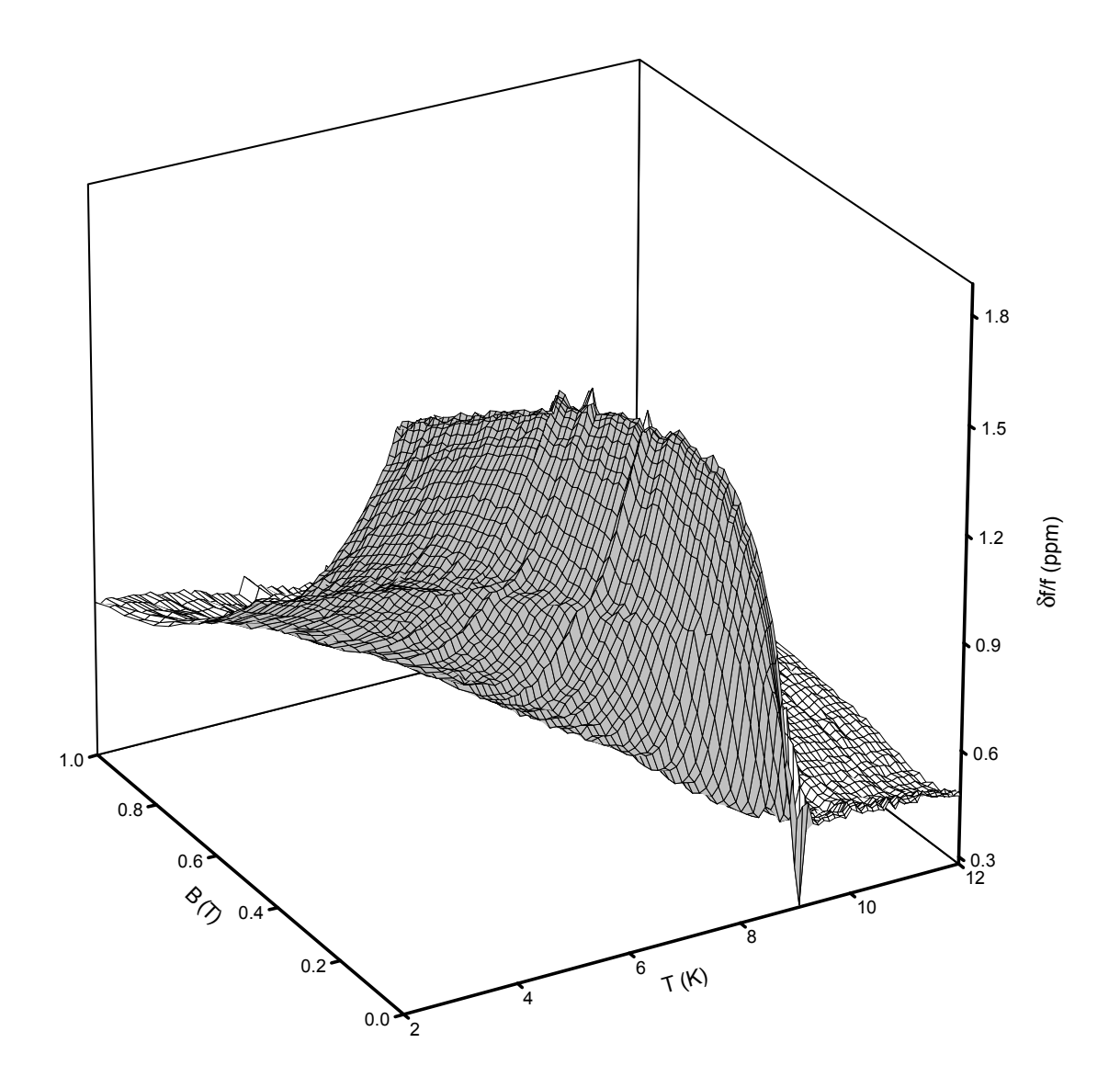

Abbildung 7.49: Frequenzverschiebung des Resonators mit einer 160 nm dicken Nb Schicht auf  $\rm Al_2O_3$ 

<span id="page-142-0"></span>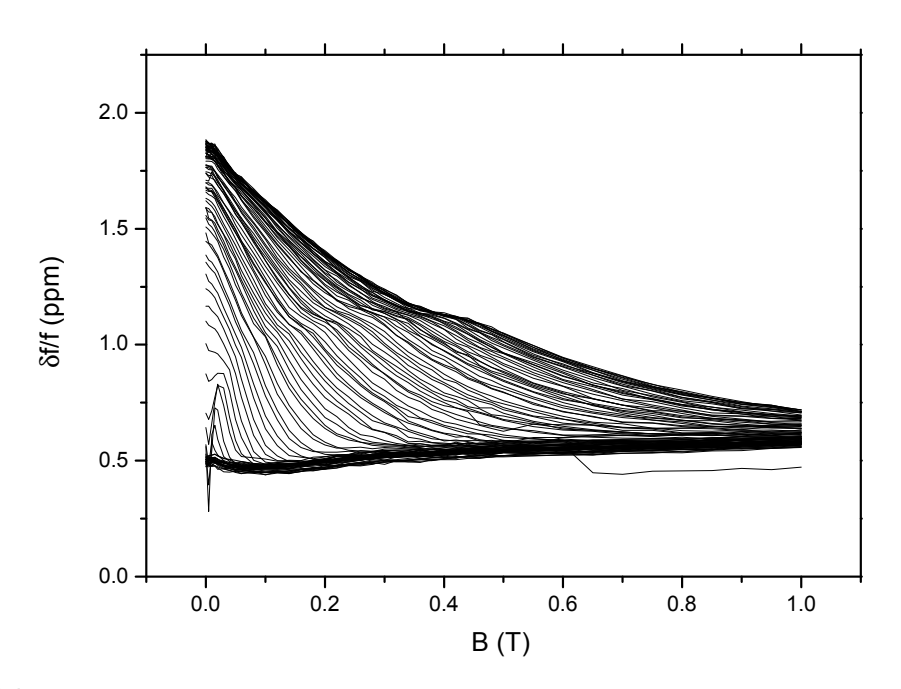

Abbildung 7.50: Frequenzverschiebung des Resonators mit einer 160 nm dicken Nb Schicht auf Al<sub>2</sub>O<sub>3</sub> aufgetragen gegen die Feldstärke des Magnetfelds. Kurvenparameter ist die Temperatur im Bereich 2 – 12 K

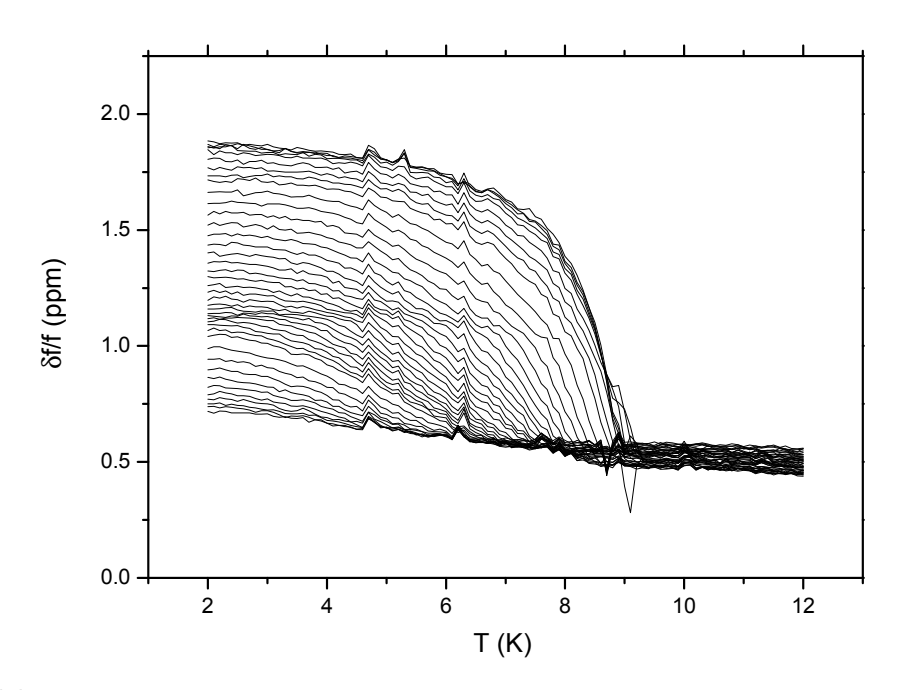

Abbildung 7.51: Frequenzverschiebung des Resonators mit einer 160 nm dicken Nb Schicht auf Al2O<sup>3</sup> aufgetragen gegen die Temperatur. Kurvenparameter ist das Magnetfeld im Bereich 0 – 1 T

<span id="page-143-0"></span>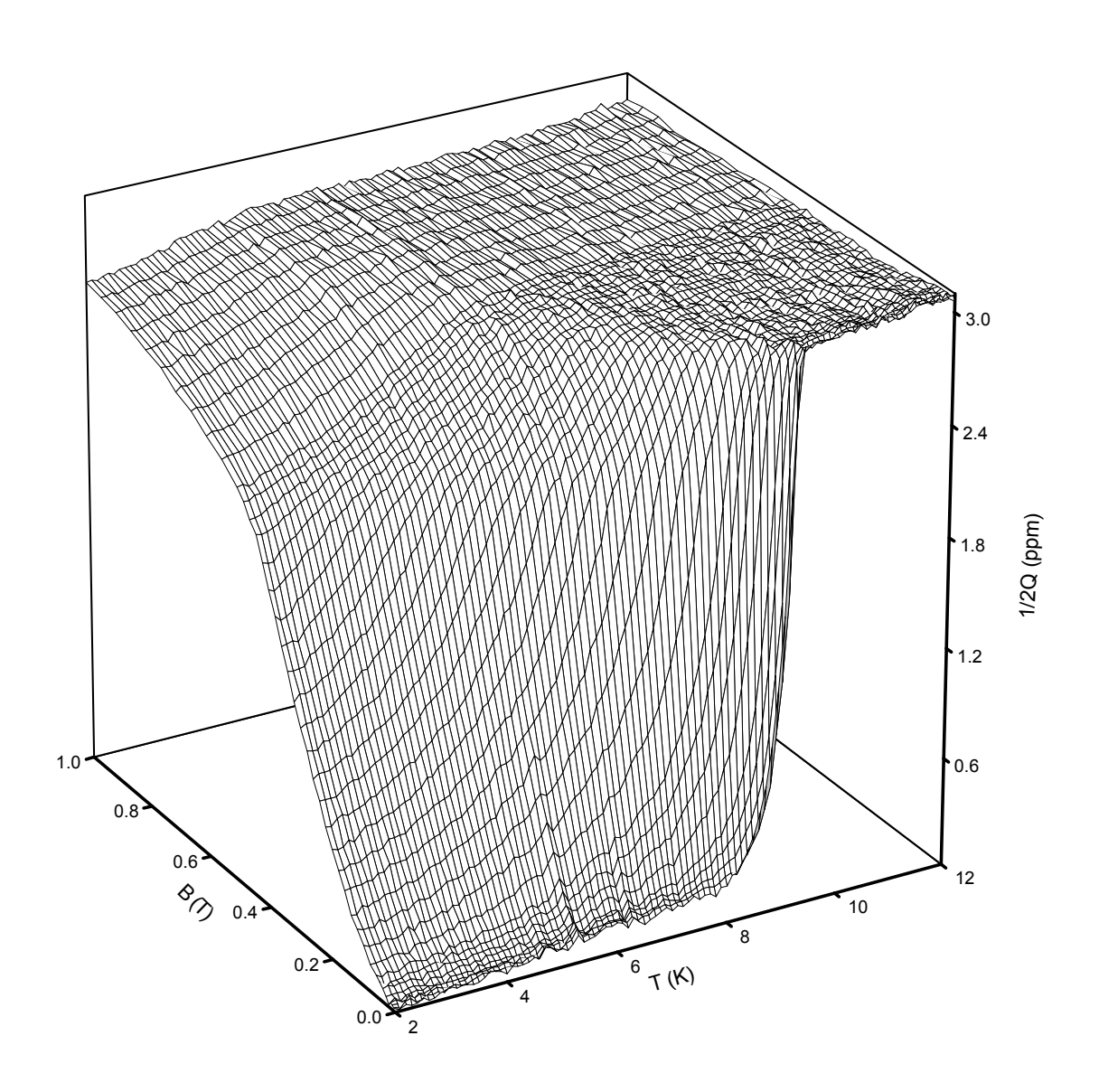

Abbildung 7.52: Reziproke Resonatorgüte mit einer 160 nm dicken Nb Schicht auf  $\rm Al_2O_3$
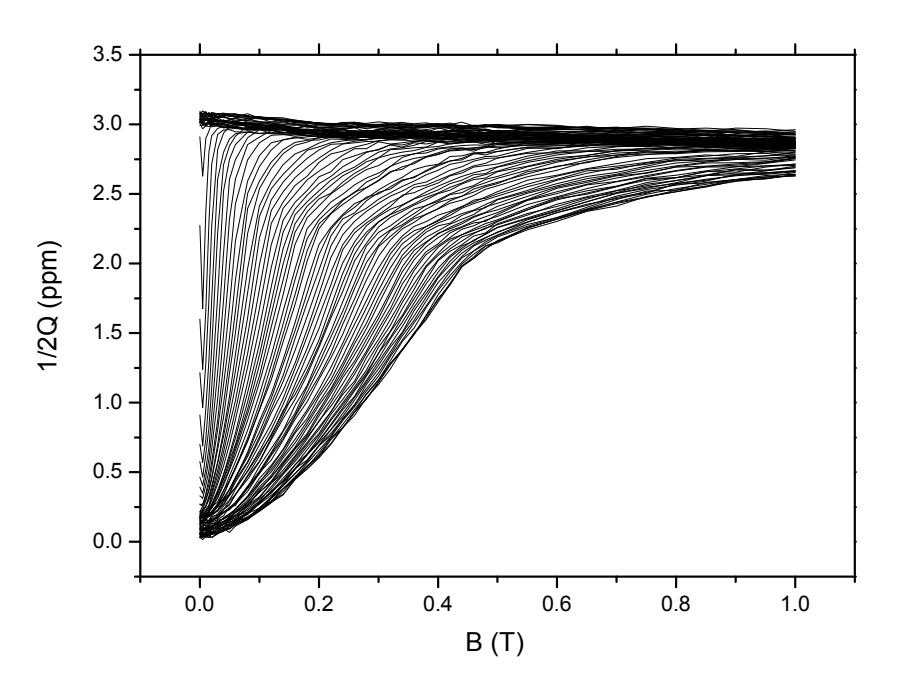

Abbildung 7.53: Reziproke Resonatorgüte mit einer 160 nm dicken Nb Schicht auf Al<sub>2</sub>O<sub>3</sub> aufgetragen gegen die Feldstärke des Magnetfelds. Kurvenparameter ist die Temperatur im Bereich 2 – 12 K

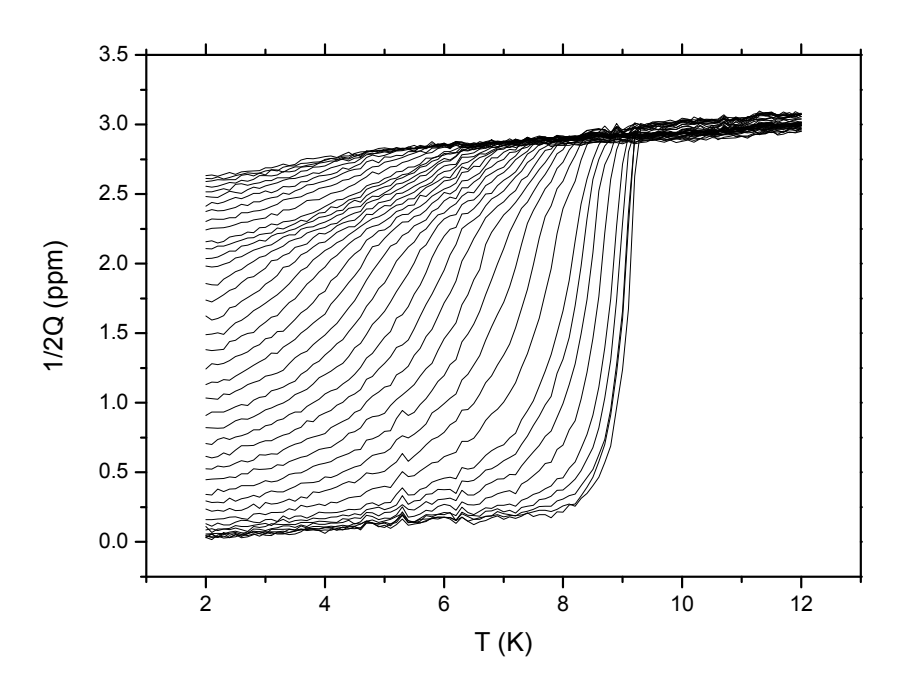

Abbildung 7.54: Reziproke Resonatorgute mit einer 160 nm dicken Nb Schicht auf ¨ Al2O<sup>3</sup> aufgetragen gegen die Temperatur. Kurvenparameter ist das Magnetfeld im Bereich $0-1$  T

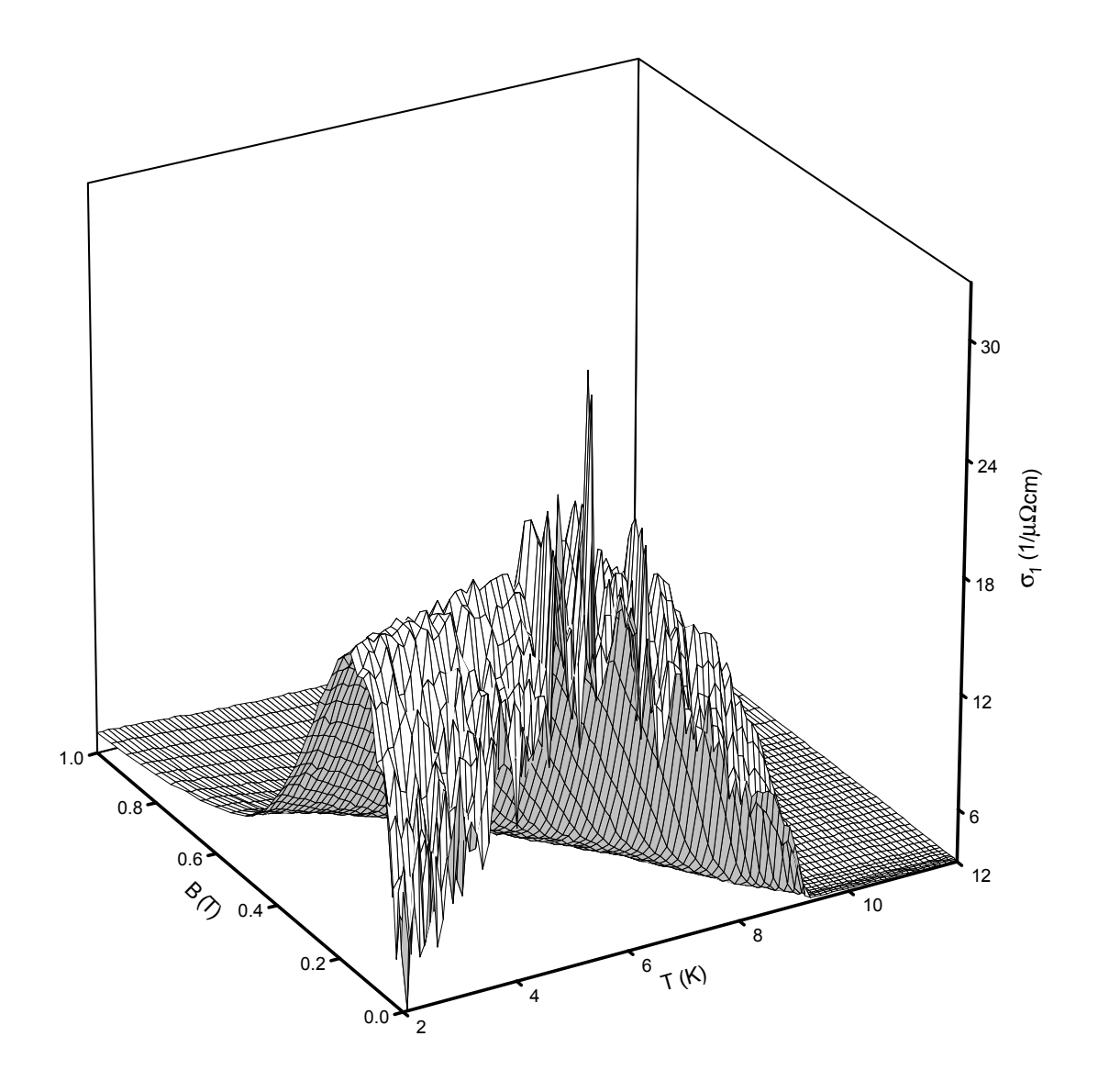

Abbildung 7.55: Realteil der Hochfrequenzleitfähigkeit einer 160 nm dicken Nb Schicht auf  $\rm Al_2O_3$ 

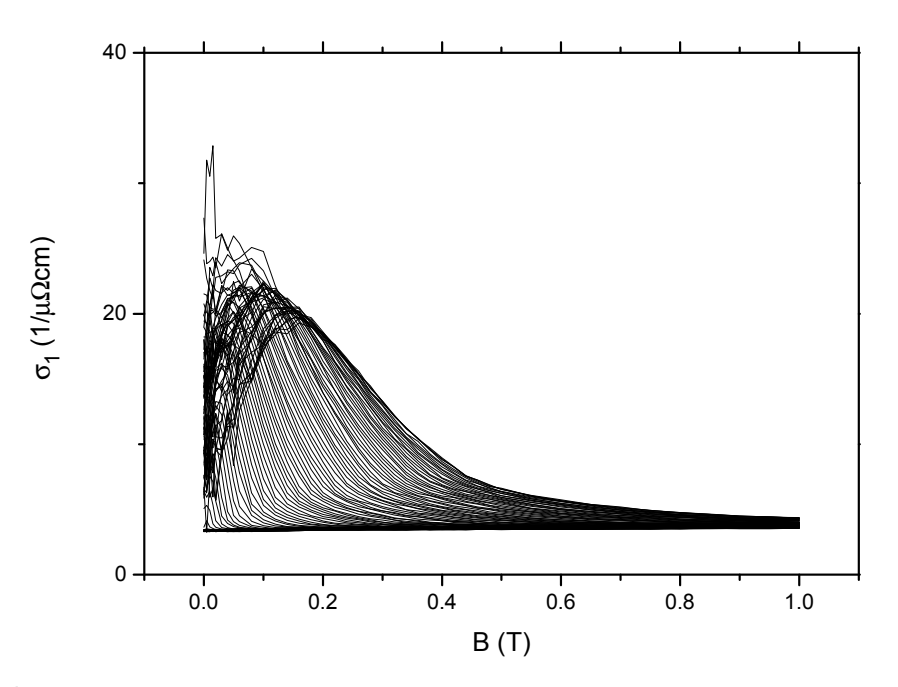

Abbildung 7.56: Realteil der Hochfrequenzleitfähigkeit mit einer 160 nm dicken Nb Schicht auf Al<sub>2</sub>O<sub>3</sub> aufgetragen gegen die Feldstärke des Magnetfelds. Kurvenparameter ist die Temperatur im Bereich 2 – 12 K

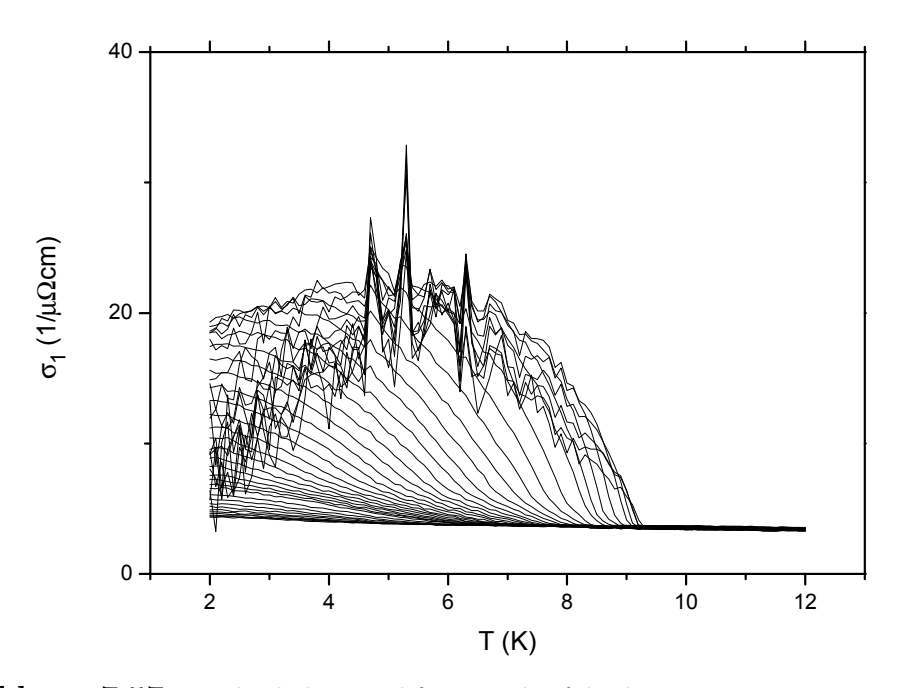

Abbildung 7.57: Realteil der Hochfrequenzleitfähigkeit mit einer 160 nm dicken Nb Schicht auf Al2O<sup>3</sup> aufgetragen gegen die Temperatur. Kurvenparameter ist das Magnetfeld im Bereich 0 – 1 T

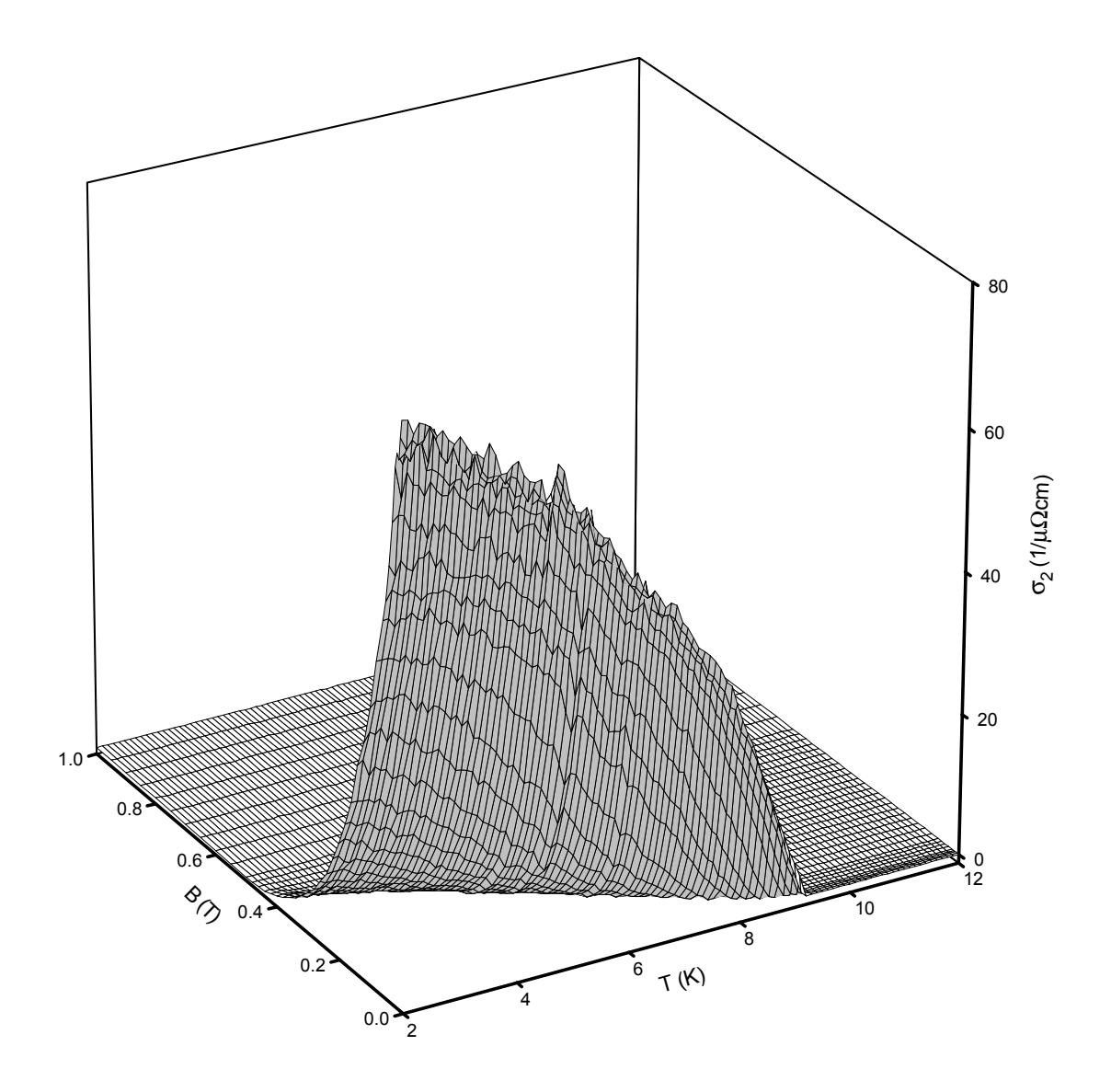

Abbildung 7.58: Imaginärteil der Hochfrequenzleitfähigkeit einer 160 nm dicken Nb Schicht auf  $\rm Al_2O_3$ 

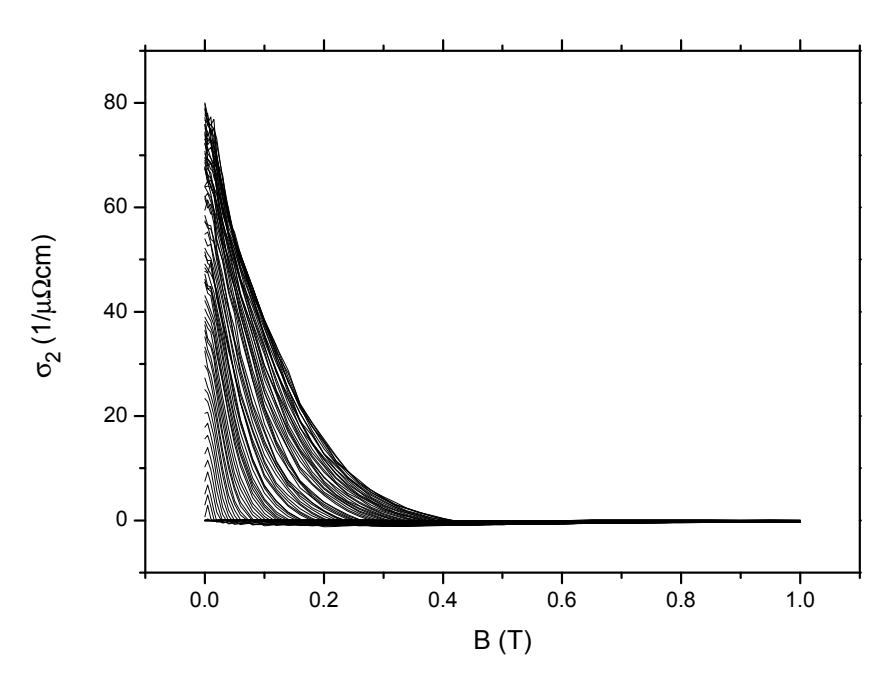

Abbildung 7.59: Imaginärteil der Hochfrequenzleitfähigkeit mit einer 160 nm dicken Nb Schicht auf  $Al_2O_3$  aufgetragen gegen die Feldstärke des Magnetfelds. Kurvenparameter ist die Temperatur im Bereich 2 – 12 K

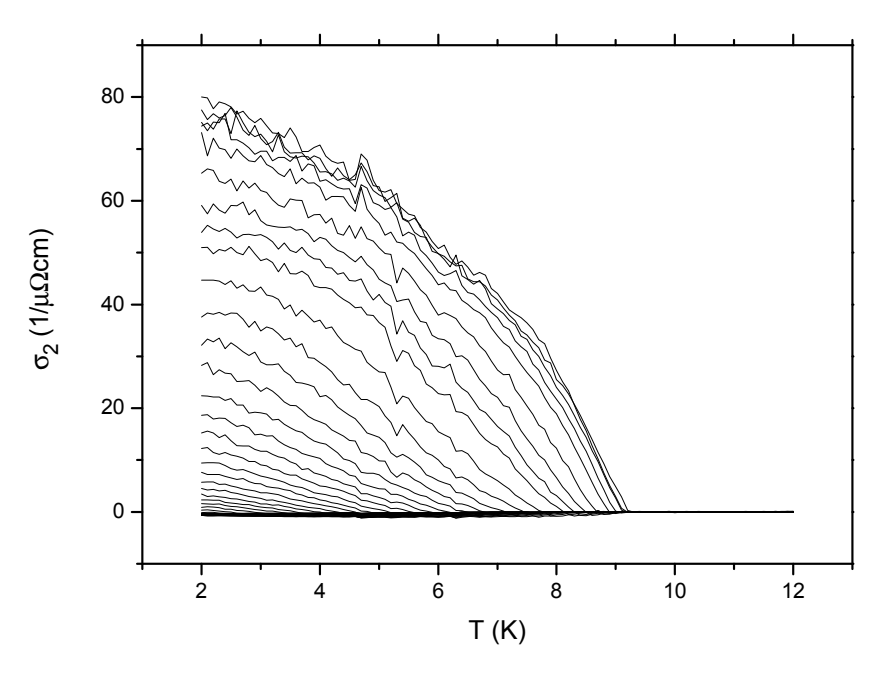

Abbildung 7.60: Imaginärteil der Hochfrequenzleitfähigkeit mit einer 160 nm dicken Nb Schicht auf Al2O<sup>3</sup> aufgetragen gegen die Temperatur. Kurvenparameter ist das Magnetfeld im Bereich 0 – 1 T

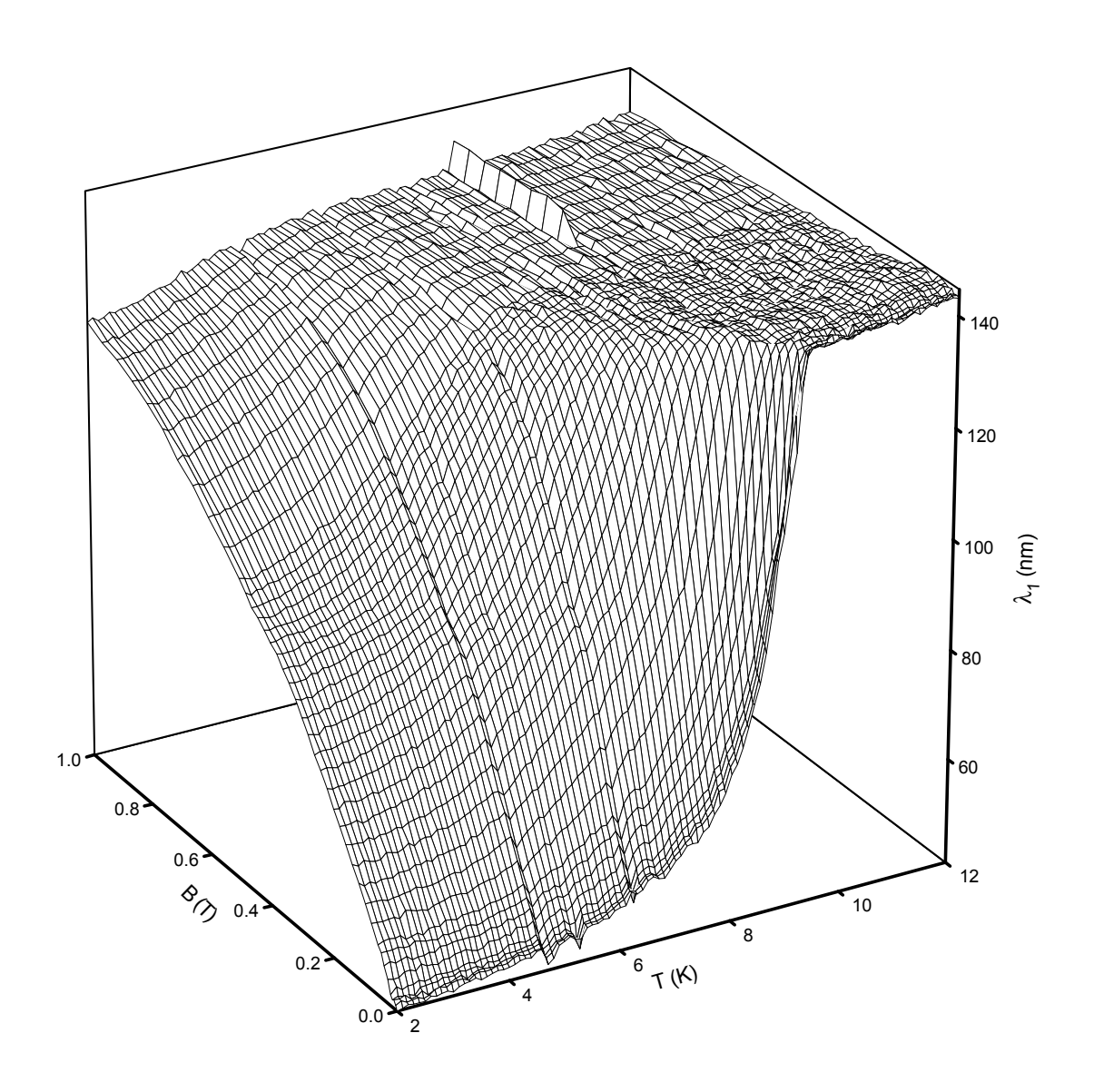

Abbildung 7.61: Realteil der Eindringtiefe einer 160 nm dicken Nb Schicht auf  $\rm Al_2O_3$ 

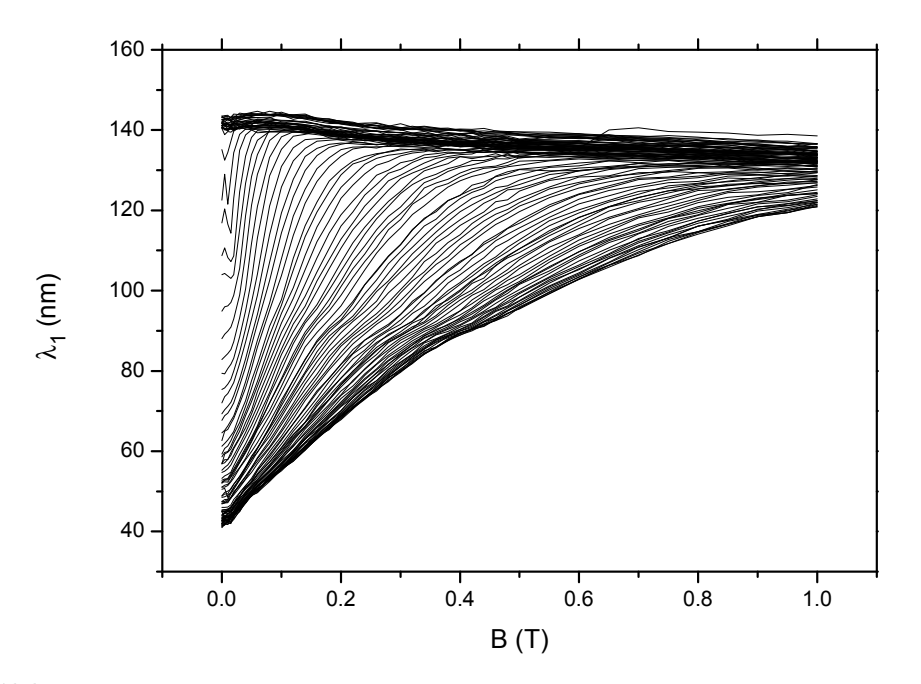

Abbildung 7.62: Realteil der Eindringtiefe einer 160 nm dicken Nb Schicht auf Al<sub>2</sub>O<sub>3</sub> aufgetragen gegen die Feldstärke des Magnetfelds. Kurvenparameter ist die Temperatur im Bereich 2 – 12 K

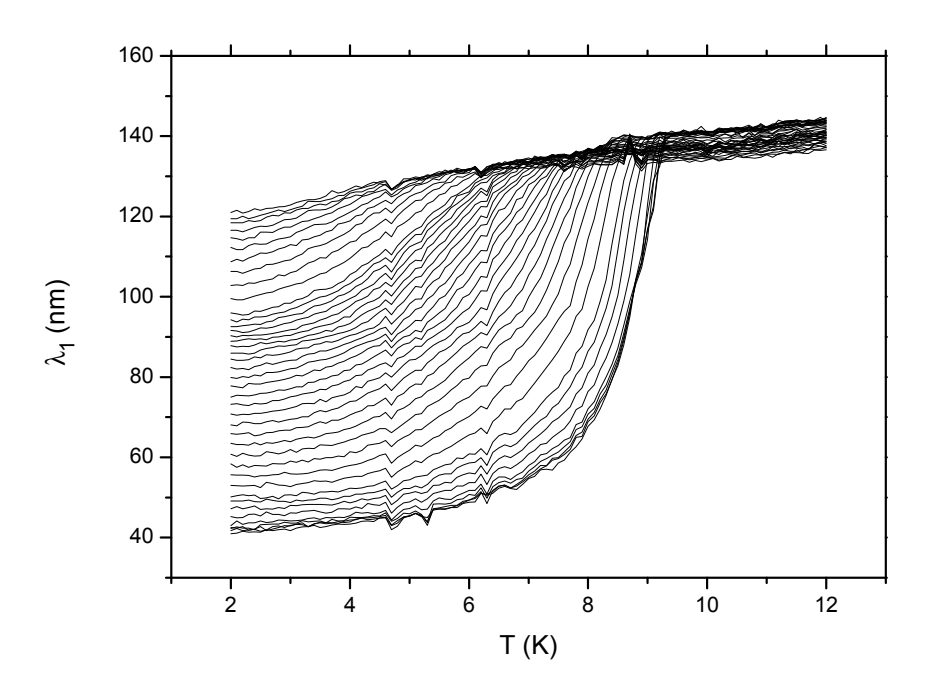

Abbildung 7.63: Realteil der Eindringtiefe einer 160 nm dicken Nb Schicht auf Al2O<sup>3</sup> aufgetragen gegen die Temperatur. Kurvenparameter ist das Magnetfeld im Bereich $0-1\,\mathrm{T}$ 

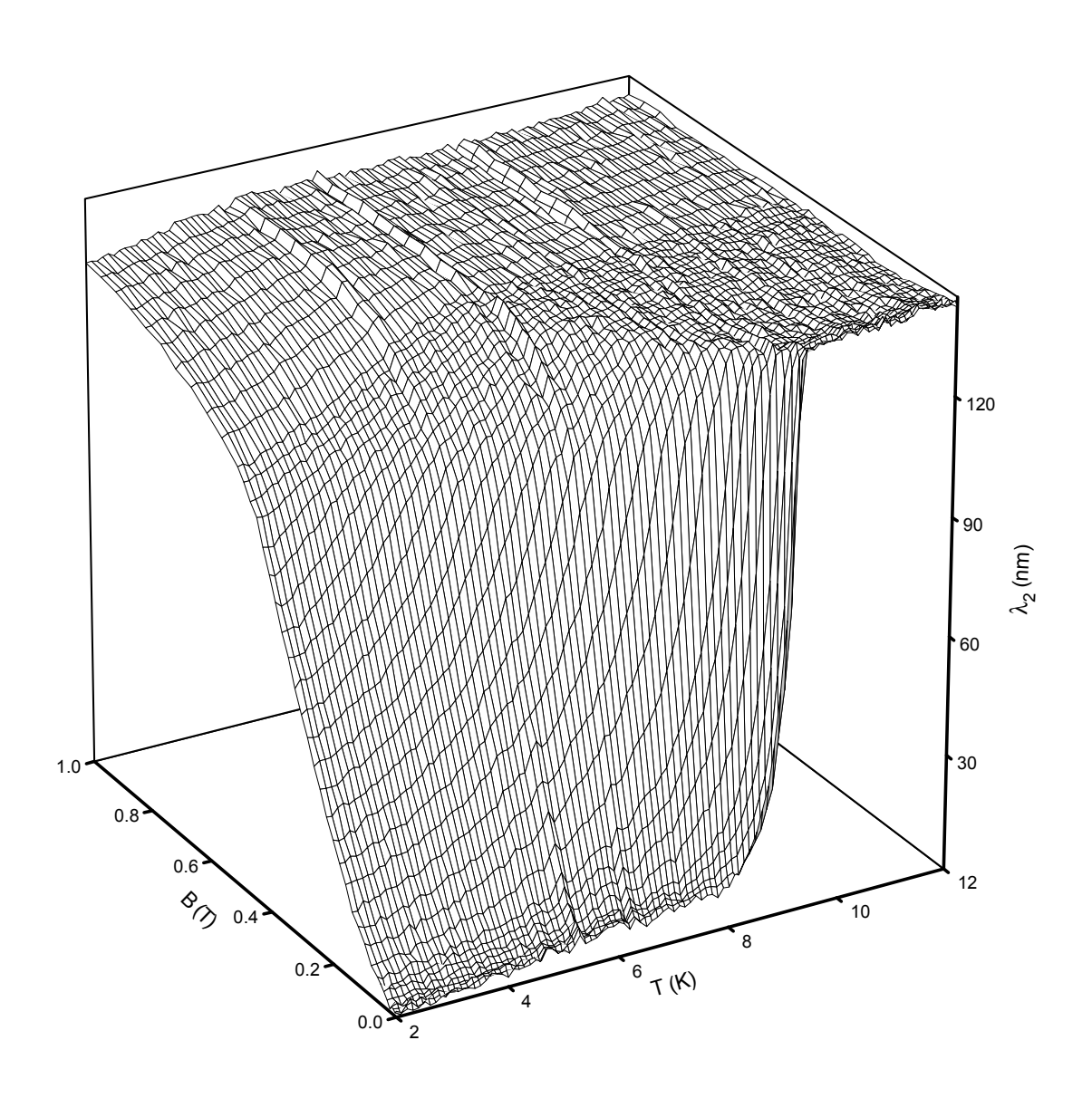

Abbildung 7.64: Imaginärteil der Eindringtiefe einer 160 nm dicken Nb Schicht auf  $\rm Al_2O_3$ 

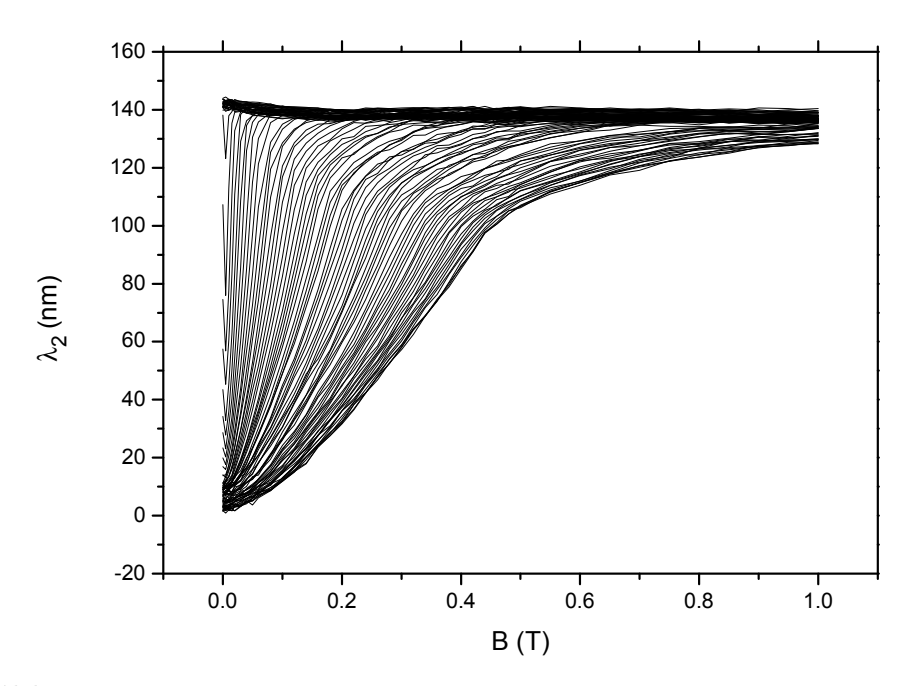

Abbildung 7.65: Imaginärteil der Eindringtiefe einer 160 nm dicken Nb Schicht auf Al<sub>2</sub>O<sub>3</sub> aufgetragen gegen die Feldstärke des Magnetfelds. Kurvenparameter ist die Temperatur im Bereich 2 – 12 K

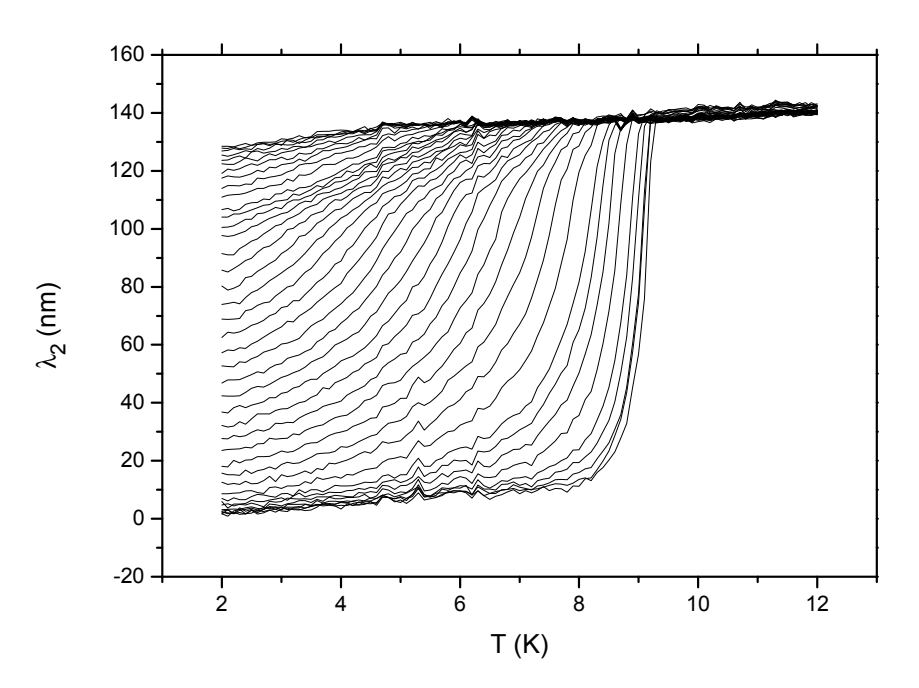

Abbildung 7.66: Imaginärteil der Eindringtiefe einer 160 nm dicken Nb Schicht auf Al2O<sup>3</sup> aufgetragen gegen die Temperatur. Kurvenparameter ist das Magnetfeld im Bereich $0-1\,\mathrm{T}$ 

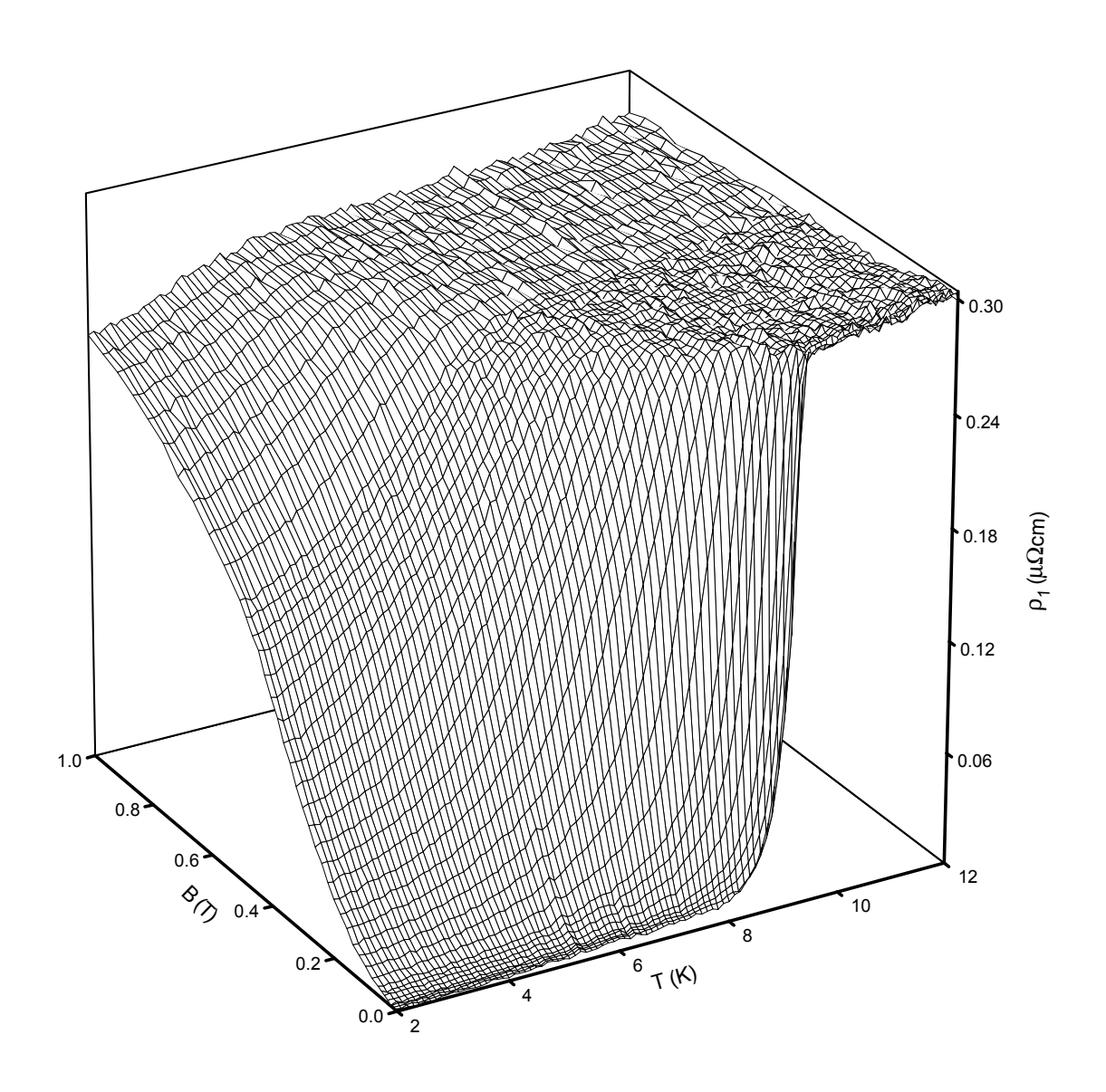

Abbildung 7.67: Realteil des Hochfrequenzwiderstands einer 160 nm dicken Nb Schicht auf  $\rm Al_2O_3$ 

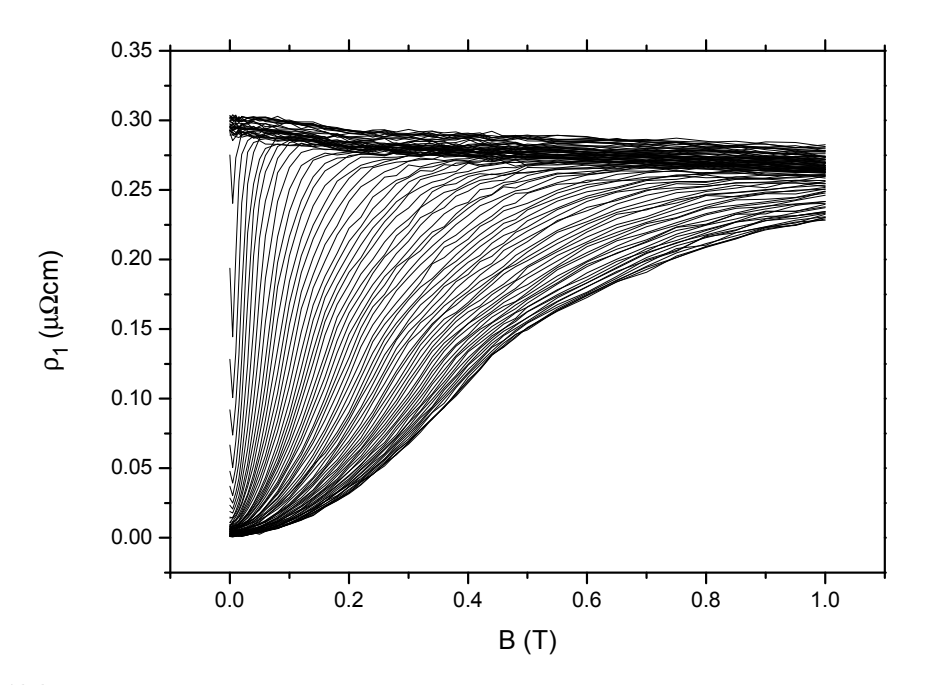

Abbildung 7.68: Realteil des Hochfrequenzwiderstands einer 160 nm dicken Nb Schicht auf  $Al_2O_3$  aufgetragen gegen die Feldstärke des Magnetfelds. Kurvenparameter ist die Temperatur im Bereich 2 – 12 K

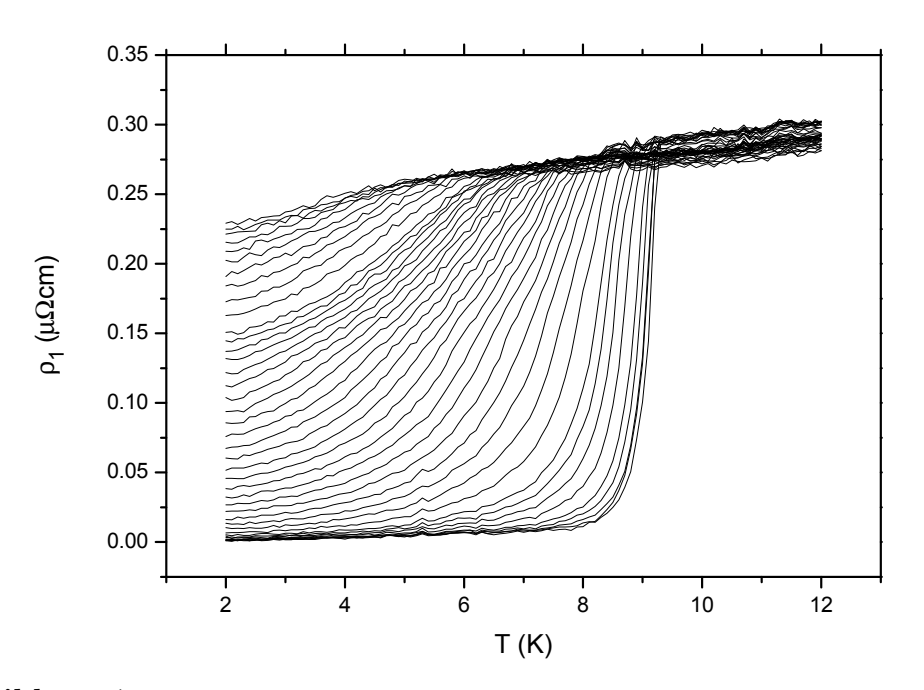

Abbildung 7.69: Realteil des Hochfrequenzwiderstands einer 160 nm dicken Nb Schicht auf Al2O<sup>3</sup> aufgetragen gegen die Temperatur. Kurvenparameter ist das Magnetfeld im Bereich 0 – 1 T

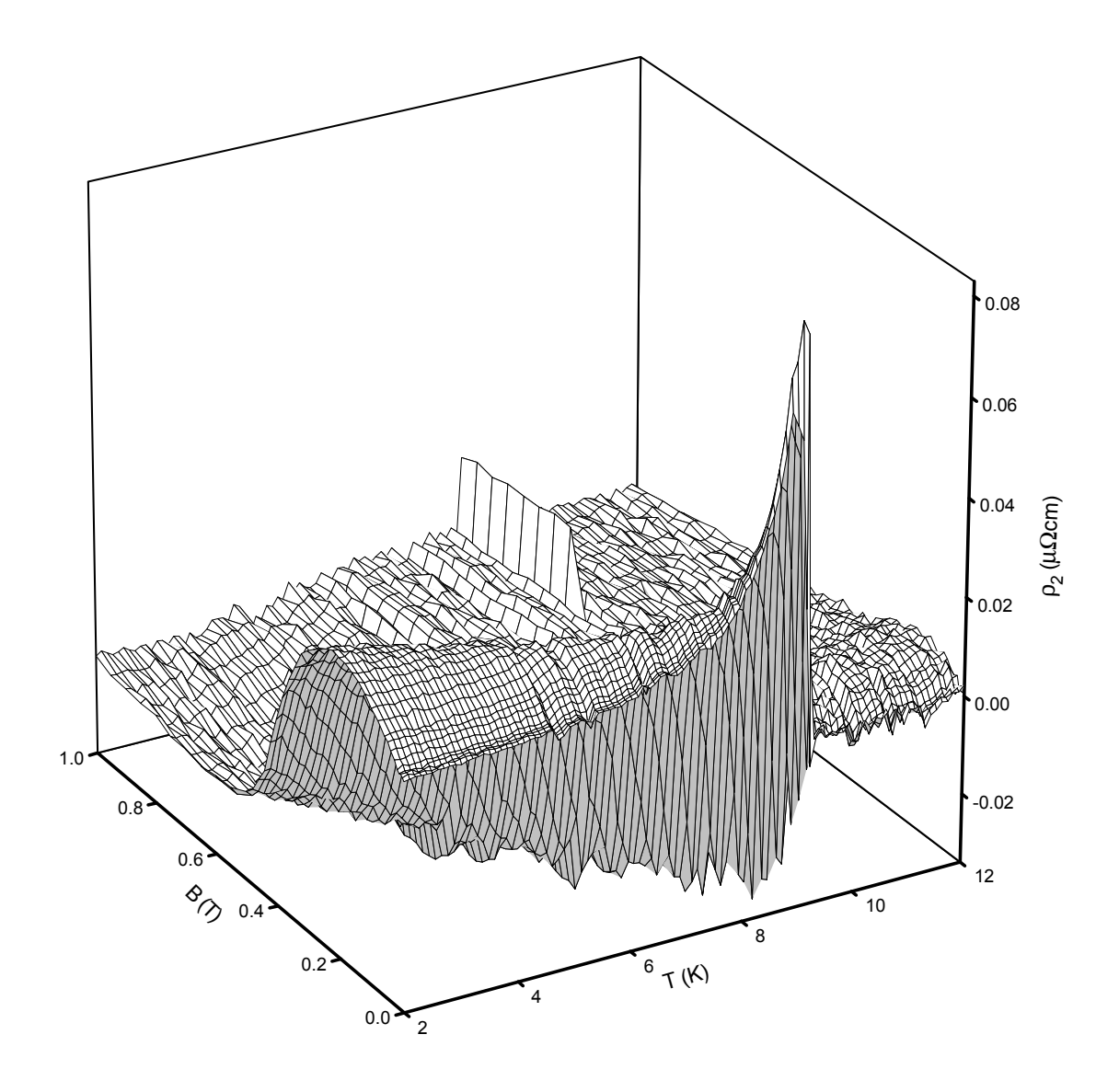

Abbildung 7.70: Imaginärteil des Hochfrequenzwiderstands einer 160 nm dicken Nb Schicht auf  $\rm Al_2O_3$ 

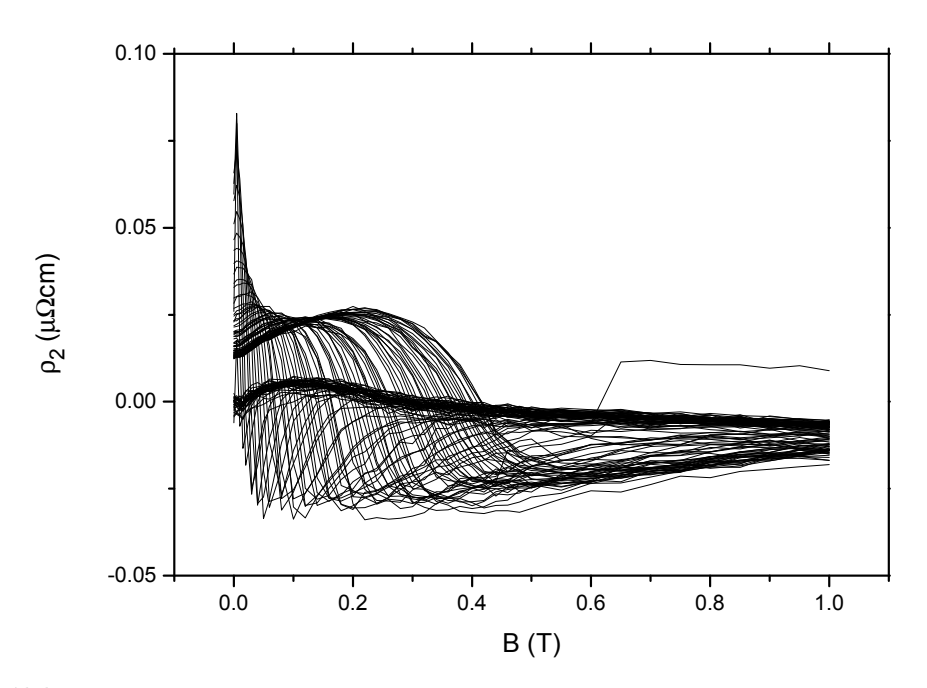

Abbildung 7.71: Imaginärteil des Hochfrequenzwiderstands einer 160 nm dicken Nb Schicht auf Al<sub>2</sub>O<sub>3</sub> aufgetragen gegen die Feldstärke des Magnetfelds. Kurvenparameter ist die Temperatur im Bereich 2 – 12 K

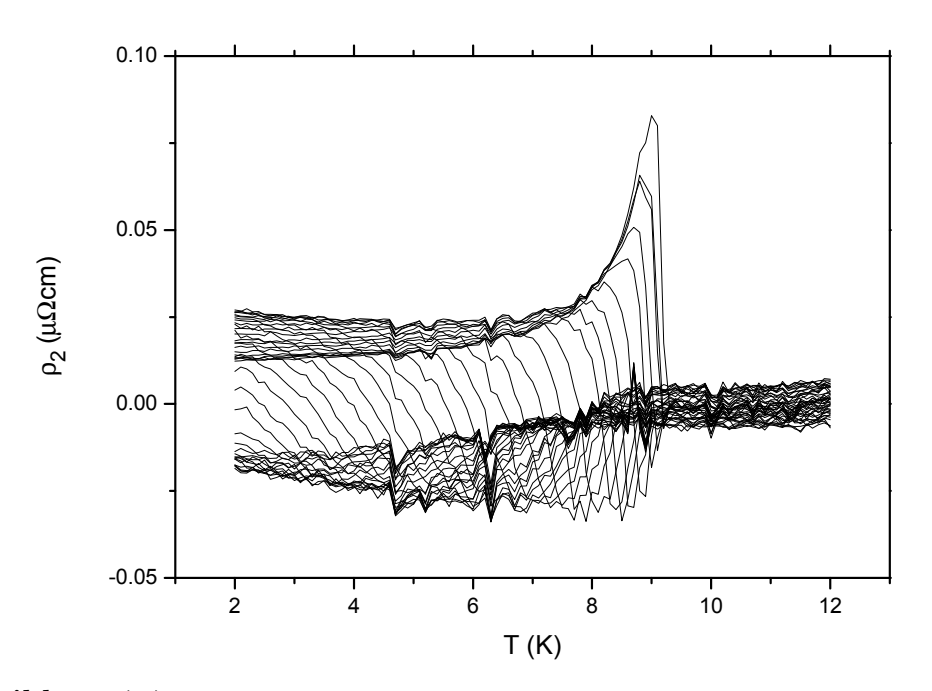

Abbildung 7.72: Imaginärteil des Hochfrequenzwiderstands einer 160 nm dicken Nb Schicht auf Al2O<sup>3</sup> aufgetragen gegen die Temperatur. Kurvenparameter ist das Magnetfeld im Bereich 0 – 1 T

## 7.2 YBa2Cu3O7−<sup>x</sup> Schichten

Beide untersuchten YBa<sub>2</sub>Cu<sub>3</sub>O<sub>7-x</sub> Schichten lagen als epitaktische Filme der Größe  $1\times2$  mm<sup>2</sup> mit einer Substratdicke von 0.5 mm auf MgO als Substrat vor. Die Schichtdicken von 200 nm und 50 nm wurden gewählt, weil die London'sche Eindringtiefe $\lambda_{\rm L}$ bei diesem Material etwa 140 nm beträgt. Damit liegt bei der dickeren Probe die Filmdicke über der Eindringtiefe, bei der dünneren deutlich darunter. Die Kohärenzlänge ξ von YBa2Cu3O7−<sup>x</sup> ist im Vergleich dazu mit 2 nm deutlich kleiner, es ist also nicht damit zu rechnen, dass sich die supraleitenden Eigenschaften des Materials selbst, die sich ja wesentlich in der Kohärenzlänge zeigen, durch Geometrieeffekte ändern.

## 7.2.1 Schichtdicke 200 nm

## Komplexe Frequenzverschiebung, Leitfähigkeit, Eindringtiefe und komplexer Widerstand

Wenden wir uns diesmal zuerst der dickeren Schicht zu. Die Abb. 7.74, S. 139 und Abb. 7.77, S. 141 zeigen die Messdaten in Abhängigkeit vom äusseren Magnetfeld mit der Temperatur als Kurvenparameter. Die Darstellung der Temperaturabhängigkeit mit äusserem Magnetfeld als Kurvenparameter zeigen Abb. 7.75, S. 139 [und](#page-160-0) A[bb.](#page-160-0) 7.78, S. 14[1. In](#page-162-0) A[bb.](#page-162-0) 7.73, S. 138 und Abb. 7.76, S. 140 sind die Messungen 3-dimensional dargestellt. Jeder Gitterpunkt entspricht einer Messung von Frequenzverschiebung und reziproker Güte. Die Maschenweite des Gitters ist ni[cht im](#page-160-0) [ganze](#page-160-0)n Messb[ereich](#page-162-0) k[onsta](#page-162-0)nt. In der Nähe [der S](#page-159-0)prungtem[perat](#page-161-0)ur [und](#page-161-0) bei kleinen Magnetfeldern wurden mehr Punkte gemessen, da sich dort die beiden Messgrößen am schnellsten ändern. Im Vergleich zu den Messungen bei den Nb Schichten fällt auf, dass sowohl die Messwerte der Frequenzverschiebung als auch der reziproken Güte sehr groß sind  $(-70 - 50)$  ppm statt  $0.3 - 1.8$  ppm für die Frequenzverschiebung, sowie  $22 - 600$  statt  $0 - 3$  ppm für die reziproke Güte<sup>2</sup> im Vergleich zur 160 nm dicken Nb Schicht. Dies wird verursacht durch die wesentlich geringere Leitfähigkeit von YBa<sub>2</sub>Cu<sub>3</sub>O<sub>7−x</sub> im normalleitenden Bereich. Ausserdem fällt auf, dass der Übergang in den supraleitenden Bereich nicht sehr scharf ist. Bei Nb hatten wir dies durch eine Reduktion der Dimension des Supraleiters durch die Schichtform der Probe mit einer Dicke geringer als die Kohärenzlänge interpretiert. Man kann schon jetzt vorwegnehmen, dass die Ursache bei YBa<sub>2</sub>Cu<sub>3</sub>O<sub>7−x</sub> nicht in der Schichtdicke liegt sondern intrinsisch auf die starke Anisotropie des supraleitenden Ordnungsparameters und damit der Kohärenzlänge zurückzuführen ist. Die Auswirkung ist zwar vergleichbar aber die Ursachen sind verschieden. Durch die

<sup>&</sup>lt;sup>2</sup>die Werte sind bereits mit den Messwerten des leeren Resonators korrigiert

experimentelle Begrenzung auf Magnetfelder bis 8 T ist eine Messung der Frequenzverschiebung und der reziproken Güte wegen des sehr großen oberen kritischen Feldes hier bei tiefen Temperaturen nicht bis in den normalleitenden Bereich möglich. Wir werden später sehen, wie es trotzdem möglich ist Aussagen über die Temperaturabhängigkeit des oberen kritischen Feldes und damit über die Köhärenzlänge zu machen, ohne dass diese Magnetfelder experimentell zugänglich sind.

Die Berechnung der komplexen Leitfähigkeiten (Abb. 7.79, S. 142 – Abb. 7.84, S. 145), komplexen Eindringtiefen (Abb. 7.85, S. 146 – Abb. 7.90, S. 149) und der komplexen Widerstandswerte (Abb. 7.91, S. 150 – Abb. 7.96, S. 153) erfolgt nach dem bereits bei Nb verwendeten Verfahren. Im Vergleich zu Nb fällt natürli[ch di](#page-163-0)e wese[ntlich](#page-166-0) größere Eindringtiefe von mehr als 140 n[m im](#page-167-0) su[prale](#page-167-0)itende[n Bere](#page-170-0)ic[h, so](#page-170-0)wie die Eindringtiefe von bis zu  $2.5 \mu m$  im n[orma](#page-171-0)llei[tend](#page-171-0)en Ber[eich a](#page-174-0)uf[. Da](#page-174-0)mit verbunden ist natürlich eine entsprechend verringerte Leitfähigkeit. Ausserdem erkennt man, dass das obere kritische Feld deutlich größer als die im Experiment erreichten 8 T sein muss. Im nächsten Abschnitt wollen wir auch für YBa<sub>2</sub>Cu<sub>3</sub>O<sub>7−x</sub> die Ergebnisse im Rahmen des Modells für die effektive Leitfähigkeit interpretieren.

<span id="page-159-0"></span>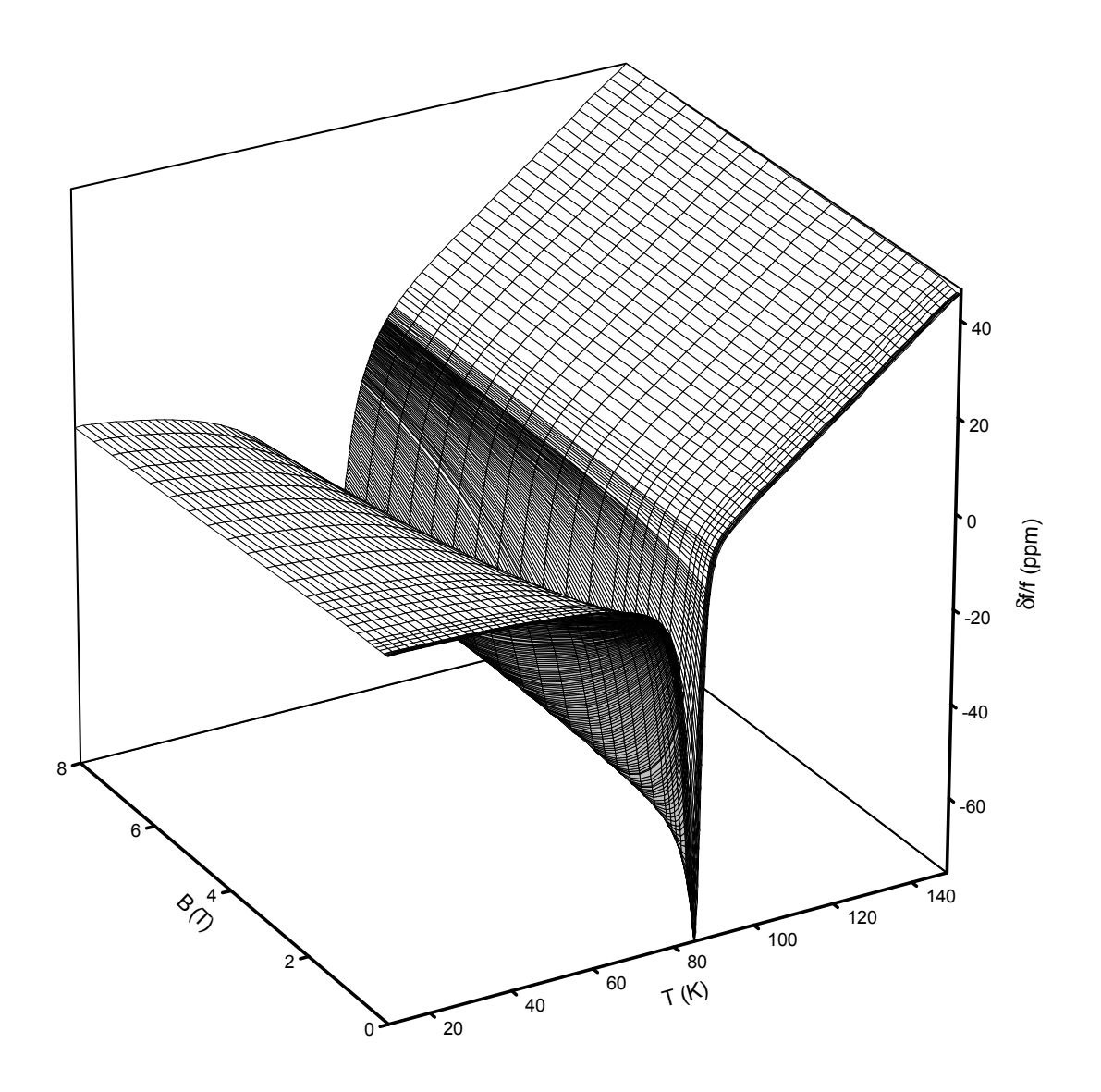

Abbildung 7.73: Frequenzverschiebung des Resonators mit einer 200 nm dicken  ${\rm YBa_{2}Cu_{3}O_{7-x}}$  Schicht auf MgO

<span id="page-160-0"></span>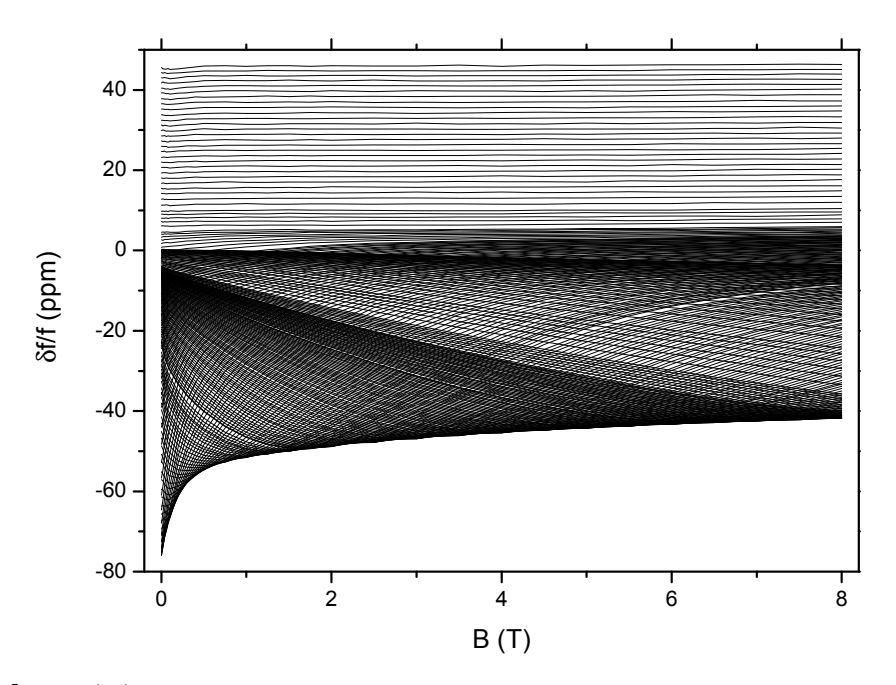

Abbildung 7.74: Frequenzverschiebung des Resonators mit einer 200 nm dicken YBa<sub>2</sub>Cu<sub>3</sub>O<sub>7−x</sub> Schicht auf MgO aufgetragen gegen die Feldstärke des Magnetfelds. Kurvenparameter ist die Temperatur im Bereich von 10 – 150 K

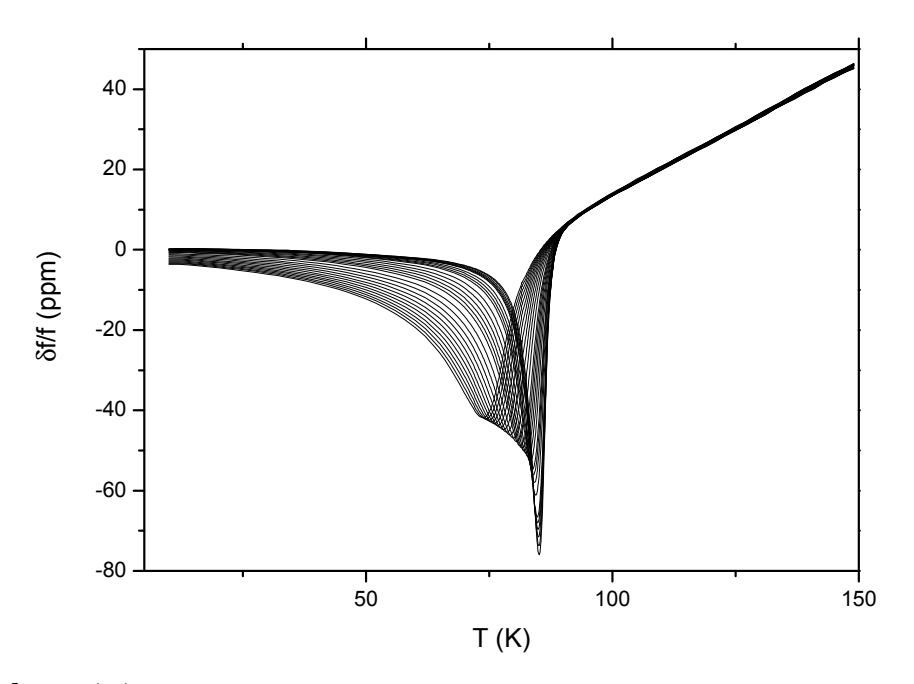

Abbildung 7.75: Frequenzverschiebung des Resonators mit einer 200 nm dicken YBa2Cu3O7−<sup>x</sup> Schicht auf MgO aufgetragen gegen die Temperatur. Kurvenparameter ist das Magnetfeld im Bereich 0 – 8 T

<span id="page-161-0"></span>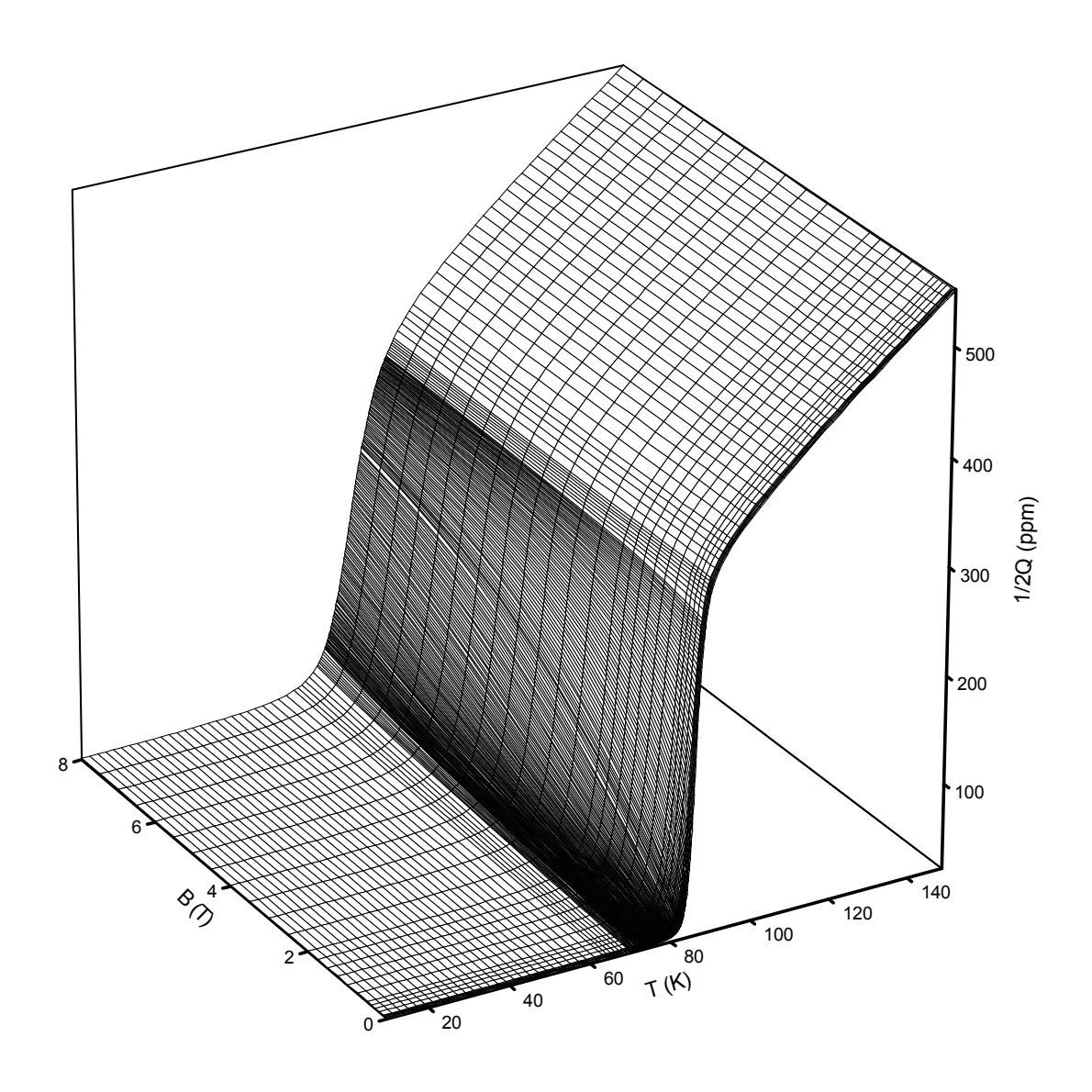

Abbildung 7.76: Reziproke Resonatorgüte mit einer 200 nm dicken YBa2Cu3O7−x Schicht auf MgO

<span id="page-162-0"></span>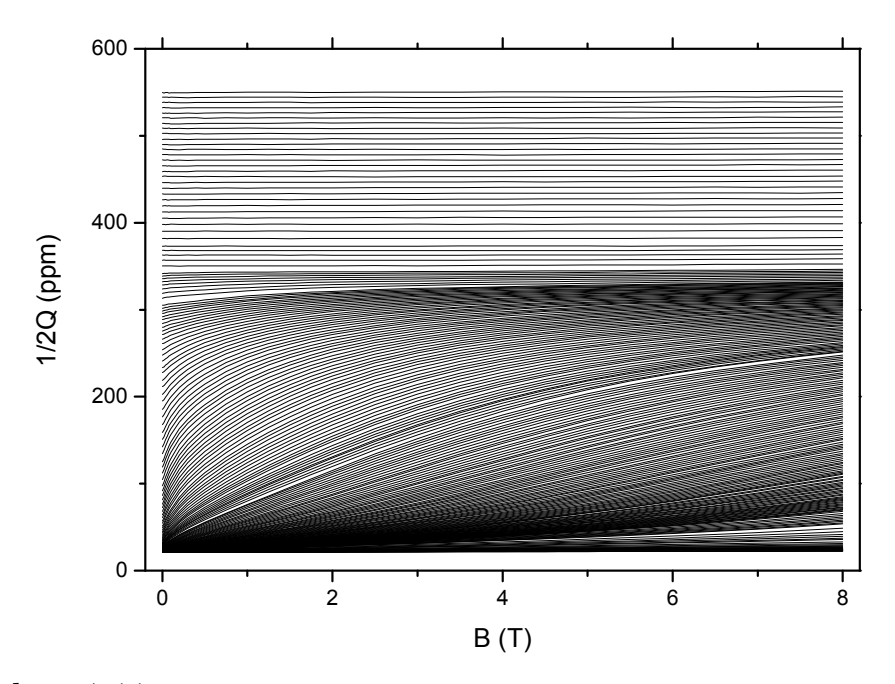

Abbildung 7.77: Reziproke Resonatorgüte mit einer 200 nm dicken YBa2Cu<sub>3</sub>O<sub>7-x</sub> Schicht auf MgO aufgetragen gegen die Feldstärke des Magnetfelds. Kurvenparameter ist die Temperatur im Bereich von 10 – 150 K

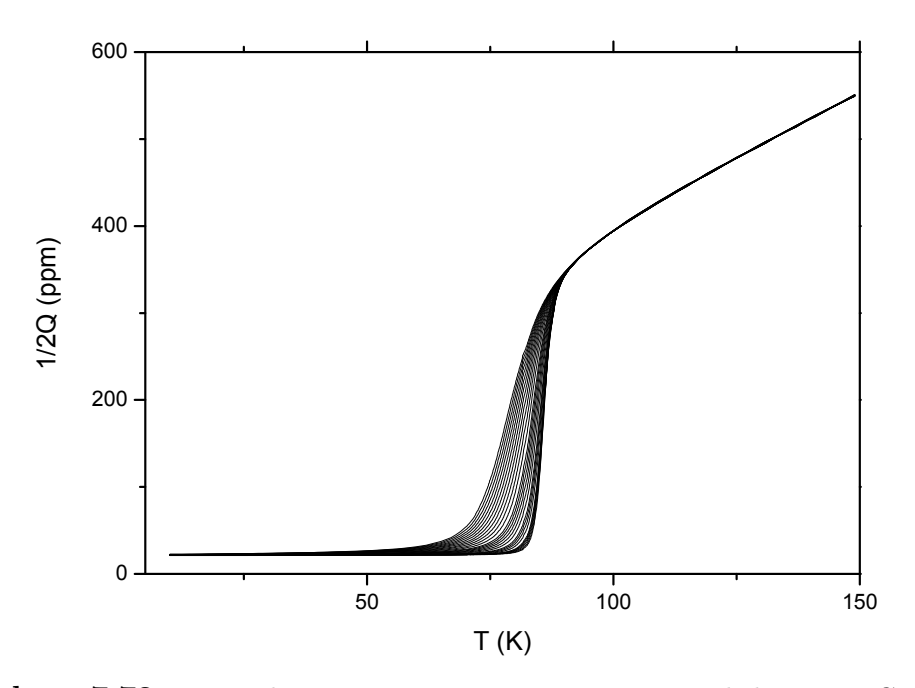

Abbildung 7.78: Reziproke Resonatorgüte mit einer 200 nm dicken YBa2Cu<sub>3</sub>O<sub>7-x</sub> Schicht auf MgO aufgetragen gegen die Temperatur. Kurvenparameter ist das Magnetfeld im Bereich 0 – 8 T

<span id="page-163-0"></span>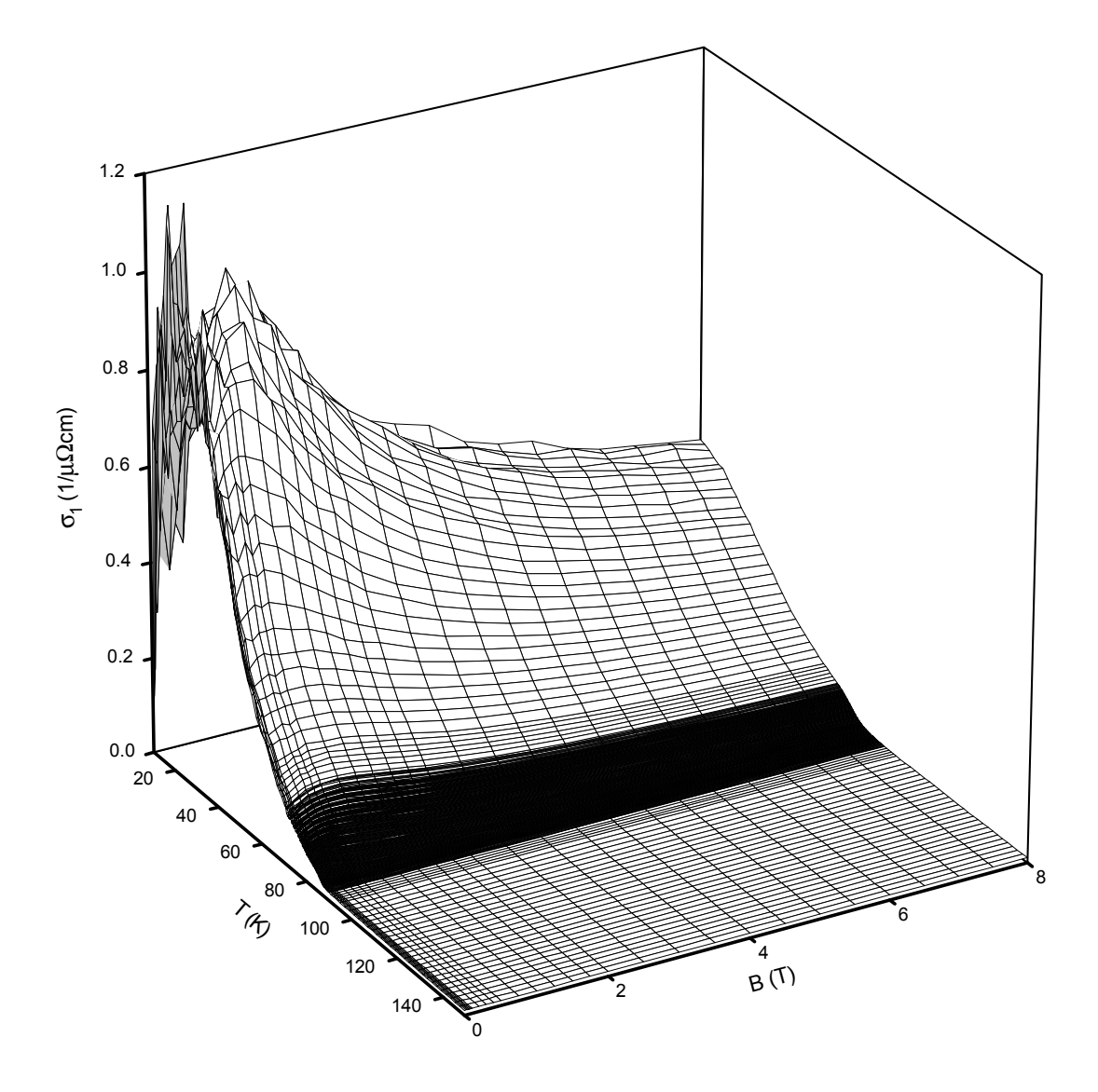

Abbildung 7.79: Realteil der Hochfrequenzleitfähigkeit einer 200 nm dicken  ${\rm YBa_{2}Cu_{3}O_{7-x}}$  Schicht

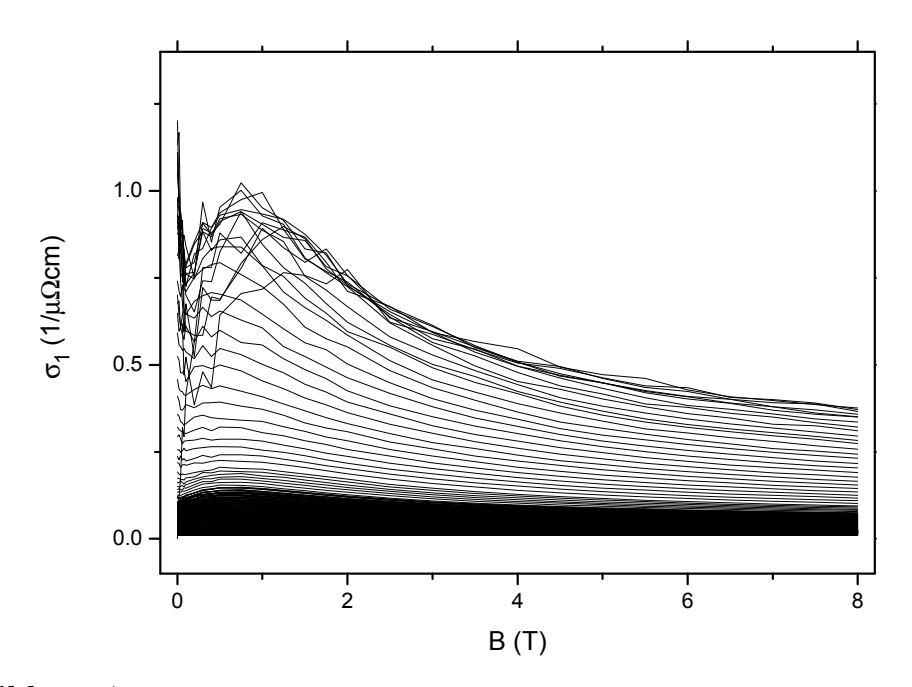

Abbildung 7.80: Realteil der Hochfrequenzleitfähigkeit mit einer 200 nm dicken YBa<sub>2</sub>Cu<sub>3</sub>O<sub>7−x</sub> Schicht auf MgO aufgetragen gegen die Feldstärke des Magnetfelds. Kurvenparameter ist die Temperatur im Bereich von 10 – 150 K

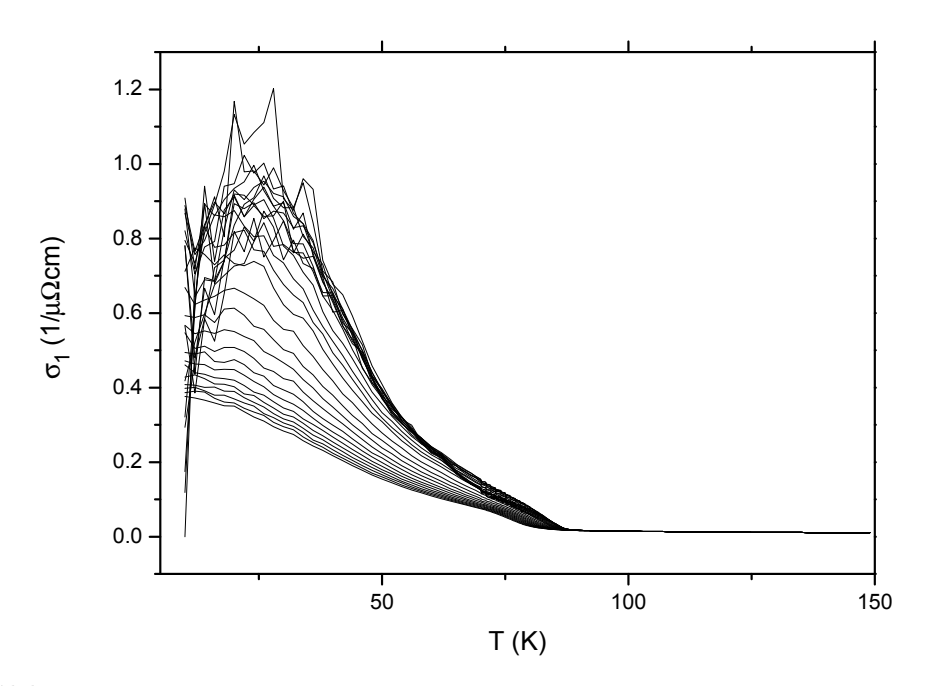

Abbildung 7.81: Realteil der Hochfrequenzleitfähigkeit mit einer 200 nm dicken YBa2Cu3O7−<sup>x</sup> Schicht auf MgO aufgetragen gegen die Temperatur. Kurvenparameter ist das Magnetfeld im Bereich 0 – 8 T

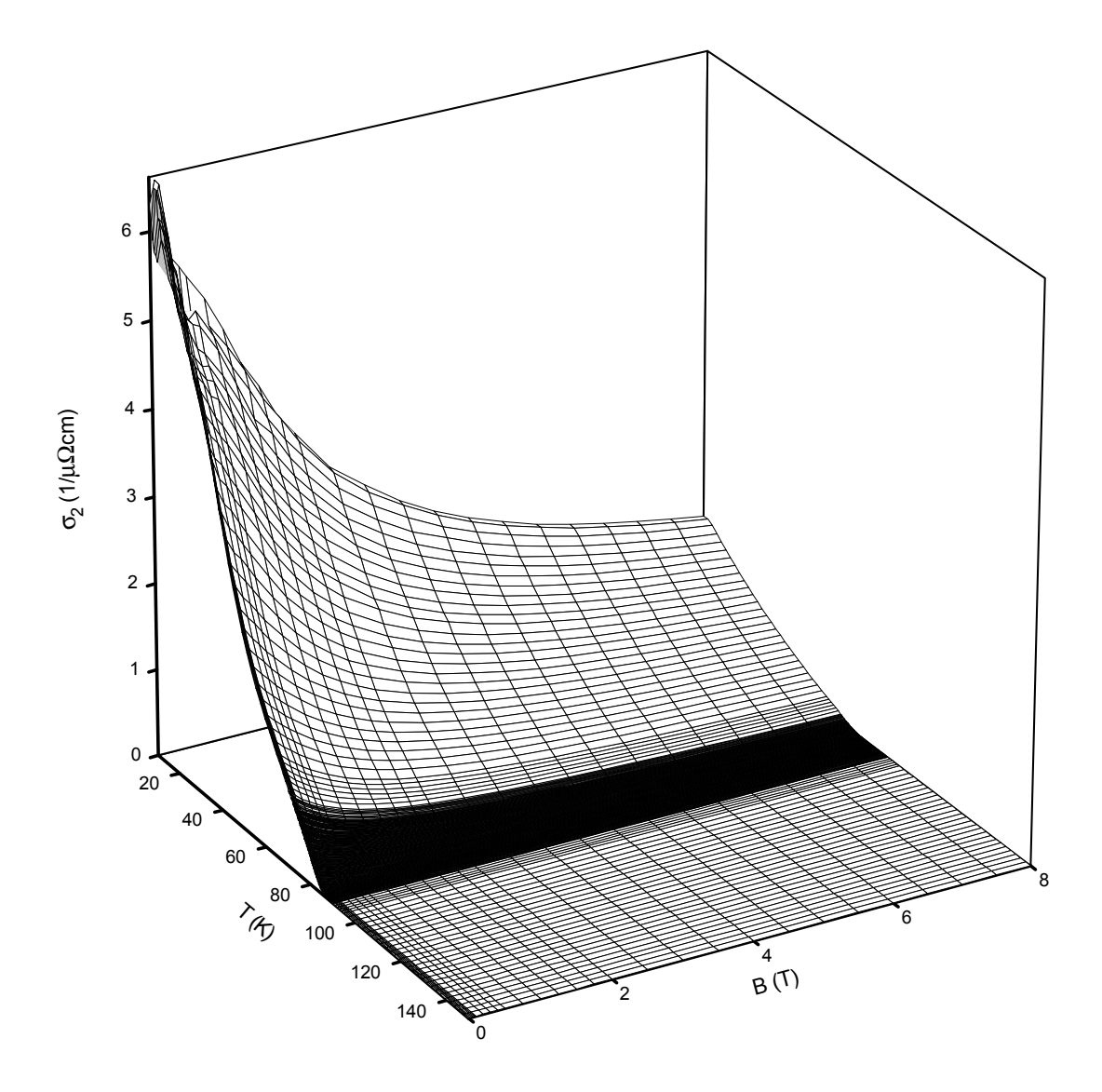

Abbildung 7.82: Imaginärteil der Hochfrequenzleitfähigkeit einer 200 nm dicken  ${\rm YBa_{2}Cu_{3}O_{7-x}}$  Schicht auf MgO

<span id="page-166-0"></span>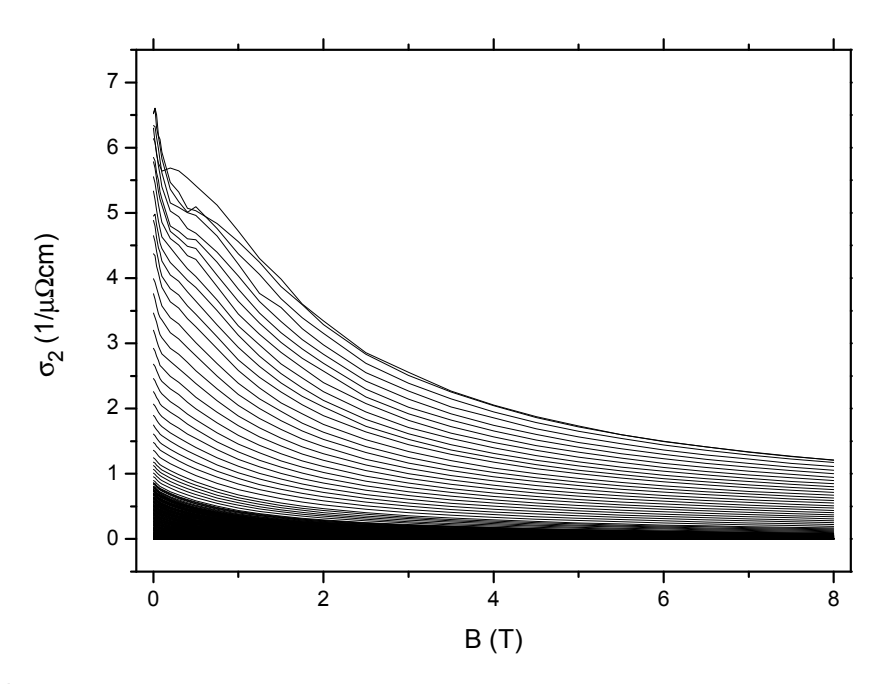

Abbildung 7.83: Imaginärteil der Hochfrequenzleitfähigkeit mit einer 200 nm dicken YBa<sub>2</sub>Cu<sub>3</sub>O<sub>7−x</sub> Schicht auf MgO aufgetragen gegen die Feldstärke des Magnetfelds. Kurvenparameter ist die Temperatur im Bereich von 10 – 150 K

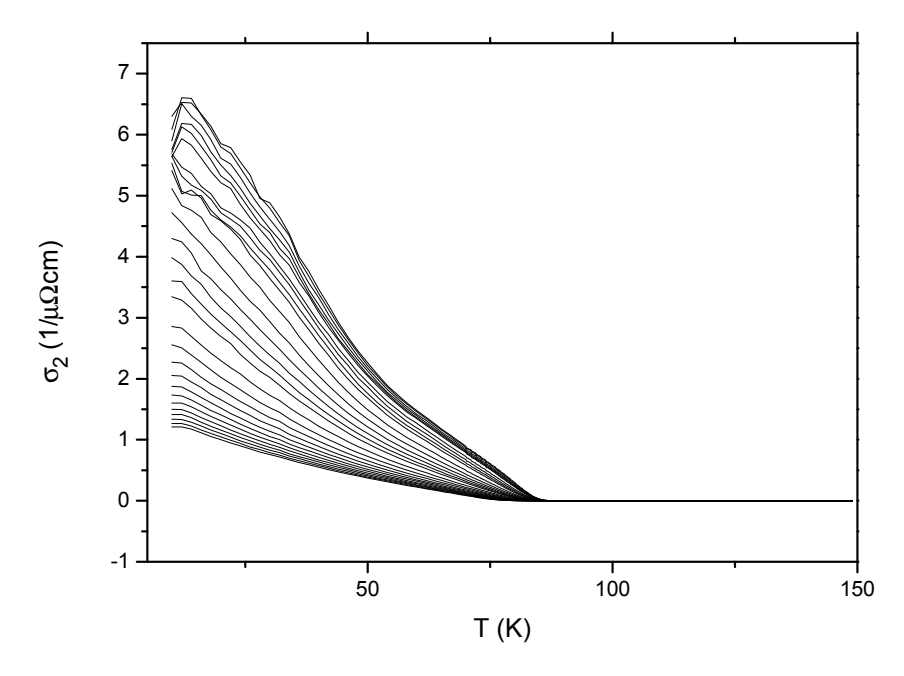

Abbildung 7.84: Imaginärteil der Hochfrequenzleitfähigkeit mit einer 200 nm dicken YBa2Cu3O7−<sup>x</sup> Schicht auf MgO aufgetragen gegen die Temperatur. Kurvenparameter ist das Magnetfeld im Bereich 0 – 8 T

<span id="page-167-0"></span>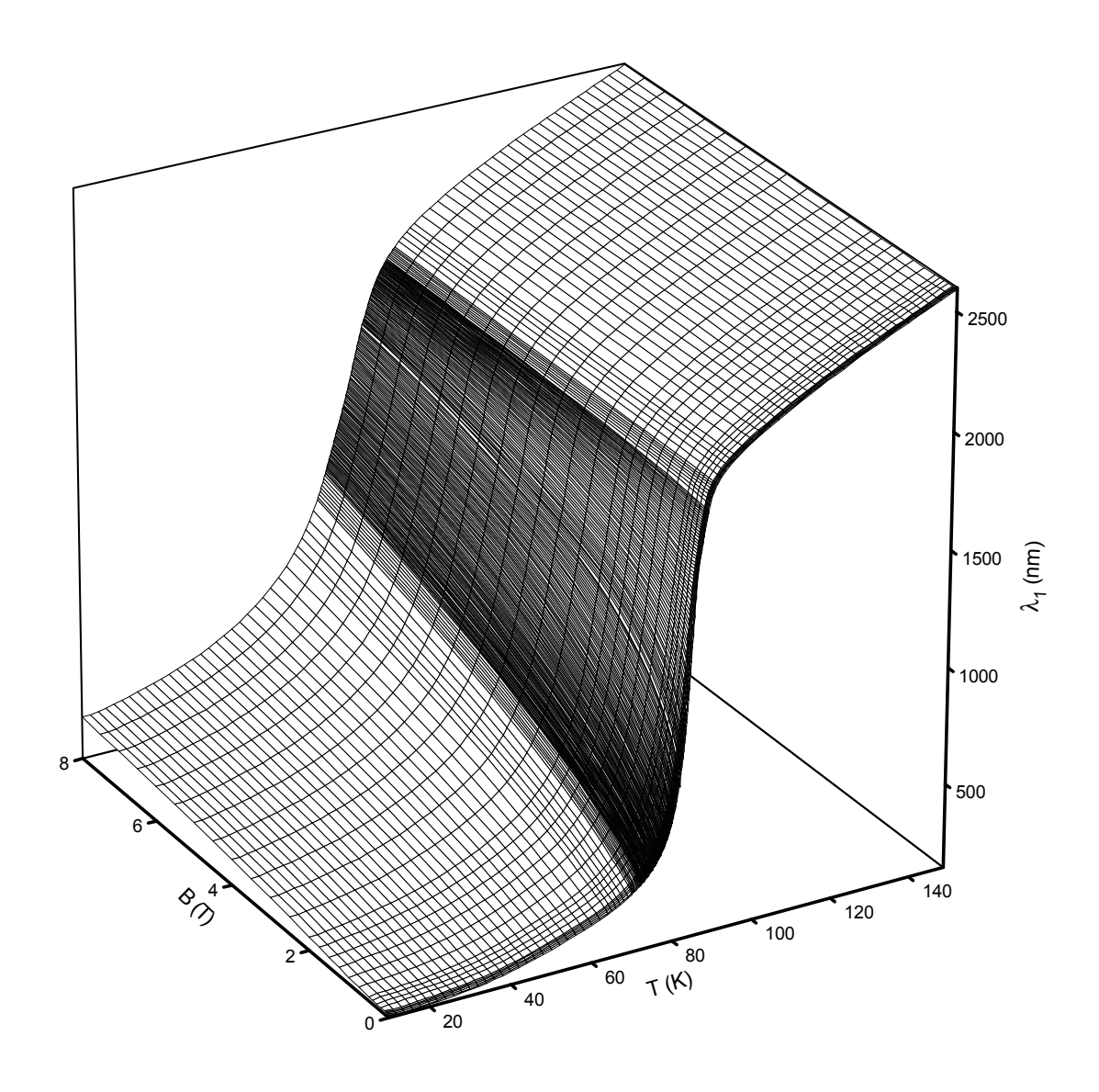

Abbildung 7.85: Realteil der Eindringtiefe einer 200 nm dicken YBa2Cu3O7−x Schicht auf MgO

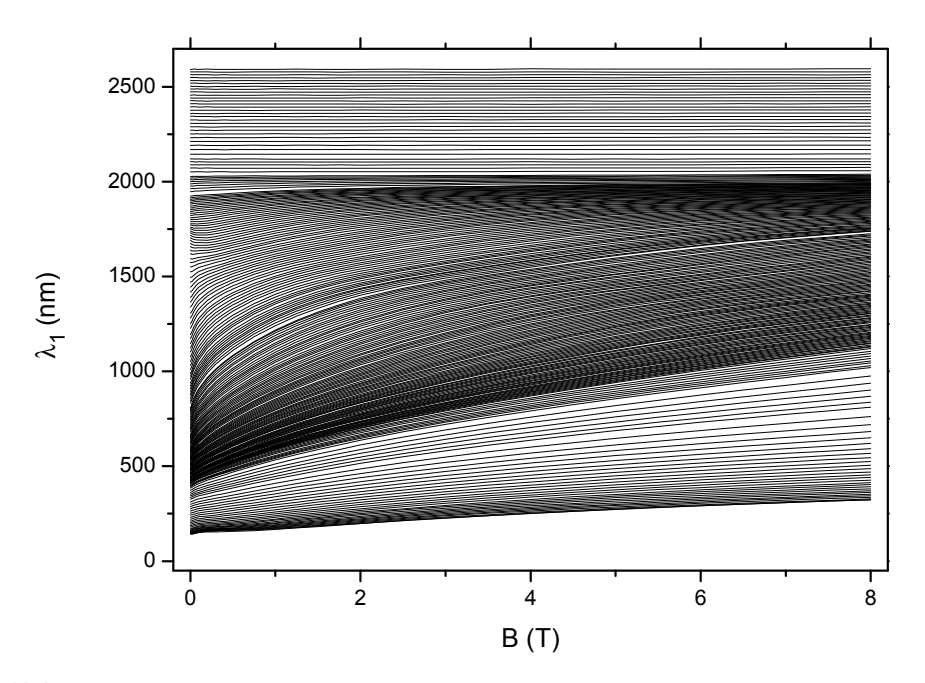

Abbildung 7.86: Realteil der Eindringtiefe einer 200 nm dicken YBa<sub>2</sub>Cu<sub>3</sub>O<sub>7−x</sub> Schicht auf MgO aufgetragen gegen die Feldstärke des Magnetfelds. Kurvenparameter ist die Temperatur im Bereich von 10 – 150 K

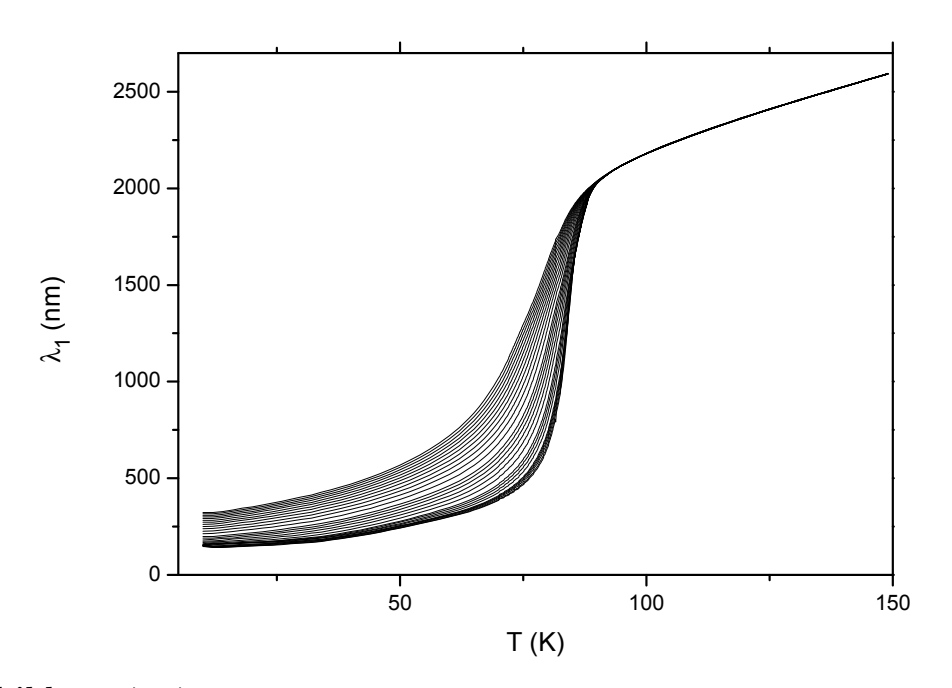

Abbildung 7.87: Realteil der Eindringtiefe einer 200 nm dicken YBa<sub>2</sub>Cu<sub>3</sub>O<sub>7−x</sub> Schicht auf MgO aufgetragen gegen die Temperatur. Kurvenparameter ist das Magnetfeld im Bereich 0 – 8 T

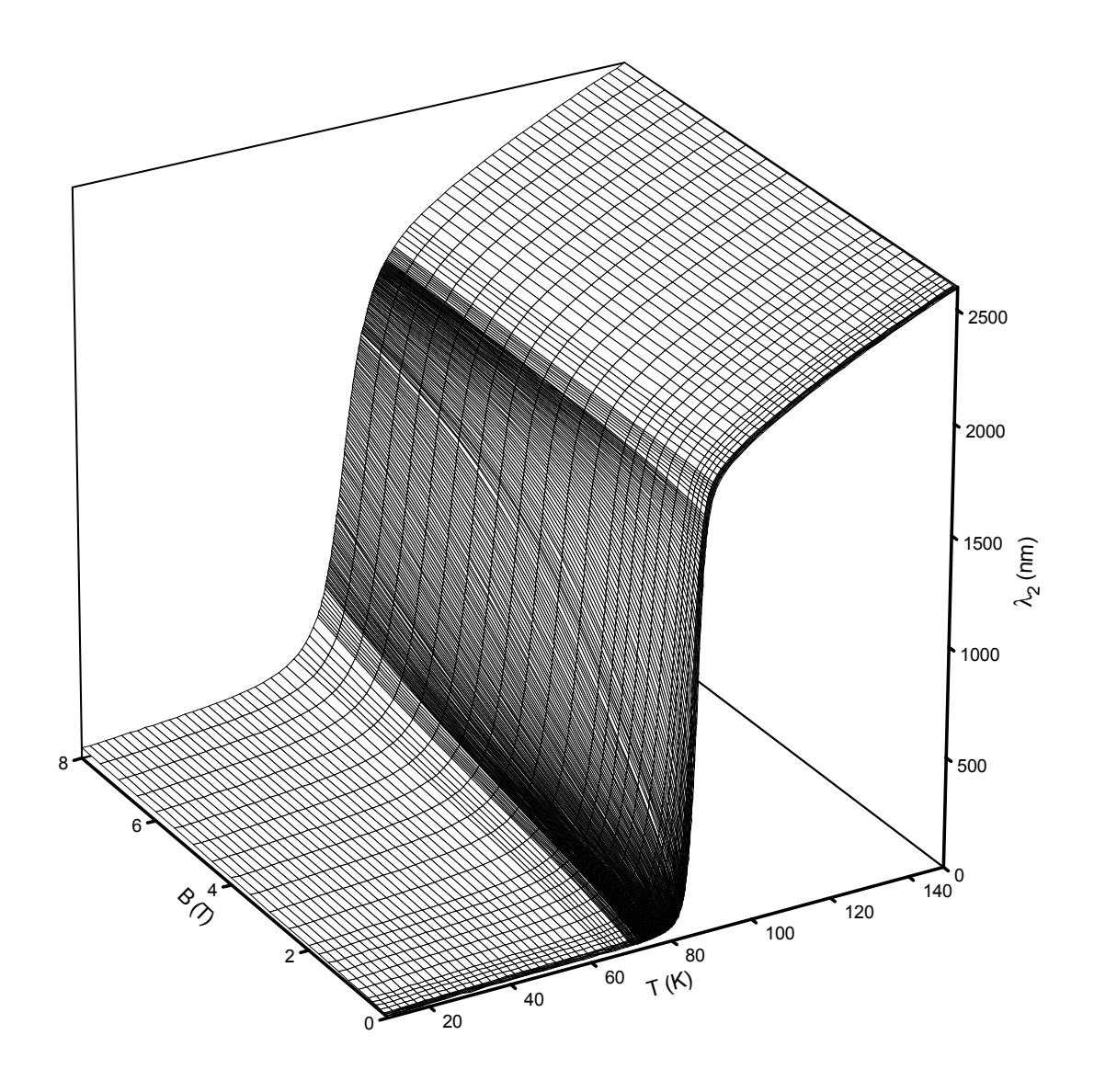

Abbildung 7.88: Imaginärteil der Eindringtiefe einer 200 nm dicken YBa2Cu3O7−x Schicht auf MgO

<span id="page-170-0"></span>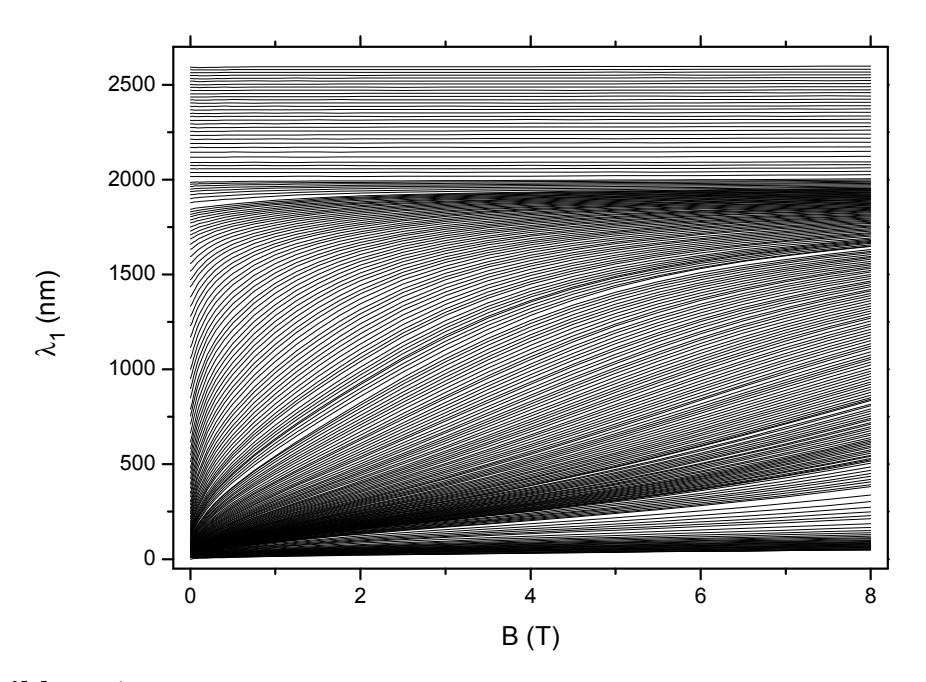

Abbildung 7.89: Imaginärteil der Eindringtiefe einer 200 nm dicken YBa<sub>2</sub>Cu<sub>3</sub>O<sub>7−x</sub> Schicht auf MgO aufgetragen gegen die Feldstärke des Magnetfelds. Kurvenparameter ist die Temperatur im Bereich von 10 – 150 K

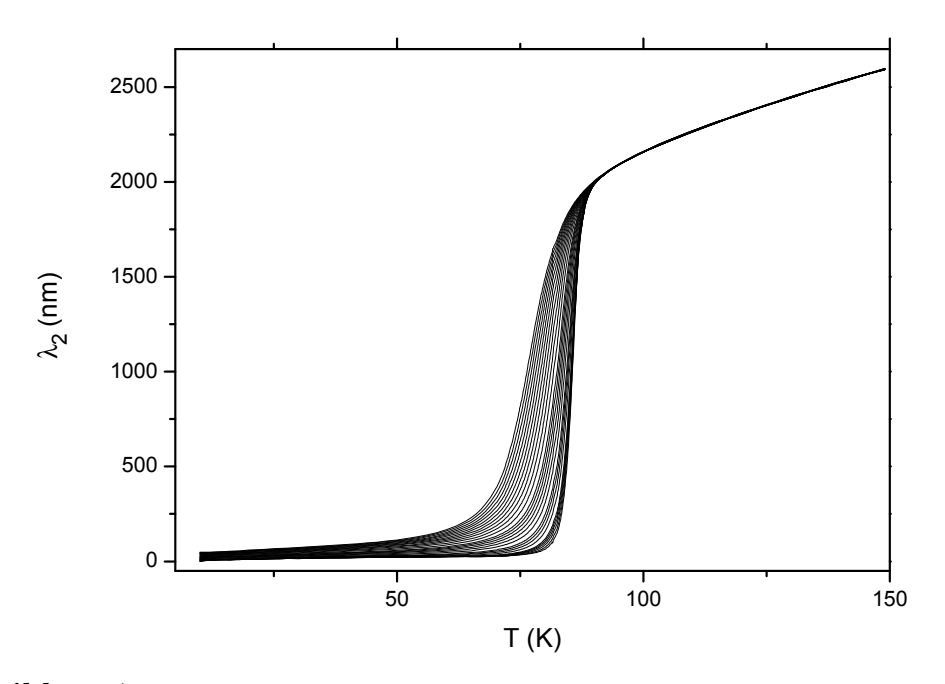

Abbildung 7.90: Imaginärteil der Eindringtiefe einer 200 nm dicken YBa<sub>2</sub>Cu<sub>3</sub>O<sub>7−x</sub> Schicht auf MgO aufgetragen gegen die Temperatur. Kurvenparameter ist das Magnetfeld im Bereich 0 – 8 T

<span id="page-171-0"></span>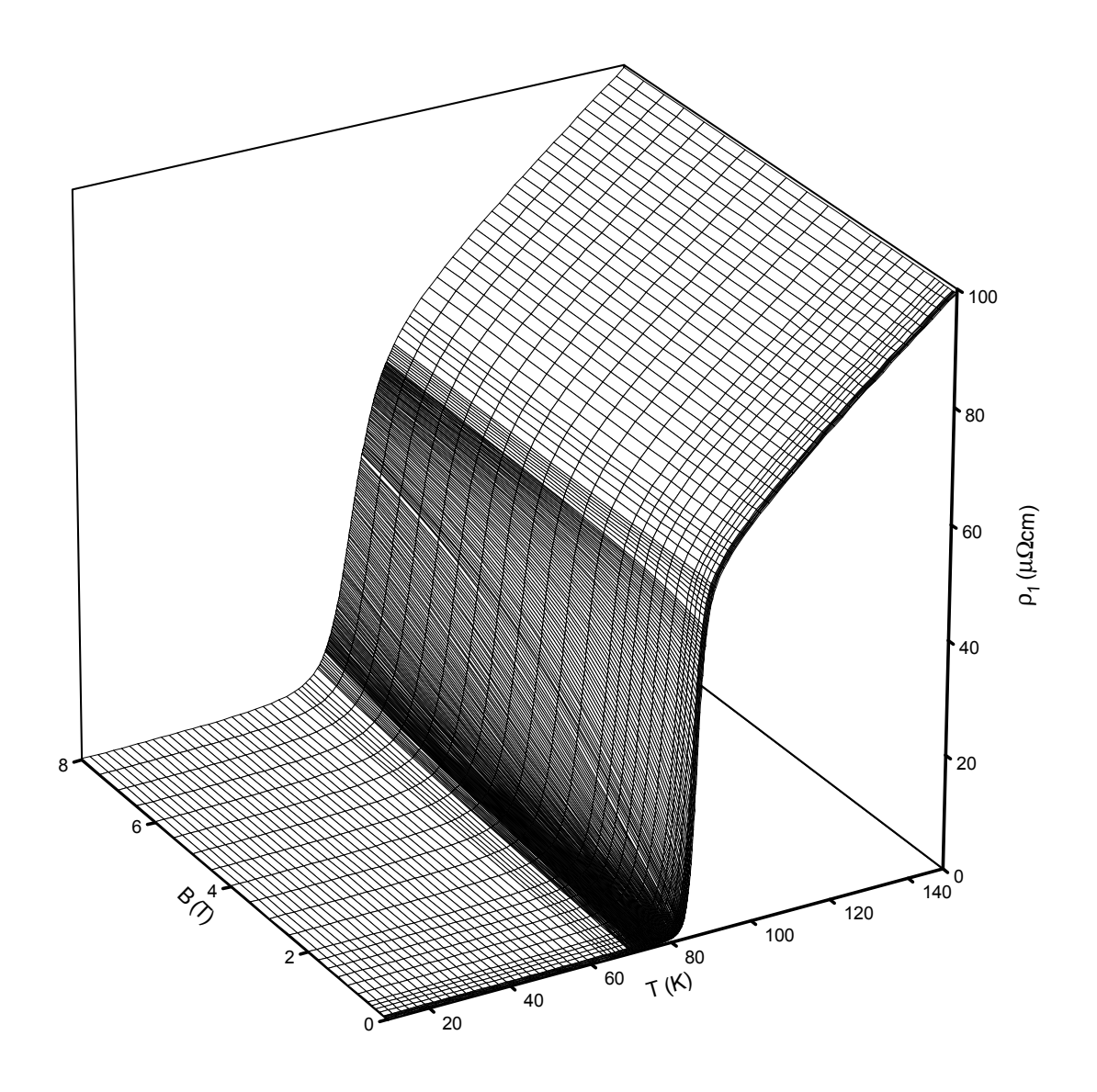

Abbildung 7.91: Realteil des Hochfrequenzwiderstands einer 200 nm dicken  ${\rm YBa_{2}Cu_{3}O_{7-x}}$  Schicht auf MgO

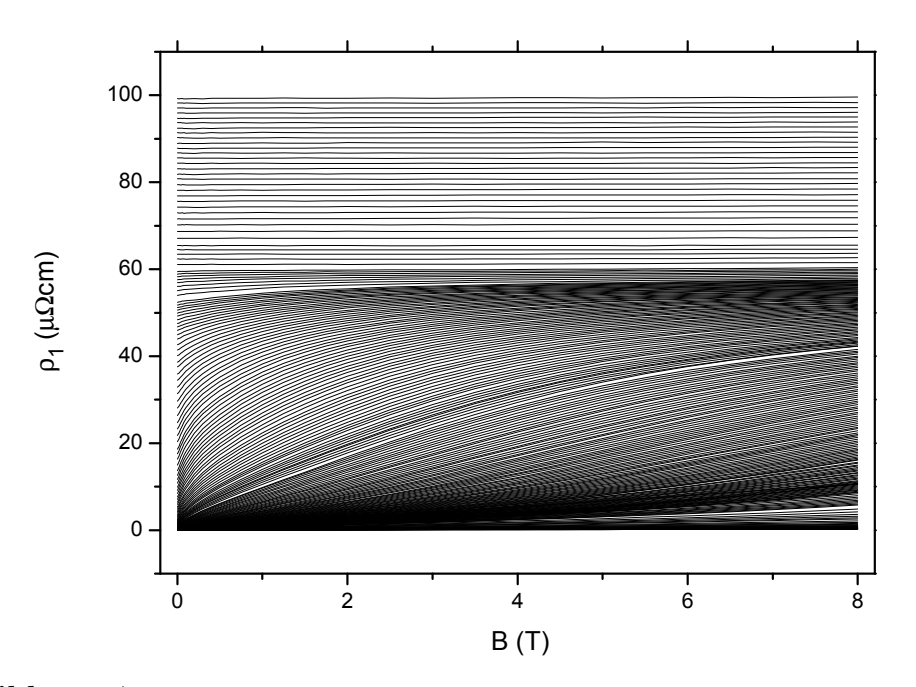

Abbildung 7.92: Realteil des Hochfrequenzwiderstands einer 200 nm dicken YBa<sub>2</sub>Cu<sub>3</sub>O<sub>7−x</sub> Schicht auf MgO aufgetragen gegen die Feldstärke des Magnetfelds. Kurvenparameter ist die Temperatur im Bereich von 10 – 150 K

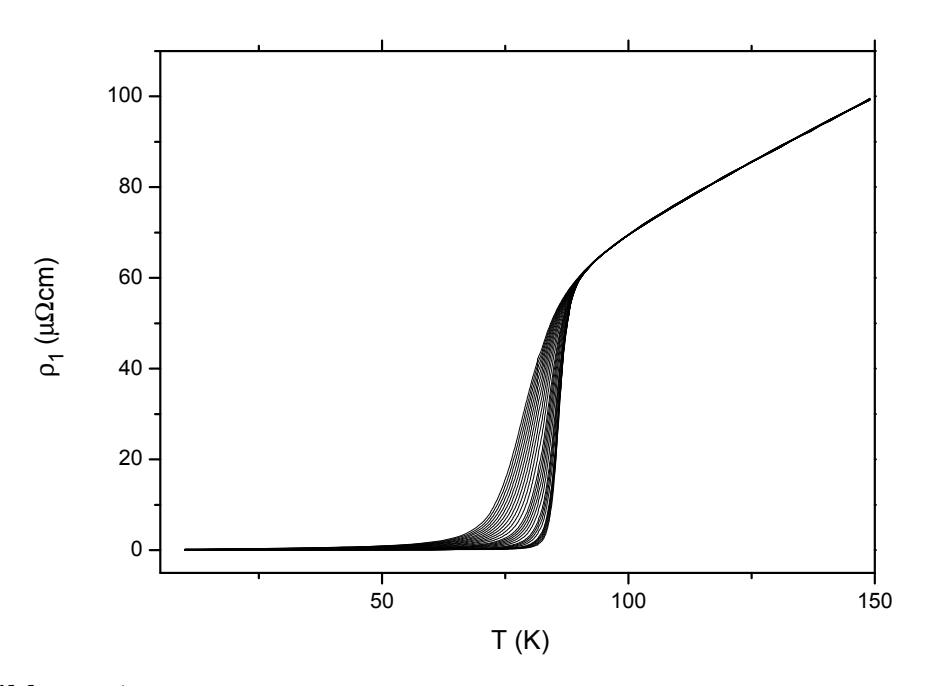

Abbildung 7.93: Realteil des Hochfrequenzwiderstands einer 200 nm dicken YBa2Cu3O7−<sup>x</sup> Schicht auf MgO aufgetragen gegen die Temperatur. Kurvenparameter ist das Magnetfeld im Bereich 0 – 8 T

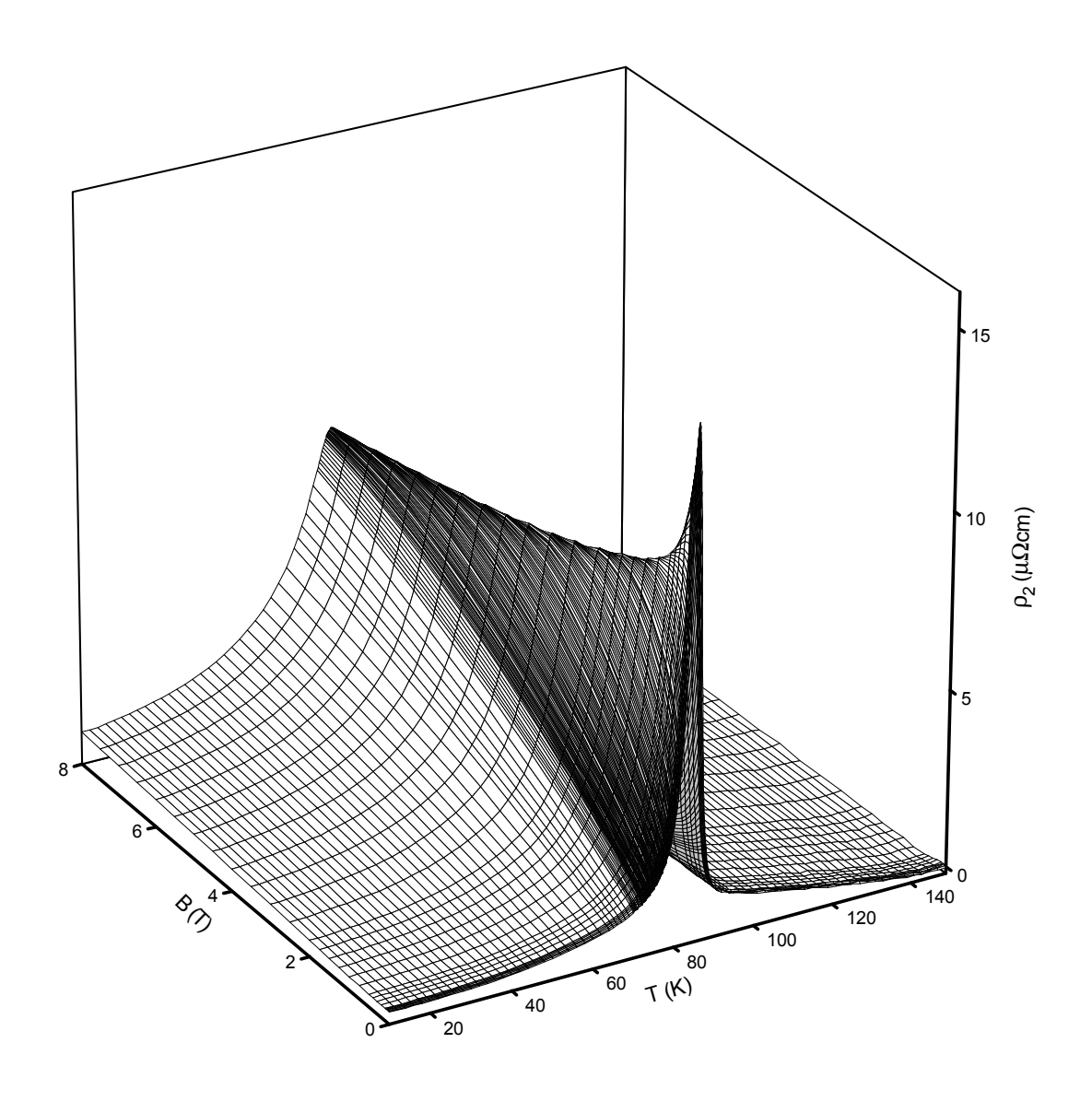

Abbildung 7.94: Imaginärteil des Hochfrequenzwiderstands einer 200 nm dicken  ${\rm YBa_{2}Cu_{3}O_{7-x}}$  Schicht auf MgO

<span id="page-174-0"></span>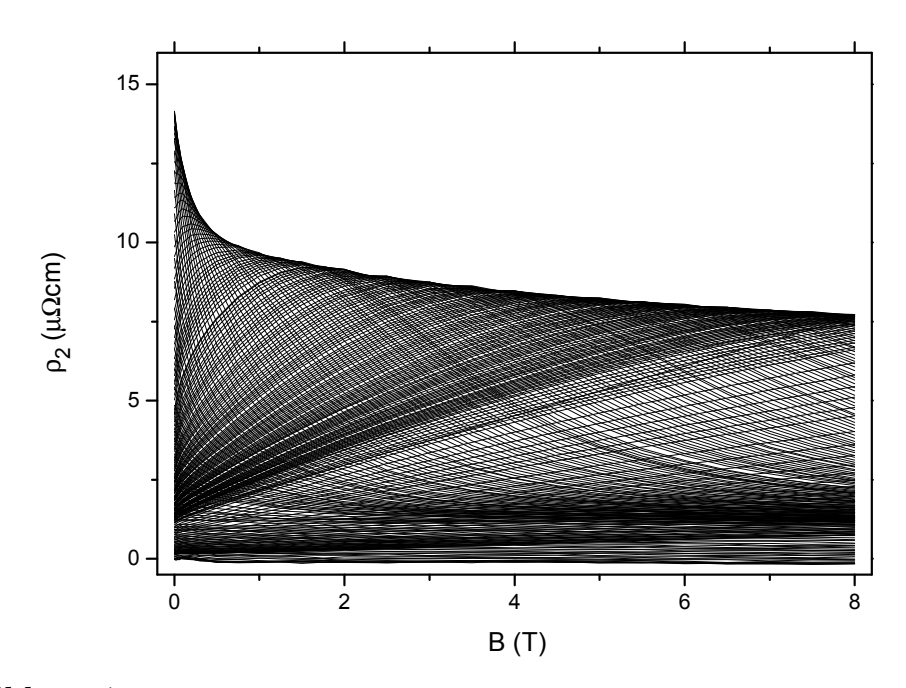

Abbildung 7.95: Imaginärteil des Hochfrequenzwiderstands einer 200 nm dicken YBa<sub>2</sub>Cu<sub>3</sub>O<sub>7−x</sub> Schicht auf MgO aufgetragen gegen die Feldstärke des Magnetfelds. Kurvenparameter ist die Temperatur im Bereich von 10 – 150 K

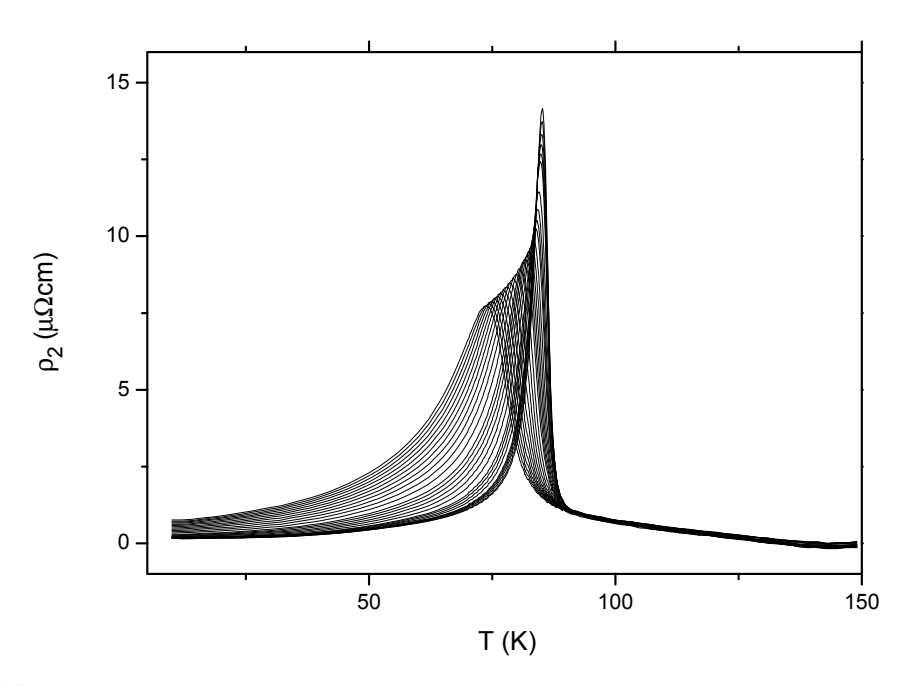

Abbildung 7.96: Imaginärteil des Hochfrequenzwiderstands einer 200 nm dicken YBa2Cu3O7−<sup>x</sup> Schicht auf MgO aufgetragen gegen die Temperatur. Kurvenparameter ist das Magnetfeld im Bereich 0 – 8 T

## 7.2.2 Schichtdicke 50 nm

Wir wollen nun die Messergebnisse der dünneren YBa<sub>2</sub>Cu<sub>3</sub>O<sub>7−x</sub> Schicht untersuchen. Die Abb. 7.100, S. 158 und Abb. 7.106, S. 162 zeigen die Messdaten in Abhängigkeit vom äusseren Magnetfeld mit der Temperatur als Kurvenparameter. Die Darstellung der Temperaturabhängigkeit mit äusserem Magnetfeld als Kurvenparameter zeigen Abb. 7.10[1, S.](#page-179-0) 158 [und](#page-179-0) Abb. 7.10[7, S.](#page-183-0) 162. [In A](#page-183-0)bb. 7.98, S. 156 und Abb. 7.104, S. 160 sind die Messungen 3-dimensional dargestellt. Die sehr dunne Schicht liefert sehr ¨ große Signale. Die maximale Frequenzverschiebung ist etwa 15 mal so groß wie bei der 200 n[m dick](#page-179-0)en [Prob](#page-179-0)e. Die m[aximal](#page-183-0)e r[ezipr](#page-183-0)oke Gut[e \(also](#page-177-0) d[ie Ve](#page-177-0)rluste) sin[d etwa](#page-181-0) 5 [mal](#page-181-0) ¨ so groß, wie bei der dickeren Probe. Leider zeigte sich im Verlauf der Auswertung, dass die Messdaten in der vorliegenden Form nicht geeignet sind, die Leitfähigkeitswerte zu berechnen. Insbesondere die Messwerte im supraleitenden Zustand, die aber ganz besonders wichtig sind, zeigen sowohl in der Frequenzverschiebung als auch in der reziproken Güte einen Verlauf der sich nur durch einen Messfehler erklären lässt.

Die Abb. 7.97, S. 155 zeigt den Verlauf von Frequenzverschiebung und reziproker Güte im supraleitenden Bereich für die beiden Schichtdicken 50 nm und 200 nm. Deutlich zu erkennen ist der unterschiedliche Verlauf in der Frequenzverschiebung und der reziproken Güte [sowi](#page-176-0)e das erheblich höhere Niveau der reziproken Güte bei der 50 nm Schicht. Wenn man ausschließt, dass die Ursache in der YBa<sub>2</sub>Cu<sub>3</sub>O<sub>7−x</sub> Schicht liegt, kommt das Substrat oder ein Fehler in der Messapparatur in Frage. Es kann mit letzter Sicherheit aber nicht entschieden werden, wo der Fehler liegt.

Da bei den beiden YBa<sub>2</sub>Cu<sub>3</sub>O<sub>7−x</sub> Schichten nicht wie bei den Nb Schichten die Schichtdicke kleiner als die Kohärenzlange ist, sollten die gemessenen Leitfäigkeiten der Schichten denjenigen des Volumensupraleiters entsprechen. Daher muss der Unterschied der Messergebnisse, von den Messfehlern abgesehen in der unterschiedlichen Auswirkung der Schichtdicken auf die Feldverteilung in der Probe begrundet liegen. ¨ Um diese Hypothese und damit auch das Modell für die Feldverteilung zu testen, kann man die komplexe Leitfähigkeit die aus der Messung der 200 nm Probe gewonnen wurde auf eine gedachte Probe mit 50 nm Dicke umrechnen. Das Ergebnis dieser Berechnung zeigen (Abb. 7.99, S. 157 – Abb. 7.109, S. 163). Um einen besseren Vergleich zu ermöglichen sind Messdaten und Umrechnung jeweils gegenübergestellt. Vergleicht man dieses Ergebnis mit der (Abb. 7.73, S. 138 – Abb. 7.78, S. 141) zeigt sich eine sehr gute qualitative [und q](#page-178-0)u[antit](#page-178-0)ative Ü[berein](#page-184-0)sti[mmu](#page-184-0)ng. Dieses Ergebnis bestätigt damit das Modell zur Berechnung der Frequenzverschiebung und reziproken Güte das auch für die Bestimmung der Leitfäh[igkei](#page-159-0)t d[er N](#page-159-0)b Probe[n ben](#page-162-0)ut[zt w](#page-162-0)ird.

<span id="page-176-0"></span>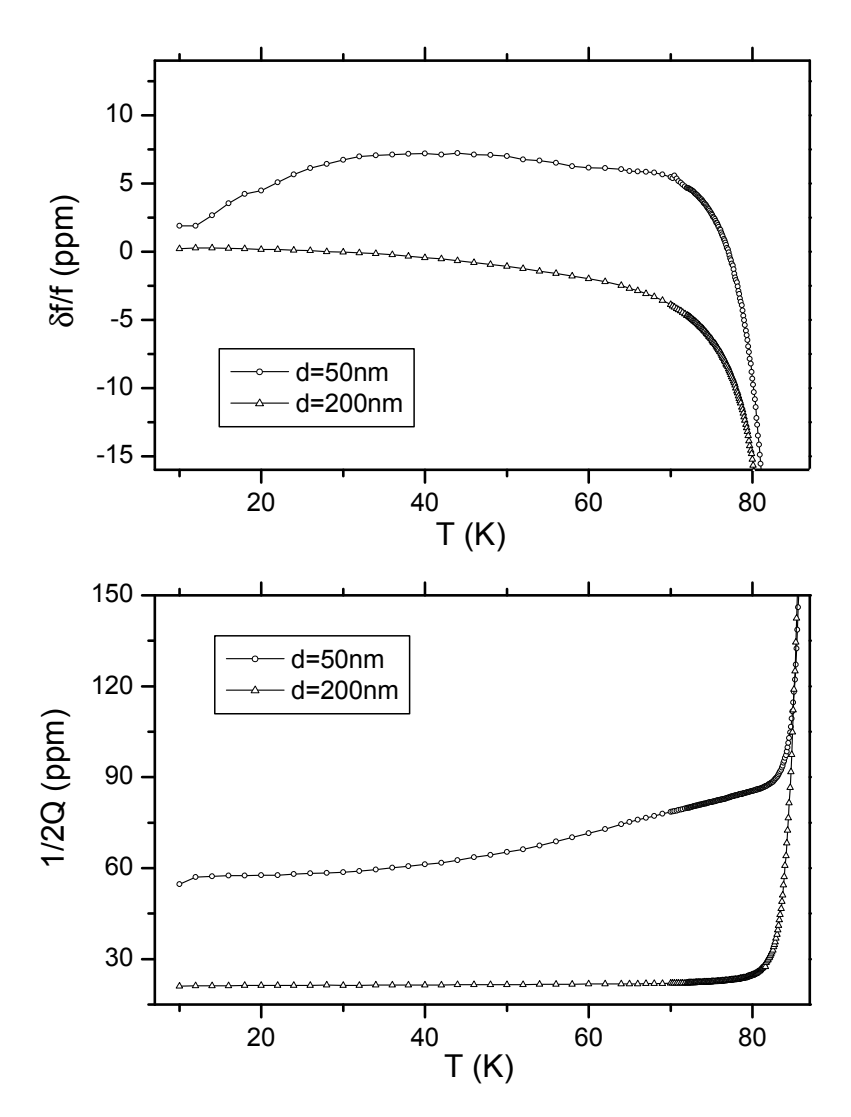

Abbildung 7.97: Vergleich der Nullfeldmessdaten im supraleitenden Bereich der beiden YBa<sub>2</sub>Cu<sub>3</sub>O<sub>7−x</sub> Schichten mit 50 nm und 200 nm Dicke

<span id="page-177-0"></span>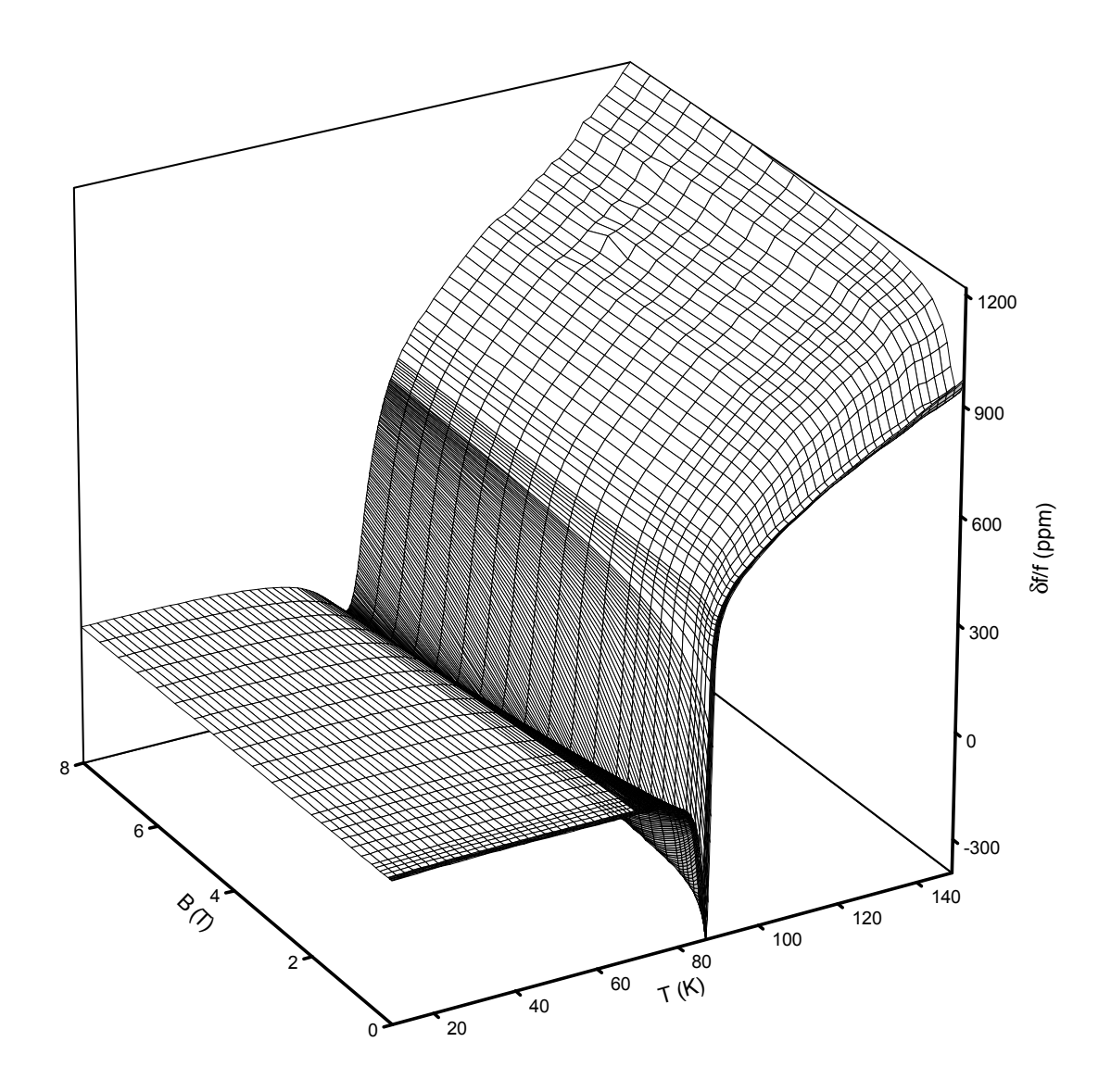

Abbildung 7.98: Frequenzverschiebung einer  $50\,\mathrm{nm}$ dicken  $\mathrm{YBa_{2}Cu_{3}O_{7-x}}$  Schicht auf MgO

<span id="page-178-0"></span>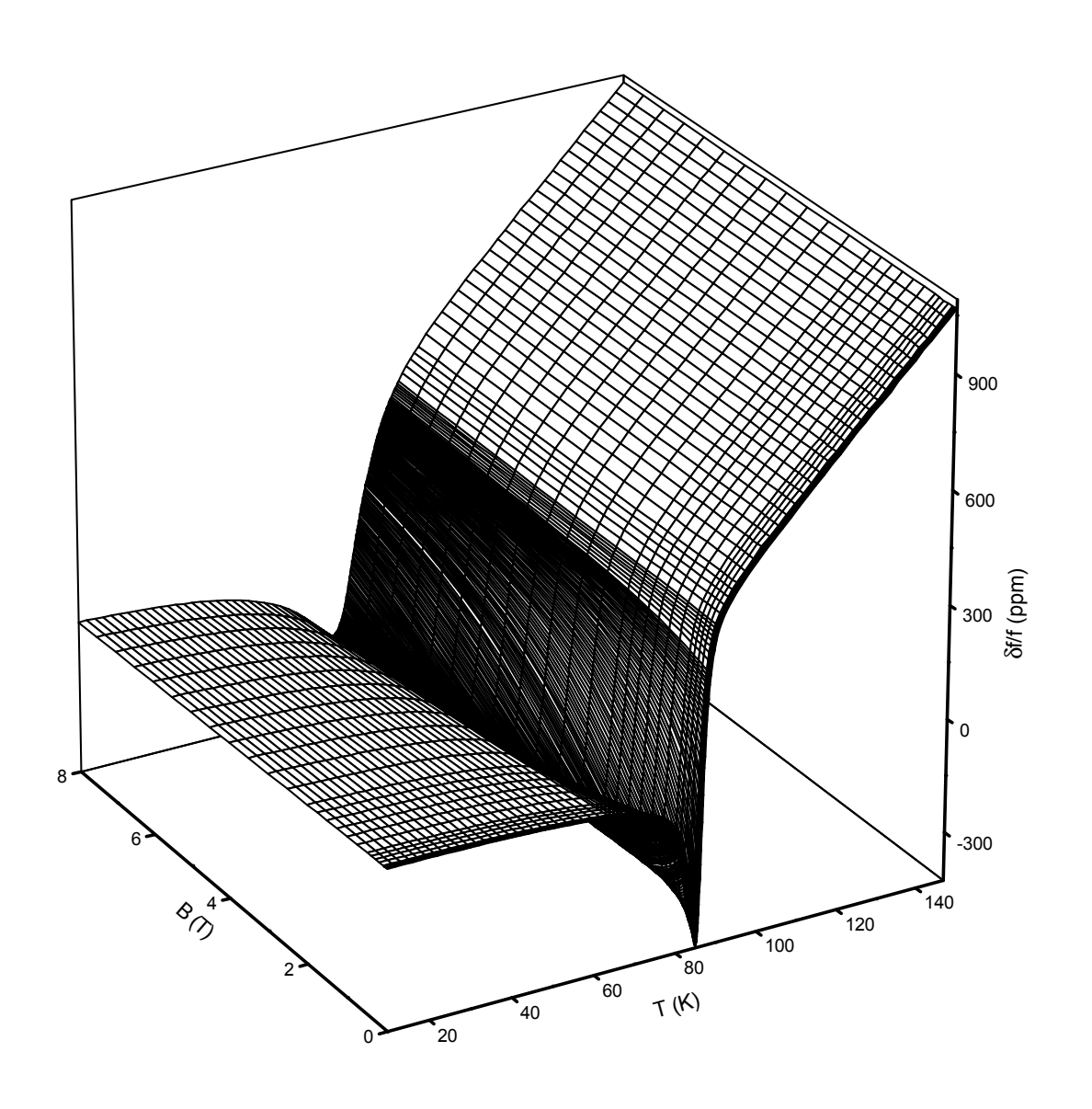

Abbildung 7.99: Theoretische Frequenzverschiebung einer 50 nm dicken  ${\rm YBa_{2}Cu_{3}O_{7-x}}$  Schicht basierend auf den Leitfähigkeitsdaten (siehe Abb. 7.79 und Abb. 7.82) der 200 nm dicken YBa2Cu3O7−<sup>x</sup> Schicht auf MgO

<span id="page-179-0"></span>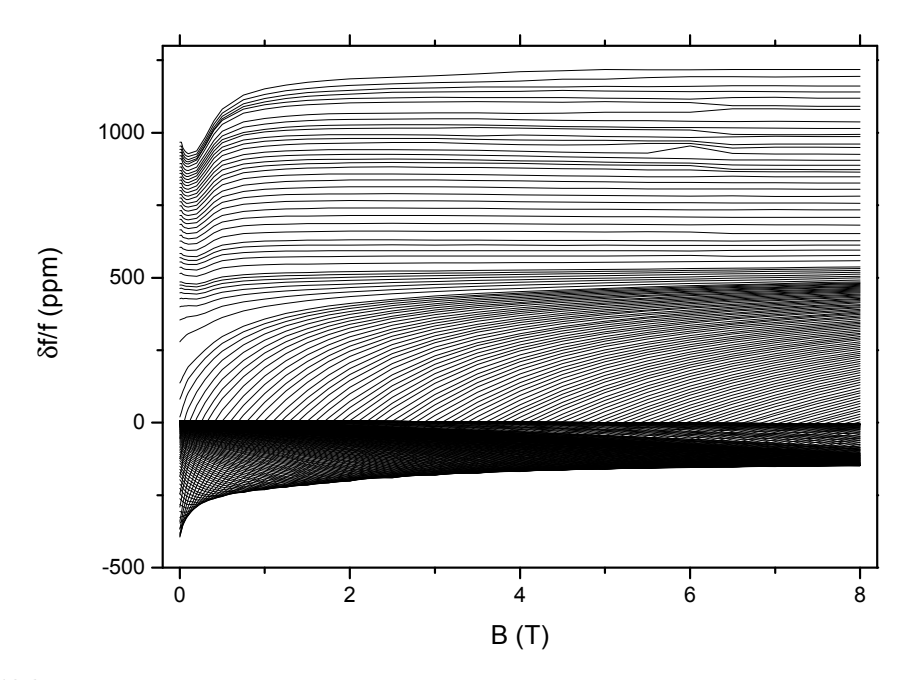

Abbildung 7.100: Frequenzverschiebung des Resonators mit einer 50 nm dicken YBa<sub>2</sub>Cu<sub>3</sub>O<sub>7−x</sub> Schicht auf MgO aufgetragen gegen die Feldstärke des Magnetfelds. Kurvenparameter ist die Temperatur im Bereich von 10 – 150 K

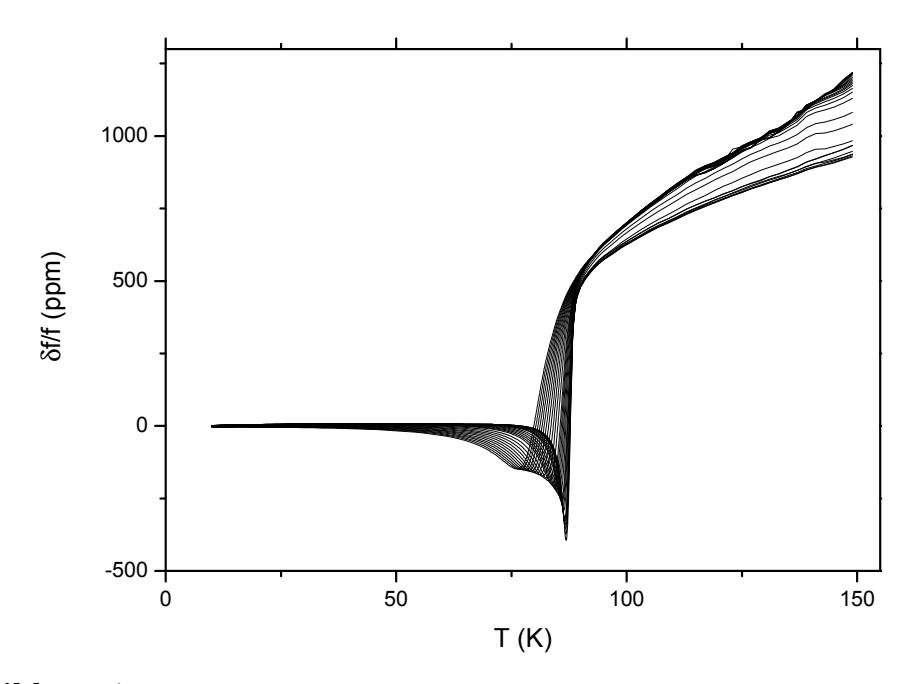

Abbildung 7.101: Frequenzverschiebung des Resonators mit einer 50 nm dicken YBa2Cu3O7−<sup>x</sup> Schicht auf MgO aufgetragen gegen die Temperatur. Kurvenparameter ist das Magnetfeld im Bereich 0 – 8 T
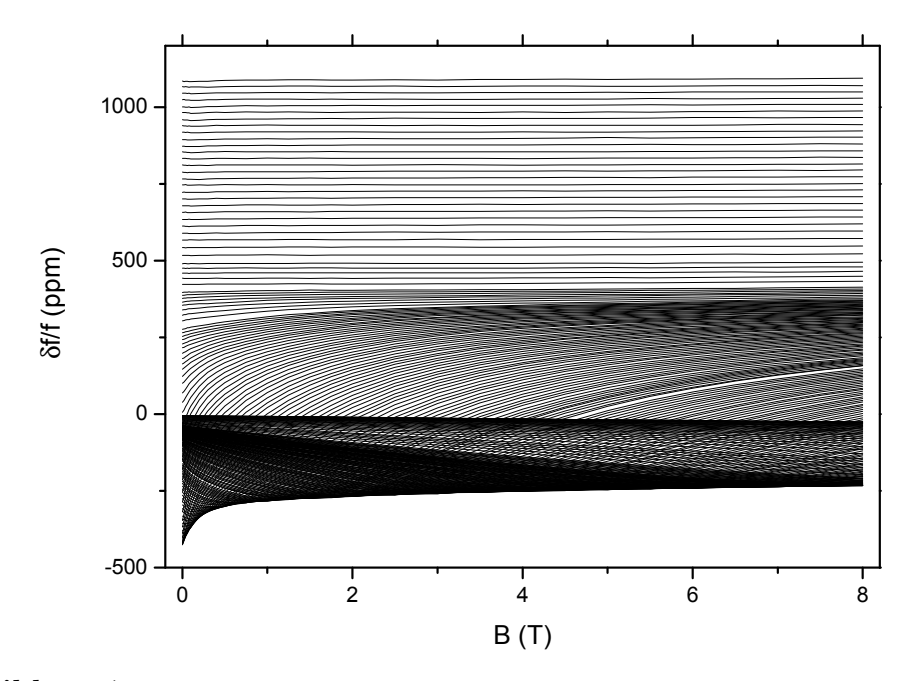

Abbildung 7.102: Theoretische Frequenzverschiebung des Resonators einer 50 nm dicken YBa<sub>2</sub>Cu<sub>3</sub>O<sub>7−x</sub> Schicht auf MgO basierend auf den Leitfähigkeitsdaten (siehe Abb. 7.79 und Abb. 7.82) der 200 nm dicken YBa2Cu3O7−<sup>x</sup> Schicht, aufgetragen gegen die Feldstärke des Magnetfelds. Kurvenparameter ist die Temperatur im Bereich von  $10$  –  $150\,\mathrm{K}$ 

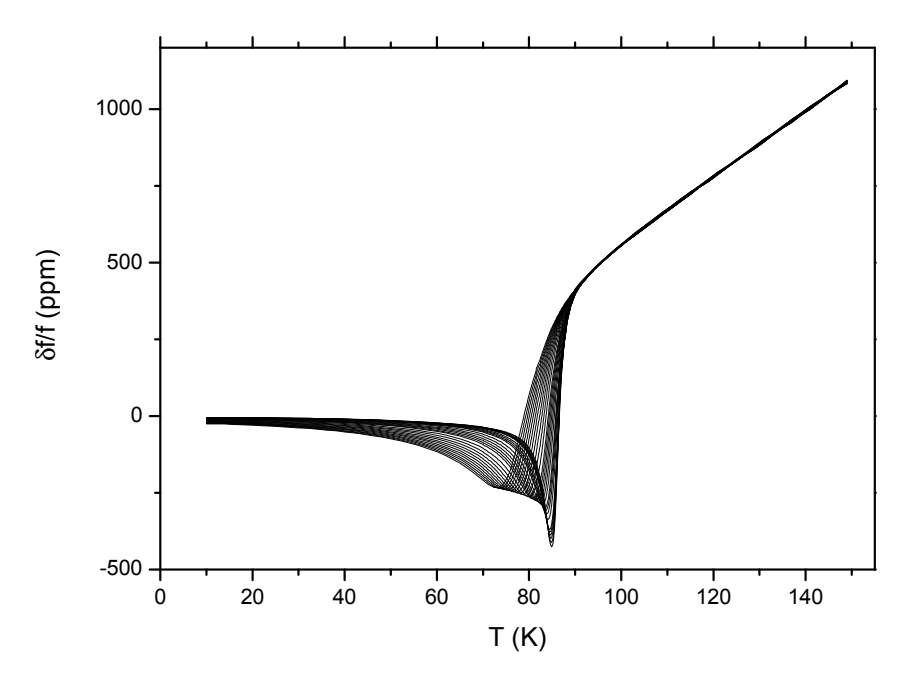

Abbildung 7.103: Theoretische Frequenzverschiebung des Resonators einer 50 nm dicken YBa<sub>2</sub>Cu<sub>3</sub>O<sub>7−x</sub> Schicht basierend auf den Leitfähigkeitsdaten (siehe Abb. 7.79 und Abb. 7.82) der 200 nm dicken YBa2Cu3O7−<sup>x</sup> Schicht, auf MgO aufgetragen gegen die Temperatur. Kurvenparameter ist das Magnetfeld im Bereich 0 – 8 T

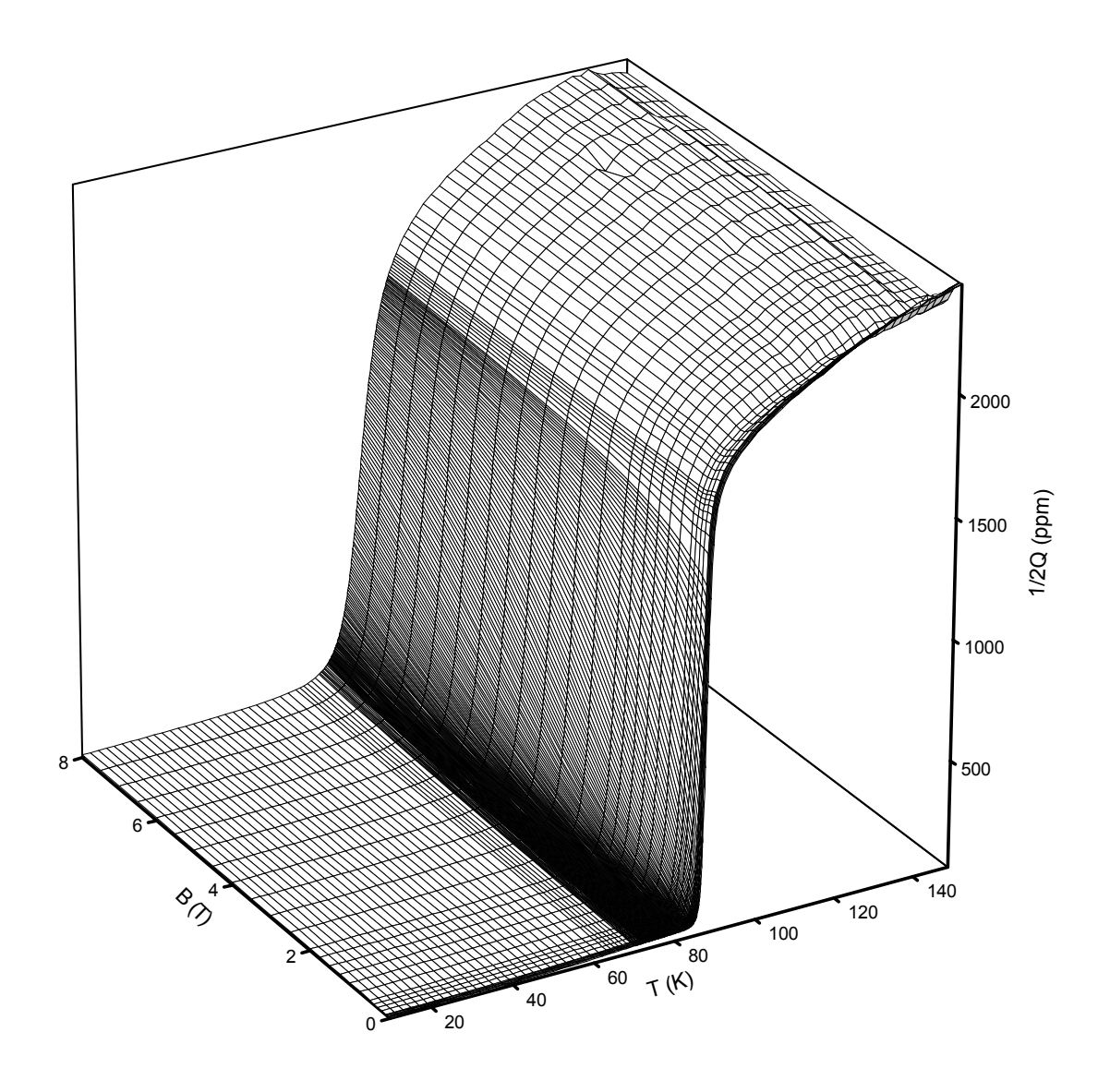

Abbildung 7.104: Reziproke Güte einer 50 nm dicken YBa2Cu3O7−x Schicht auf MgO

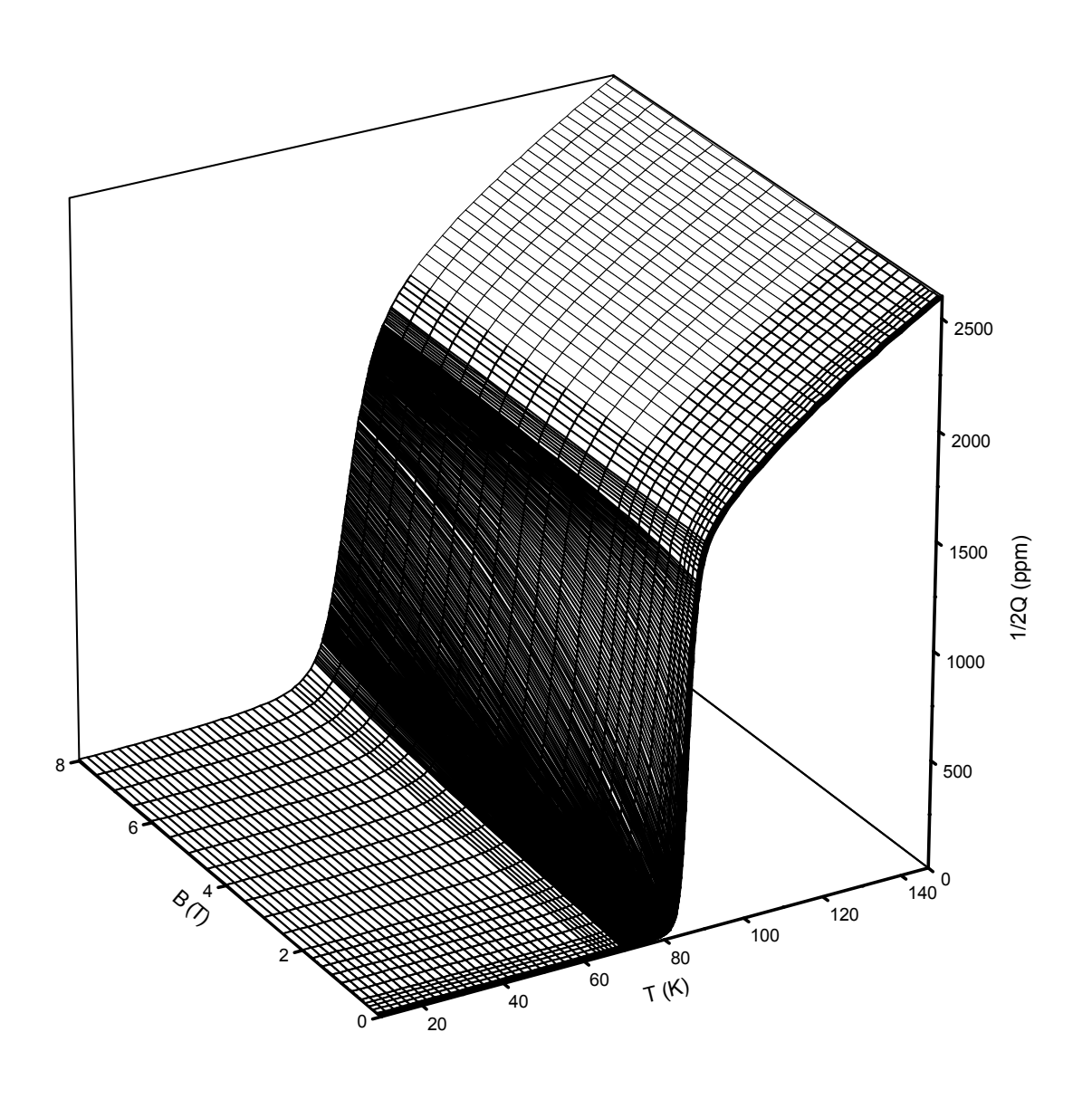

Abbildung 7.105: Theoretische reziproke Güte einer 50 nm dicken YBa2Cu3O7-x Schicht basierend auf den Leitfähigkeitsdaten (siehe Abb. 7.79 und Abb. 7.82) der  $200\,\mathrm{nm}$ dicken $\mathrm{YBa_{2}Cu_{3}O_{7-x}}$  Schicht auf MgO

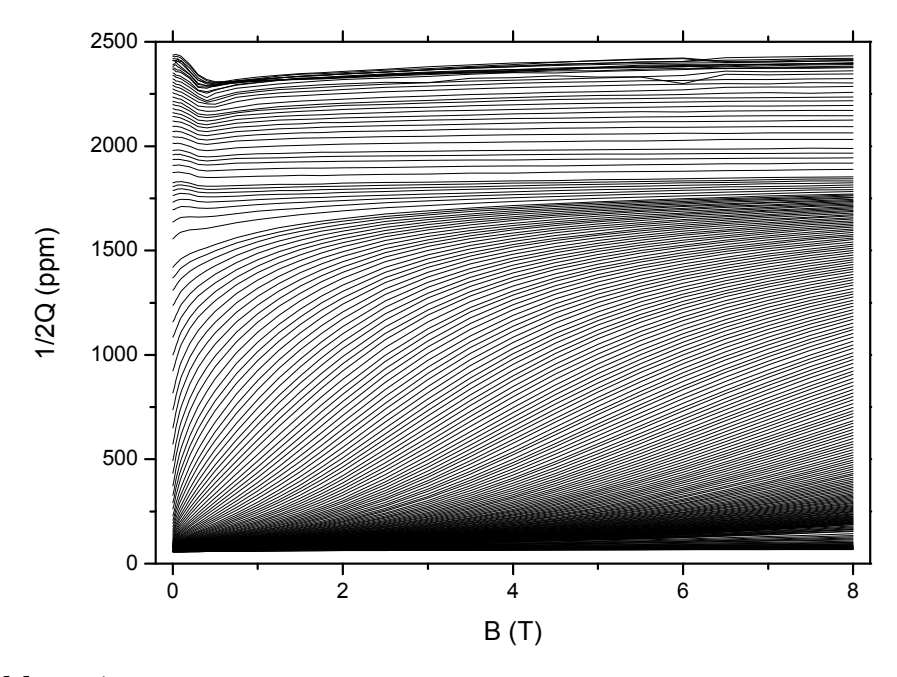

Abbildung 7.106: Reziproke Resonatorgüte mit einer 50 nm dicken YBa2Cu3O<sub>7-x</sub> Schicht auf MgO aufgetragen gegen die Feldstärke des Magnetfelds. Kurvenparameter ist die Temperatur im Bereich von 10 – 150 K

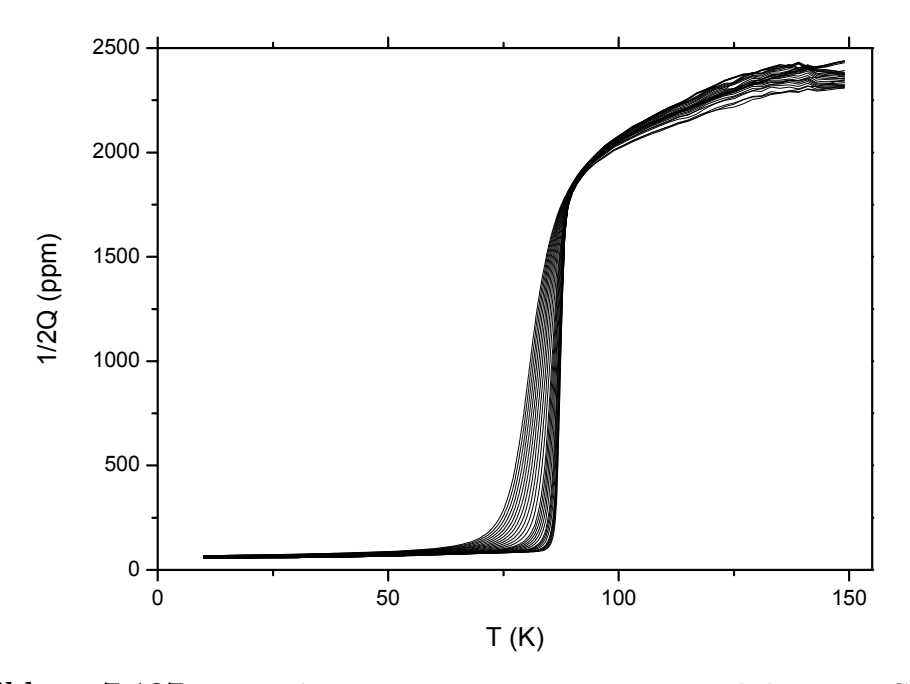

Abbildung 7.107: Reziproke Resonatorgüte mit einer 50 nm dicken YBa2Cu<sub>3</sub>O<sub>7-x</sub> Schicht auf MgO aufgetragen gegen die Temperatur. Kurvenparameter ist das Magnetfeld im Bereich 0 – 8 T

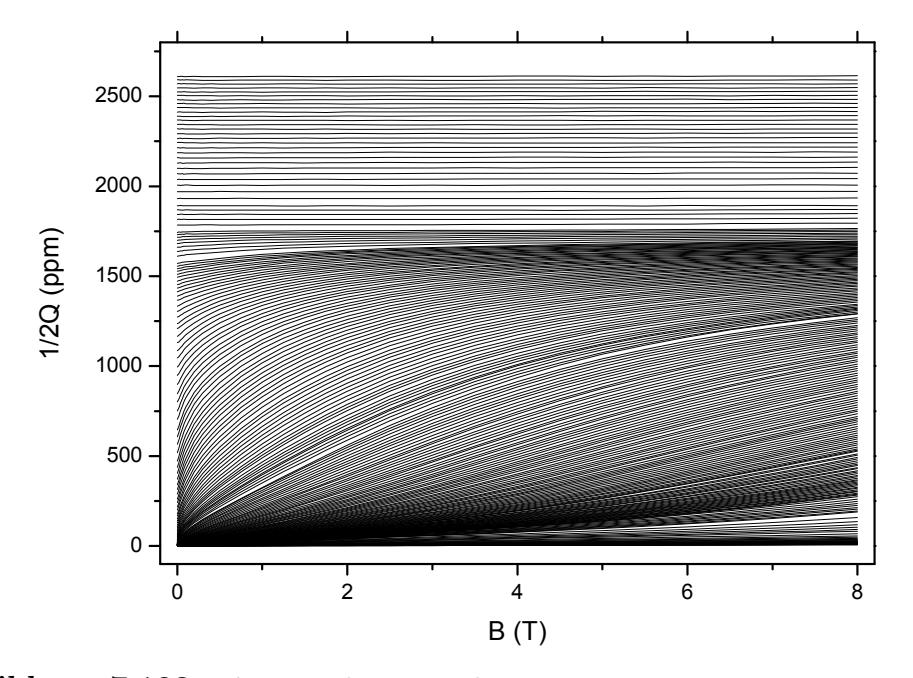

Abbildung 7.108: Theoretische reziproke Resonatorgute mit einer 50 nm dicken ¨ YBa<sub>2</sub>Cu<sub>3</sub>O<sub>7−x</sub> Schicht auf MgO basierend auf den Leitfähigkeitsdaten (siehe Abb. 7.79 und Abb. 7.82) der 200 nm dicken YBa2Cu3O7−<sup>x</sup> Schicht, aufgetragen gegen die Feldstärke des Magnetfelds. Kurvenparameter ist die Temperatur im Bereich von  $10$  –  $150\,\mathrm{K}$ 

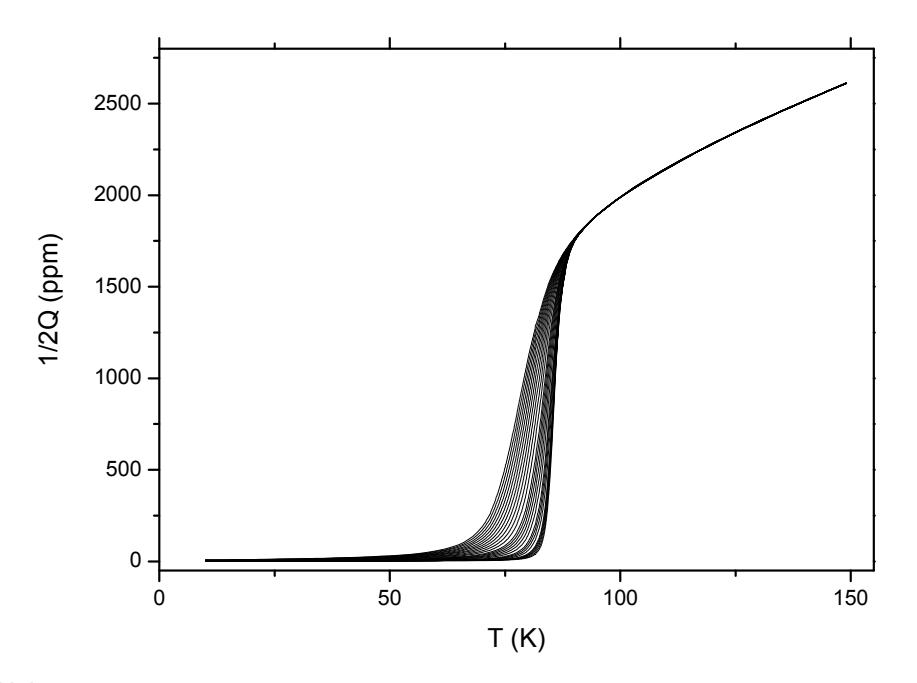

Abbildung 7.109: Theoretische reziproke Resonatorgüte einer 50 nm dicken YBa<sub>2</sub>Cu<sub>3</sub>O<sub>7−x</sub> Schicht auf MgO basierend auf den Leitfähigkeitsdaten (siehe Abb. 7.79 und Abb. 7.82) der 200 nm dicken YBa<sub>2</sub>Cu<sub>3</sub>O<sub>7−x</sub> Schicht, aufgetragen gegen die Temperatur. Kurvenparameter ist das Magnetfeld im Bereich 0 – 8 T

Damit kommen wir zum Abschluss der Sammlung der Messergebnisse. Als Zwischenergebnis können wir festhalten, dass die Methode der Mikrowellenabsorption tatsächlich in der Lage ist die Leitfähigkeit dünner und dünnster Schichten in Abhängigkeit von Temperatur und Magnetfeld absolut zu bestimmen. Voraussetzung für eine absolute Bestimmung ist zum Beispiel die Kenntnis der Leitfähigkeit im Normalzustand bei einer Temperatur und die Eindringtiefe bei einer tiefen Temperatur. Wird das Verfahren durch die Messung einer Vergleichsprobe eines anderen Materials mit bekanntem Verlauf der Leitfähigkeit und identischer Geometrie geeicht, ist die absolute Bestimmung der Leitfähigkeit der zu untersuchenden Probe ohne weitere Kenntnis über die Probe möglich. Wie wir mit Hilfe der Messungen an den beiden YBa<sub>2</sub>Cu<sub>3</sub>O<sub>7−x</sub> Schichten zeigen konnten, spielt die Schichtdicke zwar für die Messung der Frequenzverschiebung und der reziproken Güte eine Rolle, sobald jedoch die Daten mit Hilfe des Modells aus Kapitel 3, S. 11 auf den intrinsischen Materialparameter Leitfähigkeit umgerechnet werden, spielt die Dicke nur dann eine Rolle, wenn sie tatsächlich die Leitfähigkeit beeinflusst, wie dies bei Nb sichtbar wurde. Dort fuhrt die geringe Schichtdicke zu ¨ einer Ve[rk](#page-32-0)lei[neru](#page-32-0)ng der wirksamen Kohärenzlänge und damit zu einer Erhöhung des oberen kritischen Feldes.

# Kapitel 8

# Diskussion der Ergebnisse

Nachdem im vorherigen Kapitel die Messergebnisse vorgestellt wurden, wollen wir uns nun der Interpretation der komplexen Leitfähigkeit im Rahmen des Modells der effektiven Leitfähigkeit zuwenden. Dieses Modell haben wir in Kapitel 2 entwickelt und in der Gl. (2.22), S. 10 beschrieben. Die wichtigen Parameter dieses Modells, nämlich oberes kritisches Feld und Depinning Frequenz werden bestimmt und mit den theoretisch erwarteten Daten verglichen. Nach der Behandlung der ein[ze](#page-24-0)lnen Schichten folgt noch [ein A](#page-31-0)bs[chn](#page-31-0)itt in dem die Ergebnisse verglichen werden, die an Schichten des gleichen Materials aber unterschiedlicher Dicke gewonnen wurden. Dabei werden insbesondere bei Nb die Geometrieeffekte diskutiert und mit Ergebnissen aus der Literatur verglichen. Bei den YBa<sub>2</sub>Cu<sub>3</sub>O<sub>7−x</sub> Schichten erlaubt uns das Modell der effektiven Leitfähigkeit eine Aussage über das obere kritische Feld jenseits des messtechnisch für uns zugänglichen Bereichs. Auch hier erfolgt ein Vergleich mit Werten aus der Literatur.

### 8.1 Nb Schichten

#### 8.1.1 Schichtdicke 10 nm

Die Abb. 8.1, S. 166 zeigt die Leitfähigkeit und den Widerstand der sogenannten Nullfeldmessung, sowie die Leitfähigkeit und den Widerstand im Normalzustand, der hier aus der Messung oberhalb des oberen kritischen Feldes  $B_{c_2}$  gewonnen wurde. Zwei Dinge si[nd a](#page-187-0)uffällig, die Temperatur bei der die Supraleitung einsetzt ist gegenüber dem Volumenwert von 9.2 K stark zu tieferen Temperaturen verschoben und beträgt nur noch etwa 5 K. Ebenso ist der Übergang zur Supraleitung nicht wie üblich sehr scharf sondern auf einen Temperaturbereich von etwa 0.5 K verteilt. Wenn man davon

<span id="page-187-0"></span>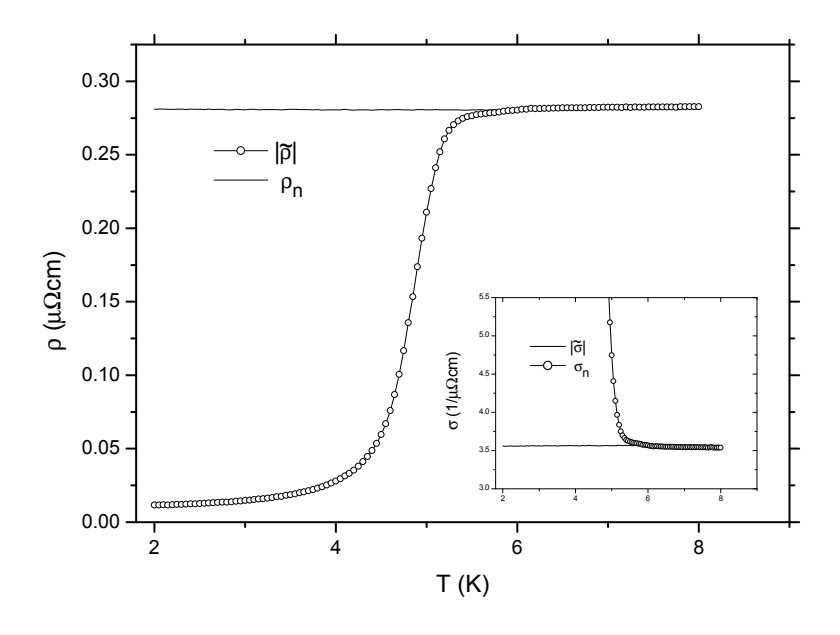

**Abbildung 8.1**:  $|\tilde{\sigma}|$  und  $\sigma_n$  sowie  $|\tilde{\rho}|$  und  $\rho_n$  einer 10 nm dicken Nb Schicht auf Al2O<sup>3</sup> aus den Messdaten

ausgeht, dass die Schicht, die ja epitaktisch gewachsen wurde, homogen ist, kann die Verschiebung und Verbreiterung des supraleitenden Ubergangs nur dadurch erklärt werden, dass es sich um einen Effekt handelt, der durch die sehr geringe Schichtdicke von nur 10 nm ausgelöst wird<sup>1</sup>. Durch die geringe Schichtdicke wird das Verhalten des sonst eigentlich isotropen 3-dimensionalen Supraleiters Nb quasi 2-dimensional. Diese Reduktion der Dimensionalität geht einher mit einem Anstieg der Fluktuationen am Phasenübergang, die zu der beobachteten Verbreiterung und Verschiebung führt. Eine weitergehende quantitative Analyse dieser Effekte wurde im Rahmen dieser Arbeit jedoch nicht durchgeführt. Im nächsten Abschnitt wollen wir uns weiter mit der Leitfähigkeit beschäftigen und die Ergebnisse im Rahmen des Modells der effektiven Leitfähigkeit interpretieren. Dabei wird sich zeigen, dass die Reduktion der Schichtdicke auch auf den zweiten Parameter der einen Supraleiter charakterisiert, nämlich das obere kritische Feld, einen starken Einfluss hat.

#### Effektive Leitfähigkeit

In den Abb. 8.2, S. 167 und Abb. 8.3, S. 168 ist der Verlauf der komplexen Leitfähigkeit über dem Magnetfeld bei jeweils einer Temperatur aufgetragen. Dabei bezeichnen die Symbole jeweils die Messwerte, die durchgezogenen Linien entsprechen dem

<sup>1</sup>die Geometrieeffekte werden in einem gesonderten Abschnitt weiter unten nochmals beleuchtet

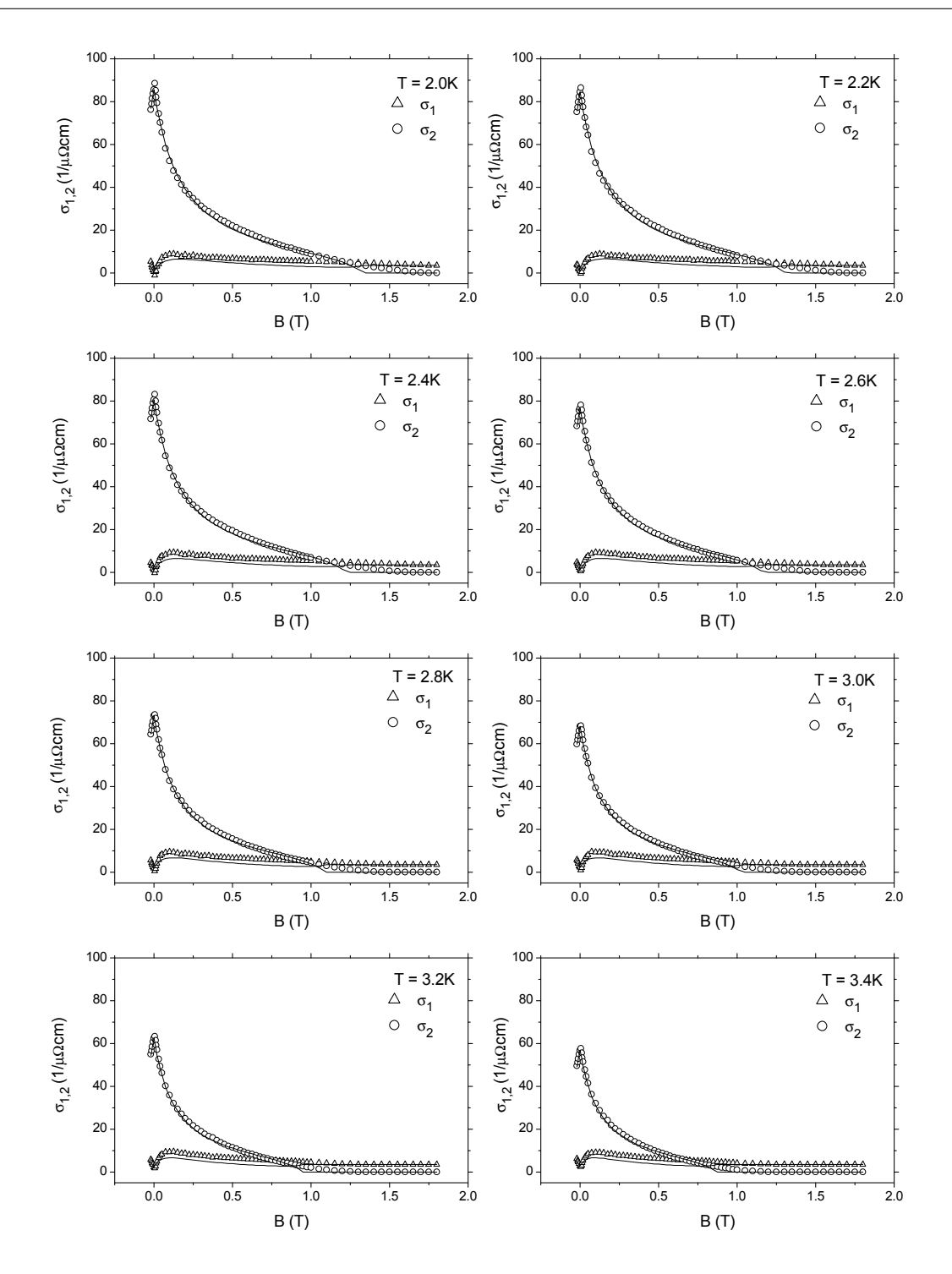

Abbildung 8.2: Vergleich der gemessenen Magnetfeldabhängigkeit (Symbole) der komplexen Mikrowellenleitfähigkeit von Nb (10 nm) mit dem Modell (Linien) für die effektive Leitfähigkeit eines Supraleiters im Magnetfeld im Temperaturbereich von  $2.0 - 3.4$  K

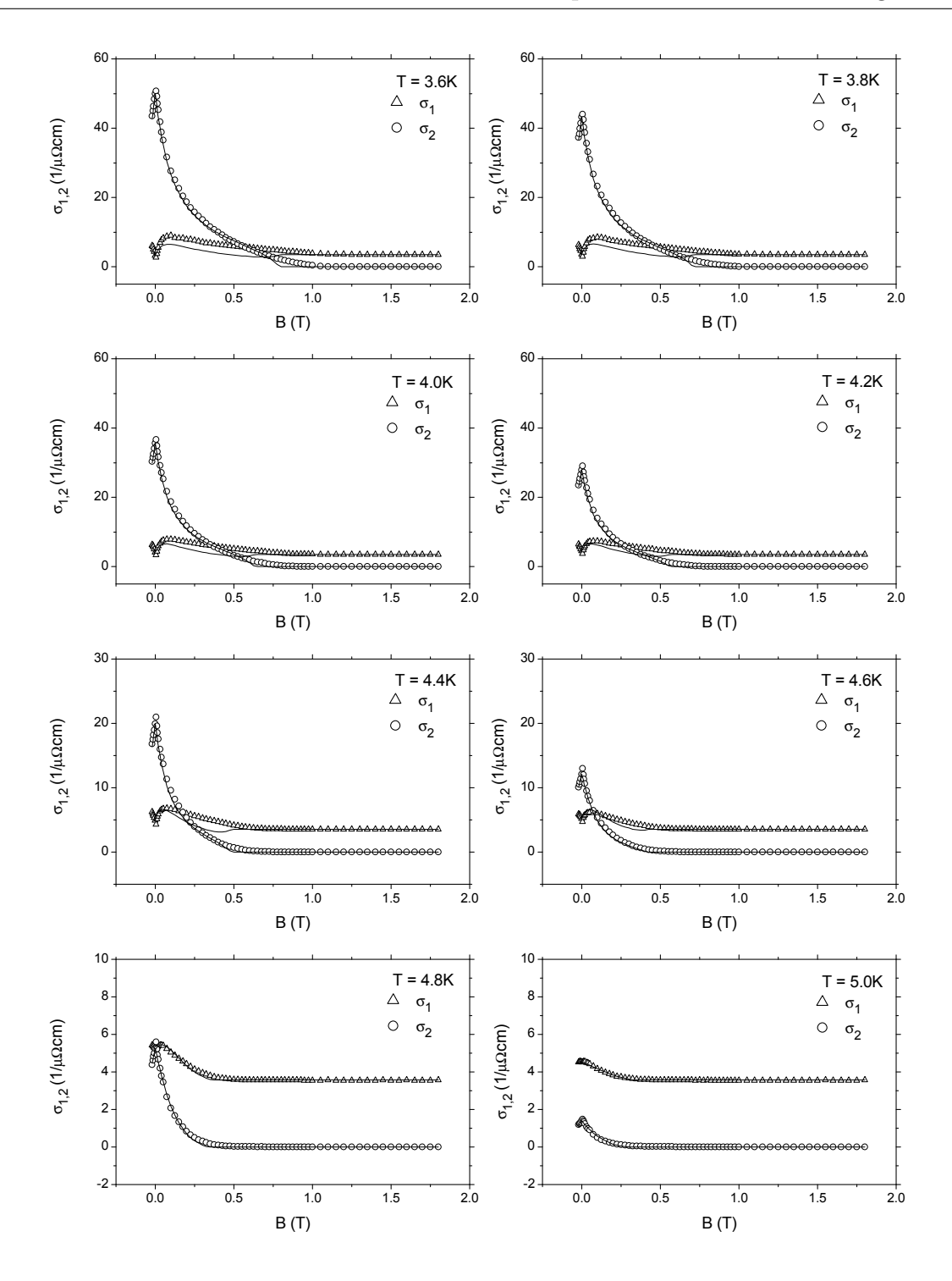

Abbildung 8.3: Vergleich der gemessenen Magnetfeldabh¨angigkeit (Symbole) der komplexen Mikrowellenleitfähigkeit von Nb (10 nm) mit dem Modell (Linien) für die effektive Leitfähigkeit eines Supraleiters im Magnetfeld im Temperaturbereich von  $3.6 - 5.0$  K

Modell der effektiven Leitfähigkeit nach Anpassung der Modellparameter oberes kritisches Feld und Depinning Frequenz. Die Parameter  $\sigma_n$  und  $\tilde{\sigma}(0)$  wurden direkt aus den Daten entnommen und sind keine freien Parameter im Sinne der Anpassung. Obwohl es nur 2 freie Parameter gibt, ist die Ubereinstimmung für den Real- und Imaginärteil der Leitfähigkeit über einen großen Temperatur- und Magnetfeldbereich sehr gut. Auffällig ist allerdings, dass besonders der Imaginärteil  $\sigma_2$  der Leitfähigkeit, der ja den supraleitenden Anteil der Leitfähigkeit beschreibt im Gegensatz zum Modell keinen scharfen Knick beim oberen kritischen Feld zeigt. Vielmehr scheint der Übergang auch hier über einen größeren Magnetfeldbereich verteilt zu sein. Auch hier kommen ebenso wie bei der Verbreiterung des Ubergangs bei der Sprungtemperatur im Nullfeld Fluktuationseffekte in Betracht. Der Modellparameter  $B_{c_2}$  enthält diese Fluktuationseffekte nicht und liegt damit immer unter dem Magnetfeldwert bei dem die Supraleitung tatsächlich verschwindet. Führt man die Anpassung der Modellparamter für alle Temperaturen durch, kann man die Parameter oberes kritisches Feld und damit auch die Kohärenzlänge und die Depinning Frequenz als Funktion der Temperatur auftragen.

Oberes kritisches Feld, Kohärenzlänge und DepinningFrequenz

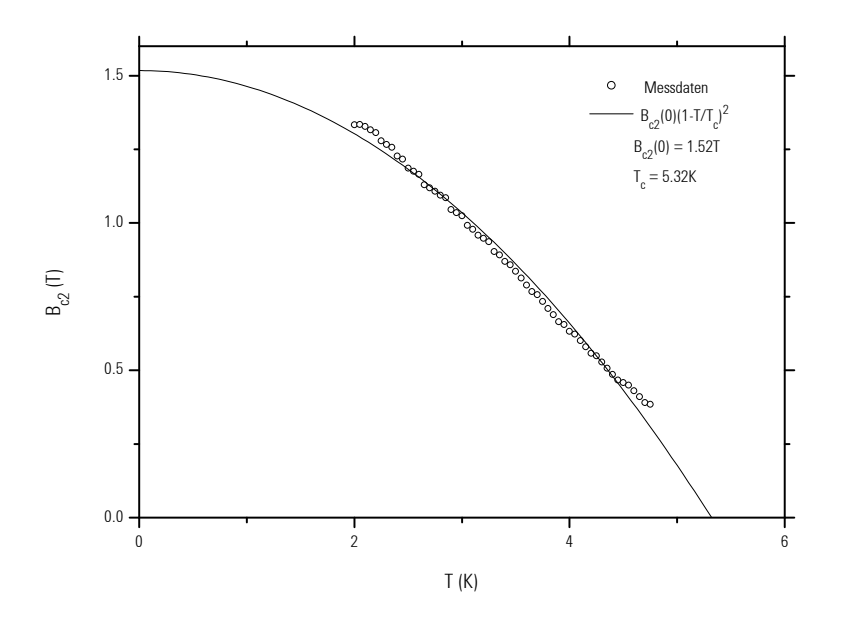

**Abbildung 8.4**: Oberes kritisches Magnetfeld  $B_{c_2}$  aus der Anpassung der effektiven Leitfähigkeit und Theoriekurve für eine 10 nm dicke Nb Schicht auf  $Al_2O_3$ 

Abb. 8.4, S. 169 zeigt das obere kritische Magnetfeld, wie es als Parameter aus der Anpassung des Modells der effektiven Leitfähigkeit an die Messdaten gewonnen wurde.

<span id="page-191-0"></span>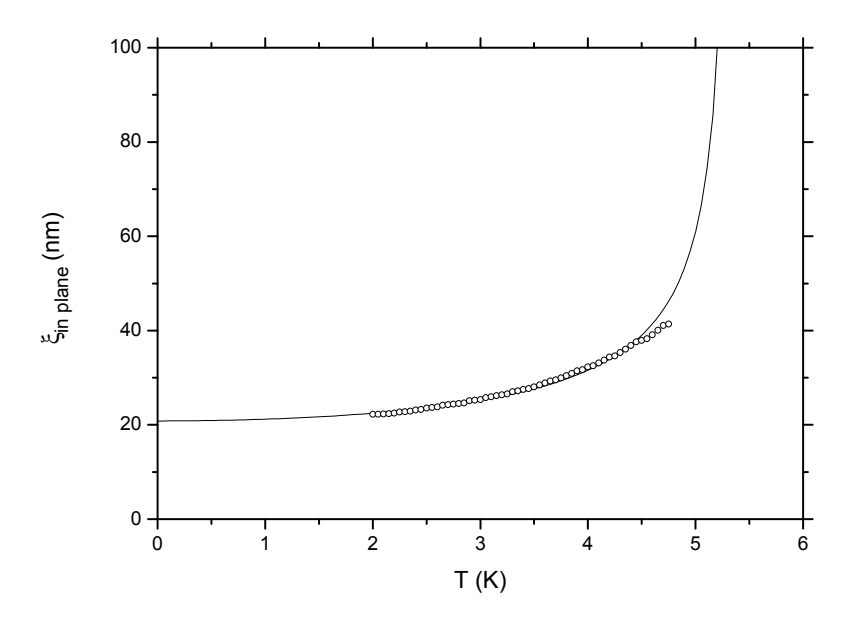

Abbildung  $8.5$ : Kohärenzlänge einer 10 nm dicken Nb Schicht auf Al<sub>2</sub>O<sub>3</sub>

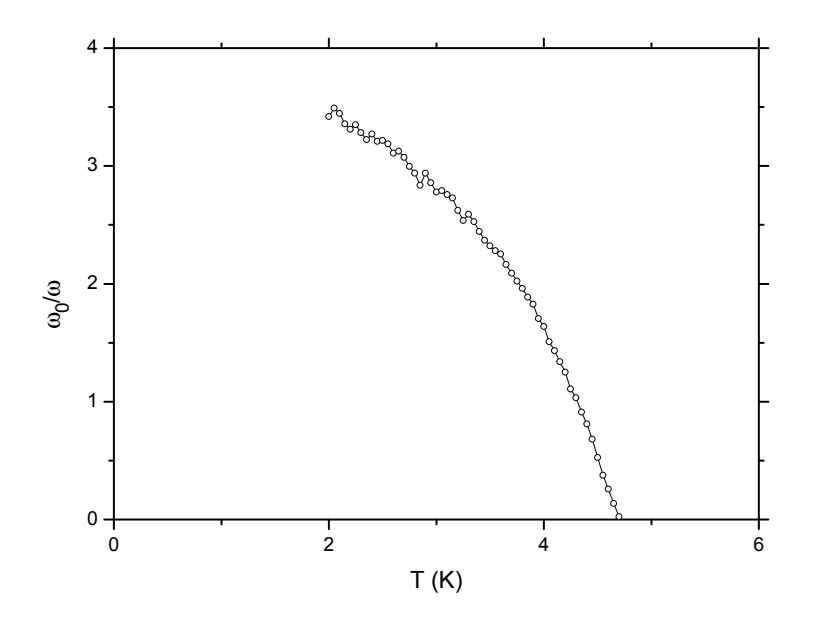

**Abbildung 8.6:** Depinning Frequenz  $\omega_0/\omega$  einer 10 nm dicken Nb Schicht auf Al<sub>2</sub>O<sub>3</sub> aus der Anpassung der effektiven Leitfähigkeit

Die durchgezogene Linie stellt den Verlauf des oberen kritischen Feldes über der Temperatur dar, so wie er im Zwei-Flussigkeiten-Modell vorhergesagt wird. Die Anpassung ¨ der Parameter Sprungtemperatur und oberes kritisches Feld für  $T = 0$  liefert Werte von  $B_{c_2}(0) = 1.52$  T und  $T_c = 5.32$  K (Volumenwert  $B_{c_2}(0) = 0.48$  T,  $T_c = 9.2$  K). Aus dem oberen kritischen Feld lässt sich sofort die sogenannte Kohärenzlänge bestimmen

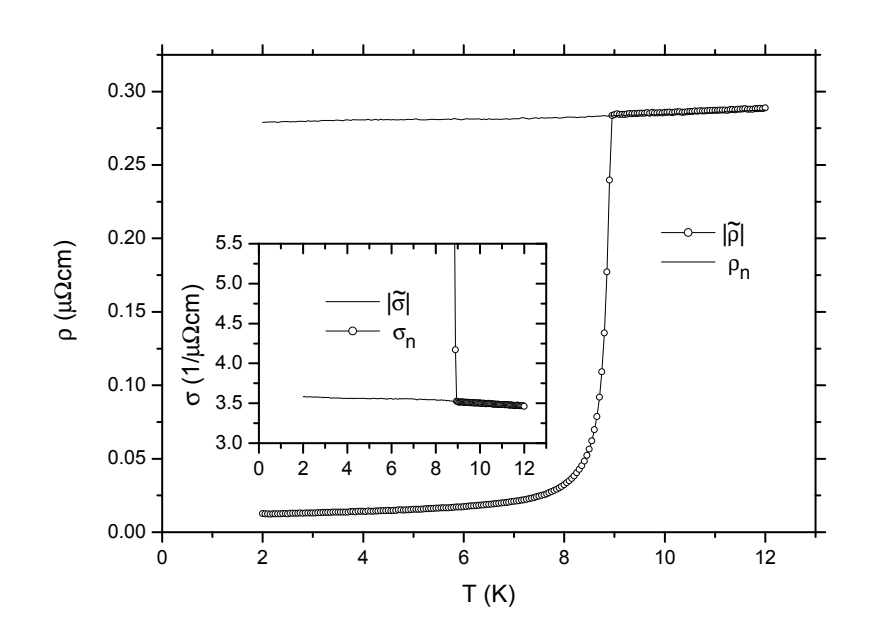

**Abbildung 8.7**:  $|\tilde{\sigma}|$  und  $\sigma_n$  sowie  $|\tilde{\rho}|$  und  $\rho_n$  einer 40 nm dicken Nb Schicht auf Al2O<sup>3</sup> aus den Messdaten

(siehe Abb. 8.5, S. 170). Die Kohärenzlänge divergiert bei der Sprungtemperatur. Interessant ist jedoch, dass sie bei  $T = 0$  einen Wert von nur etwa 20 nm erreicht (Volumen  $\xi = 40 \text{ nm}$ ). Dies kann auf die Reduktion einer Dimension, nämlich der Schichtdick[e de](#page-191-0)r s[upra](#page-191-0)leitenden Probe zurückgeführt werden. Zuletzt wollen wir die Depinning Frequenz betrachten (Abb. 8.6, S. 170). Für tiefe Temperaturen beträgt die relative Depinning Frequenz, die ja ein Maß für das Verhältnis von rückstellenden Haftkräften und dissipativen Reibungskräften ist, etwa 3. Dieser Wert fällt stark mit dem Anstieg der Temperatur auf Null [ab, d](#page-191-0).h[. die](#page-191-0) Haftkräfte verschwinden nahe der Sprungtemperatur.

#### 8.1.2 Schichtdicke 40 nm

Die Abb. 8.7, S. 171 zeigt die Leitfähigkeit und den Widerstand der sogenannten Nullfeldmessung, sowie die Leitfähigkeit und den Widerstand im Normalzustand, der hier aus der Messung oberhalb des oberen kritischen Feldes  $B_{c_2}$  gewonnen wurde. Im Gegensatz zur 10 nm dunnen Schicht erreicht die Temperatur bei der die Supraleitung ¨ einsetzt schon fast den Volumenwert von 9.2 K. Auch der Übergang zur Supraleitung ist jetzt bereits schon scharf. Die 40 nm dicke Schicht verhält sich also schon fast wie ein Volumensupraleiter. Im nächsten Abschnitt wird sich zeigen welchen Einfluss die Schichtdicke auf das obere kritische Feld hat.

#### Effektive Leitfähigkeit

In der Abb. 8.8, S. 173 und Abb. 8.9, S. 174 ist wieder der Verlauf der komplexen Leitfähigkeit über dem Magnetfeld bei jeweils einer Temperatur aufgetragen. Auch hier ist die Übereinstimmung für den Real- und Imaginärteil der Leitfähigkeit über einen großen [Tem](#page-194-0)p[eratu](#page-194-0)r- und Ma[gne](#page-195-0)tfel[dber](#page-195-0)eich sehr gut. Obwohl im Nullfeld der Ubergang zum supraleitenden Bereich sehr scharf ist, zeigt sich in höheren Magnetfeldern eine Verbreiterung. Es scheint also einen weiteren Mechanismus zu geben der Fluktuationen in höheren Magnetfeldern fördert. Der Modellparameter  $B_{\rm c_2}$  enthält diese Fluktuationseffekte nicht und liegt damit immer unter dem Magnetfeldwert bei dem die Supraleitung tatsächlich verschwindet. Führt man die Anpassung der Modellparamter für alle Temperaturen durch, kann man die Parameter oberes kritisches Feld und damit auch die Kohärenzlänge und die Depinning Frequenz als Funktion der Temperatur auftragen.

#### Oberes kritisches Feld, Kohärenzlänge und Depinning Frequenz

Abb. 8.10, S. 175 zeigt wieder das obere kritische Magnetfeld, wie es als Parameter aus der Anpassung des Modells der effektiven Leitfähigkeit an die Messdaten gewonnen wurde. Die durchgezogene Linie stellt den Verlauf des oberen kritischen Feldes über [der T](#page-196-0)emperatur dar, so wie er im Zwei-Flüssigkeiten-Modell vorhergesagt wird. Die Anpassung der Parameter Sprungtemperatur und oberes kritisches Feld für  $T = 0$  liefert Werte von  $B_{c_2}(0) = 0.476$  T und  $T_c = 8.78$  K (Volumenwert  $B_{c<sub>2</sub>}(0) = 0.48$  T,  $T_c = 9.2$  K). Aus dem oberen kritischen Feld lässt sich sofort die sogenannte Kohärenzlänge bestimmen (siehe Abb. 8.11, S. 175). Die Kohärenzlänge divergiert bei der Sprungtemperatur. Diesmal wird fast der Volumenwert von 40 nm erreicht, d.h. die Probe verhält sich praktisch schon wie ein Volumensupraleiter, obwohl die Sprungtemperatur noch etwas reduziert ist[. Zule](#page-196-0)tzt [wol](#page-196-0)len wir die Depinning Frequenz betrachten (Abb. 8.12, S. 176). Für tiefe Temperaturen beträgt die Depinning Frequenz, die ja ein Maß für das Verhältnis von rückstellenden Haftkräften und dissipativen Reibungskräften ist, etwa 6, also doppelt so groß wie bei der 10 nm dicken Schicht. Dieser Wert fällt st[ark m](#page-197-0)it [dem](#page-197-0) Anstieg der Temperatur ab, nahe der Sprungtemperatur wird die Anpassung des Modells sehr schwierig, sodass dort keine Werte angegeben sind.

<span id="page-194-0"></span>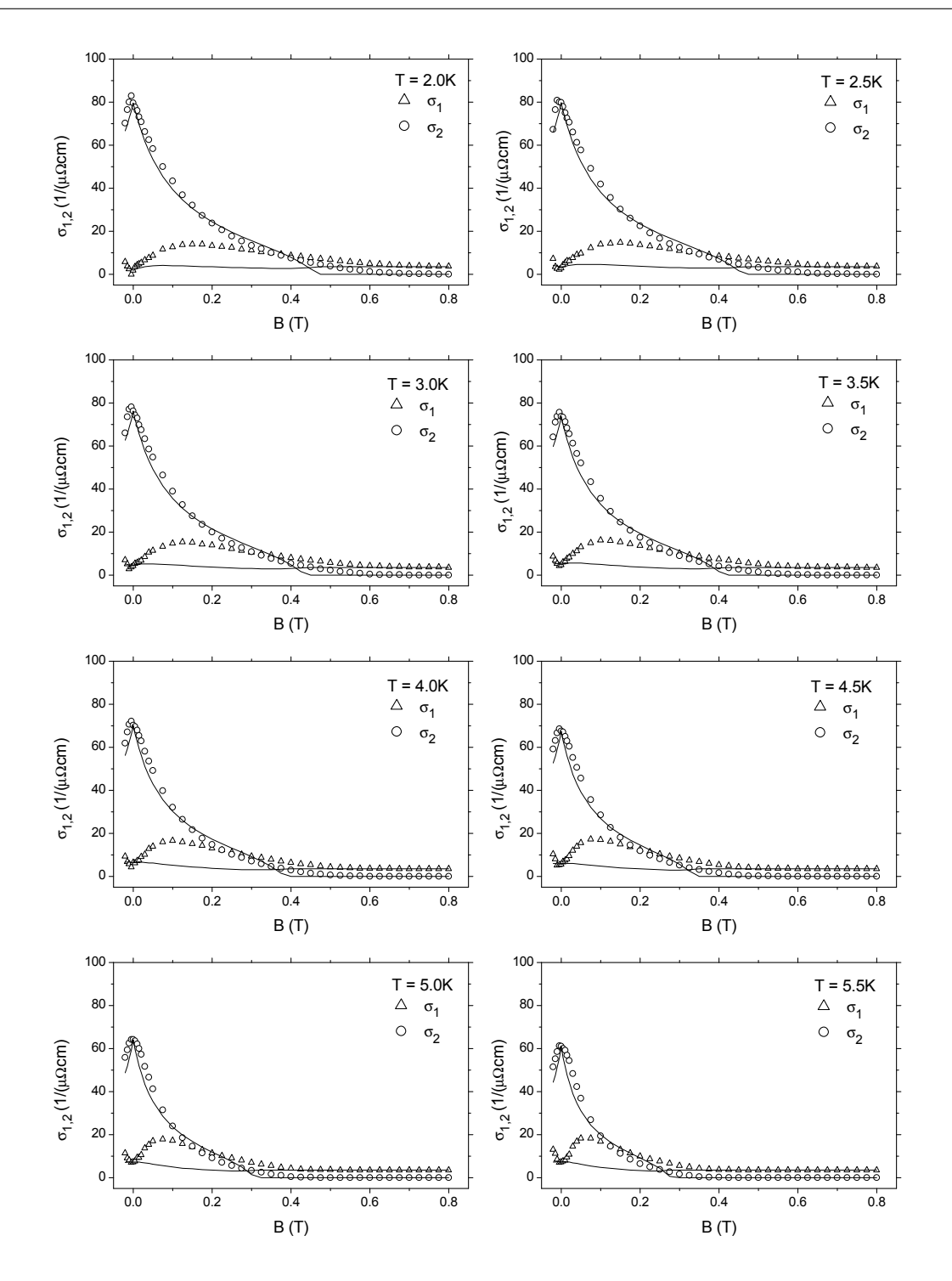

Abbildung 8.8: Vergleich der gemessenen Magnetfeldabhängigkeit (Symbole) der komplexen Mikrowellenleitfähigkeit von Nb (40 nm) mit dem Modell (Linien) für die effektive Leitfähigkeit eines Supraleiters im Magnetfeld im Temperaturbereich von  $2.0 - 5.5$ K

<span id="page-195-0"></span>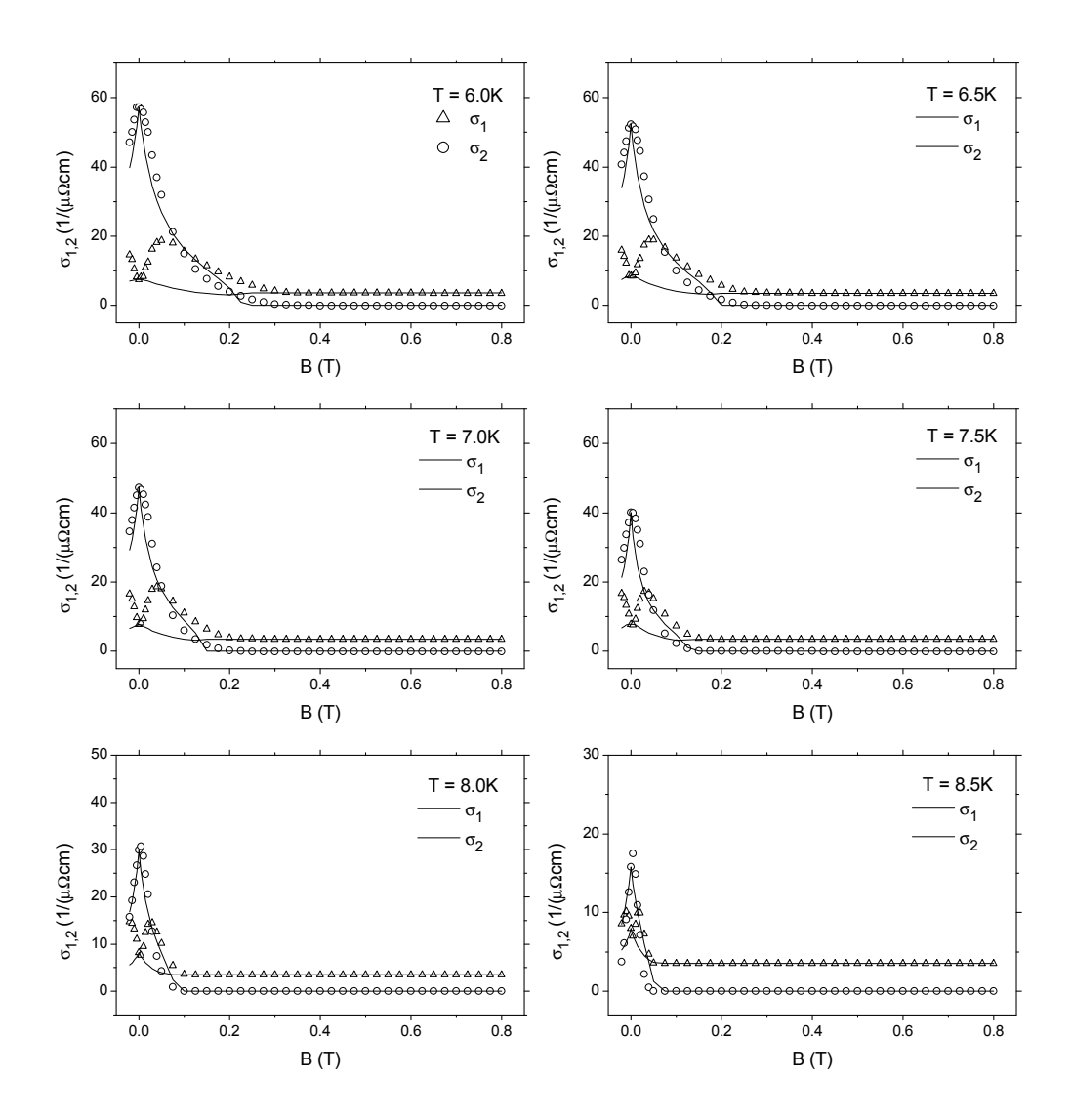

Abbildung 8.9: Vergleich der gemessenen Magnetfeldabhängigkeit (Symbole) der komplexen Mikrowellenleitfähigkeit von Nb (40 nm) mit dem Modell (Linien) für die effektive Leitfähigkeit eines Supraleiters im Magnetfeld im Temperaturbereich von  $6.0$  –  $8.5\,\mathrm{K}$ 

<span id="page-196-0"></span>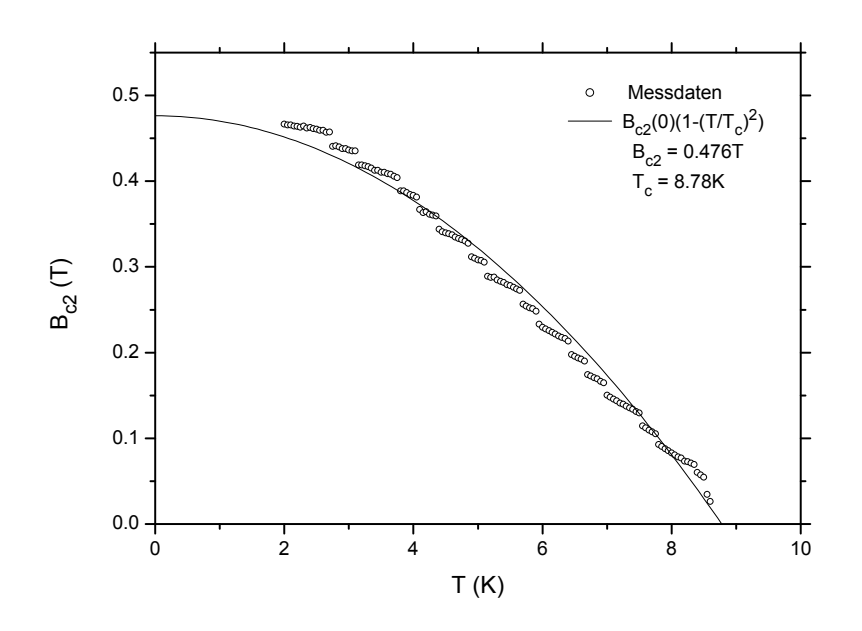

Abbildung 8.10: Oberes kritisches Magnetfeld  $B_{c_2}$  aus der Anpassung der effektiven Leitfähigkeit und Theoriekurve für eine 40 nm dicke Nb Schicht auf  $\rm Al_2O_3$ 

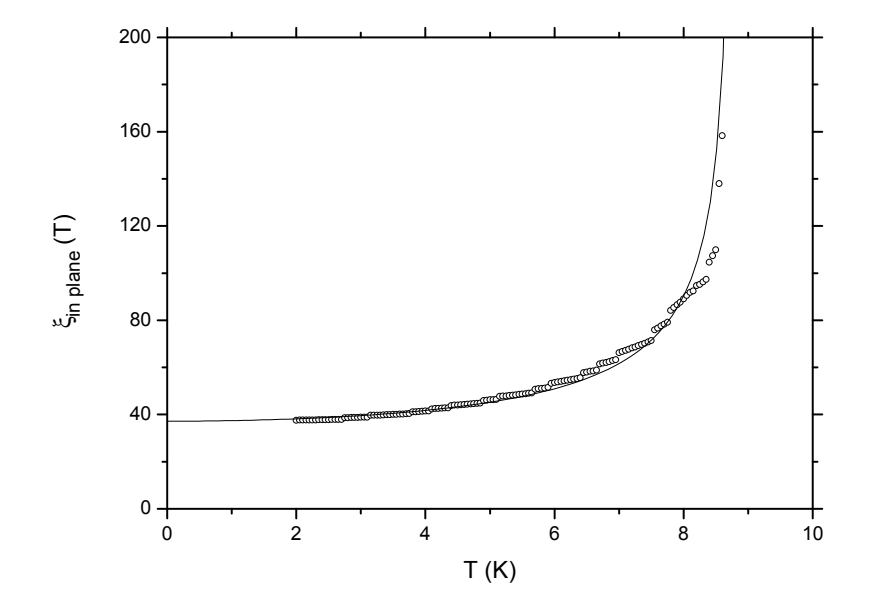

Abbildung  $8.11$ : Kohärenzlänge einer 40 nm dicken Nb Schicht auf  $Al_2O_3$ 

<span id="page-197-0"></span>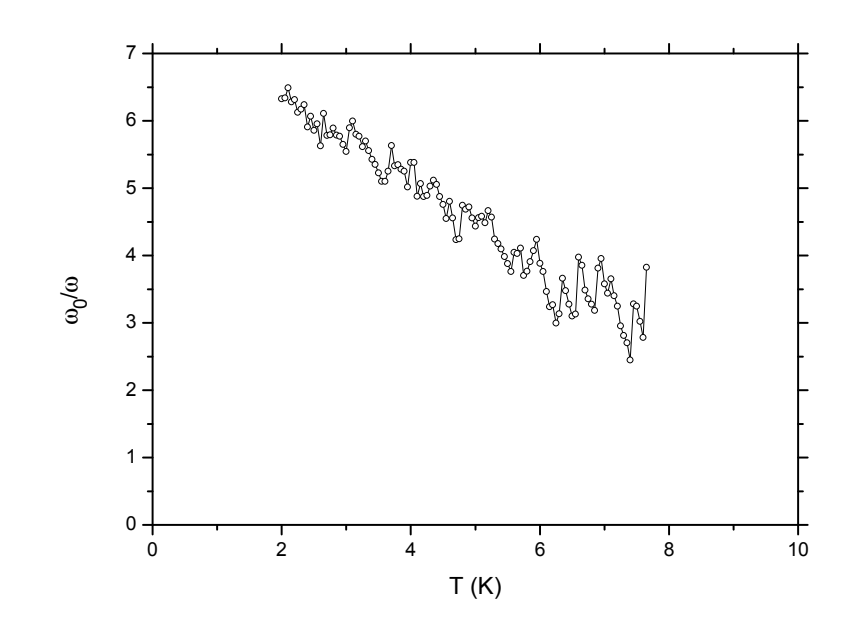

Abbildung 8.12: Depinning Frequenz  $\omega_0/\omega$  einer 40 nm dicken Nb Schicht auf  $\rm Al_2O_3$ aus der Anpassung der effektiven Leitfähigkeit

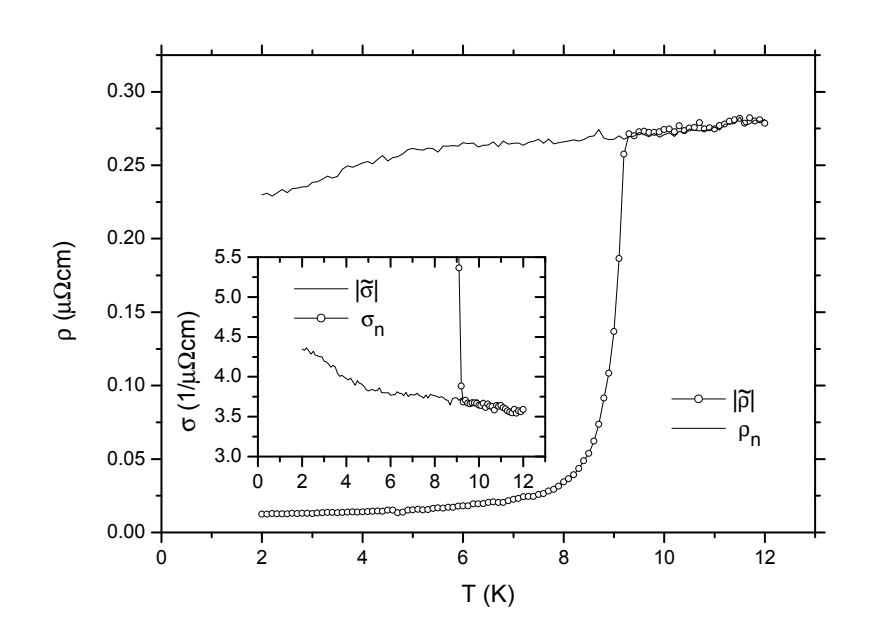

**Abbildung 8.13**:  $|\tilde{\sigma}|$  und  $\sigma_n$  sowie  $|\tilde{\rho}|$  und  $\rho_n$  einer 160 nm dicken Nb Schicht auf Al2O<sup>3</sup> aus den Messdaten

### 8.1.3 Schichtdicke 160 nm

Die Abb. 8.13, S. 177 zeigt die Leitfähigkeit und den Widerstand der sogenannten Nullfeldmessung, sowie die Leitfähigkeit und den Widerstand im Normalzustand, der hier aus der Messung oberhalb des oberen kritischen Feldes  $B_{c_2}$  gewonnen wurde. Jetzt erreicht die Temperatur bei der die Supraleitung einsetzt schon den Volumenwert von 9.2 K. Auch der Ubergang zur Supraleitung ist scharf. Die 160 nm dicke Schicht verhält sich wie ein Volumensupraleiter.

#### Effektive Leitfähigkeit

In der Abb. 8.14, S. 178 und Abb. 8.15, S. 179 ist wieder der Verlauf der komplexen Leitfähigkeit über dem Magnetfeld bei jeweils einer Temperatur aufgetragen. Auch hier ist die Ubereinstimmung für den Real- und Imaginärteil der Leitfähigkeit über einen große[n Tem](#page-199-0)p[eratu](#page-199-0)r- und M[agnet](#page-200-0)fel[dber](#page-200-0)eich gut. Führt man die Anpassung der Modellparamter für alle Temperaturen durch, kann man die Parameter oberes kritisches Feld und damit auch die Kohärenzlänge und die Depinning Frequenz als Funktion der Temperatur auftragen.

<span id="page-199-0"></span>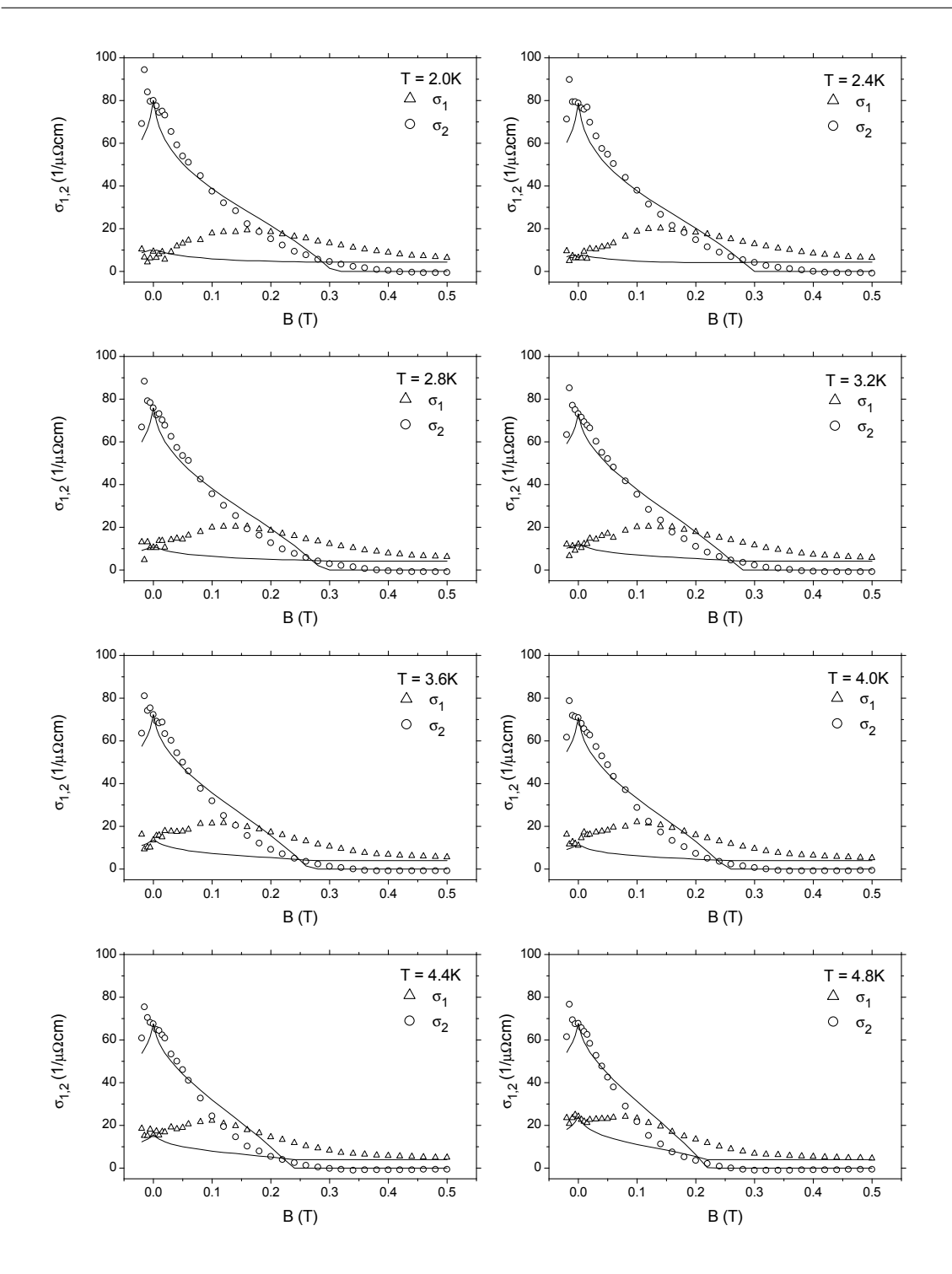

Abbildung 8.14: Vergleich der gemessenen Magnetfeldabh¨angigkeit (Symbole) der komplexen Mikrowellenleitfähigkeit von Nb (160 nm) mit dem Modell (Linien) für die effektive Leitfähigkeit eines Supraleiters im Magnetfeld im Temperaturbereich von  $2.0 - 4.8$  K

<span id="page-200-0"></span>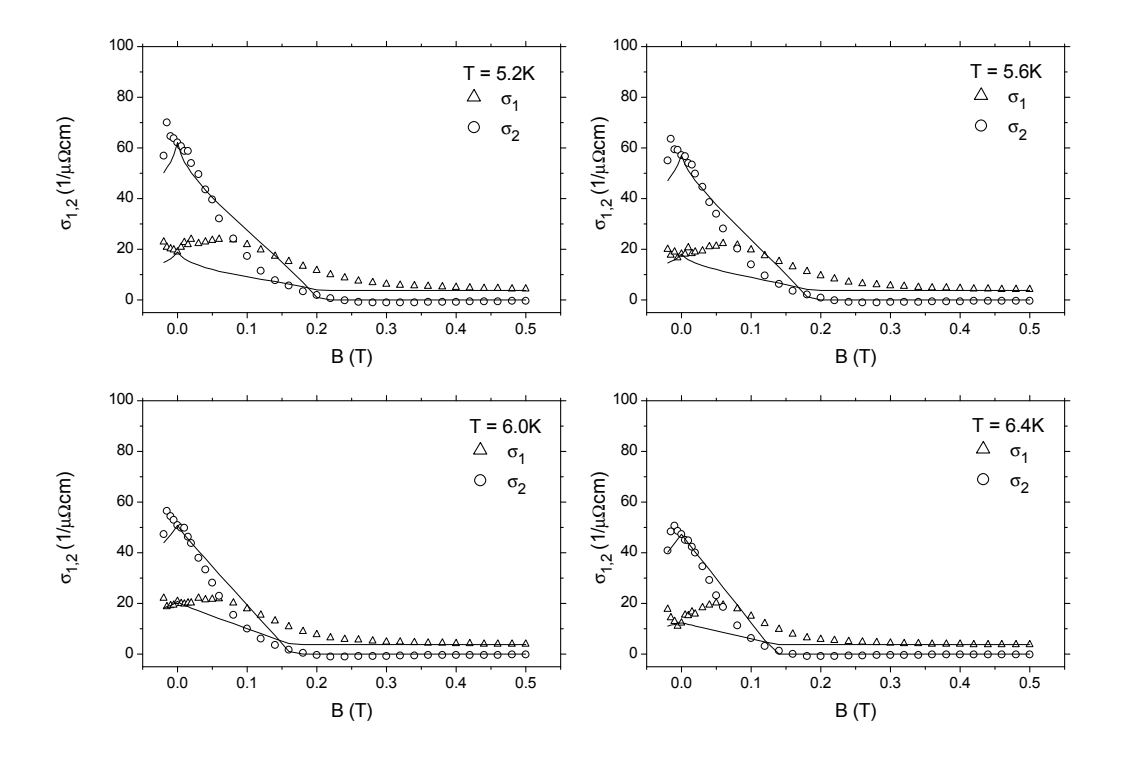

Abbildung 8.15: Vergleich der gemessenen Magnetfeldabh¨angigkeit (Symbole) der komplexen Mikrowellenleitfähigkeit von Nb (160 nm) mit dem Modell (Linien) für die effektive Leitfähigkeit eines Supraleiters im Magnetfeld im Temperaturbereich von  $5.2$  –  $6.4\,\mathrm{K}$ 

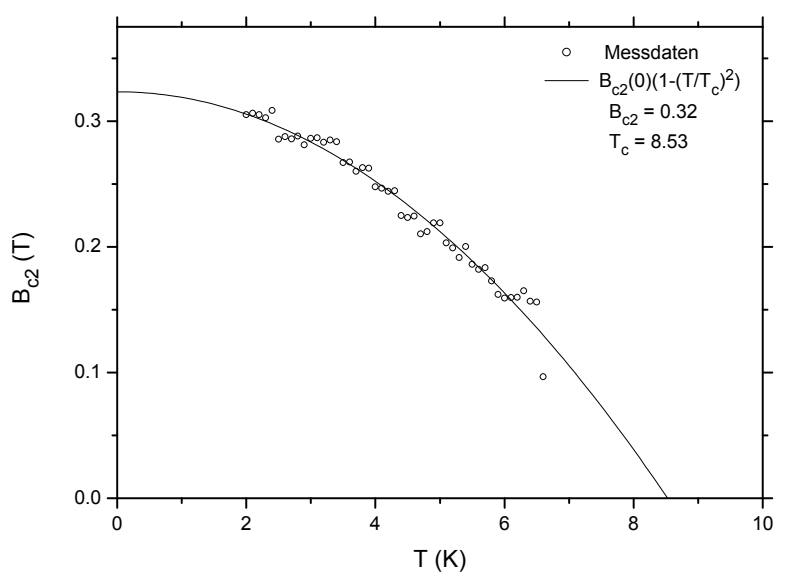

Abbildung 8.16: Oberes kritisches Magnetfeld  $B_{c_2}$  aus der Anpassung der effektiven Leitfähigkeit und Theoriekurve für eine 160 nm dicke Nb Schicht auf  $Al_2O_3$ 

<span id="page-201-0"></span>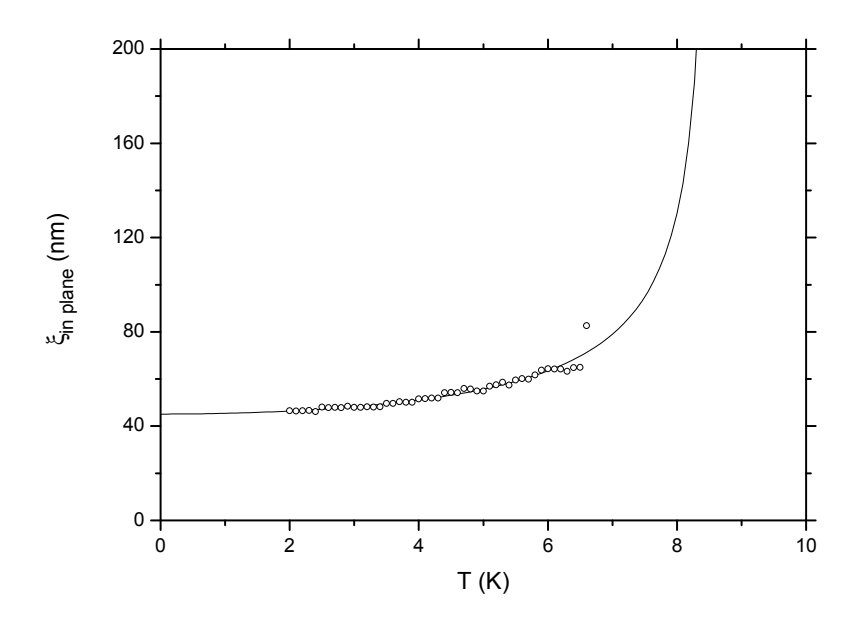

Abbildung  $8.17$ : Kohärenzlänge einer 160 nm dicken Nb Schicht auf  $Al_2O_3$ 

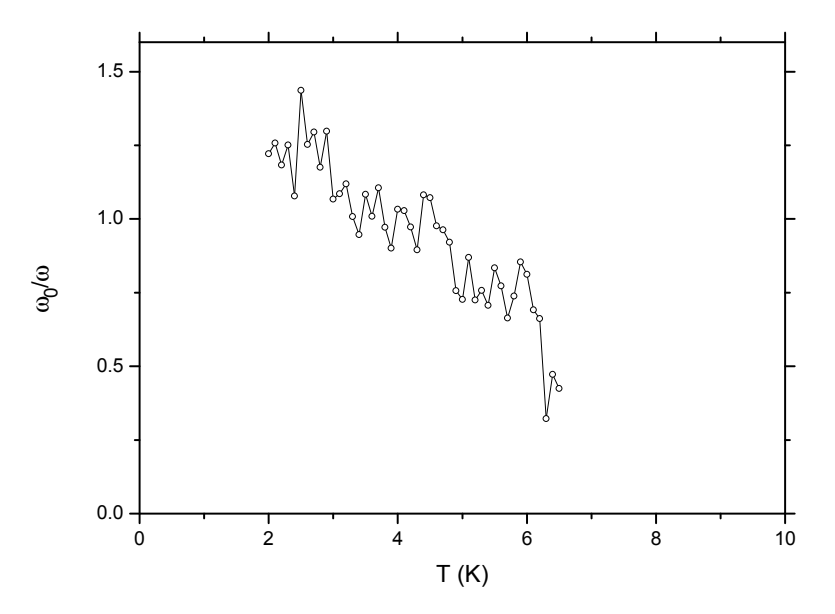

**Abbildung 8.18:** Depinning Frequenz  $\omega_0/\omega$  einer 160 nm dicken Nb Schicht auf  $\rm Al_2O_3$ aus der Anpassung der effektiven Leitfähigkeit

#### Oberes kritisches Feld, Kohärenzlänge und Depinning Frequenz

Abb. 8.16, S. 179 zeigt wieder das obere kritische Magnetfeld, wie es als Parameter aus der Anpassung des Modells der effektiven Leitfähigkeit an die Messdaten gewonnen wurde. Die durchgezogene Linie stellt den Verlauf des oberen kritischen Feldes über [der T](#page-200-0)emperatur dar, so wie er im Zwei-Flüssigkeiten-Modell vorherge-

sagt wird. Die Anpassung der Parameter Sprungtemperatur und oberes kritisches Feld für  $T = 0$  liefert Werte von  $B_{c_2}(0) = 0.32$  T und  $T_c = 8.53$  K (Volumenwert  $B_{c_2}(0) = 0.48$  T,  $T_c = 9.2$  K). Aus dem oberen kritischen Feld lässt sich sofort die sogenannte Kohärenzlänge bestimmen (siehe Abb. 8.17, S. 180). Die Kohärenzlänge divergiert bei der Sprungtemperatur. Diesmal wird ebenfalls fast der Volumenwert von 40 nm erreicht, d.h. die Probe verhält sich praktisch schon wie ein Volumensupraleiter. Zuletzt wollen wir die Depinning Frequenz b[etrach](#page-201-0)te[n \(A](#page-201-0)bb. 8.18, S. 180). Für tiefe Temperaturen beträgt die Depinning Frequenz, die ja ein Maß für das Verhältnis von rückstellenden Haftkräften und dissipativen Reibungskräften ist, etwa 1.5, also nur halb so groß wie bei der 10 nm dicken Schicht. Dieser Wert fällt [star](#page-201-0)k mit dem Anstieg der Temperatur ab, nahe der Sprungtemperatur wird die Anpassung des Modells sehr schwierig, sodass dort keine Werte angegeben sind.

#### 8.1.4 Vergleich unterschiedlicher Schichtdicken

Die Abb. 8.19, S. 182, Abb. 8.20, S. 182 und Abb. 8.21, S. 183 zeigen den Verlauf von Widerstand, oberem kritischem Feld und Kohärenzlänge jeweils als Funktion der Temperatur für die verschiedenen Schichtdicken im Vergleich. Beim Widerstand fällt auf, dass [sich d](#page-203-0)ie [Spu](#page-203-0)ngtem[perat](#page-203-0)ur [mit s](#page-203-0)teigender [Prob](#page-204-0)end[icke](#page-204-0) erhöht, gleichzeitig der Ubergang in den supraleitenden Bereich in einem kleineren Temperaturintervall stattfindet. Die Darstellung des oberen kritischen Feldes zeigt, dass mit kleiner werdender Schichtdicke, das obere kritische Feld dramatisch ansteigt. Die Kohärenzlänge, die ja direkt aus dem oberen kritischen Feld berechnet wird, liefert die Erklärung. Unterschreitet die Schichtdicke den Wert der Kohärenzlänge des Materials im Volumen, so wird die Kohärenzlänge beschränkt, damit steigt natürlich das obere kritische Feld.

Die Abb. 8.22, S. 183, Abb. 8.23, S. 184 und Abb. 8.24, S. 184 fassen die Ergebnisse zusammen und zeigen die Sprungtemperatur, das obere kritische Feld bei  $T = 0$  so wie es aus einer Extrapolation der Temperaturabhängigkeit des oberen kritischen Feldes mit den Zwei-Flüssig[keite](#page-204-0)n Mo[dell e](#page-205-0)rh[alten](#page-205-0) wurde u[nd die](#page-205-0) d[azug](#page-205-0)ehörende Kohärenzlänge für  $T = 0$  jeweils über die Schichtdicke aufgetragen. Ausserdem enthalten sind die Ergebnisse für eine  $2 \text{ nm}$  dicke epitaktische Nb Schicht [46]. Deutlich ist zu erkennen, dass die Größen nicht linear mit der Temperatur skalieren. Die Tatsache, dass die intrinsische Kohärenzlänge von Nb als Volumensupraleiter bei etwa 40 nm liegt, liefert eine befriedigende Erklärung für das beobachtete Ver[halt](#page-217-0)en. Eine genaue theoretische Untersuchung sowie eine quantitative Analyse der Ergebnisse wurde im Rahmen dieser Arbeit nicht durchgeführt.

<span id="page-203-0"></span>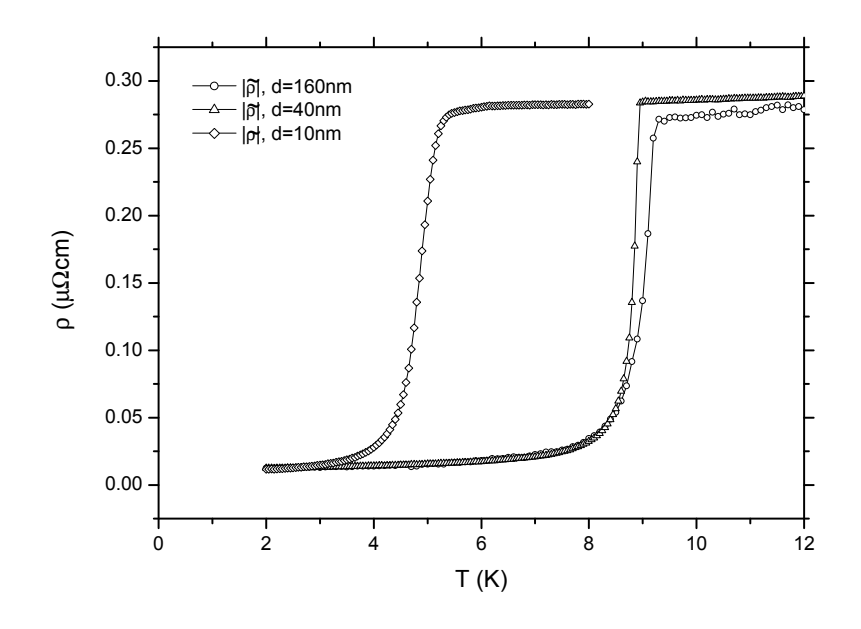

Abbildung 8.19: Verlauf des Betrags des Widerstands  $|\rho(T)|$  über der Temperatur für die drei untersuchten Schichtdicken  $10 \,\text{nm}$ ,  $40 \,\text{nm}$  und  $160 \,\text{nm}$ .

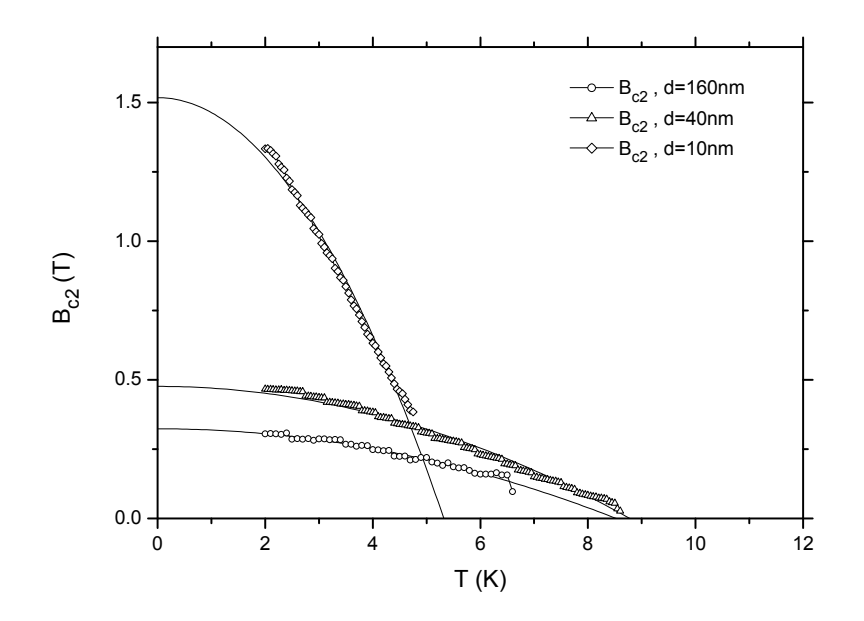

**Abbildung 8.20**: Verlauf des oberen kritischen Feldes  $B_{c2}(T)$  über der Temperatur für die drei untersuchten Schichtdicken 10 nm, 40 nm und 160 nm.

<span id="page-204-0"></span>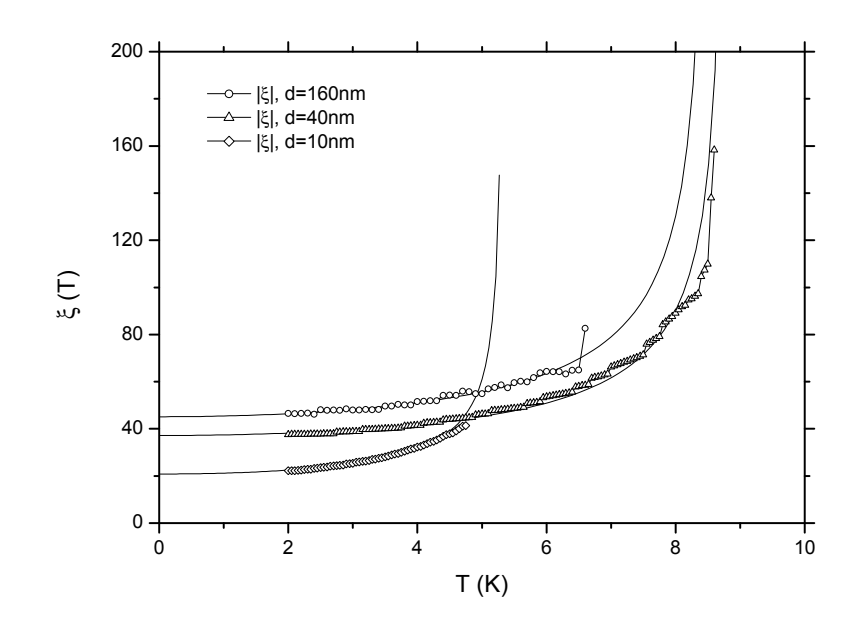

Abbildung 8.21: Verlauf der Kohärenzlänge  $\xi(T)$  über der Temperatur für die drei untersuchten Schichtdicken 10 nm, 40 nm und 160 nm.

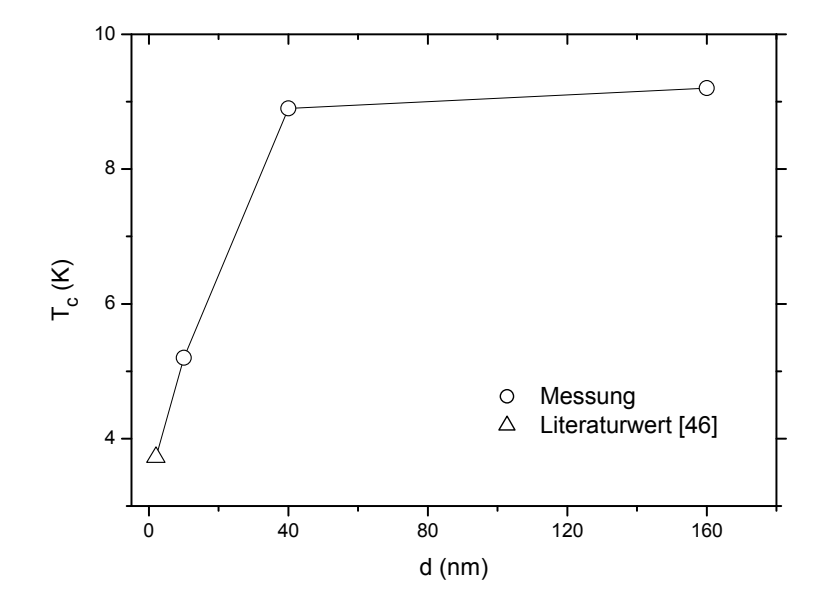

Abbildung 8.22: Sprungtemperatur  $T_c$  für  $B = 0$ , bestimmt aus dem Verlauf des Betrags des Widerstands  $|\rho(T)|$  über der Temperatur aufgetragen über der Schichtdicke, Messpunkt für  $2\,\text{nm}$  aus der Literatur [46]

<span id="page-205-0"></span>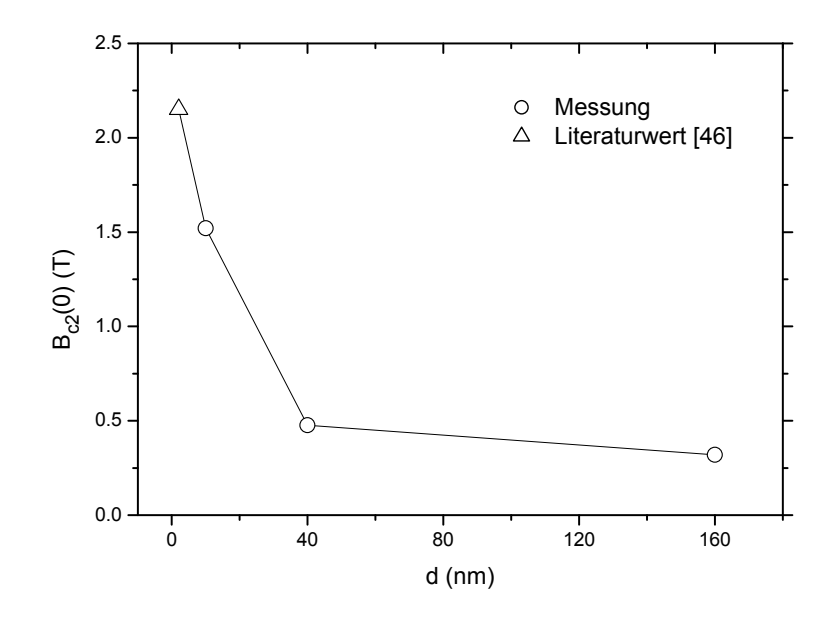

**Abbildung 8.23**: Oberes kritisches Feld  $B_{c_2}(0)$  für  $T = 0$ , bestimmt aus der Extrapolation der Daten über der Temperatur, aufgetragen über der Schichtdicke, Messpunkt für 2 nm aus der Literatur [46]

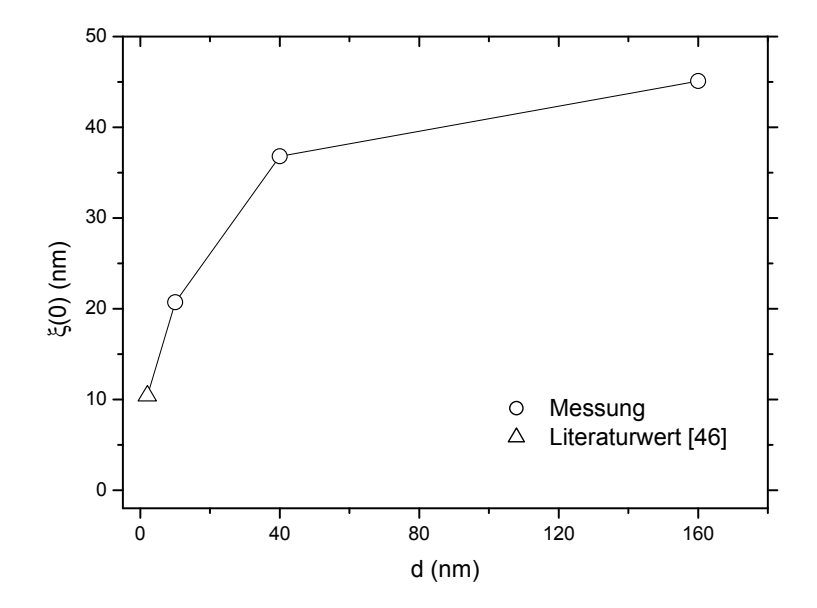

**Abbildung 8.24:** Kohärenzlänge  $\xi(0)$  für  $T = 0$ , bestimmt aus der Extrapolation der Daten über der Temperatur, aufgetragen über der Schichtdicke, Messpunkt für 2 nm aus der Literatur [46]

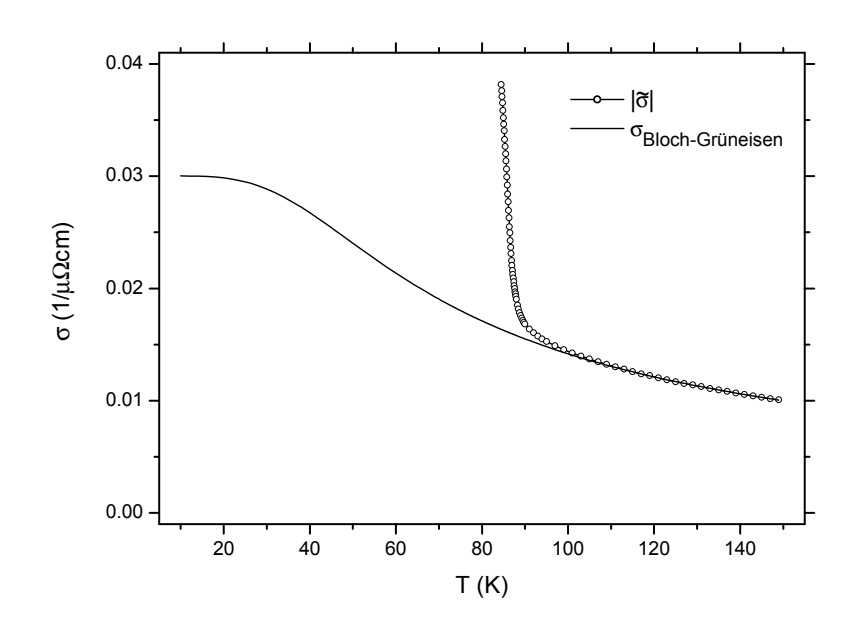

Abbildung 8.25:  $|\tilde{\sigma}|$  einer 200 nm dicken YBa<sub>2</sub>Cu<sub>3</sub>O<sub>7−x</sub> Schicht auf MgO und  $\sigma_n$ nach Bloch-Grüneisen

### 8.2 YBa<sub>2</sub>Cu<sub>3</sub>O<sub>7-x</sub> Schichten

### 8.2.1 Schichtdicke 200 nm

#### Effektive Leitfähigkeit

Für die Interpretation der Ergebnisse im Rahmen des Modells der effektiven Leitfähigkeit benötigen wir den Verlauf der Leitfähigkeit über der Temperatur ohne äußeres Magnetfeld im sogenannten Meissner-Zustand und die Leitfähigkeit über der Temperatur im Normalzustand unterhalb der Sprungtemperatur, also bei Magnetfeldern oberhalb des jeweiligen oberen kritischen Feldes. Den Verlauf im Meissner-Zustand, der ja messtechnisch zugänglich ist, können wir direkt aus den Daten entnehmen, so wie wir es bereits in den vorherigen Abschnitten gemacht haben. Den Verlauf der Leitfähigkeit im Normalzustand können wir nicht messen, denn der Normalzustand ist kurz unterhalb der Sprungtmperatur schon nicht mehr messtechnisch zugänglich. Wir müssen daher den Verlauf aus den Messungen oberhalb der Sprungtemperatur extrapolieren und verwenden dazu das Bloch-Grüneisen Modell der metallischen Leitfähigkeit. Die Ergebnisse dieser Extrapolation für die Leitfähigkeit und für den Widerstand zeigen Abb. 8.25, S. 185 und Abb. 8.26, S. 186. Man benutzt die Werte der Extrapolation und passt das Modell der effektiven Leitfähigkeit mit den noch freien Parametern oberes kritisches Feld und Depinning Frequenz an die Daten an.

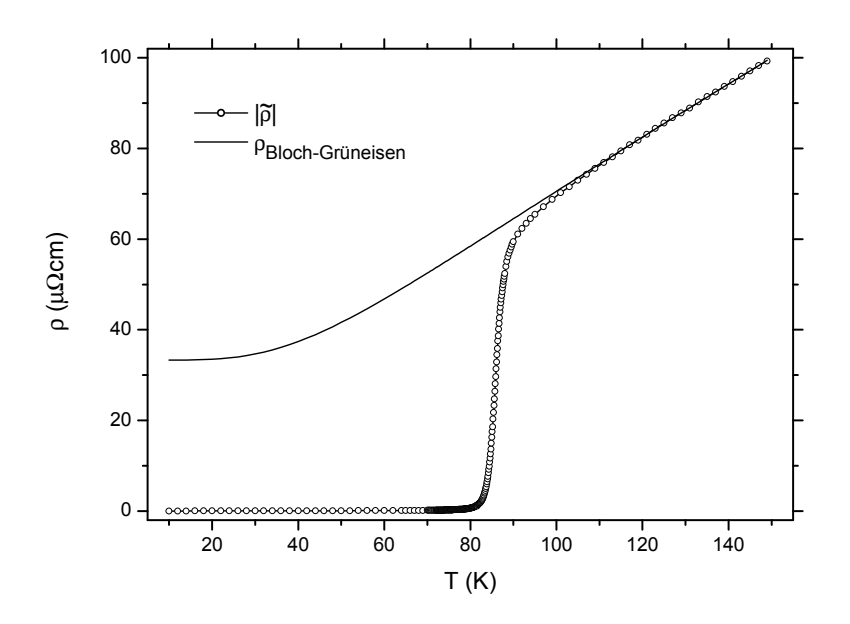

Abbildung 8.26:  $|\tilde{\rho}|$  einer 200 nm dicken YBa<sub>2</sub>Cu<sub>3</sub>O<sub>7−x</sub> Schicht auf MgO und  $\rho_n$ nach Bloch-Grüneisen

Das Ergebnis der Anpassung zeigen die Abb. 8.27, S. 187, Abb. 8.28, S. 188 und Abb. 8.29, S. 189 für jeweils einen Satz von ausgewählten Temperaturen. In den Abbildungen sind die Daten durch die Symbole dargestellt, das Modell ist jeweils als durchgezogenen Linie gezeichnet. Die Ubereinsti[mmun](#page-208-0)g [von M](#page-208-0)odell [und](#page-209-0) Da[ten i](#page-209-0)st in ¨ allen [Mag](#page-210-0)net[feld-](#page-210-0) und Temperaturbereichen gut. Im nächsten Abschnitt wollen wir die bei der Anpassung erhaltenen Parameter oberes kritisches Feld und damit auch die Kohärenzlänge, sowie die Depinning Frequenz untersuchen.

#### Oberes kritisches Feld, Kohärenzlänge und Depinning Frequenz

Abb. 8.30, S. 189 zeigt die aus der Anpassung erhaltenen Werte fur das obere kriti- ¨ sche Feld $B_{\rm c_2}.$  Deutlich erkennt man, dass die Werte weit über der messtechnischen Grenze von in unserem Fall 8 T liegen. Der Verlauf entspricht auch nicht dem typi-schen [Verl](#page-210-0)auf[, wie](#page-210-0) man es für ein Zwei-Flüssigkeiten Modell erwarten würde, sondern entspricht eher einem linearen Anstieg des oberen kritischen Feldes mit kleiner werdender Temperatur. Der Wert für  $T = 0$  liegt bei linearer Extrapolation etwa bei 150 T. Damit ergeben sich sofort die Werte für die Kohärenzlänge (Abb. 8.31, S. 190). Die Kohärenzlänge für  $T = 0$  ergibt sich dann zu etwa 2 nm. Ein Wert der deutlich unter dem Wert der Schichtdicke liegt. Trotzdem ist wie schon zuvor angesprochen der Ubergang in den supraleitenden Bereich nicht scharf sondern durc[h Flu](#page-211-0)kt[uatio](#page-211-0)- ¨ nen verbreitert. Die Ursache liegt aber, wie sich durch den Wert der Kohärenzlänge

<span id="page-208-0"></span>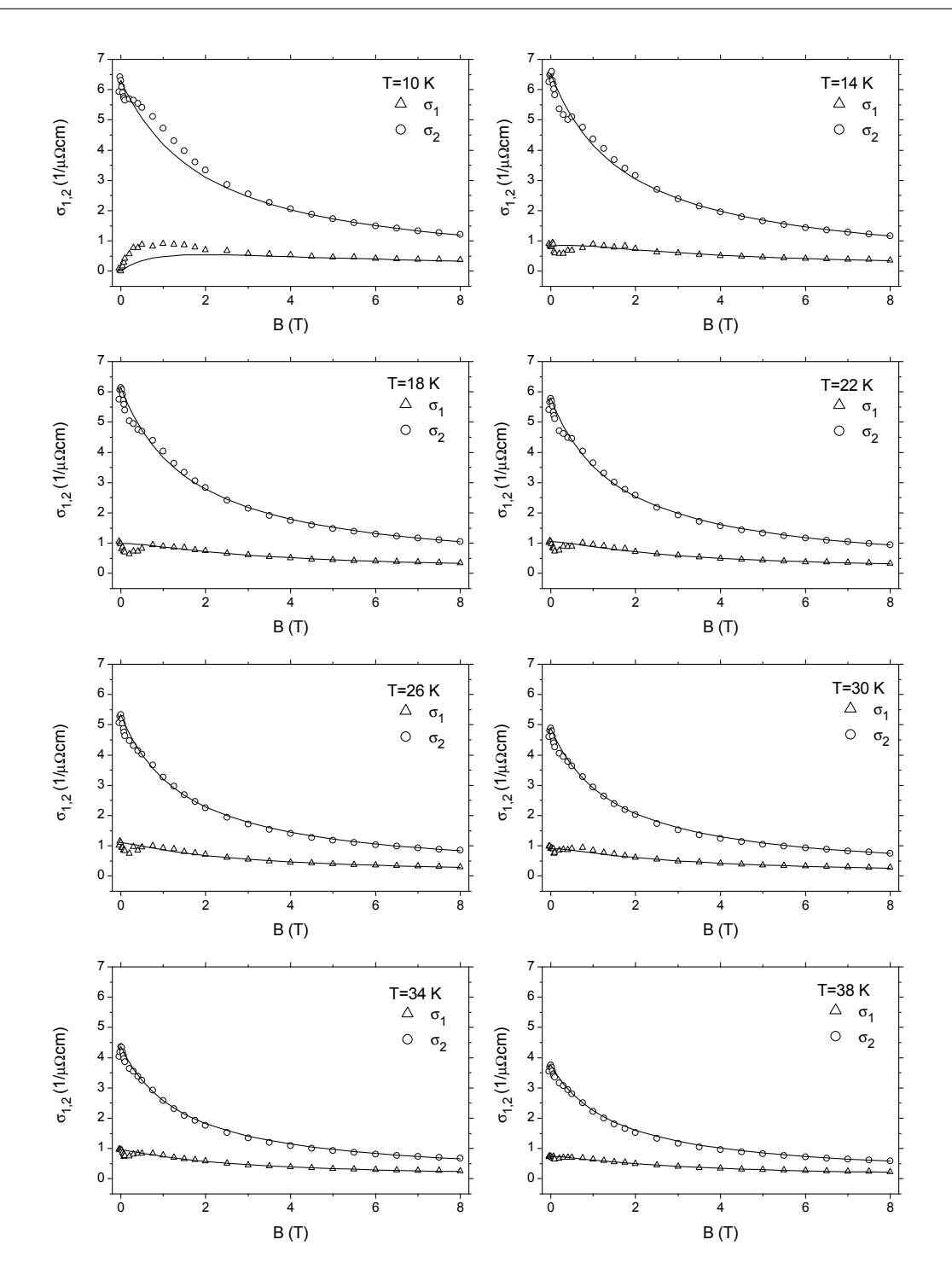

Abbildung 8.27: Vergleich der gemessenen Magnetfeldabhängigkeit (Symbole) der komplexen Mikrowellenleitfähigkeit von YBa<sub>2</sub>Cu<sub>3</sub>O<sub>7−x</sub> (200 nm) mit dem Modell (Linien) für die effektive Leitfähigkeit eines Supraleiters im Magnetfeld im Temperaturbereich von 10 – 38 K

<span id="page-209-0"></span>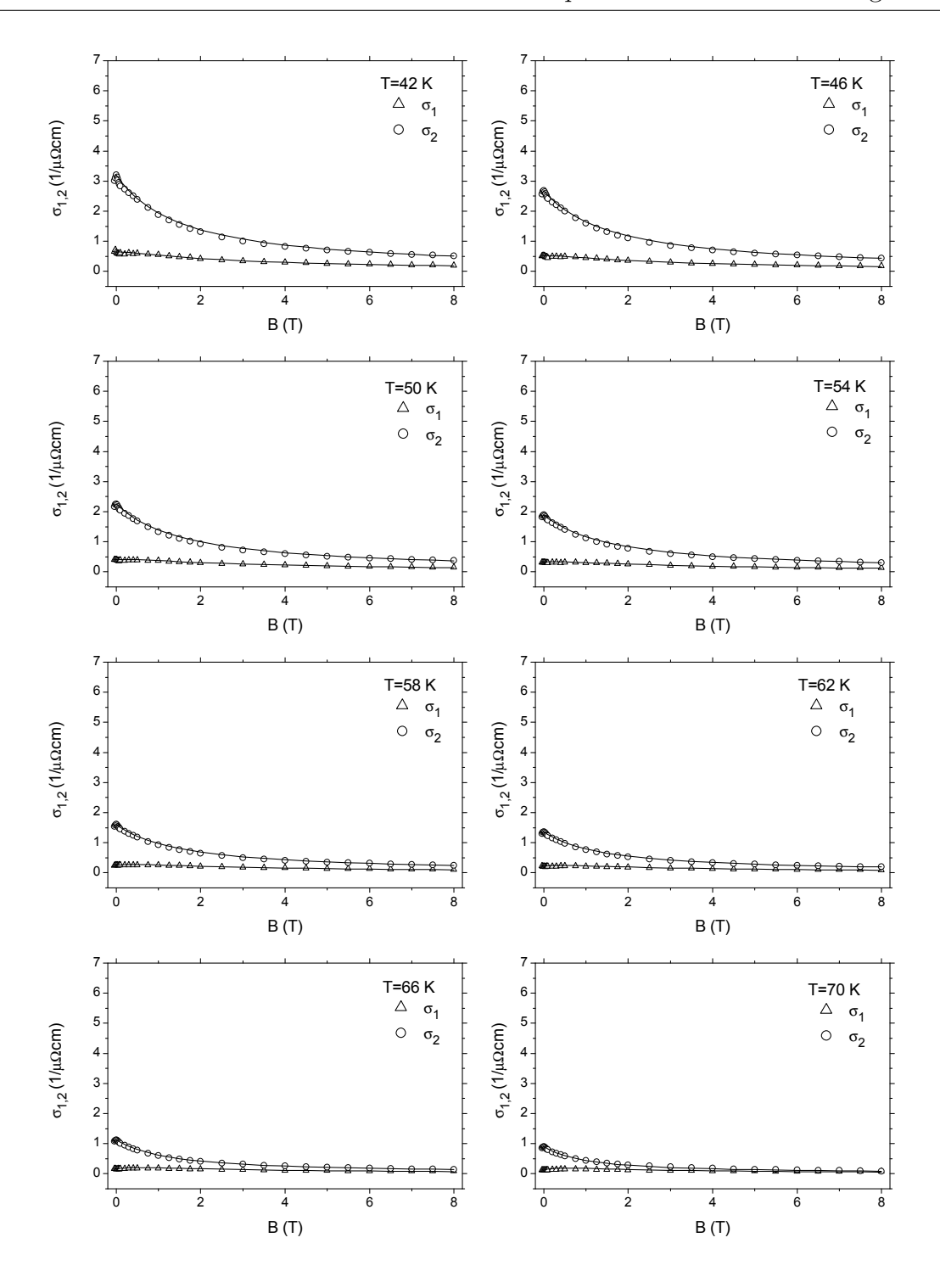

Abbildung 8.28: Vergleich der gemessenen Magnetfeldabhängigkeit (Symbole) der komplexen Mikrowellenleitfähigkeit von YBa<sub>2</sub>Cu<sub>3</sub>O<sub>7−x</sub> (200 nm) mit dem Modell (Linien) für die effektive Leitfähigkeit eines Supraleiters im Magnetfeld im Temperaturbereich von 42 – 70 K

<span id="page-210-0"></span>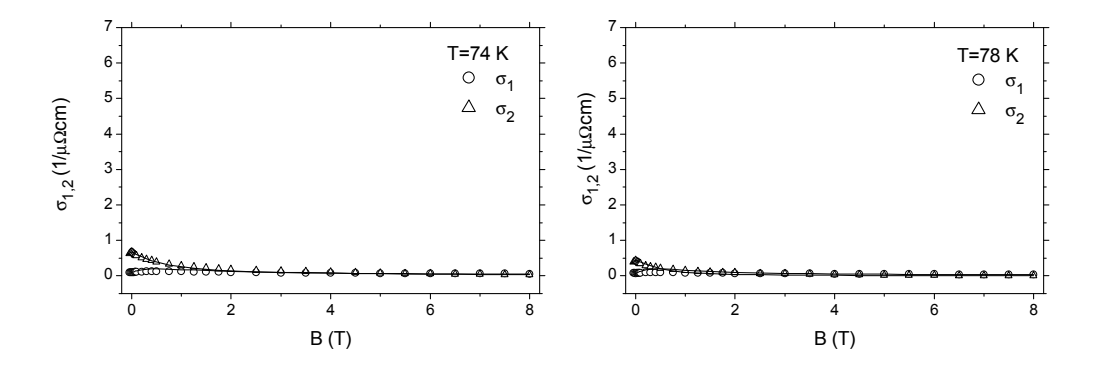

Abbildung 8.29: Vergleich der gemessenen Magnetfeldabh¨angigkeit (Symbole) der komplexen Mikrowellenleitfähigkeit von YBa<sub>2</sub>Cu<sub>3</sub>O<sub>7-x</sub> (200 nm) mit dem Modell (Linien) für die effektive Leitfähigkeit eines Supraleiters im Magnetfeld im Temperaturbereich von 74 – 78 K

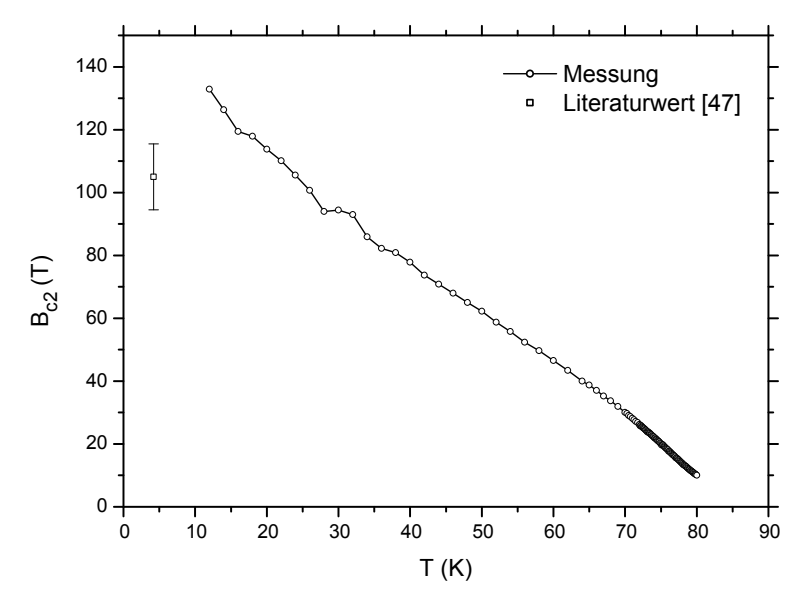

Abbildung 8.30: Oberes kritisches Magnetfeld  $B_{c_2}$  aus der Anpassung der effektiven Leitfähigkeit und Theoriekurve für eine 200 nm dicke YBa<sub>2</sub>Cu<sub>3</sub>O<sub>7-x</sub> Schicht auf MgO, Literaturwerte für eine 200 nm dicke YBa<sub>2</sub>Cu<sub>3</sub>O<sub>7-x</sub> Schicht auf Al<sub>2</sub>O<sub>3</sub> aus [47]

von nur 2 nm bestätigt, nicht in der Dicke der Probe begründet sondern in dem intri-nisch anisotropen, schichtartigen Verhalten der Supraleitung bei YBa<sub>2</sub>Cu<sub>3</sub>O<sub>7−x</sub>[. B](#page-217-0)ei der Depinning Frequenz (Abb. 8.32, S. 190) erleben wir dagegen keine Uberraschung. ¨ Wie schon zuvor bei den Nb Proben beträgt der Wert bei tiefen Temperaturen etwa 3 und fällt zu hohen Temperaturen ab um in der Nähe der Sprungtemperatur zu Null zu werden.

<span id="page-211-0"></span>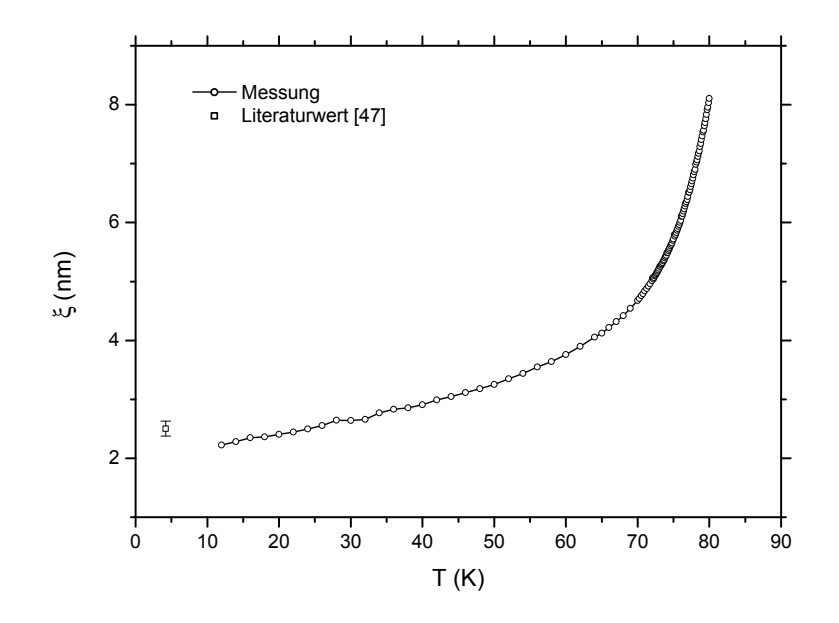

Abbildung 8.31: Kohärenzlänge einer 200 nm dicken YBa<sub>2</sub>Cu<sub>3</sub>O<sub>7−x</sub> Schicht auf MgO, Literaturwerte für eine 200 nm dicke YBa2Cu3O7−x Schicht auf  $\rm Al_2O_3$ aus $[47]$ 

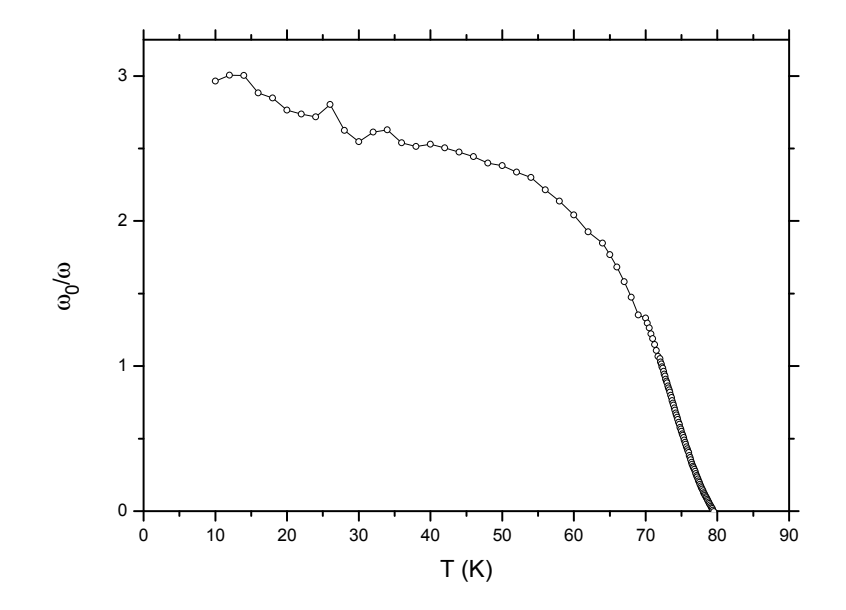

Abbildung 8.32: Depinning Frequenz  $\omega_0/\omega$  einer 200 nm dicken YBa<sub>2</sub>Cu<sub>3</sub>O<sub>7-x</sub> Schicht auf MgO aus der Anpassung der effektiven Leitfähigkeit

# Zusammenfassung

Ziel dieser Arbeit war es die Messmethode der Mikrowellenabsorption für die Untersuchung der temperatur- und magnetfeldabhängigen Hochfrequenzleitfähigkeit zu etablieren. Dazu wurde die notwendige Instrumentierung entworfen, aufgebaut und intensiv charakterisiert. Bei der Auswahl des Verfahrens wurde besonderes Augenmerk auf die Morphologie der zur Verfugung stehenden Proben geworfen, was schließlich ¨ zu der Entscheidung führte eine Resonatorstörungsmethode zu verwenden. Dieser erste Teil umfasst sowohl die Entwicklung der reinen Messapparate aber auch die Entwicklung eines Mess- und Regelverfahrens zur schnellen und genauen Messung der Frequenzverschiebung und reziproken Güte eines Resonators. Die Einflüsse von Magentfeld und Temperatur auf die Ergebnisse wurden untersucht und die Instrumentierung in Bezug auf Genauigkeit und Geschwindigkeit optimiert.

Im Anschluss daran wurden die notwendigen theoretischen Zusammenhänge entwickelt, die eine Umrechnung der zugänglichen Messparameter Frequenzverschiebung und reziproke Güte des Resonators in die Leitfähigkeit der Probe erlaubt. Diese Zusammenhänge sind wie sich zeigte besonders wichtig für die Untersuchung einer wichtigen Klasse von Proben, nämlich von Proben, die als dünne Schichten auf dielektrischen Substraten vorliegen.

Ausgestattet mit diesem experimentellen und theoretischen Rustzeug wurde in ei- ¨ nem zweiten Schritt das Modellsystem Nb untersucht und dort durch Variation der Schichtdicke einige Vorhersagen, die durch die theoretischen Untersuchungen gemacht wurden bestätigt. Einige interessante Dimensionalitätseffekt konnten an Nb demonstriert werden. Zum einen zeigten sich durch eine Reduktion der Dimension starke Fluktuationseffekte. Zum anderen konnte das obere kritische Feld durch geometrisches Beschränken des supraleitenden Ordnungsparameters erhöht werden.

An Nb wurde anschließend das Modell zur effektiven Leitfähigkeit getestet, das im Anschluss dazu dienen sollte, die Messungen an dem Supraleiter YBa2Cu3O<sub>7−x</sub> zu interpretieren und mit Hilfe dieses Modells dort einen wichtigen Parameter der Supraleitung, n¨amlich das obere kritische Feld zu bestimmen.

Mit Abschluss dieser Arbeit öffnet sich nun ein weites Feld an verschiedenen Untersuchungen. Wie sich bereits andeutet werden Fluktuationseffekte sehr deutlich sichtbar und wurden bereits in der Arbeit von D.-N. Peligrad [33] intensiv untersucht. Dass das Verfahren zwar für die Untersuchung von Supraleitern entworfen wurde aber nicht darauf beschränkt ist, zeigt sich in ersten Untersuchungen von Schweren-Fermion Leitern [48], [49].

# Literaturverzeichnis

- [1] David R. Lide, Hrsg. CRC Handbook of Physics and Chemistry. CRC Press, Boca Raton, London, New York, Washington, D.C., 81. Auflage, (2000 – 2001). xiii, 47, 60, 78, 81
- [2] J. G. Bednorz und K. A. Müller. Z. Phys., **B 64**, 189, (1986). 1
- [3] K. [Kha](#page-68-0)[chat](#page-81-0)[ury](#page-99-0)[an,](#page-102-0) P. Tejedor E. R. Weber, A. M. Stacy und A. M. Portis. Phys. *Rev. B*, **36(16)**, 8309 – 8314, (1987). 1
- [4] K. W. Blazey, A. M. Portis, K. A. Müller, J. G. Bednorz und F. Holtzberg. Phyisca C,  $153 - 155$ ,  $56 - 58$ , (1988[\).](#page-22-0)
- [5] A. M. Portis, K. W. Blazey, K. A. Müller und J. G. Bednorz. Europhys. Lett.,  $5(5)$ ,  $467 - 472$ ,  $(1988)$ .
- [6] S. H. Glarum, J. H. Marshall und L. F. Schneemeyer. *Phys. Rev. B*,  $37(13)$ ,  $7491 - 7495, (1988).$
- [7] E. J. Pakulis und T. Osada. *Phys. Rev. B*,  $37(10)$ ,  $5640 5642$ , (1988).
- [8] Y. Maniwa, A. Grupp, F. Hentsch und M. Mehring. *Physica C*, **156**,  $755 760$ , (1988).
- [9] K. W. Blazey, A. M. Portis und J. G. Bednorz. Sol. St. Com.,  $65(10)$ ,  $1153$  1156, (1988).
- [10] M. Stadler, G. Stefanicki, M. Warden, A. M. Portis und F. Waldner. Physica C,  $153 - 155$ ,  $659 - 660$ ,  $(1988)$ .
- [11] E. J. Pakulis und G. V. Chandrashekhar. Phys. Rev. B, 39(1), 808 810, (1989).
- [12] M. Giura, R. Marcon und R. Fastampa. *Phys. Rev. B*,  $40(7)$ ,  $4437 4441$ , (1989).
- [13] A. Dulčić, B. Rakvin und M. Požek. *Europhys. Lett.*,  $10(6)$ , 593 598, (1989). 1
- [14] M. Požek, A. Dulčić und B. Rakvin. *Physica C*, **169**, 95 99, (1990).
- [15] [K](#page-22-0). W. Blazey. J. G. Bednorz und K. A. Müller, Hrsg., In Earlier and Recent Aspects of Superconductivity, Springer Series in Solid-State Sciences Vol. 90, Seiten 262 – 277. Springer, Berlin, Heidelberg, (1990).
- [16] A. M. Portis. J. G. Bednorz und K. A. Müller, Hrsg., In *Earlier and Recent* Aspects of Superconductivity, Springer Series in Solid-State Sciences Vol. 90, Seiten 277 – 303. Springer, Berlin, Heidelberg, (1990).
- [17] A. Dulčić, R. H. Crepeau, J. H. Freed, L. F. Schneemeyer und J. V. Waszczak. Phys. Rev. B, 42(4), 2155, (1990).
- [18] C. Kessler. Mikrowellenabsorption und ESR an Hochtemperatursupraleitern. Diplomarbeit, Universität Stuttgart, 2. Physikalisches Institut, (August 1991).
- [19] R. Durny, M. Puri, L. Kevan, Y. J. Zhao und W. K. Chu. Physica C, 190, 460  $-462, (1992).$
- [20] C. Kessler, B. Nebendahl, A. Dulčić, Th. Wolf und M. Mehring. *Physica C*, 192,  $79 - 84, (1992)$ .
- [21] B. Nebendahl. Mikrowellenbsorption in supraleitenden Schichten und Einkristallen. Diplomarbeit, Universität Stuttgart, 2. Physikalisches Institut, (Juni 1992).
- [22] B. Nebendahl, C. Kessler und D.-N. Peligrad M. Mehring. Physica C, 209, 362  $-368, (1993).$
- [23] B. Nebendahl, C. Kessler, D.-N. Peligrad, H. U. Habermeier und M. Mehring. Physica C,  $235 - 240$ ,  $3155 - 3156$ , (1994).
- [24] C. Kessler, B. Nebendahl, D.-N. Peligrad, A. Dulčić, H. U. Habermeier und M. Mehring. Physica C, 219, 233 – 240, (1994).
- [25] C. Kessler, B. Nebendahl, D.-N. Peligrad, M. Mehring, A. Dulčić und H. U. Habermeier. *Appl. Magn. Reson.*, 8, 109 – 117, (1995). 1
- [26] I. Ukrainczyk und A. Dulčić. Europhys. Lett., 28, 199, (1994). 1, 6
- [27] I. Ukrainczyk und A. Dulčić. *Phys. Rev. B*, **51**, 6788, (1[99](#page-22-0)5). 1, 6
- [28] A. A. Abrikosov. Fundamentals of the Theory of Metals. North Holland, Amsterdam, Holland, (1988). 4
- [29] J. M. Ziman. Electrons and Phonons. Clarendon Press, Cambridge, England,  $(1960).$  4
- [30] A. H. Wilson. The Theory of Metals. Cambridge University Press, Cambridge, England[, \(](#page-25-0)1954). 4
- [31] E. Grüneisen. Ann. Phys. (Leipzig), 16, 530, (1933). 4
- [32] J. I. Gittleman un[d](#page-25-0) B. Rosenblum. J. Appl. Phys., 39, 2617, (1968). 9
- [33] D.-N. Peligrad. Doktorabeit, Universität Stuttgart, [2.](#page-25-0) Physikalisches Institut, (1992). 10, 18, 192
- [34] D.-N. Peligrad, M. Mehring und A. Dulčić. *Phys. Rev. B*, **67**, 174515, (2003). 10
- [35] CST GmbH, Büdinger Str. 2a, D-64289 Darmstadt, Germany. *MAFIA, Docu*[me](#page-31-0)ntation and Usermanual. 14
- [36] H. A. Bethe und J. Schwinger. N.D.R.C, Report No. D1-117, Cornell University, (1943). 15
- [37] E. Argence und T. Kahan. Theory of Waveguides and Cavity Resonators. Balckie and Son [Ltd](#page-36-0)., London, England, (1967). 17
- [38] D.-N. Peligrad, B. Nebendahl, M. Mehring, A. Dulčić, M. Požek und D. Paar. *Phys. Rev. B*, **64**,  $224504-1 - 224504-12$ ,  $(2001)$ . 17, 20, 22
- [39] D.-N. Peligrad, B. Nebendahl, C. Kessler, M. Mehring, A. Dulčić, M. Požek und D. Paar. Phys. Rev. B, 58(17), 11652 – 11671, (1[998](#page-38-0)[\).](#page-41-0) [18](#page-43-0)
- [40] G. Schaumburg, H. W. Helberg, P. Berberich und H. Kinder. Ann. Phys. (Leip $zig$ , 1, 584, (1992).
- [41] J. J. Bowman, T. B. A. Senior und P. L. E. Uslenghi. Electromagnetic and Accoustic Scattering by Simple Shapes. Hemisphere, New York, (1987).
- [42] G. Schaumburg. Doktorabeit, Universität Göttingen, (1992).
- [43] G. Schaumburg und H. W. Helberg. J. Phys. III, 4, 917, (1994). 18
- <span id="page-217-0"></span>[44] B. Nebendahl, D.-N. Peligrad, M. Požek, A. Dulčić und M. Mehring. Rev. Sci. *Instr.*, **72(3)**,  $1876 - 1881$ , (2001). 24
- [45] William H. Press, Saul A. Teukolsky, William T. Vetterling und Brian P. Flannery. Numerical Recipies in C. Cambri[dge](#page-45-0) University Press, Cambridge, 2. Auflage, (1992). 74, 76
- [46] J. W. P. Hsu und A. Kapitulnik. Phys. Rev. B, 45(9), 4819 4835, (1992). 181, 183, 184
- [47] A. J. Basovich, S. V. Gaponov, E. B. Kluenkov, P. P. Kolokolchikov, [U. B.](#page-202-0) [Kud](#page-204-0)[asov](#page-205-0), I. M. Markevtsev, A. I. Pavlovskii, V. V. Platonov, O. M. Tatsenko und S. A. Voronov. *Phys. Let. A*,  $163(4)$ ,  $322 - 325$ ,  $(1992)$ . 189, 190
- [48] M. Dressel, B. Gorshunov, N. Kasper, B. Nebendahl, M. Huth und H. Adrian. J. Phys. Condens. Matter, 12, L633 – L640, (2000). 192
- [49] M. Dressel, N. Kasper, K. Petukhov, D.-N. Peligrad, B. Gorshunov, M. Jourdan, M. Huth und H. Adrian. Phys. Rev. B, 66, 035110, ([2002](#page-213-0)). 192
- [50] C. Kessler, B. Nebendahl, M. Seck und V. Weiss. Programmierhandbuch zum Mikrowellenabsorptionsspektrometer. Universität Stuttgart, 2[. Ph](#page-213-0)ysikalisches Institut,  $(1990 - 2000)$ . 197

## Anhang A

### Messprogramm

In diesem Abschnitt wird lediglich das Messmakro in der bereits in Abschnitt 4.6, S. 69 erwähnten Makrosprache vorgestellt. Diese ist dokumentiert in dem Handbuch zum Messprogramm [50]. In diesem Messmakro sind die Routinen zur Messung und Regelung von Frequenz und Gute enthalten. Ausserdem ist die interaktive Ein- [und](#page-90-0) ¨ A[usg](#page-90-0)abe der Messparameter fur Magnetfeld und Temperatur sowie die Ablaufsteue- ¨ rung enthalten. Sämt[lich](#page-217-0)e in dieser Arbeit verwendeten Frequenz- und Gütemessungen wurden mit diesem Makro durchgeführt. Dem Benutzer der Anlage soll diese Dokumenation als Referenz zur Entwicklung eigener Programme dienen sowie den Algorithmus im Detail dokumentieren.

#### A.1 Listing des Messprogramms

Das Messmakro ist zu großen Teilen kommentiert um die Lesbarkeit zu erhöhen. Kommentare werden durch die Zeichen \*\* eingeleitet.

```
********************************************************************************
** PRG: SIGMA.PRG ** **
version=23.22; verdate=20000609; ***** (c) bn2 1995-2000 ***
********************************************************************************
kl=off; ** automatischen Abschaltung aus
** Zwischenspeicher fuer Phase, Sensitivity, Harmonic und Signal, Sweeptabellen
if (rs<0.5);
 ** allgemeine Variablen
 true=1; false=0; ** Booleantypen
 ND=9.99999e-99; ** No Data Eintrag
 meson=1; lyman=2; lan=1; ftp=2;
 tablen=16; save=false;
 ** Temperatursweep
```

```
ssmax=tablen; setpoint[ssmax+1]=0; sweeptime[ssmax+1]=0; holdtime[ssmax+1]=0;
 maxtnr=tablen; settem[maxtnr]=0; setdel[maxtnr]=0; setacc[maxtnr]=0;
 settem[1]=2; setdel[1]=1; setacc[1]=0.05;
 settem[2]=70; setdel[2]=0.5; setacc[2]=0.05;
 settem[3]=85; setdel[3]=0.1; setacc[3]=0.05;
 settem[4]=95; setdel[4]=0.5; setacc[4]=0.1;settem[5]=110; setdel[5]=2; setacc[5]=0.1;
 settem[6]=200; setdel[6]=0; setacc[6]=0.1;tp_max=1;
 gas_off=18; ** % Gas
 gas_gain=0.1 ** % Gas / K Setpoint
 ** Magnetsweep
 maxmnr=tablen; magtab[maxmnr]=0; inctab[maxmnr]=0;
 magtab[1]=-0.4; inctab[1]=0.1;
 magtab[2]=-0.1; inctab[2]=0.02
 magtab[3]=0.1; inctab[3]=0.1;
 magtab[4]=0.5; inctab[4]=0.25;
 magtab[5]=2.0; inctab[5]=0.5;magtab[6]=8.0; inctab[6]=0;
 sv_max=5;
 ** SR830 Einstellungen
 no_harm=3; harm[5]=0;
 if (no_harm=5); harm[1]=2; harm[2]=4; harm[3]=6; harm[4]=1; harm[5]=3; fi;
 if (no_harm=3); harm[1]=2; harm[2]=4; harm[3]=3; fi;
 sens[6]=0; phas[6]=0;sens[2]=25; phas[2]=-96.60;
 sens[4]=23; phas[4]=-104.48;
 sens[6]=20; phas[6]=-112.77;
 sens[1]=17; phas[1]=-2.70;
 sens[3]=19; phas[3]=-10.65;degrad=4*artan(1)/180;
 sig[6]=0;
 ** Korrekturkoeffizienten
 C1=0.25644; C2=-1.71732; C3=5.0158;
 if (no_harm=3); C1=0; C3=0; fi;
 ** allg. Einstellungen
 qopt=sqrt(6*sqrt(3)-9)/(3-sqrt(3)); ** reduzierte Guete am Wendepunkt
                                   ** der q-Formel
 xsensor=1; sg_ctrl=1; xaxis=0; numpts=1;
 t_min=0; t_max=3600;
 zdel=0;
 lossl=21e-6; lossh=24e-6; fneg=-1.5e-6; fpos=1.5e-6; col=1;
 server=meson; ** Auswahl des lan-servers
 mode=ftp; ** lan oder ftp
 ** Zwischenspeicher fuer Plotten
 xval=0; yval[2]=0; shift[3]=0; plnum=0;
 xvalol=0; yvalol[2]=0; shiftol[3]=0;
 rs=1; ** Variablen sind jetzt belegt
ef;
```

```
** Cursor ausmachen
  if (plnum>0.5); pl=xvalol' 'yvalol[1]' 25 0'; pl=xvalol' 'yvalol[2]' 25 0'; plnum=0; fi;
fi;
** Begruessung
pr='; Messprogramm, Ver. 'version:0:2', 'trunc(verdate/10000):0:0\\
   '/'trunc(frac(verdate/10000)*100):0:0'/'round(frac(verdate/100)*100):0:0\\
   ';; Sigma-Bestimmung von x, x=B,T,t ;';
** Fileuebertragungsmode waehlen
z0=2; wh (z0>1.5);
  if (server=meson) & (mode=lan); ab='Lan-Server: meson'; fi;
 if (server=lyman) & (mode=lan); ab='Lan-Server: lyman'; fi;
 if (server=meson) & (mode=ftp); ab='ftp-Server: meson'; fi;
 if (server=lyman) & (mode=ftp); ab='ftp-Server: lyman'; fi;
 z0=in; if (z0>1.5);
   if (server=lyman); server=meson; if (mode=lan); mode=ftp; ef; mode=lan; fi;
   ef; server=lyman; fi;
 fi;
hw;
** Macro kann hier gesichert werden
if (save=false);
 if (mode=lan);
    sd='Netzverbindung wird gestartet'
    xp='^c:\dos\command{com}{c::\lm\bas'cc\malg\cco\nc...\ngs _lan_;
   sd='Messprogramm wird nach p:\pc\prog\sigma\sigma.prg kopiert.';
   xp='^@c:\picnix\cp.com e:\bn2\pc\prog\sigma\sigma.prg\\
    p:\pc\prog\sigma\sigma.prg'
   sd='Messprogramm wird in UNIX Format gewandelt.';
   xp = 'c:\dosh\mathrm{dom}\cdot\mathrm{com}/c \ c:\phi\,dosh\mathrm{dom}\cdot\mathrm{com}/cp:\pc\prog\sigma\sigma.prg';
    sd='Netzuebertragung beendet';
  f<sub>i</sub>.
  if (mode=ftp);
    sd='ftp wird gestartet';
    rm='c:\tcp-ip\ftp.ftp';
    fa='c:\tcp-ip\ftp.ftp';
    if (server=meson); aw='open meson-p2'; fi;
    if (server=lyman); aw='open lyman-p2'; fi;
    gs _ftp_;
    aw='asc';
    aw='put e:\bn2\pc\prog\sigma\sigma.prg pc\prog\sigma\sigma.prg';
    aw='bye';
    rm='tmp.tmp'; fa='tmp.tmp';
    xp='c:\tcp-ip\ftpbin.exe -h c:\tcp-ip\config.tel -f c:\tcp-ip\ftp.ftp';
    rm='c:\tcp-ip\ftp.ftp';
    sd='ftp beendet';
  fi;
  save=true;
fi;
** Bildschirm
clear=0; sd=''; ab='Bildschirm loeschen ?'; if (in<1.5); clear=1; cs; fi;
```

```
** Dateinamen erzeugen
ls='e:\bn2\mess'; ix=ls; ls=ix; ** Directory fuer Messungen
as=off; ai=on;
epoch=ck; gs datum; gs filen; fa=ls,'\',ws,'.###';
ac; ix=fa; ls=ix; fa=ls; ac;
rm='e:\bn2\pc\prog\sigma\sigma.tmp';
fa='e:\bn2\pc\prog\sigma\sigma.tmp';
** IEC Bus
ie[-1]=0; ** IEC Bus Reset
ie[0] = 'UNL UNT TALK 21 GTL\N\0'; ** IEC Bus auf local schalten
it=10000;it=-1; ** Timeout hochsetzen, Delay vor 'enter'
** ITC503 init
itc503<24; sd='ITC503 (Busadresse 'itc503:0:0')';
sd="';
** smy02 init
smy02<28; sd='SMY02 (Busadresse 'smy02:0:0')';
ie[smy02]='?*IDN?'; sd=ie; ** Identifier abfragen und anzeigen
ie[smy02]='AF 991HZ'; * e A A B A B A B A B A B A B A B A B A B A B A B A B A B B A B B A B B A B B A B B B A B B B B B Bie[smy02]='AF:ON'; ** Modulation an
ie[smy02]='FM:OFF'; ** FM Modulation
ie[smy02]='REFERENCE_OSCILLATOR:EXTERNAL'; ** externen Referenz (HP5342A/EIP548A)
ie[smy02]='LEVEL 19DBM'; ** maximum on
ie[smy02]='LEVEL:ON'; ** output an
sd="';
** Kanalnumern fuer Multimeter
Penning=6; Pirani=1 ** Vakuum
DCDiode=5; ** Diodenspannung
allenb=2; ** Allen-Bradley Resistor
** k2000 init
K2000<18; sd='K2000 (Busadresse 'K2000:0:0')';
ie[K2000]='*rst'; ** RESET
ie[K2000]='?*idn?';sd=ie; ** Identifier abfragen und anzeigen
ie[K2000]=':init:cont off'; ** Triggerung per IEC Bus
ie[K2000]=':abor'; ** Abort
ie[K2000] = ':{\tt sens:volt:dc:nplc 1'}; ** DC med
ie[K2000]=':sens:volt:dc:rang:auto on'; ** Autorange
ie[K2000]=':sens:volt:dc:aver:tcon rep'; ** repeated average
ie[K2000]=':sens:volt:dc:aver:coun 4'; ** Average length
ie[K2000]=':sens:volt:dc:aver:stat on'; ** Average an
ie[K2000]=':sens:volt:dc:ref:stat off'; ** reference on
ie[K2000]=':sens:res:range 1e6' ** select 1MOhm range
ie[K2000]=':syst:azer:stat on'; ** Autozeroing an
ie[K2000]=':trig:coun 1'; ** Triggerung
ie[K2000]=':trig:del:auto on'; ** Autodelay
ie[K2000]=':rout:open:all'; ** disconnect all
ie[K2000]=':func ''volt:dc'''; ** select function
ie[K2000]=':form:data asc'; ** ascii data
ie[K2000]=':form:elem read'; ** reading only
ie[K2000]=':calc:form mxb'; ** math option
```

```
ie[K2000] = ':calc:kmat:mmf -1e3'; ** m=-1000
ie[K2000] = ':calc:kmat:mbf 0'; ** b=0ie[k2000]=':calc:kmat:munit ''VDC'''; ** unit VDC
ie[K2000] = ':rout: clos (@', DCdiode:0:0, ')'; ** close channelie[k2000]=':init:cont on;*wai' ** continuous triggering
** ILM210 init
sd='ILM210 initialisieren';
x0=hl;
sd = ';
** IPS120 init
sd='IPS120 initialisieren';
if (hs & 1); pr=' ILM210-Shutdown;Zum Weitermachen Return, Abbruch mit ESC';
ef; x0=sf; x0=sf; fi; ** zweimal wg. Bug, warum weiss ich nicht
sd="** sr830 init
sr830<8; ic[10,13,10]; sd='SR830 (Busadresse 'sr830:0:0')';
ie[sr830]='*rst'; ** reset
ie[sr830] = 'outx 1'; ** ausgabe auf iec
se[sr830]; if (se & 16); ie[sr830]='?'; fi; ** seriall poll, MAV -> enter
ie[sr830]='?*idn?';sd=ie; ** Identifier abfragen und anzeigen
ie[sr830]='ovrm 1'; ** kein panel locking
ie[sr830]='liae255'; ** Overloadstatusabfragen voreinstellen
ie[sr830]='fmod 0'; ** externe Referenz
ie[sr830]='rslp 0'; ** trigger sine
ie[sr830]='isrc 0'; ** signal input A
ie[sr830]='ignd 0'; ** signal float
ie[sr830] = 'icpl 0'; ** coupling AC
ie[sr830] = 'ilin 0'; ** both notch off
ie[sr830]='rmod 0'; ** high reserve
ie[sr830]='oflt 6'; ** 6 = 10 ms time constant
ie[sr830]='?oflt?'; sm=ie; oflt=10e-6*10^(extr(1)/2)*100;
ie[sr830] = 'ofs1 3'; ** 24 dB/oct filter slope
ie[sr830]='sync 0'; ** synchronous filtering off
ie[sr830]='oexp 1,0,0'; ** no expand, no offset x
ie[sr830]='oexp 2,0,0'; ** no expand, no offset y
sd = ';
** HP5342A/EIP548A init
hp5342a<9; eip548a<10; counter=hp5342a;
if (counter=hp5342a);
 sd='HP5342A (Busadresse 'hp5342a:0:0')';
 ie[hp5342a]='RE'; ** Reset
 ie[hp5342a]='AM0'; ** Amplitude Offset 0
  ie[hp5342a]='OM0'; ** Frequency Offset 0
  ie[hp5342a]='SR3'; ** Reslution 1 Hz
 ie[hp5342a]='C'; ** CW Mode (20 MHz FM Tolerance),
                        ** FM Mode (50 MHz FM Tolerance)
 ie[hp5342a] = 'H'; ** Range 0.5 -- 18 GHz
 ie[hp5342a]='ST1'; ** Output only when addressed
 ie[hp5342a]='T2'; ** Fast sample
 ie[hp5342a]='M'; ** Manual Frequency Mode
fi;
```

```
if (counter=eip548a);
 sd='EIP548A (Busadresse 'eip548a:0:0')';
 ie[eip548a]='B3'; ** Band 3, 1-26 GHz
fi;
sd="** Lock-In fuer erste Messung programmieren
z0=harm[1]; ie[sr830]='harm',z0:0:0,';sens',sens[z0]:0:0,';phas',phas[z0]:0:2;
** Automatische Modensuche
ab='2@Automatische Modensuche ?';
if (in<1.5);
 sd='Automatische Modensuche';
 rf_ok=0;
 fm_test=10e6/8; ** FM bei Modensuche
 rf_start=10e9/8; ** starte Suche bei 10 GHz
 rf_stop=9e9/8; ** beende Suche bei 9 GHz
 rf_dec=5e6/8; ** Schrittweite
 ** lese alte Einstellung SMY
 z0=3; wh (z0>0);
   ie[smy02]='?RF?'; sm=ie; rf_old=extr(2);
   if (rf_old>0); z0=0; ef; z0=z0-1; fi;
 hw;
  z0=3; wh (z0>0);
   ie[smy02] = '?FM?'; sm=ie; fm\_old=extr(2);if (fm_old>0); z0=0; ef; z0=z0-1; fi;
 hw;
  ** Suche absolutes Maximum des DC Level
 ie[smy02]='RF 'rf_start:0:0' HZ'; dy=100;
 ie[k2000]=':abor;:init:cont off';
 z0 = ck + 1; wh(ck<z0); ie[K2000]='?:init;*wai;:fetc?'; hw;
 rf_max=rf_old; rf_test=rf_start; dc_max=-9999; dc_min=9999;
 wh (rf_test>=rf_stop);
   ie[smy02]='RF 'rf_test:0:0' HZ';
   ie[K2000]='?:init;*wai;:fetc?'; sm=ie; dc_test=abs(extr(1));
   sd='Modensuche bei 'rf_test*8e-9:0:9' GHz ('dc_test*1e3:0:3\\
      ' V), beste Einstellung bisher 'rf_max*8e-9:0:9' GHz ('\\
      dc_max*1e3:0:3' V)';
   if (dc_test>dc_max); dc_max=dc_test; rf_max=rf_test; fi;
   if (dc_test<dc_min); dc_min=dc_test; fi;
   rf_test=rf_test-rf_dec;
  hw;
  ** Schalte AFC an
  ie[smy02]='RF 'rf_max:0:0' HZ; FM 'fm_test:0:0' HZ';
  ie[smy02]='SPECIAL_FUNCTION 7'; ** s.o.
  ie[smy02]='FM:DUAL:DC'; ** Zweitonmodulation
  if (abs(dc\_min/dc\_max)<1e-1);
   sd='Modenabstimmung bei 'rf_max*8e-9:0:9' GHz'; dy=1000;
   ** Warte bis AFC eingeschwungen
   z0=ck+5; z1=1; z3=0;
```

```
wh (ck<z0) & (z1>1e-2);
 z2=z3; ie[sr830]='?outp?1\L'; sm=ie; z3=extr(1); dy=100;
 if (z3 < 0); z1 = abs((z3 - z2)/z3); fi;
hw;
** Lese Frequenz setze SMY
it=10000;
if (counter=hp5342a); ie[hp5342a]='SM',z0/1e6:0:0,'E'; dy=200;
 ie[hp5342a]='?'; sm=ie; z0=extr(2); fi;
if (counter=eip548a); ie[eip548a]='?F?'; sm=ie; z0=extr(1); fi;
if (z0>0); rf_max=z0; fi;
sd='Modenabstimmung bei 'rf_max*8e-9:0:9' GHz';
ie[smy02]='RF 'rf_max:0:0' HZ';
** Optimale FM bestimmen
srtime=ck; fm_old=0; ii=50; qr=0; acovld=0;
wh ((rf_ok<0.5) & (ii>0)); ii=ii-1;
 ** 2. und 4. Harmonische messen
 ic[10,13,10];
 z2=0;
 do=2;
   z2=z2+1; z4=frac(z2/2)*2+1;
   z0=harm[z2]; z5=harm[z4];
   z3=10; wh (z3>0);
     z3=z3-1;
     wh(ck<srtime); hw;
      ie[sr830]='?snap?1,2;harm',z5:0:0';sens',sens[z5]:0:0,\\
                ';phas',phas[z5]:0:2,'\L';
      srtime=ck+oflt;
      sm=ie; sig[z0]=extr(1); sig_abs=sqrt(sig[z0]^2+extr(2)^2);
      if (z2>3); sig abs=2*sig abs; fi;
      if (sig abs>2e-9*10^{\circ}(\text{sens}[z0]/3));
       if sens[z0]=26; acovld=acovld+1; z3=0; ef; newsens=26; fi;
      ef:if (sig_abs>0);
         newsens=round(log(sig_abs/2e-9)*3+1.5);
          if (newsens>26); newsens=26; fi;
        ef;
          if sens[z0]>0; newsens=sens[z0]-1; fi;
        fi;
        if (newsens<17); newsens=17; fi;
        if (abs(newsens-sens[z0])<3); z3=0; fi;fi;
      if (z3>0);
        sens[z0]=newsens;
        ie[sr830]='harm',z0:0:0,';sens',newsens:0:0,';phas',\\
                  phas[z0]:0:2, ' \L;
        srtime=ck+oflt;
      fi;
    hw;
    if (sig_abs>2e-9*10^(sens[z0]/3)); acovld=acovld+1; fi;
    sens[z0]=newsens;
 od;
```

```
** reduzierte Guete berechnen, Absorption und RF-Shift berechnen
    qr_old=qr;
   if ((sig[2]>0) \& (sig[4]>0) \& (sig[4]<sig[2]) \& (acould=0));qr=2*sqrt(sig[4]/sig[2])/(1-sig[4]/sig[2]);
   ef;
     qr=0;
   fi;
   ** Synthesizer FM neu berechnen
   if (qr>0);
     z0=qopt/qr;
     if (z0<0.02); z0=0.02; fi;
     fm_test=fm_test*z0;
   ef;
     fm_test=fm_test/2;
   fi;
   if (fm_test>0);
     z0=10^(trunc(log(fm_test))-2);
     fm_test=round(fm_test/z0)*z0;
   fi;
   if (fm_test<10e3); fm_test=10e3; fi
   if ((fm_test>10e6) & (rf_max<65e6)); fm_test=10e6; fi;
   z0=2^trunc(log(rf_max/65e6)/log(2))*1.25e6
   if ((rf_max>=65e6) & (z0<fm_test)); fm_test=z0; fi;
   ** Frequenz lesen
   if (counter=hp5342a); ie[hp5342a]='?'; sm=ie; z0=extr(2); fi;if (counter=eip548a); ie[eip548a]='?F?'; sm=ie; z0=extr(1); fi;
   if (z0>0); rf_max=z0; fi;
   ** Synthesizer neu setzen
   ie[smv02] = 'FM', fm_test:0:0,'HZ; RF ',rf_max:0:0,'HZ';
   if (counter=hp5342a); ie[hp5342a]='SM',rf_max/1e6:0:0,'E'; fi;
   dy=1000;
   sd='Modenabstimmung bei 'rf_max*8e-9:0:9' GHz, FM='\\
       fm_test*8e-3:0:3' kHz'
    ** Abbruchkriterium berechnen
   if ((qr+qr_old)>0);
     rf_ok=(2*abs((qr_old-qr)/(qr_old+qr))<1e-1);
   fi;
   fm_old=fm_test;
 hw;
fi;
** war die Modensuche erfolgreich ?
if (rf_ok<0.5);
 ie[smy02]='FM ',fm_old:0:0,'HZ; RF ',rf_old:0:0,'HZ';
 pr='Bitte Mode manuell einstellen !';
 sd='Manuelle Modeneinstellung';
ef;
 sd='Modensuche erfolgreich bei 'rf_max*8e-9:0:8' GHz, FM='\\
    fm_test*8e-3:0:3' kHz';
 dy=500;
```

```
fi;
ef;
  ** Schalte AFC an
  ie[smv02] = 'SPECIAL_FUNCTION 7'; ** s.o.
  ie[smy02]='FM:DUAL:DC'; ** Zweitonmodulation
fi;
ie[smy02]='LEVEL 13DBM'; ** soft on
ie[smy02]='LEVEL:OFF'; ** output aus
** TTC
z0=2; wh (z0>1.5);
 x0=tp;
 if (xsensor=1); d1; s1; fi;
 if (xsensor=2); d2; s2; fi;
 if (xsensor=3); d3; s3; fi;
 tp=x0;
  ab='Temperaturregler;;PK'pk:10:3' %;DK'dk:10:3' %;IK'ik:10:3' %;MH'\\
    mh:10:1' V;SG'sg:10:1' %;TF'tf:10:3' K;HT'ht:10:0' s;TO'to:10:0\\
    ' s;SS'trunc((ss+1)/2):10:0';Gasadjust'sg_ctrl:3:0';GasOff'\\
    gas_off:7:1' %;GasGain'gas_gain:6:2' %;Sensor'xsensor:6:0;
  z0=in; if (z0>1.5);
   in='Proportionalband ###.### %'pk; pk=in;
   in='Differentialband ###.### %'dk; dk=in;
   in='Integralband ###.### %'ik; ik=in;
   in='Max. Heizung ###.### V'mh; mh=in;
   in='Gasventil ###.### \frac{9}{5} sg; sg=in;
   in='Max. Fehler ###.### K'tf; tf=in;in='Haltezeit #####.### s'ht; ht=in;
   in='Timeout ########.### s'to; to=in;
   in='Sweepstatus \###.### 'trunc((ss+1)/2); ss=in*2;
   in='Gasadjust ##.# 'sg_ctrl; sg_ctrl=in;
   in='Gasoffset #4.4 ",'eas off; gas off=in;
   in='Gasgain ##.# %/K',gas_gain; gas_gain=in;
   z1=2; wh (z1>1.5);
     in='x-Achse, Temperartursensor ##.#',xsensor;
     xsensor=round(in)if (xsensor>=1) & (xsensor <= 3); z1=1; fi;
   h_{1J}.
    if (xsensor=1); d1; s1; fi; if (xsensor=2); d2; s2; fi;
     if (xsensor=3); d3; s3; fi;
  fi;
hw;
if (sg_ctrl>0.5); x0=round(10*(d1*gas_gain+gas_off))/10;
  if (abs(x0-sg)>0.05); ga=off; sg=x0; fi; fi;
ee; holdtime=ht;
sd="** x-Achse 0=Temperatur, 1=Magnetfeld, 2=Zeit, 3=Magnetfeld,Temperatur, 4=Temperatur,Magnetfeld
z0=1; wh (z0<1.5);
  if (xaxis=0); ab='1@weiter@ok@x-Achse = Temperatur'; fi;
  if (xaxis=1); ab='1@weiter@ok@x-Achse = Magnetfeld'; fi;
  if (xaxis=2); ab='1@weiter@ok@x-Achse = Zeit'; fi;
  if (xaxis=3); ab='1@weiter@ok@x-Achse = \\
                  Magnetfeldsweep bei verschiedenen Temperaturen'; fi;
```

```
if (xaxis=4); ab='1@weiter@ok@x-Achse = \\
                    Temperatursweep bei verschiedenen Magnetfeldern'; fi;
  z0=in; if (z0<1.5); rs=1; xaxis=frac((xaxis+1)/5)*5; fi;
hw;
** Temperatur einstellen
if (xaxis=1) | (xaxis=2);
 ss=0; pts=1;
 in='Messtemperatur ###.### K',tp:8:3; tp=in;
 if (sg_ctrl>0.5); x0=round(10*(tp*gas_gain+gas_off))/10;
   if (abs(x0-sg)>0.05); ga=off; sg=x0; fi; fi;
fi;
** Temperaturprogramm einstellen
if (xaxis=3);
 mxtnr=tablen; ss=0; ttab=1; toff=0; z0=2;
 wh (z0>1.5); z0=1; tmin=9999.9; tmax=-9999.9;
   x0=2; wh (x0>1.5);
     ab='Maximale Sweepgeschwindigkeit 'tp_max:0:5' K/min'; x0=in
     if (x0>1.5);
        in='Maximale Sweepgeschwindigkeit ###.##### K/min',tp_max; tp_max=in;
     fi;
   hw;
   ii=1; maxtnr=tablen; wh (ii<=maxtnr);
     x0=2; wh (x0>1.5);
        ab='Schritt='ii:0:0';;Temperatur = 'settem[ii]:7:3\\
           ' K;Temperaturschritt = 'setdel[ii]:7:3\\
           ' K;Temperaturfehler = 'setacc[ii]:7:3' K'; x0=in
        if (tmin>settem[ii]); tmin=settem[ii]; fi;
        if (tmax<settem[ii]); tmax=settem[ii]; fi;
        if (x0>1.5);
         z0=2;
          in='Temperature 'ii:0:0' = #### # # K'.setem[ii]; settem[ii]=in;in='Temperature 'ii:0:0' = #### # #  K', setdel[ii];setdel[ii]=in;
          in='Temperaturechler 'ii:0:0' = ####.### K',setacc[ii];
             setacc[ii]=abs(in);
        fi.
        if (ii>1.5); if (settem[ii]<>settem[ii-1]);
          setdel[ii-1]=abs(setdel[ii-1]*(settem[ii]-settem[ii-1]))/\\
                       (settem[ii]-settem[ii-1]);
        fi; fi;
        if (setdel[ii]=0); maxtnr=ii; fi;
     hw;
     ii=ii+1;
   hw;
  hw;
  pts=1; ii=1; wh (ii<maxtnr); ii=ii+1;
   if (setdel[ii-1]<>0); pts=pts+(settem[ii]-settem[ii-1])/setdel[ii-1]; fi;
  hw;
  tp=settem[1]; tf=setacc[1];
  if (sg ctrl>0.5); x0=round(10*(d1*gas gain+gas off))/10; \\
    if (abs(x0-sg) > 0.05); ga=off; sg=x0; fi; fi;
fi;
```

```
** ITC Sweepschritt abfragen
if (xaxis=0) | (xaxis=4);
  pts=1; ss=0; *** Sweep anhalten,
                                   ** sonst kein Programmieren moeglich
  it=1000; it=-5; ic[13,13,0];
  ** Sweeptabelle auslesen
  sd='Lese ITC-Temperaturprogramm ...';
  ie[itc503] = '?C3';z0=0; tmin=9999; tmax=0; remain=0; ssmax=tablen;
  ii=0; do=ssmax; ii=ii+1
    ie[itc503]='?x',ii:0:0;
   ie[itc503]='?y1'; ie[itc503]='?r'; sm=ie[2,255]; setpoint[ii]=extr(1);ie[itc503] = '?y2'; ie[itc503] = '?r'; sm=ie[2,255]; sweeptime[ii]=extr(1);ie[itc503] = '?y3'; ie[itc503] = '?r'; sm=ie[2,255]; holdtime[ii] = extr(1);if (z0=0);
      if ((abs(sweeptime[ii]-1439.9)<0.05) & (abs(holdtime[ii]-1439.9)<0.5));
        setpoint[ii]=0; sweeptime[ii]=0; holdtime[ii]=0;
        z0=1; ssmax=ii-1;
      ef;
        remain=remain+(sweeptime[ii]+holdtime[ii])*60;
      fi;
      if ((setpoint[ii]>0)&(tmin>setpoint[ii])); tmin=setpoint[ii]; fi;
      if (tmax<setpoint[ii]); tmax=setpoint[ii]; fi;
    fi;
  od;
  ** Pointer zuruecksetzen
  ie[itc503] = '?\text{x0'};
  ie[itc503] = '?v0';** Dialog
  ab='2@ITC-Temperaturprogramm aendern ?'; z0=in;
  if (z0<1.5);
    sd='ITC-Temperaturprogramm aendern ...';
    ssmax=tablen;
    wh (z0<1.5); z0=2;
      ii=1; wh (ii <= ssmax);
        x0=2; wh (x0>1.5);
          ab='Schritt='ii:0:0';;Setpoint = 'setpoint[ii]:7:3\\
             ' K;Sweeptime = 'sweeptime[ii]:7:3\\
             ' min;Holdtime = 'holdtime[ii]:7:3' min'; x0=in
          if (x0>1.5);
            z0=1;
            in='Setpoint 'ii:0:0' = ####.### K',setpoint[ii]; setpoint[ii]=in;
            in='Sweeptime 'ii:0:0' = ####.### min', sweeptime[ii]; \\
               sweeptime[ii]=in;
            in='Holdtime 'ii:0:0' = #### .### min', holdtime[ii]; holdtime[ii]=in;fi;
          if ((setpoint[ii]=0) & (sweeptime[ii]=0) & (holdtime[ii]=0));
            ssmax=ii-1;
          fi;
        hw;
        ii=ii+1;
      hw;
```

```
** Schreiben
   sd='Schreibe ITC-Temperaturprogramm ...';
   tmin=2000; tmax=0; remain=0;
   ie[itc503]='?C3ii=1; do=ssmax+1;
     if ((setpoint[ii]=0) & (sweeptime[ii]=0) & (holdtime[ii]=0));
        setpoint[ii]=setpoint[ii-1]; sweeptime[ii]=1439.9; holdtime[ii]=1439.9;
     ef;
        remain=remain+(sweeptime[ii]+holdtime[ii])*60;
     fi;
     if ((setpoint[ii]>0)&(tmin>setpoint[ii])); tmin=setpoint[ii]; fi;
     if (tmax<setpoint[ii]); tmax=setpoint[ii]; fi;
     ie[itc503]='?x',ii:0:0;
     ie[itc503]='?y1'; ie[itc503]='?s'setpoint[ii]:0:3;
     ie[itc503]='?y2'; ie[itc503]='?s'sweeptime[ii]:0:1;
     ie[itc503]='?y3'; ie[itc503]='?s'holdtime[ii]:0:1;
     ii=ii+1;
   od;
   ** pointer zuruecksetzen und speichern
   ie[itc503]='?x0';
   ie[itc503]='?y0';
   ee;
  fi;
  ** Neuen Setpoint und Gasfluss setzen
  tp=setpoint[1];
  if (sg_ctrl>0.5); x0=round(10*(d1*gas_gain+gas_off))/10;if (abs(x0-sg)>0.05); ga=off; sg=x0; fi; fi;
f:** Magnetfeld einstellen
if (xaxis=0) | (xaxis=2);
 if (hs & 1); pr=' ILM210-Shutdown;Zum Weitermachen Return,\\
                   Abbruch mit ESC';
  ef;
   z0=sf; in='Messfeld ##.##### T'z0:8:2; bact=in;
   if (z0<>bact); mm=bact' 5 1 1'; fi;
   mm='0 0 0 0';
 fi;
fi;
** Magnetfeldprogramm einstellen
if (xaxis=1) | (xaxis=3) | (xaxis=4);
 maxmnr=tablen; btab=1; boff=0; z0=2;
 wh (z0>1.5); z0=1; bmax=-8.0; bmin=8.0;
   x0=2; wh (x0>1.5);
     ab='Maximale Sweepgeschwindigkeit 'sv_max:0:5' T/min'; x0=in
     if (x0>1.5);
        in='Maximale Sweepgeschwindigkeit ###.##### T/min'.sv_max; sv_max=in;
     fi;
   hw;
   ii=1; maxmnr=tablen; wh (ii<=maxmnr);
```
hw;

```
x0=2; wh (x0>1.5);
        ab='Schritt='ii:0:0';;Magnetfeld = 'magtab[ii]:9:5' T;Feldschritt = '\\
            inctab[ii]:9:5' T'; x0=in
        if (bmin>magtab[ii]); bmin=magtab[ii]; fi;
        if (bmax<magtab[ii]); bmax=magtab[ii]; fi;
        if (x0>1.5);
          z0=2;
          in='Magnetfeld 'ii:0:0' = ## # # # # # # # " , magtab[ii]; magtab[ii]=in;in='Feldschritt 'ii:0:0' = # # # # # # # # # ", inctab[i], inctab[i] = in;fi;
        if (ii>1.5); if (magtab[ii]<>magtab[ii-1]);
          inctab[ii-1]=abs(inctab[ii-1]*(magtab[ii]-magtab[ii-1]))/\\
                       (magtab[ii]-magtab[ii-1]);
       fi; fi;
        if (inctab[ii]=0); maxmnr=ii; fi;
      hw;
      ii=ii+1;
    h_{1J}.
 hw;
  z0=1; ii=1; wh (ii<maxmnr); ii=ii+1;
    if (inctab[ii-1]<>0); z0=z0+(magtab[ii]-magtab[ii-1])/inctab[ii-1]; fi;
 hw;
 pts=pts*z0; bact=magtab[1];
  if (sf<>bact);
   if (hs & 1); pr=' ILM210-Shutdown;Zum Weitermachen Return, \\
                     Abbruch mit ESC';
    ef; mm=bact' 5 1 1'; fi;
 fi;
fi;
** Messpunkte pro Feld/Temperaturwert
if (xaxis=3) | (xaxis=1):
 in='Messpunkte pro Feld-Temperaturwert ###.# ',numpts:0:0;
 z0=abs(round(in)); if (z0>0.5); numpts=z0; fi;
 pts=pts*numpts;
fi;
** Zeitbereich einstellen;
if (varie=2)z0=2; wh (z0>1.5);
    ab=' Zeitverhalten;; Zeit 't_min:0:0 ' .. 't_max:0:0' s'; z0=in;
    if (z0>1.5);
      in='Min. Zeit ######.### s',t_min:0:0; t_min=in;
      in='Max. Zeit ######.### s',t_max:0:0; t_max=in;
    fi;
 hw;
  remain=t_max-t_min;
fi;
** delay vor der Messung
in='Wartezeit vor der Messung ####.## min',zdel; zdel=in;
** Wertebereich einstellen
if (rs<1.5):
 rs=2;
```

```
if (xaxis=0) | (xaxis=4); xl=tmin; xr=tmax; fi;
 if (xaxis=1) | (xaxis=3); xl=bmin; xr=bmax; fi;
 if (xaxis=2); xl=t_min; xr=t_max; fi;
f_i:
z0=2; wh (z0>1.5);
  ** Parameterausgabe
  sd='Parameter bitte ueberpruefen !';
  if (xaxis=0) | (xaxis=4); ab=' Bildschirmskalierung;;Temperatur 'xl:7:1\\
     ' .. 'xr:7:1' K;df/f 'fneg*1e6:7:2' .. 'fpos*1e6:7:2\\
     ' ppm;1/2Q 'lossl*1e6:7:2' .. 'lossh*1e6:7:2' ppm;Farbe '\\
    col:0:0; fi;
  if (xaxis=1) | (xaxis=3); ab=' Bildschirmskalierung;;Magnetfeld 'xl:8:5\\
     ' .. 'xr:8:5' T;df/f 'fneg*1e6:7:2' .. 'fpos*1e6:7:2\\
     ' ppm;1/2Q 'lossl*1e6:7:2' .. 'lossh*1e6:7:2' ppm;Farbe '\\
    col:0:0; fi;
  if (xaxis=2); ab=' Bildschirmskalierung;;Zeit 'x1:7:0' ... '\\
    xr:7:0' s;df/f 'fneg*1e6:7:2' .. 'fpos*1e6:7:2' ppm;1/2Q '\\
    lossl*1e6:7:2' .. 'lossh*1e6:7:2' ppm;Farbe 'col:0:0; fi
  z0=in;
  ** Parameteraenderung
  if (z0>1.5);
   if (xaxis=0) | (xaxis=4);
     in='Min. Temperatur ####.### K',xl; xl=in;
     in='Max. Temperatur ####.### K',xr; xr=in;
   fi;
   if (xaxis=1) | (xaxis=3);
     in='Min. Magnetfeld ###.##### T',xl; xl=in;
     in='Max. Magnetfeld ###.##### T',xr; xr=in;
   fi;
   if (xaxis=2);
     in='Min. Zeit ######.### s',xl; xl=in;
     in='Max. Zeit ######.### s',xr; xr=in;
   fi;
   in='df/f min. ######.## ppm',fneg*1e6; fneg=in/1e6;
   in='df/f max. ######.## ppm',fpos*1e6; fpos=in/1e6;
   in='1/2Q min. ######.## ppm',lossl*1e6; lossl=in/1e6;
   in='1/2Q max. ######.## ppm',lossh*1e6; lossh=in/1e6;
   in='Farbnummer ##.# ',col:0:0; col=in;
  fi;
  if (fneg=fpos); pr='Frequenzskalierung fehlerhaft!'; z0=2; fi;
hw;
** Modenselektion, allgemeine Messparameter
z0=2; wh (z0>1.5);
  ** Moden auslesen
  z0=3;
  wh (z0>0.5);
   ie[smy02]='?RF?'; sm=ie;
   ie[smv02]='?FM?smy rf=extr(2); rf off=smy rf:
   sm=ie; smy_fm=extr(2);
   z0 = z0 - 1;
```

```
if (smy_fm>0) & (smy_rf>0); z0=0; fi;
  hw;
  ** Moden ausgeben
  ab=' Synthesizerparameter;;RF=',smy_rf*1e-9:0:9,' GHz, FM=',\\
     smy_fm*1e-3:0:1,' kHz;Reduzierte Guete 'qopt:0:6;
  z0=in;
  ** Modenauswahl abfragen
  if (z0>1.5);
   pr='Evt. Synthesizer manuell einstellen !';
   z1=3; wh (z1>1.5);
      if (z1=3); ab='Reduzierte Guete ',qopt:0:6,' (optimal)';
      ef; ab='Reduzierte Guete ',qopt:0:6; fi;
     z1=in; if (z1>1.5);
        in='Reduzierte Guete ##.######',qopt:0:6; qopt=in;
      fi;
    hw;
  f:hw;
** Komentar
ix=co; co=ix;
** Manual Centerfrequency setzen
if (counter=hp5342a); hp_man=smy_rf; ie[hp5342a]='SM',hp_man/1e6:0:0,'E'; fi;
** Bildschirm
if (clear>0);
 sd='Bildschirmskalierung';
 sc=x1', x + 200 200';
 digits=-round(log(abs(xr-xl))-2);
 z1=(xr-x1)/10; z2=1;
 wh (z2<10);
   z0=xl+z1*z2;
   if (digits<1); if (digits<-1); if (digits<=-3); ws=z0*1e-3:0:0,' k'; ef;
    ws=z0*1e-3:0:1,' k'; fi; ef;
    if (digits<0); ws=z0*1e-3:0:2,' k'; ef; ws=z0:0:0,' '; fi; fi; ef;
   if (digits<3); if (digits<2); ws=z0:0:1,' '; ef;
    ws=z0:0:2,' '; ef; fi; ef;
    if (digits<4); ws=z0*1e3:0:0,' m'; ef; if (digits<5); ws=z0*1e3:0:1,' m'; ef;
    ws=z0*1e3:0:2,' m'; fi; fi; fi; fi;
    if (xaxis=0) | (xaxis=4); pl=z0' -4 21 0 :',ws,'K'; ef;
    if (xaxis=1) | (xaxis=3); pl=z0' -4 21 0 :',ws,'T'; ef;
    pl=z0' -4 21 0 :',ws,'s'; fi; fi;
    z2=z2+1;
  hw;
  sc='0 600 '2*fneg-fpos' 'fpos;
  digits=-round(log(abs(fpos-fneg)*1e6)-1);
  z1=(fpos-fneg)/3; z2=1;
  wh (z2<=3);
   z0 = f \nneq z1 * (z2 - 0.5);
    if (digits < = 0); ws = z0 * 1e6:0:0,' '; ef;
    if (digits=1); ws=z0*1e6:0:1,' '; ef;
    ws=z0*1e6:0:2,' '; fi; fi;
```

```
pl='8 'z0' 17 0 :',ws,'ppm';
   z2=z2+1;
  hw;
  sc='0 600 -200 200';
  pl='8 4 14 0 :df/f';
  sc='0 600 'lossl' '2*lossh-lossl;
  digits=-round(log(abs(lossh-lossl)*1e6)-1);
  z1=(lossh-lossl)/3; z2=1;
  wh (z2<=3);
   z0=lossl+z1*(z2-0.5);
   if (digits<=0); ws=z0*1e6:0:0,' '; ef;
   if (digits=1); ws=z0*1e6:0:1,' '; ef;
   ws=z0*1e6:0:2,' '; fi; fi;
   pl='8 'z0' 17 0 :',ws,' ppm';
   z2=z2+1:
  hw;
  sc='0 600 0 400';
  pl='8 4 14 0 :1/2Q';
fi;
sc=x1,' ',xr,' -1 1';
** Allen-Bradley (Ventiltemperatur) messen
ie[k2000]=':abor;:init:cont off';
ie[K2000]=':rout:clos (0',\text{allenb:0:0,'})';
ie[K2000] = 'ifunc' 'res'ie[K2000] = ?: init;*wai;:fetc?'; sm=ie; R_ab=extr(1);
ie[K2000] = 'ifunc 'volt:dc'** DC Pegel messen
ie[k2000] = ':abor;init:cont of';
ie[K2000]=':rout:clos (0',DCdiode:0:0,');
z1=1; z4=1; tau = 0.5;
ie[K2000]='?:init;*wai;:fetc?'; sm=ie; z3=extr(1); t_0=ck; t_s=t_0;
wh ((t_0-t_s)<10) & (z1>0.5e-3) & (z4>0.1e-3);
 ie[K2000]='?:init;*wai;:fetc?'; sm=ie; z2=extr(1); t_1=ck;
 z3=z2+(z3-z2)*exp((t_0-t_1)/tau_iir); t_0=t_1;
  sd='Detektoroffset ',z3*1e6:6:2' mV';
  if (z3 \> 0); z1 = abs(1 - z2/z3); fi;
  z4=abs(z2-z3)*1e3;
hw;
ie[smy02]='LEVEL:ON'; ** synthesizer on
z0=13; wh (z0<=19.05);
  ie[smy02]='LEVEL 'z0:0:1'DBM';
  sd='Synthesizer Level 'z0:0:1' dBm';
  z0=z0+0.1; dy=1;
hw;
ie[K2000] = 'sens:volt:dc:dig 4'; \t** Max. Digitsie[k2000]=':sens:volt:dc:ref ',z3:0:10 ** reference level
ie[k2000]=':init:cont on;*wai'
sd="sd='Vakuum messen';
ie[k2000]=':abor;:init:cont off';
ie[K2000]=':rout:clos (\mathbb{Q}', pirani:0:0,')';
** auf Vakuum warten
```

```
z0=0; taste=0; v_pirmin=97e-3; wh (taste=0);
  ** messen
  z1=1; z4=1;
  ie[K2000] = ?:init;*wai;:fetc?'; sm=ie; v_pir=extr(1); t_0=ck; t_s=t_0;
  wh ((t_0-t_s)<5) & (z1>10e-2) & (z4>10e-3);
    ie[K2000]='?:init;*wai;:fetc?'; sm=ie; z2=extr(1); t_1=ck;
    v_p = z2+(v_p - z2)*exp((t_0 - t_1)/tau_i); t_0 = t_1;sd='Pirani501', v_pir*1e3:7:1,' mV, (minimal', v_pirmin*1e3:7:1,\)' mV, zum Weitermachen Taste druecken)';
    if (v_pir \leq 0); z1=abs(1-z2/v_pir); fi;
    z4=abs(z2-v_pir);
  hw;
  ** zum Abbruch Tastendruck simulieren
  if (z0=0) & (v_pir<1e-3); pr='Pirani501 nicht eingeschaltet ?'; z0=1; fi;
  if (v_pir<v_pirmin); taste=tt; ef; taste=1; fi;
hw;
ie[K2000]=':rout:clos (@',penning:0:0,')';
z0=0; taste=0; v_penmax=1000e-3; wh (taste=0);
  ** messen
 z1=1; z4=1;
  ie[K2000] = '? : init; * wait; : fetc?'; sm=ie; v\_pen=extr(1); t_0 = ck; t_s = t_0;wh ((t_0-t_s)<5) & (z1>10e-2) & (z4>10e-3);
   ie[K2000]='?:init;*wai;:fetc?'; sm=ie; z2=extr(1); t_1=ck;
    v_{p}en=z2+(v_{p}en-z2)*exp((t_{0}-t_{1})/tau_{1}ir); t_{0}=t_{1};sd='Penning505', v\_pen*1e3:7:1, ' mV, (maximal', v\_penmax*1e3:7:1, \wedge' mV, zum Weitermachen Taste druecken)';
    if (v\_pen \leq 0); z1=abs(1-z2/v_pen); fi;
    z4 = abs(z2-v\_pen);hw;
  ** zum Abbruch Tastendruck simulieren
  if (z0=0) & (v_pen<10e-3); pr='Penning505 nicht eingeschaltet ?'; z0=1; fi;
  if (v_pen>v_penmax); taste=tt; ef; taste=1; fi;
hu.
** Multimeter einstellen
ie[K2000]=':rout:clos (@',DCdiode:0:0,')'; ** Diodenspannung
ie[k2000]=':sens:volt:dc:ref:stat on'; ** reference on
ie[k2000] =': calc:stat \text{ on'} \qquad ** \text{ math on}ie[k2000] = ':init:cont on';sd="** zusaetzlicher Delay
z0=zdel*60; start=ck+z0; taste=0;
wh ((z0>0) & (taste=0));
   taste=tt; z0=start-ck;
   sd='Wartezeit noch ',z0:0:0,' s. (Zum Weitermachen Taste druecken)';
hw;
** Temperatur einregeln
gs t_cont;
** Datenfilekopf
sd='File ',fa,' wird angelegt';
aw='** Filename: ',ls,'.gz';
aw='** Messprogramm: "\sigma.prg ';
aw='** (c) bn2, Version 'version:0:2', 'trunc(verdate/10000):0:0\\
```

```
'/'trunc(frac(verdate/10000)*100):0:0'/'trunc(frac(verdate/100)*100):0:0;
aw="***':aw='** RF aus R&S mit Tiefpass, Hochpass, 3 Verdopplern und 2 Bandpassfiltern';
aw='** mit Zwischenverstaerker. FM-Modulation mit R&S SMY02 FM INT. Detektion';
aw='** mit HP 8472B und Optimum Square Law Load, danach 60 dB HMS AC-Pre-';
aw='** amplifier. DC-Pegel mit Keithley2000. AFC-Lock mit AFC-Board und PI-';
aw='** Regler ueber FM EXTDC. Detektion der Harmonischen: Stanford Research';
aw='** SR830 DSP, U_4f/U_2f konstant gehalten ueber FM am R&S SMY02 AC-Ampli-';
aw='** tude konstant (200 mV) mit PIN Abschwaecher und PI-Regler. Frequenz-';
ww='** messung mit '; if (counter=hp5342a); aw='HP5342A in manual Mode.'; fi;
if (counter=eip548a); aw='EIP548A.'; fi;
aw='** Alle Zeitangaben relativ zum Datum.';
aw='**';
epoch=ck; gs datum; aw='** Datum, Uhrzeit ',ws; logstart=epoch; ws='';
if ((xaxis=0) | (xaxis=2)); epoch=logstart+remain; gs datum; ws=', 'ws; fi;
if (xaxis=4); epoch=logstart+remain*pts; gs datum; ws=', 'ws; fi;
aw='**'; sd=';
aw='** Kommentar:';
aw='** ',co;
aw='**'; sd='';
aw='** Messparameter';
aw='** reduzierte Guete q = 2*Q*FM/RF = 'q*q*f(0:3;aw='** Anzahl Harmonische 'no_harm:0:0;
aw='** Frequenzkorrektur df/f_c = df/f+(C1*U_1+C2*U_3)/U_2*1/2Q';aw='** Guetekorrektur 1/2Q_c = 1/2Q*(1+C3*(U_6/U_4-U_4/U_2))';
aw='** Korrekturkoeffizienten C1 = ',C1:0:5,', C2 = ',C2:0:5,', C3 = ',C3:0:5;
aw='**';
if (xaxis=0) | (xaxis=4);
 aw='** Temperatursweep (ITC Step 1 -- ?, ssmax:0:0,')';
 ii=1; do=ssmax; aw='** Step 'ii:0:0', setpoint='setpoint[ii]:7:3\\
  ' K, sweeptime='sweeptime[ii]:5:1' min, holdtime='holdtime[ii]:5:1' min'; ii=ii+1; od;
fi;
if (xaxis=1) | (xaxis=3) | (xaxis=4);
 aw='** Magnetfeldsweep, max. 'sv_max:0:5' T/min';
 ii=1; do=maxmnr; aw='** Step 'ii:0:0', magtab='magtab[ii]:8:5\\
                      ' T, inctab='inctab[ii]:8:5' T'; ii=ii+1; od;
 if (xaxis=3);
   aw='**'; aw='** Temperatursweep';
   ii=1; do=maxtnr; aw='** Step 'ii:0:0', settem='settem[ii]:7:3\\
                        ' K, setdel='setdel[ii]:7:3' K, setacc='\\
                        setacc[ii]:7:3' K'; ii=ii+1; od;
 fi;
fi;
if (xaxis=2);
  aw='** Zeitabhaengigkeit ',t_min:0:2,' -- ',t_max:0:2,' s';
fi;
if (xaxis=3) | (xaxis=1); aw='**';aw='** Messpunkte pro Feld-Temperaturwert ',numpts:0:0; fi;
aw='**': sd='':sd='ITC4 Parameter schreiben';
aw='** Temperaturregelung';
```

```
aw='** Heliumpumpe maximal';
aw='** Sensor1 = Cernox Widerstand misst Probentemperatur (oberes Ende Saphir)';
aw='** Sensor2 = AuFe-Chromel Thermoelement misst Cavitytemperatur';
aw='** Sensor3 = Carbon-Glass Widerstand misst VTI-Temperatur\\
   (ITC Konstantspannung)';
aw='** PK ',pk:5:1,' %, DK ',dk:5:1,' %, IK ',ik:5:1,' %';
aw='** MH,mh:5:1,' V';
aw='** HT ',ht:5:1,' s, TO ',to:5:1,' s';
aw='**'; sd=';
sd='VTI Parameter schreiben';
aw='** VTI Ventiltemperatur';
aw='** Allen-Bradley-Resistor = ',R_ab/1e3:0:3,' kOhm'
aw='**'; sd=';
sd='ILM210 lesen';
aw='** Heliumstand 'hl:0:1' %';
aw='**'; sd=';
sd='Vakuumparameter schreiben'
aw='** Vakuum'
aw='** Pirani501 ', v_pir*1e3:7:1,' mV';
aw='** Penning505 ',v_pen*1e3:7:1,' mV';
aw="***; sd='';
sd='K2000 Parameter schreiben';
aw='** K2000 Parameter';
ie[K2000]='?:sens:volt:dc:nplc?'; aw='** :sens:volt:dc:nplc ',ie;
ie[K2000]='?:sens:volt:dc:rang:auto?'; aw='** :sens:volt:dc:rang:auto ',ie;
ie[K2000]='?:sens:volt:dc:dig?'; aw='** :sens:volt:dc:dig ',ie;
ie[K2000]='?:sens:volt:dc:aver:tcon?'; aw='** :sens:volt:dc:aver:tcon ',ie;
ie[K2000]='?:sens:volt:dc:aver:coun?'; aw='** :sens:volt:dc:aver:coun ',ie;
ie[K2000]='?:sens:volt:dc:aver:stat?'; aw='** :sens:volt:dc:aver:stat ',ie;
ie[K2000]='?:sens:volt:dc:ref?'; aw='** :sens:volt:dc:ref ',ie;
ie[K2000]='?:sens:volt:dc:ref:stat?'; aw='** :sens:volt:dc:ref:stat ',ie;
ie[K2000]='?:syst:azer:stat?'; aw='** :syst:azer:stat ',ie;
ie[K2000]='?:form:data?'; aw='** :form:data ',ie;
ie[K2000]='?:calc:form?'; aw='** :calc:form ',ie;
ie[K2000]='?:calc:kmat:mmf?'; aw='** : calc:kmat:mmf ',ie;
ie[K2000]='?:calc:kmat:mbf?'; aw='** :calc:kmat:mbf ',ie;
ie[K2000] = ?:calc:kmat:munit?'; a w = '** :calc:kmat:munit ',ie;
ie[k2000] = ?: calc:stat?; av='** : calc:stat ',ie;aw='**'; sd=';
sd='SR830 Parameter schreiben';
aw='** SRS830 Parameter';
ic[10,13,10];
ie[sr830]='?fmod?'; aw='** fmod ',ie;
ie[sr830]='?rslp?'; aw='** rslp ',ie;
ie[sr830] = '?isrc?'; \quad av = '** isrc', ie;ie[sr830] = '?ignd?'; \quad aw = '** ignd ', ie;ie[sr830]=?icpl?: aw='** icpl'.ie;ie[sr830]=?ilin?': \quad aw='** ilin'.ie;ie[sr830]='?rmod?'; aw='** rmod ',ie;
ie[sr830]=?oflt?; aw='** oflt ',ie;
```

```
ie[sr830]='?ofsl?'; aw='** ofls ',ie;
ie[sr830]='?sync?'; aw='** sync ',ie;
ie[sr830]='?oexp?1'; aw='** oexp 1,',ie;
ie[sr830]='?oexp?1'; aw='** oexp 2,',ie;
ii=0; do=no_harm; ii=ii+1; z0=harm[ii];
 aw='** harm ',z0:0:0,', phas ',phas[z0]:7:2
od;
aw='**': sd='':sd='R&S SMY02 Parameter schreiben';
aw='** R&S SMY02 Parameter';
ie[smy02]='?AF?'; aw='** ',ie,' Hz';
ie[smy02]='?REF?'; aw='** ',ie;
ie[smy02]='?SP?'; aw='** ',ie;
ie[smy02]='?LEVEL?'; aw='** ',ie,' dBm';
aw='** RF ',smy_rf:0:0,' Hz ';
aw='** FM ',smy_fm:0:0,' Hz';
aw='**'; sd=';
sd='Filekopf schreiben beendet';
aw='** Datenformat';
aw = '** 1 2 3 4 5 6 7 8 9 10 11 12\\
13 14 15 16 17 18 19 20 21';
aw='** t[s] T_v[K] T_c[K] T_s[K] B[T] T_set RF2[Hz] U_0[V] U_1[V] U_2[V] U_3[V] U_4[V]\\
U_{\text{B}}[V] HV[V] GV[%] FM[Hz] 1/2Q[ppm] df/f[ppm] 1/2Q_cor[ppm] df/f_cor[ppm] n';
aw='**'; sd=';
** Hauptschleife, Vorbelegung
** Statusvariablen
break=0; mstat=0; v_dc=0; fm_opt=0;
stts=0; oldstat=stts; numinc=0; total=0; segment=false; number=-1; ptscnt=0;
old_fm=smy_fm; old_rf=smy_rf;
** Start der Messung
sd='Messung beginnt'; logt=ck-logstart; srtime=ck+oflt;
wh (break=0);
 total=total+1; if (numinc>0.5); number=number+1; fi;
 numinc=1; dataok=0;
 ** Zeitpunkt der Messung
 logt=ck-logstart;
 ** ITC4, Temperaturen und Gasventilstellung, Gasventil ggfs. aendern
 t_set=tp; t_sap=d1; t_cav=d2; t_vti=d3; gasv=sg; heatv=sh;
 if (sg_ctrl>0.5); x0=round(10*(t_sap*gas_gain+gas_off))/10;
   if (abs(x0-gasv)>0.05); ga= off; sg=x0; gasv=x0; fi; fi;
 ** Magnetfeld lesen
 if (hs & 1); b0=0; ef; b0=sf; fi;
 ** Overflow und No-AFC-Lock
 acovld=0; afcovld=0;
```

```
** DC Pegel messen
if (no_harm=5);
  ie[k2000]=':abor;:init:cont off';
  ie[K2000]='?:init;*wai;:fetc?'; sm=ie; v_dc=extr(1);
  ie[k2000] = ':init:cont on; *wait';fi;
** SR LockIn lesen 2f-6f,1f,3f oder 2f,4f,3f (automatische Sensitivity)
ic[10,13,10];
z2=0;
do=no_harm;
  z2=z2+1; z4=frac(z2/no_harm)*no_harm+1;
  z0=harm[z2]; z5=harm[z4];
  z3=10; wh (z3>0);
    z3 = z3 - 1:
    wh(ck<srtime); hw;
    ie[sr830]='?snap?1,2;harm',z5:0:0';sens',sens[z5]:0:0,';phas',\\
              phas[z5]:0:2, ' \L;
    srtime=ck+oflt;
    sm=ie; sig[z0]=extr(1); sig\_abs=sqrt(sig[z0]^2+extr(2)^2);
    if (z2>3); sig_abs=2*sig_abs; fi;
    if (sig_abs > 2e-9*10^{\circ}(sens[z0]/3));if sens[z0]=26; acovld=acovld+1; z3=0; ef; newsens=26; fi;
    ef;
      if (sig_abs>0);
        newsens=round(log(sig_abs/2e-9)*3+1.5);
        if (newsens>26); newsens=26; fi;
      ef;
        if sens[z0]>0; newsens=sens[z0]-1; fi;
      fi;
      if (newsens<17); newsens=17; fi;
      if (abs(newsens-sens[z0])<3); z3=0; fi;
    fi;
    if (z3>0);
      sens[z0]=newsens;
      ie[sr830]='harm',z0:0:0,';sens',newsens:0:0,';phas',phas[z0]:0:2,'\L';
      srtime=ck+oflt;
    f<sub>i</sub>.
  h_{1J}if (sig_abs>2e-9*10^(sens[z0]/3)); acovld=acovld+1; fi;
  sens[z0]=newsens;
od;
** FM messen
ie[smy02]='?FM?'; sm=ie; z0=extr(2);
if (z0>0); smy_fm=z0; ef; smy_fm=fm_opt; fi;
** Mikrowellenfrequenz messen
it=10000;
if (counter=hp5342a); ie[hp5342a]='?'; sm=ie; z0=extr(2); fi;
if (counter=eip548a); ie[eip548a]='?F?'; sm=ie; z0=extr(1); fi;
** falls Messung i.O. setzen, ansonsten SMY02 auslesen
if (z0>0):
  if (abs(z0-smy_rf)/smy_fm>0.8); afcovld=(z0-smy_rf)/(z0-smy_rf); fi;
```

```
smy_rf=z0;
ef;
 ie[smy02]='?RF?'; sm=ie; z0=extr(2);
 if (z0>0); smy_rf=z0; fi;
fi;
** Ende der Messungen
logt=(logt+ck-logstart)/2;
** reduzierte Guete berechnen, Absorption und RF-Shift berechnen
if ((sig[2]>0) & (sig[4]>0) & (sig[4]<sig[2]) &\\
   (acovld=0) & (afcovld=0) & (smy_rf>0));
 qr=2*sqrt(sig[4]/sig[2])/(1-sig[4]/sig[2]);
 if (abs(log(qr/qopt))<log(4)); dataok=1; fi;
 loss=smy_fm/(qr*smy_rf);
 rf_shift=(smy_rf-rf_off)/smy_rf;
 loss_cor=loss*(1+C3*(sig[6]/sig[4]-sig[4]/sig[2]));
 rf_s_cor=rf_shift+(C1*sig[1]+C2*sig[3])/sig[2]*loss;
ef;
 qr=0; loss=0; rf_shift=0;
fi;
** Synthesizer FM neu berechnen
if (qr>0);
 z0=qopt/qr;
 if (z0<0.02); z0=0.02; fi;
 fm_opt=smy_fm*z0;
ef;
 if (acould > 0) & (acould=0); fm_opt=smy_fn/2; fi;if (afcovld <> 0); smy_rf=smy_rf+2*smy_fm*afcovld; fm_opt=4*smy_fm; fi;
fi;
** runden und SMY limits beachten
if (fm_opt>0);
 z0=10^(trunc(log(fm_opt))-2);
 fm_opt=round(fm_opt/z0)*z0;
f<sub>i</sub>.
if (fm_opt<10e3); fm_opt=10e3; fi
if ((fm_opt>10e6) & (smy_rf<65e6)); fm_opt=10e6; fi;
z0=2^trunc(log(smy_rf/65e6)/log(2))*1.25e6
if ((smy_rf>=65e6) & (z0<fm_opt)); fm_opt=z0; fi;
** Synthesizer neu setzen
ie[smy02]='FM ',fm_opt:0:0,'HZ; RF ',smy_rf:0:0,'HZ';
** HP5342A Manual Centerfrequency setzen (nur wenn mind. 25MHz geaendert)
if (counter=hp5342a) & (abs(smy_rf-hp_man)>25e6); hp_man=smy_rf;
 ie[hp5342a]='SM',hp_man/1e6:0:0,'E'; fi;
** Offset setzen
if (abs(number)<0.5);
 if (xaxis=0) | (xaxis=4); ss=2; fi;
 rf_off=smy_rf;
fi;
```

```
** Daten schreiben
if ((number>0.5) & (dataok>0.5));
  ww=logt:6:2' 't_vti:7:3' 't_cav:6:2' 't_sap:7:3' 'b0:8:5' 't_set:7:3\\
     ' '8*smy_rf:12:0' ';
  if (no_harm=5); ww=v_dc:6:4' 'sig[1]:12' 'sig[2]:12' 'sig[3]:12' '\\
                     sig[4]:12' 'sig[6]:12' '; fi;
  if (no_harm=3); ww='ND ND 'sig[2]:12' 'sig[3]:12' 'sig[4]:12' ND '; fi;
  ww=heatv:5:1' 'gasv:4:1' '8*smy_fm:7:0' 'loss*1e6:13' 'rf_shift*1e6:13\\
     ' 'loss_cor*1e6:13' 'rf_s_cor*1e6:13' ';
  aw=stts:2:0;
fi;
** Plotten Bildschirm / Statuszeile schreiben
if (xsensor=1); t_val=t_sap; ef; if (xsensor=3); t_val=t_vti; ef;\\
  t_val=t_cav; fi; fi;
if (dataok>0) & (number>0.5);
 if (xaxis=0) | (xaxis=4); xval=t_val; ef; if (xaxis=1) | (xaxis=3);\\
   xval=b0; ef; xval=logt; fi; fi;
  shift[1]=trunc((loss_cor-lossl)/(lossh-lossl)+1e6)-1e6+1;
  shift[2]=trunc((rf_s_cor-fneg)/(fpos-fneg)+1e6)-1e6;
  shift[3]=trunc((xval-xl)/(xr-xl)+1e6)-1e6;
 yval[1]=(loss_cor-lossl)/(lossh-lossl)-shift[1];
 yval[2]=(rf_s_cor-fneg)/(fpos-fneg)-shift[2];
 z3=1; do=2;
   if (plnum>0.5);
     pl=xvalol' 'yvalol[z3]' 25 0'; ** 25=Cursor aus
      if (plnum>1.5); ** verbinden (Symbol 23)
       pl=xvalol' 'yvalol[z3]' 0 ',col:0:0; ** 0=Punkt (Start fur Linien)
       z0=shift[z3]-shiftol[z3]; z1=xvalol;
        wh (abs(z0)>=1); ** bei Ueberlauf um eine Bildschirmhoehe
                         ** schieben und verbinden
         z4 =heavy(z0) - 0.5;
         z1=z1+(xval-z1)/(yval[z3]-yvalol[z3]+z0)*(z3-1.5+z4-yvalol[z3]);
          pl=z1' 'z3-1.5+z4' 23 'col:0:0; pl=z1' 'z3-1.5-z4' 0 'col:0:0;
          yvalol[z3]=z3-1.5-z4; shiftol[z3]=shiftol[z3]+2*z4;
         z0=shift[z3]-shiftol[z3];
       h_{\rm U}if (abs(z0)<0.1); pl=xval' 'yval[z3]' 23 'col:0:0; fi;
     fi;
   fi;
  pl=xval' 'yval[z3]' 24 'col:0:0; pl=xval' 'yval[z3]' 25 0';
                                     ** 24=kleines Kreuz, 25=Cursor an
  z3=z3+1; od;
  plnum=2; xvalol=xval;
  yvalol[1]=yval[1]; yvalol[2]=yval[2];
  shiftol[1]=shift[1]; shiftol[2]=shift[2];
ef;
  if (plnum>1.5); plnum=1; fi;
fi;
** Anzeigen Statuszeile
rndnum=trunc(log(20000)-log(t_val+1e-6)+1e-8); if (rndnum>3); rndnum=3; fi;
if (dataok>0);
 if (number>0.5);
```

```
if (abs(frac(number/10))<1e-3);if ((xaxis=1) | (xaxis=3)); epoch=logstart+logt*pts/number; gs datum;
        ws=', 'ws; fi;
   fi;
 fi;
  if (rndnum>=3); sd='n='number:0:0', t='logt/total:0:2' s, B='b0:0:5\\
                     ' T, T='t_val:0:3' K, df/f='rf_s_cor*1e6:0:3\\
                      ' ppm, 1/2Q='loss_cor*1e6:0:3' ppm',ws; fi;
 if (rndnum=2); sd='n='number:0:0', t='logt/total:0:2' s, B='b0:0:5\\
                    ' T, T='t_val:0:2' K, df/f='rf_s_cor*1e6:0:3\\
                    ' ppm, 1/2Q='loss_cor*1e6:0:3' ppm',ws; fi;
 if (rndnum <= 1); sd='n='number:0:0', t='logt/total:0:2' s, B='b0:0:5\\
                     ' T, T='t_val:0:1' K, df/f='rf_s_cor*1e6:0:3\\
                     ' ppm, 1/2Q='loss_cor*1e6:0:3' ppm',ws; fi;
ef;
 if (rndnum>=3); sd='n='number:0:0', t='logt/total:0:2' s, B='b0:0:5\\
                     ' T, T='t_val:0:3' K, df/f=NaN, Q=NaN',ws; fi;
 if (rndnum=2); sd='n='number:0:0', t='logt/total:0:2' s, B='b0:0:5\\
                    ' T, T='t_val:0:2' K, df/f=NaN, Q=NaN',ws; fi;
 \texttt{if } (\verb|rndnum<=1); \verb|sd="n="number:0:0', \verb|t="logt/total:0:2' \verb|s, \verb|B="b0:0:5\\ \verb|\|}' T, T='t_val:0:1' K, df/f=NaN, Q=NaN',ws; fi;
fi;
numinc=numinc*dataok; ** wenn alles ok dann neuer Punkt
** Wenn ITC Sweep laeuft dann Abbruch wenn ss=0
if (xaxis=0) | (xaxis=4); stts=ss;
 if (stts>0) & ((stts>ssmax*2) | (stts=0)); break=1; fi;
fi;
** Magnetfeld- und Temperatursteuerung
if (((xaxis=1) | (xaxis=3)) & (numinc>0.5) & (number>0.5)) |((break=1) & (xaxis=4));
 if (break=1); break=5; ss=0; stts=ss; segment=true; fi;
 if (btab=1); if (boff=0); old_rf=smy_rf; old_fm=fm_opt; fi; fi;
 if (xaxis=3) | (xaxis=1); ptscnt=ptscnt+1; fi;
 if (((xaxis=3) | (xaxis=1)) & (ptscnt=numpts)) | ((xaxis<>3) & (xaxis<>1));
   ptscnt=0; boff=boff+1;
   bact=magtab[btab]+boff*inctab[btab];
   if (((magtab[btab+1]-bact)*inctab[btab])<=(inctab[btab]^2/4));
      if (btab=maxmnr) | (inctab[btab]=0);
        btab=0;
        ie[smy02]='FM ',old_fm:0:0,'HZ; RF ',old_rf:0:0,'HZ';
        smy_rf=old_rf; smy_fm=old_fm;
        break=xaxis;
        if (break=3);
          toff=toff+1;
          t_set=settem[ttab]+toff*setdel[ttab];
          if (ttab=maxtnr) | (setdel[ttab]=0);
            break=1;
          ef;
            if (((settem[ttab+1]-t_set)*setdel[ttab])<=(setdel[ttab]^2/4));
              ttab=ttab+1; toff=0;
              t_set=settem[ttab];
              tf=setacc[ttab];
```

```
fi;
             stts=0; segment=true;
             if (tp_max=0); tp=t_set; ef; gs tp_swp; fi; ** neuer Setpoint
                                                        ** oder sweep starten
           fi;
         fi;
       fi;
       btab=btab+1; boff=0;
       bact=magtab[btab];
     fi;
     sv_act=t_set^2/8; if (sv_act>sv_max); sc_act=sv_max; fi;
     if (hs & 1); pr=' ILM210-Shutdown;Zum Weitermachen Return,\\
                      Abbruch mit ESC';
     ef;
       if (break=3); mm=bact:0:5' 'sv_act' 1 1'; ef; mm=bact:0:5\\
                       ' 'sv_act' 1 -1'; fi;
     fi;
   fi;
  fi;
  if (break=3);
   break=0;
   gs tp_stp; ** warte bis sweep zuende
   if (break=0);
     gs t_cont; ** Temperaturregelung
     sd='Messung wird fortgesetzt.';
   fi;
  fi;
  if (break=5);
   break=0;
   ss=2; stts=ss ** Sweep neu starten
   sd='Messung wird fortgesetzt.'
 fi;
  ** Statusinfo mitschreiben und Segmentierungseintrag in Datei
  if ((stts<>oldstat) | (segment=true)) & (break=0);
   aw='SE SE SE SE SE SE SE SE SE SE SE SE SE SE SE SE SE SE SE SE '\\
       ,oldstat:0:0;
   segment=false; if (plnum>0.5); plnum=1; fi;
   aw='** neuer Status ',stts:0:0; oldstat=stts;
  fi;
  ** Zeit als Abbruch
  if (xaxis=2) & (logt>t_max); break=2; fi;
  ** Taste abfragen ('x','X') geht raus, ('p','P') macht pause,
  **('s','S') startet ITC-Sweep
  taste=tt; if (taste<>0);
   if ((taste=88) | (taste=120)); sd='Messung wird beendet'; break=99; fi;
   if ((taste=80) | (taste=112)); pr='Pause (zum Weitermachen bel. Taste)';
     wh (tt <> 0); hw; fi;
   if ((taste=83) | (taste=115)); if (ss=0);
     sd='ITC-Sweep wird bei Schritt 1 gestartet.'; fi; fi;
  fi;
hw;
```

```
** Cursor ausmachen
if (plnum>0.5); pl=xvalol' 'yvalol[1]' 25 0'; pl=xvalol' 'yvalol[2]' 25 0'; plnum=0; fi;
** ITC Sweep aus
ss=0; if (ss<>0); pr='ITC Sweep konnte nicht angehalten werden'; fi;
** Magnet aus
if ((xaxis=1) | (xaxis=3) | (xaxis=4));
 if (hs & 1); pr=' ILM210-Shutdown;Zum Weitermachen Return,\\
                   Abbruch mit ESC';
 ef;
   mm='0 5 1 1'; ** TargetField OT, Sweeprate 5T/min, Heater on, Wait on
   mm='0 0 0 1'; ** Heater off
 fi;
fi;
** SR830 unempfindlich
ic[10,13,10];
ie[sr830]='sens 26';
** IEC Bus auf local schalten
ie[0]='UNL UNT TALK 21 GTL\N\0';
** Messung abspeichern
ac; sd='Messdaten werden im File ',ls,' komprimiert.';
xp='^c:\dos\command.com /c c:\gzip\gzip386.exe -cn9 e:\bn2\pc\prog\sigma\sigma.tmp >',ls;
** Files uebertragen
ab='Messung uebertragen ?';
if (in=1);
 sm=ls; ws=sm; ws=ws('\'-255); ws=ws('\'-255);
 if (mode=lan);
   sd='Netzverbindung wird gestartet'
   xp='^c:\dos\command.com /c c:\lm\basic\net.exe use p: /d >c:\lm\stdout'
   gs _lan_;
   sd='File wird nach p:\',ws,' verschoben.';
   xp='^c:\pi\x\nwarrow.com ', sm,' p:\', ws;
   sd='Leeres File ',sm,' wird erzeugt.';
 f_i;
  if (mode=ftp);
   sd='ftp wird gestartet';
   rm='c:\tcp-ip\ftp.ftp';
   \texttt{fa='c:\ttop-ip\tftp.ftp';}if (server=meson); aw='open meson-p2'; fi;
   if (server=lyman); aw='open lyman-p2'; fi;
   gs _ftp_;
   aw='bin';
   aw='put ',sm,' ',ws,'.gz';
   aw='bye';
   rm='tmp.tmp'; fa='tmp.tmp';
   xp='c:\tcp-ip\ftpbin.exe -h c:\tcp-ip\config.tel -f c:\tcp-ip\ftp.ftp';
   rm='c:\tcp-ip\ftp.ftp';
   ab='File ',sm,' loeschen ?';
   if (in=1);
     rm=sm;
```

```
sd='Leeres File ',sm,' wird erzeugt.';
    fi;
  fi;
  xp='^c:\picnix\touch.com ',sm;
  sd="fi;
** wenn manuell abgebrochen oder kein kill, dann hier raus
if ((break=99) | (kl=0)); kl=off; qx; fi;
** Synthesizer absschalten
ie[smy02]='LEVEL:OFF';
** ITC alles abschalten
ta=off; ga=off; sh=0; sg=0;
** 10 min warten
z0=10; z0=ck+z0*60; wh (ck<z0);
 z1=z0-ck; z2=trunc(z1/60); z3=trunc(z1-z2*60);
 sd='Weitere ',z2:0:0,' min. ',z3:0:0' s Wartezeit';
hw;
qx;
** Unterprogramme *************************************************************
** Temperaturregleschleife
t_cont:
rndnum=truec(log(20000)-log(tp+1e-6)+1e-8); if (rndnum>3); rndnum=3; fi;tf_rnd=(round(tf*10^rndnum)+0.1)/10^rndnum; ** Rundungsfehler
not_ok=1; time=ck;
endhold=time+holdtime; endtime=time+to-holdtime;
hold=holdtime; timeout=to-hold;
t ist=rt; taste=0;
wh (not ok=1) \& (taste=0);
 taste=tt;
  if ((taste=88) | (taste=120)); sd='Messung wird beendet'; break=99; fi;
 if ((taste=80) | (taste=112)); pr='Pause (zum Weitermachen bel. Taste)';
    taste=0; wh (tt<>0); hw; fi;
  if (rndnum>=3); sd='TP='tp:0:3' K, RT='t_ist:0:3' K, TF='tf_rnd:0:3\\
    ' K, hold='hold:0:1' s, timeout='timeout:0:0' s'; fi;
  if (rndnum=2); sd='TP='tp:0:2' K, RT='t_ist:0:2' K, TF='tf_rnd:0:2\\
    ' K, hold='hold:0:1' s, timeout='timeout:0:0' s'; fi;
  if (rndnum <= 1); sd='TP='tp:0:1' K, RT='t_ist:0:1' K, TF='tf_rnd:0:1\\
    ' K, hold='hold:0:1' s, timeout='timeout:0:0' s'; fi;
  time=ck; t_ist=rt;
  if (sg_ctrl>0.5); x0=round(10*(t_ist*gas_gain+gas_off))/10;
    if (abs(x0-sg)>0.05); ga=off; sg=x0; fi; fi;
  if abs(t_ist-tp)>tf_rnd; endhold=time+holdtime; fi;
  hold=endhold-time; timeout=endtime-time
  if timeout<0; not_ok=-1; fi;
  if hold<0; not_ok=0; fi;
hw;
if not ok=-1; sb='Temperatur nicht erreicht !'; fi;
re;
```
\*\* Temperaturrampe

```
tp_swp:
t_old=tp;
** ITC vorbereiten
ss=0; it=1000; it=-5; ic[13,13,0];
ie[itc503]='?C3';
ie[itc503] = '?x16';** alte Werte lesen
ie[itc503] = '?y1'; ie[itc503] = '?r'; sm=ie[2,255]; setpoint[16] = extr(1);ie[itc503] = '?y2'; ie[itc503] = '?r'; sm=ie[2,255]; sweeptime[16] = extr(1);** neue Werte setzen
ie[itc503]='?y1'; ie[itc503]='?s't_set:0:3;
if (tp_max>0); z3=abs((t_set-t_old)/tp_max); ef; z3=0; fi
ie[itc503]='?y2'; ie[itc503]='?s'z3:0:1;
** pointer zuruecksetzen und speichern
ie[itc503]=?x0'ie[itc503]='?y0'
** Sweep starten
ss=31;
re;
** Warten bis sweep zuende
tp_stp:
** auf Tastendruck oder Sweepende warten
taste=0; wh(ss < 0) & (taste=0);
 taste=tt;
 if ((taste=88) | (taste=120)); sd='Messung wird beendet'; break=99; fi;
 if ((taste=80) | (taste=112)); pr='Pause (zum Weitermachen bel. Taste)';
   taste=0; wh (tt\leftrightarrow0); hw; fi;
 t_act=tp; t_ist=rt;
 if (sg_ctrl>0.5); x0=round(10*(t_ist*gas_gain+gas_off))/10;
   if (abs(x0-sg)>0.05); ga=off; sg=x0; fi; fi;
  rndnum=trunc(log(20000)-log(t_act+1e-6)+1e-8); if (rndnum>3); rndnum=3; fi;
 if (rndnum>=3); sd='Temperatursweep von 't_old:0:3' K nach 't_set:0:3\\
    ' K mit 'tp_max:0:3' K/min. Soll 't_act:0:3 ' K, Ist 't_ist:0:3' K.'; fi;
  if (rndnum=2); sd='Temperatursweep von 't_old:0:2' K nach 't_set:0:2\\
    ' K mit 'tp_max:0:3' K/min. Soll 't_act:0:2 ' K, Ist 't_ist:0:2' K.'; fi;
  if (rndnum<=1); sd='Temperatursweep von 't_old:0:1' K nach 't_set:0:1\\
    ' K mit 'tp_max:0:3' K/min. Soll 't_act:0:1 ' K, Ist 't_ist:0:1' K.'; fi;
hw;
** alten Zustand herstellen
ie[itc503]='?C3';
ie[itc503] = '?x16';ie[itc503]='?y1'; ie[itc503]='?s'setpoint[16]:0:3;
ie[itc503]='?y2'; ie[itc503]='?s'sweeptime[16]:0:3;
** pointer zuruecksetzen und speichern
ie[itc503]=?x0
```
 $ie[itc503]='?y0$ <sup>'</sup>;

```
** Neue Temperatur setzen
tp=t_set;
re;
** liefert Datum in ws formatiert zurueck
datum:
** Datum berechnen
days=epoch/24/60/60; ** Tage
year=trunc(days/365);
days=days-year*365;
year=year+1970; ** Jahr
month=1; *** Monat
day_in_month=31; ** Tage im Januar
wh (days-day_in_month>1);
 days=days-day_in_month;
 month=month+1;
 if (month=2);
   day_in_month=28;
   if ((frac(year/4)=0) & ((frac(year/100)<>0) | (frac(year/400)=0)));
     day_in_month=29;
    fi;
 fi;
  if month=3 | month=5 | month=7 | month=8 | month=10 | month=12; day_in_month=31; fi;
  if month=4 | month=6 | month=9 | month=11; day_in_month=30; fi;
hw
day=trunc(days); ** Tag
days=(days-day)*24;
hour=trunc(days); ** Stunde
days=(days-hour)*60;
minute=trunc(days); ** Minute
days=(days-minute)*60;
second=trunc(days): ** Sekunde
** Formatierung
ws=year:0:0,'/',month:0:0,'/',day:0:0,', ',hour:0:0;
if minute<10; ws=ws,':0',minute:1:0; ef; ws=ws,':',minute:2:0; fi;
if second<10; ws=ws,':0',second:1:0; ef; ws=ws,':',second:2:0; fi;
re;
** Formatierung fuer Filenamen YYYYYMMDD
filen:
ws=year:4:0;
if month<10; ws=ws,'0',month:1:0; ef; ws=ws,month:2:0; fi;
if day<10; ws=ws,'0',day:1:0; ef; ws=ws,day:2:0; fi;
re;
** User und Passwort fuer ftp und lan hier eintragen
_{-}ftp_{-}:
aw='bn2'; aw='xxxxxx';re;
_lan_:
if (server=meson); xp='^c:\dos\command.com /c c:\lm\basic\net.exe use p:
                     \\meson-p2\bn2 xxxxxx >c:\lm\stdout'; fi;
```

```
if (server=lyman); xp='^c:\dos\command.com /c c:\lm\basic\net.exe use p:
                      \\lyman-p2\bn2 xxxxxx >c:\lm\stdout'; fi;
re;
```
#### A.2 Datenstruktur der Messdatenfiles

Das Messmakro erzeugt neben den offensichtlichen Daten von Frequenz und Güte über der Temperatur und dem Magnetfeld auch einige zusätzliche Einträge im Datenfile, die es dem Benutzer ermöglichen, sämtliche Parameter der Messung auch im Nachhinein nachzuvollziehen. Zu Erwähnen sind hier die Einstellungen der Temperaturregelung, wie z.B. die Regelparameter des PID-Reglers aber auch Heizspannungen und Kühlgasventilstellungen sowie zusätzliche Hilfsparameter, wie der Heliumstand im Magneten, die Temperatur des Heliumnadelventils und des Magneten und der Druck im Vakuumsystem. Während der eigentlichen Messung werden zusätzliche Zwischenergebnisse, wie Spannungswerte des Lock-In Verstärkers, sowie Einstellungen des Synthesizers und der Gleichspannungsanteil der Detektionsdiode mitprotokolliert. Probleme bei der Messung lassen sich so im Nachhinein leichter analysieren und ggfs. noch beheben ohne die eigentliche Messung wiederholen zu mussen. Das Datenfile wird dabei als ¨ Textdatei mit den Parametern in einem kommentierten Kopf erzeugt. Die Messdaten sind dabei spaltenweise abgelegt. Damit wird sichergestellt, dass ein Stromausfall oder ein sonstiges Problem, die bis dahin gemessenen Daten nicht zerstören kann, da die Messungen z.T. mehrere Tage in Anspruch nehmen. Diese Struktur ist flexibel und trotzdem von praktisch jedem Datenbearbeitungprogramm einlesbar. Hier der Anfang eines typischen Messdatenfiles. Kommentare werden wie im Makro durch die Zeichen \*\* eingeleitet.

```
** Filename: e:\bn2\mess\nb40nm\20000424.001.gz
** Messprogramm: ~\sigma.prg
** (c) bn2, Version 23.20, 2000/4/21
**
** RF aus R&S mit Tiefpass, Hochpass, 3 Verdopplern und 2 Bandpassfiltern
** mit Zwischenverstaerker. FM-Modulation mit R&S SMY02 FM INT. Detektion
** mit HP 8472B und Optimum Square Law Load, danach 60 dB HMS AC-Pre-
** amplifier. DC-Pegel mit Keithley2000. AFC-Lock mit AFC-Board und PI-
** Regler ueber FM EXTDC. Detektion der Harmonischen: Stanford Research
** SR830 DSP, U_4f/U_2f konstant gehalten ueber FM am R&S SMY02 AC-Ampli-
** tude konstant (200 mV) mit PIN Abschwaecher und PI-Regler. Frequenz-
** messung mit HP5342A in manual Mode.
** Alle Zeitangaben relativ zum Datum.
**
** Datum, Uhrzeit 2000/4/24, 15:49:14
**
** Kommentar:
```

```
**
** Messparameter
** reduzierte Guete q = 2*Q*FM/RF = 0.931
** Anzahl Harmonische 3
** Frequenzkorrektur df/f_c = df/f+(C1*U_1+C2*U_3)/U_2*1/2Q
** Guetekorrektur 1/2Q_c = 1/2Q*(1+C3*(U_6/U_4-U_4/U_2))
** Korrekturkoeffizienten C1 = 0.00000, C2 = -1.71732, C3 = 0.00000
**
** Magnetfeldsweep, max. 5.00000 T/min
** Step 1, magtab=-0.02000 T, inctab= 0.00500 T
** Step 2, magtab= 0.02000 T, inctab= 0.01000 T
** Step 3, magtab= 0.05000 T, inctab= 0.02500 T
** Step 4, magtab= 1.00000 T, inctab= 0.10000 T
** Step 5, magtab= 1.50000 T, inctab= 0.00000 T
**
** Temperatursweep
** Step 1, settem= 2.000 K, setdel= 0.050 K, setacc= 0.025 K
** Step 2, settem= 12.000 K, setdel= 0.000 K, setacc= 0.000 K
**
** Messpunkte pro Feld-Temperaturwert 1
**
** Temperaturregelung
** Heliumpumpe maximal
** Sensor1 = Cernox Widerstand misst Probentemperatur (oberes Ende Saphir)
** Sensor2 = AuFe-Chromel Thermoelement misst Cavitytemperatur
** Sensor3 = Carbon-Glass Widerstand misst VTI-Temperatur (ITC Konstantspannung)
** PK 50.0 %, DK 0.0 %, IK 1.1 %
** MH 40.0 V
** HT 100.0 s, TO 1000.0 s
**
** VTI Ventiltemperatur
** Allen-Bradley-Resistor = 9.785 kOhm
**
** Heliumstand 47.5 %
**
** Vakuum
** Pirani501 97.8 mV
** Penning505 881.3 mV
**
** K2000 Parameter
** :sens:volt:dc:nplc 1.00
** :sens:volt:dc:rang:auto 1
** :sens:volt:dc:dig 4
** :sens:volt:dc:aver:tcon REP
** :sens:volt:dc:aver:coun 4
** :sens:volt:dc:aver:stat 1
** :sens:volt:dc:ref -1.9063700E-05
** :sens:volt:dc:ref:stat 1
** :syst:azer:stat 1
** :form:data ASC
** :calc:form MXB
** :calc:kmat:mmf -1.000000E+03
** :calc:kmat:mbf 0.000000E+00
** :calc:kmat:munit "VDC"
** :calc:stat 1
```
\*\* SRS830 Parameter \*\* fmod 0 \*\* rslp 0 \*\* isrc 0 \*\* ignd 0 \*\* icpl 0 \*\* ilin 0 \*\* rmod 0 \*\* oflt 6 \*\* ofls 3 \*\* sync 0 \*\* oexp 1,0,0 \*\* oexp 2,0,0 \*\* harm 2, phas -96.60 \*\* harm 4, phas -104.48 \*\* harm 3, phas -10.65 \*\* \*\* R&S SMY02 Parameter \*\* AF 991E+0 Hz \*\* REF:EXT \*\* SPECIAL 7 \*\* LEVEL +19.0 dBm \*\* RF 1166677668 Hz \*\* FM 20700 Hz \*\* \*\* Datenformat \*\* 1 2 3 4 5 6 7 8 9 10 11 \\ 12 13 14 15 16 17 18 19 20 21 \*\* t[s]  $T_v[K]$   $T_c[K]$   $T_s[K]$   $B[T]$   $T_s$ et RF2[Hz]  $U_0[V]$   $U_1[V]$   $U_2[V]$   $U_3[V]$   $\setminus$ U\_4[V] U\_6[V] HV[V] GV[%] FM[Hz] 1/2Q[ppm] df/f[ppm] 1/2Q\_cor[ppm] df/f\_cor[ppm] n \*\* 10.10 1.642 1.74 2.165 -0.02000 2.000 9333446720 ND ND 1.99952e-01 -5.82340e-05 \\ 3.11280e-02 ND 0.0 18.0 185600 2.127657e+01 0.000000e+00 2.127657e+01 1.064152e-02 0 15.28 1.642 1.74 2.165 -0.01500 2.000 9333448936 ND ND 2.00166e-01 -1.56165e-05 \\ 3.11929e-02 ND 0.0 18.0 184800 2.117017e+01 2.374256e-01 2.117017e+01 2.402620e-01 0 20.42 1.642 1.74 2.165 -0.01000 2.000 9333450072 ND ND 2.00013e-01 -1.78815e-05 \\ 3.10785e-02 ND 0.0 18.0 184000 2.112053e+01 3.591384e-01 2.112053e+01 3.623810e-01 0

\*\*

# Summary

This work introduces the new method microwave absoprtion into the field of temperature and field dependent high frequency conductivity. Microwave absorption was introduced into the field of high temperature superconductivity after it has become clear that this method is so far the only method that makes it possible to extrapolate the results for conductivity to fields far beyond the experimental available DC magnet fields to fields as high as 100 T. Conductivity in general is described by Ohm's law for normal conductors. This description is refined to the case of superconductors of type II. Of particular interest are the field and temperature dependence of the complex AC conductivity in case of static or moving flux lines. These dependecies are developed within the work of Dulčić et. al. leading to modell of the effective conductivity that describes the field and temperature dependency of the complex conductivity with a small set of fundametal parameters.

After the first general chapter in the following the theoretical and experimental details are developed that are necessary to perform and interpret the measurements. The method of the loaded cavity is compared to other methods like the DC- or AC-resistance measurement and the non resonant reflection or transmission measurements and the end plate cavity methods with respect to requirements of sample instrumentation and sensitivity. For the loaded cavity it is necessary to relate the experimental data resonance frequency and quality factor to the intrinsic complex conductivity of the sample. Various methods like the direct analytical, the direct numerical and the perturbation methods are compared again with respect to effort and restriction of the sample geometry and conductivity. For the perturbation method the necessary expressions are developed to enable the calculation of the conductivity from resonance frequency and quality factor of a loaded cavity. Explicit expressions are deduced for a small thin film sample with or without dielectric substrate and arbitrary conductivity. In the next part the experimental method is described starting with the general problem of how to measure the resonance frequency of a microwave cavity fast and with high precission. The proposed method uses a frequency modulated microwave source,

of which its output is transmitted through the cavity. The transmission is detected with a microwave detector and its power modulation is detected by a lock-in detetctor. Higher harmonics of the modulation are used to measure the qualitiy factor of the cavity whereas the fundamental harmonic is used to frequency stabilize the source on the resonance frequency to be able to measure the resonance frequency using a simple freuency counter. The expressions for the modulation are developed for quasistatic modulation. In this form they can be inverted and used to calculate the quality factor. The limitation of the quasistatic expression is investigated by comparing them to the exact expression and the limits where they are valid are examined. Further it is discussed how imperfections of the experimental setup can be overcome by measuring additional parameters.

The technical part describes the setup. The microwave part and the probe are described more in detail. The first part that is describing the probe starts with a description of the microwave resonator. This resonator was specially designed using electromagnetic field simulation tools in order to yield a resonator with the electric field having a maximum in the center where the sample is located. Additionally it was optimized with respect to coupling to source and detector and with respect to the frequency of the working mode, that has to be matched to the source and with respect to manufacturability. After that effects of temperature, magnetic field and pressure on freqeuncy and quality factor are discussed and further design improvements are explained. A short part describes how source and detector are coupled to the resonator that is operating in transmission. The sample holder, which is a cold finger system is used as temparture control means. It's design is optimize with respect to temperature control stability and speed and the effects on the resonant frequency are minimized by design.

The source and detector part then is explained. The source is built to simplify the measurement by internal control loops that keeps the source at a fixed power level locked to the resonant frequency of the cavity. Overall system performance with respect to noise (short term fluctuations) and drift (long term fluctuations) is measured and for both measurment parameters uncertainties are given. Finally a short part describing the control program that does the measurement of the dependent parameters but as well controls the independent parameters is added.

After the experimental part the implementation of the findings of the theoretical part is discussed. This part is split into a first part, where the method is described how to invert the measurement result to yield data on the conductivity and how errors of the measurement data and on the parameters of the inversion influence the final conductivity data. In the seconds part the numerical methods are explained
that enable the interpretation of the conductivity data from the previous part in the framework of effective conductivity.

The general part, that was dealing with theoretical and experimental principles and the samples are decribed. The selcetion of the samples is following two directions. Firstly samples were selected that could further prove the potential of the method. For that purpose the well know Metall Niobium was choosen. Is was prepared in three disting thicknesses, because of the pronounced thickness dependence of the microwave absorption. Secondly the by now well know new material  $YBa<sub>2</sub>Cu<sub>3</sub>O<sub>7-x</sub>$ from the class of high temperature superconductors was selected that was available in good film quality. Properties of the substrate as well as sample preparation and mounting is discussed. This material was available in two thicknesses.

In the last part the results are presented and compared. Beginning with Nb the effects of film thickness are again visualized on three film thicknesses. After comparing the results conclusions are drawn. Those films are showing depending on the thickness more or less pronounced geometry effects. If the film thickness is smaller than the coherence length, a characteristic length of a supercondutor the coherence length itself is depressed which leads to a higher upper critical field. Additionally the superconducting transition temperature is shifted to lower temperatures and fluctuations are enhanced due to the reduction in dimensionality of the order parameter. The result for the YBa<sub>2</sub>Cu<sub>3</sub>O<sub>7-x</sub> films do not show those effects because the coherence length is always smaller than the film thickness. Nevertheless the material is interesting because it demonstrates that the method indeed can yield upper critical field values that are ten times higher than the experimnetal available magnetic fields.

A short summary is given, that is followed by the appendix, that describes the control program and the measurement results files followed by a listing that supports the description of the measurement method that was given earlier.

## Lebenslauf

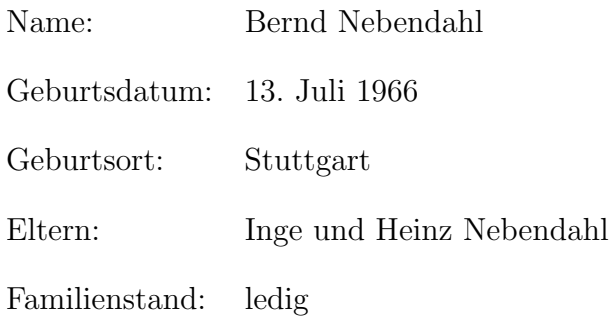

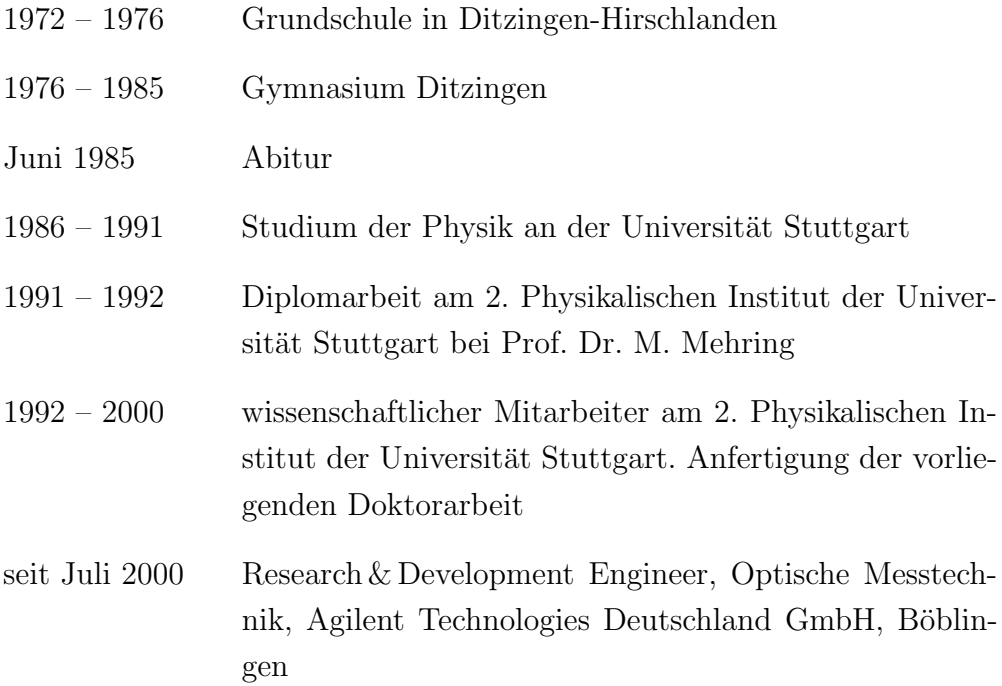

## Danksagung

Viele haben einen Anteil an dieser Arbeit von denen ich einige hier nennen möchte. Herrn Prof. Dr. M. Mehring danke ich für die Aufnahme ins 2. Physikalische Institut in dem er mir alle Freiheiten bei der Bearbeitung meines Themas lies, desweiteren für die Ubernahme des Hauptberichts.

Herrn Prof. Dr. M. Dressel und Herrn Prof. Dr. A. Dulčić danke ich für die Übernahme des Mitberichts.

Großer Dank gebührt Prof. Dr. A. Dulčić und Dr. M. Požek aus Zagreb, die viele Reisen und Besuche in Stuttgart auf sich genommen haben, um die Methode der Mikrowellenabsorption voranzutreiben.

Ich danke der Sekretariatsmannschaft, Michaela Augenstein, Ulrike Offenbeck, Frau Friedrich und Gesine Pflüger.

Ganz besonderen Anteil hatten auch alle Mitglieder der Werkstätten, von der mechanischen Werkstatt, Herr Dietrich, Herr Pfundstein, Herr Muller, Jochen Brenner, von ¨ der Tieftemperaturabteilung Herr Warzecha, Herr Maurer, Herr Tietz, Herr Schobel, von der Glasbläserwerkstatt Herr Bachmann, Herr August, Herr Quack, Herr Hintz, aus der Holzwerkstatt Herr Fiedler, von der Elektrowerkstatt Herr Kern. Allein die große Zahl der genannten Personen mag zeigen wie vielfältig und unersetzlich Werkstätten für eine experimentelle Arbeit sind.

Natürlich sollen meine vielen Laborkollegen nicht unerwähnt bleiben. Nicht nur die Probleme konnten diskutiert werden, es war auch immer Zeit fur etwas Ablenkung, ¨ wenn das Spektrometer mal wieder nicht so wollte wie ich. Vielen Dank an Alexander Weisser, Andreas Gerster, Andreas Maier, Arthur Grupp, Carlo Thier, Christophe Goze, Christoph Kessler, Daniel Reiser, Dragos Peligrad, Felix Budde, Frank Richter, Gerhard Wäckerle, Gisela Zimmer, Goetz Nothdurft, Günter Witzigmann, Hans Jürgen Kümmerer, Harald Weber, Hermann Neumann, Holger Dewitz, Jörg Skalla, Josef Pfeuffer, Jurgen Gross, Marina Bennati, Markus Vetter, Martin Seck, Micha- ¨ el Helmle, Norbert Winzek, Oliver Laforsch, Patrick Scheible, Peter Castellaz, Petra Kleeman, Peter Gergen, Rainer Beerhalter, Ralf Butscher, Ralph Ganzky, Raoul Borenius, Stefan Knorr, Steffen Krämer, Stephan Appelt, Thomas Benne, Thomas Stefany, Ulrich Steegmüller, Udo Käss, Uwe Krüger, Uwe Segelbacher, Volker Weis, Wulf Hofbauer.

Eine besondere Erwähnung hat auch meine Freundin verdient, die mich viel zu oft schlecht gelaunt ertragen musste.

Nicht zuletzt aber doch am Schluß will ich meine Familie und da ganz besonders meine Eltern erwähnen, die mir mein Studium mit viel Geduld und Verständnis sehr erleichtert haben.